# MODIFIED N.R.C. VERSION OF THE U.S.G.S. SOLUTE TRANSPORT KODEL, VOLUME 2: INTERACTIVE PREPROCESSOR PROGRAM

by

Douglas C. Kent School of Geology Oklahoma State University Stillwater, Oklahoma 74078

Lorraine LeMaster School of Geology Oklahoma State University Stillwater, Oklahoma 74078

Jan Wagner School of Chemical Engineering Oklahoma State University Stillwater, Oklahoma 74078

FINAL REPORT

U.S. Environmental Protection Agency

Cooperative Agreement No. CR811142-01-0

1986

### Project Officer

Carl G. Enfield Robert S. Kerr Environmental Research Laboratory U.S. Environmental Protection Agency Ada, OK 74820

•

# An interactive program (preprocessor) has been developed in this study to aid users in creating and editing input data sets for a modified version of the N.R.C. version of the U.S.G.S. Solute Transport Model which is described in Voluae 1 of this report (Kent, et al, 1986).

A detailed description of the preprocessor, as well as source code listings, is included in this report. A sample listing of the interactive creation of an input data set for the aodified N.R.C. version of the U.S.G.S. Solute Transport Model is also included. Data from the Babylon Landfill Site on Long Island was used in the examples shown in the report. The input data sets created, along with selected output froa the aodified MOdel, are listed in Appendix VI. Potential users should be able apply the preprocessor with a ainiaua degree of effort to their individual needs by following the examples provided.

The final report represents the coapletion of the contract with the Environmental Protection Agency entitled, "Mathematical Models for Transport and Transformation of Cheaical SUbstances in Subsurface Environaents", cooperative agreesent nuaber CR811142-01-0. The principal investigators are Dr. Douglas C. Kent and Dr. Jan Wagner. Ms. Lorraine LeMaster is the principal programmer. The cooperation and assistance of Chi-Chung Chang, for his help and suggestions during testing of the preprocessor, is gratefully acknowledged. Appreciation is also extended to Jaaes Alexander and George Duckwitz for their work during the early stages of this project, to the project officer, Carl G. Enfield, and to the entire staff of the Robert S. Kerr Environmental Research Center.

The methods described herein can be used with the modified  $N, R, C$ . version of the U.S.G.S. Solute Transport Model to estimate or predict the

 $\mathbf{1}$ 

#### PREFACE

concentrations in a contaminant plume. The value or accuracy of the prediction can be no better than the estimate of the hydrgeological and chemical parameters that are used in the model simulation. Because these parameters can range within wide limits, so also can the prediction. This preprocessor was developed to allow the user to spend a minimum amount of time adjusting these paraaeters, especially during the predictive phase. The results of these preedictive techniques must not be allowed to take precedence over sound field investigation, data collection, and interpretation at the study sites.

The information contained in this manual is believed to be correct at the time of publication. However, the authors assume no liability resulting from the use of the methods described in this publication.

# CONTENTS

 $\sim$ 

 $\bar{\mathcal{A}}$ 

 $\frac{1}{2} \frac{1}{2} \frac{1}{2}$ 

i.

 $\sim$ 

 $\hat{\textbf{r}}$ 

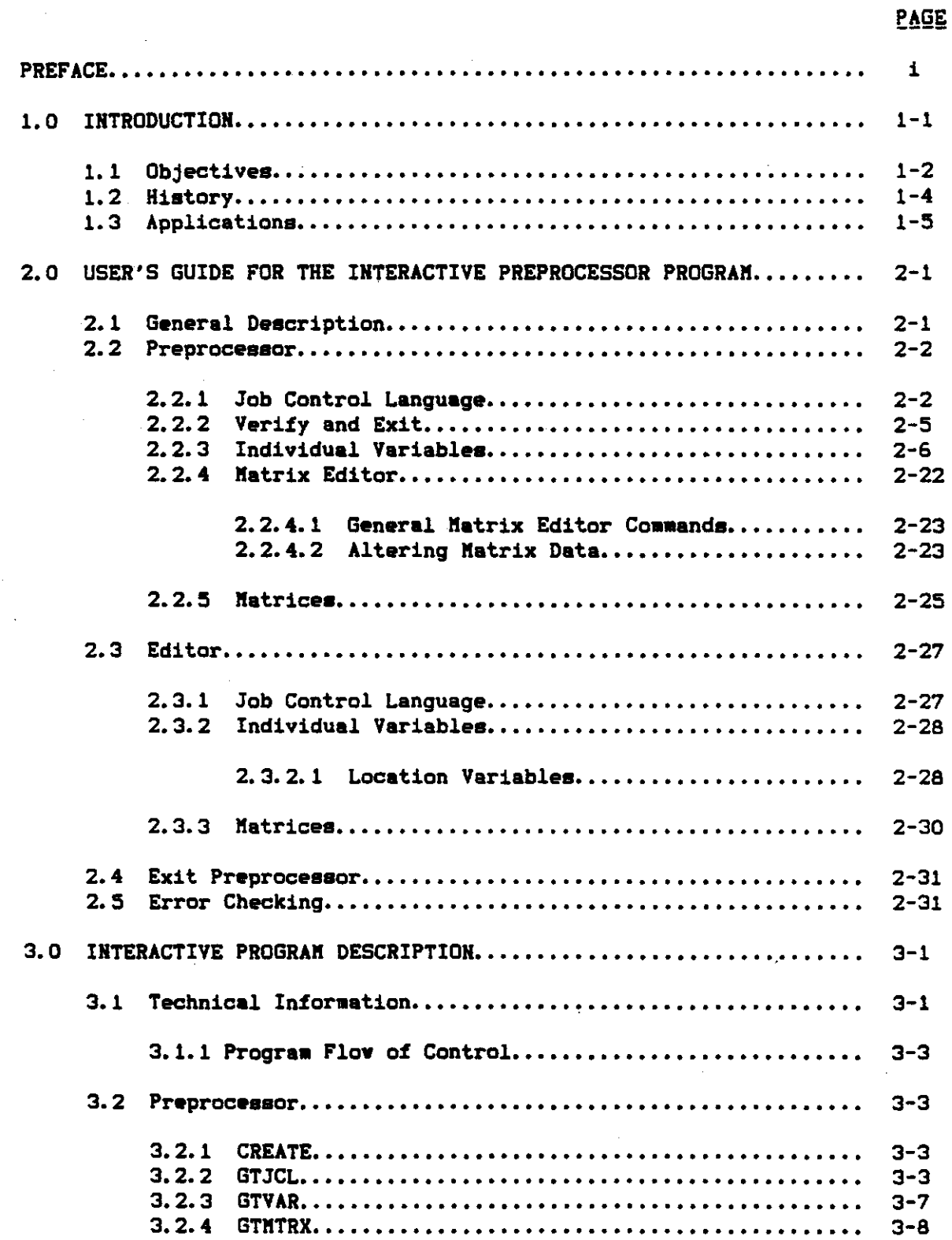

 $\sim$ 

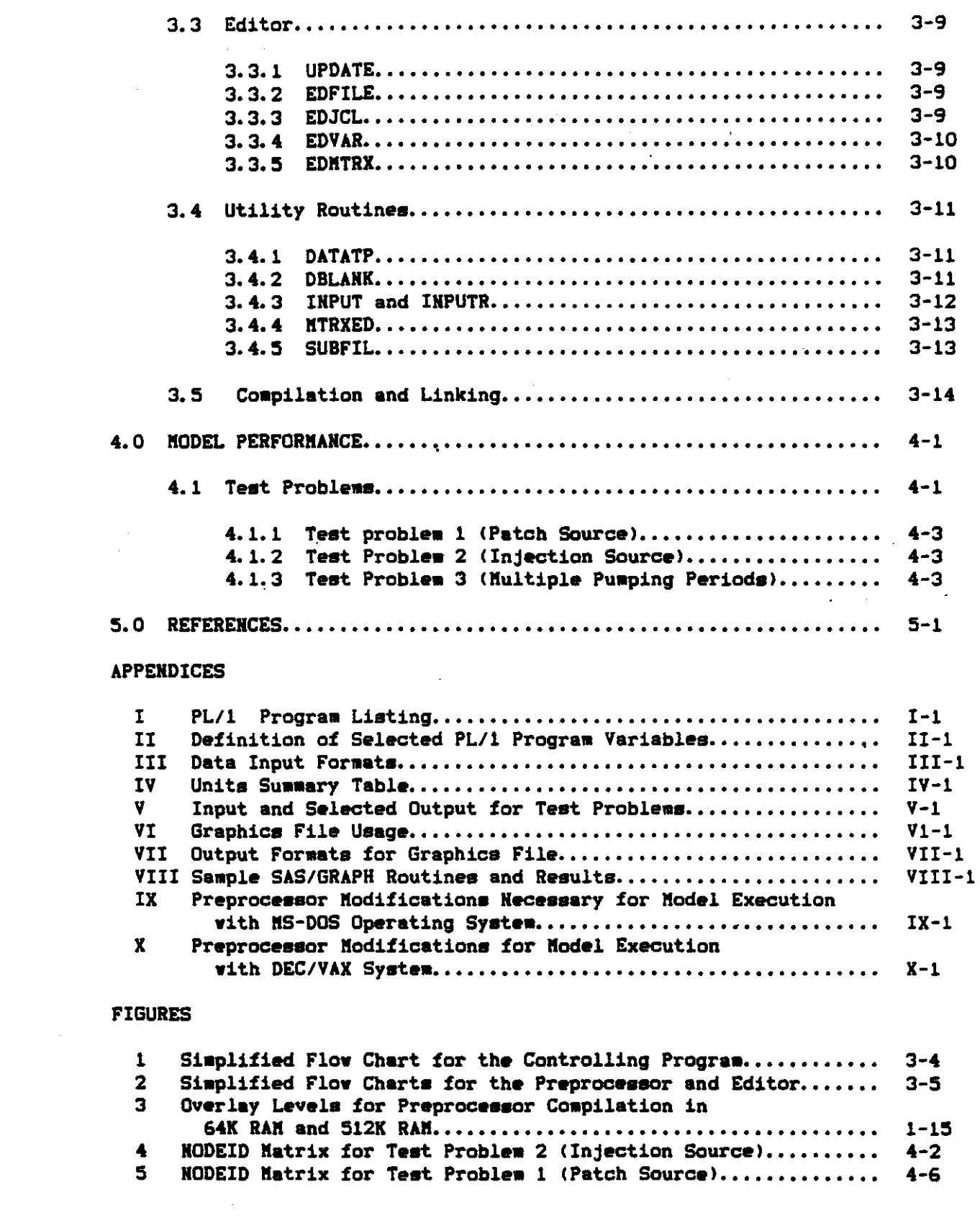

 $\sim 10^{-1}$ 

# **TABLES**

 $\Delta \sim 10^4$ 

 $\bar{z}$ 

 $\boldsymbol{I}$ 

 $\frac{1}{2} \sum_{i=1}^n \frac{1}{2} \sum_{j=1}^n \frac{1}{2} \sum_{j=1}^n \frac{1}{2} \sum_{j=1}^n \frac{1}{2} \sum_{j=1}^n \frac{1}{2} \sum_{j=1}^n \frac{1}{2} \sum_{j=1}^n \frac{1}{2} \sum_{j=1}^n \frac{1}{2} \sum_{j=1}^n \frac{1}{2} \sum_{j=1}^n \frac{1}{2} \sum_{j=1}^n \frac{1}{2} \sum_{j=1}^n \frac{1}{2} \sum_{j=1}^n \frac{1}{2} \sum_{j=$ 

 $\label{eq:2.1} \frac{1}{\sqrt{2\pi}}\left(\frac{1}{\sqrt{2\pi}}\right)^{1/2}\frac{1}{\sqrt{2\pi}}\left(\frac{1}{\sqrt{2\pi}}\right)^{1/2}\frac{d\theta}{d\theta},$ 

 $\sim$ 

 $\sim$   $\sim$ 

 $\label{eq:1} \frac{1}{\sqrt{2\pi}}\left(\frac{1}{\sqrt{2\pi}}\right)^{1/2}\frac{1}{\sqrt{2\pi}}\left(\frac{1}{\sqrt{2\pi}}\right)^{1/2}$ 

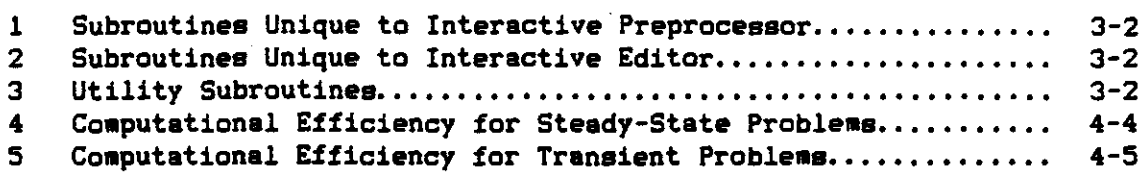

 $\hat{\mathcal{A}}$ 

 $\bar{z}$ 

 $\hat{\varphi}_1$  as

 $\hat{\mathcal{A}}$ 

## KODIFIED N.R.C. VERSION OF THE U.S.G.S. SOLUTE TRANSPORT KODEL, VOLUKE 2: INTERACTIVE PREPROCESSOR

## 1.0 INTRODUCTION

The purpose of this report is to describe an interactive program (preprocessor) that was developed to aid in the creation and modification of input data aets for use with a aodified version (Kent, et al, 1986) of the N.R.C. version (Tracy, 1982) of the U.S.G.S. Solute Transport Kodel developed by Konikow and Bredehoeft (1978).

The preprocessor described in this manual is intended as a companion to the manual titled "Modified N.R.C. Version of the U.S.G.S. Solute Transport Model, Volume 1: Modifications" (Kent, et al, 1986). Both manuals have been prepared for the U.S. Environmental Protection Agency under a contract entitled "Mathematical Models for Subsurface Transport and Fate Predictions."

The project is providing a vell-documented set of transport and fate models ranging from relatively simple analytical models to complex numerical models. These models will be available on the EPA computer network in a format which would enable users to access the code, enter the required data, run the model, and receive the model results without extensive technical system support.

Fairly complex numerical models are required for predicting the transport and fate of toxic chemicals in heterogeneous systems. The preparation of the input data file usually represents a significant, and often tedious, effort in the use of numerical models. However, the use of interactive computer codes can efficiently manage data. The interactive code not only simplifies data entry but also enables the user to gain some

insight into the effects of physical and chemical parameters on the movement and behavior of a tracer in a contaminant plume.

The interactive computer code for the preprocessor is written in PL/I and has been tested on an IBM 3081D computer as well as Kaypro-2 and IBM-PC microcomputers. The Kaypro-2 uses the CPM operating system and the IBM-PC uses PC-DOS. The program has been developed to assist the user in preparing the input data files for batch processing of the sodified N.R.C. version of the U.S.G.S. Solute Transport Hodel (Kent, et al, 1986) on the 18K 30810. The preprocessor proapts the user for the required input data. An editor is included to facilitate the correction of errors or the modification of an input data set. The code also generates job control statements required to submit a job for batch processing on an IBM 3081D, 1BM-PC (or other MS-DOS micro-computer), and DEC/VAX.

The modified N.R.C. version of the U.S.G.S. Solute Transport Model has also been tested on an IBM-PC wicrocomputer with 512K of random access memory. Some minor changes have been made to the preprocessor to facilitate the execution of the model on the IBM-PC. The prompts to set execution for the IBM-PC are described in Appendix IX. Appendix X contains the information specific to setting up for execution on a DEC/VAX.

1.1 Objectives

The broad objective of this project is to develop and/or aodify mathematical models in order to provide user friendly access to models which are capable of predicting the probable concentrations of chemical substances in ground-vater systems resulting from the release of these substances onto the ground surface or into the subsurface.

Kore specifically, the objectives of this project report are-to prOVide prograa docuaentation and a User's Kanual for an interactive

program to be utilized in creating and modifying input data files for use with the modified N.R.C. version of the U.S.G.S. Solute Transport Model (Kent, et al, 1986).

The project report contains the following:

- (1) Program Documentation and
- (2) User's Manual

Documentation of the program is developed to include (a) the motivation for and limitations (assumptions) of the program, (b) a description of the methods used in the program, (c) listings of the source code, (d) one or sore sets of teet data, and (e) guidelines for further modifications which might be required to enable the use of the model on a variety of computer systems. A master copy of all source codes are prepared on 5.25 inch disks or magnetic tapes in a format specified for the system to be utilized. This type of program documentation has been written for those who have some background in mathematics and/or computer systems and languages. These docuaents are intended to serve as reference aanuals for individuals who may be responsbile for maintaining, modifying, or transferring coaputer codes; as well as users who are also interested in the details of the computer codes.

The User's Manual includes (a) practical implications of assumptions and restrictions which are incorporated in the program, (b) the type of computer resources which may be required (for example computer memory, execution time, and input and output devices), (c) input data requirements and formats, and (d) detailed, step-by-step examples of practical problems. The user's manual is written in layman terms for those who may not have a background or experience in numerical methods or computer programming.

#### 1.2 History

The preprocessor is designed for the modified N.R.C. version of the U.S.G.S. Solute Transport Model (Kent, et al. 1986). The model is based on a ground-vater flov equation vhich is coupled with the solute-transport equation in the model. The computer program uses an Alternating-Direction Implicit Procedure (ADIP) to solve a system of algebraic equations generated froa a finite-difference approxiaation to the ground-vater flov equation. The method of characteristics is used to solve the solutetransport equation. The method of characteristics uses a particle tracking procedure to represent convective transport and a tva-step explicit procedure to solve a finite-difference equation that describes the effects of hydrodynamic dispersion, fluid sources and sinks, and divergence of velocity.

Radioactive decay and equilibrium adsorption vere incorporated for the U.S. Nuclear Requiatory Commission (Tracy, 1982). Procedures for radioactive decay, linear isotherm, Langmuir isotherm, and the Freundlich isotherm have been added to the U.S.G.S. Solute Transport Model developed by Konikov and Bredehoeft (1978).

The principal investigators assume that users vill have some background in hydrogeology, soil science, or a similar field; and vill have a basic understanding of the physical, chemical, and/or biological processes involved in a specific problem to be addressed. With this background, a user's manual is intended to introduce the user to the program adaptation and areas of application and to provide tutorials on data requirements, model access and execution, and the management and interpretation of aodel output.

#### 1.3 Applications

The U.S.G.S. Solute Transport Kodel Yas selected since it is yell documented and maintained. The modifications by Tracy (1982) to include adsorption and first-order reactions yere incorporated in the user interface. Additional modifications were made to the N.R.C. version of the U.S.G.S. Transport Kodel. The sodifications include options for selecting (1) only the potentiometric head calculations or the potentiometric head and solute transport calculations, (2) yater-table or confined-aquifer conditions, (3) adjustment of transmissivities after each time step to accommodate unconfined flov, (4) calculation of the initial saturated thickness from the bottom elevation and potentiometric head in an unconfined &ystea, and (5) incorporation of the SIP iterative technique which is an option for solving the fluid-flow equations in the U.S.G.S. transport model. These modifications are described in a companion manual entitled 'Kodified N.R.C. Version of the U.S.G.S. Solute Transport Kodel, Volume 1: Nodifications' (Kent, et al, 1986).

The preprocessor, along Yith the sodel described above. Yill enable variaous groups Yithin federal and state regulatory agencies, as yell as the private sector, to apply an easily accessable. flexible version of the N.R.C. version of this sodel to the analysis of various study sites. This model can evaluate sites such as those involving landfill or groundvater pollution related to conservative and non-conservative elements (eg. brine pollution and hazardous elements). The effects of pumping and injection yells, recharge, constant head, nonhoaogeneities in the aquifer, dispersive coefficients, and no-floY boundaries in the vicinity of the site can also be simulated.

#### 2.0 USER'S GUIDE FOR THE INTERACTIVE PREPROCESSOR

#### 2.1 General Description

Interactive capabilities to the modified N.R.C. version of the U.S.G.S. Solute Transport Model (Kent, et al. 1986) were developed to aid users in creating the input data set. The input parameters defined in Appendix III are labeled in each prompt. Provisions have been made in this routine for all modifications described in the companion manual, 'Modified N.R.C. Version of the U.S.G.S. Solute Transport Model. Volume 1: Modifications' (Kent, et al, 1986). All data input by the modeler is shown in lower case. Prompts are shown in upper case.

The preprocessor is written in PL/1; a source listing is in Appendix I. The source programs must be compiled and linked. The data set created by the preprocessor includes the Job Control Language (JCL) used at Oklahoma State University on the IBM 3081D computer. Versions of this preprocessor have been developed with the JCL necessary for the model to execute on a microcomputer with an MS-DOS operating system and on a DEC/VAX. The JCL for MS-DOS is described in Appendix IX. Appendix X describes the JCL for the DEC/VAX. This JCL aay need to be altered, according to the requirements of the computer system being utilized. The preprocessor allocates the input data set as a standard fixed binary sequential data set with a logical record length of 80. The data set is the mass storage equivalent of a card deck. All input data is stored in this data set at the end of the preprocessor routine.

A controlling program, also written in PL/1, is used to initiate the preprocessor. The aodeler enters

koni

to begin execution of the controlling prograa. An introductory screen is displayed followed by the opening menu.

> BODIFIED N.R.C. VERSION OF THE U.S.G.S. SOLUTE TRANSPORT MODEL, VOLUBE 2: INTERACTIVE PREPROCESSOR BY D. C. KENT, L. LEBASTER, AND J. WAGNER FOR U.S. ENVIRONMENTAL PROTECTION AGENCY

CHOOSE ACTION:

1) CREATE NEW DATA 2) MODIFY EXISTING DATA 3) END PROGRAB (ENTER CORRESPONDING NUKBER):

Option 1 is described in section 2.2, Option 2 in section 2.3, and Option 3 in section 2.4, of this report.

2.2 Preprocessor

The choice of Option 1 on the menu in section 2.1 creates the data set where the JCL and input paraaeters are stored in their proper foraats. The first prompt asks for the name of the data set.

> ENTER THE RUNFILE DATA SET NAME (DON'T WORRY, IF THE DATA SET IS NOT THERE, IT WILL BE CREATED): longis23.cntl

2.2.1 Job Control Language

After the data set name is entered, prompts for the JCL begin. First, the jobname is requested. Note, prompts for the JCL necessary to execute the model on a microcomputer (under MS-DOS) are described in Appendix IX. JCL for the DEC/VAX is described in Appendix X.

ENTER THE JOBNAKE: 10ngi8

According to IBM convention, this is any name up to eight characters long and beginning with an alphabetic character. The jobname entered was "longis". After the jobname is entered the prompt for the simulation time is displayed:

EHTER THE TIME LIMIT FOR THE JOB, 1) 5 SECOHDS OR LESS 2) 40 SECOHDS OR LESS 3) 5 MIHUTES OR LESS 4) OVER 5 MIHUTES CHOOSE OHE OF THE ABOVE: 2

During calibration (hydraulic siaulation only), 40 seconds (Option 2) should provide sufficient CPU time for execution. As a general rule, this aodel, will require up to five ainutes execution tiae (Option 3) for a solute transport siaulation. For a discussion on error checking using the model (not the preprocessor), see section 2.5. Here, Option 3 was selected since tahe siaulation will include solute transport.

For the output to be placed in a specific output window in the OSU computer room, the \*room\* needs to be designated. The prompt for this is:

> ENTER THE "ROOM" FOR THE OUTPUT WINDOW. SINGLE CHARACTER. BETWEEN "A" AND "Z": c

To have the results of the simulation put on disk, the output data set needs to be allocated. The prompt for this is:

> EHTER THE COMPLETE OUTPUT DATA SET HAME (HO QUOTES): ul1834c.longis23.outlist

The output data set name is \*ull834c.longis23.outlist". The data set that is to be used with graphics packages such as the Statistical Analysis System (SAS), is now allocated and can be accessed using independent SAS programs. Sample SAS programs, results, and descriptions are provided in Appendices VI and VIII. The formats used for this data set are indicated in Appendix VII. The prompt is:

> ENTER THE COMPLETE GRAPHICS OUTPUT DATA SET HAME (HO QUOTES): ul1834c.longis23.graph

The graphics data set name is "ul1834c.longis23.graph".

After these are entered, the JCL is displayed:

THE FOLLOWIHG IS THE JCL 1) //LONGIS JOB (?????, TSO-TR-KONI), KONIKOWRUN, 2) //TIME=(0,40), CLASS=A, 3) //MSGCLASS=X, NOTIFY=+ 41 I-PASSWORD ???? 5) /\*JOBPARM ROOM=C 6)  $1/4$ 7) //KONI EXEC PGM=KONIKOW.REGION=1500K 8) //STEPLIB DD DISP=SHR, DSN=U11236C.KONI.LOAD 9) //FT06F001 DD DSN=U11834C.LONGIS23.0UTLIST, UNIT=STORAGE,<br>10) // SPACE=(TRK.(10.10)).DISP=(MOD.CATLG). 10) // SPACE=(TRK,(10,10)),DISP=(MOD,CATLG),<br>11) // DCB=(RECFM=VBA.LRECL=133.BLKSIZE=7448 DCB=(RECFM=VBA, LRECL=133, BLKSIZE=7448) 12) //FT10F001 DD DSN=U11834C.LONGIS23.GRAPH, UNIT=STORAGE,<br>13) // SPACE=(TRK, (10, 10)), DISP=(MOD, CATLG), SPACE=(TRK,(10,10)), DISP=(MOD, CATLG), 14) // DCB=(RECFM=FB, LRECL=80, BLKSIZE=7440) 15) IIFT07FOOl DO SYSOUT=B 16) //FTOSFOO1 DD + DO YOU WISH TO CHAHGE AHYTHIHG *(Y/H),* Y

If the JCL is correct, then  $nn^*$  is entered. If any error is present, then "y" is entered ("y" and "n" are sufficient to represent "yes" and "no".) In this example, 'y' was entered. The prompt is:

> ENTER THE NUMBER OF THE LINE YOU WISH TO CHANGE, (ONLY ONE AT A TIME): 1

The jobnaae **was** entered incorrectly, so line nuaber 1 was entered. The requested line is listed and changed as shown below.

> //LONGIS JOB (?????, TSO-TR-KONI), KONIKOWRUN, ENTER THE COMPLETE LINE . . .://U11834C job (?????, tso-tr-koni), konikowrun,

Note that the correction is entered as one line. The line may wrap around on the terminal screen, if necessary. After the change is entered, The JCL is displayed again.

1) *IIUl1834C* JOB (77777,TSO-TR-KONI),KONIKOWRUN, *2) II* TIKE=(O,40),CLASS=A, 3) *II* KSGCLASS=X, NOTIFY=- 4) I-PASSWORD 7771 5) /\*JOBPARM ROOM=C 6) *II-*7) IIKONI EXEC PGK=KONIKOW,REGION=1500K 8) //STEPLIB DD DISP=SHR.DSN=U11236C.KONI.LOAD 9) //FT06F001 DD DSN=U11834C.LONGIS23.0UTLIST, UNIT=STORAGE, 10) // **SPACE=(TRK,(10,10)),DISP=(MOD,CATLG),** 11) // DCB=(RECFH=VBA, LRECL=133. BLKSIZE=7448) 12) //FT10F001 DD DSN=U11834C. LONGIS23. GRAPH, UNIT=STORAGE, 13) // SPACE=(TRK,(10,10)),DISP=MOD,CATLG), 14) // DCB=(RECFM=FB, LRECL=80, BLKSIZE=7440) 15) *IIFT07FOOl* DD SYSOUTsB 16) *IIFT05FOOl* DD - DO YOU WISH TO CHANGE ANYTHING *(YIN):* n

If the JCL is correct, then "n" is entered and the program will proceed to the next proapt.

2.2.2 Verify and Exit

The next proapt is used within the preprocessor to allow the user to alter data immediately after the value is entered.

DO YOU WISH TO VERIFY ALL ENTRIES *(YIN):* n

If verification is desired, enter 'y" (here it is not desired). The following proapt would appear after each variable prompt.

VERIFY *(YIN):*

If the value just entered needs to be changed, enter  $n$ . Another prompt then appears, requesting the corrected data to be entered. If the data just entered does not need to be altered, enter 'y". The next proapt is then displayed.

To stop the preprocessor before all of the data **has** been input, respond to any prompt with "exit". Control will be returned to the controlling prograa. No data entered or aodified will be saved. If in the preprocessor, the data set will not be created. If in the editor, the data set will not be updated.

2.2.3 Individual Variables

The following prompts are self explanatory and are listed below with the input data. If any questions should arise about a variable. refer to the description of the paraseter in Appendix III.

> ENTER THE TITLE, DESCRIPTIVE OF THE PROBLEM. MAXIMUM OF 80 CHARACTERS. VARIABLE "TITLE": babylon,levelb,chloride

ENTER THE NUMBER OF NODES IN THE "X" DIRECTION. ("X" REFERS TO COLUMNS.) MININUM OF 3. MAXIMUM OF 60. VARIABLE "NX": 18

Note that in all references to the "X" direction the column number is to be used. Similarly, all references to the "Y" direction should use the row number. When executed on a microcomputer, the maximum number of columns and rows is 20. The maximum number of particlesto be used in the chemical transport (NPMAX) is 3200.

> ENTER THE NUMBER OF NODES IN THE "Y" DIRECTION. ("Y" REFERS TO ROWS.) MINIMUM OF 3, MAXIMUM OF 60. VARIABLE "NY": 31

ENTER THE MAXIMUM NUMBER OF PARTICLES. MAXIMUM OF 9850. VARIABLE "NPMAX": 3620

ENTER THE NUMBER OF PARTICLES PER NODE. OPTIONS  $= 4, 5, 8, 9:$ VARIABLE "NPTPND": 4

ENTER THE NUMBER OF OBSERVATION POINTS TO BE SPECIFIED NEXT. MAXIMUM OF 5. VARIABLE "NUMOBS":

NOTE: OBSERVATION WELLS SHOULD NOT BE PLACED IN THE FIRST OR LAST ROWS OR COLUMNS.

ENTER THE "X" COORDINATE OF OBSERVATION POINT 1. VARIABLE "IXOBS(l)": 8

ENTER THE "Y" COORDINATE OF OBSERVATION POINT 1. VARIABLE "IYOBS(1)": 4

ENTER THE "X" COORDINATE OF OBSERVATION POINT 2. VARIABLE "IXOBS(2)", 10

ENTER THE "Y" COORDINATE OF OBSERVATION POINT 2. VARIABLE "IYOBS(2)", 16

ENTER THE "X" COORDINATE OF OBSERVATION POINT 3. VARIABLE "IXOBS(3)": 10

ENTER THE "Y" COORDINATE OF OBSERVATION POINT 3. VARIABLE "IYOBS(3)": 26

ENTER THE NUMBER OF NODE IDENTIFICATION CODES TO BE SPECIFIED. MAXIMUM OF 10. VARIABLES "NCODES": 1

ENTER NODE IDEHTIFICATION CODE 1. VARIABLE 'ICODE(1)': 2

.ENTER CORRESPONDING LEAKANCE ((FT/SEC)/FT). (VERTICAL PERMEABILITY/THICKNESS OF CONFINING LAYER.) MAXIMUM LENGTH OF 10, REAL NUMBER.  $NOTE: (FT/SEC)/FT = (GPD/FT)/FT + 1.54723 E-6$  $VARTABLE "FCTR1(1)$ : 1.0

To represent a constant head boundary, set FCTRl <sup>&</sup>gt; 0.09 (here, set to 1.0).

Note: Any real number may be entered in scientific notation; for

exaaple, 9. E99.

ENTER CONCENTRATION (MG/L) FOR ICODE 1. MAXIMUM LENGTH OF 10, REAL NUMBER. VARIABLE "FCTR2(1)": 0

ENTER OPTION TO RETAIN RECHARGE MATRIX VALUES: 0) RETAIN VALUES. 1) USE OF VALUE OF FCTR3. VARIABLE "OVERRD(1)": 0

If "1" is entered, the following proapt would appear:

ENTER RECHARGE/DISCHARGE (FT/SEC) FOR ICODE 1. NEGATIVE FOR RECHARGE, POSITIVE FOR DISCHARGE. MAXIMUM LENGTH OF 10, REAL NUMBER.  $NOTE: FT/SEC = IN/YP + 26.7918 E-10$ ENTER VARIABLE "FCTR3(1)",

since the recharge/discharge is to be retained, prompting continues with the storage coefficient.

EHTER THE STORAGE COEFFICIENT. O FOR STEADY FLOW PROBLEMS. MAXIMUM LENGTH OF 5, REAL NUMBER.  $VARTABLE$  "S": .0005

If the storage coefficient were zero, variables TIMX and TINIT would not be prompted but automatically set to zero. Prompting continues with the following:

> ENTER THE NUMBER OF PUMPING PERIODS. MAXIMUM OF 50. VARIABLE "NPMP": 3

ENTER THE MAXIMUM NUMBER OF TIME STEPS IN PUMPING PERIOD 1. MAXIMUM OF 100. VARIABLE "NTIM": 3

PUMPING PERIOD 1: ENTER THE TIME STEP INTERVAL FOR PRINTING HYDRAULIC AND CHEMICAL OUTPUT DATA. VARIABLE "NPNT": 1

PUMPING PERIOD 1: ENTER THE NUMBER OF ITERATION PARAMETERS FOR ADIP. USUALLY FROM 4 TO 7. VARIABLE "NITP": 7

It should be noted that NITP is ignored if the SIP algoriths is used. The

number of SIP iteration parameters is set to 10 in the model.

PUMPING PERIOD 1: ENTER THE MAXIMUM ALLOWABLE NUMBER OF ITERATIONS IN ADIP OR SIP. USUALLY FROM 100 TO 200. VARIABLE "ITMAX": 100

PUMPING PERIOD 1: ENTER THE PARTICLE MOVEMENT INTERVAL (IMOV) FOR PRINTING CHEMICAL OUTPUT DATA. SPECIFY O TO PRINT ONLY AT THE END OF TIME STEPS. VARIABLE "NPNTMV": 0

PUMPING PERIOD 1: ENTER THE OPTION FOR PRINTING COMPUTED VELOCITIES. 0) DO ROT PRIHT.

1) PRINT FOR FIRST TIME STEP.

2) PRINT FOR ALL TIME STEPS. CHOOSE ORE OF THE ABOVE.

VARIABLE "NPNTVL": 0

————————

and the company of the

PUMPING PERIOD 1: ENTER THE OPTION FOR PRINTING COMPUTED DISPERSION EQUATION COEFFICIENTS. 0) DO NOT PRINT. 1) PRINT FOR FIRST TIME STEP. 2) PRINT FOR ALL TIME STEPS. CHOOSE ONE OF THE ABOVE. VARIABLE 'NPNTD': 0 PUMPING PERIOD 1: ENTER THE OPTION TO PRINT COMPUTED CHANGES IN CONCENTRATION. 0) DO HOT PRINT. 1) PRINT. CHOOSE ONE OF THE ABOVE. VARIABLE 'NPDELC': 1 PUMPING PERIOD 1: ENTER THE OPTION TO PUNCH VELOCITY DATA. 0) DO HOT PUNCH. 1) PUNCH FOR FIRST TIME STEP. 2) PUNCH FOR ALL TIME STEPS. CHOOSE ONE OF THE ABOVE. VARIABLE 'NPNCHV': 0 PUMPING PERIOD 1: ENTER THE LENGTH OF THE PUMPING PERIOD (YEARS). MAXIMUM LENGTH OF 5, REAL NUMBER. VARIABLE 'PINT': 3. Since the storage coefficient vas not equal to zero, the variables TIMX and TINIT are prompted for here: PUMPING PERIOD 1: ENTER THE TIME INCREMENT MULTIPLIER FOR TRANSIENT FLOW PROBLEMS. THIS IS DISREGARDED IF s=o. MAXIMUM LENGTH OF 5, REAL NUMBER. VARIABLE "TIMX": 1. PUMPING PERIOD 1: ENTER THE SIZE OF THE INITIAL TIME STEP IN SECONDS. MAXIMUM LENGTH OF 5, REAL NUMBER. VARIABLE 'TINIT': 3.1E7 PUMPING PERIOD 1: ENTER THE NUMBER OF PUMPING OR INJECTION WELLS TO BE SPECIFIED. **MAXIMUM OF 50.** VARIABLE "NREC": 8

 $\mathcal{L}^{\mathcal{L}}$ 

 $\frac{1}{2}$   $\frac{1}{2}$   $\frac{1}{2}$ 

NOTE: PUMPING/INJECTION WELLS SHOULD NOT BE PLACED IN THE FIRST OR LAST ROWS OR COLUMNS.

ENTER THE X COORDINATE' OF PUMPING OR INJECTION WELL 1. VARIABLE "IX(1)": 8

ENTER THE Y COORDINATE OF' PUMPING OR INJECTION WELL 1. VARIABLE "IY(1)": 3

ENTER THE RATE (FT\*+3/SEC) FOR WELL 1. POSITIVE FOR PUMPING, NEGATIVE FOR INJECTION. MAXIMUM LENGTH OF 8, REAL NUMBER.  $NOTE: FT*+3/SEC = GAL/MIN + 0.0022278$ VARIABLE 'REC $(1)$ ': -.0724

ENTER THE CONCENTRATION OF THE INJECTED FLUID (MG/L) FOR WELL 1. MAXIMUM LENGTH OF 8, REAL NUMBER. VARIABLE "CNRECH $(1)$ ": 250.

ENTER THE X COORDINATE OF PUMPING OR INJECTION WELL 2. VARIABLE  $"IX(2)";$  9

ENTER THE Y COORDINATE OF PUMPING OR INJECTION WELL 2. VARIABLE  $^{\#}IY(2)^{\#}$ : 3

ENTER THE RATE (FT++3/SEC) FOR WELL 2. POSITIVE FOR PUMPING, NEGATIVE FOR INJECTION. MAXIMUM LENGTH OF 8, REAL NUMBER. NOTE:  $FT*3/SEC = GAL/MIN + 0.0022278$ VARIABLE \*REC(2)\*: -. 0724

ENTER THE CONCENTRATION OF THE INJECTED FLUID (MG/L) FOR WELL 2. MAXIMUM LENGTH OF 8, REAL NUMBER. VARIABLE "CNRECH(2)": 220.

ENTER THE X COORDINATE OF PUMPING OR INJECTION WELL 3. VARIABLE "IX(3)": 10

ENTER THE Y COORDINATE OF PUMPING OR INJECTION WELL 3. VARIABLE  $^{\bullet}$ IY(3) $^{\bullet}$ : 3

ENTER THE RATE (FT++3/SEC) FOR WELL 3. POSITIVE FOR PUMPING, NEGATIVE FOR INJECTION. MAXIMUM LENGTH OF 8, REAL NUMBER.  $NOTE: FT*3/SEC = GAL/MIN + 0.0022278$ VARIABLE 'REC $(3)$ ': -.0724

ENTER THE CONCENTRATION OF THE INJECTED FLUID (MG/L) FOR WELL 3. MAXIMUM LENGTH OF 8, REAL NUMBER. VARIABLE "CNRECH(3)": 240.

Andread and the first state of the

ENTER THE X COORDINATE OF PUKPING OR INJECTION WELL 4. VARIABLE "IX(4)": 11

ENTER THE Y COORDINATE OF PUKPING OR INJECTION WELL 4. VARIABLE "IY(4)": 3

ENTER THE RATE (FT••3/SEC) FOR WELL 4. POSITIVE FOR PUKPING, NEGATIVE FOR INJECTION. KAXIKUK LENGTH OF 8, REAL NUKBER. NOTE:  $FT**3/SEC = GAL/MIN + 0.0022278$ VARIABLE "REC(4)": -. 0724

ENTER THE CONCENTRATION OF THE INJECTED FLUID (KG/L) FOR WELL 4. KAXIKUK LENGTH OF 8, REAL NUKBER. VARIABLE "CNRECH(4)": 240.

ENTER THE X COORDINATE OF PUMPING OR INJECTION WELL 5. VARIABLE "IX(5)": 8

ENTER THE Y COORDINATE OF PUMPING OR INJECTION WELL 5. VARIABLE "IY(S)": 29

ENTER THE RATE (FT••3/SEC) FOR WELL 5. POSITIVE FOR PUKPING, NEGATIVE FOR INJECTION. KAXIKUK LENGTH OF 8, REAL NUKBER. NOTE:  $FT*3/SEC = GAL/MIN \div 0.0022278$ VARIABLE "REC(5)": . 0724

ENTER THE X COORDINATE OF PUKPING OR INJECTION WELL 6. VARIABLE "IX(6)": 9

ENTER THE Y COORDINATE OF PUKPING OR INJECTION WELL 6. VARIABLE "IY(6)": 29

ENTER THE RATE (FT••3/SEC) FOR WELL 6. POSITIVE FOR PUKPING, NEGATIVE FOR INJECTION. KAXIKUK LENGTH OF 8, REAL NUKBER.  $NOTE: FT*+3/SEC = GAL/MIN + 0.0022278$ VARIABLE "REC(6)": . 0724

ENTER THE X COORDINATE OF PUKPING OR INJECTION WELL 7. VARIABLE "IX(7)": 10

ENTER THE Y COORDINATE OF PUKPING OR INJECTION WELL 7. VARIABLE "IY(7)": 29

ENTER THE RATE (FT••3/SEC) FOR WELL 7. POSITIVE FOR PUKPING, NEGATIVE FOR INJECTION. KAXIKUK LENGTH OF 8, REAL NUKBER.  $NOTE: FT \rightarrow 3/SEC = GAL/MIN + 0.0022278$ VARIABLE "REC(7)": . 0724

re exemplar da cardinal alla cardina

ENTER THE X COORDINATE OF PUMPING OR INJECTION WELL 8. VARIABLE "IX(S)": 11

ENTER THE Y COORDINATE OF PUMPING OR INJECTION WELL S. VARIABLE "IY(8)": 29

ENTER THE RATE (FT++3/SEC) FOR WELL 8. POSITIVE FOR PUMPING, NEGATIVE FOR INJECTION. MAXIMUM LENGTH OF S, REAL NUMBER.  $NOTE: FT*3/SEC = GAL/MIN - 0.0022278$ VARIABLE "REC(8)": . 0724

The next prompt is used to change selected parameters for each subsequent pumping period.

> DO YOU WISH TO MAKE ANY REVISIONS TO PUMPING PERIOD 2. VARIABLE "ICHK" (Y/N): y

ENTER THE MAXIMUM NUMBER OF TIME STEPS IN PUMPING PERIOD 2. MAXIMUM OF 100. VARIABLE "NTIM": 1

PUHPING PERIOD 2: ENTER THE TIME STEP INTERVAL FOR PRINTING HYDRAULIC AND CHEMICAL OUTPUT DATA. VARIABLE "NPNT": 1

PUMPING PERIOD 2: ENTER THE NUMBER OF ITERATION PARAMETERS FOR ADIP. USUALLY FROM 4 TO 7. VARIABLE "NITP": 7

PUMPING PERIOD 2: ENTER THE MAXIMUM ALLOWABLE NUMBER OF ITERATIONS IN ADIP OR SIP. USUALLY FROM 100 TO 200. VARIABLE "ITMAX", 100

PUMPING PERIOD 2: ENTER THE PARTICLE MOVEMENT INTERVAL (IMOV) FOR PRINTING CHEMICAL OUTPUT DATA. SPECIFY 0 TO PRINT ONLY AT THE END OF TIME STEPS. VARIABLE "NPNTMV": 0

PUMPING PERIOD 2: ENTER THE OPTION FOR PRINTING COMPUTED VELOCITIES.

0) DO NOT PRINT.

1) PRINT FOR FIRST TIME STEP. 2) PRINT FOR ALL TIME STEPS. CHOOSE ONE OF THE ABOVE. VARIABLE "NPNTVL": 0

PUMPING PERIOD 2: ENTER THE OPTION FOR PRINTING COMPUTED DISPERSION EQUATION COEFFICIENTS. 0) 00 NOT PRINT. 1) PRINT FOR FIRST TIME STEP. 2) PRINT FOR ALL TIME STEPS. CHOOSE ONE OF THE ABOVE. VARIABLE "NPNTD": 0 PUMPING PERIOD 2:<br>ENTER THE OPTION TO PRINT COMPUTED CHANGES IN CONCENTRATION. 0) DO NOT PRINT. 1) PRINT. CHOOSE ONE OF THE ABOVE. VARIABLE "NPDELC": 1 PUMPING PERIOD 2: ENTER THE OPTION TO PUNCH VELOCITY DATA. 0) 00 NOT PUNCH. 1) PUNCH FOR FIRST TIME STEP. 2) PUNCH FOR ALL TIME STEPS. CHOOSE ONE OF THE ABOVE. VARIABLE "NPNCHV": 0 PUMPING PERIOD 2: ENTER THE LENGTH OF THE PUMPING PERIOD (YEARS). MAXIMUM LENGTH OF 5, REAL NUMBER. VARIABLE "PINT": 4 PUMPING PERIOD 2: ENTER THE TIME INCREMENT MULTIPLIER FOR TRANSIENT FLOW PROBLEMS. THIS IS DISREGARDED IF s=o. MAXIMUM LENGTH OF 5, REAL NUMBER. VARIABLE "TIMX": 1. PUMPING PERIOD 2: ENTER THE SIZE OF THE INITIAL TIME STEP IN SECONDS. MAXIMUM LENGTH OF 5, REAL NUMBER. VARIABLE "TINIT": 1.2E8 PUMPING PERIOD 2: ENTER THE NUMBER OF PUMPING OR INJECTION WELLS TO BE SPECIFIED. MAXIMUM OF 50. VARIABLE "NREC": 8 NOTE: PUMPING/INJECTION WELLS SHOULD NOT BE PLACED IN THE FIRST OR LAST ROWS OR COLUMNS.

ENTER THE X COORDINATE OF PUMPING OR INJECTION WELL 1. VARIABLE "IX(1)": 8

ENTER THE Y COORDINATE OF PUMPING OR INJECTION WELL 1. VARIABLE "IY(1)": 3

ENTER THE RATE (FT++3/SEC) FOR WELL 1. POSITIVE FOR PUMPING, NEGATIVE FOR INJECTION. MAXIMUM LENGTH OF 8, REAL NUMBER.  $NOTE: FT*3/SEC = GAL/MIN * 0.0022278$ VARIABLE "REC(1)": 0.0

ENTER THE X COORDINATE OF PUMPING OR INJECTION WELL 2. VARIABLE "IX(2)": 9

ENTER THE Y COORDINATE OF PUMPING OR INJECTION WELL 2. VARIABLE "IY(2)": 3

ENTER THE RATE (FT++3/SEC) FOR WELL 2. POSITIVE FOR PUMPING, NEGATIVE FOR INJECTION. MAXIMUM LENGTH OF 8, REAL NUMBER. NOTE, FT--3/SEC = GAL/MIN - 0.0022278 VARIABLE "REC(2)": 0.0

ENTER THE X COORDINATE OF PUMPING OR INJECTION WELL 3. VARIABLE "IX(3)", 10

ENTER THE Y COORDINATE OF PUMPING OR INJECTION WELL 3. VARIABLE "IY(3)": 3

ENTER THE RATE (FT++3/SEC) FOR WELL 3. POSITIVE FOR PUMPING, NEGATIVE FOR INJECTION. MAXIMUM LENGTH OF 8, REAL NUMBER. NOTE: FT--3/SEC = GAL/MIN - 0.0022278 VARIABLE "REC(3)": 0.0

ENTER THE X COORDINATE OF PUMPING OR INJECTION WELL 4. VARIABLE "IX(4)": 11

ENTER THE Y COORDINATE OF PUMPING OR INJECTION WELL 4. VARIABLE "IY(4)": 3

ENTER THE RATE (FT++3/SEC) FOR WELL 4. POSITIVE FOR PUMPING, NEGATIVE FOR INJECTION. MAXIMUM LENGTH OF 8, REAL NUMBER. NOTE, FT--3/SEC = GAL/MIN - 0.0022278 VARIABLE "REC(4)", 0.0

ENTER THE X COORDINATE OF PUMPING OR INJECTION WELL 5. VARIABLE "IX(5)": 8

ENTER THE Y COORDINATE OF PUMPING OR INJECTION WELL S. VARIABLE  $"IY(5)"$ : 29

ENTER THE RATE (FT\*\*3/SEC) FOR WELL 5. POSITIVE FOR PUMPING, NEGATIVE FOR INJECTION. MAXIMUM LENGTH OF 8, REAL NUMBER.  $NOTE: FT*3/SEC = GAL/MIN - 0.0022278$ VARIABLE "REC(S)": 0.0

ENTER THE X COORDINATE OF PUMPING OR INJECTION WELL 6. VARIABLE "IX(6)": 9

ENTER THE Y COORDINATE OF PUMPING OR INJECTION WELL 6. VARIABLE "IY(6)": 29

ENTER THE RATE (FT\*\*3/SEC) FOR WELL 6. POSITIVE FOR PUMPING. NEGATIVE FOR INJECTION. MAXIMUM LENGTH OF 8, REAL NUMBER. NOTE: FT\*\*3/SEC = GAL/MIN \* 0.0022278 VARIABLE "REC(6)": 0.0

ENTER THE X COORDINATE OF PUMPING OR INJECTION WELL 7. VARIABLE "IX(7)": 10

ENTER THE Y COORDINATE OF PUMPING OR INJECTION WELL 7. VARIABLE "IY(7)": 29

ENTER THE RATE (FT--3/SEC) FOR WELL 7. POSITIVE FOR PUMPING, NEGATIVE FOR INJECTION. MAXIMUM LENGTH OF 8, REAL NUMBER. NOTE: FT••3/SEC = GAL/ftIN • 0.0022278 VARIABLE "REC(7)": 0.0

ENTER THE X COORDINATE OF PUMPING OR INJECTION WELL 8.  $VARIABLE "IX(8)": 11$ 

ENTER THE Y COORDINATE OF PUMPING OR INJECTION WELL 8. VARIABLE "IY(8)": 29

ENTER THE RATE (FT\*\*3/SEC) FOR WELL 8. POSITIVE FOR PUMPING, NEGATIVE FOR INJECTION. MAXIMUM LENGTH OF 8, REAL NUMBER.  $NOTE: FT*3/SEC = GAL/MIN + 0.0022278$ VARIABLE "REC(8)": 0.0

(End of the prompts for the variables in second pumping period.)

DO YOU WISH TO MAKE ANY REVISIONS TO PUMPING PERIOD 3. VARIABLE "ICHK" (YES OR NO): y

PUMPING PERIOD 3: ENTER THE MAXIMUM NUMBER OF TIME STEPS IN A PUMPING PERIOD. MAXIMUM OF 100. VARIABLE "NTIK": 3

PUMPING PERIOD 3: ENTER THE TIME STEP INTERVAL FOR PRINTING HYDRAULIC AND CHEMICAL OUTPUT DATA. VARIABLE "NPNT": 1 PUMPING PERIOD 3: ENTER THE NUMBER OF ITERATION PARAMETERS FOR ADIP. USUALLY FROM 4 TO 7. VARIABLE "NITP": 7 PUMPING PERIOD 3: ENTER THE MAXIMUM ALLOWABLE NUMBER OF ITERATIONS IN ADIP OR SIP. USUALLY FROM 100 TO 200. VARIABLE "ITMAX": 100 PUMPING PERIOD 3: ENTER THE PARTICLE MOVEMENT INTERVAL (IMOV) FOR PRINTING CHEMICAL OUTPUT DATA. SPECIFY 0 TO PRINT ONLY AT THE END OF TIME STEPS. VARIABLE "NPNTKV": 0 PUMPING PERIOD 3: ENTER THE OPTION FOR PRINTING COMPUTED VELOCITIES. 01 DO NOT PRINT. 1) PRINT FOR FIRST TIME STEP. 2) PRINT FOR ALL TIME STEPS. CHOOSE ONE OF THE ABOVE. VARIABLE "NPNTVL": 0 PUMPING PERIOD 3: ENTER THE OPTION FOR PRINTING COMPUTED DISPERSION EQUATION· COEFFICIENTS. 01 DO NOT PRINT. 11 PRINT FOR FIRST TIME STEP. 21 PRINT FOR ALL TIME STEPS. CHOOSE ONE OF THE ABOVE. VARIABLE "NPNTD": 0 PUMPING PERIOD 3: ENTER THE OPTION TO PRINT COMPUTED CHANGES IN CONCENTRATION. 01 DO HOT PRINT. 11 PRINT. CHOOSE ONE OF THE ABOVE. VARIABLE "NPDELC": 1 PUMPING PERIOD 3: ENTER THE OPTION TO PUNCH VELOCITY DATA. 01 DO NOT PUNCH. 11 PUNCH FOR FIRST TIME STEP. 21 PUNCH FOR ALL TIME STEPS. CHOOSE ONE OF THE ABOVE. VARIABLE "NPNCHV": 0

PUMPING PERIOD 3: ENTER THE LENGTH OF THE PUMPING PERIOD (YEARS). MAXIMUM LENGTH OF 5, REAL NUMBER. VARIABLE "PIHT": 3.

PUMPING PERIOD 3: ENTER THE TIME INCREMENT NULTIPLIER FOR TRANSIENT FLOW PROBLEMS. THIS IS DISREGARDED IF S=O. MAXIMUM LENGTH OF 5, REAL NUMBER. VARIABLE "TIMX": 1.

PUMPING PERIOD 3: ENTER THE SIZE OF THE INITIAL TIME STEP IH SECOHDS. MAXIMUM LENGTH OF 5, REAL NUMBER. VARIABLE "TIHIT": 3.2E7

• PUMPING PERIOD 3: ENTER THE NUMBER OF PUMPING OR INJECTION WELLS TO BE SPECIFIED. **MAXINUM OF 50.** VARIABLE "HREC": 8

HOTE: PUKPIHG/IHJECTIOH WELLS SHOULD HOT BE PLACED IH THE FIRST OR LAST ROWS OR COLUMNS.

ENTER THE X COORDINATE OF PUMPING OR INJECTION WELL 1. VARIABLE "IX(1)": 8

ENTER THE Y COORDINATE OF PUMPING OR INJECTION WELL 1. VARIABLE "IY(1)": 3

ENTER THE RATE (FT-+3/SEC) FOR WELL 1. POSITIVE FOR PUMPING, NEGATIVE FOR INJECTION. MAXIMUM LENGTH OF 8, REAL NUMBER. HOTE: FT--3/SEC = GAL/KIH - 0.0022278 VARIABLE "REC $(1)$ ": -.0724

ENTER THE COHCEHTRATIOH OF THE IHJECTED FLUID (KG/LI FOR WELL 1. MAXIMUM LENGTH OF 8, REAL NUMBER. VARIABLE "CNRECH(1)": 250.

served and the service of the

ENTER THE X COORDINATE OF PUMPING OR INJECTION WELL 2. VARIABLE "IX(2)": 9

ENTER THE Y COORDINATE OF PUMPING OR INJECTION WELL 2. VARIABLE "IY(2)": 3

 $\sim$   $\sim$ 

ENTER THE RATE (FT++3/SEC) FOR WELL 2. POSITIVE FOR PUMPING, NEGATIVE FOR INJECTION. MAXIMUM LENGTH OF 8, REAL NUMBER. NOTE: FT-+3/SEC = GAL/MIN + 0.0022278 VARIABLE "REC(2)": -. 0724

ENTER THE CONCENTRATION OF THE INJECTED FLUID (MG/L) FOR WELL 2. MAXIMUM LENGTH OF 8, REAL NUMBER. VARIABLE "CNRECH(2)": 220.

ENTER THE X COORDINATE OF PUMPING OR INJECTION WELL 3. VARIABLE "IX(3)": 10

ENTER THE Y COORDINATE OF PUMPING OR INJECTION WELL 3. VARIABLE "IY(3)": 3

ENTER THE RATE (FT++3/SEC) FOR WELL 3. POSITIVE FOR PUMPING, NEGATIVE FOR INJECTION. MAXIMUM LENGTH OF 8, REAL NUMBER. NOTE: FT++3/SEC = GAL/MIN + 0.0022278 VARIABLE "REC $(3)$ ": -.0724

ENTER THE COHCENTRATION OF THE INJECTED FLUID (MG/L) FOR WELL 3. MAXIMUM LENGTH OF 8, REAL NUMBER. VARIABLE "CNRECH(3)": 240.

ENTER THE X COORDINATE OF PUMPING OR INJECTION WELL 4. VARIABLE "IX(4)": 11

ENTER THE Y COORDINATE OF PUMPING OR INJECTION WELL 4. VARIABLE  $"IY(4)": 3$ 

ENTER THE RATE (FT++3/SEC) FOR WELL 4. POSITIVE FOR PUMPING, NEGATIVE FOR INJECTION. MAXIMUM LENGTH OF 8, REAL NUMBER. NOTE: FT++3/SEC = GAL/MIN + 0.0022278 VARIABLE "REC(41": -.0724

ENTER THE CONCENTRATION OF THE INJECTED FLUID (MG/L) FOR WELL 4. MAXIMUM LENGTH OF 8, REAL NUMBER. VARIABLE "CNRECH(4)": 240.

ENTER THE X COORDINATE OF PUMPING OR INJECTION WELL 5. VARIABLE "IX(5)": 8

ENTER THE Y COORDIHATE OF PURPING OR INJECTION WELL 5. VARIABLE "IY(5)": 29

 $-$ 

ENTER THE RATE (FT--3/SEC) FOR WELL S. POSITIVE FOR PUMPING, NEGATIVE FOR INJECTION. MAXIMUM LENGTH OF 8, REAL NUMBER. NOTE: FT--3/SEC = GAL/MIN - 0.0022278 VARIABLE "REC(5)": . 0724

ENTER THE X COORDINATE OF PUMPING OR INJECTION WELL 6. VARIABLE "IX(6)": 9

ENTER THE Y COORDINATE OF PUMPING OR INJECTION WELL 6. VARIABLE "IY(6)": 29

ENTER THE RATE (FT-+3/SEC) FOR WELL 6. POSITIVE FOR PUMPING, NEGATIVE FOR INJECTION. MAXIMUM LENGTH OF 8, REAL NUMBER. NOTE: FT--3/SEC = GAL/MIN - 0.0022278 VARIABLE "REC(6)": . 0724

ENTER THE X COORDINATE OF PUMPING OR INJECTION WELL 7. VARIABLE "IX(7)": 10

ENTER THE Y COORDINATE OF PUMPING OR INJECTION WELL 7. VARIABLE "IY(7)": 29

ENTER THE RATE (FT++3/SEC) FOR WELL 7. POSITIVE FOR PUMPING, NEGATIVE FOR INJECTION. MAXIMUM LENGTH OF 8, REAL NUMBER. NOTE: . FT--3/SEC = GAL/MIN - 0.0022278 VARIABLE "REC(7)": . 0724

ENTER THE X COORDINATE OF PUMPING OR INJECTION WELL 8. VARIABLE "IX(8)": 11

ENTER THE Y COORDINATE OF PUMPING OR INJECTION WELL 8. VARIABLE "IY(8)": 29

ENTER THE RATE (FT++3/SEC) FOR WELL 8. POSITIVE FOR PUMPING, NEGATIVE FOR INJECTION. MAXIMUM LENGTH OF 8, REAL NUMBER. NOTE: FT--3/SEC = GAL/MIN - 0.0022278 VARIABLE "REC(8)": . 0724

(End of the prompts for the variables in third pumping period.)

ENTER THE CONVERGENCE CRITERIA FOR THE FLOW EQUATION. USUALLY LESS THAN 0.1. MAXIMUM LENGTH OF 5, REAL NUMBER. VARIABLE "TOL": .01

ENTER THE EFFECTIVE POROSITY. MAXIMUM LENGTH OF 5, REAL NUMBER. VARIABLE "POROS": .25

ENTER THE CHARACTERISTIC LENGTH (FEET). (LONGITUDINAL DISPERSIVITYl. MAXIMUM LENGTH OF 5, REAL NUMBER. VARIABLE "BETA": 40

Longitudinal dispersivity is the dispersivity in the major direction of flow; whereas transverse dispersivity is orthogonal to the major direction of flow.

> ENTER THE NODE SIZE IN THE 'X" DIRECTION (FEET). MAXIMUM LENGTH OF 5, REAL NUMBER. VARIABLE "XDEL": 500

> ENTER THE NODE SIZE IN THE "Y" DIRECTION (FEET). MAXIMUM LENGTH OF 5, REAL NUMBER. VARIABLE "YDEL": 500

ENTER THE RATIO OF TRANSVERSE TO LONGITUDINAL DISPERSIVITY. MAXIMUM LENGTH OF 5, REAL NUMBER. VARIABLE "DLTRAT": .2

ENTER THE MAXIMUM CELL DISTANCE PER PARTICLE MOVE. VALUE BETWEEN O AND 1.0. MAXIMUM LENGTH OF 5, REAL NUMBER. VARIABLE "CELDIS": .5

ENTER THE RATIO OF TRANSMISSIVITY TENSORS (TCYY) TO T(XX». (USE 1.0 FOR ISOTROPIC AQUIFER. IF ANISOTROPIC, MAJOR DIRECTION OF FLOW SHOULD BE ALONG COLUMNS. ) MAXIMUM LENGTH OF 5, REAL NUMBER. VARIABLE "ANFCTR": 1

Decay and sorbtion data are requested next.

IS DECAY TO BE SIMULATED (YIN)? VARIABLE "NDECAY": n

If decay was to be simulated, the following prompt would appear.

ENTER DECAY HALFLIFE (YEARS). MAXIMUM LENGTH OF 10, REAL NUMBER. VARIABLE "DCYTIM":

INDICATE WHICH SORBTION SIMULATION IS TO BE USED:

**Contract Contract Contract** 

- 0) NONE
- 1) LINEAR
- 2) LANGMUIR
- 3) FREUDLICH

VARIABLE "NSORB": 0

If retardation vas to be simulated the following prompts would appear.

ENTER THE PARTICLE DENSITY OF THE AQUIFER (GM/CM++3). MAXIMUM LENGTH OF 10, REAL NUMBER. VARIABLE "DENROC":

ENTER VALUE OF "KD" (ML/G). KAXIKUK LEHGTH OF 10, REAL HUKBER. VARIABLE "SORBQR":

If the Langmuir sorption simulation is requested, the next prompt

vould be:

ENTER THE SORPTION SATURATION VALUE FOR THE LAHGKUIR. KAXIKUK LEHGTH OF 10, REAL HUKBER. VARIABLE "SORBST":

If the Freundlich sorbtion simulation is requested, the next prompt vould **be:**

> EHTER THE VALUE OF ALPHA FOR THE FREUDLICH ISOTHERK. MAXIMUM LENGTH OF 10, REAL NUMBER. VARIABLE "SORBAL":

The next group of variables are flags for routines added to the model for this project. These modifications are described in the companion manual entitled "Kodified H.R.C. Version of the U.S.G.S. Solute Transport Kodel, Volume 1: Kodifications" (Kent, et al, 1986).

> CHOOSE THE ITERATIVE PROCEDURE DESIRED TO SOLVE A FIHITE DIFFERENCE APPROXIKATIOH TO THE GROUND-WATER FLOW EQUATIOH. 0) ADIP -- ALTERNATING DIRECTION IMPLICIT PROCEDURE 1) SIP -- STRONGLY IKPLICIT PROCEDURE VARIABLE "ISOLV": 0 IS THIS SIKULATION HEAD ONLY OR SOLUTE TRAHSPORT? 0) TRAHSPORT 1) HEAD OHLY VARIABLE "HEAD": 0 IS THE AQUIFER BEIHG KODELED COHFIHED OR UNCOHFIHED? 0) CONFINED 1) UNCONFINED VARIABLE "FCON": 1

and an experience

المتناد والمسترد وموضوع السروريتين وسينتج المستنب المتوارد

DO YOU WISH TO ENTER THE TRANSMISSIVITY OR PERMEABILITY FOR THE AREA? 0) TRANSMISSIVITY 1) PERMEABILITY VARIABLE "TP": 0 DO YOU WISH TO ENTER THE BOTTOM ELEVATION OR SATURATED THICKNESS FOR THE AREA? 0) SATURATED THICKNESS 1) BOTTOM VARIABLE "BTM": 0

Note: BTM is automatically set to <sup>0</sup> if FCON <sup>=</sup> O.

# 2.2.4 Matrix Editor

Some of the following input data may require a matrix. A matrix editor has been developed to input the matrices. The size of the matrix is controlled by the variables NX (number of columns) and NY (number of rows). The variables involved are:

- a. Transmissivity/Hydraulic Conductivity
- b. Saturated Thickness/Bottom Elevation
- c. Potentiometric Head
- d. Recharge

سيون بالساعدة

- e. Node Identification
- f. Concentration

The matrix editor is invoked when a variable is indicated as not being constant. The model requires a no-flow boundary (artificial) surrounding the area being studied. To represent this, the modeler must set the first and last rows and columns of each matrix to 0 (zero). If a variable is indicated as constant, the model will set the no-flow boundary from previous matrices. If an irregular boundary is to be represented, the first matrix (Transmissivity/Hydraulic Conductivity) must be entered as variable.

2.2.4.1 General Katrix Editor Commands

The matrix editor displays twelve rows of a matrix at one time. The number of columns displayed depends on the field size of each element of the matrix. The commands "shift" and "list" are used to view the columns and rows that are not initially displayed or to display changes to the matrix. For example, if the User wants to edit columns 12-20 on <sup>a</sup> matrix, enter after the "@COKKAND:", "shift 12". Column 12 will be the leftmost column. If the user wants to edit rows 13-24, the "list" command is used. Enter after the "@COKKAND:", "list 13". Row 13 will be the top row displayed. After all corrections for the matrix have been made, enter after the "@COKKAND:", "end". This will end the matrix editor and will proceed to the next matrix. A brief explanation of the editor commands may be reviewed during execution of the editor by entering "help" after the "@COKKAND:" prompt.

#### 2.2.4.2 Altering Katrix Data

Saturated thickness will be used in describing the matrix editor.

IS THE SATURATED THICKNESS FOR THE AREA CONSTANT? (A KATRIX IS NOT REQUIRED IF THE SATURATED THICKNESS FOR THE AREA IS CONSTANT) (Y/N): n

The matrix editor will be invoked by the above response (not constant).

ENTER THE SATURATED THICKNESS KULTIPLIER: 1.0 WHAT DO YOU WISH THE ENTIRE SATURATED THICKNESS KATRIX INItIALLY SET TO: 50

The matrix is initialized to a common value before editing begins. After initialization, the matrix is displayed.

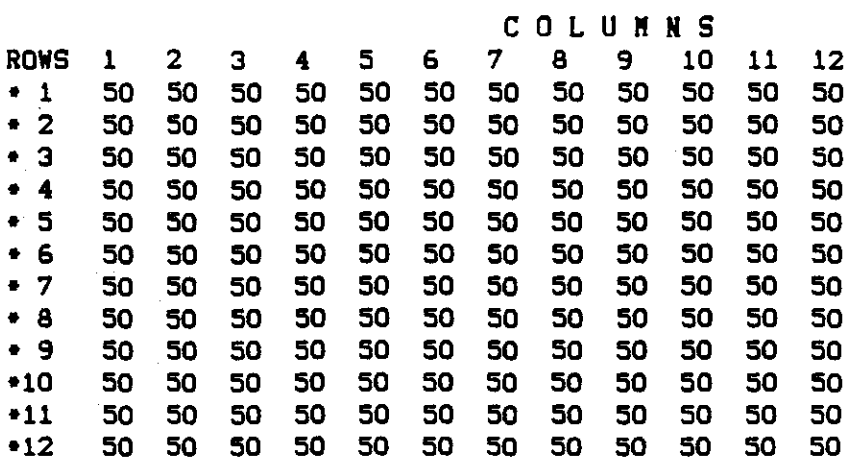

REMENBER TO HIT "ENTER" AFTER YOU CHANGE EACH LINE. COMMANDS ARE: SHIFT, LIST, HELP, END @COMMAND:

To change values in any row, all nodes displayed for the row that is to be changed must be entered. For example, to change row 1 from 50's to O's (as required by the model), type:

• 1 0 0 0 0 0 0 0 0 0 0 0 0

then press the "enter" or "return" key. To change the first and twelfth nodes in row 5 to 0's, type:

• :5 0 50 50 50 50 50 50 50 50 50 50 0

then press "enter". To view these changes, enter "list 1". The matrix is then displayed as:

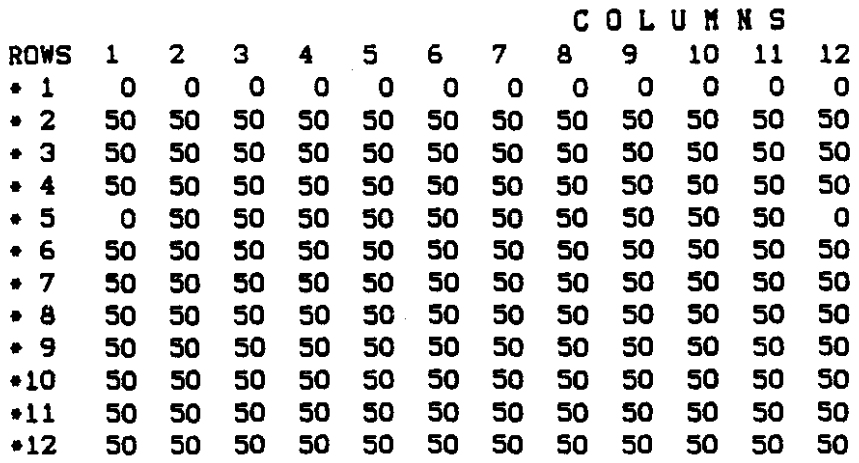

REMEMBER TO HIT "ENTER" AFTER YOU CHANGE EACH LINE. COMMANDS ARE: SHIFT, LIST, HELP, END @COKKAND:

When all changes to the matrice are completed, enter "end". The program will then proceed to the next matrix prompt.

2.2.5 Katrices

 $\sim$ 

The following are prompts for the matrix variables. In this case,

transmissivity is to be entered. The prompts are:

IS THE TRANSMISSIVITY FOR THE AREA CONSTANT? (A MATRIX IS NOT REQUIRED IF THE TRANSMISSIVITY FOR THE AREA IS CONSTANT) (Y/N): y

ENTER THE TRANSMISSIVITY FOR THE AREA (FT\*\*2/SEC). HOTE: FT••2/SEC = GPD/FT • 1.54723 E-6 KAXIKUM LENGTH OF 10, REAL HUMBER: 0.1447

If hydraulic conductivity were to be entered, the prompts would be:

IS THE PERMEABIl.ITY FOR THE AREA CONSTANT? (A KATRIX IS HOT REQUIRED IF THE PERKEABILITY FOR THE AREA IS CONSTANT) (Y/N):

EHTER THE PERKEABILITY FOR THE AREA (FT/SEC). HOTE: FT/SEC. GPD/FT••2 • 1.54723 E-6 MAXIMUM LEHGTH OF 10, REAL NUMBER:

The prompts that follow are:

IS THE SATURATED THICKNESS FOR THE AREA CONSTANT? (A KATRIX IS HOT REQUIRED IF THE SATURATED THICKNESS FOR THE AREA IS CONSTANT) (Y/N): n

**All Angeles Control** 

- -------
ENTER THE SATURATED THICKNESS MULTIPLIER. MAXIMUM LENGTH OF 10. REAL NUMBER: 1.0

WHAT DO YOU WISH THE ENTIRE SATURATED THICKNESS MATRIX INITIALLY SET TO? (MAXIMUM LENGTH OF 3): 25

After this prompt, the saturated thickness is displayed and edited as illustrated in section 2.2.4.

If the bottoa elevation were to be entered, the proapts would be

similar to those for the saturated thickness.

IS THE POTENTIOMETRIC HEAD FOR THE AREA CONSTANT? (A MATRIX IS NOT REQUIRED IF THE POTENTIOMETRIC HEAD FOR THE AREA IS CONSTANT)  $(Y/K)$ : n

ENTER THE POTENTIOMETRIC HEAD MULTIPLIER. MAXIMUM LENGTH OF 10, REAL NUMBER: 1.0

WHAT DO YOU WISH THE ENTIRE POTENTIOMETRIC HEAD MATRIX INITIALLY SET TO? (MAXIMUM LENGTH OF 4): 0

After this prompt, the potentiometric head matrix is displayed and edited.

See section  $2.2.4$  for example of matrix editor.

IS THE RECHARGE FOR THE AREA CONSTANT? (A MATRIX IS NOT REQUIRED IF THE RECHARGE FOR THE AREA IS CONSTANT)  $(Y/N):$  y

ENTER THE RECHARGE FOR THE AREA (FT/SEC). NEGATIVE NUMBER; INCLUDES E-T.  $NOTE: FT/SEC = IN/YR + 26.7918 E-10$ MAXIMUM LENGTH OF 10, REAL NUMBER: 0.0

IS THE HODE IDENTIFICATION FOR THE AREA CONSTANT? (A MATRIX IS NOT REQUIRED OF THE HODE IDENTIFICATION FOR THE AREA IS CONSTANT) (Y/N): n

ENTER THE NODE IDENTIFICATION MULTIPLIER. MAXIMUM LENGTH OF 10, REAL HUMBER. 1.0

WHAT DO YOU WISH THE ENTIRE NODE IDENTIFICATION MATRIX INITIALLY SET TO, BETWEEN O & 9? (MAXIMUM LENGTH OF 1): 0

After this prompt, the node identification matrix is displayed and edited. See section 2.2.4 for example of matrix editor.

IS THE CONCENTRATION FOR THE AREA CONSTANT? (A MATRIX IS NOT REQUIRED IF THE CONCENTRATION FOR THE AREA IS CONSTANT) (Y/N): y

ENTER THE CONCENTRATION FOR THE AREA (MG/L). MAXIMUM LENGTH OF 10, REAL NUMBER: 0.0

This is the last proapt. The prograa then automatically returns to the CLIST (or controlling program).

FILE CREATED: BABKON.CNTL

CHOOSE ACTION:

1) CREATE NEW DATA 2) MODIFY EXISTING DATA 3) END PROGRAM

(ENTER CORRESPONDING NUMBER):

The file is now ready for execution and may be submitted as a batch job. Any necessary changes to the data set (BABKON.CNTL) can be made by using any edit feature available on the coaputer being used or Option 2 of the controlling prograa (described in section 2.3). The data set created in this example is shown in Appendix V.

2.3 Editor

Option 2 on the menu in section 2.2 (immediately above) is used to modify an existing data set for use with the modified N.R.C. version of the U.S.G.S. Solute Transport Model (Kent, et al, 1986). Examples of some of the prompts for this modification routine follow.

2.3.1 Job Control Language

The JCL is displayed and edited as described in Section 2.2.1 beginning on page 2-4 for an IBM 30810, in Appendix IX for an IBM-PC (or similar micro-computer), or in Appendix X for a DEC/VAX. The "DISP" parameter for both the outlist and graph data sets should be changed from "DISP=(MOD, CATLG)" to "DISP=OLD" if the data set names are not changed

after the first batch run. This will replace the old output with the new on each subsequent batch run.

## 2.3.2 Individual Variables

Variables other than matrices are edited first. If any of these individual variables need to be changed, enter " $y$ " to the following prompt:

> DO YOU WISH TO CHANGE ANY OF THE SINGLE VARIABLES? ANYTHING OTHER THAN MATRICES (Y/N):

otherwise, enter ·n· and the program continues with the matrix data.

For single variables (eg. TITLE, NX, NY, POROS), the variable name and its value is displayed along with a prompt asking whether the value is to be changed. If a change is desired, a prompt asking for the new value is displayed. If no change is desired, the next variable is displayed.

Here is an exaaple changing NPKAX and not changing NPTPND.

NPKAX =1000 KAXIKUK OF 3200. CHANGE (Y/N): y ENTER NEW VALUE: 3200  $NPTPND = 4$  $OPTIONS = 4, 5, 8, 9:$ CHANGE (Y/N): n

2.3.2.1 Location Variables

Three groups of variables, indicating nodes or wells by coordinates, are displayed in tables. These variables are:

- 1. The coordinates for the individual observation points,
- 2. The ICODE's and corresponding FCTR's,
- 3. The coordinates, rates, etc. for indiVidual puaping points.

These variables and the associated counters for them are modified as follows, using the observation points as an exaaple.

> NUKOBS = 2 KAXIKUK OF S. CHANGE (Y/N):

Suppose another observation point is desired, enter "y", the following prompt appears and "3" is entered as the ney value to NUKOBS.

ENTER NEW VALUE: 3

The coordinates for the new observation point are requested next.

ENTER THE "X" COORDINATE OF OBSERVATION POINT 3. VARIABLE "IXOBS(3)": 5

ENTER THE "Y" COORDINATE OF OBSERVATION POINT 3. VARIABLE "IYOBS(3)": 8

All of the observation points are noy displayed. The ney point is designated by "NEW" on the line preceeding its coordinates, as shown below.

> WELL\$  $X$   $Y$ 1 8 8 2 4 3 NEW 3 5 8 ENTER WELL NUKBER (OR ZERO TO CONTINUE):

How that all of the observation points are displayed, suppose well 1 should be moved to  $(8,7)$ . Enter the well number "1"; the values are displayed and may be changed as folloys.

> $IXOBS(1) = 8$ CHANGE *(YIN):* n  $IYOBS(1) = B$

> CHANGE *(YIN):* y

ENTER NEW VALUE: 7

The yells are displayed again. To continue to the next variable, 0 (zero) is entered.

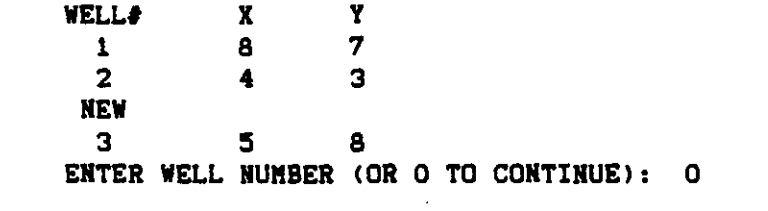

NCODES and NREC are handled similarly. The table format for NCODES is: ICODE' ICODE FCTR1 FCTR2 FCTR3 OVERRD

and the table format for NREC is:

WELL# x Y REC CNRECH

2.3.3 Matrices

 $\mathcal{O}(\mathcal{O}_\mathcal{A})$  , and  $\mathcal{O}(\mathcal{O}_\mathcal{A})$ 

The following prompt begins the editing of matrix data of the program.

DO YOU WISH TO CHANGE ANY OF THE MATRIX INPUT (Y/N): If any matrix data, including multipliers, needs to be altered, enter 'y' to the above prompt. Entering 'n' will skip all the matrix data and end the editor program.

It should be noted that there are no checks against possible errors if the following flags were changed in the previous section, TP, FCON, and BTII.

The matrices are handled in the following manner. Suppose the Saturated Thickness is a constant of SO ft., then the following prompt appears:

> THE SATURATED THICKNESS FOR THE AREA IS CONSTANT. CHANGE TO MATRIX (Y/N):

To keep it a constant, enter "n". The thickness is then displayed and changing the value or leaving it as uses the same format as single variables. To change the saturated thickness from a constant to a matrix, enter 'y'. The following prompts then appear:

> ENTER THE SATURATED THICKNESS MULTIPLIER. MAXIMUM LENGTH OF 10, REAL NUMBER: 0.1

WHAT DO YOU WISH THE ENTIRE SATURATED THICKNESSS MATRIX INITIALLY SET TO? (MAXIMUM LENGTH OF 3): 500

The responses set the multiplier to 0.1 and initializes the matrix to a common value of 500 before the matrix editor is invoked. The matrix editor

is described in Section 2.2.4. After the editor is ended, prompting continuas with the next matrix.

Suppose the NODEID is a matrix, then the following appears on the screen.

> THE NODEID FOR THE AREA IS A NATRIX. CHANGE TO CONSTANT (Y/N):

If the matrix is to be changed to a constant, enter 'y'; the next prompt asks for the value as shown below. In this instance the matrix is being changed to a constant value of 0 (zero).

> ENTER THE NODEID FOR THE AREA. BETWEEN 0 & 9, MAXIMUM LENGTH OF 1: 0

Prompting now continues with the next matrix. If the matrix is to be kept (response to the initial NODEID prompt is  $nn"$ ), the multiplier is displayed with the normal option to change as below:

> NODEID. NULTIPLIER  $= 1$ CHANGE (Y/N): n

DISPLAY THE MATRIX FOR POSSIBLE CHANGE (Y/N):

With a response of "y", the matrix editor is invoked.

When the modify program is completed, the message,

FILE MODIFIED: filename

is displayed along with the controlling menu.

2.4 Exit Preprocessor

This option terminates the program, returning to operating system.

2.5 Error Checking

The preprocessor and editor do not perform any significant error detection; this is done in the Solute Transport Nodel. The checking of the data for the initial pumping period is performed as the data is read by the aodel (in subroutine PARLOD). Any warning or error aessages are issued

from PARLOD and the model run is stopped if any significant errors are detected. It is suggested that a time limit of five (5) seconds be used for the first aodel run to facilitate a quick check of data.

It is recommended that an analytical model be employed prior to using the numerical model. This will provide an opportunity to perform simple sensitivity analyses on various hydrogeological parameters. In this way, a conceptual model is systeeatically quantitized using reasonable parametric values.

## 3.0 INTER4CTIVE PREPROCESSOR DESCRIPTION

Interactive capabilities to the aodified N.R.C. version of the U.S.G.S. Solute Transport Kodel (Kent, et al, 1986) were developed to aid users in creating the input data set. This progras serves as an interactive input and modification routine for the input data necessary to execute the modified model. A controlling program has also been written to incorporate the input and modification routines into one program.

The interactive progras consists of two routines; a preprocessor and an editor. The preprocessor creates a data set that contains the input to the aodified N.R.C. version of the U.S.G.S. Solute Transport Kodel. The editor is used to modify data sets created by the preprocessor. Both routines are initiated by the controlling progras KOHl. The editor and preprocessor, together, contain approxisately 3600 lines of PL/l code. Nearly 800 lines of this code comprise subroutines used by both programs. The source code for all routines is listed in Appendix I. These programs were developed and tested on an IBK 3081D coaputer and on the Kaypro-2 and IBK-PC aicrocomputers using PC-DOS and CPK operating systems.

## 3.1 Technical Inforsation

The preprocessor is composed of 31 routines; of these, 13 are utility routines. The name and primary purpose of each routine are listed in the following tables. Table 1 lists the routines unique to the preprocessor, Table 2 lists the routines unique to the editor, and Table 3 lists the utility routines used by both programs. Sections 3.2 through 3.4 provide detailed descriptions of each of the routines listed in Tables 1, 2, and 3.

The variable names used in both the preprocessor and editor correspond to the names used in the model. The definitions of selected variables for

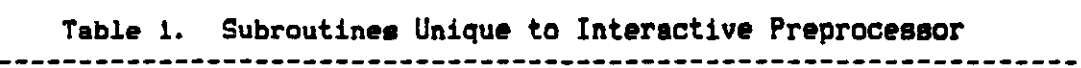

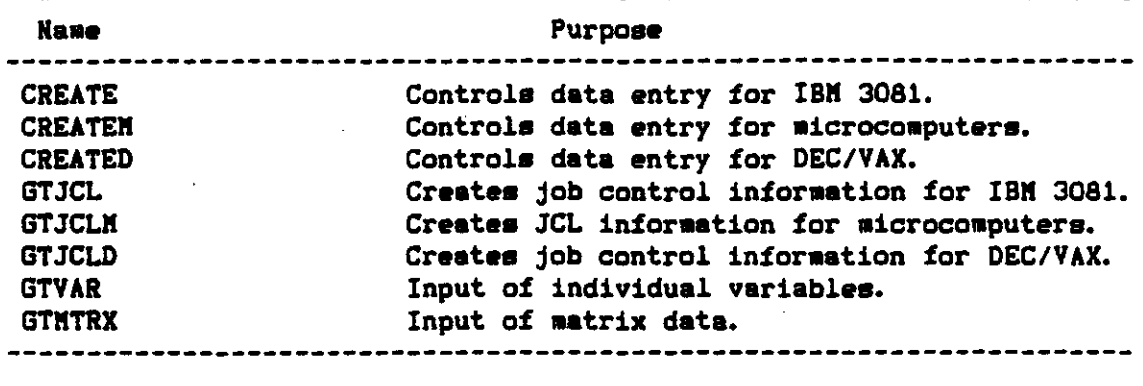

Table 2. Subroutines Unique to Interactive Editor

 $\bar{\mathcal{A}}$ 

in Li

 $\frac{1}{1-\alpha} = \frac{1}{1-\alpha} \frac{1}{1-\alpha}$ 

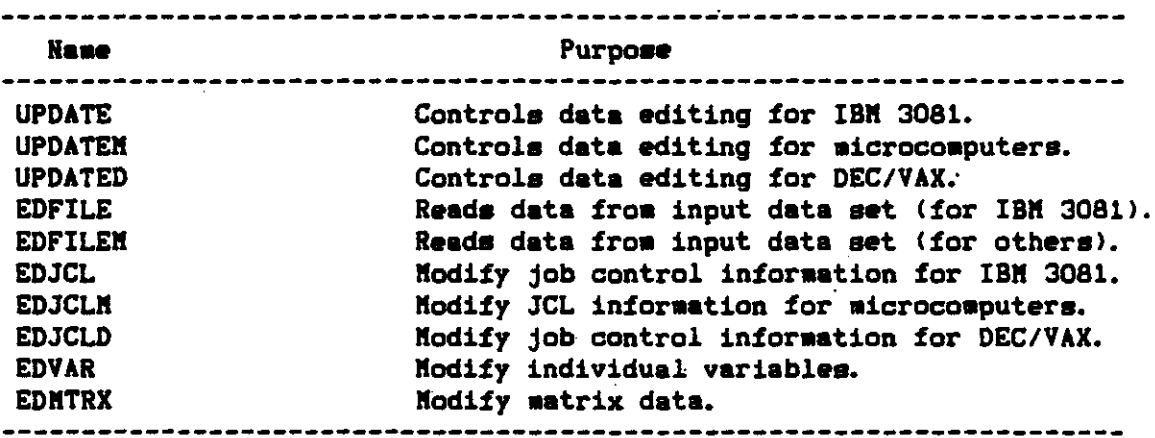

Table 3. Utility Subroutines

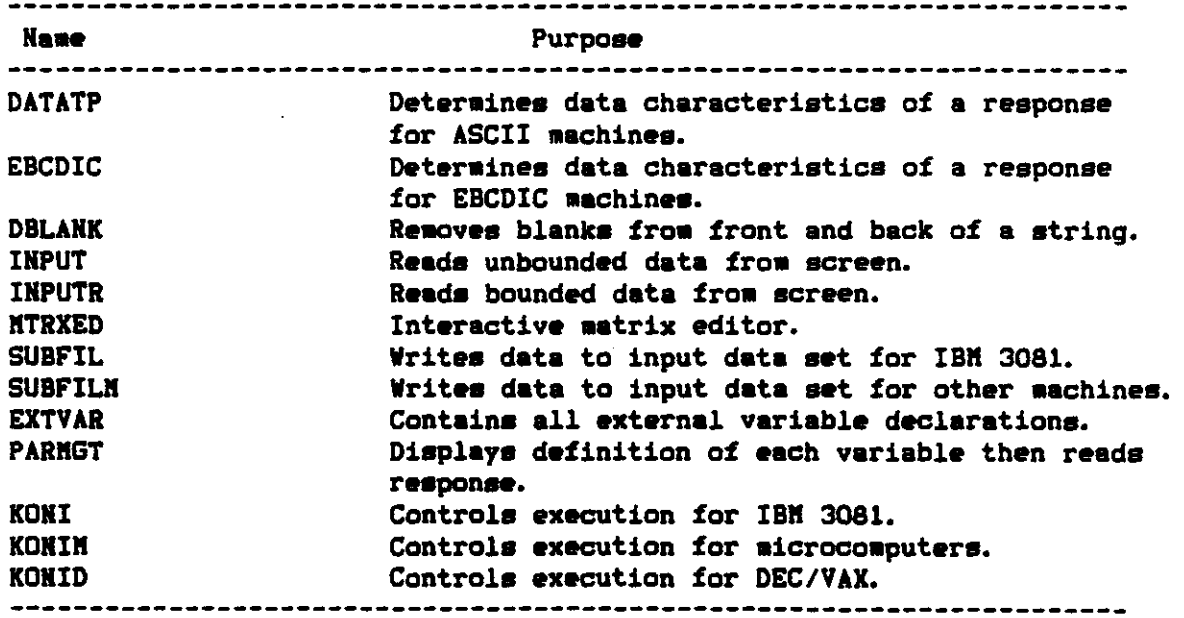

and the complete control.

the interactive program are listed in Appendix II. All major variables are character data.

Array dimensions are set using the XREPLACE command which is described in Section 3.5. The dimensions are limited by the amount of random access memory (RAM) available with the system in use. For a machine with 64K RAM, the largest dimensions are: matrices, 10X10; pumping periods, 10; number of injection/discharge wells, 10; and nuaber of observation wells, 10. Larger RAM will, of course, allow for larger dimensions.

## 3.1.1 Program Flow of Control

A flow chart for the progras KONI is provided in Figure 1. "A" and "S" within the flow chart represent the flow charts found in Figure 2 for the preprocessor and editor.

### 3.2 Preprocessor

#### 3.2.1 CREATE

The main purpose of the CREATE routine is to control the overall execution of the preprocessor. All variables used in the modified N.R.C. version of the U.S.G.S. Solute Transport Rodel are declared as character variables. Other variables relate to terminal input and output and the data set to be created. All global variables are declared as external in the file EXTVAR. The version of this routine that controls the execution of the preprocessor when creating data to be executed on a aicro-coaputer is called CREATER.

## 3.2.2 GTJCL

This routine, invoked by the CREATE routine, creates the job control language (JCLI necessary to execute the modified N.R.C. version of the

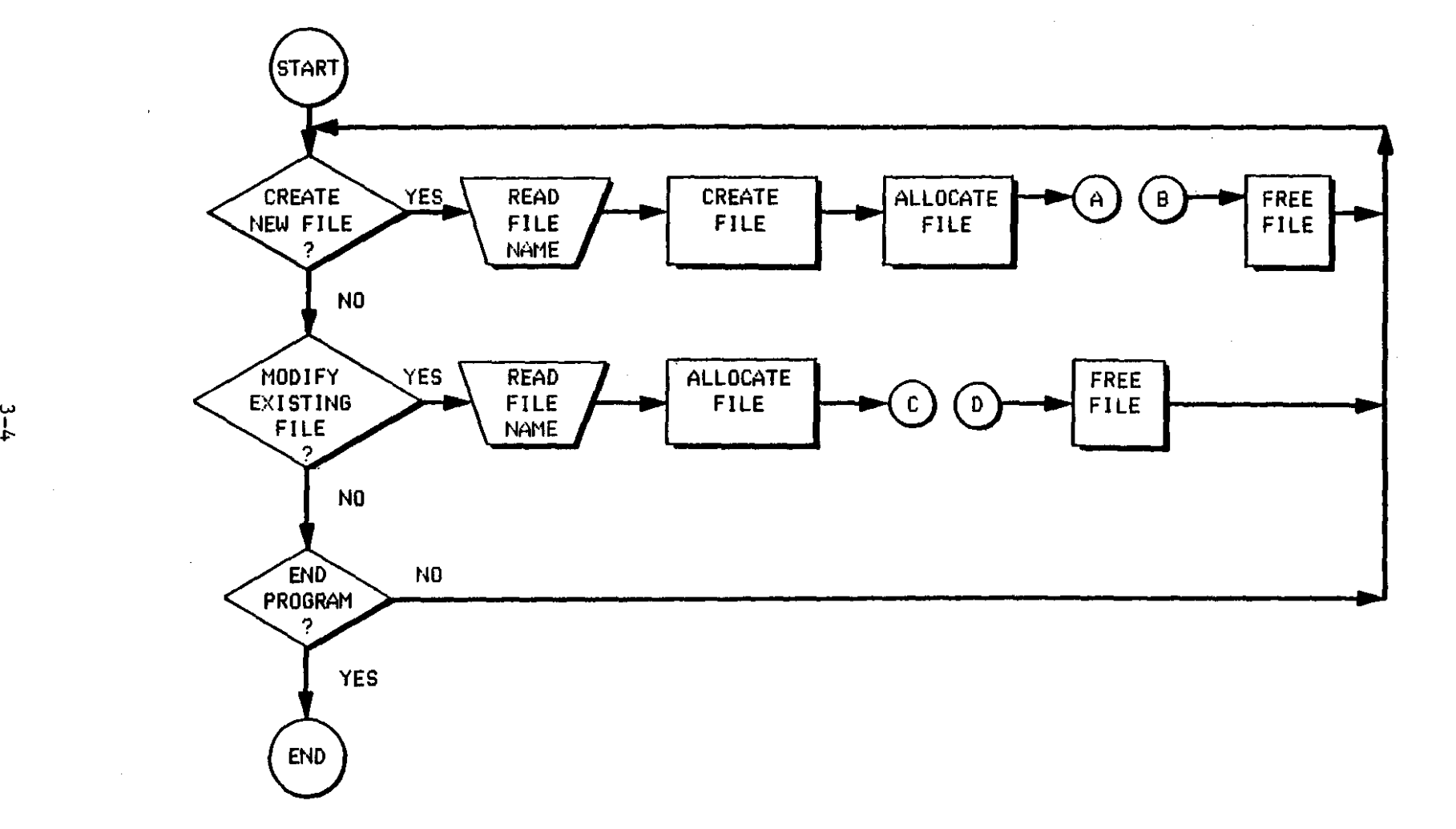

Figure 1. Simplified Flow Chart For The Controlling Program

 $\mathbf{r}$ 

 $\mathbf{I}$ 

 $\pm$ 

 $\overline{\phantom{a}}$ 

 $\bar{1}$ 

 $\bar{1}$ 

 $\frac{1}{2}$ 

 $\pm$ 

 $\bar{1}$ 

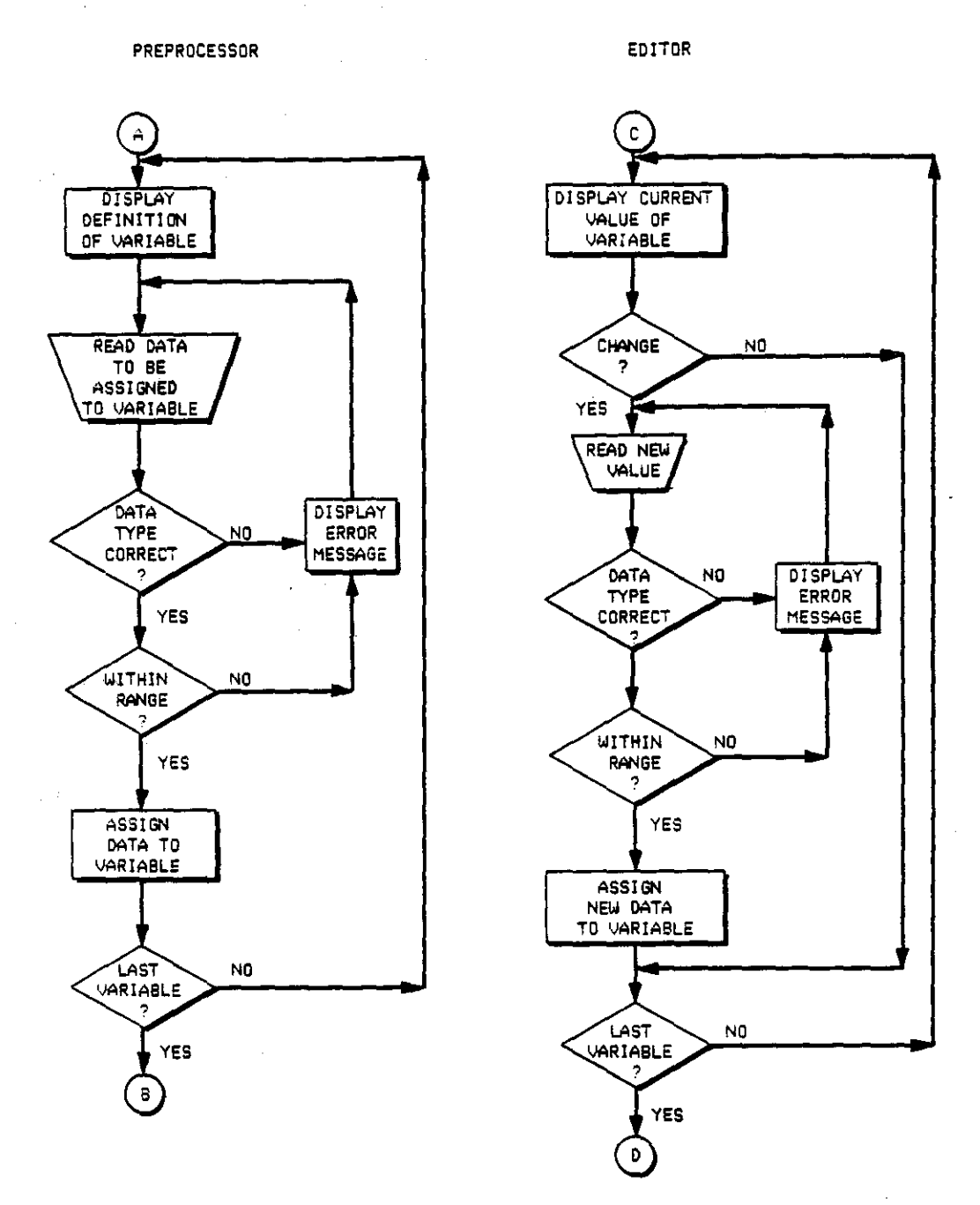

 $\mathcal{H}=\mathcal{L}$ 

 $\omega_{\rm{eff}}\omega_{\rm{eff}}=0.09$  and  $\omega_{\rm{eff}}=0$ 

**Figur. 2. Simplifi'd Flow** Ch~rts **For The Pr.proclslor &nd Editor**

 $\bar{\gamma}$  $\frac{1}{\sqrt{2}}$  U.S.G.S. Solute Transport Model on an IBM 3081D computer. This routine may need to be modified for other cosputer systems. A version of this routine that generates the JCL needed to execute the model on a microcomputer with the MS-DOS operating system is described in Appendix IX and is called GTJCLn. Appendix X describes the JCL needed for a DEC/VAX (routine name is GTJCLDI.

The JCL that is provided by the user includes the jobname, time limit for execution, output window (or room), output data set name and graphics data set name. The jobname, a code containing up to eight alphanumeric characters and beginning with an alphabetic character, is used as an identifier by the computer during execution. The amount of time necessary for execution depends on the size and complexity of the system being modeled. When running only a head simulation, 40 seconds should be ample time. A full transport run of the model can take at least seven times longer than a head only run. The output window, or room, is unique to the system used at Oklahoma State University. This parameter specifies the destination of the output for ease of separation by the system operators. The output and graphics file names should be complete file names, such as U99999A.EXAMPLE1.OUTLIST and U99999A.EXAMPLE1.GRAPH. The dataset attributes are set in the code for the GTJCL routine but may be changed either in the source or when running the preprocessor. The name and location of the cospiled version of the modified H.R.C. version of the U.S.G.S. Solute Transport nodel is also included as part of the source code of this routine. In this case, the executable code is in the partitioned data set (PDS) U11236C.KONI.LOAD. A PDS is actually a directory to several data sets, called members, each having a unique name and each being indiVidually accessible. The sember name of this PDS that is the

executable version of the modified N.R.C. version of the U.S.G.S. Solute Transport Rodel is KONIKOW. The REGION parameter on line 5600 indicates the amount of core memory necessary to execute the model. This may need to be increased if the dimensions of the matrices are increased.

Utility routines called by GTJCL are INPUT. and INPUTR. These are described in Section 3.4.3. The builtin subroutine SUBSTR is also used.

3.2.3 GTVAR

This routine handles the input of the individual variable data. The only data that is not handled by these routines are the aatrix data; this includes the matrix multipliers and the matrix/constant flags which are controlled by the GTftTRX routine described in Section 3.2.4. GTVAR handles all input of the individual variable data. GTVAR may need to be divided into two routines to facilitate compilation on a 64K RAR aicrocoaputer.

The GTVAR routine is very straightforward. A brief definition of each variable is displayed along with the variable naae and any liaits or recommended values. Variables that are real (may contain a decimal point), are explicitly indicated along with the maximum length of the number. All real nuabers may be entered in the scientific notation, if desired. The real number must contain a decimal point and the exponent must be an integer.

Tbe order of input for the variables follows closely the order in Appendix III except aa indicated below for GTVAR. If NUROBS is set to be greater than zero. the X and Y coordinates for each observation point are requested immediately after RUROBS is initialized. RCODES and the corresponding variables ICODE. FCTR1. FCTR1. OVERRD. and FCTR3 are input in a similar fashion, as are IX. IY. REC. and CRRECH. the variables

<corresponding to HREC. Similarly, if more than one pumping period is to be simulated, all variables specific to each pumping period are input: those being the variables indicated for data set 10 in Appendix III, page V-8.

Ho utility routines are called by GTVAR. A routine available only to GTVAR is called. This subroutine is called PARKGT. PARKGT displays the description for each variable then calls INPUT or INPUTR) to read and decode the response. If the response is numeric, the length of the response is checked: if it is shorter than it should be, the value is right justified by forcing blanks into the left end of the field. This is done so that the values are written properly to the data set being created. If the data is too long to fit in the field specified, a message indicating the maximum length of the number is written to the screen along with a request for the corrected data to be entered. The length of a response is not checked if it is not nuseric.

After the response has been accepted and if the VERIFY option was set in GTVAR, the verification request is displayed. The data is accepted if the response to the verification request is YES. Otherwise, the data is to be reentered. Once the data is accepted, it is returned by PARKGT.

## 3.2.4 GTKTRX

This routine, invoked by the CREATE routine, controls the input of the matrix data. This is a straightforward routine that requests the matrix data in the order indicated in Appendix III. The utility routine called is KTRXED. KTRXED, the aatrix editor, ia inVOked only when a aatrix is to be entered. This routine is described in section 3.4.4. The local subroutine. PARKGT, functions just as the PARKGT described in section 3.2.3. PARKGT is local to each routine because it uses and reassigns variables declared

locally in GTVAR and GTMTRX and, therefore, must have direct access to these variables.

### 3.3 Editor

## 3.3.1 UPDATE

The main purpose of the UPDATE routine is to control the overall execution of the modification routine. All variables used in the modified N.R.C. version of the U.S.G.S. Solute Transport Kodel are declared as character variables. Other variables relate to terminal input and output and the data set to be created. All global variabales are declared as external in the file EXTVAR. The version of this routine that controlls the editing of data that is being simulated on a micro-computer is called UPDATEK.

## 3.3.2 EDFILE

This routine, invoked by the UPDATE routine, reads the data off the input data file specified. All data is read as character data and placed in the variables defined in UPDATE. The utility routine D8LANK is called to determine if NREC, NCODES or NUK08S are greater than zero or if NPKP>l.

The version of this routine that reads the data files created for simulation on a micro-computer is called EDFILEK.

#### 3.3.3 EDJCL

Called by the UPDATE routine, EDJCL displays the current JCL for the modified N.R.C. version of the U.S.G.S. Solute Transport Kodel and allows ,aodifications to be made. After the first execution on the 18K 30810, using <sup>a</sup> particular input data set, it is recommended that one of two items are changed. Either the DISP parameters for both output files should be

changed from  $!(NOD, CATLG)$ " to  $!(D)$ " or the output data set names should be changed (or the files deleted) so that the files do not exist. If neither of these changes are made, the model will run but the output will be catonated to the end of the output from the previous model run. Appendix IX and AppendiX X describe the editing of JCL for the KS-DOS operating system (routine name EDJCLM) and a DEC/VAX (routine name EDJCLD).

Utility routines called by EDJCL are IHPUT and IHPUTR. These routines are described in Section 3.4.3.

## 3.3.4 EDVAR

The routine EDVAR, initiated by UPDATE, displays the current values for the individual variable data. Variable names and their current values are displayed in the same order as they are input in the preprocessor. Each value say be changed after it has been displayed. The variables related to HUKOBS, HCODES, and HREC are each displayed in tables iaaediately after the related variable indicated above. Ho utility routines are called by EDVAR. A local routine, PARKGT, is called and is described in section 3.2.3.

### 3.3.5 EDKTRX

This routine, invoked by the UPDATE routine, controls the modification of the aatrix data. The aatrix data is displayed in the order indicated in Appendix III. Data that is in matrix form may be changed to a constant and vice versa, or the form may stay the same (matrix or constant) and the values may be changed. The utility routines used by EDMTRX is MTRXED (described in 3.4.4). The local routine, PARKGT, functions as described in section 3.2.3.

### 3.4 Utility Routines

## 3.4.1 DATATP

This utility routine determines the data characteristic of the string received in STRING and returns it in TYPE. Two key local variables are <sup>a</sup> two-dimensional array called FSA and a translation string, TRANSSTR, which is used with the builtin function TRANSLATE. Each character in STRING is mapped to the corresponding character in TRANSSTR. This aapping indicates the colusn in FSA to be used in deteraining the data type of string. The entries in FSA indicate the next level (row) to use. The process always begins with level one. Each coluan in FSA represents a specific character or characters. Each level (row) represents a "state" in the Finite State Automaton (FSA). A "state" is a degree of acceptance of a string that is being examined one character at a time. The 128 possible hexadecimal values in ASCII code are considered "character" except for the following which represent special characters to be recognized and are represented by specific columns of FSA:  $"0-9"$  are column 2,  $"$ . "is column 3,  $"$ \*" and  $"$ -" are coluan 4, "Y" is colusn 5, "E" is column 6, "S" is colusn 7, "N" is coluan 8, and "0" is coluan 9. The levels are defined as: "character" is 1,4,7,8,10,99; "real" is 3,5,6; "integer" is 2; and "answer" is 9,11,12,13. DATATP is called by KTRXED and INPUT. A second reoutine for use with aachines that code in EBCDIC is provided.

## 3.4.2 DBLANK

This routine removes blank characters from the front and back of the character string received in the variable, LINE. DBLANK is a function subroutine that returns the aodified string found in OUT\_LINE. LINE is assigned to OUT\_LINE and all aanipulations are perforaed in OUT\_LINE. Any

lover case alphabetic characters are also converted to upper case using the builtin function TRANSLATE.

Routines that use this function are EDFILE, INPUT, KTRXED lincluding PEAL and WRTSCRN), and SUBFIL.

## 3.4.3 INPUT and INPUTR

The INPUT routine reads information from the screen and determines if it is the type of response specified. Two variables are passed to and from INPUT. INPUTR receives four variables - the two received by INPUT and the upper and lover bounds for the data being input. INPUT calls INPUTR, passing the tvo variables it receives along with special values that indicate there is no limit on the data being read. INFO\_TYPE contains the data type required of the response. The data read from the screen is placed in IN\_LINE to be analyzed and saved if it is the correct type. The INFO\_TYPE say be character, real integer, or answer. The string in IN\_LINE is analyzed in DATATP, with the characteristics being returned in TEKP\_TYPE. If TEKP\_TYPE does not correspond to INFO\_TYPE, then an error message is written and the user must respond with new data. This continues until the data is accepted or until EXIT is entered, which stops the program.

In the mainframe version of the preprocessor, INPUTR is an external entry point in the subroutine INPUT. PL/I-aO does not allow entry points in subroutines; therefore, it was necessary to form two subroutines from the original subroutine, INPUT, and its entry point, INPUTR.

INPUT AND INPUTR call DBLAHK and DATATP. INPUT and INPUTR are called by GTJCL, PARMGT (local to several routines), EDJCL, and MTRXED.

3.4.4 KTRXED

This routine is the interactive matrix editor called by GTMTRX and EDMTRX. The matrix editor is a line oriented editor. A maximum of twelve rows are displayed at a time. The number of columns depends on the field size of the matrix elements; the terminal is assumed to have an 80 column display. If the matrix is too large to be displayed at one time, the SHIFT and LIST commands may be used. These commands are described in section 2.2.4.1.

KTRXEO calls the utility routines DBLANK, DATATP, INPUT and INPUTR. Two local routines are also called, PEAL and WRTSCRN. PEAL receives a string and returns the first nonblank character or characters of the string. This substring is then removed from the front of the string received and that new string is also returned. PEAL uses the utility routine DBLANK and the builtin routines INDEX and SUBSTR.

WRTSCRN writes the matrix to the screen along with the command line. No routines are called by WRTSCRN.

### 3.4.5 SUBFIL

-- --- -

This routine writes the data for the modified N.R.C. version of the U.S.G.S Solute Transport Kodel to the data file specified. All data is written as character data with the length specified in Appendix III. SUBFIL calls the utility routine DBLANK. SUBFIL is called by CREATE and UPDATE. A version that writes data to be executed on a micro-computer is provided under the name of SUBFILM.

3.5 Compilation and Linking

The routines described in sections 3.2 through 3.4 were compiled using Digital Research's PL/1-S0 compiler and were linked using the LINK-SO linkage editor, also by Digital Research.

All external routines are compiled separately using PL/1-80. These routines are:

KONI (the controlling program), CREATE, GTVAR, GTKTRX, UPDATE, EDVAR, EDKTRX, DATATYP, DBLANK, INPUT, INPUTR, KTRXED, and SUBFIL.

GTJCL is compiled with CREATE by using the XINCLUDE statement. EDFILE and EDJCL are compiled with UPDATE in a similar fashion.

A file, EXTVAR, containing the external declarations of all global variables is included, using XINCLUDE, in several files. These files are: CREATE, GTVAR, GTKTRX, UPDATE, EDVAR, EDKTRX, INPUTR, KTRXED, and SUBFIL. EXTVAR also has a XREPLACE command used to more easily modify the dimensions of the different arrays. The variables used by XREPLACE are defined in Appendix II.

To maximize memory, a method of overlays is used for the linking step. The overlay levels are shown in Figure 3. This,overlay method will keep KONI and the utility routines in memory at all times. The root may be accessed by any other levels in the overlay tree. Only one member of each level (other than the root) may be in memory at one time.

The maximum value for each of the variables in the XREPLACE command is 10 for a microcomputer with 64K bytes of random access memory  $(RAH)$  (i.e. standard Kaypro-2). Kachines with more RAK (i.e. IBK-PC with 512K RAK) will be able to handle larger dimensions *(eg.* 20 x 20).

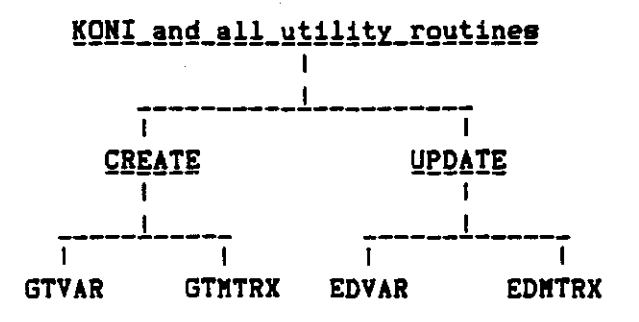

Compilation in 64K RAM

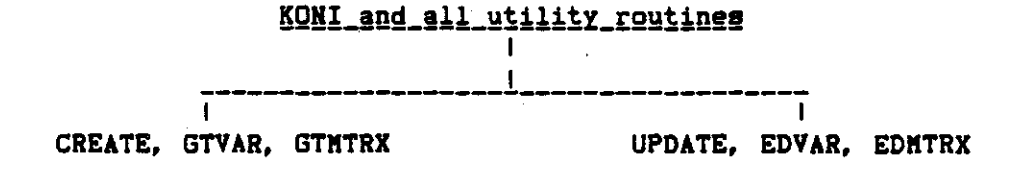

Compilation in 512K RAM

Figure 3. Overlay Levels for Preprocessor Compilation in 64K RAM and 512K RAM.

#### 4.0 HODEL PERFORMANCE

To demonstrate and compare the performance of the modified N.R.C. version of the U.S.G.S. Solute Transport Hodel (SIP option) with the original model (ADIP option) several example problems were run using data on the Babylon Landfill site at Long Island, New York. For more information on this site, see the thesis by Chang (1985). An error criteria of 0.01 was used in both SIP and ADIP runs for the test problems. Other values can be used to reflect the accuracy of the field data. Larger values (eq.  $0.1$ ) can be used to reduce the number of iterations which results in lover computer costs.

The SIP algorithm requires approximately the same number of iterations as the ADIP algorithm to converge to the desired solutions for the Babylon Landfill problem. The detailed discussion on the performance of the model for the cases of steady state and transient flow simulations are described in the following sections.

## 4.1 Test Problems

To demonstrate the capability of the modified N.R.C. version of the U.S.G.S. Solute Transport Model in simulating contaminant transport in a water-table aquifer, the Babylon Landfill site of Long Island, New York is considered as the base test problem. The Babylon Landfill contamination plume started after the landfill began operation in late 1944 or early 1945 (Kimmel and Braid, 1980). The thickness of the aquifer varies from 71 to 79 feet. The flow field is introduced in several forms as described in the following sections and is controlled by constant head boundaries around the perimeter of the modeled area. To control the constant head boundaries, ICODE 2 is used in the NODEID matrix (see Figure 4). This problem was

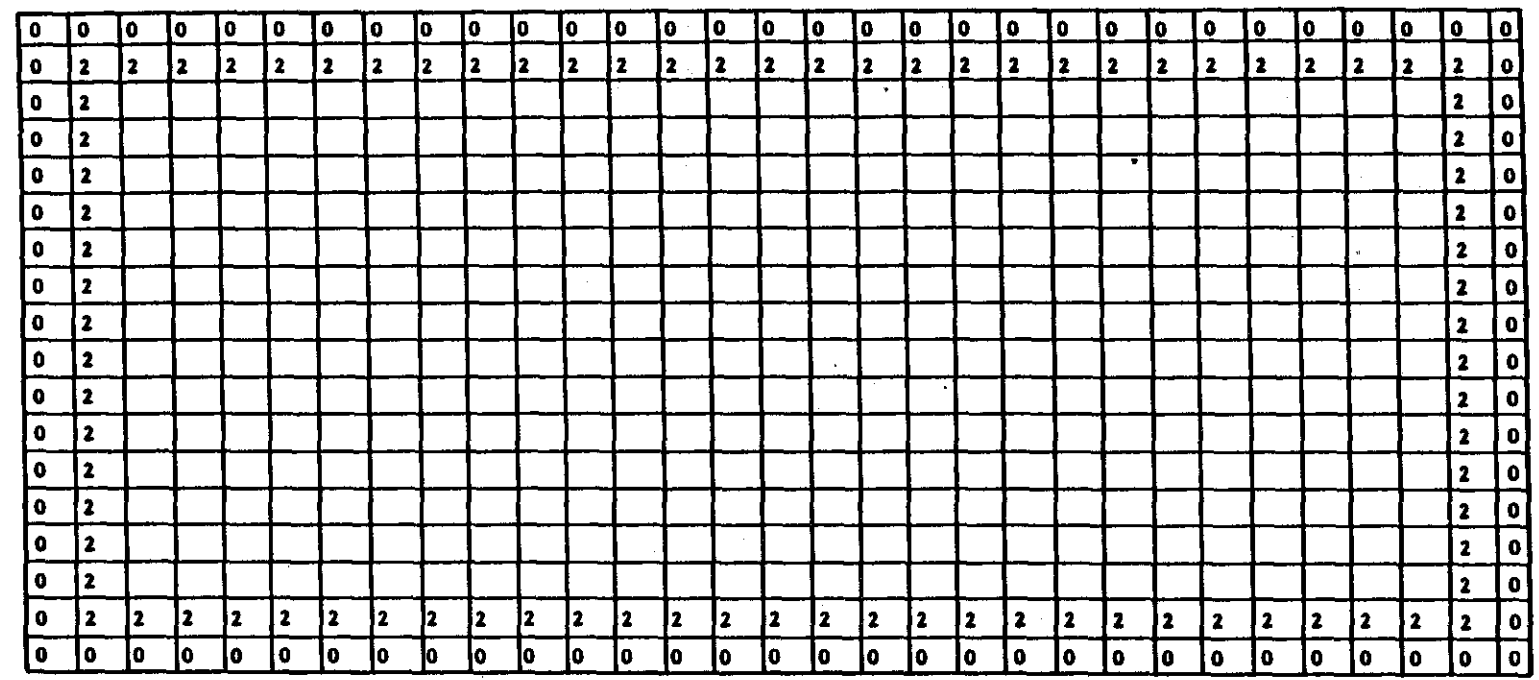

Figure 4 - Nodeid Matrix (Injection source)

For Test Problem 2

**NODEID CODES** 

 $\Delta$ 

 $\omega$ 

 $\sim 10$ 

 $\cdot$ 

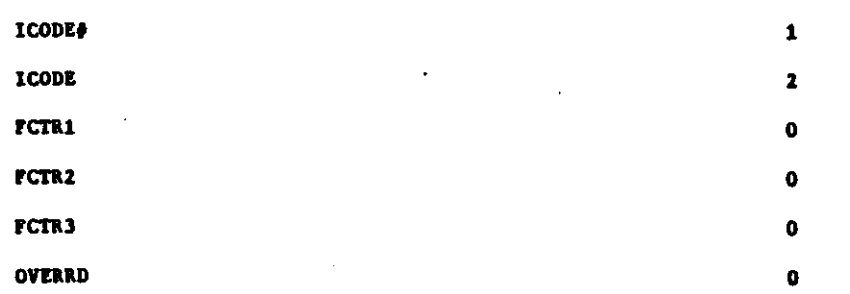

 $t-2$ 

 $\alpha$ 

 $\frac{1}{2}$  $\frac{1}{2}$  $\frac{1}{2}$ 

 $\sim$  1

÷

 $\sim$  $\mathcal{L}^{\mathcal{L}}$  $\alpha$  $\mathbf{r}$ 

designed to demonstrate several options in terms of contaminant sources and pumping periods.

All test problems were run for both steady state and transient flow (three equal tiae steps) simulations. The CPU tiae and nuaber of iterations for SIP and ADIP aa well as the masa balance error resulting froa each test problea are presented in Table 4 for steady state and Table 5 for transient flow. Input data and the selected output for some of the runs are presented in Appendix IV. The test problems represented are described briefly in the following sections.

4.1.1 Test Problea 1 (Patch Source)

This option uses the patch source form of representing contamination. The patch source nodea have different concentrations and are controlled by different ICODEs as shown in the HODEID aatrix (see Figure 5). The flow field is influenced by four withdrawal wells. Three equal time steps were used for the transient case of this problem.

## 4.1.2 Test Problem 2 (Injection Source)

This option uses injection wells as the source of contamination. The flow field is influenced by four withdrawal wells and four injection wells. The HODEID matrix is shown in Figure 4. Siailar to the patch source, three equal tiae steps were used during the siaulation period of a transient run of this problea.

## 4.1.3 Test Problea 3 (Kultiple Puaping Periods)

The test problems and options discussed so far, were run for a single puaping period during siaulation tiae. This example is the saae as test problea <sup>2</sup> except that it uses three equal puaping periods with respect to

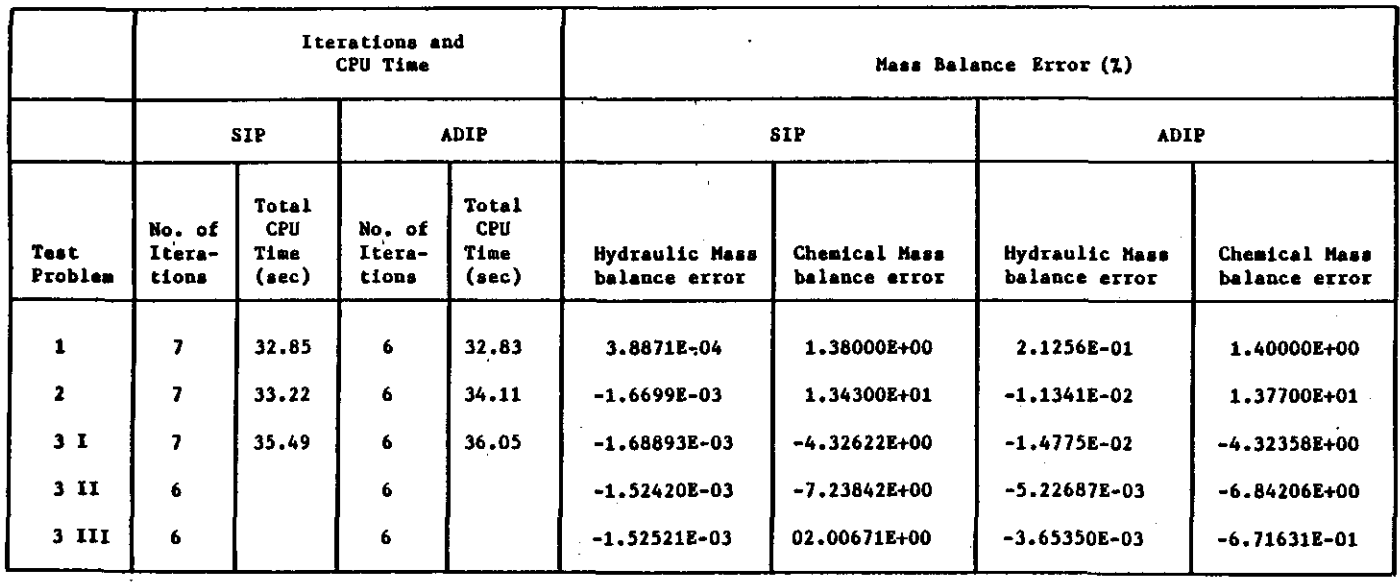

 $\sim 10^{11}$  km s  $^{-1}$ 

 $\Delta$ 

 $\mathcal{L}_{\mathbf{a}}$ 

# Table 4. - Computational Efficiency For Steady-State Problems

 $\mathcal{L}^{\mathcal{L}}(\mathcal{L}^{\mathcal{L}})$  and  $\mathcal{L}^{\mathcal{L}}(\mathcal{L}^{\mathcal{L}})$  and  $\mathcal{L}^{\mathcal{L}}(\mathcal{L}^{\mathcal{L}})$ 

 $\mathcal{L}_{\text{max}}$  and  $\mathcal{L}_{\text{max}}$ 

 $\sim 10^7$ 

 $\langle \cdot \rangle$ 

 $\overline{a}$ 

 $\ddot{\phantom{1}}$ 

 $\sim$ 

# Table 5. - Computational Efficiency For Transient

 $\alpha$ 

 $\mathcal{L}(\mathcal{L}(\mathcal{L}))$  and  $\mathcal{L}(\mathcal{L}(\mathcal{L}))$  and  $\mathcal{L}(\mathcal{L}(\mathcal{L}))$  and  $\mathcal{L}(\mathcal{L}(\mathcal{L}))$  and  $\mathcal{L}(\mathcal{L})$ 

 $\frac{1}{2} \int \frac{dx}{\sqrt{2\pi}} dx$ 

 $\Delta \sim 200$ 

Test Problems

| Iterations and<br>CPU Time |                   |              |                           |                                         |                           |                                      | Mass Balance Error (L)           |                                |                                 |                                |
|----------------------------|-------------------|--------------|---------------------------|-----------------------------------------|---------------------------|--------------------------------------|----------------------------------|--------------------------------|---------------------------------|--------------------------------|
|                            |                   |              | <b>SIP</b>                |                                         | <b>ADIP</b>               |                                      | <b>SIP</b>                       |                                | <b>ADIP</b>                     |                                |
| Test<br>Problem            | Pumping<br>Period | Time<br>Step | No. of<br>Itera-<br>tions | Total<br><b>CPU</b><br>Time<br>$(\sec)$ | No. of<br>Itera-<br>tions | Total<br><b>CPU</b><br>Time<br>(sec) | Hydraulic mass.<br>balance error | Chemical Mass<br>balance error | Hydraulic Hass<br>balance error | Chemical Mass<br>balance error |
| 1                          | 1                 | 1            | 7                         | 34.23                                   | 6                         | 34.09                                | $-8.59789E - 03$                 | 2.50945E+01                    | 2.09780E-01                     | 1.53088E+01                    |
|                            |                   | $\mathbf{z}$ | 4                         |                                         | 4                         |                                      | 6.93298E-03                      | 1.55487E+01                    | 9.82131E-02                     | 1.55901E+01                    |
|                            |                   | 3            | 1                         |                                         | 1                         |                                      | 1.64329E-03                      | 1.46221E+01                    | 6.69793E-02                     | 1.46713E+01                    |
| $\mathbf{z}$               | 1                 | 1            | 7                         | 36.00                                   | 6                         | 35.48                                | $-1.93815E-05$                   | $-6.13269E+00$                 | $-1.13171E-02$                  | $-6.30910E+00$                 |
|                            |                   | $\mathbf{z}$ | 4                         |                                         | 4                         |                                      | $-1.45319E-03$                   | $-7.18126E + 00$               | $-5.70256E-03$                  | $-6.00699E+00$                 |
|                            |                   | 3            | 1                         |                                         | 1                         |                                      | $-5.06498E - 04$                 | $-6.56025E + 00$               | $-5.18300E-03$                  | $-5.32190E+00$                 |
| 3 <sub>1</sub>             | 1                 | $\mathbf{1}$ | 7                         |                                         | 6                         |                                      | $-1.56583E-03$                   | 1.02009E+01                    | $-1.11378E-02$                  | 1.00250E+01                    |
|                            |                   | 2            | 4                         |                                         | 4                         |                                      | 1.77254E-03                      | 2.23117E-01                    | $-5.45729E-03$                  | 2.20782E-01                    |
|                            |                   | 3            | $\mathbf{1}$              |                                         | 1                         |                                      | $-8.18419E - 04$                 | $-4.08735E+00$                 | $-5.23438E-03$                  | $-4.08299E + 00$               |
| $3$ II                     | $\mathbf{2}$      | 1            | 6                         |                                         | 6                         |                                      | 1.25724E-03                      | $-4.06923E+00$                 | $-2.65767E-03$                  | $-3.93526E+00$                 |
| $3$ III                    | 3                 | 1            | 7                         | 38.34                                   | 6                         | 38.53                                | 9.67450E-04                      | 7.83467E-01                    | $-2.49618E-03$                  | B.67862E-01                    |
|                            |                   | 2            | 4                         |                                         | 4                         |                                      | 3.86233E-04                      | 3.80142E+00                    | $-3.06180E-03$                  | 3.86488E+00                    |
|                            |                   | 3            | 1                         |                                         | 1                         |                                      | 4.94409E-04                      | 2.03998E+00                    | $-2.62001E-03$                  | 2.11740E+00                    |

 $\sim$ 

 $\begin{bmatrix} 1 \\ 0 \end{bmatrix}$ 

 $\mathbf{v}$ 

 $\mathcal{A}^{\pm}$ 

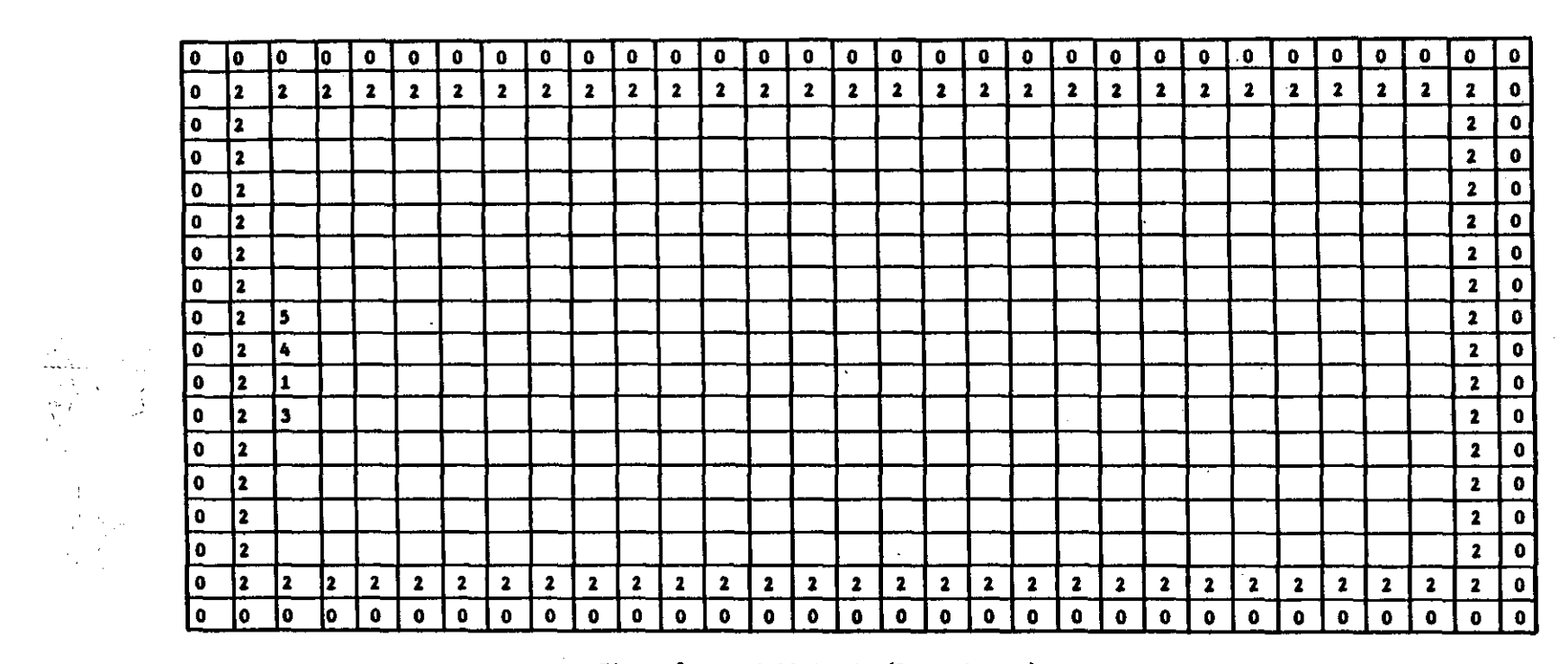

 $\sim$ 

 $\mathbf{r}$ 

 $\sim$ 

 $\bar{1}$ 

 $\mathbf{r}$ 

 $\bar{1}$ 

 $\mathbf{r}$ 

 $\epsilon$ 

 $\epsilon$ 

 $\bar{L}$ 

 $\bar{r}$ 

 $\epsilon$ 

 $\hat{\mathbf{r}}$  .

 $\epsilon$ 

 $\mathbf{I}$ 

Ť.

 $\mathbf{L}$ 

 $\sim$ 

 $\uparrow$ 

 $\sim 100$ 

 $\mathbb{R}^3$ 

 $\sim 100$  .

 $\frac{\partial \mathbf{w}}{\partial \mathbf{v}}\Big|_{\mathbf{r}}^2$ 

 $\mathcal{O}(\mathcal{O}_2^2)$  .

Figure 5 - Nodeid Matrix (Patch Source)

#### For Test Problem 1

#### **NODEID CODES**

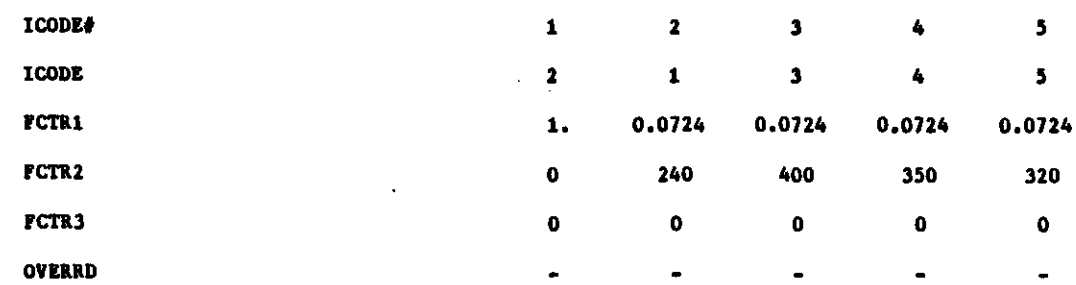

withdrawal and injection during the simulation period. These three pumping periods represent a vet season (3I), dry season (3II) and vet season (3III). During the dry season all the pumping wells (withdrawal and injection) had to be explicitly shut off by setting each puaping or recharge rate to 0.0. The yells then had to be specified again for the second wet season. For transient flow simulation, three equal time steps vere used during the vet seasons and only one time step vas used during the dry season.

#### 5.0 REFEREHCES

- Chang. C., 1985. 'Hydrogeologic Approach to the Characterization of Aquifer Contamination and Restoration Using Mathematical Models', Master's Thesis. Oklahoma State University, Stillwater, Oklahoma.
- Cleary. R. W., 1978a. 208 Long Island Groundwater Pollution Study. Draft Report. Vol. 2. Experiaental Results: Unpublished Report. Princeton University. Princeton. Hew Jersey. 152 p.
- Cleary, R. W., 1978b, Groundwater Quality Data, Sanitary Landfill, Babylon, Long Island: Unpublished Data. Princeton University. Princeton. Hew Jersey.
- Digital Research, 1983. "Pl/1 Language Reference Manual". Second Edition.
- Digital Research, 1983. PL/1 Language Programmer's Guide', Second Edition.
- Digital Research, 1982, 'The Programmer's Utilities Guide for the CP/M Family of Operating Systems<sup>\*</sup>, First Edition.
- Duckwitz, G. H., 1983, 'Selected Mathematical Models for Predicting Potentiometric Head and Contaminant Transport in Ground Water", Master's Thesis, Oklahoma State University, Stillwater, Oklahoma.
- Kent, D. C., L. LeMaster, and J. Wagner, 1986, "Modified N.R.C. Version of the U.S.G.S. Solute Tranpsort Model, Volume 1: Modifications', U.S. Environaental Protection Agency. CR-811142-01-0.
- Kent, D. C. and Wagner, J., 1983, "Mathematical Models for Transport and Transformation of Chemical Substances in Subsurface Environments', Annual Report. Hational Center for Ground Water Research.
- Kimmel, G. E. and O. C. Braids. 1980. "Leachate Plumes in Groundwater from Babylon and Islip Landfills, Long Island, New York', U.S.G.S. Professional Paper #1085, 38 pp.
- Konikow, L. F. and Bredehoeft, S. D., 1978, "Computer Model for Two-Dimensional Solute Transport and Dispersion in Groundwater", Technique of Water Resources Investigation of the U.S. Geological Survey. Book 7. Ch. 2, 90pp.
- SAS Institute Inc., 1982, "SAS User's Guide: Basics, 1982 Edition", Cary, H.C.: SAS Institute Inc., 923 pp.
- SAS Institute Inc., 1981, "SAS/GRAPH User's Guide, 1981 Edition", Cary, H.C.: SAS Institute Inc., 126 pp.
- Tracy, J. V., 1982, "Users Manual and Documentation of Adsorption and Decay Modifications to the U.S.G.S. Solute Transport Model<sup>\*</sup>, U.S. Nuclear Regulatory Commission, NUREG/CR-2502.

APPENDIX I

 $\frac{1}{2}$ 

l,

# PL/1 PROGRAM LISTING

 $\bar{\mathbf{z}}$ 

# APPENDIX I-A

# PREPROCESSOR ROUTINES

 $\mathbf{r}$ 

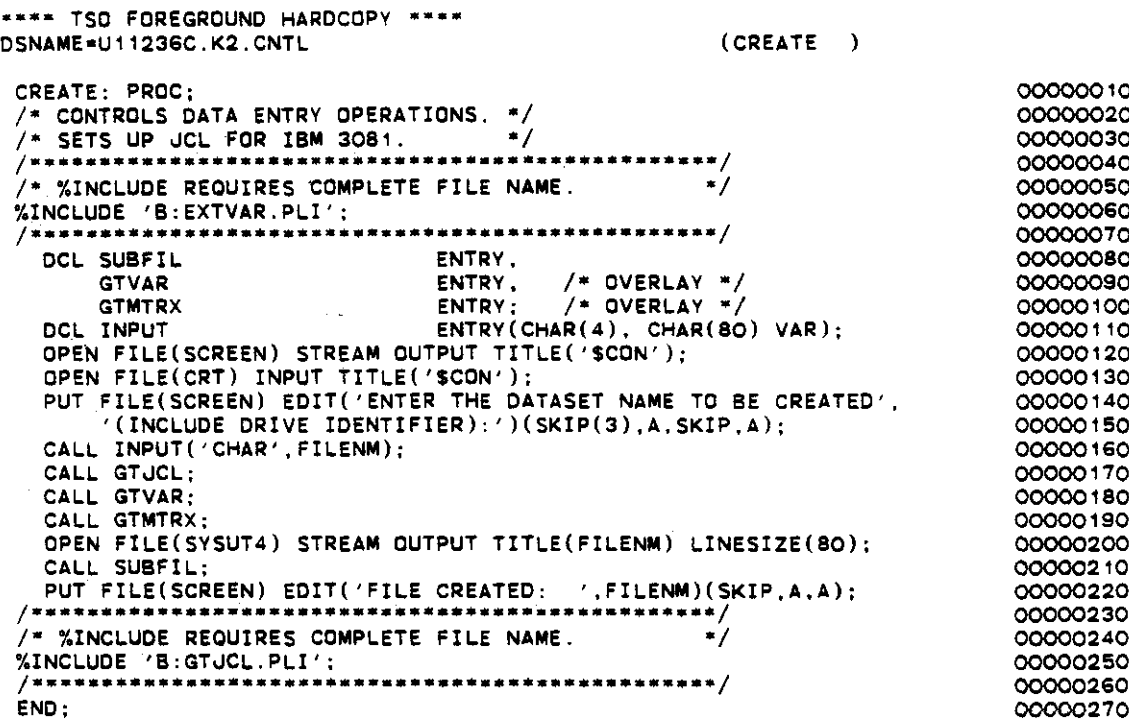

ł,

 $\bar{\lambda}$ 

 $\ddot{\phantom{0}}$ 

 $\ddot{\phantom{a}}$ 

 $\frac{1}{2}$ 

 $\hat{\mathcal{L}}$ 

 $\ddot{\phantom{0}}$ 

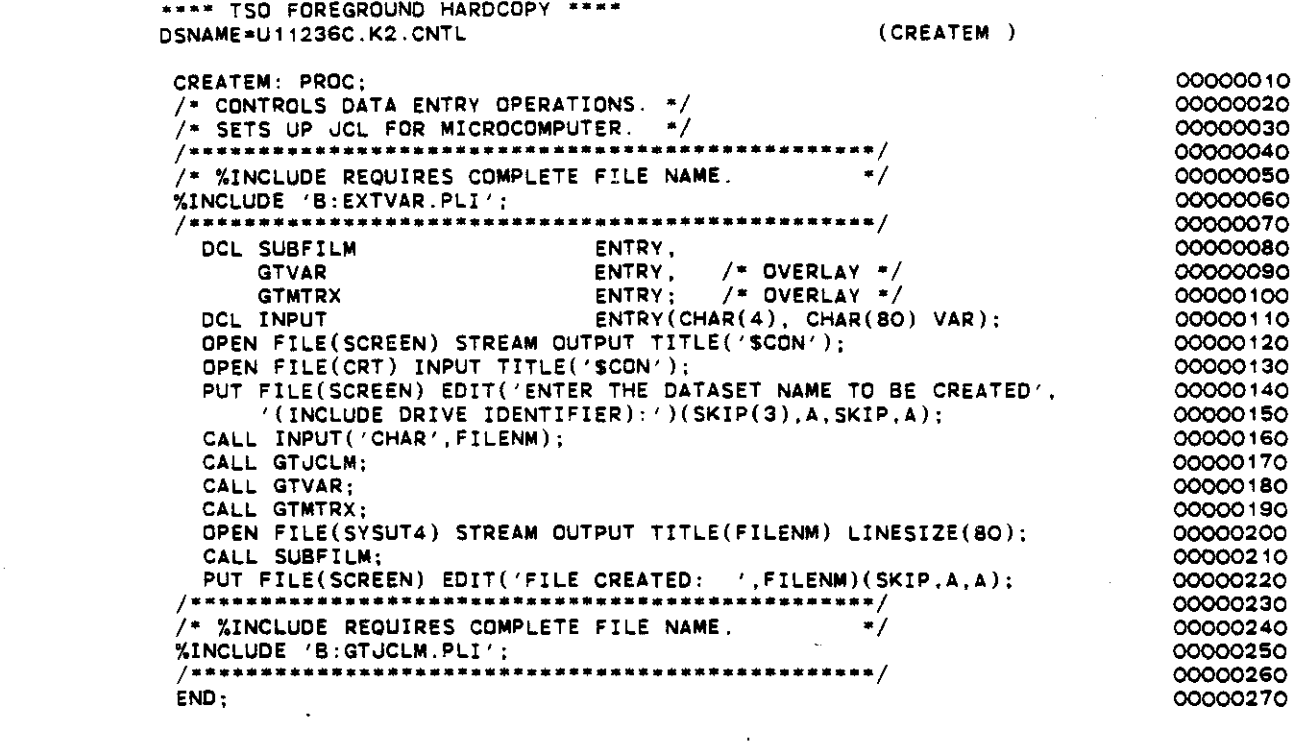

 $\frac{1}{2}$ 

 $\frac{1}{2}$ 

 $\mathcal{L}_{\text{max}}$ 

 $\mathcal{L}_{\text{max}}$  ,  $\mathcal{L}_{\text{max}}$ 

 $\mathcal{L}^{\text{max}}_{\text{max}}$ 

 $\mathcal{L}^{(1)}$  .

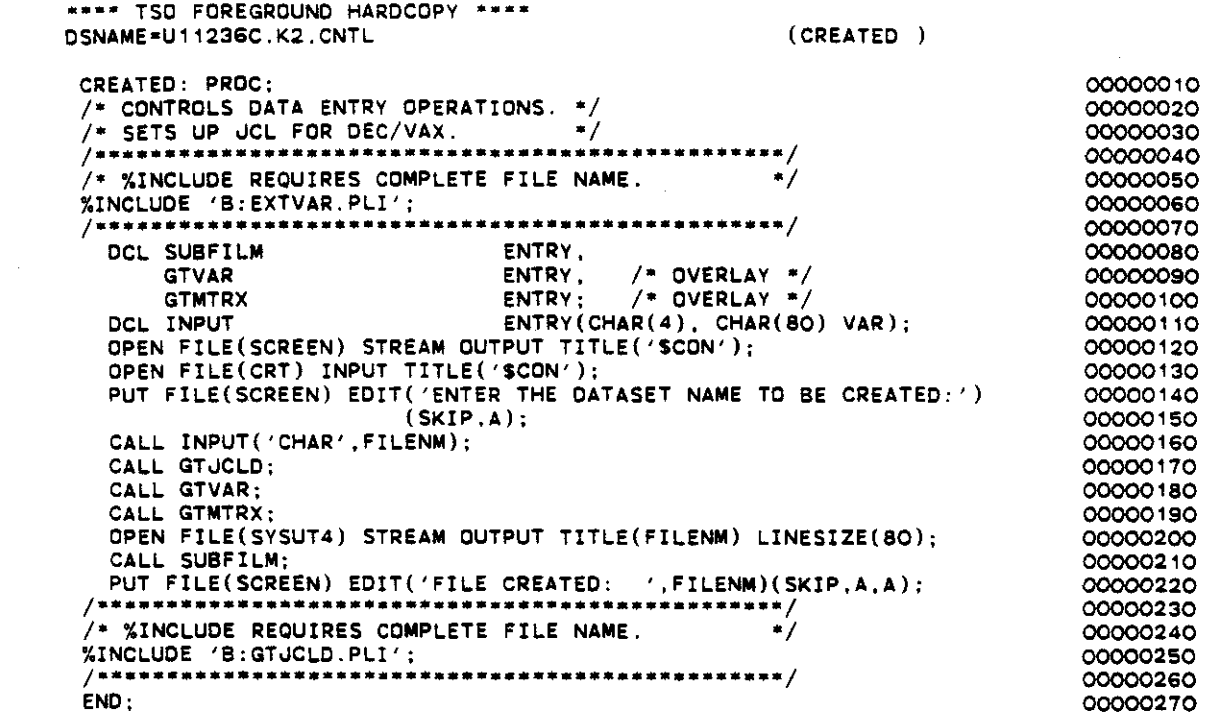

 $\ddot{\phantom{0}}$ 

 $\bar{\mathcal{A}}$ 

 $\frac{1}{2}$ 

 $\sim 10^{-1}$ 

 $\ddot{\phantom{0}}$ 

 $\ddot{\phantom{0}}$ 

 $\hat{\mathcal{A}}$ 

 $\ddot{\phantom{a}}$ 

 $\ddot{\phantom{a}}$ 

 $\hat{\mathcal{L}}_{\text{max}}$ 

 $\mathcal{L}^{\text{max}}_{\text{max}}$ 

 $\mathcal{L}^{\text{max}}_{\text{max}}$ 

```
••• " TS.O FOREGROUND HARDCOPY •...
DSNAME=U11236C.K2.CNTL
                                                           (GTJCL
 GTJCL: PROC;<br>/* THE GTJCL SUBROUTINE IS USED TO PROMPT THE USER FOR
    THE CORRECT JCL TO RUN THE MODEL ON AN IBM 3081.
                                         CHAR(BO) VAR.
                                         CHAR(BO) VAR.
                                        FIXED BIN;
                                        ENTRY(CHAR(4). CHAR(BO) VAR).
                                ENTRY(CHAR(BO) VAR) RETURNS(CHAR(BO) VAR).
                                ENTRY(CHAR(80) VAR, CHAR(4)),
                                ENTRY(CHAR(4), CHAR(BO) VAR. FLOAT, FLOAT);
00000110
 \blacksquareOCL ANSWER
        ANSWER1
        I
   OCL INPUT
       OBLANK
       OATATP
       INPUTR
   00 t,.1 TO 16;
     JCL(I) = \frac{1}{2}END;
   PUT FILE(SCREEN) EDIT ('SET UP JCL FOR MOOEL')(SKIP,A);
   PUT FILE(SCREEN) EDIT
      ('ENTER THE JOB NAME (MAXIMUM OF 8 CHARACTERS) :')(SKIP,A);
   CALL INPUT('CHAR' ,ANSWER);
   JCL(1) = \frac{1}{1} I ANSWER || \cdot \text{JOB} (?????,TSO-TR-KONI), KONIKOWRUN,PUT FILE(SCREEN) EOIT(
       'ENTER THE TIME LIMIT FOR THE JOB.'.
           ,) 5 SECONDS OR LESS'.
           2) 40 SECONDS DR LESS'.
           3) 5 MINUTES OR LESS'.
       4) OVER 5 MINUTES',
        CHOOSE ONE OF THE ABOVE : ') (6(SKIP,A));
    CALL INPUTR('INT'.ANSWER.l.4);
    IF ANSWER-'1' THEN 00;
ANSWER • '.5':
      ANSWER 1 • 'F.';
   END;
   ELSE IF AN5WER-'2' THEN 00;
     ANSWER = '0.40';
      ANSWER1. 'A.';
   END;
   ELSE IF ANSWER='3' THEN DO:
      ANSWER - '5.0';
ANSWER1 • 'K,';
   END;
   ELSE IF ANSWER='4' THEN DO;
      PUT FILE(SCREEN) EDIT
        ('ENTER THE UPPER LIMIT FOR TIME (IN MINUTES), ') (SKIP.A);
      CALL INPUT ( 'INT' . ANSWER);
      ANSWER1 • 'l.';
   ENO;
    ELSE SIGNAL ERROR;
    LLSE SIGNAL ERROR;<br>JCL(2) = '// TIME=(' || ANSWER || '),CLASS=' || ANSWER1;
    JCL(3) = '// HME=('|| ANSWER ||<br>JCL(3) = '// MSGCLASS=X,NOTIFY=*';
    JCL(4) = \frac{1}{4} + \frac{1}{4} + PASSWORD 7777;
    PUT FILE(SCREEN) EDIT
      ('ENTER THE "ROOM" FOR THE OUTPUT WINDOW.'.
    'SINGLE CHARACTER, BETWEEN "A" AND "Z":') (2(SKIP, A));<br>CALL INPUT('CHAR', ANSWER);
    CALL INPUT('CHAR',ANSWER);<br>JCL(5) = '/''JOBPARM ROOM=' || ANSWER;
    JCL(7) = '//KONI EXEC PGM=KONIKOW,REGION=1500K';<br>JCL(8) = '//STEPLIB DD DISP=SHR,DSN=U11236C.KONI.LOAD ';<br>PUT FILE(SCREEN) EDIT
      ('ENTER THE COMPLETE OUTPUT DATA SET NAME'.
       '(NO QUOTES) :')
      (2(SKIP.A));
    CALL INPUT('CHAR'.ANSWER);
    IF LENGTH(ANSWER) > 44 THEN 00;
                                                                                    00000010
                                                                                    00000020
                                                                                    00000030
                                                                                    00000040
                                                                                    00000050
                                                                                    00000060
                                                                                    00000070
                                                                                    oooOooBO
                                                                                    00000090
                                                                                    00000100
                                                                                    00000120
                                                                                    00000130
                                                                                    00000140
                                                                                    00000'50
                                                                                    00000'60
                                                                                    00000170
                                                                                    000001BO
                                                                                    00000190
                                                                                    00000200
                                                                                    00000210
                                                                                    00000220
                                                                                    00000230
                                                                                    00000240
                                                                                    00000250
                                                                                    00000260
                                                                                    00000270
                                                                                    000002BO
                                                                                    00000290
                                                                                    00000300
                                                                                    00000310
                                                                                    00000320
                                                                                    00000330
                                                                                    00000340
                                                                                    00000350
                                                                                    00000360
                                                                                    00000370
                                                                                    000003BO
                                                                                    00000390
                                                                                    00000400
                                                                                    00000410
                                                                                    00000420
                                                                                    00000430
                                                                                    00000440
                                                                                    00000450
                                                                                    00000460
                                                                                    00000470
                                                                                    oo0004BO
                                                                                    00000490
                                                                                    00000500
                                                                                    00000510
                                                                                    00000520
                                                                                    00000530
                                                                                    00000540
                                                                                    00000550
                                                                                    00000560
                                                                                    00000570
                                                                                    000005BO
                                                                                    00000590
                                                                                    00000600
                                                                                    00000610
                                                                                    00000620
```
**The community of the contract of the contract of the contract of the contract of the contract of the contract of the contract of the contract of the contract of the contract of the contract of the contract of the contract**
```
OSN=' || ANSWER || ',UNIT=STORAGE,';
                               SPACE = (TRK, (10, 10)) , DISP = (MOD, CATLG) ...;
                              DCB*(RECFM*VBA,LRECL*133,BLKSIZE*7448)':
    PUT FILE(SCREEN) EDIT ('DATA SET NAME HAS SEEN TRUNCATED')
                             (SKIP(2), A):
    ANSWER = SUBSTR(ANSWER, 1, 44);END;
  enu;<br>JCL(9) * '//FT06F001 DD
  JCL(10) = 11/1. JCL(10) = \frac{1}{11}<br>JCL(11) = \frac{1}{11}PUT FILE(SCREEN) EDIT
    ( 'ENTER THE COMPLETE GRAPHICS OUTPUT OATA SET NAME',
     '(NO QUOTES) \cdot')
    (2(SKIP, A));CALL INPUT('CHAR' ,ANSWER);
  IF LENGTH(ANSWER) > 44 THEN 00;
    PUT FILE(SCREEN) EDIT ('DATA SET NAME HAS SEEN TRUNCATED')
                             (SKIP(2), A);
    ANSWER * SUBSTR(ANSWER,1,44);
 END;
  JCL(12) = '//FT10F001 DD DSN=' || ANSWER || '.UNIT=STORAGE,';<br>JCL(13) ='// SPACE=(TRK,(10,10)),DISP=(MOD,CATLG),<br>JCL(14) ='// DCB=(RECFM=VB,LRECL=255,BLKSIZE=7476)
  .lCL(13) * 'II SPACE*(TRK,(10,10»,0ISP*(MOO,CATLG),';
  JCL( 14 ) = \frac{1}{7} DCB = (RECFM = VB, LREC = 255, BLKSIZE = 7476) ;
  .lCL(1S)* '11FT07F001 00 SYSOUT*S':
  .lCL( 16) * ' IIFT05F001 00 * '.
  ANSWER. 'V';
  DO WHILE(ANSWER = 'Y');
    PUT FILE(SCREEN) EDIT
      ('THE FOLLOWING IS THE JCL') (SKIP,A);
    00 I -1 TO 16 ;
      PUT FILE(SCREEN) EDIT<br>(' ',I,') ',JCL(I)
             (1, 1, 1) , JCL(1) (SKIP, A, F(2), A, A(72));
    ENO;
    PUT FILE(SCREEN) EDIT
      ('00 YOU WISH TO CHANGE ANVTHING (V/N) :') (SKIP,A);
    CALL. INPUT('ANS', ANSWER);
    IF ANSWER \frac{1}{2} 'Y' THEN DO;
      PUT FILE(SCREEN) EDIT
         ('ENTER THE NUMBER OF THE LINE YOU WISH TO CHANGE.',
          '(ONLY ONE AT A TIME):') (A, SKIP, A);CALL INPUTR('INT',ANSWER1,1,15);
      I*OSLANK(ANSWER1);
      PUT FILE(SCREEN) EDIT(JCL(T), 'ENTER THE COMPLETE LINE \dots...')
         (SKIP,A(72),SKIP,A,SKIP,A);
      CALL INPUT('CHAR', JCL(I));
    ENO;
 ENO;
ENO;
                                                                                 00000630
                                                                                 00000640
                                                                                 00000650
                                                                                 00000660
                                                                                 00000670
                                                                                 0680ooסס
                                                                                 00000690
                                                                                 00000700
                                                                                 OOOOC710
                                                                                 OOOOC720
                                                                                 OOOOC730
                                                                                 OOOOC740
                                                                                 00000750
                                                                                 00000760
                                                                                 OOOOC770
                                                                                 00000780
                                                                                 00000790
                                                                                 00000800
                                                                                 00000810
                                                                                 00000820
                                                                                 OOOOC830
                                                                                 0840ooסס
                                                                                 OOOOC8S0
                                                                                 OOOOC860
                                                                                 OOOOC870
                                                                                 OOOOC880
                                                                                 OOOOC890
                                                                                 OOOOC9OO
                                                                                 00000910
                                                                                 OOOOC920
                                                                                 OOOOC930
                                                                                 OOOOC940
                                                                                 00000950
                                                                                 0960ooסס
                                                                                 OOOOC970
                                                                                 OOOOC980
                                                                                 OOOOC990
                                                                                 1000ooסס
                                                                                 1010ooסס
                                                                                 1020ooסס
                                                                                 00001030
                                                                                 00001040
                                                                                 00001050
                                                                                 00001060
                                                                                 00001070
```

```
1 - 7
```
 $\blacksquare$ 

```
•••• T50 FOREGROUND HARDCOPY····
OSNAME*U11236C.K2.CNTL (GTJCLM
                                      CHAR(80) VAR,
                                      CHAR(80) VAR,
                                      FIXED 8IN;
                                      ENTRY(CHAR(4), CHAR(BO) VAR);
   PUT FILE(SCREEN) EDIT ('SET UP JCL FOR MODEL')(SKIP,A);
 GTJCLM: PROC:
 1* THE GTJCL SUBROUTINE IS USED TO PROMPT THE USER FOR
    THE CORRECT JCL TO RUN THE MODEL ON A MICROCOMPUTER.
 *1
   OCL ANSWER
       ANSWER 1
       \mathbf{I}OCL INPUT
   PUT FILE(SCREEN) EDIT
     ('ENTER THE DRIVE IDENTIFIER FOR THE MODEL: ') (SKIP,A);
   CALL INPUT('CHAR' .ANSWER);
    IF LENGTH(ANSWER)*O THEN JCL(1)*'KONIMOO ':
   ELSE JCL(1) *ANSWER || 'KONIMOD';
   PUT FILE(SCREEN) EDIT
     ('ENTER THE COMPLETE OUTPUT DATA SET NAME'.
       '(INCLUDE DRIVE IDENTIFIER) :')
     (2(SKIP, A)):
   CALL INPUT('CHAR' ,ANSWER);
   IF LENGTH(ANSWER) > 44 THEN 00:
     PUT FILE(SCREEN) EDIT ('DATA SET NAME HAS BEEN TRUNCATED')
                             (SKIP(2),A);
     ANSWER * SUBSTR(ANSWER,1,44);
   END;
   JCL(1)*JCL(1) || ANSWER || '.'|| FILENM|| '.':<br>PUT FILE(SCREEN) EDIT
     ('ENTER THE COMPLETE GRAPHICS OUTPUT DATA SET NAME'.
       '(INCLUDE DRIVE IDENTIFIER) :')(2(SKIP, A));CALL INPUT('CHAR',ANSWER);
   IF LENGTH(ANSWER) > 44 THEN 00;
     PUT F.ILE(SCREEN) EDIT ('DATA SET NAME HAS BEEN TRUNCATED')
                             (SKIP(2), A);
     ANSWER * SUBSTR(ANSWER,1,44);
   END;
   JCL(1) = JCL(1) || ANSWER;
   ANSWER = 'Y':
   DO WHILE (ANSWER = 'Y');
      PUT FILE(SCREEN) EDIT ('THE FOLLOWING IS THE JCL') (SKIP.A);
      PUT FILE(SCREEN) EDIT (JCL(1)) (SKIP,A(72));
     PUT FILE(SCREEN) EDIT
        ('DO YOU WISH TO CHANGE ANYTHING (Y/N) :') (SKIP,A);
      CALL INPUT('ANS',ANSWER);<br>If ANSWER = 'Y' THEN DO;<br>PUT FILE(SCREEN) EDIT(JCL(1),'ENTER THE COMPLETE LINE . . .:')<br>PUT FILE(SCREEN) EDIT(JCL(1),'ENTER THE COMPLETE LINE . . .:')
        PUT FILE(SCREEN) EDIT(JCL(1), 'ENTER THE COMPLETE LINE . . . . . ')<br>(SKIP,A(72),SKIP,A,SKIP,A);
          CALL INPUT('CHAR',JCL(1));END;
   END;
   I*LENGTH(FILENM);
   DO WHILE ((SUBSTR(FILENM, 1, 1) " = ', ', ') & (I > 0));1-1-1;
   END;
   IF I=0 THEN ANSWER1=FILENM || '.BAT';
    ELSE ANSWER1=SUBSTR(FILENM,1,I) || 'BAT';
    OPEN FILE(JCLF) STREAM OUTPUT TITLE(ANSWER1) LINESIZE(80);
   PUT FILE(JCLF) EDIT(JCL(1)) (COL(1), A(80));
   CLOSE FILE(JCLF);
 END;
                                                                               00000010
                                                                               00000020
                                                                               o00ooo30
                                                                               00000040
                                                                                o00ooo50
                                                                               o00ooo60
                                                                               o00ooo70
                                                                               oooOooBO
                                                                                00000090
                                                                                00000100
                                                                               00000110
                                                                                00000120
                                                                                00000130
                                                                               00000140
                                                                               00000150
                                                                               00000160
                                                                               00000170
                                                                               00000180
                                                                               00000190
                                                                               0000000
                                                                               00000210
                                                                               00000220
                                                                               00000230
                                                                               00000240
                                                                               00000250
                                                                               00000260
                                                                               00000270
                                                                               00000280
                                                                               00000290
                                                                               00000000
                                                                               00000310
                                                                               00000320
                                                                               330ooסס0
                                                                               0340ooסס
                                                                                00000350
                                                                                00000360
                                                                                00000370
                                                                               00000380
                                                                                00000390
                                                                                00000400
                                                                               00000410
                                                                               00000420
                                                                               00000430
                                                                               00000440
                                                                               00000450
                                                                               00000460
                                                                               00000470
                                                                               00000480
                                                                               00000490
                                                                               00000500
                                                                               00000510
                                                                               00000520
                                                                               00000530
                                                                               540ooסס0
                                                                               00000550
                                                                               00000560
                                                                               00000570
                                                                               00000580
                                                                               00000590
```
ومستملك السوسين والمتحد والمتحدث

```
•••• TSO FOREGROUND HARDCOPy····
DSNAME=U11236C.K2.CNTL (GTJCLD)
     ('ENTER THE COMPLETE GRAPHICS OUTPUT DATA SET NAME :')(SKIP,A);
        PUT FILE(SCREEN) EDIT(JCL(I), 'ENTER THE COMPLETE LINE . . . .')
        ('DO YOU WISH TO CHANGE ANYTHING (Y/N) :') (SKIP,A);
     PUT FILE(SCREEN) EDIT ('THE FOLLOWING IS THE JCL') (SKIP,A);
                                                                            00000010
                                                                            00000020
                                                                            00000030
                                                                            00000040
                                                                            00000050
                                                                            00000060
                                                                            00000070
                                                                            ooooOOBO
                                                                            00000090
                                                                            00000100
                                                                            00000110
                                                                            00000120
                                                                            00000130
                                                                            00000140
                                                                            00000150
                                                                            00000160
                                                                            00000170
                                                                            ooOoo1BO
                                                                            00000190
                                                                            00000200
                                                                            00000210
                                                                            00000220
                                                                            00000230
                                                                            00000240
                                                                            00000250
                                                                            00000260
                                                                            00000270
                                                                            000002BO
                                                                            00000290
                                                                            00000300
                                                                            00000310
                                                                            00000320
                                                                            00000330
                                                                            00000340
                                                                            00000350
                                                                            00000360
        PUT FILE(SCREEN) EDIT (' ',I,') ',JCL(I)) (SKIP,A,F(2),A,A(72));00000370
                                                                            000003BO
                                                                            00000390
                                                                            0000Q4oo
                                                                            00000410
                                                                            00000420
                                                                            00000430
                                                                            00000440
                                                                            00000450
                                                                            00000460
                                                                            00000470
                                                                            000004BO
                                                                            00000490
                                                                            00000500
                                                                            00000510
                                                                            00000520
                                                                            00000530
                                                                            00000540
                                                                            00000550
                                                                            00000560
                                                                            00000570
                                                                            000005BO
                                                                            00000590
                                                                            00000600
                                                                            00000610
                                                                            00000620
 */<br>DCL ANSWER
       ANSWER CHAR(80) VAR,<br>ANSWER 1 CHAR(80) VAR,
                                     CHAR(BO) VAR,
   I FIXED BIN;<br>DCL INPUT ENTRY(CHAR
       INPUT ENTRY(CHAR(4), CHAR(80) VAR),<br>DBLANK ENTRY(CHAR(80) VAR) RETURNS(CHAR(80)
       DBLANK ENTRY(CHAR(80) VAR) RETURNS(CHAR(80) VAR),<br>DATATP ENTRY(CHAR(80) VAR, CHAR(4)),
       DATATP ENTRY(CHAR(80) VAR, CHAR(4)),
       INPUTR ENTRY(CHAR(4), CHAR(BO) VAR, FLOAT, FLOAT):
   PUT FILE(SCREEN) EDIT ('SET UP JCL FOR MODEL')(SKIP,A);
   JCL(1)='$ DEFINE FOROO5 ' || FILENM ;
   PUT FIlE(SCREEN) EDIT
     ('ENTER THE COMPLETE OUTPUT DATA SET NAME: ') (SKIP,A);
   CALL INPUT('CHAR', ANSWER);
   IF lENGTH(ANSWER) > 44 THEN DO;
     PUT FIlE(SCREEN) EDIT ('DATA SET NAME HAS BEEN TRUNCATEO')
                            (SKIP(2),A);
     ANSWER = SUBSTR(ANSWER, 1, 44);ENO;
   JCL(2)=5 DEFINE FOROO6 ' | ANSWER;
   PUT FIlElSCREEN) EDIT
   CALL INPUT('CHAR', ANSWER);
   IF lENGTH(ANSWER) > 44 THEN DO;
     PUT FILE(SCREEN) EDIT ('DATA SET NAME HAS BEEN TRUNCATED')<br>(SKIP(2),A);
     ANSWER = SUBSTR(ANSWER, 1, 44);ENO;
   JCL(3)=5 DEFINE FOR010 \prime || ANSWER ;
   JCL(4)='$ RUN KONIMOD.EXE';
   ANSWER. 'V':
   DO WHILE (ANSWER = 'Y');
     00 1-1 TO 4;
     ENO;
     PUT FIlE(SCREEN) EOIT
     CAll INPUT('ANS' ,ANSWER),
      IF ANSWER - 'Y' THEN DO,
       PUT FILE(SCREEN)
         EOIT('ENTER THE NUMBER OF THE lINE YOU WISH TO CHANGE.',
               '(ONLY ONE AT A TIME):') (A, SKIP, A);
          CAll INPUTR('INT' ,ANSWER1.1,4);
          I-DBlANK(ANSWER1);
            (SKIP,A(72),SKIP,A,SKIP,A);
         CALL INPUT('CHAR', JCL(1));
     END;
   END;
   1-l.ENGTH(FIl.ENM);
   DO WHILE ((\text{SUBSTR}( \text{FILENM}, I, 1) \rightarrow - \text{'} \cdot \text{'} ) & (I > 0));1-1-1 :
   ENO;
   IF I=0 THEN ANSWER1=FILENM || '.COM';
   ELSE ANSWER1=SUBSTR(FILENM, 1, I) || 'COM';
   OPEN FILE(JCLF) STREAM OUTPUT TITLE(ANSWER1) LINESIZE(80);
   DO 1-1 TO 4:
     PUT FILE(UCLF) EDIT(UCL(I)) (COL(1),A(8O));
    END:
 GTJCLD: PROC;
 /* THE GTUCL SUBROUTINE IS USED TO PROMPT THE USER FOR
    THE CORRECT JCL TO RUN THE MODEL ON A DEC/VAX.
```
المستوادة وبالمستعر ويستعملوا المستحدث

CLOSE FILE(JCLF): END:

 $\overline{\phantom{a}}$ 

 $\alpha$ 

 $\ddot{\phantom{0}}$ 

00000630 00000640

 $\Box$ 

 $\mathcal{A}^{\mathcal{A}}$  $\sim 10$ 

 $\mathcal{A}$ 

 $\bar{u}$  $\cdot$ 

 $\alpha$  ,  $\beta$  ,  $\alpha$ 

 $\mathcal{A}$ 

 $\bar{z}$ 

 $\ddot{\phantom{1}}$ 

 $\epsilon$ 

**I-10**

 $\ddot{\phantom{a}}$ 

```
**** TSO FOREGROUND HARDCOPY ****
                                                                (GTVAR)DSNAME=U11236C.K2.CNTL
 GTVAR: PROC:
                                                                                            00000010
 /* THE GTVAR SUBROUTINE PROMPTS FOR THE NECESSARY INFORMATION
                                                                                            00000020
     TO RUN THE MODEL. (VARIABLES ETC.)
                                                                                            00000030
                                                                                            00000040
 00000050
 /* %INCLUDE REQUIRES COMPLETE FILE NAME.
                                                               \mathbf{r}00000060
 00000070
 7***00000080
                                    CHAR(4) STATIC INIT('CHAR'),<br>CHAR(4) STATIC INIT('INT''),
                                                                                            00000090
   DCL CHARACTER
         INTEGER
                                                                                            00000100
                                 CHAR(4) STATIC INIT('REAL'),<br>CHAR(4) STATIC INIT('REAL'),<br>CHAR(4) STATIC INIT('NUM'),<br>CHAR(4) STATIC INIT('ANS'),<br>CHAR(80) VAR,<br>FLOAT STATIC INIT(0),<br>FLOAT STATIC INIT(0),<br>FIXED BIN STATIC INIT(0),<br>FLOAT STATIC INIT(0),<br>FL
                                       CHAR(4) STATIC INIT('REAL'),
         REAL
                                                                                            00000110
                                                                                            00000120
        NUMBER
         ANSWER
                                                                                            00000130
                                                                                            00000140
         TYPE
         REPLY
                                                                                            00000150
         UPPER_RANGE
                                                                                            00000160
         LOWER_RANGE
                                                                                            00000170
         LEN
                                                                                            00000180
         VAR INFO(10)
                                                                                            00000190
         NUMBER 1
                                                                                            00000200
         NUMBER2
                                                                                            00000210
         COUNTER
                                                                                            00000220
         COUNTER1
                                                                                            00000230
         TEMPC
                                                                                            00000240
         TEMPC2
                                       CHAR(80) VAR.
                                                                                            00000250
         TEMPN
                                         FLOAT STATIC INIT(O);
                                                                                            00000260
    DCL DBLANK
                                 ENTRY(CHAR(80) VAR) RETURNS(CHAR(80) VAR);
                                                                                            00000270
    DO COUNTER=1 TO 10:
                                                                                            00000280
      VAR INFO(COUNTER) = ';
                                                                                            00000290
                                                                                            00000300END:VAR_INFO(1) = 'DO YOU WISH TO VERIFY ALL ENTRIES (Y/N) :';
                                                                                            00000310
    TYP\overline{E} = ANSWER:
                                                                                            00000320
    LEN = 1:
                                                                                            00000330
    TEMPC = PARMGT();<br>IF (TEMPC = 'N') THEN VERIFY=0;
                                                                                            00000340
                                                                                            00000350
    ELSE VERIFY=1;
                                                                                            00000360
    VAR INFO(1) = 'ENTER THE TITLE, DESCRIPTIVE OF THE PROBLEM.';
                                                                                            00000370
    VAR INFO(2) = 'MAXIMUM OF 80 CHARACTERS. ';<br>VAR INFO(3) = 'VARIABLE "TITLE" :';
                                                                                            00000380
                                                                                            00000390
    TYP\overline{E} = CHARACTER;
                                                                                            00000400
    LEN = 8000000410
    TITLE = PARNGT();
                                                                                            00000420
    LEN = 4;00000430
    TYPE = INTEGER;
                                                                                            00000440
    VAR_INFO(1) = 'ENTER THE NUMBER OF NODES IN THE "X" DIRECTION.';
                                                                                            00000450
    VAR_INFO(1) = 'ENTER THE NOMBER OF NODES IN THE "X" DIRE<br>VAR_INFO(2) = '("X" REFERS TO COLUMNS).';<br>VAR_INFO(3) = 'MINIMUM OF 3, MAXIMUM OF '||NX_LMT||'.';<br>VAR_INFO(4) = 'VARIABLE "NX" :';
                                                                                            00000460
                                                                                            00000470
                                                                                            00000480
    LOWER RANGE = 300000490
    UPPER_RANGE = NX_LMT;
                                                                                            00000500
    NX = \overline{P}ART();00000510
    WA = PARGE(1);<br>VAR_INFO(1) = 'ENTER THE NUMBER OF NODES IN THE "Y" DIRECTION.';<br>VAR_INFO(2) = '("Y" REFERS TO ROWS).';<br>VAR_INFO(3) = 'MINIMUM OF 3, MAXIMUM OF '||NY_LMT||'.';<br>VAR_INFO(4) = 'VARIABLE "NY" :';<br>LOWER_RANGE = 
                                                                                            00000520
                                                                                            00000530
                                                                                            00000540
                                                                                            00000550
                                                                                            00000560
    UPPER RANGE = NY_LMT;
                                                                                            00000570
    NY = PARMGT();<br>var_info(1) = 'ENTER THE MAXIMUM NUMBER OF PARTICLES.';
                                                                                            00000580
                                                                                            00000590
    VAR INFO(2) = 'MAXIMUM OF 3200.';
                                                                                            00000600
    VAR INFO(3) = 'VARIABLE "NPMAX" :';
                                                                                            00000610
    UPPER_RANGE = 3200;
                                                                                            00000620
```
 $T-11$ 

 $\omega_{\rm{max}}$ 

 $\frac{1}{2} \left( \frac{1}{2} \right) \left( \frac{1}{2} \right) \left( \frac$ 

 $-$ 

```
NPMAX = PARMGT();
VAR INFO(1) • 'ENTER THE NUMBER OF PARTICLES PER NODE.';
VAR-INFO(2) • 'OPTIONS' 4,5,8,9:':
VAR^{\top}INFO(3) = 'VARIABLE "NPTPND" :':NPTPND = PARNGT();
VAR INFO(1) • 'ENTER THE NUMBER OF OBSERVATION POINTS TO BE';
VAR_INFO(2) = 'SPECIFIED NEXT. MAXIMUM OF '||OBS_LMT||'.';<br>VAR_INFO(3) = 'VARIABLE "NUMOBS" :':
    \text{VAPIABLE} "NUMOBS" : ';
UPPER RANGE • OBS LMT;
NUMOBS = PARMGT():
CQUNTER = O:
NUMBER1 = NUMOBS;00 WHILE(COUNTER < NUMBER');
  IF (COUNTER \bullet 0) THEN DO;<br>VAR_INFO(1) \bulletVAR_INFO(1) •<br>'NOTE: OBSERVATION WELLS SHOULD NOT BE PLACED IN THE':
     VAR INFO(2) • ' FIRST DR LAST ROWS OR COLUMNS.';
   END:
   ELSE 00:
     VAR\_INFO(1) = ' '.
   VAR\_INFO(2) = \lceil \cdot \rceil:<br>END:
   COUNTER = COUNTER + 1;
   TEMPC = COUNTER:
   TEMPC = DBLANK(TEMPC);<br>VAR_INFO(3) =
     .<br>'ENTER THE "X" COORDINATE OF OBSERVATION POINT '||TEMPC|| '.':<br>R INFO(4) = 'VARIABLE "IXOBS(' || TEMPC || ')" :' ;
   VAR INFO(4) = 'VARIABLE "IXOBS(' || TEMPC || ')" :'
  LEN-. 2;
   IXOBS(COUNTER) = PARMGT();<br>VAR INFO(1) =
   VAR_INFO( 1) • 'ENTER THE ·Y· COORDINATE OF OBSERVATION POINT 'II TEMPC II ' '.
   VAR_INFO(2) = 'VARIABLE "IYOBS(' || TEMPC || ')" :' ;<br>VAR_INFO(2) = 'VARIABLE "IYOBS(' || TEMPC || ')" :' ;<br>IYOBS(COUNTER) = PARMGT();
ENO;
VAR INFO(1) = 'ENTER THE NUMBER OF NODE IDENTIFICATION CODES':
VAR_INFO(1) = ENTER THE NOMBER OF NODE IDENTIFICATION CODE
VAR_INFO(2) = 10 BE SPECIFIED: MAX<br>VAR_INFO(3) = 'VARIABLE "NCODES" :':
LEN = 4:
UPPER_RANGE = NC_LMT;<br>TYPE = INTEGER;
NCOOES • PARMGT():
NUMBER2 • NCOOES:
COUNTER 1 • 1:
DO WHILE(COUNTER1 <= NUMBER2);
   TEMPC • COUNTER1:
   TEMPC • OBLANK(TEMPC);
   VAR_INFO(1) • 'ENTER NODE IDENTIFICATION CODE' II TEMPC II ' '.
   VAR_INFO( ) = ENTER NODE IDENTIFICATION CODE<br>VAR_INFO(2) = 'VARIABLE "ICODE(' || TEMPC || ')" :':
   LEN. 2:
   TYPE • INTEGER;
   ICOOE(COUNTER1) • PARMGT():
   VAR INFO(1) = 'ENTER CORRESPONDING LEAKANCE ((FT/SEC)/FT).';<br>VAR_INFO(2) =
        '(VERTICAL PERMEABILITY / THICKNESS OF CONFINING LAYER)';
   VAR INFO(3) • 'MAXIMUM LENGTH OF 10. REAL NUMBER. ':
   VAR_INFO(4) = 'NOTE; (FT/SEC)/FT = (GPD/FT)/FT * 1.54723 E-6';<br>VAR_INFO(5) = 'VARIABLE "FCTR1(' || TEMPC || ')" :';
   LEN· 10:
   TYPE = REAL:
   FCTR1(COUNTER1) • PARMGT():
   VAR_INFO(1) • 'ENTER CONCENTRATION (MG/L) FOR ICOOE 'I ITEMPCI I'.':
00001240
   VARINFO(2) = 'MAXIMUM LENGTH OF 10. REAL NUMBER.';<br>VARINFO(3) = 'VARIABLE "FCTR2(' | | TEMPC | | ')* : '\boxed{\texttt{INFO}(3) = 'VARIABLE 'FCTR2(' || TEMPC || ') " : '; }FCTR2(COUNTER1) • PARMGT();
   VAR INFO(1) = 'ENTER OPTION TO RETAIN RECHARGE MATRIX VALUES :';
                                                                                        00000630
                                                                                        00000640
                                                                                        00000650
                                                                                        00000660
                                                                                        00000670
                                                                                        000006BO
                                                                                        00000690
                                                                                        00000700
                                                                                        00000710
                                                                                        00000720
                                                                                        00000730
                                                                                        00000740
                                                                                        00000750
                                                                                        00000760
                                                                                        00000770
                                                                                        00000780
                                                                                        00000790
                                                                                        00000800
                                                                                        00000810
                                                                                        00000820
                                                                                        OOOOOB30
                                                                                        00000840
                                                                                        00000850
                                                                                        00000860
                                                                                        00000B70
                                                                                        00000880
                                                                                        00000890
                                                                                        00000900
                                                                                        00000910
                                                                                        00000920
                                                                                        00000930
                                                                                        00000940
                                                                                        00000950
                                                                                        00000960
                                                                                        00000970
                                                                                        00000980
                                                                                        00000990
                                                                                        00001000
                                                                                        00001010
                                                                                        00001020
                                                                                        00001030
                                                                                        00001040
                                                                                        00001050
                                                                                        00001060
                                                                                        0000'070
                                                                                        00001080
                                                                                        00001090
                                                                                        00001100
                                                                                        00001110
                                                                                        00001120
                                                                                        00001130
                                                                                        00001140
                                                                                        00001150
                                                                                        00001160
                                                                                        00001170
                                                                                        00001180
                                                                                        00001190
                                                                                        00001200
                                                                                        00001210
                                                                                        00001220
                                                                                        00001230
                                                                                        00001250
                                                                                        00001260
                                                                                        00001270
                                                                                        oooo12BO
```
 $\pm$  1  $\pm$ 

 $\sim$  100  $\sim$ 

 $\sim$   $\sim$   $\sim$ 

```
VAR_INFO(2) = ' O) RETAIN VALUES.':<br>VAR_INFO(3) = ' 1) USE VALUE OF FCTR3.';<br>VAR_INFO(4) = 'VARIABLE "OVERRO(' || TEMPC || ')" :':
                                                                                          00001290
                                                                                          00001300
                                                                                          00001310
                                                                                          00001320
  LEN = 2:
  TYPE = INTEGER:
                                                                                          00001330
  OVERRD(COUNTER1) = PARMGT();
                                                                                          00001340
  IF ( OVERRD(COUNTER1)=' O' )
                                                                                          00001350
  THEN FCTR3(COUNTER1)='
                                         0.1:00001360
                                                                                          00001370
  ELSE DO :
                                                                                          00001380
     VAR INFO(1) =
    VAR_INFO(1) =<br>
'ENTER RECHARGE/DISCHARGE (FT/SEC) FOR ICODE '||TEMPC|| '.': 00001380<br>
VAR_INFO(2) = 'NEGATIVE FOR RECHARGE, POSITIVE FOR DISCHARGE.'; 00001400<br>
VAR_INFO(3) = 'MAXIMUM LENGTH OF 10, REAL NUMBER.'; 00001410<br>

     LEN = 10;
                                                                                          0000144000001450
     TYPE . REAL:
     FCTR3(COUNTER1) = PARMGT();
                                                                                          00001460
  END:
                                                                                          0000147000001480
  COUNTER1 = COUNTER1 + 1;
                                                                                          00001490
END;
VAR_INFO(1) = 'ENTER THE STORAGE COEFFICIENT.';
                                                                                          00001500
VAR INFO(2) = 'O FOR STEADY FLOW PROBLEMS.';<br>VAR INFO(3) = 'MAXIMUM LENGTH OF 5, REAL NUMBER.';
                                                                                          00001510
                                                                                          00001520
VAR[INFO(4) = 'VARIABLE "S" :';
                                                                                          00001530
LEN = 5:
                                                                                          00001540
TYPE = REAL:
                                                                                          00001550
S = PARMGT();
                                                                                          00001560
VAR INFO(1) = 'ENTER THE NUMBER OF PUMPING PERIODS.';
                                                                                          00001570
VAR INFO(2) = 'MAXIMUM OF '||PMP_LMT||'.';<br>VAR_INFO(3) = 'VARIABLE "NPMP" : ';
                                                                                          00001580
                                                                                          00001590
UPPER_RANGE = PMP_LMT;
                                                                                          00001600
LEN = 400001610
TYPE = INTEGER:
                                                                                          00001620
NPNP = PARNGT() :
                                                                                          00001630
COUNTER1 = 1;
                                                                                          00001640
NUMBER2 = NPMP:
                                                                                          00001650
DO WHILE(COUNTER1 = 1 | COUNTER1 <= NUMBER2 );
                                                                                          00001660
  TEMPC2 = COUNTER1;
                                                                                          00001670
  IF COUNTER1 > 1 THEN DO;
                                                                                          00001680
     VAR_INFO(1) =00001690
     TOO YOU WISH TO MAKE ANY REVISIONS TO PUMPING PERIOD '<br>||TEMPC2|| '?' :
                                                                                          00001700
                                                                                          00001710
     \overline{VAR\_INFO(2)} = 'VARIABLE "ICHK" (Y/N):':
                                                                                          00001720
                                                                                          00001730
     LEN = 1;
     TYPE = ANSWER;
                                                                                          00001740
     TEMPC = PARMGT();
                                                                                          00001750
     IF TEMPC = 'N' THEN ICHK(COUNTER1 - 1) = 'O';
                                                                                          00001760
     ELSE ICHK(COUNTER1 - 1) = '1';
                                                                                          00001770
   FND:00001780
  IF COUNTER1 = \uparrow | ICHK(COUNTER1 - \uparrow) = '\uparrow' THEN DO;<br>VAR_INFO(1) = 'ENTER THE MAXIMUM NUMBER OF TIME STEPS IN ';
                                                                                          00001790
                                                                                          00001800
     VAR INFO(2) = 'PUMPING PERIOD ' ||TEMPC2|| '. MAXIMUM OF 100.'; 00001810<br>VAR INFO(3) = 'VARIABLE "NTIM" :';
     UPPER RANGE = 100;
                                                                                          00001830
                                                                                          00001840
     LEN = 4TYPE = INTEGER:
                                                                                          00001850
     NTIME(COUNTER1) = PARMGT():
                                                                                          00001860
     VAR_INFO(1) = 'PUMPING PERIOD ' || TEMPC2 || ':';
                                                                                          00001870
     VAR INFO(2) = 'ENTER THE TIME STEP INTERVAL FOR PRINTING';
                                                                                          00001880
     VAR INFO(3) = 'HYORAULIC AND CHEMICAL OUTPUT DATA.';<br>VAR INFO(4) = 'VARIABLE "NPNT" :';
                                                                                          00001890
                                                                                          00001900
     NPN\overline{T}(COUNTER1) = PARMST();
                                                                                          00001910
     VAR INFO(1) = 'PUMPING PERIOD ' || TEMPC2 || ':';<br>VAR INFO(2) = 'ENTER THE NUMBER OF ITERATION PARAMETERS FOR';
                                                                                          00001920
                                                                                          00001930
     VAR INFO(3) = 'ADIP. USUALLY FROM 4 TO 7.';
                                                                                          00001940
```
المستوسم والمتواريب الساسا والمتواريب

كالمراد المسادي السماء ومسمون

 $\mathcal{A}^{\mathcal{A}}$  and  $\mathcal{A}^{\mathcal{A}}$ 

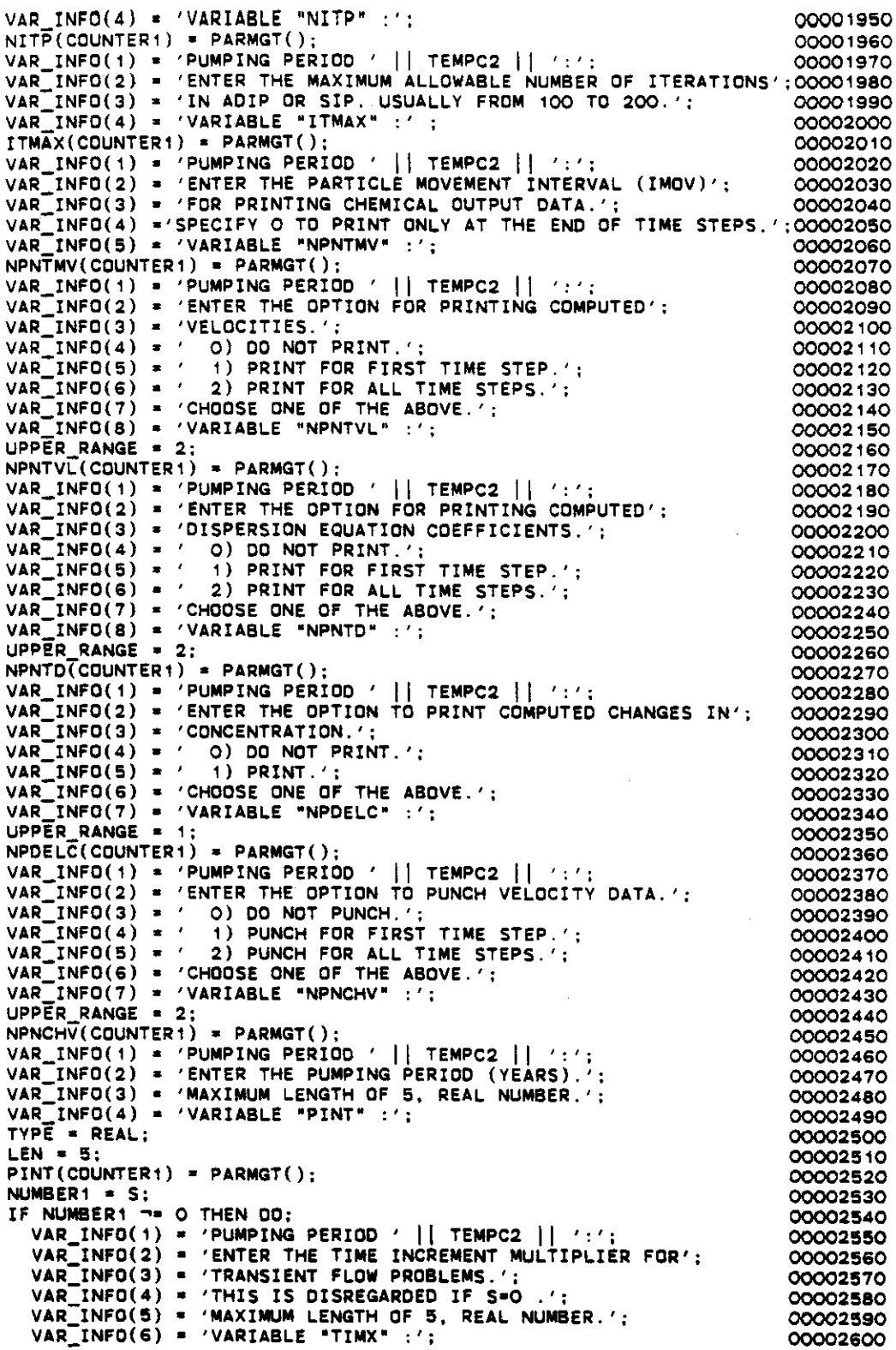

 $\sim 10^7$ 

 $\label{eq:2} \frac{1}{\sqrt{2}}\left(\frac{1}{\sqrt{2}}\right)^{2} \left(\frac{1}{\sqrt{2}}\right)^{2} \left(\frac{1}{\sqrt{2}}\right)^{2} \left(\frac{1}{\sqrt{2}}\right)^{2} \left(\frac{1}{\sqrt{2}}\right)^{2} \left(\frac{1}{\sqrt{2}}\right)^{2} \left(\frac{1}{\sqrt{2}}\right)^{2} \left(\frac{1}{\sqrt{2}}\right)^{2} \left(\frac{1}{\sqrt{2}}\right)^{2} \left(\frac{1}{\sqrt{2}}\right)^{2} \left(\frac{1}{\sqrt{2}}\right)^{2} \left(\frac{$ 

 $\sim$  100 km  $^{-1}$  . A consider that an  $\sim$  12 km s  $^{-1}$ 

المرادي والمستحصر ووالمناجح

 $\sim 10^{-10}$ 

. . . . . . . . . <u>. .</u>

 $\sim 10^{-1}$ 

```
00002610
                                                                                                      00002620
                                                                                                      00002630
                                                                                                      00002640
                                                                                                      00002650
                                                                                                      00002660
                                                                                                      00002670
                                                                                                      00002680
                                                                                                      00002690
                                                                                                      00002700
                                                                                                      00002710
                                                                                                      00002720
                                                                                                      00002730
                                                                                                      00002740
                                                                                                      00002750
                                                                                                      00002760
                                                                                                      00002770
                                                                                                      00002780
                                                                                                      00002790
                                                                                                      00002800
                                                                                                      00002810
                                                                                                      00002820
                                                                                                      00002830
                                                                                                      00002840
                                                                                                      00002850
                                                                                                      00002860
                                                                                                      00002870
                                                                                                      00002880
                                                                                                      00002890
                                                                                                      00002900
                                                                                                      00002910
                                                                                                      00002920
                                                                                                      00002930
                                                                                                      00002940
                                                                                                      00002950
                                                                                                      00002960
                                                                                                      00002970
                                                                                                      00002980
                                                                                                      00002990
                                                                                                      00003000
                                                                                                      00003010
                                                                                                      00003020
                                                                                                      00003030
                                                                                                      00003040
                                                                                                      00003050
                                                                                                      00003060
                                                                                                      00003070
                                                                                                      00003080
                                                                                                      00003090
                                                                                                      00003100
                                                                                                      00003110
                                                                                                      00003120
                                                                                                      00003130
                                                                                                      00003140
                                                                                                      00003150
                                                                                                      00003160
                                                                                                      00003170
                                                                                                      . 00003180
                                                                                                      00003190
                                                                                                      00003200
                                                                                                      00003210
                                                                                                      00003220
                                                                                                      00003230
                                                                                                      00003240
                                                                                                      00003250
                                                                                                      00003260
       TIMX(COUNTER1) = PARMGT():
        IIMX(COUNTERT) * PARMGIL);<br>VAR_INFO(1) * 'PUMPING PERIOD ' || TEMPC2 || ':';<br>VAR_INFO(2) * 'ENTER THE SIZE OF THE INITIAL TIME STEP';
        \mathsf{VAR}^{\mathsf{T}}_\bulletINFO(\mathsf{3}) = 'IN SECONDS.';
        \texttt{VAR} \frac{\texttt{max}}{\texttt{N}}info\texttt{(4)} = 'maximum length of 5, real number.':
        VARINFO(5) = 'VARIABLE "TINIT" :';
        TIN\overline{I}T(COUNTER1) = PARMGT();
     END;
     ELSE DO;
        D;<br>SE DO;<br>TIMX(COUNTER1) = ' 0';<br>TINIT(COUNTER1) = ' C
        SE DO;<br>TIMX(COUNTER1) = ′ 0′;<br>TINIT(COUNTER1) = ′ 0′;<br>D:
     END;
     END;<br>| VAR_INFO(1) = 'PUMPING PERIOD ' || TEMPC2 || ':';<br>VAR_INFO(2) = 'ENTER THE NUMBER OF PUMPING OR INJECTION';
     VAR-INFO(3) • 'WELLS TO BE SPECIFIED.':
     VAR^{\top}INFO(A) = 'MAXIMUM OF '||NR_LMT||'.';
     VAR[INFO(5) = 'VARIABLE "NREC" \overline{f}';
     UPPER RANGE • NR_LMT;
     LEN = 4:TYPE = INTEGER;
     NREC(COUNTER1) = PARMGT();
     NUMBER1 • NREC(COUNTER1):
     COUNTER • 0:
     00 WHILE(COUNTER< NUMBER1);
        COUNTER = COUNTER + 1:
        TEMPC • COUNTER:
        TEMPC = DBLANK(TEMPC);<br>VAR_INFO(1) =
        VENTER THE X COORDINATE OF PUMPING OR INJECTION WELL V||TEMPC||\texttt{VARO}(2) = \text{'VARIABLE "IX(' || THEMPC || ')" :';LEN = 2:
        TYPE • INTEGER;
        IX(COUNTER1,COUNTER) = PARMGT();<br>VAR_INFO(1) =
        VENTER THE Y COORDINATE OF PUMPING OR INJECTION WELL Y
        \begin{bmatrix} \text{INIER THE Y COMBINABLE OF POMPING UK INDECITION B \end{bmatrix} \begin{bmatrix} \text{THEMPC} \end{bmatrix} \begin{bmatrix} \text{I} & \text{I} & \text{I} \\ \text{I} & \text{I} & \text{I} \end{bmatrix} \begin{bmatrix} \text{I} & \text{I} & \text{I} \\ \text{I} & \text{I} & \text{I} \end{bmatrix} \begin{bmatrix} \text{I} & \text{I} & \text{I} \\ \text{I} & \text{I} & \text{I} \end{bmatrix} \begin{bmatrix} \text{I} & \text{I} & \text{I} \\ \text{I}IV(\overline{C}OUNTER1.COUNTER) = PARMGT();
        VAR_INFO(1) ='ENTER THE RATE (FT**3/SEC) FOR WELL ' ||TEMPC|| '.';
         VAR INFO(2) • 'POSITIVE FOR PUMPING. NEGATIVE FOR INJECTION.':
         VAR-INFO(3) • 'MAXIMUM LENGTH OF 8. REAL NUMBER.':
        VAR[INFO(4) = 'NOTE; FT**3/SEC = GAL/MIN * 0.0022278';
        VAR^TINFO(5) = 'VARIABLE "REC(' || TEMPC || ') " :';TYPE = REAL;LEN· 8;
        REC(COUNTER1.COUNTER) • PARMGT();
        TEMPN • REC(COUNTER1.COUNTER);
        IF TEMPN < 0 THEN 00;
           VAR_INFO(1) = 'ENTER THE CONCENTRATION OF THE INJECTED';<br>VAR_INFO(2) = 'FLUID (MG/L) FOR WELL ' ||TEMPC|| '.';<br>VAR_INFO(3) = 'MAXIMUM LENGTH OF 8, REAL NUMBER.';<br>VAR_INFO(4) = 'VARIABLE "CNRECH(' || TEMPC || ')" :';
           TYPE • REAL;
           LEN· 8;
           CNRECH(COUNTER1.COUNTER) • PARMGT();
        END;
        ELSE CNRECH(COUNTER1.CDUNTER) • ' 0.0';
       ENO:
  END;
  COUNTER1 = COUNTER1 + 1;
END;
VAR_INFO(1) • 'ENTER THE CONVERGENCE CRITERIA FOR THE FLOW';
VAR INFO(2) • 'EQUATION. USUALLY LESS THAN .01 .';
VARINFO(3) = 'MAXIMUM LENGTH OF 5, REAL NUMBER.':
```

```
VAR INFO(4) = 'VARIABLE "TOL" : ';
                                                                                               00003270
                                                                                               00003280
LEN = 5:
                                                                                               00003290
TYPE = REAL:
TOL = PARMGT();
                                                                                               00003300
VAR_INFO(1) = 'ENTER THE EFFECTIVE POROSITY.':
                                                                                               00003330VAR_INFO(2) = 'MAXIMUM LENGTH OF 5, REAL NUMBER.';<br>VAR_INFO(3) = 'VARIABLE "POROS" :';
                                                                                               00003320
                                                                                               00003330
PROR\overline{OS} = PARMGT();
                                                                                               00003340
VAR_INFO(1) = 'ENTER THE CHARACTERISTIC LENGTH (FEET).';<br>VAR_INFO(2) = '(LONGITUDINAL DISPERSIVITY).';
                                                                                               00003350
                                                                                               00003360
VAR INFO(3) = 'MAXIMUM LENGTH OF 5, REAL NUMBER.';
                                                                                               00003370
VAR INFO(4) = 'VARIABLE "BETA" :':
                                                                                               00003380
BETA = PARMGT();
                                                                                               00003390
VAR_INFO(1) = 'ENTER THE NODE SIZE IN THE "X" DIRECTION (FEET).';<br>VAR_INFO(2) = 'MAXIMUM LENGTH OF 5, REAL NUMBER.';<br>VAR_INFO(3) = 'VARIABLE "XDEL" :';
                                                                                               00003400
                                                                                               00003410
                                                                                               00003420
                                                                                               00003430
XDEL = PARMGT():
VAR INFO(1) = 'ENTER THE NODE SIZE IN THE "Y" DIRECTION (FEET).':
                                                                                               00003440
VAR_INFO(2) = 'MAXIMUM LENGTH OF 5, REAL NUMBER.';
                                                                                               00003450
VAR INFO(3) = 'VARIABLE "YDEL" : ':
                                                                                               00003460
YDE\overline{L} = PARMGT();
                                                                                               00003470
VAR_INFO(1) = 'ENTER THE RATIO OF TRANSVERSE TO ';<br>VAR_INFO(2) = 'LONGITUDINAL DISPERSIVITY.';
                                                                                               00003480
                                                                                               00003490
VAR_INFO(3) = 'MAXIMUM LENGTH OF 5, REAL NUMBER.';<br>VAR_INFO(4) = 'VARIABLE "DLTRAT" :';
                                                                                               00003500
                                                                                               00003510
DLT\overline{RAT} = PARRGT():
                                                                                               00003520
VAR INFO(1) = 'ENTER THE MAXIMUM CELL DISTANCE PER PARTICLE':
                                                                                               00003530
VAR INFO(2) = 'MOVE. VALUE BETWEEN O AND 1.0 \cdot;
                                                                                               00003540
VAR INFO(3) = "MAXIMUM LENGTH OF 5, REAL NUMBER.";<br>VAR INFO(4) = "MAXIMUM LENGTH OF 5, REAL NUMBER.";<br>VAR INFO(4) = "VARIABLE "CELDIS" :';
                                                                                               00003550
                                                                                               00003560
UPPER RANGE = 1;
                                                                                               00003570
CELDIS = PARMGT():
                                                                                               00003580
VAR_INFO(1) = 'ENTER THE RATIO OF TRANSMISSIVITY TENSORS':
                                                                                               00003590
VAR INFO(2) = '(T(YY) TO T(XX)).';
                                                                                               00003600
VAR INFO(3) = \prime(USE 1.0 FOR ISOTROPIC AQUIFER, IF ANISOTROPIC.':
                                                                                               00003610
VAR_INFO(4) = 'MAJOR DIRECTION OF FLOW SHOULD BE ALONG COLUMNS.)';
                                                                                               00003620
VAR_INFO(5) = 'MAQUR'UIRECTION OF FLUW SHOULD BE AT<br>VAR_INFO(5) = 'MAXIMUM LENGTH OF 5, REAL NUMBER.';<br>VAR_INFO(6) = 'VARIABLE "ANFCTR" :';
                                                                                               00003630
                                                                                               00003640
ANF\overline{C}TR = PARNGT();
                                                                                               00003650
VAR INFO(1) = 'IS DECAY TO BE SIMULATED (Y/N)?';<br>VAR INFO(2) = 'VARIABLE "NDECAY" :';
                                                                                               00003660
                                                                                               00003670
LEN = 1:
                                                                                               00003680
TYPE=ANSWER:
                                                                                               00003690
REPLY=PARMGT();
                                                                                               00003700
IF REPLY='N' THEN DO;<br>NDECAY = ' 0':
                                                                                               00003710
                    O':00003720
   DCYTIM \equiv \rightarrow0.1100003730
END:00003740
ELSE DO:
                                                                                               00003750
   NDECAY =-111.500003760
   VAR_INFO(1) = 'ENTER DECAY HALFLIFE (YEARS).';
                                                                                               00003770
   VAR INFO(2) = 'MAXIMUM LENGTH OF 10, REAL NUMBER.';<br>VAR INFO(3) = 'VARIABLE "DCYTIM" :';
                                                                                               00003780
                                                                                               00003790
   LEN = 1000003800
   TYPE = REAL;
                                                                                               00003810
   DCYTIM = PARMGT();
                                                                                               00003820
END;
                                                                                               00003830
VAR INFO(1) = 'INDICATE WHICH SORBTION SIMULATION';
                                                                                               00003840
VAR INFO(2) = 'IS TO BE USED :':
                                                                                               00003850
VAR_INFU(2) = '15 iU BE USED :';<br>
VAR_INFO(3) = '0) NONE ';<br>
VAR_INFO(4) = '1) LINEAR ';<br>
VAR_INFO(5) = '2) LANGMUIR ';<br>
VAR_INFO(6) = '0) FREUDLICH ';<br>
VAR_INFO(7) = 'VARIABLE "NSORB" :';
                                                                                               00003860
                                                                                               00003870
                                                                                               00003880
                                                                                               00003890
                                                                                               00003900
LEN = 5;
                                                                                               00003910
 TYPE = INTEGER;
                                                                                               00003920
```
 $\mathcal{L}$  is a set of the second contribution of  $\mathcal{L}$ 

والجعد وفساعدها والمتعدد والمعاريا السفاري والمراج

and complete the state of the complete the

 $\sim 100$ 

 $\sim 100$ 

 $\sim 100$ 

 $\mathbf{r}$ 

```
0.1:
                          0.140.1:
                          \overline{\mathbf{o}} .
                        0') THEN;
LOWER_RANGE • 0:
UPPER RANGE a 3:
NSORB - PARMGT():
DENROC = '
SORBQR =SORBST • '
SORBAL \bullet '
IF (NSORB = '
ELSE DO;
   LEN ·10;
   TYPE = REAL;<br>VAR INFO(1) =
      \ellENTER THE PARTICLE DENSITY OF THE AQUIFER (GM/CM**3). \ell;
   VAR_INFO(2) = 'MAXIMUM LENGTH OF 10, REAL NUMBER.';<br>VAR_INFO(3) = 'VARIABLE "DENROC" :';
   DEN\overline{R}OC = PARNGT():
   VAR INFO(1) - 'ENTER VALUE OF "KD" (ML/G). ':
   VAR_INFO(2) = 'MAXIMUM LENGTH OF 10, REAL NUMBER.';<br>VAR_INFO(3) = 'VARIABLE "SORBOR" :';
   SORBQR = PARMGT();<br>IF (NSORB = ' 2') THEN DO:<br>| VAR_INFO(1) = 'ENTER THE SORBTION SATURATION VALUE':
      VAR_INFO(2) = 'FOR THE LANGMUIR.';<br>VAR_INFO(3) = 'MAXIMUM LENGTH OF 10, REAL NUMBER.';
      VAR_INFO(4) = 'VARIABLE "SORBST" :':
      SOR\overline{B}ST = PARNGT():
   END;<br>If (NSORB = '
    SORBST = PARMGT();<br>END;<br>IF (NSORB = ′ 3′) THEN DO;<br>'VAR_INFO(1) = 'ENTER THE VALUE OF ALPHA FOR THE';
      VAR_INFO(2) = 'FREUDLICH ISOTHERM.':
      VAR_INFO(3) = 'NEEDEEDIN'ISOTHERM'.<br>VAR_INFO(3) = 'MAXIMUM LENGTH OF 10, REAL NUMBER.';<br>VAR_INFO(4) = 'VARIABLE "SORBAL" :';
      SORBAL = PARNGT():
   END;
ENO:
LEN-4:
TYPE-INTEGER:
VAR INFO(1) \neq 'CHOOSE THE ITERATIVE PROCEDURE DESIRED TO SOLVE';
 VAR_INFO(2) = 'A FINITE DIFFERENCE APPROXIMATION TO THE';<br>VAR_INFO(3) = 'GROUND-WATER FLOW EQUATION.';
 VAR_INFO(4) = ' 0) ADIP--ALTERNATING DIRECTION IMPLICIT PROCEDURE';
 VAR\tilde{\texttt{I}}INFO(5) = 1 1) SIP --STRONGLY IMPLICIT PROCEDURE1;
VAR-tNFO(6) • 'VARIABLE "ISOLV": ';
ISDLV-PARMGT() ;
 ISOLV=PARMGT();<br>VAR_INFO(1) = 'IS THIS SIMULATION HEAD ONLY OR SOLUTE TRANSPORT ?';<br>VAR_INFO(2) = ' 0) TRANSPORT';
 VAR_INFO(2) = ' 0) TRANSPORT';<br>VAR_INFO(3) = ' 1) HEAD ONLY';<br>VAR_INFO(4) = 'VARIABLE "IHEAD": ';
 IHEAD-PARMGT() :
 VAR INFO(1) • 'IS THE AQUIFER BEING MOOELEO CONFINEO OR';
 VAR^{\text{T}}NPO(2) = 'UNCOMPINED ? ';
 VAR_INFO(1) = 'IS THE AQUIFER B<br>VAR_INFO(2) = 'UNCONFINED ? ';<br>VAR_INFO(3) = ' 0) CONFINED ';<br>VAR_INFO(4) = ' 1) UNCONFINED
 VAR_INFO(3) = ' 0) CONFINED':<br>VAR_INFO(4) = ' 1) UNCONFINED':<br>VAR_INFO(5) = ' ' 1) UNCONFINED':
 VAR<sup>-</sup>INFO(5) = 'VARIABLE "FCON": ':
 FCON=PARMGT();
 VAR_INFO(1) = 'DO YOU WISH TO ENTER THE TRANSMISSIVITY ';<br>VAR_INFO(2) = 'OR PERMEABILITY FOR THE AREA ?';
 VAR_INFO(3) = ' 0) TRANSMISSIVITY';
 \texttt{VAR}(\texttt{4}) = \texttt{1}) PERMEABILITY';
 VAR<sub>1</sub>NPO(5) = 'VARIABLE 'TP': ';TP=PARMGT();<br>IF (FCON = '
 VAR_INFO(5) = 'VARIABLE "TP": ';<br>TP=PARMGT();<br>IF (FCON = '   1') THEN DO;<br>  VAR_INFO(1) = 'DO YOU WISH TO ENTER THE BOTTOM ELEVATION ';
    VAR-INFO(2) - 'OR SATURATEO THICKNESS FOR THE AREA 7':
    VAR_INFO(2) = 0K SATURATED THICKNESS ';<br>VAR_INFO(3) = ' 0) SATURATED THICKNESS ';
    VAR\_INFO(4) = ' 1) BOTTOM ';
                                                                                                      00003930
                                                                                                      00003940
                                                                                                      00003950
                                                                                                      00003960
                                                                                                      00003970
                                                                                                      ooo039BO
                                                                                                      00003990
                                                                                                      00004000
                                                                                                      00004010
                                                                                                      00004020
                                                                                                      00004030
                                                                                                      00004040
                                                                                                      00004050
                                                                                                      00004060
                                                                                                      00004070
                                                                                                      00004080
                                                                                                      00004090
                                                                                                      00004100
                                                                                                      00004110
                                                                                                      00004120
                                                                                                     00004130
                                                                                                      00004140
                                                                                                      00004150
                                                                                                     00004160
                                                                                                      00004170
                                                                                                      00004180
                                                                                                     00004190
                                                                                                      00004200
                                                                                                     00004210
                                                                                                      00004220
                                                                                                      00004230
                                                                                                      00004240
                                                                                                      00004250
                                                                                                      00004260
                                                                                                      00004270
                                                                                                      00004280
                                                                                                      00004290
                                                                                                     00004300
                                                                                                      00004310
                                                                                                     00004320
                                                                                                      00004330
                                                                                                      00004340
                                                                                                      00004350
                                                                                                      00004360
                                                                                                      00004370
                                                                                                      00004380
                                                                                                      00004390
                                                                                                      00004400
                                                                                                      00004410
                                                                                                      00004420
                                                                                                      00004430
                                                                                                      00004440
                                                                                                      00004450
                                                                                                      00004460
                                                                                                      00004470
                                                                                                      00004480
                                                                                                      00004490
                                                                                                      00004500
                                                                                                      00004510
                                                                                                      00004520
                                                                                                     00004530
                                                                                                     00004540
                                                                                                     00004550
                                                                                                     00004560
                                                                                                     00004570
                                                                                                     00004580
```
 $\sim 10^{11}$  km  $^{-1}$ 

the second control of the second second the

المرادي المتواصل والمتفرد والمراد

الموارد والمتوارد والمستحدث والمتعارف

 $\sim$  200  $\sim$  200  $\sim$  200  $\sim$  200  $\sim$ 

 $\sim 10^{-1}$ 

المحالين

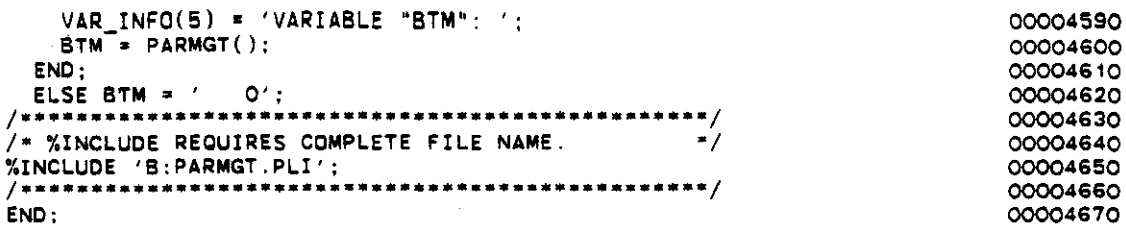

 $\bar{\mathcal{A}}$ 

 $\hat{\boldsymbol{\beta}}$ 

\*\*\*\* TSO FOREGROUND HARDCOPY \*\*\*\*  $(GTMTRY)$ DSNAME=U11236C.K2.CNTL GTMTRX: PROC: 00000010 /\* THE GTMTRX SUBROUTINE IS USED TO PROMPT FOR THE COOOOO2Q NECESSARY INFORMATION TO CREATE THE MATRICES. 00000030 00000040 00000050 /\* %INCLUDE REQUIRES COMPLETE FILE NAME.  $\bullet$  / 00000060 %INCLUDE 'B: EXTVAR. PLI'; 00000070 /\*\*\*\*\*\*\*\*\*\*\* 00000080 CHAR(80) VAR, DCL REPLY 00000090 TEMP\_NUM FIXED BIN. 00000100 TEMP\_NUM1 FIXED BIN, 00000110 FIXED BIN,  $\mathbf{T}$ 00000120  $\mathbf{J}$ FIXED BIN, 00000130 CHAR(4) STATIC INIT('CHAR'), CHARACTER 00000140 CHAR(4) STATIC INIT('INT '). **INTEGER** 00000150 CHAR(4) STATIC INIT('REAL'),<br>CHAR(4) STATIC INIT('REAL'),<br>CHAR(4) STATIC INIT('ANS'), **REAL** 00000160 **NUMBER** 00000170 **ANSWER** 00000180 CHAR(4) STATIC INIT( $'$ '). TYPE 00000190 UPPER RANGE FLOAT STATIC INIT(O), 00000200 LOWER\_RANGE FLOAT STATIC INIT(O). 00000210 **LEN** FIXED SIN STATIC INIT(4), 00000220  $VAR$  INFO(10) CHAR(80) VAR: 00000230 ENTRY((NX\_LMT, NY\_LMT) CHAR(4) VAR. DCL MTRXED 00000240 FIXED BIN, FIXED BIN, FIXED BIN); 00000250 DO I=1 TO 10: 00000260  $VAR\_INFO(I) =$  '': 00000270 END; 00000280 TEMP NUM = NY: 00000290 TEMP NUM1 = NX;<br>IF (TP = 0) THEN DO; 00000300 00000310 VAR\_INFO(1) = 'IS THE TRANSMISSIVITY FOR THE AREA CONSTANT ?'; 00000320 VAR INFO(2) = '(A MATRIX IS NOT REQUIRED IF THE TRANSMISSIVITY'; 00000330  $END:$ 00000340 ELSE DO: 00000350 VAR INFO(1) = 'IS THE PERMEABILITY FOR THE AREA CONSTANT  $2'$ ; 00000360 VAR INFO(2) =  $\prime$ (A MATRIX IS NOT REQUIRED IF THE PERMEABILITY': 00000370  $END;$ 00000380 VAR\_INFO(3) = 'FOR THE AREA IS CONSTANT)  $(Y/N):$ '; 00000390 TYPE = ANSWER; 00000400 REPLY = PARMGT(); 00000410 IF REPLY = 'Y' THEN DO: 00000420  $INT_VPRM = 0$ 00000430 IF  $(TP = 0)$  THEN DO: 00000440 VAR INFO(1) = 00000450 "ENTER THE TRANSMISSIVITY FOR THE AREA (FT\*\*2/SEC).'; 00000460 VAR\_INFO(2) = 'NOTE: FT\*\*2/SEC = GPD/FT \* 1.54723 E-6'; 00000470 END; 00000480 ELSE DO: 00000490  $VAR_INFO(1) =$ 00000500 'ENTER THE PERMEABILITY FOR THE AREA (FT/SEC).': 00000510 VAR\_INFO(2) = 'NOTE: FT/SEC = GPD/FT\*\*2 \* 1.54723 E-6'; 00000520 END; 00000530 VAR INFO(3) = 'MAXIMUM LENGTH OF 10, REAL NUMBER:'; 00000540  $TYPE = REAL;$ 00000550  $LEN = 10;$ 00000560  $FACT\_VPRM = PARMST()$ ; 00000570 END: 00000580 ELSE DO: 00000590 INPT\_VPRM = '1';<br>IF (TP = 0) THEN DO; 00000600 00000610 VAR INFO(1) = 'ENTER THE TRANSMISSIVITY MULTIPLIER.': 00000620

**Service** 

.<br>VAR\_INFO(1) = 'IS THE BOTTOM ELEVATION FOR THE AREA CONSTANT ?';<br>VAR\_INFO(2) = '(A MATRIX IS NOT REQUIRED IF THE BOTTOM ELEVATION';  $VAR_INFO(2) = YNOTE$ ; FT\*\*2/SEC = GPD/FT \* 1.54723 E-6'; ENO; ELSE 00; VAR INFO(1) \* 'ENTER THE PERMEABILITY MULTIPLIER.'; VAR-INFO(2) \* 'NOTE; FT/SEC \* GPO/FT\*\*2 • 1.S4723 E-6'; END: VAR INFO(3) \* 'MAXIMUM LENGTH OF 10, REAL NUMBER;'; **TYPE. REAL; LEN. 10:** FACT\_VPRM = PARMGT();<br>IF (TP = 0) THEN VAR\_INFO(1) =<br>''WHAT DO YOU WISH THE ENTIRE TRANSMISSIVITY MATRIX '; ELSE VAR INFO(1) \*<br>'WHAT DO YOU WISH THE ENTIRE PERMEABILITY MATRIX ': VAR\_INFO(2) = 'INITIALLY SET TO?'; VAR INFO(3) = '(MAXIMUM LENGTH OF 4):'; **LEN-. 4; REPLY. PARMGT();** DO I=1 TO TEMP NUM1; DO J=1 TO TEMP\_NUM;<br>VPRM(u.I) = REPLY; END; END: **LEN • 10;** CALL MTRXED(VPRM.TEMP\_NUM1.TEMP\_NUM.4);<br>END:<br>IF (BTM = 0) THEN DO: VAR\_INFO( 1) \* 'IS THE SATURATED THICKNESS FOR THE AREA CONSTANT VAR INFO( 2) • '(A MATRIX IS NOT RECUIREO IF THE SATURATED THICKNESS': END; ELSE 00;  $\mathsf{VAR}\_INFO(2)$ **END; -** VAR INFO(3) • 'FOR THE AREA IS CONSTANT) *(YiN);';* **TYPE • ANSWER;** REPLY = PARMGT();<br>IF REPLY = 'Y' THEN DO; IF REPLY' 'Y' THEN 00; **INPT THCK • '0"** IF  $B\overline{T}M = O$  THEN<br>VAR\_INFO(1) =  $\overline{P}$ ENTER THE SATURATED THICKNESS FOR THE AREA (FEET).  $\overline{P}$ ; ELSE<br>VAR INFO(1) =  $\sqrt{\epsilon}$ NTER THE BOTTOM ELEVATION FOR THE AREA (FEET).  $\epsilon$ ; VAR\_INFO(2) = 'MAXIMUM LENGTH OF 10, REAL NUMBER:'; TYPE • REAL: **LEN· 10:** FACT\_THCK = PARMGT();  $END:$ ELSE 00: **INPT THCK • '1':** IF  $BTM = O$  THEN VAR\_INFO(1) • 'ENTER THE SATURATEO THICKNESS MULTIPLIER.': ELSE VAR INFO(1) • 'ENTER THE BOTTOM ELEVATION MULTIPLIER.': VAR\_INFO(2) = 'MAXIMUM LENGTH OF 10, REAL NUMBER:';  $TYP\overline{E} = REAL;$ **LEN. 10.** FACT\_THCK = PARMGT(); IF BTM • 0 THEN VAR\_INFO(1) • 'WHAT 00 YOU WISH THE ENTIRE SATURATED THICKNESS **• :OOOO12!50** ELSE VAR\_INFO(1) = 'WHAT DO YOU WISH THE ENTIRE BOTTOM ELEVATION '; VAR\_INFO(2) • 'MATRIX INITIALLY SET T07': 00000630 00000640 000006SO 00000660 00000670 000006BO 00000690 00000700 00000710 00000720 00000730 00000740 00000750 00000760 00000770 ooo007BO 00000790 OoooOBoo 00000810 00000820 00000830 00000840 00000850 00000860 00000870 00000880 00000890 7 ' :00000900 00000910 00000920 00000930 00000940 00000950 00000960 00000970 00000980 00000990 00001000 00001010 00001020 00001030 00001040 00001050 00001060 00001070 00001080 00001090 00001100 00001110 00001120 00001130 00001140 OOOO11S0 00001160 00001170 00001180 00001190 00001200 00001210 00001220 00001230 00001240 00001260 00001270 00001280

```
00001290
                                                                               0000'300
                                                                               00001310
                                                                               00001320
                                                                               00001330
                                                                               0000·'340
                                                                               00001350
                                                                               00001360
                                                                               00001370
                                                                               oooo13BO
                                                                               00001390
                                                                               00001400
                                                                               00001410
                                                                               00001420
                                                                               00001430
                                                                               00001440
                                                                               0000'450
                                                                               0000'460
  \verb|VAR_TNPO(1)| = 'ENTER the potentiometric head for the area (feet). '\colon00001470
                                                                               00001480
                                                                               00001490
                                                                               00001500
                                                                               00001510
                                                                               00001520
                                                                               0000'530
                                                                               00001540
                                                                               00001550
                                                                               00001560
                                                                               oooo'5?0
                                                                               00001580
                                                                               00001590
                                                                               00001600
                                                                               000016'10
                                                                               00001620
                                                                               00001630
                                                                               00001640
                                                                               0000'650
                                                                               00001660
                                                                               00001670
                                                                               00001680
                                                                               00001690
                                                                               00001700
                                                                               00001?'O
                                                                               0000'720
                                                                               0000'730
                                                                               00001740
                                                                               00001750
                                                                               00001760
                                                                               00001770
                                                                               0000'780
                                                                               00001790
                                                                               00001800
                                                                               00001810
                                                                               00001820
                                                                               00001830
                                                                               00001840
                                                                               00001850
                                                                               00001860
                                                                               00001870
                                                                               00001880
                                                                               00001890
                                                                               00001900
                                                                               00001910
                                                                               00001920
                                                                               00001930
                                                                               00001940
 VAR INFO(3) = '(MAXIMUM LENGTH OF 3):';
  TYPE = REAL;
  LEN = 3;REPLY' PARMGT();
  DO I=1 TO TEMP_NUM1;
    DO J=1 TO TEMP_NUM;
       THCK(J, I) = \overline{R}EPLY;END;
  END;
CALL MTRXED(THCK,TEMP_NUM1,TEMP_NUM,3);<br>END:
VAR\_INFO(+) = 'IS THE POTENTIOMETRIC HEAD FOR THE AREA CONSTANT ?';
VAR\_INFO(2) = '(A MATRIX IS NOT REQUIRED IF THE POTENTIOMETRIC';VAR INFO(3) = 'HEAD FOR THE AREA IS CONSTANT) (Y/N):';
TYPE = ANSWER;
REPLY = PARMGT();
IF REPLY' 'Y' THEN DO;
INPT WT • '0';
  VARINFO(2) = 'MAXIMUM LENGTH OF 10, REAL NUMBER:';
  TYPE· REAL;
  LEN = 10;FACT_WT = PARTMGT();
END:
ELSE 00;
  INPT WT • '1":
  VAR \overline{I}NFO(1) = 'ENTER THE POTENTIOMETRIC HEAD MULTIPLIER.';
  VAR-INFD(2) • 'MAXIMUM LENGTH OF 10, REAL NUMBER:';
  TYPE = REAL;
  LEN. 10;
  FACT\_WT = PARRMGT();
  \verb|VAR_FNPO(1) = 'WHAT DO YOU WISH THE ENTIRE POTENTIOMETRIC HEAD';\mathsf{VAR}info(2) = 'matrix initially set to?';
  VAR[INFO(3) = '(MAXIMUM LENGTH OF 4):';
  TYP\bar{E} = REAL;
  LEN • 4:
  REPLY = PARRGT();
  DO I=1 TO TEMP_NUM1;
    DO J=1 TO TEMP_NUM;
      WT(J, I) = RE\overline{P}LY;END;
  END;
CALL MTRXED(WT, TEMP_NUM1, TEMP_NUM, 4);<br>END;
ENDET TO TEMP_NUM:<br>
DO I=1 TO TEMP_NUM;<br>
UNITO TEMP_NUM;<br>
WT(J,I) = REPLY;<br>
END;<br>
END;<br>
CALL MTRXED(WT,TEMP_NUM1,TEMP_NUM,4);<br>
VAR_INFO(1) = 'IS THE RECHARGE FOR THE AREA CONSTANT ?';<br>
VAR_INFO(2) = '(A MATRIX IS NOT REQUI
VAR-INFO(2) • '(A MATRIX IS NOT REQUIRED IF THE RECHARGE';
VAR\left[IMFO(3) \rightarrow ' FOR THE AREA IS CONSTANT) (Y/N):;
TYPE = ANSWER:
REPLY = PARMGT();
IF REPLY. tV' THEN DO;
  INPT RECH • '0'·
  VARINPO(1) = 'ENTER THE RECHARGE FOR THE AREA (FT/SEC).';
   VAR-INFD(2) • 'NEGATIVE NUMBER; INCLUDES E-T.';
   VAR_{I}INFO(3) = 'NOTE: FT/SEC = IN/YR + 26.7918 E-10';VAR-INFO(4) • 'MAXIMUM LENGTH OF '0, REAL NUMBER:';
   TYPE. REAL;
  LEN. 10;
  FACT_RECH = PARMGT();
END;
ELSE DO:
  INPT_RECH. '1';
  VAR_INFD(1) • 'ENTER THE RECHARGE MULTIPLIER.';
   VARINFO(2) = 'RECHARGE SHOULD BE NEGATIVE AND INCLUDE E-T.';
   VAR:INFD(3) • 'NOTE: FT/SEC' IN/YR' 26.791B E-10';
   VAR INFD(4) • 'MAXIMUM LENGTH OF 10. REAL NUMBER:';
  TYPE = REAL;
```
 $\sim$   $\sim$ 

والمتواصل والمتعارف والمتواطئ

 $\sim 10^{11}$  km  $^{-1}$ 

```
LEN. ● 10: 00001950
 FACT RECH = PARMGT(); \frac{1}{200001960} 00001960
 VAR \overline{I}NFO(1) = 'WHAT DO YOU WISH THE ENTIRE RECHARGE '; OOOO1970<br>VAR INFO(2) = 'MATRIX INITIALLY SET TO?'; OOOO1980VAR-INFO(2) • 'MATRIX INITIALLY SET T07': 00001980
VAR-INFO(3) • '(MAXIMUM LENGTH OF 4): ': 00001990
 TYPE = REAL;<br>LEN = 4;<br>LEN = 4;<br>
  LEN = 4: 00002010
 REPLY' PARMGT();<br>
DO I=1 TO TEMP NUMI:
 DO I≖1 TO TEMP_NUM1;<br>DO J≖1 TO TEMP NUM; 00002040
   DO J=1 TO TEMP_NUM;<br>RECH(J.I) = REPLY;<br>RECH(J.I) = REPLY;
   RECH(J, I) = \overline{R}EPLY;<br>END: 00002050
    END: 00002060 00002060 00002060 00002060 00002060 00002060 00002060 00002060 00002060 00002060 00002060 000020
  ENO; 00002070
CALL MTRXEO(RECH,TEMP_NUM1,TEMP_NUM,4): 00002080
END;<br>var_info(1) = 'is the node identification for the area constant ?'; 00002100
VAR_INFO(2) = '(A MATRIX IS NOT REQUIRED IF THE NODE IDENTIFICATION'; 00002110<br>VAR INFO(3) = 'FOR THE AREA IS CONSTANT) (Y/N):': 00002120
VARINFO(\overline{3}) = 'FOR THE AREA IS CONSTANT) (Y/N):<br>
TYPE = ANSWER: 00002130
TYPË = ANSWER;<br>DEDIV = PADMGT();<br>DEDIV = PADMGT();
REPLY' = PARMGT();<br>if Reply' = 'Y' THEN DO;<br>cool and the cool of the cool of the cool of the cool of the cool of the cool of the cool of the cool of the cool of the cool of the cool of the cool of the cool of the cool of t
IF REPLY - 'Y' THEN 00; 00002150
INPT NOOEID • '0'; 00002160
  VAR INFO(1) • 'ENTER THE NOOE IDENTIFICATION FOR THE AREA.'; 00002170
  VAR_INFO(1) = 'ENTER THE NODE IDENTIFICATION FOR THE AREA.'; 00002170<br>
VAR_INFO(2) = 'BETWEEN 0 & 9, MAXIMUM LENGTH OF 1:'; 00002180<br>
TYPE = REAL: 00002190
  TYPE = REAL;<br>FACT NODEID = PARMGT();<br>FACT NODEID = PARMGT();
FACT_NODEID = PARMGT();<br>END; 00002210<br>00002210
END; FIND; FIND; FIND; FIND; FIND; FIND; FIND; FIND; FIND; FIND; FIND; FIND; FIND; FIND; FIND; FIND; FIND; FIND; FIND; FIND; FIND; FIND; FIND; FIND; FIND; FIND; FIND; FIND; FIND; FIND; FIND; FIND; FIND; FIND; FIND; FIND; F
ELSE DO; 00002220
INPT NOOEID - '1'; 00002230
  VAR INFO(1) = 'ENTER THE NODE IDENTIFICATION MULTIPLIER.'; 00002240<br/>\nVAR INFO(2) = 'MAXIMUM LENGTH OF 10. REAL NUMBER:': 00002250VAR<sup>INFO(2) = 'MAXIMUM LENGTH OF 10, REAL NUMBER:'; 00002250<br>TYPE = REAL: 00002260</sup>
  TYPE = REAL;<br>
TYPE = REAL;<br>
FACT NODEID = PARMGT();
  FACT NOOEIO • PARMGT(); 00002270
LEN; 10; 00002280
  VAR INFO(1) = 'WHAT DO YOU WISH THE ENTIRE NODE IDENTIFICATION '; 00002290<br>VAR INFO(2) = 'MATRIX INITIALLY SET TO. BETWEEN 0 & 9 ?'; 00002300
  VAR_INFO(2) = 'MATRIX INITIALLY SET TO. BETWEEN 0 & 9 7'; 00002300
  VAR_INFO(2) = MARIA INITIALLY SERVICENT OF 5 P.<br>VAR_INFO(3) = '(MAXIMUM LENGTH OF 1):'; 00002310
  TYPE = INTEGER;<br>
LEN = 1;<br>
LEN = 1;<br>
00002330
  LEN = 1; 00002330
  REPLY' = PARMGT();<br>DO I=1 TO TEMP NUM1: 00002340
  00 1 = 1 TO TEMP NUM1;<br>
00 0002350 00002350 00002350 00002350 00002350 00002350 00002350 00002350 00002350 00002350 00002350 00002350
    00 J=1 TO TEMP_NUM; 00002360
      NODEID(J, I) = REPLY; 00002370
    END; 00002380
  END; 00002390
  LEN • 10' 00002400
  CALL MTRXED(NODEID.TEMP_NUM1.TEMP_NUM.1); 00002410
END: - 00002420
END;<br>
VAR_INFO(1) = 'IS THE CONCENTRATION FOR THE AREA CONSTANT ?'; 00002430<br>
VAR_INFO(2) = '(A MATRIX IS NOT REQUIRED IF THE CONCENTRATION'; 00002440
VAR_INFO(2) = '(A MATRIX IS NOT REQUIRED IF THE CONCENTRATION'; 00002440<br>VAR_INFO(3) = 'FOR THE AREA IS CONSTANT) (Y/N):'; 00002450
TYPE = ANSWER;<br>REPLY = PARMGT();                                  00002460
REPLY = PARMGT();<br>TE REPLY = 'Y' THEN DO: 00002480
IF REPLY = 'Y' THEN DO:<br>
INPT CONC = 'O': 00002480
  INPT_CONC = '0';<br>var INFO(1) = 'ENTER THE CONCENTRATION FOR THE AREA (MG/L).': 00002500
  VAR INFO(1) = 'ENTER THE CONCENTRATION FOR THE AREA (MG/L).'; 00002500<br>VAR INFO(2) = 'MAXIMUM LENGTH OF 10, REAL NUMBER:'; 00002510
  VARINFO(2) = 'MAXIMUM LENGTH OF 10, REAL NUMBER:'; 00002510<br>TYPE = REAL: 00002520
  TYPE = REAL;<br>
LEN = 10;<br>
LEN = 10;<br>
00002530
  LEN = 10; 00002530<br>
FACT_CDNC = PARMGT(); 00002540
FACT_CONC = PARMGT();<br>
END: 00002550
END: 200002550
ELSE 00: 00002560
  INPT_CONC = '1';<br>VAR_INFO(1) = 'ENTER THE CONCENTRATION MULTIPLIER.'; 00002570<br>VAR_INFO(2) = 'MAXIMUM LENGTH OF 10, REAL NUMBER:'; 0000259000002590
  TYPE = REAL; 00002600
```
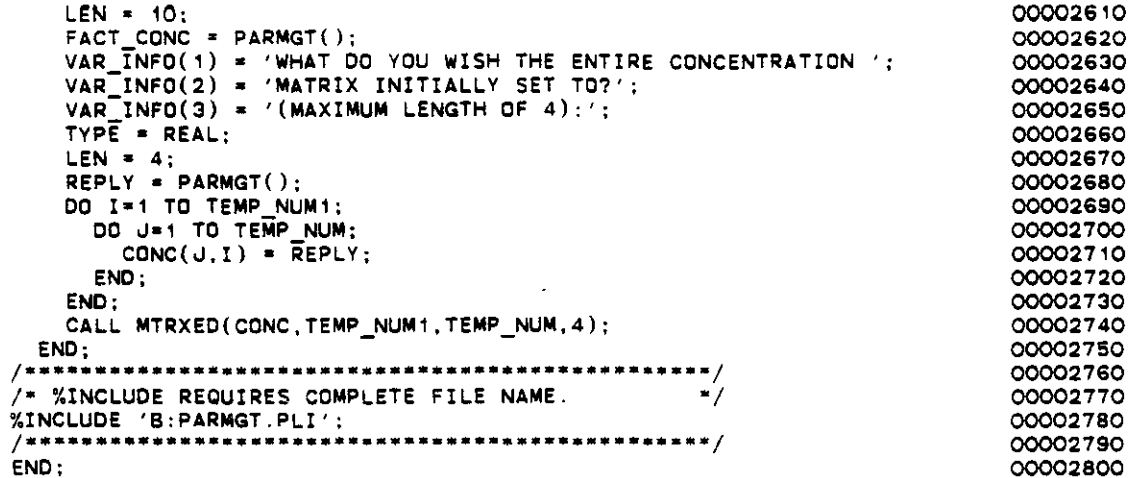

 $\bar{\phantom{a}}$  .

 $\mathcal{A}^{\mathcal{A}}$ 

 $\mathcal{L}^{\text{max}}_{\text{max}}$  and  $\mathcal{L}^{\text{max}}_{\text{max}}$ 

 $\label{eq:2.1} \frac{1}{\sqrt{2}}\int_{\mathbb{R}^3}\frac{1}{\sqrt{2}}\left(\frac{1}{\sqrt{2}}\right)^2\frac{1}{\sqrt{2}}\left(\frac{1}{\sqrt{2}}\right)^2\frac{1}{\sqrt{2}}\left(\frac{1}{\sqrt{2}}\right)^2\frac{1}{\sqrt{2}}\left(\frac{1}{\sqrt{2}}\right)^2.$ 

 $\sim$   $\star$ 

وأولين

وسارو وسادا المرار

 $\frac{1}{2} \frac{1}{2} \frac{1}{2} \frac{1}{2}$ 

 $\label{eq:2.1} \mathcal{L}(\mathcal{L}^{\mathcal{L}}_{\mathcal{L}}(\mathcal{L}^{\mathcal{L}}_{\mathcal{L}})) = \mathcal{L}(\mathcal{L}^{\mathcal{L}}_{\mathcal{L}}(\mathcal{L}^{\mathcal{L}}_{\mathcal{L}})) = \mathcal{L}(\mathcal{L}^{\mathcal{L}}_{\mathcal{L}}(\mathcal{L}^{\mathcal{L}}_{\mathcal{L}})) = \mathcal{L}(\mathcal{L}^{\mathcal{L}}_{\mathcal{L}}(\mathcal{L}^{\mathcal{L}}_{\mathcal{L}}))$ 

 $\mathcal{L}^{\text{max}}_{\text{max}}$  , where  $\mathcal{L}^{\text{max}}_{\text{max}}$ 

## APPEHDIX 1-8

 $\bar{\beta}$ 

## EDITOR ROUTINES

 $\bar{\beta}$ 

 $\bar{\gamma}$ 

 $\hat{\mathcal{A}}$ 

 $\bar{z}$ 

 $\mathcal{F}^{\mathcal{A}}_{\mathcal{A}}$  , where  $\mathcal{A}^{\mathcal{A}}_{\mathcal{A}}$  is a subset of the set of  $\mathcal{A}$ 

 $\mathbb{I}$ 

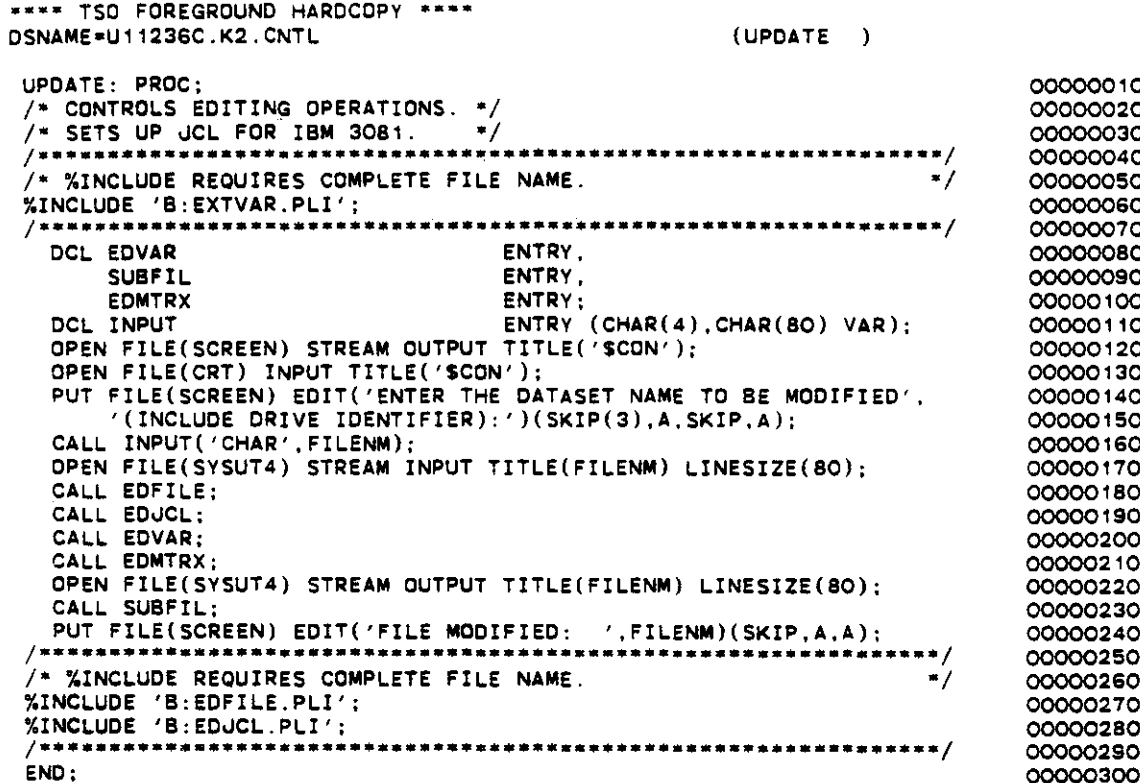

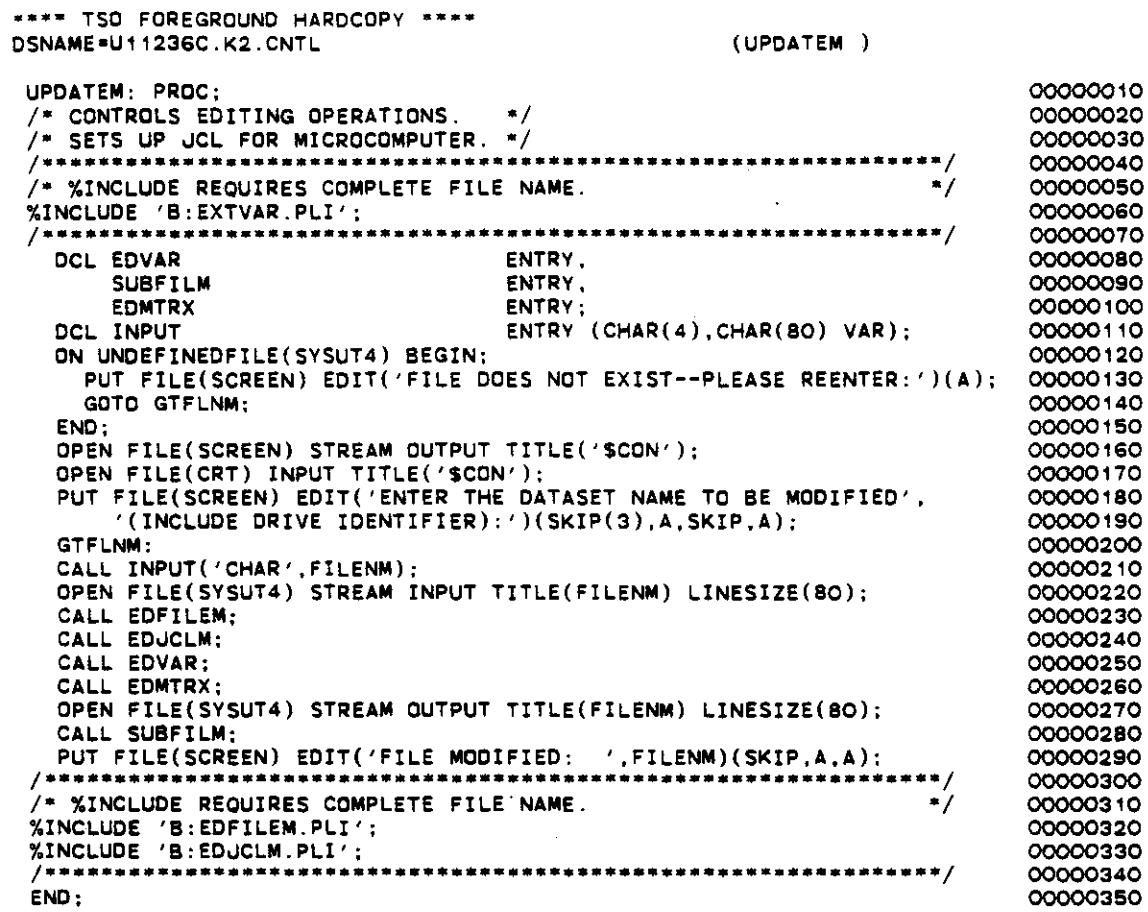

 $\hat{\mathcal{A}}$ 

 $I-26$ 

 $\bar{x}$ 

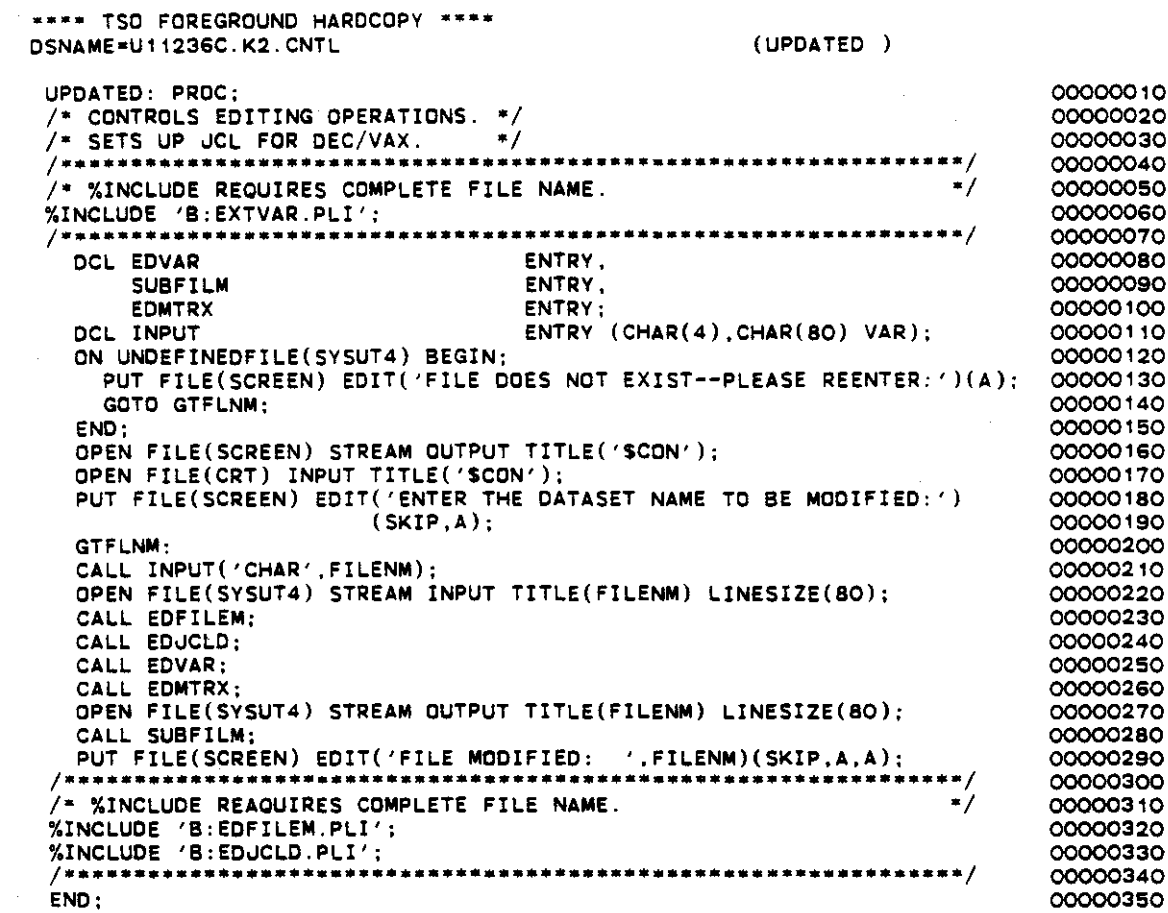

```
**** TSO FOREGROUND HARDCOPY ****
DSNAME=U11236C.K2.CNTL
                                                       (FDFILE)EDFILE: PROC:
                                                                               00000010
 /* THE EDFILE SUBROUTINE IS USED TO READ THE FILE TO BE
                                                                               00000020
    EDITED. READS UCL FOR IBM 3081. */
                                                                               00000030
   DCL COUNT
                                      FIXED BIN,
                                                                               00000040
       TEMP_NUM1
                                      FIXED BIN.
                                                                               00000050
       TEMP_NUM2
                                      FIXED BIN.
                                                                               00000060
                                      FIXED BIN.
                                                                               00000070
       \mathbf{T}FIXED BIN.
                                                                               00000080
       đ
                                                                               00000090
                                      FIXED BIN.
       ĸ
                                      FIXED BIN.
                                                                               00000100
       L
                                                                               00000110
       COUNT1
                                      FIXED BIN:
                         ENTRY (CHAR(80) VAR) RETURNS(CHAR(80) VAR);
                                                                               00000120
   DCL DBLANK
   DO I = 1 TO 16:
                                                                               00000130
     GET FILE(SYSUT4) EDIT(UCL(I)) (A(80));
                                                                               0000014000000150
   END:
   GET FILE(SYSUT4) EDIT(TITLE) (COL(1),A(80));
                                                                               00000160
   GET FILE(SYSUT4) EDIT(NTIM(1), NPMP, NX, NY, NPMAX, NPNT(1), NITP(1),
                                                                               00000170
                       NUMOBS.ITMAX(1), NREC(1), NPTPND, NCODES,
                                                                               00000180
                       NPNTMV(1), NPNTVL(1), NPNTD(1), NPDELC(1), NPNCHV(1))
                                                                              00000190
                      (COL(1), 17(A(4))):00000200
   GET FILE(SYSUT4) EDIT(PINT(1), TOL, POROS, BETA, S, TIMX(1), TINIT(1),
                                                                               00000210
                       XDEL.YDEL.DLTRAT.CELDIS.ANFCTR)
                                                                               00000220
                      (COL(1), 12(A(5)));
                                                                               00000230
   GET FILE(SYSUT4) EDIT(NDECAY, NSORB, DCYTIM, DENROC, SORBOR, SORBST,
                                                                               00000240
                       SORBAL)(COL(1),2(A(5)),5(A(10)));
                                                                               00000250
   GET FILE(SYSUT4) EDIT(ISOLV, IHEAD, FCON, TP, BTM)(COL(1).5(A(4))):
                                                                               00000260
   COUNT = 0:
                                                                               00000270
   TEMP NUM1 = DBLANK(NUMOBS);
                                                                               00000280
   DO WHILE(COUNT < TEMP_NUM1);<br>COUNT = COUNT + 1;
                                                                               00000290
                                                                               00000300
     GET FILE(SYSUT4) EDIT(IXOBS(COUNT), IYOBS(COUNT))
                                                                               00000310
                        (COL(1), 2(A(2)));00000320
                                                                               00000330
   END:CQUNT = 0:
                                                                               00000340
   TEMP NUM1 = DBLANK(NREC(1));
                                                                               00000350
   DO WHILE(COUNT < TEMP_NUM1);
                                                                               00000360
     COUNT = COUNT + 1;
                                                                               00000370
      GET FILE(SYSUT4) EDIT(IX(1,COUNT),IY(1,COUNT),
                                                                               00000380
                         REC(1,COUNT), CNRECH(1,COUNT))
                                                                               00000390
                        (COL(1), 2(A(2)), 2(A(8))):0000040000000410
    END:
   GET FILE(SYSUT4) EDIT(INPT_VPRM,FACT_VPRM)<br>(COL(1),A(1),A(10));
                                                                               00000420
                                                                               00000430
    IF INPT VPRM == 0 THEN DO:
                                                                               00000440
     I = D\overline{B}LANK(NX):
                                                                               00000450
      J = DBLANK(NY);00000460
      DO K=1 TO U:
                                                                               00000470
        GET FILE(SYSUT4) EDIT(VPRM(K, 1)) (COL(1), A(4));
                                                                               00000480
                                                                               00000490
        DO L=2 TO I:
          GET FILE(SYSUT4) EDIT(VPRM(K,L)) (A(4));
                                                                               00000500
        END:
                                                                               00000510
      END:
                                                                               00000520
                                                                               00000530
    END;GET FILE(SYSUT4) EDIT(INPT THCK, FACT THCK)<br>(COL(1), A(1), A(10));
                                                                               00000540
                                                                               00000550
    IF INPT THCK -= 0 THEN DO;
                                                                               00000560
      I = \overline{DBLANK(NX)};
                                                                               00000570
      J = DBLANK(NY):
                                                                               00000580
      DO K=1 TO J:
                                                                               00000590
        GET FILE(SYSUT4) EDIT(THCK(K, 1)) (COL(1), A(3));
                                                                               00000600
        DO L=2 TO I;
                                                                               00000610
          GET FILE($YSUT4) EDIT(THCK(K,L)) (A(3));
                                                                               00000620
```
and a straight and

```
00000630
    END:
  END:
                                                                            00000640
END:
                                                                            00000650
GET FILE(SYSUT4) EDIT(INPT WT.FACT WT)
                                                                            00000660
                  (COL(1), A(T), A(10));
                                                                            00000670
IF INPT_WT ¬= O THEN DO:
                                                                            00000680
  I = D\overline{B}LANK(NX):
                                                                            00000690
                                                                            00000700
  J = DELANK(NY):
  DO K=1 TO U:
                                                                            00000710
    GET FILE(SYSUT4) EDIT(WT(K,1)) (COL(1), A(4));
                                                                            00000720
                                                                            00000730
    DO L=2 TO I:
      GET FILE(SYSUT4) EDIT(WT(K,L)) (A(4));
                                                                            00000740
    END:
                                                                            00000750
                                                                            00000760
  END:END:00000770
GET FILE(SYSUT4) EDIT(INPT_RECH, FACT_RECH)
                                                                            00000780
                  (COL(1), A(1), A(10))00000790
IF INPT RECH == 0 THEN DO:
                                                                            00000800
  I = D\overline{B}LANK(NX):00000810
  J = DBLANK(NY);00000820
  DO K=1 TO J:
                                                                            00000830
    GET FILE(SYSUT4) EDIT(RECH(K, 1)) (COL(1), A(4));
                                                                            00000840
                                                                            00000850
    DO L=2 TO I:
      GET FILE(SYSUT4) EDIT(RECH(K,L)) (A(4)):
                                                                            00000860
    END:00000870
  END:
                                                                            00000880
END;
                                                                            00000890
GET FILE(SYSUT4) EDIT(INPT_NODEID, FACT_NODEID)
                                                                            00000900
                  (COL(1), A(1), A(10));00000910
IF INPT NODEID == 0 THEN DO;
                                                                            00000920
  I = D\overline{B}LANK(NX);00000930
  J = DBLANK(NY):
                                                                            00000940
  DO K=1 TO J;
                                                                            00000950
    GET FILE(SYSUT4) EDIT(NODEID(K, 1)) (COL(1), A(1));
                                                                            00000960
    DO 1=2 TO I:
                                                                            00000970
      GET FILE(SYSUT4) EDIT(NODEID(K,L)) (A(1));
                                                                            00000980
                                                                            00000990
    END:END:
                                                                            00001000
END:00001010
COUNT = 0;
                                                                            00001020
TEMP_NUM1 = DBLANK(NCODES);
                                                                            00001030
DO WHILE(COUNT < TEMP_NUM1);<br>COUNT = COUNT + 1;
                                                                            00001040
                                                                            00001050
  GET FILE(SYSUT4) EDIT(ICODE(COUNT).FCTR1(COUNT).FCTR2(COUNT).
                                                                            00001060
                      FCTR3(COUNT), OVERRD(COUNT))
                                                                            00001070
                     (COL(1), A(2), J(A(10)), A(2));00001080
END:00001090
GET FILE(SYSUT4) EDIT(INPT_CONC, FACT_CONC)<br>(COL(1), A(1), A(10));
                                                                            00001100
                                                                            00001110
IF INPT CONC == 0 THEN DO;
                                                                            00001120
  I = D\overline{B}LANK(NX);
                                                                            00001130
  J = DBLANK(NY):
                                                                            00001140
  DO K=1 TO J;
                                                                            00001150
    GET FILE(SYSUT4) EDIT(CONC(K, 1)) (COL(1), A(4));
                                                                            00001160
     DO 1 = 2 TO 1 :
                                                                            00001170
       GET FILE(SYSUT4) EDIT(CONC(K,L)) (A(4));
                                                                            00001180
    END:
                                                                            00001190
  END:
                                                                            00001200
END:
                                                                            00001210
CQUNT = 1 ;
                                                                            00001220
TEMP_NUM1 = DBLANK(NPMP);
                                                                            00001230
DO WHILE(COUNT < TEMP_NUM1);<br>COUNT = COUNT + 1;
                                                                            00001240
                                                                            00001250
  GET FILE(SYSUT4) EDIT(ICHK(COUNT-1)) (COL(1), A(1));
                                                                            00001260
  IF ICHK(COUNT-1) = 1 THEN DO:
                                                                            00001270
     GET FILE(SYSUT4) EDIT(NTIM(COUNT), NPNT(COUNT), NITP(COUNT),
                                                                            00001280
```
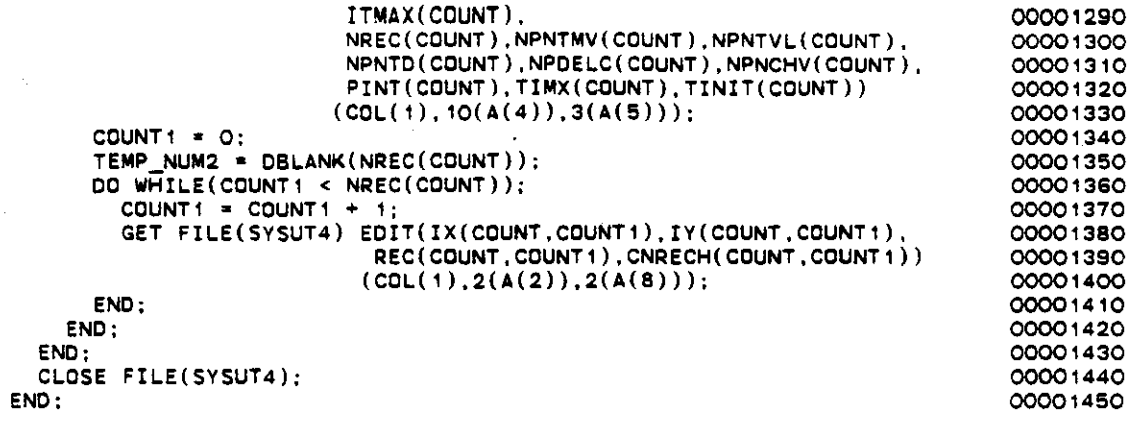

 $\bar{z}$ 

 $\sim$ Ċ,

 $\mathcal{L}_{\text{in}}$ 

 $\bar{\mathcal{A}}$ 

 $\ddot{\phantom{a}}$ 

**.\_.\* TSO FOREGROUND HARDCOPY .\_ ••** DSNAME=U11236C.K2.CNTL (EDFILEM) EDFILEM: PROC; 00000010 00000020 /\* THE EDFILE SUBROUTINE IS USED TO READ THE FILE TO BE EDITED FOR EXECUTIONS ON MICROCOMPUTERS. \*/ 00000030 FIXEO BIN, 00000040 OCL COUNT FIXED BIN, OOOOOOSO TEMP NUM1 TEMP-NUM2 FIXEO BIN, 00000060 FIXEO BIN, 00000070  $\mathbf r$ FIXEO BIN, OOOOOOSO oJ K FIXED BIN, 00000090 FIXEO BIN, 00000100 L COUNT 1 00000110 FIXED BIN; ENTRY (CHAR(SO) VAR) RETURNS(CHAR(SO) VAR); DCL OBLANK 00000120 00000130 GET FILE(SYSUT4) EDIT(TITLE) (COL(1),A(8O)); 00000140 EOIT(NTIM(1),NPMP,NX,NY,NPMAX,NPNT(1),NITP(1), GET FILE(SYSUT4) 000001 SO NUMOBS,ITMAX(1),NREC(1),NPTPNO,NCOOES,  $N$ PNTMV(1),NPNTVL(1),NPNTD(1),NPDELC(1),NPNCHV(1)) 00000160  $(COL(1), 17(A(4)))$ : 00000170 GET FILE(SYSUT4) EDIT(PINT(1),TOL,POROS,BETA,S,TIMX(1),TINIT(1), 00000180 XOEL,YOEL,OLTRAT,CELOIS,ANFCTR) 00000190  $(COL(1), 12(A(5)))$ ; 00000200 00000210 GET FILE(SYSUT4) EDIT(NDECAY,NSORB,DCYTIM,DENROC,SORBOR,SORBST,  $SORBAL)(COL(1), 2(A(5)), 5(A(10)));$ 00000220 GET FILE(SYSUT4) EDIT(ISOLV,IHEAD,FCON,TP,BTM)(COL(1),5(A(4))); 00000230 **COUNT • 0:** 00000240 TEMP NUM1 = DBLANK(NUMOBS); 000002S0 DO WHILE(COUNT < TEMP\_NUM1); 00000260 **COUNT • COUNT ... 1:** - 00000270 GET FILE(SYSUT4) EDIT(IXOBS(COUNT), IYOBS(COUNT)) 00000280  $(COL(1), 2(A(2)))$ ; 00000290 ENO; 00000300 **COUNT - 0;** 00000310 TEMP NUM1 = DBLANK(NREC(1)); 00000320 00 WHILE(COUNT < TEMP NUM1); 00000330 **COUNT· • COUNT ... 1:** - 00000340 GET FILE(SYSUT4) EOIT(IX(1,COUNT),IY(1,COUNT), 00000350 REC(1,COUNT), CNRECH(1,COUNT)) 00000360  $(COL(1), 2(A(2)), 2(A(8)))$ ; 00000370 ENO; 000003S0 GET FILE(SYSUT4) EOIT(INPT VPRM,FACT VPRM) 00000390  $(COL(1), A(1), A(10))$ ; ù. 00000400 **IF INPT VPRM** ~. **0 THEN DO:** 00000410  $I = D\overline{B}$ LANK(NX); 00000420 oJ 0 OBLANK(NY); 00000430 00000440 **DO K=1 TO J;<br>GET FILE(SYSUT4) EDIT(VPRM(K,1)) (COL(1),A(4));** 00000450 00 Lo 2 TO I; 00000460 GET FILE(SYSUT4) EDIT(VPRM(K,L))  $(A(4));$ 00000470 **END;** 00000480 ENO; 00000490 ENO; 00000500 GET FILE(SYSUT4) EDIT(INPT\_THCK,FACT\_THCK) 00000510  $(COL(1), A(1), A(10))$ OOOOOS20 IF INPT THCK ~- 0 THEN 00: 00000530  $I = D\overline{B}$ LANK $(NX)$ ; 00000540  $J = DBLANK(NY)$ : OOOOOS50 00 K-1 TO oJ; 00000560 GET FILE(SYSUT4) EDIT(THCK(K, i)) (COL(1),A(3)); 00000570 00 <sup>L</sup> <sup>o</sup> <sup>2</sup> TO I; 00000580 GET FILE(SYSUT4) EDIT(THCK(K,L))  $(A(3))$ : 00000590 ENO: 00000600 END: 00000610 ENO; 00000620

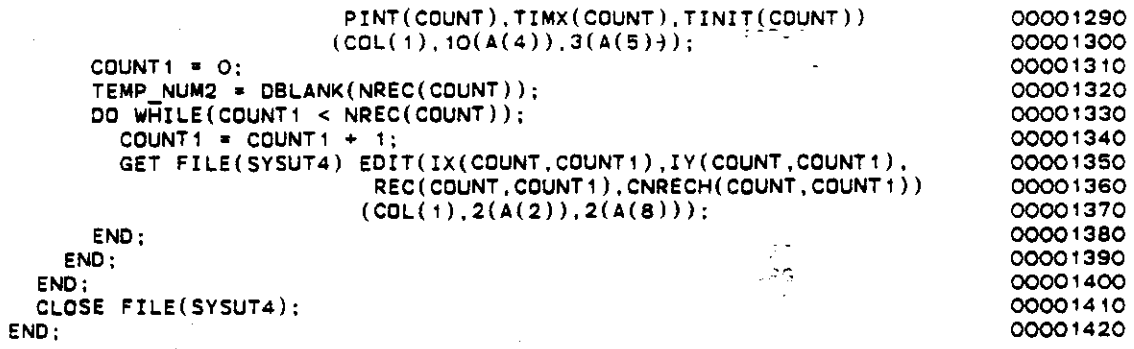

 $\ddot{\phantom{a}}$ 

الوجدى **\*\*\*\* TSO FOREGROUND HARDCOPy····** DSNAME=U11236C.K2.CNTL - (EDJCL  $\lambda$ EDvCL, PROC ; 00000010 A THE EDUCL SUBROUTINE IS USED TO EDIT THE IBM 3081 UCL FOR THE MODEL.00000020 00000030  $\star$ / CHAR(80) VAR, 00000040 DCL ANSWER  $\frac{1}{2}$  ,  $\frac{1}{2}$ CHAR(80) VAR, 00000050 ANSWER' FIXED BIN; 00000060 I ENTRY (CHART4) CHAR(80) VAR), 00000070 DCL INPUT INPUTR<br>DBLANK ENTRY (CHAR(4), CHAR(80)  $\hat{v}$ AR, FLOAT, FLOAT), ooooooBO ENTRY (CHAR(80) VAR) RETURNS(CHAR(80) VAR); 00000090 DBLANI< ENTRV PUT FILE(SCREEN) EDIT 00000100 00000110 ('NOTE: CHECK THE "DISP" ATTRIBUTE FOR THE OUTLIST AND<br>'GRAPH FILES.') (SKIP,A,A,SKIP,A); 00000120 **ANSWER •** ' Y' : • 00000130 DO WHILE(ANSWER = 'Y');<br>PUT FILE(SCREEN) EDIT 00000140 00000150 ('THE FOLLOWING IS THE vCL') (SKIP,A); 00000'60 **DO 1.1 TO 16** : 00000170 PUT FILE(SCREEN) EDIT .<br>((, ',I,') ',JCL(I)) (SKIP,A,F(2),A,A(70));<br>(',I,') ',JCL(I)) (SKIP,A,F(2),A,A(70)); oo0001BO 00000'90 END; 00000200 PUT FILE(SCREEN) EOIT 00000210 ('DO YOU WISH TO CHANGE ANYTHING  $(Y/N)$  ;') (SKIP,A); 00000220 00000230 CALL INPUT(' ANS' ,ANSWER} ; 00000240 IF ANSWER = 'Y' THEN DO; i kit PUT FILE(SCREEN} EOIT 00000250 ('ENTER THE NUMBER OF THE LINE VOU'WISH TO CHANGE.', 00000260 00000270  $'$ (ONLY ONE AT A TIME):') (A,SKIP,A); 00000280 CALL INPUTR('INT',ANSWER1,1,15); I-DBLANK(ANSWER1); 00000290 I-DBLANK(ANSWERT);<br>PUT FILE(SCREEN) EDIT(JCL(I),'ENTER THE COMPLETE LINE . . . .') 00000300  $(SKIP, A(72), SKIP, A, SKIP, A);$ 00000310 CALL INPUT('CHAR',  $JCL(I))$ ; 00000320 END; 00000330 END; 00000340 ENO; 00000350 ENTER TSO FOREGROUND HARDCOPY WERE TOTEL  $\sim_{\rm eff}$  ,  $\sim$  $(EDJICLM)$ DSNAME=U11236C.K2.CNTL EDUCLM: PROC ; 00000010 /\* THE EDUCL SUBROUTINE IS USED TO EDIT THE MICROCOMPUTER 00000020 **JCL FOR THE MODEL. \*/** 00000030 DCL ANSWER CHAR(80) VAR, 00000040 CHAR(80) VAR. 00000050 **ANSWER1** FIXED BIN: 00000060  $I.II$ ENERY (CHAR(4), CHAR(80) VAR); 00000070 DCL INPUT ON UNDEFINEDFILE(JCLF) BEGIN: **APG** 00000090 JCL(1)='A:KONIMOD B:FILE.LST, SF| MFILENM || 'B:FILE.GRF'; 00000100  $\frac{1}{2}$  =  $\frac{1}{5}$  =  $\frac{1}{2}$   $\frac{1}{2}$   $\frac{1}{2}$   $\frac{1}{2}$  =  $\frac{1}{2}$   $\frac{1}{2}$  =  $\frac{1}{2}$   $\frac{1}{2}$ GO TO EDITUCL; 00000110 00000120 END.  $I = LENGTH(FILENM)$ : 00000130 DO WHILE ((SUBSTR(FILENM, I, 1)  $9 = 7$ , 7) & (I>O)); 00000140  $\mathbf{L}$ 00000150  $I = I - 1$ : END: 00000160 IF I=O THEN ANSWER1=FILENM || '.BAT';<br>ELSE ANSWER1 = SUBSTR(FILENM,1,I) || 'BAT';<br>OPEN FILE(UCLF) STREAM INPUT TITEB(ANSWER1) LINESIZE(80); 00000170 00000180 00000190 GET FILE(UCLF) EDIT(JCL(1)) (COLLF), A(80)); 00000200 CLOSE FILE(JCLF); 通話 00000210 EDITUCL: 00000220 ANSWER = 'Y': 00000230 DO WHILE (ANSWER = 'Y'); 00000240 PUT FILE(SCREEN) EDIT 00000250 ('THE FOLLOWING IS THE UCL') (WRIP.A); 00000260 PUT FILE(SCREEN) EDIT (JCL(1))<sup>,</sup>  $\Gamma$ (SKIP, A(72));<br>PUT FILE(SCREEN) EDIT<br>('OO YOU WISH TO CHANGE ANYTHING (Y/N) :') (SKIP, A);<br>CALL INPUT('ANS', ANSWER);<br>IF ANSWER'S = 'Y' THEN DO;<br>NIT RESERVED FOR THE COREAL PUT CONTRO 00000270 00000280 00000290 00000300 00000310 PUT PILE(SCREEN) EDIT(JCL(1), 'ENTER THE COMPLETE LINE . . . . . ') 00000320  $(SKIP, A(72), SKIP, A, SKIP, A);$ 00000330 CALL WNPUT (7CHAR', JCL(1)); 00000340  $FND:$ 00000350  $END:$ 00000360 OPEN<sup>2</sup> FILE(UCLF) STREAM OUTPUT TITLE(ANSWER1) LINESIZE(80); 00000370 PUT FILE(JCLF) EDIT(JCL(1)) (COL(1),A(80)); 00000380 CLOSE FILE(JCLF);  $\sim$ 00000390  $END:$ 00000400 ä  $\langle$  $\sim 10^{-4}$  M N b JNTE Conce  $\sim$   $\sim$  $1.5\pm$  $\frac{1}{k}$  .  $\sim$  $\frac{1}{2}$  in the  $\frac{1}{2}$ 福尔兰解决 电热 ÷. **RELL** 167.91  $\frac{\pi_{\text{eff}}}{\pi_{\text{eff}}}$ VAS TEPS STEP .  $\mathbf{F}$ **NO CHEMILL**  $\cdot$  $\frac{1}{\sqrt{\Delta^2-1}}\frac{\sqrt{2}}{2}\frac{1}{N}$ י: קל w,

 $I - 35$ 

 $\mathbb{R}^{d-1}$  $\sim$   $\sim$ 

 $\Delta \sim 10^{11}$  and  $\Delta \sim 10^{11}$ 

```
**** TSO FOREGROUND HARDCOPY ****
                                                          (EDJCLD)DSNAME=U11236C.K2.CNTL
                                                                                  00000010
 EDJCLD: PROC ;
 /* THE EDUCLD SUBROUTINE IS USED TO EDIT THE DEC/VAX UCL FOR THE MODEL 00000020
 \bullet /
                                                                                  00000030
                                       CHAR(80) VAR.
                                                                                  00000040
   DCL ANSWER
                                                                                  00000050
                                       CHAR(80) VAR,
        ANSWER1
                                       FIXED BIN:
                                                                                  00000060
                                       ENTRY (CHAR(4), CHAR(80), VAR).
                                                                                  00000070
   DCL INPUT
                          ENTRY (CHAR(4) CHAR(80) VAR FLOAT FLOAT).
       INPUTR
                                                                                  00000080
                          ENTRY (CHAR(80) VAR) RETURNS(CHAR(80) VAR);
                                                                                  00000090
       DRI ANK
                                                                                  00000100
   ON UNDEFINEDFILE(UCLF) BEGIN;
                                                                                  00000110
     JCL(1) = 'S DEFINE FOROO5':
     UCL(2)='$ DEFINE FOROOG':<br>UCL(3)='$ DEFINE FOROOG':
                                                                                  00000120
                                                                                  00000130
     JCL(4)=7$ RUN KONIMOD.EXE';
                                                                                  00000140
                                                                                  00000150
     GO TO EDITUCL:
   END:00000160
     I=LENGTH(FILENM);
                                                                                  00000170
     DO WHILE ((SUBSTR(FILENM, I, 1)-= '.') & (I>O)):
                                                                                  00000180
                                                                                  00000190
       I = I - 1:
                                                                                  00000200
     END:IF I=O THEN ANSWER1=FILENM | | '.COM';
                                                                                  00000210
     ELSE ANSWER1=SUBSTR(FILENM, 1, I) || 'COM';
                                                                                  00000220
     OPEN FILE(JCLF) STREAM INPUT TITLE(ANSWER1) LINESIZE(80);
                                                                                  00000230
     DO I=1 TO 4:
                                                                                  00000240
       GET FILE(UCLF) EDIT(UCL(I)) (COL(1), A(80));
                                                                                  00000250
     END:
                                                                                  00000260
     CLOSE FILE(UCLF);
                                                                                  00000270
   EDITUCL:
                                                                                  00000280
     ANSWER = 'Y':
                                                                                  00000290
     DO WHILE(ANSWER = 'Y');
                                                                                  00000300
     PUT FILE(SCREEN) EDIT
                                                                                  00000310
        ('THE FOLLOWING IS THE JCL') (SKIP, A);
                                                                                  00000320
     DO I=1 TO 4 ;
                                                                                  00000330
        PUT FILE(SCREEN) EDIT
                                                                                  00000340
              (1,1,1) (1,1) (5KIP,A,F(2),A,A(80));\mathcal{C}^{\prime}00000350
     END;00000360
     PUT, FILE(SCREEN) EDIT<br>('DO YOU WISH TO CHANGE ANYTHING (Y/N) :') (SKIP,A);<br>CALL INPUT('ANS',ANSWER);<br>IF ANSWER = 'Y' THEN DO;
                                                                                  00000370
                                                                                  00000380
                                                                                  00000390
                                                                                  00000400PUT FILE(SCREEN) EDIT
                                                                                  00000410
          ('ENTER THE NUMBER OF THE LINE YOU WISH TO CHANGE.',
                                                                                  00000420
        (ONLY ONE AT A TIME):') (A, SKIP, A);<br>CALL INPUTR('INT', ANSWER1, 1, 4);
                                                                                  00000430
                                                                                  00000440
        I=DBLANK(ANSWER1);
                                                                                  00000450
        PUT FILE(SCREEN) EDIT(JCL(I), 'ENTER THE COMPLETE LINE . . . . . ')
                                                                                  00000460
          (SKIP, A(80), SKIP, A, SKIP, A);00000470
        CALL INPUT('CHAR', JCL(I));
                                                                                  00000480
                                                                                  00000490
      END:END:
                                                                                  00000500
 END:00000510
```
**•••• TSO FOREGROUND HAROCOPY ••••** OSNAME-U11236C.K2.CNTL ( EOVAR EOVAR, PROC; /- THE EOVAR SUBROUTINE PROMPTS FOR THE CHANGES TO THE SINGLE VARIABLES. \*/ **;•..••••..••.•.••.•......•.•...•.••.•.••..••..••.. /** /\* %INCLUDE REQUIRES COMPLETE FILE NAME.  $\frac{1}{4}$ %INCLUOE 'B,EXTVAR.PLI'; *1·················································/* OCL CHARACTER CHAR(4) STATIC INIT('CHAR'}, DCL CHARACTER CHAR(4) STATIC INIT('CHAR'),<br>
INTEGER CHAR(4) STATIC INIT('INT '),<br>
REAL CHAR(4) STATIC INIT('REAL'), REAL CHAR(4) STATIC INIT( 'REAL'), NUMBER CHAR(4} STATIC INIT( 'NUM '), ANSWER CHAR(4) STATIC INIT('ANS'), TYPE CHAR(4) STATIC INIT(''), REPLY CHAR(SO} VAR, UPPER RANGE FLOAT STATIC INIT(O), LOWER\_RANGE FLOAT STATIC INIT(O),<br>LEN FIXED BIN STATIC INITE LEN TWEE BIN STATIC INIT(4), VAR INFO( 10} CHAR(SO} VAR, NUMBER1 FLOAT STATIC INIT(O),<br>NUMBER2 FLOAT STATIC INIT(O), NUMBER2 FLOAT STATIC INIT(O),<br>OLDNUM FIXED BIN. OLDNUM FIXED BIN,<br>COUNTER FIXED BIN, COUNTER FIXED BIN,<br>COUNTER1 FIXED BIN, COUNTER1 FIXED BIN,<br>PMP CHAR(80) V PMP CHAR(80) VAR,<br>TEMPC CHAR(80) VAR, TEMPC CHAR(80) VAR,<br>TEMPCC CHAR(80) VAR, TEMPCC CHAR(80) VAR,<br>TEMPN FLOAT STATIC INIT(0); TEMPN FLOAT STATIC INIT(O}; OCL OBLANK ENTRV (CHAR(SO) VAR) RETURNS(CHAR(SO) VAR}; 00 COUNTER - 1 TO 10;  $VAR\_INFO(COUNTER) =$  '': END; **VERIFY-O:** VAR\_INFO(1) = 'DO YOU WISH TO CHANGE ANY OF THE SINGLE VARIABLES ?' ;00000340 VAR INFO(2) = 'ANYTHING OTHER THAN MATRICES  $(Y/N):$  $TYPE = ANSWER;$ **LEN - 1;** TEMPC = PARMGT(); IF TEMPC = 'N' THEN GO TO NDVAR;<br>VAR\_INFO(1) = 'TITLE' = ';  $VAR$  $INFO(2) = TITE$ ;  $VAR$  $INFO(3) = 'CHANGE (Y/N):$ ; **TYPE. ANSWER; LEN· 1;** TEMPC • PARMGT(); IF TEMPC  $=$  'Y' THEN DO; VAR INFO(1} - 'ENTER NEW VALUE,'  $LEN = 80$  ; **TYPE. CHARACTER;** TITLE  $=$  PARMGT(); ENO; ...<br>VAR\_INFO(2) = 'NINIMUM OF 3, MAXIMUM OF '||NX\_LMT||'.';<br>VAR\_INFO(2) = 'MINIMUM OF 3, MAXIMUM OF '||NX\_LMT||'.';  $VAR$ <sup>'</sup>INFO(3) = 'CHANGE  $(Y/N):$ ';  $TYPE = ANSWER;$ **LEN - 1:** TEMPC - PARMGT(); IF TEMPC  $=$  'Y' THEN DO; VAR INFO(1} - 'ENTER NEW VALUE,' LOWER RANGE • 3; UPPER-RANGE - NX LMT; **LEN .-4; -** 0000010 0020ooסס 00000030 0040ooסס 0050ooסס 60ooסס00 0070ooסס OOOOOOSO o00ooo90 00000100 00000110 00000'20 00000130 00000140 00000'50 00000160 00000170 00000180 00000190 00000200 0210ooסס 220ooסס0 00000230 00000240 0250ooסס 00000260 00000270 ooo002S0 00000290 00000300 00000310 00000320 00000330 00000350 00000360 370ooסס0 380ooסס0 0390ooסס 00000400 0'04OOסס 00000420 00000430 00000440 00000450 00000460 00000470 00000480 00000490 00000500 00000510 00000520 00000530 00000540 00000550 00000560 00000570 00000580 00000590 600ooסס0 00000610 620ooסס0

المناطقة المناطقة التي تتعاطف المناطقة فتقدمت المناطق المناطق المناطقة

الفقار والمتعارف الموارد

 $\sim 100$  and  $\sim 100$ 

**Carl Carl** 

```
TVPE • INTEGER:
  NX = PARMGT();
ENO:
VAR INFO(1) = 'NY = ' || NY :
\text{VAR}INFO(2) = 'MINIMUM OF 3, MAXIMUM OF '||NY_LMT||'.':
VAR\_INFO(3) = 'CHANGE (Y/N):':TYPE • ANSWER:
LEN • 1;
TEMPC • PARMGT():
IF TEMPC • 'V' THEN 00;
  VAR INFO(1) • 'ENTER NEW VALUE:'
  LOWER RANGE = 3:
  UPPER<mark>-</mark>RANGE = NY_LMT;<br>LEN = 4;
  TVPE • INTEGER:
  NY = PARRMGT():
ENO:
VAR \_ INFO(1) = 'NPMAX = ' || NPMAX
VAR-INFO(2) • 'MAXIMUM OF 3200.';
VAR\_INFO(3) = 'CHANGE (Y/N):';TYP\overline{E} = ANSWER;
LEN • 1;
TEMPC • PARMGT():
IF TEMPC = 'Y' THEN DO;
  VAR INFO(1) = 'ENTER NEW VALUE:' ;
  LEN-. 4:
  TYPE = INTEGER:
  UPPER RANGE • 3200:
  NPMAX = PARNGT();
ENO:
VAR \_ INFO(1) = 'NPTPND = ' || NPTPND ;VAR_INFO(2) = 'OPTIONS' = 4,5,8,9:';
VAR^TINFO(3) = 'CHANGE (Y/N):';
TYPE • ANSWER:
LEN • 1; .
TEMPC • PARMGT();
IF TEMPC • 'y' THEN 00:
VAR INFO(1) • 'ENTER NEW VALUE:'
  LEN-. 4;
  TYPE = INTEGER;
  NPTPND = PARNGT():
END;
VAR_INFO(1) = 'NUMOBS = ' || NUMOBS ;<br>VAR_INFO(2) = 'MAXIMUM OF '||OBS_LMT||'.';
VAR_\text{INFO}(3) = 'CHANGE (Y/N):';
TYPE = ANSWER;LEN • 1;
TEMPC • PARMGT():
OLONUM • NUMOBS:
IF TEMPC • 'y' THEN 00;
   VAR INFO(1) • 'ENTER NEW VALUE:'
  LEN-. 4;
  TYPE • INTEGER:
  UPPER_RANGE' OBS_LMT:
  NUMOBS = PARMGT():
END;
NUMBER 1 • NUMOBS;
IF NUMBER1 > OLONUM THEN 00:
  COUNTER • OLONUM:
  00 WHILE(COUNTER < NUMBER1):
     COUNTER \neq COUNTER + 1;
     TEMPC • COUNTER:
     TEMPC • OBLANK(TEMPC);
     VAR INFO(1) *LINFO(1) *<br>ENTER THE "X" COORDINATE OF OBSERVATION POINT '||TEMPC||'.': 00001270^
     VAR_INFO(2) = 'VARIABLE "IXOBS(' || TEMPC |\cdot')" |\cdot'
                                                                             00000630
                                                                             00000640
                                                                             00000650
                                                                             00000660
                                                                             00000670
                                                                             oo0006BO
                                                                             00000690
                                                                             00000700
                                                                             0710ooסס
                                                                             00000720
                                                                             0730ooסס
                                                                             00000740
                                                                             00000750
                                                                             00000760
                                                                             00000770
                                                                             00000780
                                                                             00000790
                                                                             0800ooסס
                                                                             00000810
                                                                             00000820
                                                                             00000830
                                                                             0840ooסס
                                                                             00000850
                                                                             00000860
                                                                             0870ooסס
                                                                             00000880
                                                                             00000890
                                                                             00000900
                                                                             910ooסס0
                                                                             00000920
                                                                             930ooסס0
                                                                             00000940
                                                                             00000950
                                                                             00000960
                                                                             00000970
                                                                             0980ooסס
                                                                             990ooסס0
                                                                             1000ooסס
                                                                             1010ooסס
                                                                             00001020
                                                                             1030ooסס
                                                                             1040ooסס
                                                                             00001050
                                                                             00001060
                                                                             1070ooסס
                                                                             00001080
                                                                             1090ooסס
                                                                             00001100
                                                                             00001110
                                                                             00001120
                                                                             00001130
                                                                             00001140
                                                                             00001150
                                                                             00001160
                                                                             00001170
                                                                             00001180
                                                                             00001190
                                                                             00001200
                                                                             1210ooסס
                                                                             00001220
                                                                             00001230
                                                                             00001240
                                                                             00001250
                                                                             00001260
                                                                             1280ooסס
```
 $\sim$  1400 cm  $^{-1}$  , and  $\sim$  1400 cm  $^{-1}$ 

, where we can be a specification of  $\mathcal{O}(n^{2}+1)$  ,  $\mathcal{O}(n^{2}+1)$ 

 $-$ 

 $\sim$ 

```
LEN = 2:
    IXOBS{COUNTER) • PARMGT();
    VAR INFO(1) =
       ENTER THE "Y" COORDINATE OF OBSERVATION POINT '||TEMPC||'.'; 00001320
     VAR_INFO(2) = 'VARIABLE "IYOBS(' || TEMPC || ')" :<br>VAR_INFO(2) = 'VARIABLE "IYOBS(' || TEMPC || ')" :<br>IYOBS(COUNTER) = PARMGT();
  END;
END;
DO WHILE((OLDNUM > -1) & (NUMBER1 > 0));
  COUNTER \approx 0;
  PUT FILE(SCREEN) EDIT('OBSERVATION WELLS' )(A);
  PUT FILE(SCREEN) EDIT(' WELL# X Y')(SKIP,A);
  DO WHILE(CDUNTER < NUMBER1);
    COUNTER = COUNTER + 1;
    IF OLDNUM < COUNTER THEN PUT FILE(SCREEN) EDIT( 'NEW')(SKIP,A);
    PUT FILE(SCREEN) EDIT(COUNTER, IXOBS(COUNTER), IYOBS(COUNTER))
              (SKIP, X(4), F(3), X(2), A(2), X(2), A(2));END;
  VAR INFO(1) • 'ENTER WELL NUMBER (OR 0 TO CONTINUE):':
  LEN-. 2:
  TYPE = INTEGER;
  TEMPCC • PARMGT();
  CCOUNTER = TEMPCC:
  IF COUNTER > 0 THEN DO;
     VARINFO(1) = 'IXOBS(' || TEMPCC || ') = ' || IXOBS(COUNTER)
     VARINFO(2) = 'CHANGE (Y/N):';
    TYPE' ANSWER;
    LEN. 1;
    TEMPC = PARMGT();
     IF TEMPC • 'V' THEN DO;
       VAR_INFO(1) • 'ENTER NEW VALUE:'
       LEN • 2:
       TYPE = INTEGER:
       IXOBS(COUNTER) • PARMGT();
    END;
     VAR INFO(1) • 'IYOBS(' II TEMPCC II ,) • ' II IYOBS(COUNTER)
VAR-INFO(2) • 'CHANGE (yIN): ';
     TYPE = ANSWER:
     LEN • 1:
     TEMPC = PARMGT();
     IF TEMPe· 'V' THEN DO:
       VAR_INFO(1) = 'ENTER NEW VALUE:'
       LEN-. 2;
       TYPE • INTEGER;
       IYOBS(CQUNTER) • PARMGT();
    END;
  END;
  ELSE OLDNUM = -1;
END;
END;<br>var_info(1) = 'ncodes = ' || ncodes ;<br>var_info(2) = 'maximum<sub>.</sub>of '||nc_lmt||'.';
VAR_INFO(3) = 'CHANGE (Y/N):';
TYPE. ANSWER:
LEN • 1;
TEMPC = PARMGT();
OLDNUM • NCODES;
IF TEMPC = 'Y' THEN 00;
  VAR INFO(1) = 'ENTER' NEW VALUE;
  LEN-. 4;
  UPPER RANGE • NC LMT:
   TYPE = INTEGER;NCDDES • PARMGT():
END:
NUMBER2 • NCODES;
IF NUMBER2 > DLDNUM THEN DO:
   COUNTER1 \approx OLDNUM + 1;
                                                                             00001290
                                                                             00001300
                                                                             00001310
                                                                             00001330
                                                                             00001340
                                                                             OOOC1350
                                                                             00001360
                                                                             00001370
                                                                             00001380
                                                                             00001390
                                                                             00001400
                                                                             OOC01410
                                                                             0000'420
                                                                             00001430
                                                                             00001440
                                                                             00001450
                                                                             00001460
                                                                             00001470
                                                                             OOOC1480
                                                                             00001490
                                                                             OOOC1500
                                                                             00001510
                                                                             00001520
                                                                             00001530
                                                                             OOOC1540
                                                                             00001550
                                                                             00001560
                                                                             00001570
                                                                             00001580
                                                                             00001590
                                                                             OOC016OO
                                                                             00001610
                                                                             00001620
                                                                             00001630
                                                                             00001640
                                                                             OOC01650
                                                                             00001660
                                                                             00001670
                                                                             00001680
                                                                             00001690
                                                                             00001700
                                                                             00001710
                                                                             00001720
                                                                             OOOC1730
                                                                             00001740
                                                                             00001750
                                                                             00001760
                                                                             00001770
                                                                             OOC01780
                                                                             OOC01790
                                                                             OOOC18OO
                                                                             00001810
                                                                             00001820
                                                                             00001830
                                                                             00001840
                                                                             00001850
                                                                             00001860
                                                                             OOOC1870
                                                                             00001880
                                                                             OOOC1890
                                                                             OOOCl900
                                                                             OOOC1910
                                                                             OOOC1920
                                                                             OOOC1930
                                                                             OOOC1940
```
 $\sim$   $\sim$ 

 $\mathbf{r}$ 

 $\mathcal{L}^{\text{max}}$  and  $\mathcal{L}^{\text{max}}$ 

 $\sim 100$  km s  $^{-1}$  .

الموافد المتكلف سادا فالعابد فليت

 $\label{eq:3} \begin{array}{lllllllllllllllll} \hline \textbf{1} & \textbf{1} & \textbf{1}$ 

```
DO WHILE(COUNTER1 <= NUMBER2);<br>
TEMPC = COUNTER1;<br>
00001960
   TEMPC = COUNTER1;<br>TEMPC = DBLANK(TEMPC);<br>00001970
   TEMPC • OBLANK( TEMPC); 00001970
VAR INFO( 1) • 'ENTER NODE IDENTIFICATION CODE' llTEMPc11 ' '. 00001980
   VAR_INFO(2) = 'VARIABLE "ICODE(' || TEMPC || ')" ;'; 00001990
   LEN = 2; 00002000
   TYPE = INTEGER;<br>
ICODE(COUNTER1) = PARMGT();<br>
0000202020
   ICOOE(COUNTER1) • PARMGT(); 00002020
   VAR INFO(1) • 'ENTER CORRESPONDING LEAKANCE (FT""2/SEC).'; 00002030
   VAR-INFO(2) " 'MAXIMUM LENGTH OF 10, REAL NUMBER.'; 00002040
   VAR_INFO(3) = 'NOTE: FT**2/SEC = GPD/FT * 1.54723 E-6';       00002050<br>VAR_INFO(4) = 'VARIABLE "FCTR1(' || TEMPC || ')" :';       00002060
   LEN<sup>-</sup>= 10; 00002070
   TYPE = REAL;<br>ccTP1(COUNTER1) = PARMGT();<br>ccTP1(COUNTER1) = PARMGT();
   FCTR1(COUNTER1) = PARMGT();<br>var INFO(1) =
   VAR_INFO(1) = 00002100<br>'ENTER CONCENTRATION (MG/L) FOR ICODE ' ||TEMPC|| '.'; 00002110
   VAR INFO(2) • 'MAXIMUM LENGTH OF 10, REAL NUMBER.'; 00002120
VAR-INFO(3) • 'VARIABLE "FCTR2(' II TEMPC II ,)" :'; 00002130
   FCTR2(COUNTER1) • PARMGT(), 00002140
   var_INFO(1) = 'ENTER OPTION TO RETAIN RECHARGE MATRIX VALUES :'; 00002150
   VAR_INFO(1) = 'ENTER OPTION TO RETAIN RECHARGE MATRIX VALUES :'; 00002160<br>VAR_INFO(2) = ' 0) RETAIN VALUES.'; 00002160<br>VAR_INFO(4) = 'VAPTARLE OF FOVERON' | FEMBC || ')" .'. 000021700<br>VAR_INFO(4) = 'VAPTARLE "OVERON' | FEM
   VARINFO(A) = 'VARIABLE "OVERRO(' [] TEMPC [] '')" :'; 00002180<br>LEN = 2; 00002190
   LEN = 2; 00002190
   TYPE = INTEGER;<br>dverrd(counter1) = parmgt();                      00002200
   OVERRO(COUNTER1) = PARMGT();<br>If ( OVERRO(COUNTER1) = 0 ) 00002220
   IF ( OVERRD(COUNTER1)=' 0^{\frac{1}{2}} ) 00002220<br>
THEN FCTR3(COUNTER1)=' 0.': 000022200
   THEN FCTR3(COUNTER1)=' 0.':<br>ELSE DD : 00002240
   ELSE 00 ; 00002240
     VAR INFO( 1) " 00002250
'ENTER RECHARGE/DISCHARGE (FT/SEC) FOR ICOOE 'I ITEMPcl I'.'; 00002260
VAR_INFO(2) " 'NEGATIVE FOR RECHARGE, POSITIVE FOR DISCHARGE. ';00002270
     VAR INFO(3) • 'MAXIMUM LENGTH OF 10, REAL NUMBER.'; oooo22BO
     VAR_INFO(4) = 'NOTE; FT/SEC = IN/YR * 26.7918 E-10'; 000022900<br>VAR_INFO(5) = 'ENTER VARIABLE "FCTR3(' || TEMPC || ')" :'; 00002300
     LEN = 10: 00002310
     TYPE • REAL: 00002320
   FCTR3(COUNTER1) = PARMGT();<br>
FND: 00002330<br>
DRND: 00002340
   END; 00002340
 \overline{COMITER1} = COUNTER1 + 1;<br>
\overline{END}; 00002350
 END; 00002360
END; 00002370
00 I<IHILE«OLONUM > -1) & (NUMBER2 > 0»; 00002380
 COUNTER1 = 1;<br>
PUT FILE(SCREEN) EDIT('NODEID CODES')(X(18).A);<br>
00002400
 PUT FILE(SCRÉEN) EDIT('NODEID CODES')(X(18),A); 0000024000<br>PUT FILE(SCREEN) EDIT
 PUT FILE(SCREEN) EDIT<br>(/ ICODE# ICODE FCTR1 FCTR2 FCTR3 OVERRD/) 000002420
     (1CODE FORTR1 FCTR2 FCTR3 OVERRD') 00002420<br>(P.A.): 00002430
 (SKIP,A);<br>DQ WHILE(COUNTER1 <= NUMBER2);<br>DQ WHILE(COUNTER1 <= NUMBER2);
 DO WHILE(COUNTER1 <= NUMBER2); 00002440<br>IF OLDNUM < COUNTER1 THEN PUT FILE(SCREEN) EDIT('NEW')(SKIP.A); 00002450.
   IF OLDNUM < COUNTER1 THEN PUT FILE(SCREEN) EDIT('NEW')(SKIP,A); 00002450.<br>PUT FILE(SCREEN) EDIT(COUNTER1,ICODE(COUNTER1),FCTR1(COUNTER1), 00002460.
   PUT FILE(SCREEN) EDIT(COUNTER1, ICODE(COUNTER1), FCTR1(COUNTER1), 00002460<br>FCTR2(COUNTER1) ECTR3(COUNTER1) DVERRD(COUNTER1)) (SKIP X(6) 00002470
    FCTR2(COUNTER1),FCTR3(COUNTER1),DVERRD(COUNTÉR1)) (SKIP,X(6), 00002470<br>F(2),X(5),A(2),3(X(1),A(10)),X(7),A(2)); 00002480
    F(2), X(5), A(2), S(X(1), A(10)), X(7), A(2)); 00002480<br>
GUNTER1 = GOUNTER1 + 1; 00002480
 COUNTER1 • COUNTERl + 1; 00002490
  END; 00002500
  VAR_INFO(1) = 'ENTER ICODE NUMBER (OR 0 TO CONTINUE):'; 00002510
  LEN<sup>-</sup> 2: 00002520
 TYPE = INTEGER;<br>TEMPCC = PARMGT();<br>TEMPCC = PARMGT();
 TEMPCC = PARMGT();<br>
COUNTER1 = TEMPCC:<br>
COUNTER1 = TEMPCC:
 COUNTER1 = TEMPCC;<br>
IF COUNTER1 > 0 THEN DO;<br>
00002560
  IF COUNTER1 > 0 THEN DO; 00002860
VAR INFO(1) • 'ICOOE(' II TEIIIPCC II ,) • ' II ICOOE(COUNTER1) 00002870
   VAR_INFO(1) = 'ICODE(' || TEMPCC || ') = ' || ICODE(COUNTER1) ; OOOO2570<br>VAR_INFO(2) = 'CHANGE (Y/N):';<br>TYPE = ANSWER: 00002590
   TYPE = ANSWER;<br>
LEN = 1;<br>
00002600
    L.EN • 1; 00002600
```
**Contract**  $\sim 10^{-1}$ 

 $\Delta \sim 100$  km s  $^{-1}$ 

 $\sim 10^{-1}$ 

الوارد والمتعارية الواطر والتوارد ومناهجته

```
TEMPC = PARMGT();
    IF TEMPC • 'Y' THEN 00;
VAR INFO(1) = 'ENTER NEW VALUE:'
     LEN-. 2:
     TVPE • INTEGER;
      ICOOE(COUNTER1) • PARMGT();
   ENO;
    VAR INFO(1)' 'FCTR1(' II TEMPCC II ,)., II FCTR1(COUNTER1)
VAR-INFO(2) • 'CHANGE (V/N):';
00002680
   TYPE. ANSWER;
   LEN. 1;
   TEMPC = PARMGT();
   IF TEMPC = 'Y' THEN DO:
      VAR_INFO(1) = 'ENTER NEW VALUE:' :
      LEN<sup>-</sup>= 10;
      TYPE • REAL:
      FCTR1(CQUNTER1) = PARMGT();
   ENO;
    VAR INFO(1) = 'FCTR2(' || TEMPCC || \cdot \rangle = ' || FCTR2(COUNTER1) :
    VAR[INFO(2) = 'CHANGE (Y/N):';
   TYPE. ANSWER;
    LEN. 1;
    TEMPC = PARMGT();
   IF TEMPC = 'Y' THEN DO;
      VAR INFO(1) • 'ENTER NEW VALUE:'
      LEN = 10;
      TYPE • REAL;
      FCTR2(COUNTER1) • PARMGT();
   ENO;
    VAR_INFO( 1) • 'OVERRO(' II TEMPCC II ') • ' II OVERRO(COUNTER1);
    VAR_INFO(2) • 'CHANGE (V/N):';
00002900
   TVPE • ANSWER;
   LEN· 1;
    TEMPC = PARMGT();
    IF TEMPC • 'V' THEN 00;
      VAR INFO( 1) • 'ENTER NEW VALUE:'
      lEN-. 2:
      TVPE • INTEGER;
     OVERRO(COUNTER1) • PARMGT();
ENO;
   IF ( OVERRD(COUNTER1)=' 0' )
    THEN FCTR3 (COUNTER1)='0.':
   ELSE 00 ;
      VAR INFO( 1) • 'FCTR3(' II TEMPCC II ') • ' II FCTR3(COUNTER1);
VAR-INFO(2) •
00003040
      'NEGATIVE FOR RECHARGE. POSITIVE FOR OISCHARGE.';
VAR INFO(3) • 'CHANGE (V/N):';
      TVPE • ANSWER;
      LEN. 1;
      TEMPC = PARMGT();
      IF TEMPC • 'V, THEN 00;
        VAR INFO(1) • 'ENTER NEW VALUE:'
        lEN-. 10;
        TYPE • REAL;
        FCTR3(COUNTER1) = PARMGT();
      ENO;
    END;
  ENO;
  ELSE OLDNUM = -1;
END;
VAR_INFO(1) = 'S = ' || S;VAR-INFO(2) • '0 FOR STEAOV FLOW PROBLEMS.';
VAR-INFO(3) • 'CHANGE (V/N):';
TVPE • ANSWER;
LEN. 1:
TEMPC • PARMGT();
                                                                           00002610
                                                                           00002620
                                                                           00002630
                                                                           00002640
                                                                           00002650
                                                                           00002660
                                                                           00002670
                                                                           00002690
                                                                           00002700
                                                                           00002710
                                                                           00002720
                                                                           00002730
                                                                           00002740
                                                                           00002750
                                                                           00002760
                                                                           00002770
                                                                           00002780
                                                                          00002790
                                                                           00002800
                                                                           00002810
                                                                           00002820
                                                                           00002830
                                                                           00002840
                                                                           00002850
                                                                           00002860
                                                                           00002870
                                                                           00002880
                                                                           00002890
                                                                           00002910
                                                                           00002920
                                                                          '00002930
                                                                           00002940
                                                                           00002950
                                                                           00002960
                                                                           00002970
                                                                           00002980
                                                                           00002990
                                                                           00003000
                                                                           00003010
                                                                           00003020
                                                                           00003030
                                                                           00003050
                                                                          00003060
                                                                           00003070
                                                                           00003080
                                                                           00003090
                                                                           00003100
                                                                           00003110
                                                                           00003120
                                                                           00003130
                                                                           00003140
                                                                           00003150
                                                                           00003160
                                                                           00003170
                                                                          00003180
                                                                          00003190
                                                                          00003200
                                                                          00003210
                                                                          00003220
                                                                          00003230
                                                                           00003240
                                                                          00003250
                                                                           00003260
```
والمستوعب المرادي

 $\sim$ 

 $\sim 100$  km  $^{-1}$  ,  $\sim 100$ 

 $- - - - - - - -$ 

```
I ICHK(COUNTER1 - 1) = '1' THEN DO;
                                 TEMPCC = ''<mark>"/</mark> THEN DO;<br>0';
          0' ;
NREC(COUNTER1)-'
                                 0' ;
                                   0' ;
                                 0' :
                                  \circ :
                                 0' : o '.
          PINT(COUNTER1)=' 0.'<br>TIMX(COUNTER1)=' 0.'
                                  0.<sup>'</sup>:
                               0' ;
                                0' :
                                 0':
                         'PUMPING PERIOD ' || PMP :
                         'NTIME = ' | | NTIMEVAR INFO(3) = 'CHANGE (Y/N):';<br>LEN<sup>-</sup>= 1;
IF TEMPC = 'Y' THEN DO;
    VAR_INFO(1) = 'ENTER' NEW VALUE: 'LEN-. 5:
  TYPE - REAL:
 5 = PARMGT();<br>END:END;<br>VAR_INFO(1) = 'NPMP = ' || NPMP ;<br>VAR_INFO(2) = 'MAXIMUM OF '||PMP_LMT||'.';
  VARINFO(3) * 'CHANGE (Y/N):';
  TYPE = ANSWER;
  LEN. 1;
  TEMPC • PARMGT():
  IF TEMPC \bullet 'Y' THEN DO:
     VAR INFO(1) - 'ENTER NEW VALUE:'
    UPPER RANGE - PMP LMT:
    LEN .-4; -
    TYPE - INTEGER;
    NPMP = PARNGT() :
  ENO;
  COUNTER1 • 1;
  NUMBER2 - NPMP:
  00 WHILE(COUNTER1 - 1 I COUNTER1 <- NUMBER2 ):
    PMP = CQUNTER1:
     PMP = DBLANK(PMP):
     IF COUNTER1 > 1 THEN 00:
VAR_INFO(1) - 'PUMPING PERIOO ' I I PMP :
       VAR_INFO(2) - 'ICHK - ' I I ICHK(COUNTER1-1);
VAR INFO(3) - 'CHANGE (yiN): ':
LEN-. 1:
       TYPE - ANSWER:
       TEMPC = PARMGT();
      TEMPCC = ICHK(COUNTER1-1);
        IF TEMPC \leftarrow 'Y' THEN DO;
          VAR INFO(1) - 'ENTER NEW VALUE:'
          TYPE - INTEGER:
ICHK(COUNTER1 - 1) - PARMGT():
       ENO;
        IF TEMPCC • '0' /*
          NTIM(COUNTER1)=NPNT(COUNTER1)-'
         NITP(COUNTER1)-'
        ITMAX(COUNTER1)-'
          NPNTMV(COUNTER1)-'
          NPNTVL(COUNTER1)-'
          NPNTO(COUNTER1)-'
         NPOELC(COUNTER1)-'
         NPNCHV(COUNTER1)='
          TIMX(COUNTER1)-'
         TINIT(COUNTER1)-'
       ENO:
     ENO:
     IF COUNTER1 <mark>-</mark>
        VAR INFO( 1) -
        <code>VAR\bar{\ }INFO(2) -</code>
        TYPE = ANSWER;
       TEMPC = PARMGT();
        IF TEMPC • 'Y' THEN 00:
          VAR INFO(1) - 'ENTER NEW VALUE:'
          UPPER RANGE • 100:
          LEN .-4;
          TYPE - INTEGER:
          NTIM(COUNTER1) = PARMGT();
```
ú.

 $\mathcal{L}_{\mathcal{A}}$  , where  $\mathcal{L}_{\mathcal{A}}$  is a subsequently denoted by the contribution of  $\mathcal{L}_{\mathcal{A}}$ 

. . . . . . . . . . . . . . . .

 $\mathcal{L}^{\mathcal{L}}(\mathcal{L}^{\mathcal{L}})$  . The contract of the contract of  $\mathcal{L}^{\mathcal{L}}$ 

```
END:
   VAR_INFO(1) = 'PUMPING PERIOD' || PMP ;VAR_INFO(2) = 'NPNT = ' || NPNT(COUNTER1)
   VAR=INFO(3)
• 'CHANGE (YIN):':
   LEN. 1;
   TYPE' ANSWER;
   TEMPC
• PARMGT():
    IF TEMPC
• 'Y' THEN 00:
      VAR INFO(1)
• 'ENTER NEW VALUE:'
     LEN-· 4;
      TYPE. INTEGER:
      NPNT(COUNTER1)
• PARMGT():
   ENO:
   VAR_INFO(1) = 'PUMPING PERIOD ' || PMP ;<br>VAR_INFO(2) = 'NITP = ' || NITP(COUNTER1)
   VAR-INFO(3)
• 'CHANGE (yiN):':
   LEN = 1:
   TYPE = ANSWER:
   TEMPC
• PARMGT():
    IF TEMPC
• 'Y' THEN DO:
      VAR INFO( 1)
• 'ENTER NEW VALUE:
' LEN = 4;
      TYPE
• INTEGER:
      NITP(COUNTER1)
• PARMGT():
    END:
   VAR_INFO( 1)
• 'PUMPING PERIOD
' II PMP
;
   VAR_INFD(2)
• 'ITMAX • ' I I ITMAX(CDUNTER1)
   VAR_INFO(3) = 'CHANGE (Y/N):<sup>7</sup>;<br>LEN = 1;
   TYPE
• ANSWER;
   TEMPC
• PARMGT();
    IF TEMPC
• 'Y' THEN DO;
\mathcal{L}(\mathbf{X})VAR_INFO(1) = 'ENTER NEW VALUE:'<br>Len = 4;
      TYPE
• INTEGER;
      ITMAX(COUNTER')
• PARMGT():
   END;
   VAR INFO( 1)
• 'PUMPING PERIOO
' II PMP
:
    VAR-INFO(2)
• 'NPNTMV • ' II NPNTMV(COUNTER1)
   VAR=INFD(3)
• 'CHANGE (yiN):':
   LEN = 1;
   TYPE'· ANSWER;
   TEMPC = PARMGT();
    IF TEMPC
• 'Y' THEN 00:
      VAR INFO(,)
• 'ENTER NEW VALUE:'
     L.EN-· 4;
     TYPE = INTEGER;
      NPNTMV(COUNTER')
• PARMGT():
   ENO;
    VAR_INFO(1) = 'PUMPING PERIOD ' || PMP ;
    VAR_INFO(2) = 'NPNTVL = ' || NPNTVL(COUNTER1)
    VAR-INFO(3)
• 'CHANGE (yiN):';
   LEN^- = 1;
    TYPE
• ANSWER;
    TEMPC
• PARMGT();
    IF TEMPC
• 'Y' THEN DO;
      VAR INFO(')
• 'ENTER NEW VALUE:'
     LEN-· 4;
      TYPE
• INTEGER;
      UPPER RANGE
• 2;
      NPNTV\overline{L}(CQUNTER1) = PARMGT();
   END;
    VAR INFO(1)
• 'PUMPING PERIOD' I I PMP
;
    VAR_INFO(2) = 'NPNTD = ' || NPNTD(COUNTER1)<br>VAR_INFO(3) = 'CHANGE (Y/N):';
    LEN-. 1;
```
 $\mathcal{O}(4\pi)$  . The state  $\mathcal{O}(10^{-3})$  , where  $\mathcal{O}(10^{-3})$  , and  $\mathcal{O}(10^{-3})$ 

 $\sigma_{\rm{max}}$  , and  $\sigma_{\rm{max}}$  , and  $\sigma_{\rm{max}}$ 

 $\sim 100$ 

**Carl Carl**
```
TYPE * ANSWER:
TEMPC
• PARMGT();
IF TEMPC
• 'V' THEN DO;
  VAR INFO(1)
• 'ENTER NEW VALUE:'
  LEN = 4:
  TYPE
• INTEGER:
  UPPER RANGE = 2:
  NPNTD(COUNTER1)
• PARMGT();
ENO:
VAR INFO( 1)
• 'PUMPING PERIOO
' II PMP
VAR_INFO(1) = 'PUMPING PERIOD ' || PMP ;<br>VAR_INFO(2) = 'NPDELC = ' || NPDELC(COUNTER1)
VAR-INFO(3)
• 'CHANGE (V/N):':
LEN-. 1:
TYPE
• ANSWER;
TEMPC
• PARMGT():
IF TEMPC
• 'V' THEN DO;
  VAR INFO( 1)
• 'ENTER NEW VALUE:
' LEN-. 4;
  TYPE
• INTEGER;
  UPPER RANGE. 1;
   NPOELC(COUNTER1)
• PARMGT();
END;<br>VAR_INFO(1) = 'PUMPING PERIOD ' || PMP ;<br>VAR_INFO(2) = 'NPNCHV = ' || NPNCHV(COUNTER1)
VAR\_INFO(3) = 'CHANGE (Y/N):';
LEN-. 1;
TYPE = ANSWER:TEMPC
• PARMGT():
IF TEMPC
• 'V' THEN DO;
   VAR INFO(1)
• 'ENTER NEW VALUE:'
  LEN-. 4:
   TYPE
• INTEGER:
   UPPER RANGE
• 2;
   NPNCHV(COUNTER1)
• PARMGT():
END;<br>VAR_INFO(1) = 'PUMPING PERIOD <sup>7</sup> || PMP ;
VAR_INFO(2) = 'PINT = ' || PINT(COUNTER1)
VAR:INFO(3)
• 'CHANGE (V/N):':
LEN. 1:
TYPE = ANSWER:
TEMPC = PARMGT();
 IF TEMPC
• 'V' THEN DO:
   VAR INFO(1)
• 'ENTER NEW VALUE:'
   TVPE
• REAL;
  LEN. 5:
   PINT(COUNTER1)
• PARMGT();
END:
 NUMBER1
• 5;
 IF NUMBER1 ~.
0 THEN 00:
   VAR_INFO(1) = 'PUMPING PERIOD ' || PMP ;
   VAR_INFO(2) = 'TIMX = ' || TIMX(COUNTER1)
   VAR INFO(3)
• 'NOTE: MUST BE NONZERO.'
   VAR_INFO(4) = NOTE: MOST DE P
   LEN-. 1:
   TYPE
• ANSWER:
   TEMPC
• PARMGT():
   IF TEMPe. 'V' THEN 00;
     VAR INFO(1)
• 'ENTER NEW VALUE:'
     TYPE' REAL:
     LEN. 5:
     TIMX(COUNTER1)
• PARMGT();
   END;
   VAR_INFO(1)
• 'PUMPING PERIOD' II PMP : . VAR INFO(2) = 'TINIT = ' || TINIT(COUNTER1)
   VAR:INFD(3)
• 'NOTE: MUST BE NONZERO.'
   VAR_INFO(4)
• 'CHANGE (Y/N):';
```
 $\bullet$ 

والفاريقي المتعاط والمتقدمات

**Contract** 

**Contractor** 

المتاب وبالتهميم

```
LEN = 1:
  TYPE • ANSWER;
  TEMPC = PARMGT();
   IF TEMPC • 'V' THEN DO:
     VAR INFD(1) • 'ENTER NEW VALUE;'
     TYPE • REAL:
     LEN = 5:TINIT(COUNTER1) = PARMGT():
  END:
END:
ELSE DO:
   U:<br>SE DO;<br>TIMX(COUNTER1) = ' 0';<br>TINIT(COUNTER1) = ' 0':<br>O:
END:
VAR INFO( 1) • 'PUMPING PERIOD' II PMP :
VAR_INFO(2) = 'NREC = ' || NREC(COUNTER1)<br>VAR_INFO(3) = 'MAXIMUM OF '||NR_LMT||'.';
VAR_INFO(4) = 'CHANGE'(Y/N);';<br>LEN = 1;
TVPE • ANSWER:
TEMPC. PARMGT():
OLDNUM • NREC(COUNTER1);
IF TEMPC • 'v' THEN DO:
   VAR INFD(1) • 'ENTER NEW VALUE;'
  UPPER_RANGE = NR_LMT;
  LEN = 4;
  TYPE • INTEGER:
  NREG(COUNTER1) = PARMGT();
END:
NUMBER' • NREC(CDUNTER1):
IF NUMBER1 > DLDNUM THEN DO:
  COUNTER • DLDNUM;
  DO WHILE(CDUNTER < NUMBER'):
     COUNTER = COUNTER + 1;
      TEMPC • COUNTER:
      TEMPC = DBLANK(TEMPC);
     VAR_INFO(1) ='ENTER THE X COORDINATE OF PUMPING OR IN0ECTIDN WELL
      TEMPC I I '.' ;<br>|| TEMPC || '.' ;<br>VAR_INFO(2) = 'VARIABLE "IX(' || TEMPC || ')" :';
     LEN = 2:
     TVPE • INTEGER:
     IX(COUNTER1,CDUNTER) • PARMGT():
     VAR_INFO(1) ='ENTER THE V COORDINATE OF THE PUMPING OR IN0ECTIDN WELL'
       1| TEMPC|| \cdot \cdot \cdot\overline{\text{VAR}} INFO(2) = 'VARIABLE "IY(' || TEMPC || ')" :';
     IV(COUNTER1,COUNTER) • PARMGT():
     VAR INFO(1) =
     'ENTER THE RATE (FT**3/SEC) FOR WELL ' \left| \right| I TEMPC \left| \right| '.':
      VAR_INFO(2) =<br>
'POSITIVE FOR PUMPING, NEGATIVE FOR INJECTION.';<br>VAR_INFO(3) = 'MAXIMUM LENGTH OF 8, REAL NUMBER.';<br>VAR_INFO(4) = 'NOTE: FT**3/SEC = GAL/MIN * 0.0022278';<br>VAR_INFO(5) = 'VARIABLE "REC(' || TEMPC || ')" :';<br>T
     LEN· 8;
     REC(COUNTER1,COUNTER) • PARMGT():
     TEMPN = REC(COUNTER1, COUNTER);
      IF TEMPN < 0 THEN DO:
        VAR INFO(1) • 'ENTER THE CONCENTRATION OF THE IN0ECTED':
        VAR_INFO(1) = 'ENTER THE CONCENTRATION OF THE INJECTE<br>VAR_INFO(2) = 'FLUID (MG/L) FOR WELL ' ||TEMPC|| '.';<br>VAR_INFO(4) = 'VARIABLE "CNRECH(' || TEMPC || ')" :';<br>VAR_INFO(4) = 'VARIABLE "CNRECH(' || TEMPC || ')" :';
        TYPE • REAL.;
        LEN. 8;
                                                                                       00005250
                                                                                       00005260
                                                                                        00005270
                                                                                        000052BO
                                                                                       00005290
                                                                                       00005300
                                                                                       00005310
                                                                                       00005320
                                                                                       00005330
                                                                                       00005340
                                                                                       00005350
                                                                                       00005360
                                                                                       00005370
                                                                                       oooo53BO
                                                                                       00005390
                                                                                       00005400
                                                                                       000054'0
                                                                                       00005420
                                                                                       00005430
                                                                                       00005440
                                                                                       00005450
                                                                                       00005460
                                                                                       00005470
                                                                                       oooo54BO
                                                                                       00005490
                                                                                       00005500
                                                                                       00005510
                                                                                       00005520
                                                                                       00005530
                                                                                       00005540
                                                                                       00005550
                                                                                       00005560
                                                                                       00005570
                                                                                       00005580
                                                                                       00005590
                                                                                       00005600
                                                                                       00005610
                                                                                       00005620
                                                                                       00005630
                                                                                       00005640
                                                                                       00005650
                                                                                       00005660
                                                                                       00005670
                                                                                       00005680
                                                                                       00005690
                                                                                       00005700
                                                                                       00005710
                                                                                       00005720
                                                                                       00005730
                                                                                       00005740
                                                                                       00005750
                                                                                       00005760
                                                                                       00005770
                                                                                       oooo57BO
                                                                                       00005790
                                                                                       oooo5Boo
                                                                                       00005810
                                                                                       oooo5B20
                                                                                       oooo5B30
                                                                                       00005840
                                                                                       oooo5B50
                                                                                       00005860
                                                                                       00005870
                                                                                       00005880
                                                                                       00005890
                                                                                       00005900
```
医异常体

00005910 00005920 00005930 00005940 00005950 00005960 00005970 00005980 00005990 00006000 00006010 00006020 00006030 00006040 00006050 00006060 00006070  $\texttt{CNRECH}(\texttt{CQUNTER1},\texttt{CQUNTER}))(\texttt{SKIP},\texttt{X(4)},\texttt{F(2)},\texttt{X(1)},2(\texttt{X(4)},\texttt{A(2)}), \quad \texttt{OOOOGOSO}}$ 00006090 00006100 00006110 00006120 00006'30 00006140 00006150 00006160 00006170 00006180 00006190 00006200 00006210 00006220 00006230 00006240 00006250 00006260 00006270 00006280 00006290 00006300 00006310 00006320 00006330 00006340 00006350 00006360 00006370 00006380 00006390 00006400 00006410 00006420 00006430 00006440 00006450 00006460 00006470 00006480 00006490 00006500 00006510 00006520 00006530 00006540 00006550 00006560 PUT FILE(SCREEN) EDIT('PUMPING/INJECTION WELLS')(X(7),A);  $0.0':$ REC CNRECH' ) PUT FILE(SCREEN) EDIT V CNRECH(COUNTER1,COUNTER) • PARMGT(); ENO; ELSE CNRECH(COUNTER1,COUNTER) • ' END: ENO: DO WHILE((OLDNUM > -1) & (NUMBER1 > 0)): COUNTER • 0: ( WELL# X (SKIP,A): 00 WHllE(COUNTER < NUMBER1): **COUNTER. COUNTER <sup>+</sup> 1;** IF OlONUM < COUNTER THEN PUT FILE(SCREEN) EOIT('NEW')(SKIP,A): PUT FILE(SCREEN) EOIT(COUNTER,IX(COUNTER1.COUNTER), IV(COUNTERI ,COUNTER) ,REC(COUNTER1 ,COUNTER) ,  $A(10), X(1), A(10)$ ; ENO: VAR INFO(1) • 'ENTER WELL NUMBER (OR 0 TO CONTINUE):': **LEN-. 2;** TVPE • INTEGER: TEMPCC • PARMGT(): COUNTER • TEMPCC; IF COUNTER> 0 THEN 00: VAR INFO( 1) • ' PUMPING PERIOO ' II PMP : <code>VAR $\bar{\_}$ INFO(2) =</code> 'IX $\overline{(' \mid \mid \text{remove} \mid \mid \cdot)}$  = '  $\mid \mid$  IX(COUNTER1, COUNTER) ;  $VAR_INFO(3) = 'CHANGE (Y/N)$ : **LEN-· 1; TYPE • ANSWER;**  $TEMPC = PARRGT()$ : IF TEMPC = 'Y' THEN DO;  $VAR_$  INFO(1) = 'ENTER NEW VALUE;' ; **LEN-. 2:** TYPE • INTEGER; IX(COUNTER1,COUNTER) • PARMGT(): ENO;  $VAR_INFO(1) =$ '!YT' II TEMPCC II ') • ' II IV(COUNTER1,COUNTER) VAR INFO(2) • 'CHANGE (V/N): '; **LEN-· 1; TYPE. ANSWER;** TEMPC • PARMGT(): IF TEMPC = 'Y' THEN DO;  $VAR_$  INFO(1) = 'ENTER NEW VALUE:' ; **LEN-. 2;** TVPE • INTEGER: IV(COUNTER1,COUNTER) • PARMGT(): ENO:  $VAR$  INFO(1) =  $'$ REC(' || TEMPCC || ') = ' || REC(COUNTER1, COUNTER) ;  $VAR_$   $INFO(2) = 'CHANGE'(Y/N)$ : **l.EN-. 1: TYPE • ANSWER;** TEMPC • PARMGT(): IF TEMPC = 'Y' THEN DO: VAR INFO(1) • 'ENTER NEW VALUE:' : TVPE • REAL: **LEN. 8;**  $REC(COUNTER1, COUNTER) = PARMGT()$ ; END: TEMPN • REC(COUNTER1,COUNTER); IF TEMPN < 0 THEN 00: VAR\_INFO(1)  $=$ 

I-46

فصاديا وأواقيها والراديات

أأتحا للعادي السرار

 $\sim 100$ 

'CNRECH(' || TEMPCC || ') = ' || CNRECH(COUNTER1,COUNTER); 00006570  $VAR_INFO(2) = 'CHANGE (Y/N);$ **LEN-. 1;** TYPE' ANSWER: TEMPC • PARMGT(); IF TEMPC = 'Y' THEN DO:  $VAR_INFO(1) = 'ENTER' NEW VALUE;$ **TYPE. REAL; LEN. 8:** CNRECH(COUNTER1,COUNTER) • PARMGT(): ENO: ENO: ELSE CNRECH(COUNTER1.COUNTER) = ' 0.0'; **END;** ELSE OLDNUM  $= -1$ : ENO; ENO: **COUNTER1 • COUNTER1 + 1-** ENO: VAR INFO( <sup>11</sup> • 'TOL • ' II TOL : VAR-INFO(2) • 'USUALLY LESS THAN .01 '.  $VAR$  $INFO(3)$  =  $'CHANGE$   $(Y/N):$ **TYPE. ANSWER; LEN. 1;** TEMPC • PARMGT(): IF TEMPC • 'Y' THEN 00: VAR\_INFO(1) • 'ENTER NEW VALUE,'  $LEN - 5;$ **TYPE. REAL;** TOL • PARMGT(): END:  $VAR\_INFO(1)$  = 'POROS = ' || POROS VAR INFO(2) • 'CHANGE *(YIN):':* **TYPE. ANSWER; L.EN • 1;** TEMPC • PARMGT(): IF TEMPC • 'Y' THEN 00; VAR INFO(1) • 'ENTER NEW VALUE:' **l..EN-. 5;** TYPE • REAL; PORDS • PARMGT(): END: VAR INFO( 1) • '8ETA • ' II 8ETA VAR-INFO(2) • 'CHANGE *(YIN):':* **TYPE. ANSWER; L.EN. 1:** TEMPC = PARMGT(); IF TEMPC  $= 'Y'$  THEN DO;  $LEN = 5;$ VAR INFO(1) = 'ENTER NEW VALUE:' ;  $TYPE = REAL;$ 8ETA • PARMGT(): ENO: VAR\_INFO(1) = 'XDEL = ' || XDEL VAR-INFO(2) • 'CHANGE *(YIN):';*  $TYP\overline{E}$  = ANSWER: **LEN. 1;** TEMPC = PARMGT(); IF TEMPC = 'Y' THEN DO; VAR\_INFO(1) = 'ENTER NEW VALUE:' ; **LEN-. 5;** TYPE • REAL:  $XDEL = PARMGT()$ : END:  $VAR_INFO(1) = YODE = ' || YDEL$  ;  $VAR$  $INFO(2)$  = 'CHANGE  $(Y/N):$ ': 00006580 00006590 00006600 00006610 00006620 00006630 00006640 00006650 00006660 00006670 00006680 00006680 00006700 00006710 00006720 00006730 00006740 00006750 00006760 00006770 00006780 00006790 00006800 00006810 00006820 00006830 00006840 00006850 00006860 00006870 00006880 00006890 00006900 00006910 00006920 00006930 00006940 00006950 00006960 00006970 00006980 00006990 00007000 00007010 00007020 00007030 00007040 00007050 00007060 00007070 00007080 00007090 00007100 00007110 00007120 00007130 00007140 00007150 00007160 00007170 00007180 00007190 00007200 00007210 00007220

 $\mathbf{r} = \mathbf{r} \cdot \mathbf{r}$ 

المتعطي والمتحادث والمساعدة والمساري والمتماز والمتحدث

```
TYPE = ANSWER:
     LEN = 1;
     TEMPC • PARMGT();
      IF TEMPC • 'Y' THEN 00;
        VAR_INFO(1) = 'ENTER NEW VALUE:'
     LEN-. 5:
        TYPE = REAL;
      YOEL • PARMGT();
     END;
      VAR INFO(1) • 'OLTRAT • ' I I OLTRAT
      \mathsf{VAR}[\mathsf{INFO}(2) = \mathsf{C}\mathsf{HANGE}(\mathsf{Y}/\mathsf{N})]:
      TYPE - ANSWER;
LEN. 1;
     TEMPC = PARMGT();
      IF TEMPC \equiv 'Y' THEN DO;
         VAR_INFO(1) = 'ENTER NEW VALUE:'
        LEN-. 5:
        TYPE - REAL;
        DLTRAT = PARMGT();
     END;
      VAR INFO( 1) • 'CELOIS • ' II CELOIS ;
VAR-INFO(2) - 'VALUE BETWEEN 0 AND 1.0 '.
VAR-INFO(3) • 'CHANGE (YIN):';
      TYPE. ANSWER;
      LEN· 1;
      \texttt{TEMPC} = \texttt{PARMGT}() ;
      IF TEMPC = 'Y' THEN DO:
         VAR_INFO(1) = 'ENTER NEW VALUE:'
        LEN = 5;
         TYPE. REAL:
         UPPER RANGE. 1.;
      CELDIS = PARMGT();<br>END;
      END;  •<br>VAR_INFO(1) = 'ANFCTR = ' || ANFCTR ;<br>VAR_INFO(2) = 'USE 1.0 FOR HOMOGENEOUS AQUIFER. ';
      VAR_LINFO(3) = 35L + 15C + 15R + 16R<br>VAR_LINFO(3) = 7CHANGE (Y/N):TYPE. ANSWER;
     LEN. 1;
      TEMPC = PARMGT();
      IF TEMPC = 'Y' THEN DO;
         VAR INFO(l) - 'ENTER NEW VALUE:'
LEN-. 5:
        TYPE. REAL;
        ANECTR = PARMGT():
      END;
      VAR \_ INFO(1) = 'NDECAY = ' | ] NDECAYVAR_INFO(2) = 'CHANGE (Y/N):';<br>IF NOECAY = ' 0' THEN DO;<br>|FN=1.
        L.EN-1 ;
         TYPE-ANSWER;
         TEMPC-PARMGT() :
         IF TEMPC-'Y' THEN 00;
            NOECAV. I 1';
VAR INFO(l) - 'ENTER DECAY HALFLIFE (YEARS). ';
            VAR_INFO(2) = 'MAXIMUM LENGTH OF 10, REAL NUMBER.';<br>VAR_INFO(3) = 'VARIABLE "DCYTIM" :';
           LEN^- = 10;
            TYPE = REAL;
           DCYTIM = PARNGT():
         END;
      END;
ELSE 00;
         LEN-1 ;
         TYPE-ANSWER;
         TEMPC-PARMGT ( );
         IF TEMPC-'Y' THEN 00;
```
 $\mathcal{L}^{\mathcal{A}}$  .

وواقدها كهديد كالمعدودة

 $\alpha$  , and  $\alpha$  , and  $\alpha$ 

a complete a segunda a participal de completa completa a seguidade em el completo

```
\mathbb{R}^2MDECAY =\circ 0':
     DCYTIM * /
                          0.11END:F1 SF DO:
      VAR_INFO(1) = 'DCYTIM = ' || DCYTIM;
      VAR INFO(2) = 'CHANGE (Y/N):':
      1 FNT 1 2TYPE=ANSWER:
      TEMPC=PARMGT():
      IF TEMPC='Y' THEN DO;
        VAR INFO(1) = 'ENTER NEW VALUE:':
        LEN^T = 10:
        TYPE = REAL;
        DCYTIM = PARNGT():
     FND:
   END:
 END:VAR_INFO(1) = 'NSORB = ' || NSORB :
 VAR INFO(2) = 'CHANGE (Y/N):LEN = 1:
 TYPE=ANSWER:
 TEMPC=PARMGT();
 IF TEMPC='Y' THEN DO:
   VAR_INFO(1) = 'ENTER NEW VALUE:':
   LEN = 5;
    TYPE = INTEGER:
   LOWER RANGE = O:
   UPPER RANGE = 3;
   NSORG^{-} PARMGT();
 END:
 IF (NSORB \pm '
                     O') THEN DO:
   NSORE = 70' ;
    DENROC = /
                        0.7:SORSOR =0.110.1SORBST = '
    SORBAL . .
                        0.7END:ELSE DO:
    VAR_INFO(1) = 'DENROC = ' || DENROC ;<br>VAR_INFO(2) = 'CHANGE (Y/N):';
    LEN<sub>#1</sub>:
    TYPE=ANSWER:
    TEMPC=PARMGT():
    IF TEMPC='Y' THEN DO:
      VAR_INFO(1) = 'ENTER NEW VALUE:';
      LEN<sup>-</sup> = 10:
      TYPE = REAL;
      DENROC = PARMGT():
    END:
    VAR_INFO(1) = 'SORBOR = ' || SORBOR ;
    VAR INFO(2) = 'CHANGE (Y/N) :';<br>LEN=1;
    TYPE=ANSWER;
    TEMPC=PARMGT():
    IF TEMPC='Y' THEN DO:
      VAR_INFO(1) = 'ENTER NEW VALUE:';
      LEN = 10:
      TYPE = REAL;
      SORBOR = PARMGT();
    END:
    IF (NSORB = ' 2') THEN DO:<br>
VAR_INFO(1) = 'SORBST = ' || SORBST :<br>
VAR_INFO(2) = 'CHANGE (Y/N):';
      LEN=1:
      TYPE=ANSWER:
      TEMPC=PARMGT():
```
القاربات المعاملين والقفا

the contract of the contract of the contract of the contract of the contract of the contract of the contract of

**Contractor** 

```
IF (FCON = ' 1') THEN DO;
                       3') THEN DO:
  IF (NSORB = '      3') THEN DO:<br>| VAR_INFO(1) = 'SORBAL = ' || SORBAL
    VARINFO(2) = 'CHANGE (Y/N):';
    IF TEMPC='Y' THEN DO:
      LEN =10;
       VAR INFO( 1)
= 'ENTER NEW VALUE,';
       TYPE
• REAL;
       SORBST = PARMGT();
    END:
  ENO;
    VAR INFO( 1)
- VAR-INFO(2) - LEN'; 1 :
    TYPE-ANSWER:
    TEMPC-PARMGT( ):
    IF TEMPC-'Y' THEN DO:
      LEN = 10:VAR INFO(1)
- 'ENTER NEW VALUE,';
       TYP\overline{E} = REAL;SORBAL = PARMGT();
    END:
  END;
END;
VAR_INFO(1) = 'ISOLV = ' || ISOLV<br>VAR_INFO(2) = 'CHANGE (Y/N);';
LEN;'
1
;
TYPE-ANSWER:
TEMPC-PARMGT ( ) ;
IF TEMPC-'Y' THEN DO;
  LEN. 4;
  VAR INFO(1)
- 'ENTER NEW VALUE,';
  TYPE = INTEGER;
  ISDLV-PARMGT()
: END;
VAR\_INFO(1) = 'IHEAD = ' [] IHEAD
\mathsf{VAR}[\mathsf{INFO}(2) = \text{'CHANGE } (\mathsf{Y/N}) : \mathsf{?}LENE1 :
TYPE-ANSWER:
TEMPC-PARMGT()
;
IF TEMPC='Y' THEN DO;
  VAR_INFO(1) = 'ENTER NEW VALUE:';
  LEN-. 4;
  TYPE = INTEGER;
  IHEAO-PARMGT( ):
END;
VAR_INFO(1) = 'FCON = ' | | FCONVAR\_INFO(2) = 'CHANGE (Y/N):LEN';1
;
TYPE-ANSWER;
TEMPC=PARMGT();
IF TEMPC-'Y' THEN DO,
   VAR INFO(1)
- 'ENTER NEW VALUE,',
  LEN-. 4:
   TYPE = INTEGER;
   FCON-PARMGT()
, END,
VAR_INFO(1) = 'TP = ' || TP
VARINFO(2) = 'CHANGE (Y/N):';
lEN';1
;
TYPE-ANSWER,
TEMPC-PARMGT()
;
IF TEMPC-'Y' THEN DO,
  LEN. 4;
   VAR INFO(1)
- 'ENTER NEW VALUE,';
   TYPE = INTEGER;
   TP-PARMGT()
:
ENO:
```
00008550 00008560 00008570 00008580 00008590 00008600 00008610 8620ooסס 8630ooסס 8640ooסס 00008650 8660ooסס 00008670 00008680 00008690 00008700 00008710 00008720 00008730 00008740 00008750 8760OOסס 00008770 8780ooסס 8790ooסס 00008800 00008810 00008820 00008830 00008840 00008850 00008860 00008870 8880ooסס 8890OOסס 8900ooסס 0000B910 8920ooסס 8930ooסס 8940ooסס 00008950 00008960 00008970 8980ooסס 00008990 9000ooסס 9010ooסס 9020ooסס 9030ooסס 00009040 9050ooסס 9060ooסס 9070ooסס 9080ooסס 9090ooסס 9100ooסס 9110ooסס 00009120 9130ooסס 9140ooסס 9150ooסס 9160ooסס 9170ooסס 9180ooסס 00009190 9200ooסס

 $\label{eq:1} \omega_{\rm{max}} = \omega_{\rm{max}} + \omega_{\rm{max}}$ 

الموارث المحالف والمتفقد

أراحا المسترعف للكفاء والهفا للكار عادعات

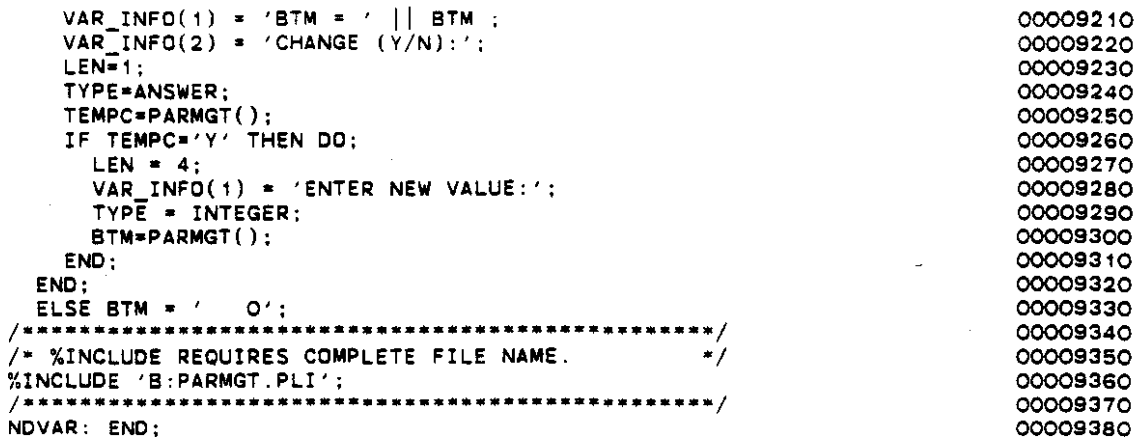

 $\mathcal{L}$ 

 $\sim 10$ 

 $\hat{\mathcal{A}}$ 

 $\ddot{\phantom{0}}$ 

 $\ddot{\phantom{a}}$ 

 $\sim$ 

t)<br>Sk  $\sim$ 

 $\hat{\boldsymbol{\cdot}$ 

 $\ddot{\phantom{0}}$ 

 $\bar{\gamma}$ 

 $\ddot{\phantom{a}}$ 

 $\bar{\beta}$ 

 $\hat{\boldsymbol{\beta}}$ 

\*\*\*\* TSO FOREGROUND HARDCOPY \*\*\*\* (EDMTRX) DSNAME=U11236C.K2.CNTL EDMTRX: PROC: 00000010 /\* THE EDMATRX SUBROUTINE IS USED TO PROMPT FOR THE 00000020 NECESSARY INFORMATION TO MODIFY THE MATRICES. 00000030 00000040 00000050 /\* %INCLUDE REQUIRES COMPLETE FILE NAME. 00000060 %INCLUDE 'B: EXTVAR.PLI'; 00000070 00000080 DCL REPLY CHAR(80) VAR, 00000090 TEMP\_NUM<br>TEMP\_NUM1 FIXED BIN, 00000100 FIXED BIN. 00000110 FIXED BIN. 00000120 FIXED BIN. 00000130  $\mathbf{A}$ CHAR(4) STATIC INIT('CHAR'), **CHARACTER** 00000140 CHAR(4) STATIC INIT('INT'),<br>CHAR(4) STATIC INIT('REAL'),<br>CHAR(4) STATIC INIT('NUM'),<br>CHAR(4) STATIC INIT('ANS'), INTEGER 00000150 **REAL** 00000160 **NUMBER** 00000170 **ANSWER** 00000180 CHAR(4) STATIC INIT( $'$ ), **TYPE** 00000190 FLOAT STATIC INIT(0), UPPER RANGE 00000200 FLOAT STATIC INIT(O). LOWER\_RANGE 00000210 FIXED BIN STATIC INIT(4). **LEN** 00000220 **VAR INFO(10)** CHAR(80) VAR: 00000230 ENTRY((NX\_LMT, NY\_LMT) CHAR(4) VAR,<br>FIXED BIN, FIXED BIN, FIXED BIN); **DCL MTRXED** 00000240 00000250 DO TEMP\_NUM = 1 TO 10; 00000260  $VAR\_I\overline{NFO}$ (TEMP\_NUM) = ''; 00000270 FND-00000280 TEMP NUM = NY: 00000290 TEMP NUM1 \* NX;<br>VAR\_INFO(1) \* 'DO YOU WISH TO CHANGE ANY OF THE MATRIX INPUT (Y/N):';00000310 TYPE = ANSWER: 00000320  $LEN = 1;$ 00000330  $REPLY = PARMGT()$ ; 00000340 IF REPLY = 'N' THEN GO TO NDMAT;<br>IF (INPT\_VPRM = 'O') THEN DO; 00000350 00000360 IF  $(TP = ' 0')$  THEN 00000370 VAR INFO(1) = 'THE TRANSMISSIVITY FOR THE AREA IS CONSTANT.': 00000380 **ELSE** 00000390 VAR\_INFO(1) = 'THE PERMEABILITY FOR THE AREA IS CONSTANT.';<br>VAR\_INFO(2) = 'CHANGE TO MATRIX (Y/N):'; 00000400 00000410.  $TYPE = ANSWER$ 00000420 REPLY = PARMGT(); 00000430 IF REPLY = 'N' THEN DO:<br>IF (TP = ' 0') 00000440 00000450 THEN VAR INFO(1) = 'TRANSMISSIVITY = ' || FACT VPRM;<br>ELSE VAR\_INFO(1) = 'PERMEABILITY = ' || FACT\_VPRM; 00000460 00000470  $VAR_INFO(2) = 'CHANGE (Y/N) : ';$ 00000480  $TYPE = ANSWER;$ 00000490 REPLY = PARMGT(); 00000500 IF REPLY =  $'Y'$  THEN DO; 00000510  $VAR_INFO(1) = 'ENTER' NEW VALUE:';$ 00000520  $TYP\overline{E} = REAL$ ; 00000530  $LEN = 10$ ; 00000540  $FACT_VPRM = PARTMGT()$ ; 00000550  $END:$ 00000560  $END:$ 00000570 ELSE DO; 00000580 INPT VPRM =  $'1'$ ;<br>IF (TP =  $'$  0') THEN 00000590 00000600 VAR\_INFO(1) = 'ENTER THE TRANSMISSIVITY MULTIPLIER.'; 00000610 **ELSE** 00000620

 $I-52$ 

```
VAR_INFO(1) = 'ENTER THE PERMEABILITY MULTIPLIER.':
    VAR INFO(2) • 'MAXIMUM LENGTH OF 10, REAL NUMBER:':
    TYPE = REAL;
    LEN. 10.
    FACT VPRM • PARMGT();
    LEN = 10;<br>FACT VPRM = PARMGT();<br>If (TP = ' 0') THEN VAR INFO(1) =<br>'WHAT DO YOU WISH THE ENTIPE TRAN
      'WHAT DO YOU WISH THE ENTIRE TRANSMISSIVITY MATRIX ';
    ELSE VAR INFO(') •
      'WHAT DO YOU WISH THE ENTIRE PERMEABILITY MATRIX '.
    VAR_INFO(2) = 'INITIALLY SET TO?';
    VARINFO(3) = '(MAXIMUM LENGTH OF 4):':
    LEN = 4:REPLY = PARMGT();
    00 I • 1 TO NX;
      DO V • 1 TO NY:
        VPRM(J, I) = REPLY:END:
    END:
    CALL MTRXEO(VPRM,TEMP_NUM',TEMP_NUM,4);
  END;
END;
ELSE 00;
  IF (TP = ' 0') THEN
    VAR INFO(1) • 'THE TRANSMISSIVITY FOR THE AREA IS A MATRIX.';
  ELSE
    VAR INFO(1) = 'THE PERMEABILITY FOR THE AREA IS A MATRIX.';
  VARINFO(2) = 'CHANGE TO CONSTANT (Y/N):';
  TYPE'" ANSWER;
  REPLY = PARMGT();
  IF REPLY * 'Y' THEN DO;
    INPT_VPRM ••′O';<br>INPT_VPRM ••′O';<br>IF '(TP ••′ O') THEN VAR_INFO(1) •<br>'ENTER THE TRANSMISSIVITY FOR THE A
    'ENTER THE TRANSMISSIVITY<sup>-</sup>FOR THE AREA (FT**2/SEC).';
    ELSE VAR_INFO(1) =
    'ENTER THE PERMEABILITY FOR THE AREA (FT/SEC). ';
    VAR INFO(2) • 'MAXIMUM LENGTH OF 10. REAL NUMBER:';
    TYPE'" REAL;
    L.EN • 10;
    FACT_VPRM = PARTMGT();
  END;
  ELSE DO;
    IF (TP = ' 0')
    THEN VAR INFO(1) = 'TRANSMISSIVITY MULTIPLIER = ' || FACT VPRM;
    ELSE VAR_INFO(1) = 'PERMEABILITY MULTIPLIER = ' || FACT_VPRM;
    VAR_INFO(2) = 'CHANGE (Y/N):TYPE. ANSWER;
    REPLY' PARMGT();
     IF REPLY. 'v' THEN DO;
       VAR INFO(1) • 'ENTER NEW VALUE:';
      TYPE· REAL:
      LEN· 10;
      FACT_VPRM = PARTMGT();
    END;
    VAR INFO(1) = 'DISPLAY THE MATRIX FOR POSSIBLE CHANGE (Y/N):;
    TYPE = ANSWER;
    REPLY = PARMGT();
  IF REPLY * 'Y' THEN CALL MTRXED(VPRM.TEMP_NUM1.TEMP_NUM,4);<br>FND:
  \mathsf{END}:END;
IF (INPT THCK = '0') THEN DO:<br>IF (BTM = ' 0') THEN<br>VAR THEO (1)-'THE SATURATE
     VAR_INFO(1)='THE SATURATED THICKNESS FOR THE AREA IS CONSTANT.'; OOO01240
  ELSE
    VAR_INFO(1)='THE BOTTOM ELEVATION FOR THE AREA IS CONSTANT.';
  VAR INFO(2) - 'CHANGE TO MATRIX (yIN):';
TYPE. ANSWER:
                                                                            00000630
                                                                            00000640
                                                                            00000650
                                                                            00000660
                                                                            00000670
                                                                            ooo006BO
                                                                            00000690
                                                                            00000700
                                                                            00000710
                                                                            00000720
                                                                            00000730
                                                                            00000740
                                                                            00000750
                                                                            00000760
                                                                            00000770
                                                                            00000780
                                                                            00000790
                                                                            00000800
                                                                            00000810
                                                                            00000820
                                                                            00000830
                                                                            00000840
                                                                            00000850
                                                                            00000860
                                                                            00000870
                                                                            00000880
                                                                            00000890
                                                                            00000900
                                                                            00000910
                                                                            00000920
                                                                            00000930
                                                                            00000940
                                                                            00000950
                                                                            00000960
                                                                            00000970
                                                                            00000980
                                                                            00000990
                                                                            00001000
                                                                            00001010
                                                                            00001020
                                                                            00001030
                                                                            00001040
                                                                            00001050
                                                                            00001060
                                                                            00001070
                                                                            00001080
                                                                            00001090
                                                                            00001100
                                                                            00001110
                                                                            00001120
                                                                            00001130
                                                                            00001140
                                                                            00001150
                                                                            00001160
                                                                            00001170
                                                                            00001180
                                                                            00001190
                                                                            00001200
                                                                            00001210
                                                                            00001220
                                                                            00001230
                                                                            00001250
                                                                            00001260
                                                                            00001270
                                                                            00001280
```

```
VAR_INFO(1)='THE SATURATED THICKNESS FOR THE AREA IS A MATRIX.'; 00001740
                   0') THEN
 REPLY = PARRGT();
  REPLY = PARMGI();<br>IF REPLY = 'N' THEN DO;<br>IF (BTM = ' 0') THEN<br>VAR TNEO(1) = 'SATUP
      VAR_1NFO(1) = 'SATURATED THICKNESS' = ' | ] FACT_THCK;ELSE -
      VAR INFO(1) = 'BOTTOM ELEVATION = ' || FACT_THCK;
    VAR I\overline{N}FQ(2) = 'CHANGE (Y/N):';TYPE = ANSWER;
    REPLY = PARMGT():
    IF REPLY = 'Y' THEN DO;
      VAR_INFO(1) = 'ENTER' NEW VALUE:
      TYPE = REL;LEN • 10;
      FACT THCK = PARTMGT();
    END:
  END;
  ELSE DO;
    SE DO:<br>INPT THCK = '1';<br>IF (BTM = '   0') THEN<br>...vab info(1) = 'ENTER
      VAR INFO(1) • 'ENTER THE SATURATED THICKNESS MULTIPLIER.';
    ELSE -
      VAR INFO(1) • 'ENTER THE BOTTOM ELEVATION MULTIPLIER.';
    VAR_INFO(2) = 'MAXIMUM LENGTH OF 10, REAL NUMBER;';
    TYP\overline{E} = REAL;
    LEN = 10;FACT THCK • PARMGT();
    IF (\overline{B}TM = ' 0') THEN
      VAR INFO(1)= WHAT DO YOU WISH THE ENTIRE SATURATED THICKNESS '; 00001560
    ELSE
      SE<br>VAR_INFO(1)='WHAT DO YOU WISH THE ENTIRE BOTTOM ELEVATION ':
    VAR INFD(2) • 'MATRIX INITIALLY SET T07';
    VAR<sup>-</sup>INFO(3) = '(MAXIMUM LENGTH OF 3):';
    TYPE. REAL;
    LEN. 3;
    REPLY. PARMGT();
    OOI-1TONX;
      DO u • 1 TO NY;
        THCK(J, I) = REPLY;END;
    END;
    CALL MTRXED(THCK,TEMP_NUM1,TEMP_NUM,3);
  END;
ENO;
ELSE DO;
  IF (BTM \cdot ' 0') THEN
  ELSE
    VAR INFO(1)='THE BOTTOM ELEVATION FOR THE AREA IS A MATRIX.';
  VAR INFO(2) = 'CHANGE TO CONSTANT (Y/N):TYPE. ANSWER;
  REPLY' PARMGT();
  IF REPLY' 'Y' THEN 00;
    INPT THCK • '0':
    IF (BTM = ' 0') THEN
      VAR INFO(1) ='ENTER THE SATURATED THICKNESS FOR THE AREA (FEET).';
    ELSE
      VAR INFO(1) =
       'ENTER THE BOTTOM ELEVATION FOR THE AREA (FEET).';
    VAR INFO(2) * ' MAXIMUM LENGTH OF 10, REAL NUMBER:';
    TYPE. REAL;
    LEN. 10;
    FACT THCK = PART(S);END; -
  ELSE 00;
    IF (BTM \approx '00001290
                                                                            00001300
                                                                            00001310
                                                                            00001320
                                                                            00001330
                                                                            00001340
                                                                            00001350
                                                                            00001360
                                                                            00001370
                                                                            00001380
                                                                            00001390
                                                                            00001400
                                                                            00001410
                                                                            00001420
                                                                            00001430
                                                                            00001440
                                                                            00001450
                                                                            00001460
                                                                            00001470
                                                                            00001480
                                                                            00001490
                                                                            00001500
                                                                            00001510
                                                                            00001520
                                                                            00001530
                                                                            00001540
                                                                            00001550
                                                                            00001570
                                                                            00001580
                                                                            00001590
                                                                            00001600
                                                                            00001610
                                                                            00001620
                                                                            00001630
                                                                            00001640
                                                                            00001650
                                                                            00001660
                                                                            00001670
                                                                            00001680
                                                                            00001690
                                                                            00001700
                                                                            00001710
                                                                            00001720
                                                                            00001730
                                                                            00001750
                                                                            00001760
                                                                            00001770
                                                                            00001780
                                                                            00001790
                                                                            oooo1BOO
                                                                            00001810
                                                                            00001820
                                                                            00001830
                                                                            00001840
                                                                            00001850
                                                                            00001860
                                                                            00001870
                                                                            00001880
                                                                            00001890
                                                                            00001900
                                                                            00001910
                                                                            00001920
                                                                            00001930
                                                                            00001940
```

```
VAR\_INFO(1) = 'SATURATED THICKNESS MULTIPLIER = ' || FACT_THCK;00001950<br>COOO1960
   ELSE - - 00001960
VAR INFO( 1) • 'BOTTOM ELEVATION MULTIPLIER· ' II FACT_THCK; 00001970
   \begin{array}{ccc} \n\text{VAR} & \text{I}\n\overline{\text{NFO}}(2) & = & \text{CHANGE} & (\text{Y/N}):' ; \n\end{array}
\begin{array}{ccc} \n\text{VAR} & \text{I}\n\end{array}
00001980<br>
\begin{array}{ccc} \n\text{VDF} & = & \text{ANSWER} \n\end{array}\begin{array}{ccc} \text{TPF} & = & \text{ANSWER} \\ \text{DFD} & = & \text{DAPMGT} \\ \text{DFD} & = & \text{DAPMGT} \\ \end{array}REPLY' = PARMGT();<br>TE DEDIV' = 'Y' THEN DO.
  IF REPLY = 'Y' THEN DO;<br>
VAB TNED(1) = 'ENTER NËW VALUË:':<br>
VAB TNED(1) = 'ENTER NËW VALUË:':
    VAR INFO(1) = 'ENTER NEW VALUE:';<br>
TVPF = PRAI: 0000202030
    TYPE = REAL;<br>IEN = 10;<br>IEN = 10;LEN • 10; 00002040
   FACT_THCK = PARMGT();<br>
END: 00002050<br>
OD002060
   ENO; - 00002060
VAR INFO(1) • 'OISPLAY THE MATRIX FOR POSSIBLE CHANGE (yiN):'; 00002070
   TYP\vec{E} = ANSWER;<br>
BFPIY = PABWGT();
   REPLY = PARMGT();<br>IF REPLY = 'Y' THEN CALL MTRXED(THCK,TEMP NUM1,TEMP NUM,3); 00002100
 IF REPLY = 'Y' THEN CALL MTRXED(THCK,TEMP_NUM1,TEMP_NUM,3); 00002100<br>END:
 END; 00002110
END: 00002120
IF (INPT WT = '0') THEN DO:<br>IF (INPT WT = '0') THE POTENTIOMETRIC HEAD FOR THE AREA IS CONSTANT.'; OOO02140
 VARINFO(2) = 'CHANGE TQ MATRIX (Y/N):';<br>TYPE = ANSWER: 00002150
 TYPE = ANSWER;<br>REPLY = PARMGT();<br>REPLY = PARMGT();
 REPLY' = PARMGT(); 00002170
 IF REPLY' = 'N' THEN DO;<br>\\VAR_INFO(1) = 'POTENTIOMETRIC HEAD' = ' || FACT_WT; 00002190
   VARINFO(2) = 'CHANGE (Y/N):'; VAR VAROOOO2200<br>TYPE = ANSWER: 00002210
   TYPE = ANSWER;<br>REPLY = PARMGT();<br>REPLY = PARMGT();
   REPLY = PARMGT();<br>
IF REPLY = 'Y' THEN DO;<br>
IF REPLY = 'Y' THEN DO;
   IF REPLY = 'Y' THEN DO;<br>
VAP TNED(1) = 'ENTER NEW VALUE''
    VAR_INFO(1) = 'ENTER NEW VALUE:';<br>TYPE = REAL: 00002240
    TYPE = REAL;<br>LEN = 10: 00002250
    LEN = 10;<br>FACT WT = PARMGT();<br>FACT WT = PARMGT();
   \overline{FACT} \overline{W} = PARMGT(); 00002270<br>
\overline{END}: 00002280
   END; The contract of the contract of the contract of the contract of the contract of the contract of the contract of the contract of the contract of the contract of the contract of the contract of the contract of the contr
 ENO; 00002290
 ELSE 00: 00002300
   INPT WT • '1" 00002310
VAR INFD(l) .' 'ENTER THE POTENTIOMETRIC HEAD MULTIPLIER. ': 00002320
   VAR_INFO(2) = 'MAXIMUM LENGTH OF 10, REAL NUMBER:'; 000002330<br>TYPE = REAL: 00002340
   TYP\overline{E} = REAL;<br>LEN = 10;<br>COOO2340LEN = 10;<br>
FACT_WT = PARMGT();<br>
FACT_WT = PARMGT();
   FACT_WT = PARMGT(); 00002360
   \texttt{VAR\_INFO}(\texttt{i}) = 'WHAT DO YOU WISH THE ENTIRE POTENTIOMETRIC HEAD'; 00002370
   VAR_INFO(2) = 'MATRIX INITIALLY SET TO?'; 00002380
   VAR_INFO(3) = '(MAXIMUM LENGTH OF 4);';<br>TYPE = REAL; 00002400
   TYPE = REAL; 00002400<br>
LEN = 4: 00002410
   LEN' = 4; 00002410
   REPLY' = PARMGT();<br>DO I = 1 TO NX; 00002430
   \begin{array}{ccc} \texttt{DO} & \texttt{I} & = & 1 & \texttt{TO} & \texttt{NX}; \\ \texttt{DO} & \texttt{J} & = & 1 & \texttt{TO} & \texttt{NY}; \end{array}DQ = 1 TQ NY;<br>
WT(J,T) = REPLY;<br>
00002440WT(J, I) = REPLY;<br>END: 00002450
     END; 00002460
   END: 00002470
   CALL MTRXED(WT,TEMP_NUM1,TEMP_NUM,4); 00002480
. END; 00002490
END; 00002500
ELSE DO; 00002510
VAR INFO(1) • 'THE POTENTIOMETRIC HEAD FOR THE AREA IS A MATRIX. '; 00002520
 VAR_INFO(2) * 'CHANGE TO CONSTANT (Y/N):';<br>TYPE = ANSWER; 00002540
 TYPE = ANSWER;<br>REPLY = PARMGT();<br>REPLY = PARMGT();
 REPLY' PARMGT();<br>IF REPLY' * 'Y' THEN DO: 00002550<br>DOO02560
 IF REPLY = 'Y' THEN DO;<br>
INPT_WT = 'O';<br>
00002570
   I NEFLY = \frac{1}{2} (0'; 00002570
   VAR\_INFO(1) =ENTER THE POTENTIOMETRIC HEAD FOR THE AREA.'; 00002590<br>R INFO(2) = 'MAXIMUM LENGTH OF 10. REAL NUMBER:': 00002600
   VAR INFO(2) = 'MAXIMUM LENGTH OF 10. REAL NUMBER:';
```

```
TYPE = RFAI \cdotLEN = 10;
    FACT WT = PARTMGT():
 END: -
 ELSE DO:
    VAR_INFO(1) = 'POTENTIOMETRIC HEAD MULTIPLIER = ' || FACT_WT;
    VAR_INFO(2) = 'CHANGE (Y/N):';
    TYP\overline{E} = ANSWER;
    REPLY = PARRGT():
     IF REPLY = 'Y' then DO:
       VAR INFO(1) • 'ENTER NEW VALUE,';
      TYPE = REAL:
      LEN· 10;
      FACT WT = PARTMGT();
    END:
    VAR INFO(1) = 'DISPLAY THE MATRIX FOR POSSIBLE CHANGE (Y/N):';
    TYPE· ANSWER;
    REPLY = PARMGT():
    IF REPLY = 'Y' THEN CALL MTRXED(WT, TEMP_NUM1, TEMP_NUM, 4);
  ENO;
ENO;
IF (INPT RECH • '0') THEN 00;
  VAR INFO(1) = 'THE RECHARGE FOR THE AREA IS CONSTANT.';
  \mathsf{VAR}^{\mathsf{T}}_{\mathsf{L}} \mathsf{INFO}(2) = 'Change to matrix (\mathsf{Y}/\mathsf{N}): ;
  TYP£ • ANSWER;
  REPLY = PARMGT();
  IF REPLY = 'N' THEN DO;<br>| VAR_INFO(1) = 'RECHARGE = ' || FACT_RECH;<br>| VAR_INFO(2) = 'CHANGE (Y/N):';
    TYP£ • ANSWER;
    REPLY = PARMGT();
    IF REPLY = 'Y' THEN DO;
      VAR INFO(1) = 'ENTER NEW VALUE;';
      TYPE = REAL;
    LEN • 10:
      FACT RECH = PARMGT();
    END:
  END;
  ELSE 00;
    INPT RECH • '1':
    VARINTO(1) = 'ENTER THE RECHARGE MULTIPLIER.';
    VAR INFO(2) = 'RECHARGE SHOULD BE NEGATIVE AND INCLUDE E-T.';
    VAR INFO(3) = 'MAXIMUM LENGTH OF 10, REAL NUMBER:';
    TYPE. REAL;
    LEN· 10;
    FACT\_RECH = PART ();
     VAR_INFO(1) = 'WHAT DO YOU WISH THE ENTIRE RECHARGE '<br>VAR_INFO(2) = 'MATRIX INITIALLY SET TO?';
    VAR INFO(3) = '(MAXIMUM LENGTH OF 4):';
    TYPE. REAL;
    LEN • 4;
    REPLY = PARMGT():
    00 I • 1 TO NX;
      00 \text{ J} = 1 \text{ TO NY};RECH(J, I) = REPLY;ENO;
    ENO;
    CALL MTRXEO(RECH,TEMP_NUM1,TEMP_NUM,4);
  ENO;
END;
ELSE 00;
  VAR_INFO(1) = 'THE RECHARGE FOR THE AREA IS A MATRIX.';<br>VAR_INFO(2) = 'CHANGE TO CONSTANT (Y/N):';
  TYP£ • ANSWER;
  REPLY = PARMGT();
  IF REPLY = 'Y' THEN DO:
                                                                                00002610
                                                                                00002620
                                                                                00002630
                                                                                00002640
                                                                                00002650
                                                                                00002660
                                                                                00002670
                                                                                000026BO
                                                                                00002690
                                                                                00002700
                                                                                00002710
                                                                                00002720
                                                                                2730ooסס
                                                                                00002740
                                                                                2750ooסס
                                                                                2760ooסס
                                                                                00002770
                                                                                00002780
                                                                                00002790
                                                                                00002800
                                                                                00002810
                                                                                00002820
                                                                                00028302840ooסס
                                                                                00002850
                                                                                00002860
                                                                                00002870
                                                                                00002880
                                                                                00002890
                                                                                00002900
                                                                                2910ooסס
                                                                                00002920
                                                                                2930ooסס
                                                                                00002940
                                                                                2950ooסס
                                                                                00002960
                                                                                2970ooסס
                                                                                2980ooסס
                                                                                2990ooסס
                                                                                00003000
                                                                                00003010
                                                                                3020ooסס
                                                                                3030ooסס
                                                                                00003040
                                                                                3050ooסס
                                                                                3060ooסס
                                                                                3070ooסס
                                                                                3080ooסס
                                                                                3090ooסס
                                                                                3100ooסס
                                                                                00003110
                                                                                3120ooסס
                                                                                3130ooסס
                                                                                3140ooסס
                                                                                3150ooסס
                                                                                3160ooסס
                                                                                00003170
                                                                                3180ooסס
                                                                                3190ooסס
                                                                                3200ooסס
                                                                                3210ooסס
                                                                                00003220
                                                                                3230ooסס
                                                                                3240ooסס
                                                                                3250ooסס
                                                                                00003260
```

```
INPT_RECH = '0';<br>VAR_INFO(1) =
       'ENTER THE RECHARGE FOR THE AREA (FT/SEC). ';
    VAR INFO(2) • 'NEGATIVE NUMBER; INCLUOES E-T.';
    VAR INFO(3) = ' MAXIMUM LENGTH OF 10, REAL NUMBER:';
    TYPE = REAL;
    LEN" 10;
    FACT\_RECH = PARMGT();
  END;
  ELSE 00;
    VAR \_ INFO(1) = 'RECHARGE MULTIPLIER = ' | | FACT\_RECH;VAR\_INFO(2) = 'CHANGE (Y/N):TYPE = ANSWER;REPLY = PARMGT();
    IF REPLY \equiv 'Y' THEN DO;
      VAR INFO(1) • 'ENTER NEW VALUE:';
      TYPE * REAL;
      LEN = 10;
      FACT RECH • PARMGT();
    END;
    VAR INFO(1) • 'DISPLAY THE MATRIX FOR POSSIBLE CHANGE (YIN):';
    TYPE. ANSWER;
    REPLY = PARMGT();
  IF REPLY \neq 'Y' THEN CALL MTRXED(RECH, TEMP_NUM1, TEMP_NUM, 4); END:
END;
IF (INPT NODEID = 'O') THEN DO;
  VAR INFO(1) • 'THE NODEID FOR THE AREA IS CONSTANT.';
VAR-INFO(2) • 'CHANGE TO MATRIX (YIN): ';
  TYPE = ANSWER;REPLY = PARRMGT();
  IF REPLY • 'N' THEN 00;
VAR INFD(1) • 'NDDElO • ' II FACT_NODEID;
    VAR_INFO(2) = 'CHANGE (Y/N):';<sup>------</sup>
    TYPE = ANSWER;
    REPLY = PARRMGT();
    IF REPLY = 'Y' THEN DO;
      VAR INFO(1) = 'ENTER NEW VALUE:TYPE. REAL:
      LEN = 10;
      FACT NODEID = PART();
    END:
  END:
  ELSE 00;
    INPT NODEID = '1';
    VAR_TNPO(1) = 'ENTER THE NODEID MULTIPLIER.';VARINFO(2) = 'MAXIMUM LENGTH OF 10, REAL NUMBER:';
    TYPE = REAL;
    LEN • 10;
    FACT NODEID = PARMGT();
    VAR_TNPO(1) = 7 what do you wish the entire nodeid T;
    VAR-INFO(2) • 'MATRIX INITIALLY SET T07';
VAR-INFO(3) • '(MAXIMUM LENGTH OF 1):';
    TYPE = INTEGER;
    LEN. 1;
    REPLY = PRMGT();
    DD = 1 + TO NX;00 U • 1 TO NY;
        NGOEID(J, I) = REPLY;END;
    END;
    CALL MTRXEO(NOOEIO,TEMP_NUM1,TEMP_NUM, 1);
  END;
END:
ELSE 00;
  VAR_INFD(1) • 'THE NODEID FOR THE AREA IS A MATRIX.';
                                                                           00003270
                                                                           000032BO
                                                                           00003290
                                                                           00003300
                                                                           00003310
                                                                           00003320
                                                                           00003330
                                                                           00003340
                                                                           00003350
                                                                           00003360
                                                                           00003370
                                                                           000033BO
                                                                           00003390
                                                                           00003400
                                                                           00003410
                                                                           00003420
                                                                           00003430
                                                                           00003440
                                                                           00003450
                                                                           00003460
                                                                           00003470
                                                                           00003480
                                                                           00003490
                                                                           00003500
                                                                           00003510
                                                                           00003520
                                                                           00003530
                                                                           00003540
                                                                           00003550
                                                                           00003560
                                                                           00003570
                                                                           00003580
                                                                           3590ooסס
                                                                           00003600
                                                                           00003610
                                                                           3620ooסס
                                                                           00003630
                                                                           3640ooסס
                                                                           00003650
                                                                           00003660
                                                                           3670ooסס
                                                                           3680ooסס
                                                                           3690ooסס
                                                                           00003700
                                                                           00003710
                                                                           00003720
                                                                           00003730
                                                                           00003740
                                                                           00003750
                                                                           3760ooסס
                                                                           00003770
                                                                           00003780
                                                                           00003790
                                                                           3800ooסס
                                                                           3810ooסס
                                                                           3820ooסס
                                                                           3830ooסס
                                                                           3840ooסס
                                                                           3850ooסס
                                                                           3860ooסס
                                                                           3870ooסס
                                                                           3880ooסס
                                                                           3890ooסס
                                                                           3900ooסס
                                                                           3910ooסס
                                                                           3920ooסס
```

```
00003930
      VAR\_INFO(2) = 'CHANGE TO CONSTANT (Y/N):';00003940
      TYPE • ANSWER;
      REPLY = PARMGT();
                                                                               00003950
      IF REPLY' = 'Y' THEN DQ:
                                                                               00003960
\omega = \omega / \omegaINPT NODEID = '0':<br>VAR_INFO(1) =
                                                                               00003970
                                                                               000039BO
          \sqrt{E}NTER THE NODEID FOR THE AREA.':
                                                                               00003990
        VAR_INFO(2) = 'BETWEEN 0 & 9, MAXIMUM LENGTH OF 1:':
                                                                               00004000
        TYP\overline{E} = INTEGER;
                                                                               00004010
        LEN. 1;
                                                                               00004020
        FACT NODEID = PARMGT();
                                                                               00004030
      END;
                                                                               00004040
      ELSE 00;
                                                                               00004050
         VAR INFO( 1) • 'NOOEIO MULTIPLIER' ' II FACT_NOOEIO;
                                                                               00004060
         VARINFO(2) = 'CHANGE (Y/N):';
                                                                               00004070
        TYPE = ANSWER;00004080
        REPLY' PARMGT();
                                                                               00004090
        IF REPLY \equiv 'Y' THEN DO;
                                                                               00004100
          VAR_INFO(1) = 'ENTER' NEW VALUE: ;
                                                                               00004110
          TYPE = REAL;00004120
          L.EN • 10;
                                                                               00004130
          FACT NODEID • PARMGT();
                                                                               00004140
        END; - 00004150
        VAR INFO(1) = 'DISPLAY THE MATRIX FOR POSSIBLE CHANGE <math>(Y/N):'</math>:00004160
                                                                               00004170
        TYP\overline{E} = ANSWER;
        REPLY = PARRGT();
                                                                               00004180
      IF REPLY = 'Y' THEN CALL MTRXED(NODEID, TEMP_NUM1, TEMP_NUM, 1); END:
                                                                               00004190
                                                                               00004200
    END;
                                                                               00004210
    IF (INPT_CONC = '0') THEN DO;
                                                                               00004220
      VAR INFO(1) • 'THE CONCENTRATION FOR THE AREA IS CONSTANT.';
                                                                               00004230
      VARINFO(2) = 'CHANGE TO MATRIX (Y/N):;
                                                                               00004240
      TYPE. ANSWER;
                                                                               00004250
      REPLY = PARMGT();
                                                                               00004260
      IF REPLY • 'N' THEN 00;
                                                                               00004270
         VAR_INFO(1) = 'CONCENTRATION = ' || FACT_CONC;
                                                                               00004280
         VAR^{\top}INFO(2) = 'CHANGE (Y/N):';00004290
        TYPE = ANSWER;00004300
        REPLY = PARMGT();
                                                                               00004310
        IF REPLY = 'Y' THEN DO;
                                                                               00004320
           VAR INFO(1) • 'ENTER NEW VALUE:';
                                                                               00004330
           TV!'! • REAL..;
                                                                               00004340
          LEN. 10:
                                                                               00004350
           FACT\_CONC = PARTMGT():
                                                                               00004360
      ^{\circ} END;
                                                                               00004370
      END;
                                                                               00004380
                                                                               00004390
      ELSE 00;
         INPT CONC • '1';
                                                                               00004400
         VAR INFO(1) • 'ENTER THE CONCENTRATION MULTIPLIER. ';
                                                                               00004410
         VAR-INFO(2) • 'MAXIMUM LENGTH OF 10, REAL NUMBER:';
                                                                               00004420
         TYPE = REAL;
                                                                               00004430
         LEN • 10;
                                                                               00004440
         FACT_CONC = PARMGT();
                                                                               00004450
         VAR INFO(1) • 'WHAT 00 YOU WISH THE ENTIRE CONCENTRATION';
                                                                               00004460
         VAR_INFO(2) = 'MATRIX INITIALLY SET TO?';
                                                                               00004470
         VAR_{INFO}(3) = ' (MAXIMUM LENGTH OF 4):';
                                                                               00004480
         TYPE •. REAL;
                                                                               00004490
         LEN. 4;
                                                                               00004500
         REPLY = PARMGT();
                                                                               00004510
         00 I • 1 TO NX;
                                                                               00004520
           00 .J • 1 TO NY;
                                                                               00004530
             CONC(J,I) = REPLY;00004540
           END:
                                                                               00004550
         END:
                                                                               00004560
         CALL MTRXED(CONC,TEMP_NUM1,TEMP_NUM.4);
                                                                               00004570
       ENO;
                                                                               00004580
```
 $\langle\phi_{\alpha}\rangle^{2}$ 

```
END:00004590
 ELSE DO:
                                                                         00004600
    VAR_INFO(1) = 'THE CONCENTRATION FOR THE AREA IS A MATRIX.';
                                                                         00004610
   VAR_INFO(2) = 'CHANGE TO CONSTANT (Y/N):';
                                                                         00004620
   TYPE = ANSWER;<br>REPLY = PARMGT();
                                                                         00004630
                                                                         00004640
   IF REPLY = 'Y' THEN DO;
                                                                         00004650
     INPT_CONC = '0';<br>VAR_INFO(1) =
                                                                         00004660
                                                                         00004670
        'ENTER THE CONCENTRATION FOR THE AREA.';
                                                                         00004680
      VAR INFO(2) = 'MAXIMUM LENGTH OF 10, REAL NUMBER:';
                                                                         00004690
      TYP\overline{E} = REAL;
                                                                         00004700
     LEN = 1000004710
      FACT\_CONC = PART ( );
                                                                         00004720
    END:00004730
    ELSE DO:
                                                                         00004740
      VAR_INFO(1) = 'CONCENTRATION MULTIPLIER = ' || FACT_CONC;
                                                                         00004750
      VAR^TINFO(2) = 'CHANGE (Y/N):';
                                                                         00004760
      TYP\overline{E} = ANSWER;
                                                                         00004770
      REPLY = PARMGT():
                                                                         00004780
      IF REPLY = 'Y' THEN DO;<br>VAR_INFO(1) = 'ENTER NEW VALUE:';
                                                                         00004790
                                                                         00004800
        TYPE = REAL;<br>LEN = 10;
                                                                        00004810
                                                                        00004820
        FACT\_CONC = PARTMGT();
                                                                         00004830
      END:
                                                                        00004840
      VAR INFO(1) = 'DISPLAY THE MATRIX FOR POSSIBLE CHANGE (Y/N):T00004850
      TYPE = ANSWER;
                                                                        00004860
      REPLY = PARMGT();
                                                                        00004870
      IF REPLY = 'Y' THEN CALL MTRXED(CONC, TEMP_NUM1, TEMP_NUM, 4);
                                                                        00004880
    END;
                                                                        00004890
  END;
                                                                        00004900
00004910
/* %INCLUDE REQUIRES COMPLETE FILE NAME.
                                                                        00004920
                                                  \ast /
00004930
                                                                         00004940
NDMAT: END;
                                                                        00004950
```
## APPENDIX I-C

 $\hat{\mathcal{A}}$ 

 $\frac{1}{2}$ 

 $\bar{\mathcal{A}}$ 

 $\hat{\theta}$ 

## UTILITY ROUTINES

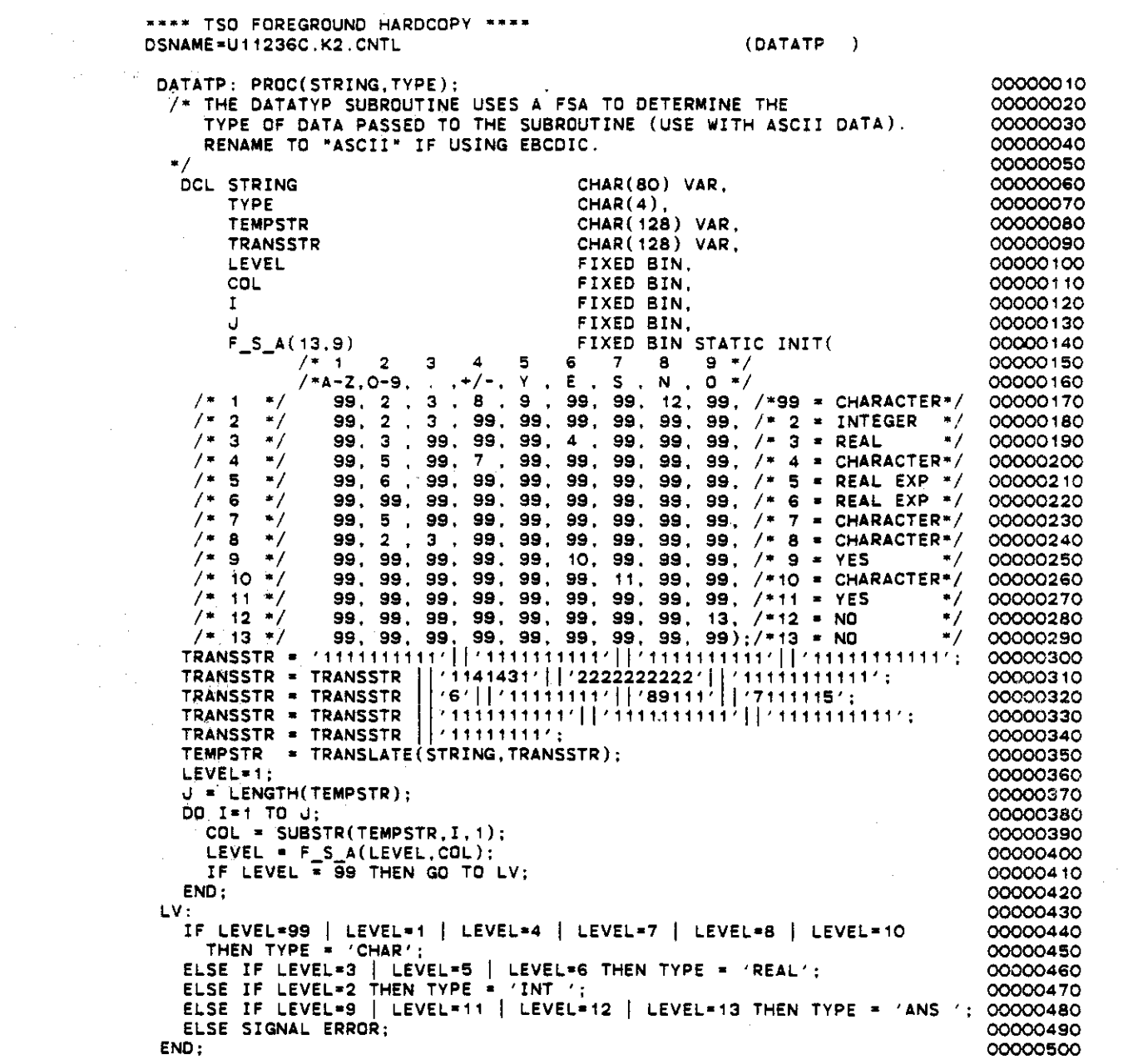

 $\hat{\mathcal{A}}$ 

 $\sim$ 

 $\mathbf{v}^{(i)}$ 

 $\mathcal{A}$ 

 $\mathcal{L}^{\mathcal{L}}(\mathcal{A})$  .

 $\sim 10^{-11}$ 

 $\mathbb{R}^2$ 

 $\bullet$ 

 $\bar{\gamma}$ 

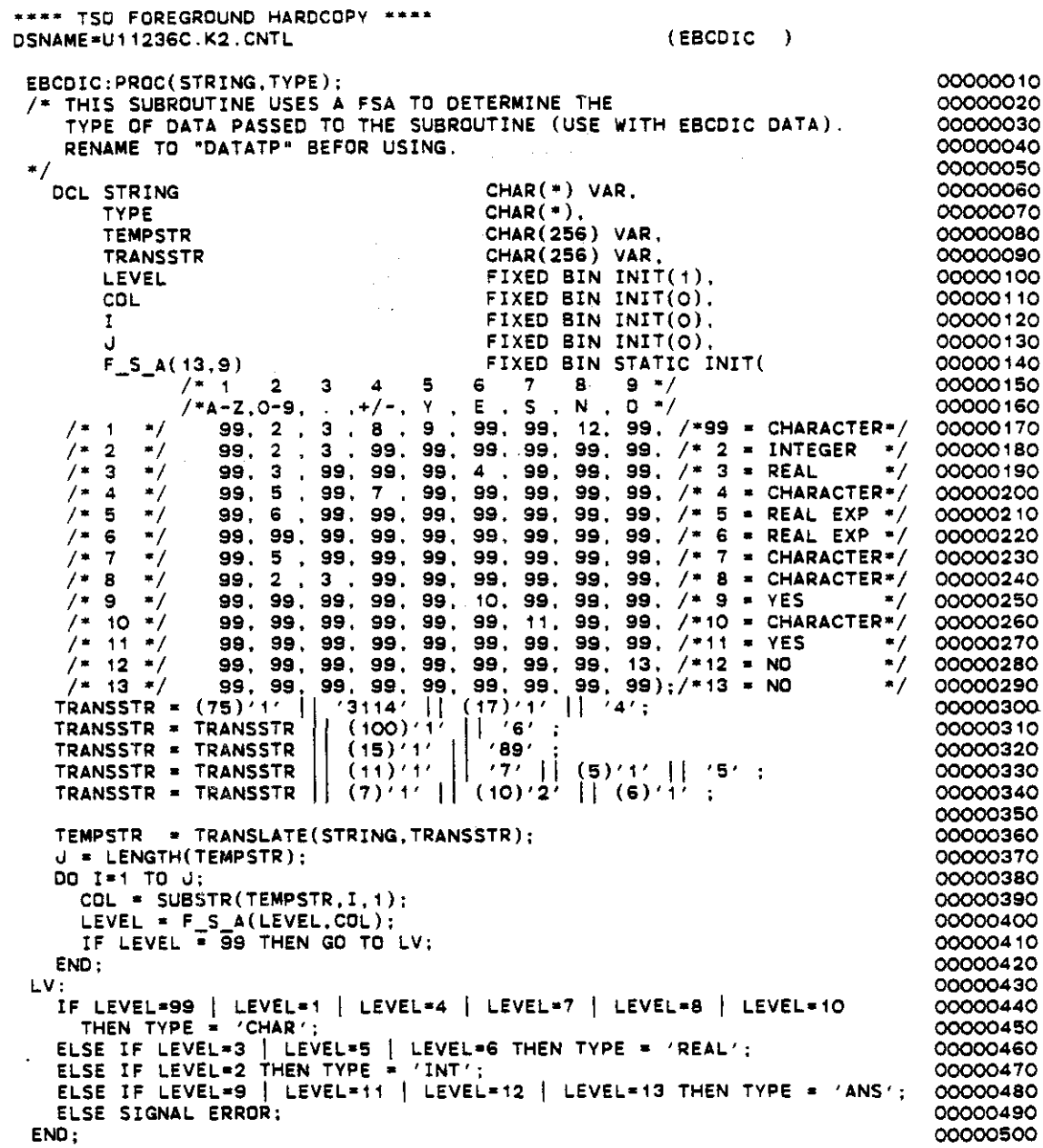

 $\sim$ 

 $\sim 10^6$ 

 $\frac{1}{2}$ .<br>Voqeal وللحام ومعاودهم ليهدينا الروازي

 $\hat{\mathcal{L}}$  is  $\hat{\mathcal{L}}$  $\tau$  ,  $\tau_{\rm in}$ 

للمستفاد الأرداد

 $\hat{\mathcal{A}}$ 

 $\ddot{\phantom{a}}$ 

 $\mathcal{L}$ 

.<br>. .<br>محمد ال ليون والمتو

للمساور والمسا

 $\cdots$ 

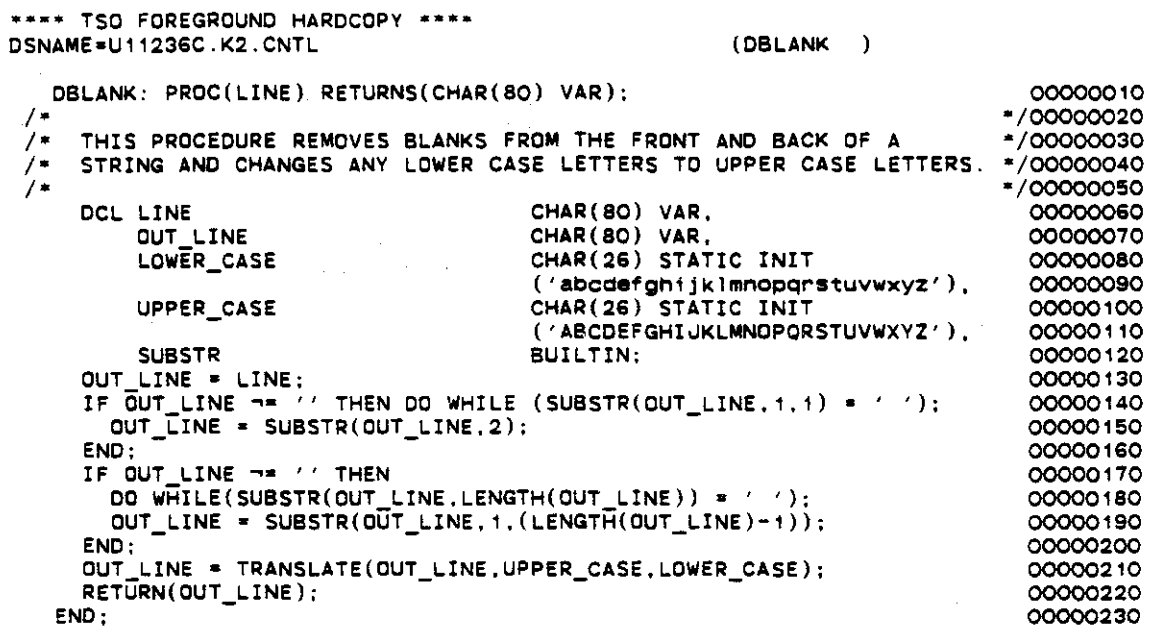

 $\mathcal{A}^{\mathcal{A}}$ 

 $\ddot{\phantom{1}}$ 

 $\sigma_{\rm{max}}=1$ 

 $\ddot{\phantom{a}}$ 

 $\hat{\mathcal{A}}$ 

 $\sim$   $\sim$ 

المتعقلة والمقارب

 $\omega = \omega$  .

 $\alpha$  and  $\alpha$  and  $\alpha$ 

 $\mathbf{v} = \mathbf{v} \cdot \mathbf{v} = \mathbf{v}$ 

 $\ddot{\phantom{a}}$ 

 $\hat{\mathcal{A}}$ 

المعقولة فللمراجع والمتاري والمتحفظ المتاريخ والمتاريخ

 $\mathcal{L}^{\mathcal{L}}(\mathcal{L}^{\mathcal{L}})$  and  $\mathcal{L}^{\mathcal{L}}(\mathcal{L}^{\mathcal{L}})$  and  $\mathcal{L}^{\mathcal{L}}(\mathcal{L}^{\mathcal{L}})$ 

المواجهة والمستحدث

 $\mathcal{L}^{\text{max}}_{\text{max}}$  and  $\mathcal{L}^{\text{max}}_{\text{max}}$ 

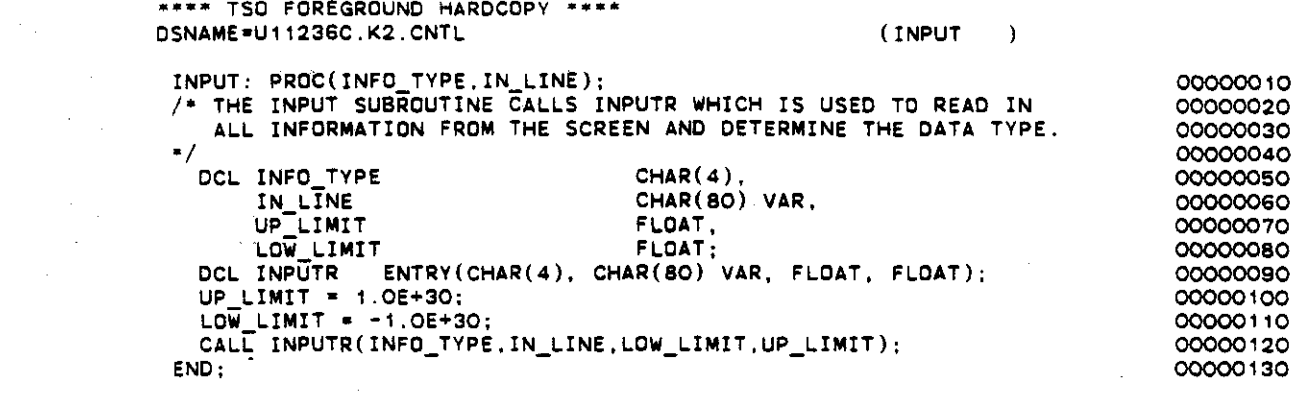

 $\mathcal{L}^{\text{max}}_{\text{max}}$ 

 $\mathbf{z} = \mathbf{z} \times \mathbf{z}$ 

 $\frac{1}{2} \frac{1}{2} \frac{1}{2} \frac{1}{2} \frac{1}{2}$ 

 $\sim$   $\sim$ 

 $\bar{\beta}$ 

 $\sim$ 

 $\epsilon$ 

 $\lambda_{\rm{max}}$ 

 $\mathcal{L}^{\text{max}}_{\text{max}}$ 

 $\mathcal{L}^{\text{max}}_{\text{max}}$ 

 $\label{eq:2.1} \frac{1}{2} \int_{\mathbb{R}^3} \frac{1}{\sqrt{2}} \, \frac{1}{\sqrt{2}} \,$ 

 $\sim$ 

 $\tau = \tau/\omega$  , we can assume

 $\label{eq:2.1} \frac{1}{\sqrt{2\pi}}\int_{0}^{\infty}\frac{1}{\sqrt{2\pi}}\left(\frac{1}{\sqrt{2\pi}}\right)^{2}d\mu_{\rm{eff}}\,.$ 

 $\label{eq:2.1} \frac{1}{2} \sum_{i=1}^n \frac{1}{2} \sum_{j=1}^n \frac{1}{2} \sum_{j=1}^n \frac{1}{2} \sum_{j=1}^n \frac{1}{2} \sum_{j=1}^n \frac{1}{2} \sum_{j=1}^n \frac{1}{2} \sum_{j=1}^n \frac{1}{2} \sum_{j=1}^n \frac{1}{2} \sum_{j=1}^n \frac{1}{2} \sum_{j=1}^n \frac{1}{2} \sum_{j=1}^n \frac{1}{2} \sum_{j=1}^n \frac{1}{2} \sum_{j=1}^n \frac{$ 

 $\label{eq:2.1} \frac{d\mathbf{r}}{dt} = \frac{d\mathbf{r}}{dt} \frac{d\mathbf{r}}{dt}$ 

الموارد والمتعارف والمستوي والمتعاقب الساعات والمتعارض والمتعارض

```
**** TSO FOREGROUND HARDCOPY ****
                                                               (INPUTR)DSNAME=U11236C.K2.CNTL
 INPUTR: PROC(INFO_TYPE, IN_LINE, LOW_LIMIT, UP_LIMIT);<br>/* THE INPUT SUBROUTINE IS USED TO READ IN ALL INFORMATION
                                                                                         00000010
                                                                                         00000020
    FROM THE SCREEN AND DETERMINE THE DATA TYPE. (CALLS DATATP)
                                                                                         00000030
                                                                                         00000040
 00000050
 /* %INCLUDE REQUIRES COMPLETE FILE NAME. */
                                                                                         00000060
 %INCLUDE 'B: EXTVAR. PLI':
                                                                                         00000070
  00000080
                             CHAR(4),
   OCL INFO_TYPE
                                                                                         00000090
        IN_LINE
                                         CHAR(80) VAR,
                                                                                         00000100
                                         FLOAT,
        UP_LIMIT
                                                                                         00000110
        LOW LIMIT
                                         FLOAT.
                                                                                         00000120
        TEMP NUM
                                         FLOAT.
                                                                                         00000130
                                         CHAR(4),<br>BIT(1), /* TRUE */
        TEMP_TYPE
                                                                                         00000140
        COMPLETE
                                                                                         00000150
        DBLANK ENTRY(CHAR(80) VAR) RETURNS(CHAR(80) VAR),<br>DATATP ENTRY(CHAR(80) VAR, CHAR(4));
                                                                                         00000160
                                                                                         00000170
   COMPLETE = 44.800000180
   DO WHILE(COMPLETE);
                                                                                         00000190
      GET FILE(CRT) EDIT(IN_LINE) (A);
                                                                                         00000200
      IN_LINE = DBLANK(IN_LINE);<br>IF IN_LINE = 'EXIT' THEN STOP;<br>CALL DATATP(IN_LINE,TEMP_TYPE);
                                                                                         00000210
                                                                                         00000220
                                                                                         00000230
      IF INFO TYPE='CHAR' THEN COMPLETE = '0'B;<br>ELSE IF INFO TYPE='NUM ' THEN DO;<br>IF TEMP TYPE = 'INT ' | TEMP TYPE = 'REAL' THEN DO;
                                                                                         00000240
                                                                                         00000250
                                                                                         00000260
          TEMP NUM = IN LINE;<br>IF LOW_LIMIT > TEMP_NUM | TEMP_NUM > UP_LIMIT THEN
                                                                                         00000270
                                                                                         00000280
             PUT FILE(SCREEN) EDIT(<br>PUT FILE(SCREEN) EDIT(<br>YINCORRECT RESPONSE, YOUR ANSWER MUST BE FROM', LOW_LIMIT,
                                                                                         00000290
                                                                                         00000300
                'TO ',UP_LIMIT,
                                                                                         00000310
           REENTER<sup>-:</sup>') (A,F(10,4),SKIP,A,F(10,4),SKIP,A);<br>ELSE COMPLETE = '0'B;
                                                                                         00000320
                                                                                         00000330
        END:
                                                                                         00000340
        ELSE
                                                                                         00000350
           PUT FILE(SCREEN) EDIT(
                                                                                         00000360
             'INCORRECT RESPONSE, YOUR ANSWER MUST BE NUMERICAL.',
                                                                                         00000370
              'REENTER :') (2(SKIP, A));
                                                                                         00000380
      END
                                                                                         00000390
      ELSE IF INFO_TYPE='REAL' THEN DO:<br>IF TEMP_TYPE = 'INT ' | TEMP_TYPE = 'REAL' THEN DO:
                                                                                         00000400
                                                                                         00000410
           TEMP NUM = IN LINE:<br>IF TEMP TYPE = 'INT ' THEN PUT FILE(SCREEN) SKIP:
                                                                                         00000420
                                                                                         00000430
           IF LOW LIMIT > TEMP NUM | TEMP_NUM > UP_LIMIT THEN<br>PUT FILE(SCREEN) EDIT(
                                                                                         00000440
                                                                                         00000450
                'INCORRECT RESPONSE, YOUR ANSWER MUST BE FROM', LOW_LIMIT,
                                                                                         00000460
                 'TO ',UP_LIMIT,
                                                                                         00000470
           TREENTER : \left( \begin{array}{c} 1 & 0 \\ 0 & 1 \end{array} \right) (A, F(10,4), SKIP, A, F(10,4), SKIP, A);<br>ELSE COMPLETE = '0'B;
                                                                                         00000480
                                                                                         00000490
         END:
                                                                                         00000500
         ELSE
                                                                                         00000510
           PUT FILE(SCREEN) EDIT
                                                                                         00000520
             ('INCORRECT RESPONSE, YOUR ANSWER MUST BE A REAL NUMBER.',
                                                                                         00000530
               'REENTER :') (2(SKIP,A)) ;
                                                                                         00000540
      END:
                                                                                         00000550
      ELSE IF INFO TYPE*'INT' THEN DO:<br>ELSE IF TEMP_TYPE ¬* 'INT ' THEN<br>PUT FILE(SCREEN)_EDIT(
                                                                                         00000560
                                                                                         00000570
                                                                                         00000580
              'INCORRECT RESPONSE, YOUR ANSWER MUST BE AN INTEGER ',
                                                                                         00000590
              '(NO DECIMAL) REENTER :') (2(SKIP,A));
                                                                                         00000600
         ELSE DO:
                                                                                         00000610
           TEMP_NUM = IN_LINE;
                                                                                         00000620
```
 $\mathcal{L}^{\mathcal{L}}$  is a matrix of  $\mathcal{L}^{\mathcal{L}}$ 

and some company

**Contract** 

 $\omega$  is a constraint of  $\omega$ 

 $-1.1 - 1.1$ 

المستشاعات فالمحاج المحارب

المتحدث المتفق الشابا لقواد

فللمستناء السمعاء

```
IF LOW_LIMIT> TEMP_NUM I TEMP_NUM > UP_LIMIT THEN
           PUT FILE(SCREEN) EDIT(
             'INCORRECT RESPONSE, YOUR ANSWER MUST BE FROM' ,LOW_LIMIT,
              'TO ',UP_LIMIT,<br>'REENTER-:') (A,F(6),SKIP,A,F(6),SKIP,A);
         ELSE COMPLETE = 'O'B;
      END:
    END;
    ELSE IF INFO TYPE-'ANS ' THEN 00;
       IF TEMP TYPE ~- 'ANS ' THEN
         PUT FILE(SCREEN) EDIT(<br>| 'INCORRECT RESPONSE, YOUR ANSWER MUST BE "YES" OR "NO"',
           'REENTER :') (2(SKIP, A));ELSE 00;
       COMPLETE = 'O'B;<br>|IN_LINE = SUBSTR(IN_LINE,1,1);<br>END;
    END;
    ELSE SIGNAL ERROR;
  ENO;
END;
                                                                                 00000630
                                                                                 00000640
                                                                                 00000650
                                                                                 00000660
                                                                                 00000670
                                                                                 00000680
                                                                                 00000690
                                                                                 00000700
                                                                                 00000710
                                                                                 00000720
                                                                                 00000730
                                                                                 00000740
                                                                                 00000750
                                                                                 00000760
                                                                                 00000770
                                                                                 00000780
                                                                                 00000790
                                                                                 00000800
                                                                                 OOOOOB10
                                                                                 00000820
                                                                                 00000830
```
 $\sim$   $\alpha$ 

لموسد المتسلمات ليعقو فأمو

والمتفهدة والمستحدث

I-66

\*\*\*\* TSO FOREGROUND HARDCOPY \*\*\*\* DSNAME=U11236C.K2.CNTL  $(MTRYED)$ MTRXED: PROC(MATRIX, COL SIZE, ROW SIZE, FMT SIZE);  $00000010$  $\sqrt{ }$ \*/00000020  $\gamma$ . MATRXED IS A LINE ORIENTED MATRIX EDITOR.  $* /$ 00000030  $\gamma$  $*/00000040$ \*/00000050  $7^{\ast}$ PARAMETERS IN:  $\gamma$ . MATRIX -------- IS A TWO DIMENSIONAL CHARACTER ARRAY.  $*/00000060$ COL\_SIZE ------ IS THE NUMBER OF COLUMNS IN "MATRIX".<br>ROW\_SIZE ------ IS THE NUMBER OF ROWS IN "MATRIX".  $\frac{1}{2}$ \*/00000070  $/$ \*/00000080 FMT\_SIZE ------ IS THE LENGTH OF MATRIX, USED FOR RIGHT  $7*$ \*/00000090  $\gamma$   $\star$ JUSTIFICATION. \*/00000100 ′∕ ∗  $*/00000110$ /\* GLOBAL VARIABLES:  $* / 00000120$ '/∗ SCREEN -------- OUTPUT FILE TO THE SCREEN. \*/00000130 CRT ---------- INPUT FILE FROM THE SCREEN.  $7*$  $*/00000140$  $7 * /00000150$ /= INTERNAL VARIABLES: \*/00000160 7∗ START COL ----- CURRENT POINTER ON START OF SHOWN MATRIX. \*/00000170 END COL ----- CURRENT POINTER ON END OF SHOWN MATRIX. '∕ ≠ \*/00000180 END CUL ----- CURRENT PUINTER ON END OF SHOWN MATRIX.<br>
START ROW ----- CURRENT POINTER ON END OF SHOWN MATRIX.<br>
CHAR\_TYP ----- PARAMETER THAT RETURNS THE TYPE OF VARABLE<br>
PASSED TO "DATATYP" (EX: CHAR, INT, REAL) '/∗ \*/00000190  $7*$  $* / 00000200$ ⁄∗  $* / 00000210$ '∕ ≈ \*/00000220 CURRENT\_ROW -- CURRENT POINTER ON THE ROW CURRENTLY BEING '∕ ∗  $-700000230$  $/$  \* WORKED ON. \*/00000240 ----- TEMPORARY VARIABLE.  $\gamma$ **NUMBER** \*/00000250  $7*$ **ANSWER** ----- TEMPORARY VARIABLE. \*/00000260 ″∕  $---$  COUNTER \*/00000270  $T$  $/$ \*  $---$  COUNTER \*/00000280  $\mathbf{d}$  $\lambda$ \*/00000290  $121$ 00000300 /\* %INCLUDE REQUIRES COMPLETE FILE NAME. 00000310 00000320 00000330 DCL MATRIX(NX\_LMT, NY\_LMT) CHAR(4) VAR, 00000340 COL\_SIZE FIXED BIN, 00000350 ROW\_SIZE FIXED BIN,  $00000360$ FIXED BIN, 00000370 START\_COL FIXED BIN. 00000380 START ROW FIXED BIN. 00000390 **END\_COL FTYED RTN** 00000400 END ROW FIXED BIN, 00000410 CURRENT\_ROW FIXED BIN. 00000420 FIXED BIN, 00000430 T FIXED BIN. 00000440  $\cdot$ <sub>1</sub> NUMBER\_OF\_FIELDS FIXED BIN, 00000450 CHAR\_TYP  $CHAR(4)$ . 00000460 CHAR(80) VAR, **NUMBER** 00000470 CHAR(80) VAR, **ANSWER** 00000480 CHAR(80) VAR,<br>CHAR(80) VAR, BAD\_INFO 00000490 **TEMP** 00000500 **BLANKS** CHAR(20) STATIC INIT('  $\rightarrow$ . 00000510 C FLAG  $BIT(1):$ 00000520 DCL DELANK ENTRY (CHAR(80) VAR) RETURNS(CHAR(80) VAR),<br>DATATP ENTRY (CHAR(80) VAR, CHAR(4)),<br>INPUT ENTRY (CHAR(4), CHAR(80) VAR); 00000530 00000540 00000550 START\_COL=1:<br>START\_ROW=1:<br>END\_COL=0; 00000560 00000570 00000580 END ROW=O: 00000590 CURRENT ROW=1; 00000600  $I = 1$ : 00000610 00000620 : 1 = ل

```
00000630
 NUMBER OF FIELDS=0;
 C. FLAG='O'B:
                                                                            00000640
\sqrt{2}*/00000650
    CHECK FOR ERRORS ON THE THE PARAMETERS PASSED IN AND PRINT
                                                                          */00000660
/*
    ERROR MESSAGES AND RETURN.
                                                                          */00000670
\prime .
/* /nnnnnsen
                        /* OR */
  IF COL_SIZE < 300000690
     ROW SIZE < 3
                        7 * OR */00000700
                     THEN DO:
     FMT SIZE < 1
                                                                            00000710
     PUT FILE(SCREEN) EDIT
                                                                            00000720
       ('****** ERROR MATRIX TO BE EDITED HAS :',
                                                                            00000730
                        NO COLUMNS, AND OR. ',
                                                                            00000740
                        NO ROWS, AND OR, ',
                                                                            00000750
                        NO LENGTH.'.
                                                                            00000760
        "MATRXED" ENDING ON ERROR.') (SKIP(2).5(A.SKIP));
                                                                            00000770
     RETURN:
                                                                            00000780
  END:00000790
\sqrt{2}*/00000800
    THE FOLLOWING SETS UP FOR 80 COLUMN TERMINALS.
\prime \star*/00000810
/*/00000820
  NUMBER OF FIELDS = 72./FLOAT(FMT_SIZE + 1);00000830
\sqrt{ }*/00000840
/THE FOLLOWING CHECKS TO SEE IF THE DATA PASSED TO THE MATRIX
                                                                          */00000850
\gammaEDITOR IS OF THE CORRECT FORMAT IF NOT IT CORRECTS IT.
                                                                          */00000860
\gamma*/00000870
  DO I=1 TO COL_SIZE:
                                                                            COCOORAC
    DO J=1 TO ROW SIZE:
                                                                            00000890
      NUMBER = MATRIX(J,1):
                                                                            00000900
      NUMBER = DBLANK(NUMBER);
                                                                            00000910
      IF LENGTH(NUMBER) < FMT_SIZE THEN
                                                                            00000920
         NUMBER = SUBSTR(BLANKS, 1,
                                                                            00000930
      (FMT_SIZE-LENGTH(NUMBER))) || NUMBER ;<br>IF LENGTH(NUMBER) > FMT_SIZE_THEN
                                                                            00000940
                                                                            00000950
        NUMBER = SUBSTR(NUMBER, 1, FMT_SIZE);
                                                                            00000960
      MATRIX(J,I) = NUMBER;00000970
    END:
                                                                            00000980
  END:00000990
\sqrt{ }*/00001000
7^*SET INITIAL CONDITIONS FOR END OF COLUMN AND END OF ROW.
                                                                          * / 00001010*/00001020
  IF COL_SIZE > NUMBER_OF_FIELDS THEN END_COL = NUMBER_OF_FIELDS;
                                                                            00001030
  ELSE END COL = COL SIZE;
                                                                            00001040
  IF ROW SIZE > 12 THEN END ROW = 12:
                                                                            00001050
  ELSE END_ROW = ROW_SIZE;
                                                                            00001060
                                                                          */00001070
/WRITE THE INITIAL MATRIX TO THE SCREEN.
                                                                          */00001080
7**/00001090
  CALL WRTSCRN:
                                                                            00001100
\overline{ }*/00001110
/ENTER LOOP TO READ FROM SCREEN AND INTERPRET COMMANDS.
                                                                          */00001120
\overline{1}*/00001130
  DO WHILE ('1'B):
                                                                            00001140
∕*
                                                                          */00001150
7∗
    READ THE UPDATED LINE OR COMMAND FROM THE SCREEN. REMOVE BLANKS
                                                                          */00001160
    AND UPCASE LOWER CASE LETTERS.
\prime *
                                                                          */00001170
7.
    REMOVE CARRIAGE RETURN, LINE FEED IF MICRO VERSION.
                                                                          * / 00001180*/00001190
                                                                            00001200
    GET FILE(CRT) EDIT(ANSWER)(A);
    ANSWER = DBLANK(ANSWER):
                                                                            00001210
                                                                          */00001220
/DETERMINE IF THE LINE THAT WAS ENTERED IS AN UPDATED ROW OR
                                                                          */00001230
7.
    A COMMAND.
                                                                          */00001240
\prime*/00001250
    IF SUBSTR(ANSWER, 1, 1) = '*' THEN DO:
                                                                            00001260
\prime*/00001270
\prime"PEAL" OFF FIRST SET OF CHARACTERS AND DETERMINE IF THEY ARE
                                                                          */00001280
```
 $\mathcal{L} = \mathcal{L} \times \mathcal{L}$  .

- ---

 $\sim 100$  km s  $^{-1}$ 

والمرابط للمراد والمساريات المستوعش فاستعاد

للطارد والمتحدد والمحاجب المحجرين

المداح للمامعات المتاريخ والتواري والمتناول والمتعلقة والمتاريخ

```
/* A NUMBER OR NOT.
/*
       ANSWER = SUBSTR(ANSWER, 2);TEMP = PEAL(ANSWER);
       CALL OATATP(TEMP.CHAR TYP);
       IF CHAR_TYP * 'INT ' THEN DO;
/*
/* SET CURRENT ROW (I.E ROW) EQUAL TO TEMP, AND ENTER LOOP<br>/* TO RESET CURRENT MATRIX ROW TO NEW VALUES.
     TO RESET CURRENT MATRIX ROW TO NEW VALUES.
/*
          CURRENT_ROW = TEMP;
          00 I * START_COL TO END_COL;
            NUMBER = PEAL(ANSWER);
/*
/* CHECK TO SEE IF "NUMBER" IS A NUMBER, PAD WITH BLANKS ON LEFT<br>/* SIDE (IF NECESSARY) AND ENTER IT INTO THE "MATRIX".
/* SIDE (IF NECESSARY) AND ENTER IT INTO THE "MATRIX'.
/* IF "NUMBER" IS A CHARACTER THEN LEAVE CURRENT VALUE OF<br>/* MATRIX(CURRENT ROW.I) ALONE AND CONTINUE WITH LINE.
    MATRIX(CURRENT ROW.I) ALONE AND CONTINUE WITH LINE.
/*
            CALL DATATP(NUMBER,CHAR_TYP);<br>IF CHAR_TYP = 'INT ' | /* OR */<br>CHAR_TYP = 'REAL' THEN DO;
                IF LENGTH(NUMBER) < FMT SIZE THEN
                   NUMBER = SUBSTR(BLANKS, 1,
                              (FMT SIZE-LENGTH(NUMBER») I I NUMBER
                IF LENGTH(NUMBER) > FMT SIZE THEN
                   NUMBER = SUBSTR(NUMBER, 1, FMT_SIZE);
                MATRIX(CURRENT_ROW, I) = NUMBER;END:
         END;
       END;
       ELSE DO;
          C FLAG· '1'8:
         BAD_INFO * 'INVALID ROW, OR COMMAND STARTING WITH "*".':
       END:
     END;
/*
\overline{}/* if it is not an update row then check to see if it is null<br>\overline{}/* if not then assume it is a command.
     IF NOT THEN ASSUME IT IS A COMMAND.
/*
     ELSE DO;
       IF SUBSTR(ANSWER.1,1) = '\mathbf{e}' . Then
          ANSWER = DBLANK(SUBSTR(ANSWER, 12));
       IF ANSWER = " THEN GO TO LV;
/ .
/* "PEAL" OFF THE NEXT CHARACTER STRING AND DETERMINE IF IT IS /* A COMMAND.
     A COMMAND.
 /.
       C FLAG. '1'8·
       NUMBER*PEAL(ANSWER);
       IF NUMBER='E' | NUMBER='EN' | NUMBER='END' THEN RETURN;
\frac{1}{1}/* IF THE COMMAND IS SHIFT THEN "PEAL" OFF THE NEXT CHARACTER<br>/* STRING AND CHECK TO SEE IF IT IS A NUMBER. IF NOT THEN
/* STRING AND CHECK TO SEE IF IT IS A NUMBER, IF NOT THEN
/* PROMPT FOR THE COLUMN NUMBER. THEN SET THE START COLUMN.
/.
       ELSE IF NUMBER='S' | NUMBER='SH' | NUMBER='SHI' | NUMBER='SHIF' |
                 NUMBER='SHIFT' THEN DO;
          NUMBER' PEAL(ANSWER);
          CALL OATATP(NUMBER,CHAR_TYP);
          IF CHAR TYP • 'CHAR' THEN DO;
            PUT FILE(SCREEN) EDIT
               ('ENTER THE COLUMN NUMBER ;') (SKIP,A):
            CALL INPUT(' INT ',NUMBER);
          END;
          START_COL • NUMBER;
                                                                                   */00001290
                                                                                   */00001300
                                                                                      00001310
                                                                                      00001320
                                                                                      00001330
                                                                                      00001340
                                                                                   */00001350
                                                                                   '/00001360
                                                                                   */00001370
                                                                                   */00001380
                                                                                      00001390
                                                                                      00001400
                                                                                     00001410
                                                                                   */00001420
                                                                                   '/00001430
                                                                                   '/00001440
                                                                                   '/00001450
                                                                                   '/00001460
                                                                                   */00001470
                                                                                     00001480
                                                                                     00001490
                                                                                     00001500
                                                                                     00001510
                                                                                     00001520
                                                                                     00001530
                                                                                     00001540
                                                                                     00001550
                                                                                     00001560
                                                                                     00001570
                                                                                     00001580
                                                                                     00001590
                                                                                     00001600
                                                                                     00001610
                                                                                     00001620
                                                                                     00001630
                                                                                     00001640
                                                                                   */00001650
                                                                                   */00001660
                                                                                   '/00001670
                                                                                   */00001680
                                                                                     00001690
                                                                                     00001700
                                                                                     00001710
                                                                                     00001720
                                                                                   */00001730
                                                                                   */00001740
                                                                                   */00001750
                                                                                   '/00001760
                                                                                     00001770
                                                                                     00001780
                                                                                     00001790
                                                                                   */00001800
                                                                                   */00001810
                                                                                   */00001820
                                                                                   '/00001830
                                                                                   '/00001840
                                                                                     00001850
                                                                                     00001860
                                                                                     00001870
                                                                                     00001880
                                                                                     00001890
                                                                                     00001900
                                                                                     00001910
                                                                                     00001920
                                                                                     00001930
                                                                                     00001940
```
 $\sim 10^7$ 

 $\beta$  . The maximal contract  $\beta$ 

with the community constraints to see a management of

00001950  $END:$ \*/00001960 IF THE LIST COMMAND IS FOUND THE SAME PROCEDURE IS USED AS \*/00001970  $\prime$  =  $/$ WITH THE SHIFT COMMAND. \*/00001980 \*/00001990 ELSE IF NUMBER='L' NUMBER='LI' NUMBER='LIS' NUMBER='LIST' 00002000 THEN DO: 00002010 NUMBER =  $PEAL(ANSWER)$ : 00002020 CALL DATATP(NUMBER, CHAR TYP); 00002030 IF CHAR TYP = 'CHAR' THEN DO: 00002040 PUT FILE(SCREEN) EDIT 00002050 ('ENTER THE ROW NUMBER : ')  $(SKIP, A)$ ; 00002060 CALL INPUT('INT '.NUMBER): 00002070 END: 00002080 START ROW = NUMBER: 00002090  $END:$ 00002100 \*/00002110  $\prime\ast$  $/$ IF THE HELP COMMAND IS FOUND, SHOW HELP INFO, \*/00002120  $\overline{y}$ THEN REWRITE SCREEN. \*/00002130  $\overline{1}$ \*/00002140 ELSE IF NUMBER='H' NUMBER='HE' | NUMBER='HEL' | NUMBER='HELP' 00002150 THEN DO: 00002160 PUT FILE(SCREEN) EDIT 00002170 ('MATRIX WINDOW - 12 ROWS, OR NUMBER OF ROWS IN MATRIX ', 'IF LESS THAN 12.', 'THE NUMBER OF COLUMNS DEPEND ON THE ', 00002180 00002190 'DATA REQUIREMENTS FOR', 'EACH MATRIX.') 00002200  $(SKIP(5), A, A, SKIP, X(5), A, A, SKIP, X(5), A)$ : 00002210 PUT FILE(SCREEN) EDIT 00002220 ('EDITING - TO EDIT THE PORTION OF THE MATRIX DISPLAYED IN ',00002230<br>THE WINDOW,','TYPE THE ASTERISK (\*) AND ROW NUMBER, WITH ',00002240' 'A SPACE BETWEEN THEM.', 'FOLLOW WITH THE DATA TO BE ', 00002250 'ENTERED.')  $(SKIP, A, A, SKIP, X(5), A, A, SKIP, X(5), A, A)$ ; <u> ೧೧೧೧೨೨೯೧</u> PUT FILE(SCREEN) EDIT 00002270 ('USE THE FOLLOWING COMMANDS TO DISPLAY EDITED DATA ' 00002280 AND/OR ADJUST', 'THE MATRIX WINDOW.') (SKIP(2),A,A,SKIP,A); 00002290 PUT FILE(SCREEN) EDIT 00002300 ('SHIFT - USE TO INDICATE FIRST COLUMN OF MATRIX WINDOW.',<br>'EX: "SHIFT 10" BEGINS MATRIX DISPLAY WITH COLUMN 10.') 00002310 00002320  $(SKIP, A, SKIP, X(5), A);$ 00002330 PUT FILE(SCREEN) EDIT 00002340 ...<br>('LIST - USE TO INDICATE FIRST ROW OF MATRIX WINDOW.',<br>'EX: "LIST 13" BEGINS MATRIX DISPLAY WITH ROW 13.') 00002350 00002360  $(SKIP, A, SKIP, X(5), A)$ : 00002370 PUT FILE(SCREEN) EDIT 00002380 ('END - USE TO END EDIT OF CURRENT MATRIX DATA.') 00002390  $(SKIP,A)$ : 00002400 PUT FILE(SCREEN) EDIT 00002410 ('EX: SITUATION - MATRIX WINDOW CURRENTLY BEGINS AT ROW '. 00002420 1, COLUMN 1.', 'TO EDIT THE ELEMENT AT ROW 13, COLUMN ', 00002430 TO -7, 'DO THE FOLLOWING (EACH LINE INDICATES A 7, "SEPERATE COMMAND):', 'LIST 13', 'SHIFT 10', '\* 13 50.1', 00002440 00002450  $\mathcal{F}_\infty$ 'TO EDIT SEVERAL CONSECUTIVE ELEMENTS ON A ROW. 00002460 SEPARATE EACH BY A', 'COMMA OR SPACE AS SHOWN BELOW:', 00002470 00002480  $(SKIP(2), A, A, SKIP, A, A, SKIP, A, A, 3(SKIP, X(5), A), SKIP, A, A, SKIP, OOOO2490$ A.SKIP,  $X(5), A$ );<br>C\_FLAG = '0'B; 00002500 00002510  $END<sub>1</sub>$ 00002520 \*/00002530  $\prime$ IF NEITHER LIST, LOCATE, SHIFT OR END IS FOUND THEN AN ERROR \*/00002540 '/≠ MSG IS PRINTED WHEN THE MATRIX IS RESHOWN \*/00002550 \*/00002560 ELSE BAD\_INFO = 'INVALID COMMAND.' : 00002570 END: 00002580 \*/00002590  $7*$ CHECK TO SEE IF A COMMAND WAS ENTERED \*/00002600

 $I - 70$ 

 $\sim$  , where  $\sim$   $\sim$ 

```
*/00002610
/00002620
    LV: IF C_FLAG THEN DO;
                                                                                     */00002630
    SET START COL. START ROW, END COL. END ROW TO THERE VALID VALUES
7*
                                                                                     */00002640* /00002650ر'
        IF START COL < 1 THEN START COL = 1;
                                                                                       00002660
        IF START COL > COL SIZE THEN START COL = COL SIZE :<br>END COL = START COL + NUMBER OF FIELDS - 1;<br>IF END COL > COL SIZE THEN END COL = COL SIZE;<br>IF START ROW < 1 THEN START ROW = 1;
                                                                                       00002670
                                                                                      00002680
                                                                                      00002690
                                                                                       00002700
        IF START ROW > ROW SIZE THEN START ROW = COL_SIZE :<br>END_ROW = START_ROW + 11;
                                                                                      00002710
                                                                                      00002720IF END ROW > ROW SIZE THEN END ROW = ROW SIZE;
                                                                                      00002730
                                                                                     */00002740
    REWRITE THE MATRIX ON THE SCREEN AND RESET COMMAND FLAG
                                                                                     */00002750
                                                                                     * / 00002750CALL WRTSCRN:
                                                                                       00002770
    END:00002780
    ELSE /* C FLAG * 'O'B */
                                                                                       00002790
        PUT FILE(SCREEN) EDIT('@ COMMAND :') (SKIP(2), A);
                                                                                       00002800
                                                                                       00002810
  FND-
                                                                                      00002820
  PEAL: PROC(STRING)
                                          RETURNS(CHAR(80) VAR):
                                                                                      00002830
                                                                                    * / 00002840/*
    THIS PROC LOOKS FOR THE FIRST BLANK AND REMOVES ALL OF THE
                                                                                    */00002850
    STRING IN FRONT OF IT. IT THEN DEBLANKS THE SHORTTENED STRING.<br>IT THEN RETURNS THE SHORTTENED STRING AND THE "SKIN" IT
'∕*
                                                                                    * / 000028607 -* /00002870/*
    REMOVED.
                                                                                     */00002880
.<br>7*
                                                                                     */00002890
                                          CHAR(80) VAR,<br>CHAR(80) VAR;
    DCL STRING
                                                                                      00002900
         SKIN
                                                                                      00002910
    DCL DBLANK ENTRY (CHAR(80) VAR) RETURNS(CHAR(80) VAR);
                                                                                      00002920
     STRING = DBLANK(STRING);
                                                                                       00002930
     IF INDEX(STRING. \left(\sqrt{2}\right) = 0 THEN DO:
                                                                                       00002940
       SKIN = STRING;
                                                                                       00002950
       STRING \frac{1}{2}00002960
       RETURN(SKIN):
                                                                                       00002970
    END:
                                                                                      00002980
    SKIN = SUBSTR(STRING.1.INDEX(STRING.'')-1);
                                                                                      00002990
     SKIN = DBLANK(SKIN);
                                                                                      00003000
     STRING = SUBSTR(STRING, INDEX(STRING, ' ')+1);
                                                                                      00003010
    STRING = DBLANK(STRING):
                                                                                      00003020
    RETURN(SKIN):
                                                                                      00003030
  END:00003040
                                                                                       00003050
  WRTSCRN: PROC:
                                                                                       00003060
                                                                                     */00003070
/.
    THE FOLLOWING PROCEDURE WRITES THE ARRARY TO THE SCREEN IN
                                                                                    * /00003080THE CORRECT FORMAT FOR THAT TERMINAL IN WHICH THE USER IS
/*
                                                                                     */00003090
/*
    WORKING ON
                                                                                    */00003100
7**/00003110
\frac{1}{2}*/00003120
     DCL I
                                   FIXED BIN.
                                                                                      00003130
          SPACE
                                   FIXED BIN.
                                                                                      00003140
                                   FIXED BIN:
                                                                                      00003150
     SPACE = FLOOR(FLOAT(FMT_SIZE)/2.);<br>PUT FILE(SCREEN) EDIT('C 0 L U M N S') (COL(29),A);
                                                                                      00003160
                                                                                      00003170
     IF FMT_SIZE=1 THEN DO:
                                                                                      00003180
       PUT FILE(SCREEN) EDIT
                                                                                      00003190
       ('ROWS', (I DO I=START_COL TO END_COL))<br>
(SKIP, A, 40(F(2)));<br>
DO I=START_ROW TO END_ROW;<br>
PUT FILE(SCREEN) EDIT,
                                                                                      00003200
                                                                                      00003210
                                                                                      00003220
                                                                                      00003230
            (2 + 1, 1, (MARTX(I, J) 00 J=START\_COL TO END_COL))00003240
            (SKIP, A, F(2), X(2), 40(A(2)));
                                                                                      00003250
       EMD:00003260
```
 $I-71$ 

**Service Construction** 

 $\mathcal{L}$  , as a sequence of  $\mathcal{L}$  , and  $\mathcal{L}$  , and  $\mathcal{L}$ 

```
END:00003270
     ELSE IF FMT_SIZE=3 THEN DO:<br>PUT FILE(SCREEN) EDIT
                                                                                                      00003280
                                                                                                      00003290
       ('ROWS', (I DO I=START_COL TO END_COL))<br>(SKIP,A,X(1),4O(F(2),X(2)));<br>DO I=START_ROW TO END_ROW;
                                                                                                      00003300
                                                                                                      00003310
                                                                                                      00003320
           PUT FILE(SCREEN) EDIT
                                                                                                      00003330
             (7 + 7, 1, (MATRIX(I, J) DO J=STAT\_COL TO END\_COL))<br>(SKIP,A,F(2),X(2),40(A(4)));
                                                                                                      00003340
                                                                                                      00003350
        END:
                                                                                                      00003360
    END;<br>ELSE /* FMT_SIZE=4 */ DO;<br>PUT FILE(SCREEN) EDIT<br>('ROWS',(I DO I=START_COL TO END_COL))<br>(SKIP,A,X(2),40(F(2),X(3)));<br>DO I=START_ROW TO END_ROW;<br>CUT CILECTART ROW TO END_ROW;
                                                                                                      00003370
                                                                                                      COOCCOO
                                                                                                      00003390
                                                                                                      00003400
                                                                                                      00003410
                                                                                                      00003420
           PUT FILE(SCREEN) EDIT
                                                                                                      00003430
             (4 * 1, (MATRIX(I,J) DO J*START_COL TO END_COL))00003440
             (SKIP, A, F(2), X(2), 40(A(5)))00003450
        END:
                                                                                                      00003460
     END;<br>PUT FILE(SCREEN) EDIT(
                                                                                                      00003470
                                                                                                     00003480
        'REMEMBER TO HIT ENTER AFTER YOU CHANGE EACH LINE.',
                                                                                                     00003490
        'COMMANDS ARE: SHIFT, LIST, HELP, END')
                                                                                                     00003500
        (2(SKIP,A));
                                                                                                     00003510
     PUT FILE(SCRÉEN) EDIT(BAD_INFO) (SKIP,A);<br>PUT FILE(SCRÉEN) EDIT('@ COMMAND :') (SKIP,A);
                                                                                                     00003520
                                                                                                     00003530
     C FLAG = 'O'B;
                                                                                                     00003540
     BAD_ INFO = 7\%00003550
  END:00003560
END:00003570
```
 $I - 72$ 

الأراسين وسيست سيتمرض ويتشر الدوارات المرادين

للمستناء المفتر

 $\overline{a}$ 

and the company of the company of the company of the company of the company of the company of the company of the

```
**** TSO FOREGROUND HARDCOPY ****
                                                      (SUBFIL)DSNAME=U11236C.K2.CNTL
                                                                            00000010
 SUBFIL: PROC:
 /* THE SUBFILE SUBROUTINE IS USED TO WRITE THE DATA TO THE
                                                                            coopono
    INPUT DATA SET FOR IBM 3081.
                                                                             00000030
                                                                             00000040
 00000050
 /* %INCLUDE REQUIRES COMPLETE FILE NAME.
                                                    \frac{1}{2}00000060
 %INCLUDE 'B: EXTVAR.PLI';
                                                                            00000070
 -<br>/************************
                              00000080
                                  FIXED BIN,
   DCL COUNT
                                                                            00000090
       TEMP_NUM1
                                    FIXED BIN,
                                                                            00000100
       TEMP_NUM2
                                     FIXED BIN
                                                                            00000110
                                     FIXED BIN.
                                                                            00000120
       \mathbf{r}FIXED BIN.
       \mathbf{d}00000130
                                     FIXED BIN.
                                                                            00000140
       K
                                     FIXED BIN.
                                                                            00000150
                                     FIXED BIN:
       COUNT1
                                                                            00000160
   DCL DBLANK ENTRY (CHAR(80) VAR) RETURNS(CHAR(80) VAR):
                                                                            00000170
   DO I=1 TO 16:
                                                                            00000180
    PUT FILE(SYSUT4) EDIT(UCL(I)) (COL(1), A(80));
                                                                            00000190
   END:
                                                                            00000200
   PUT FILE(SYSUT4) EDIT(TITLE) (COL(1), A(80));
                                                                            00000210
   PUT FILE(SYSUT4) EDIT(NTIM(1), NPMP.NX.NY.NPMAX.NPNT(1).NITP(1).
                                                                            00000220
                      NUMOBS, ITMAX(1), NREC(1), NPTPND, NCODES,
                                                                            00000230
                      NPNTMV(1), NPNTVL(1), NPNTD(1), NPDELC(1), NPNCHV(1))
                                                                            00000240
                     (COL(1), 17(A(4)));00000250
   PUT FILE(SYSUT4) EDIT(PINT(1), TOL, POROS.BETA, S. TIMX(1), TINIT(1),<br>XDEL, YDEL, DLTRAT, CELDIS, ANFCTR)
                                                                            00000260
                                                                            00000270
                                                                            00000280
                     (COL(1), 12(A(5)));
   PUT FILE(SYSUT4) EDIT(NDECAY, NSORB, DCYTIM, DENROC, SORBOR, SORBST,
                                                                            00000290
                      SORBAL)(COL(1),2(A(5)),5(A(10)));
                                                                            00000300
   PUT FILE(SYSUT4) EDIT(ISOLV, IHEAD, FCON, TP, BTM)(COL(1), 5(A(4)));
                                                                            00000310
   COUNT = 0;
                                                                            00000320
   TEMP NUM1 = DBLANK(NUMOBS);
                                                                            00000330
   DO WHILE(COUNT < TEMP_NUM1);
                                                                            00000340
     COUNT = COUNT + 1:
                                                                            00000350
     PUT FILE(SYSUT4) EDIT(IXOBS(COUNT), IYOBS(COUNT))
                                                                            00000360
                       (COL(1), 2(A(2))):00000370
   END:
                                                                            00000380
   CQUNT = 0:
                                                                            00000390
   TEMP NUM1 = DBLANK(NREC(1)):
                                                                            00000400
   DO WHILE(COUNT < TEMP_NUM1);<br>COUNT = COUNT + 1;
                                                                            00000410
                                                                            00000420
     PUT FILE(SYSUT4) EDIT(IX(1,COUNT), IY(1,COUNT),
                                                                            00000430
                        REC(1, COUNT), CNRECH(1, COUNT))
                                                                            00000440
                       (COL(1), 2(A(2)), 2(A(8)));
                                                                            00000450
   END:00000460
   PUT FILE(SYSUT4) EDIT(INPT_VPRM,FACT_VPRM)<br>(COL(1),A(1),A(10));
                                                                            00000470
                                                                            00000480
   IF INPT VPRM -= 0 THEN DO:
                                                                            00000490
     I = D\overline{B}LANK(NX):
                                                                            00000500
     J = DBLANK(NY);00000510
     DO K=1 TO U:
                                                                            00000520
       PUT FILE(SYSUT4) EDIT(VPRM(K,1)) (COL(1),A(4));
                                                                            00000530
        DO L=2 TO I;
                                                                            00000540
         PUT FILE(SYSUT4) EDIT(VPRM(K,L)) (A(4));
                                                                            00000550
        END:
                                                                            00000560
     END;
                                                                            00000570
   END:00000580
   PUT FILE(SYSUT4) EDIT(INPT_THCK, FACT_THCK)
                                                                            00000590
                    (COL(1), A(1), A(10))00000600
   IF INPT THCK - O THEN DO:
                                                                            00000610
     I = D\overline{B}LANK(NX):
                                                                            00000620
```
وللموالي والمستعلق للمرين وتقلوه تقطاه عاد

 $\Delta \phi = \phi$ 

```
PUT FILE(SYSUT4) EDIT(INPT_NODEID,FACT_NODEID)<br>(CDL(1),A(1),A(10));
IF INPT NODEID ~- 0 THEN DO;
  I = \overline{D}BLANK(NX);
  J = DBLANK(NY);DO K-l TO J;
    PUT FILE(SYSUT4) EDIT(NODEID(K, 1)) (COL(1),A(1));
    DO L-2 TO I:
      PUT FILE(SYSUT4) EDIT(NODEID(K,L)) (A(1));
    END;
  END;
END;
C<sup>OUNT</sup> = <math>O;
TEMP_NUM1 = DBLANK(NCODES);
DO WHIlE(COUNT < TEMP NUM1);
  CQUNT = COUNT + 1;PUT FIlE(SYSUT4) EDIT(ICDDE(COUNT) ,FCTR1(CDUNT) ,FCTR2(CDUNT) ,
                     FCTR3(COUNT), OVERRD(COUNT))
                     (COL(1), A(2), 3(A(10)), A(2));
END;
PUT FILE(SYSUT4) EDIT(INPT CONC, FACT CONC)
                  (COL(1), A(1), A(10));
IF INPT CONC ~- 0 THEN DO;
  I = D\overline{B}LANK(NX):
  J = DBLANK(NY);00 K-1 TO u;
    PUT FILE(SYSUT4) EDIT(CONC(K, i)) (COL(1), A(4));
    DO l-2 TO I;
      PUT FILE(SYSUT4) EDIT(CONC(K,L)) (A(4));END;
  END;
END;
COUNT • 1
TEMP_NUM1 = DBLANK(NPMP);
PUT FILE(SYSUT4) EDIT(INPT_RECH,FACT_RECH)
                  (COL(1), A(1), A(10))IF INPT RECH \rightarrow 0 THEN DO;
 I = DBLANK(NX);
  J = DBLANK(NY);
  DO K-1 TO v;
    PUT FILE(SYSUT4) EDIT(RECH(K,1)) (COL(1),A(4));
    00 l-2 TO I;
     PUT FILE(SYSUT4) EDIT(RECH(K,L)) (A(4)):
    END;
  END;
END;
  J = DBLANK(NY) :
  DO K-1 TO J:
    PUT FILE(SYSUT4) EDIT(THCK(K, 1)) (COL(1), A(3));
    DO l-2 TO I;
     PUT FILE(SYSUT4) EDIT(THCK(K,L)) (A(3)):
    END;
  END;
END;
PUT FILE(SYSUT4) EDIT(INPT_WT, FACT_WT)
                  (COL(1), A(1), A(10));
IF INPT WT \equiv 0 THEN DO;
 I = \overline{DB}LANK(NX);
  J = DELANK(NY):
  DO K-1 TO J;
    PUT FILE(SYSUT4) EDIT(WT(K,1)) (COL(1),A(4));
    DO l-2 TO I;
     PUT FILE(SYSUT4) EDIT(WT(K,L)) (A(4));END;
  END;
END;
```

```
00001110
00001120
00001130
00001140
00001150
00001160
00001170
00001180
00001190
00001200
00001210
00001220
00001230
00001240
00001250
00001260
00001270
00001280
```
المتفقي فالمالات ويتصول سافات العبار

العاقمات المستدعسون ولاتهم المنافرة

سيون بوسيد والمستحدث والمرادي

أأراد والأراب والمستقطعات ليتوي

```
DO WHILE(COUNT < TEMP_NUM1);
                                                                          00001290
    COUNT = COUNT + 1:
                                                                          00001300
    PUT FILE(SYSUT4) EDIT(ICHK(COUNT-1)) (COL(1), A(1));
                                                                          00001310
    IF ICHK(COUNT-1) = 1 THEN DO;
                                                                          00001320
      PUT FILE(SYSUT4) EDIT(NTIM(COUNT), NPNT(COUNT), NITP(COUNT),
                                                                          00001330
                        ITMAX(COUNT).
                                                                          00001340
                                                                          00001350
                        NREC(COUNT), NPNTMV(COUNT), NPNTVL(COUNT),
                        NPNTD(COUNT), NPDELC(COUNT), NPNCHV(COUNT),
                                                                          00001360
                        PINT(COUNT) TIMX(COUNT) TINIT(COUNT))
                                                                          00001370
                       (CQL(1), 10(A(4)), 3(A(5)));
                                                                          00001380
      COUNT t = 0:
                                                                          00001390
                                                                          00001400
      TEMP NUM2 = DBLANK(NREC(COUNT));
      DO WHILE(COUNT) < NREC(COUNT));
                                                                          00001410
        COUNT1 = COUNT1 + 1:
                                                                          00001420
        PUT FILE(SYSUT4) EDIT(IX(COUNT, COUNT1), IY(COUNT, COUNT1),
                                                                          00001430
                          REC(COUNT, COUNT1), CNRECH(COUNT, COUNT1))
                                                                          00001440
                         (COL(1), 2(A(2)), 2(A(8))):
                                                                          00001450
                                                                          00001460
      END:
    END:
                                                                          00001470
  END:
                                                                          00001480
  CLOSE FILE(SYSUT4);
                                                                         00001490
END:00001500
```
 $\mathcal{L}$ 

 $\overline{a}$ 

المحتمد

 $\overline{a}$ 

 $\overline{a}$ 

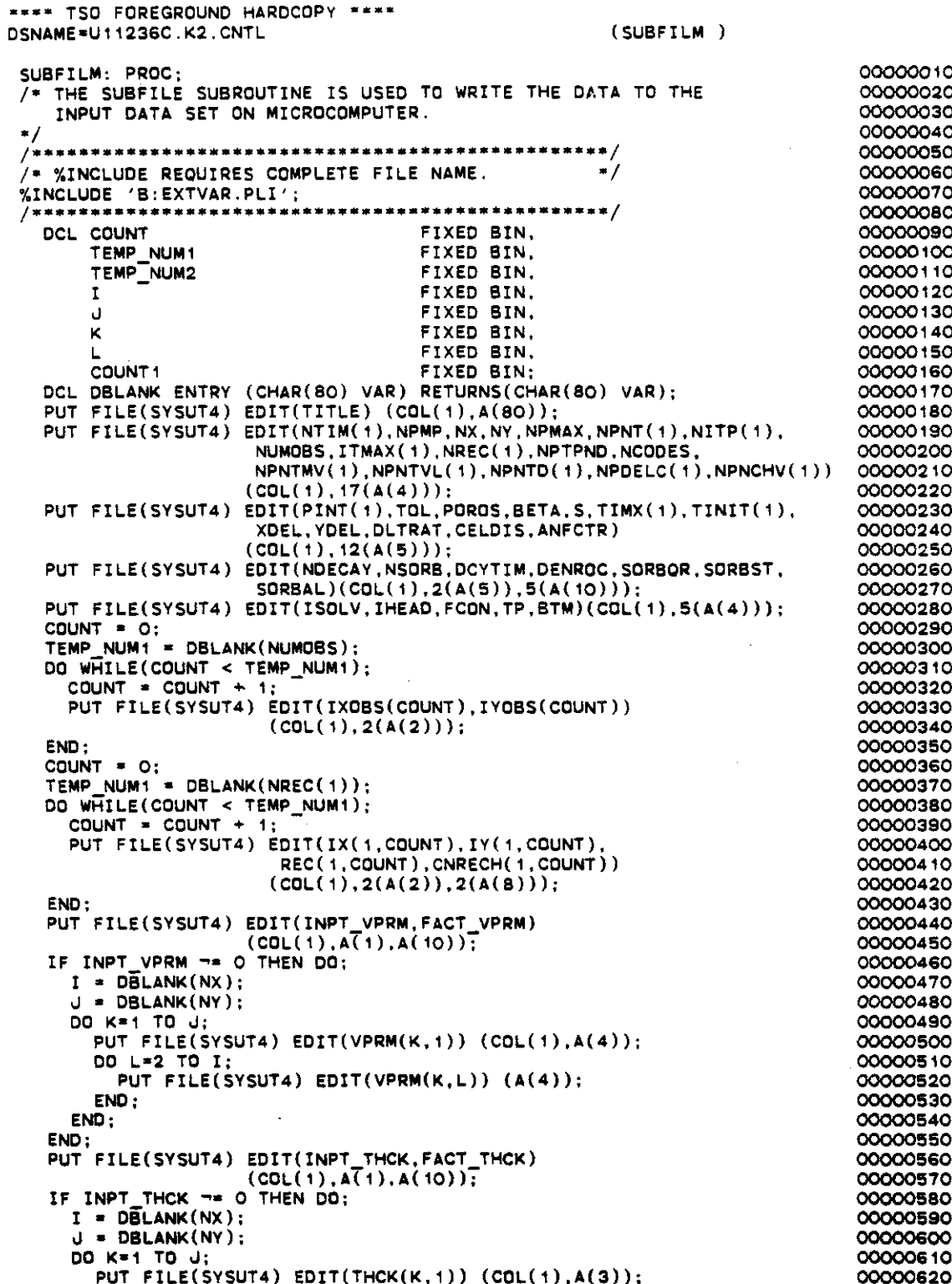

 $\omega_{\rm{eff}}$  , and  $\omega_{\rm{eff}}$ 

 $-$ 

```
DO L=2 TO I;
                                                                         00000630
      PUT FILE(SYSUT4) EDIT(THCK(K,L)) (A(3)):
                                                                         00000640
                                                                         00000650
    END:
  END:
                                                                         00000660
END;
                                                                         00000670
PUT FILE(SYSUT4) EDIT(INPT WT, FACT_WT)
                                                                         00000680
                  (COL(1), A(1), A(10))00000690
IF INPT WT == 0 THEN DO:
                                                                         00000700
 I = D\overline{B}LANK(NX);00000710
  J = DBLANK(NY);00000720
  DO K=1 TO U;
                                                                         00000730
    PUT FILE(SYSUT4) EDIT(WT(K,1)) (COL(1), A(4));
                                                                         00000740
                                                                         00000750
    DA L = 2 TO I:
      PUT FILE(SYSUT4) EDIT(WT(K,L)) (A(4));
                                                                         00000760
    END;
                                                                         00000770
  END:00000780
END;
                                                                         00000790
PUT FILE(SYSUT4) EDIT(INPT_RECH, FACT_RECH)
                                                                         00000800
                 (COL(1), A(1), A(10))00000810
IF INPT RECH == 0 THEN DO:
                                                                         00000820
 I = \overline{DBLANK(NX)};
                                                                         00000830
  J = DBLANK(NY):
                                                                         00000840
                                                                         00000850
  DO K#1 TO JP
    PUT FILE(SYSUT4) EDIT(RECH(K, 1)) (COL(1), A(4));
                                                                         00000860
    00 L=2 TO I:
                                                                         00000870
      PUT FILE(SYSUT4) EDIT(RECH(K.L)) (A(4)):
                                                                         00000880
    END:00000890
  END:00000900
END:
                                                                         00000910
PUT FILE(SYSUT4) EDIT(INPT_NODEID, FACT_NODEID)
                                                                         00000920
                 (COL(1), A(1), A(10)):
                                                                         00000930
IF INPT NODEID -= 0 THEN DO:
                                                                         00000940
 I = DELANK(NX):
                                                                         00000950
  J = DBLANK(NY);00000960
  DO K=1 TO J;
                                                                         00000970
    PUT FILE(SYSUT4) EDIT(NODEID(K, i)) (COL(1), A(1));
                                                                         00000980
                                                                         00000990
    DO L=2 TO I:
      PUT FILE(SYSUT4) EDIT(NODEID(K,L)) (A(1));
                                                                         00001000
    END:00001010
  END:00001020
END.
                                                                         00001030
COUNT = O;
                                                                         00001040
TEMP NUM1 = DBLANK(NCODES);
                                                                         00001050
DO WHILE(COUNT < TEMP_NUM1);
                                                                         00001060
  COUNT = COUNT + t;
                                                                         00001070
  PUT FILE(SYSUT4) EDIT(ICODE(COUNT), FCTR1(COUNT), FCTR2(COUNT),
                                                                         00001080
                     FCTR3(COUNT), OVERRD(COUNT))
                                                                         00001090
                    (CGL(1), A(2), 3(A(10)), A(2));00001100
END:
                                                                         00001110
PUT FILE(SYSUT4) EDIT(INPT_CONC,FACT_CONC)
                                                                         00001120
                  (COL(1), A(1), A(10))00001130
IF INPT CONC == 0 THEN DO:
                                                                         00001140
  I = D\overline{B}LANK(NX);00001150
  J = DBLANK(NY);00001160
  DO K=1 TO U;
                                                                         00001170
    PUT FILE(SYSUT4) EDIT(CONC(K.1)) (COL(1),A(4));
                                                                         00001180
    00 L=2 TO I;
                                                                         00001190
                                                                         00001200
      PUT FILE(SYSUT4) EDIT(CONC(K,L)) (A(4));
    END:00001210
  END;
                                                                         00001220
END :
                                                                         00001230
COUNT = 1;
                                                                         00001240
TEMP NUM1 = DBLANK(NPMP):
                                                                         00001250
DO WHILE(COUNT < TEMP_NUM1);<br>COUNT = COUNT + 1;
                                                                         00001260
                                                                         00001270
  PUT FILE(SYSUT4) EDIT(ICHK(COUNT-1)) (COL(1),A(1));
                                                                         00001280
```
 $I - 77$ 

المتحصصين ومنادين والداوين والهمورات

للمعقود والمستعين ووزار يتنبىء ووزودا المتملك وبالتداء والراقين الاقترار والانتبا

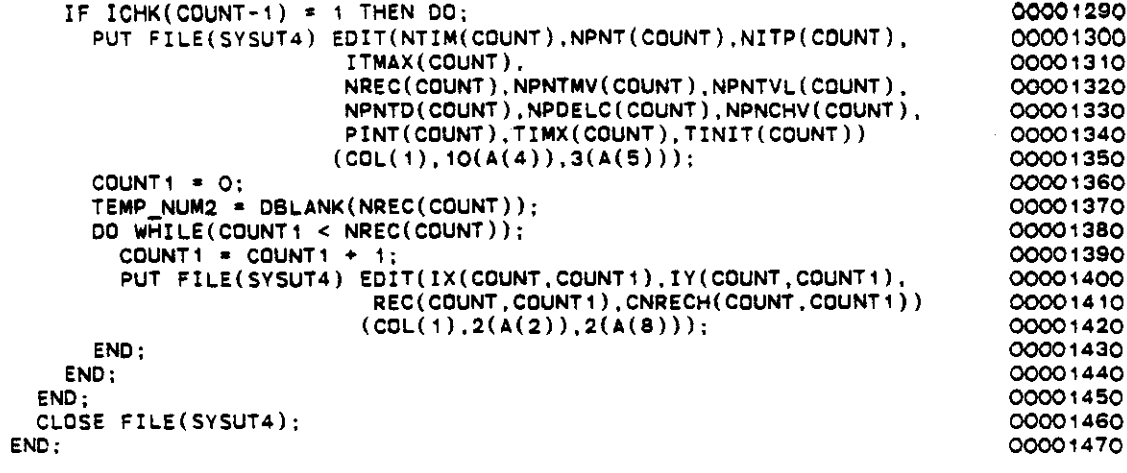

**\*.\*. TSO FOREGROUND HARDCOPY ••\*.** DSNAME=U11236C.K2.CNTL (EXTVAR) %REPLACE NX LMT BY 20. NY<mark>lmt b</mark>y 20, PMP LMT BY 20. NR LMT BY 50, NC-LMT BY 10, OBS\_LMT BY 5;<br>/\* CARD 1 *\*/* DCL TITLE *j\** CARD 2 *\*j* DCL NTlM(PMP LMT) NPMP - NX NY NPMAX NPNT( PMP LMT)  $\texttt{NITP}(\texttt{PMP\_LMT})$ NUMDBS lTMAX(PMP LMT)  $NREC(NR_L\overline{MT})$ NPTPND - NCODES NPNTMV(PMP LMT)  $\mathsf{NPNTVL}(\mathsf{PMP\_LMT})$ NPNTD(PMP LMT) NPDELC (PMP LMT) NPNCHV(PMP\_LMT) **/. CARD <sup>3</sup> \*/ -** DCL PINT(PMP\_LMT) TDL - POROS BETA S TIMX (PMP LMT) TINIT (PMP\_LMT) XDEL - YOEL DLTRAT CELDlS ANFCTR *j\** CARD 4 *\*j* DCL NDECAY NSDRB DCYTlM DENRDC SDRBOR **SORBST** SDRBAL /\* CARD 5 \*/ DCL lSDLV lHEAD **FCON** TP **BTM** *jo* END OF CARD S *oj* DCL IXOBS(OBS\_LMT) lYDBS(DBS:LMT) lX(PMP\_LMT,NR\_LMT)  $\texttt{IV}(\texttt{PMP\_LMT},\texttt{NR\_LMT})$ REC(PMP\_LMT.NR\_LMT) CNRECH(PMP\_LMT.NR\_LMT) INPT VPRM FACT\_VPRM CHAR(8D) VAR EXTERNAL; CHAR(4) EXTERNAL, CHAR(4) EXTERNAL, CHAR(4) EXTERNAL, CHAR(4) EXTERNAL, CHAR(4) EXTERNAL, CHAR(4) EXTERNAL, CHAR(4) EXTERNAL, CHAR(4) EXTERNAL. CHAR(4) EXTERNAL, CHAR(4) EXTERNAL, CHAR(4) EXTERNAL. CHAR(4) EXTERNAL, CHAR(4) EXTERNAL. CHAR(4) EXTERNAL, CHAR(4) EXTERNAL, CHAR{4) EXTERNAL, CHAR(4) EXTERNAL; CHAR(S) EXTERNAL, CHAR(5) EXTERNAL. CHAR(S) EXTERNAL. CHAR(5) EXTERNAL. CHAR(5) EXTERNAL. CHAR(5) EXTERNAL, CHAR(S) EXTERNAL, CHAR(5) EXTERNAL. CHAR(5) EXTERNAL, CHAR(5) EXTERNAL. CHAR(S) EXTERNAL. CHAR(S) EXTERNAL; CHAR(S) EXTERNAL. CHAR(S) EXTERNAL. CHAR(10) EXTERNAL. CHAR(10) EXTERNAL, CHAR(10) EXTERNAL. CHAR(10) EXTERNAL, CHAR(10) EXTERNAL; CHAR(4) EXTERNAL, CHAR(4) EXTERNAL, CHAR(4) EXTERNAL. CHAR(4) EXTERNAL. CHAR(4) EXTERNAL; CHAR(2) EXTERNAL. CHAR(2) EXTERNAL. CHAR(2) EXTERNAL. CHAR(2) EXTERNAL. CHAR(8) EXTERNAL. CHAR(8) EXTERNAL. CHAR(1) EXTERNAL. CHAR(10) EXTERNAL,

 $\sim$ 

 $\sim 10$ 

00000030 OOCOOC40 OOOOOCSO 000OOC60 OOCOOC70 OOCOOC80 OOCOOC90 DOOOC1oo 00000110 OOC00120 00000130 00000140 000001 SO 00000160 00000170 00000180 OOC00190 00000200 00000210 00000220 00000230 00000240 00000250 DOOOC260 DOOOC270 OOC00280 00000290 00OOC3OO 00000310 00000320 DOOOC330 OOOOC340 00000350 DOOOC360 00000370 DOOOC380 DOOOC390 DOOOC400 DOOOC410 DOOOC420 00000430 OOC00440 00000450 00000460 DOOOC470 OOOOC480 00000490 DOOOC5oo 00000510 00000520 00000530 DOOOC540 00000550 00000560 00000570 OOOOOS80 00000590 00000600 OOCOO610 OOCOO620

DooOOC1D DOOOC020
VPRM(NX\_LMT, NY\_LMT) DCL JCL(16) DCL SCREEN<br>CRT

 $\sim$   $\sim$ 

 $\hat{u}^{\dagger}$  ,  $\hat{v}$ 

 $\bar{\mathcal{A}}$ 

 $\mathcal{A}^{\mathcal{A}}$ 

 $\sim 10^{11}$  km  $^{-1}$ 

 $\bar{\beta}$ 

 $\bar{z}$ 

 $\mathcal{F}_{\mathcal{A}}$ 

 $\pm$  8  $\pm$ 

 $\bar{z}$ 

 $\mathcal{A}$ 

 $\mathcal{A}^{\mathcal{A}}$ 

 $\ddot{\phantom{a}}$ 

 $\bar{z}$ 

 $\hat{A}$ 

 $\sim$  100  $\pm$  100  $\pm$ 

 $\bar{\mathcal{L}}$  $\sim$ 

 $\sim$   $\pm$ 

 $\bar{\beta}$ 

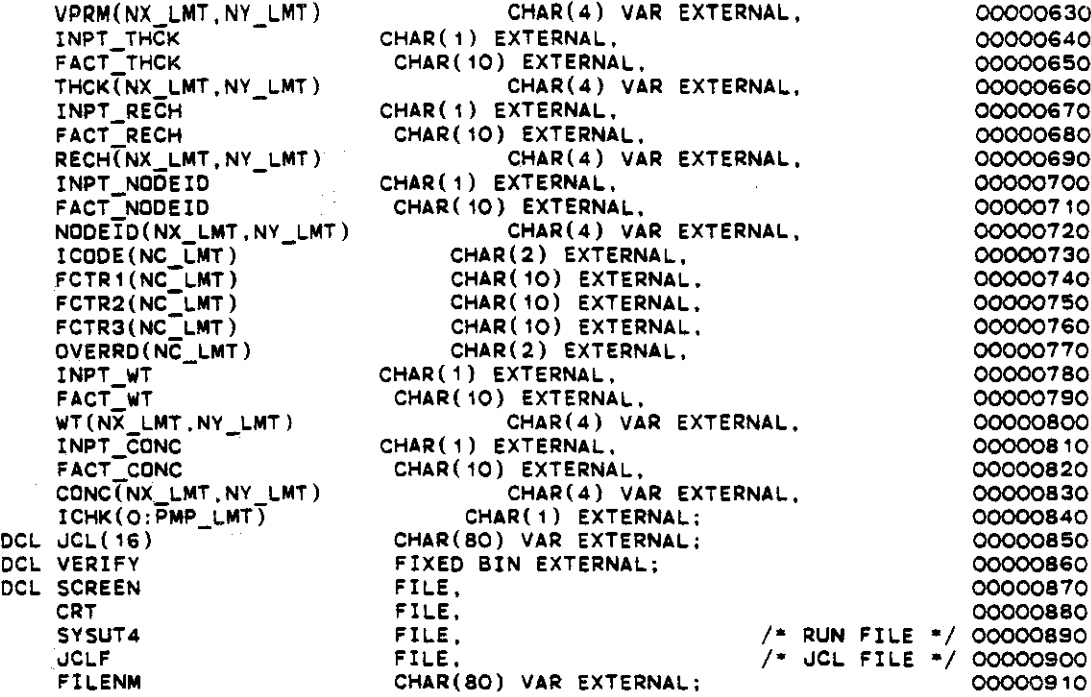

 $\sim$ 

 $\bar{z}$ 

 $\mathbb{Z}^2$ 

```
**** TSO FOREGROUND HARDCOPY ****
                                                          (PARMGT)
DSNAME=U11236C.K2.CNTL
   PARMGT: PROC
                                          RETURNS(CHAR(80) VAR);
                                                                                  00000010
     DCL VAR
                                          CHAR(80) VAR,
                                                                                  00000020
                                          CHAR(80) VAR.
          VAR1
                                                                                  00000030
                                          CHAR(100) STATIC INIT('
                                                                       \rightarrow \rightarrowSTR
                                                                                  00000040
                                          FIXED BIN:
                                                                                  00000050
          COUNTER
                                  ENTRY (CHAR(4), CHAR(80) VAR),
                                                                                  00000060
     DCL INPUT
                                  ENTRY (CHAR(4), CHAR(80) VAR, FLOAT, FLOAT); 000000070
          INPUTR
     COUNTER = 1;<br>DO WHILE(VAR_INFO(COUNTER) == ' ');
                                                                                  00000080
                                                                                  00000090
       PUT FILE(SCREEN) EDIT(VAR_INFO(COUNTER)) (SKIP,A);<br>VAR_INFO(COUNTER) = '';
                                                                                  00000100
                                                                                  00000110
       COUNTER = COUNTER + 1:
                                                                                  00000120
                                                                                  00000130
     END:REENTR:
                                                                                  00000140
      IF LOWER RANGE = UPPER RANGE THEN
                                                                                  00000150
        CALL INPUT(TYPE, VAR);
                                                                                  00000160
      ELSE CALL INPUTR(TYPE, VAR, LOWER_RANGE, UPPER_RANGE);
                                                                                  00000170
      IF TYPE THE 'CHAR' & TYPE THE 'ANS' THEN DO:<br>IF LENGTH(VAR) < LEN THEN
                                                                                  00000180
                                                                                  00000190
           VAR = SUBSTR(STR.1.
                                                                                  00000200
                   (LEN-LENGTH(VAR))) || VAR ;
                                                                                  00000210
        IF LENGTH(VAR) > LEN THEN DO;
                                                                                  00000220
          PUT FILE(SCREEN) EDIT
                                                                                  00000230
          ('RESPONSE TOO LONG--LENGTH MUST BE <= ', LEN)(SKIP, A, F(4));<br>PUT FILE(SCREEN) EDIT
                                                                                  00000240
                                                                                  00000250
           ('PLEASE REENTER : ')(SKIP,A);00000260
          GOTO REENTR.
                                                                                  00000270
        END:00000280
      END;
                                                                                  00000290
      IF (VERIFY=1) THEN DO;
                                                                                  00000300
        PUT FILE(SCREEN) EDIT ('VERIFY (Y/N):') (SKIP,A);
                                                                                  00000310
        CALL INPUT('ANS', VAR1);<br>IF VAR1"='Y' THEN DD;
                                                                                  00000320
                                                                                  00000330
          PUT FILE(SCREEN) EDIT ('THEN PLEASE REENTER :')(SKIP,A);
                                                                                  00000340
          GOTO REENTR:
                                                                                  00000350
        END;
                                                                                  00000360
      END:00000370
      UPPER_RANGE = 0;
                                                                                  00000380
      LOWERRANGE = 0;
                                                                                  00000390
      RETURN(VAR):
                                                                                  00000400
                                                                                  00000410
   FND:
```
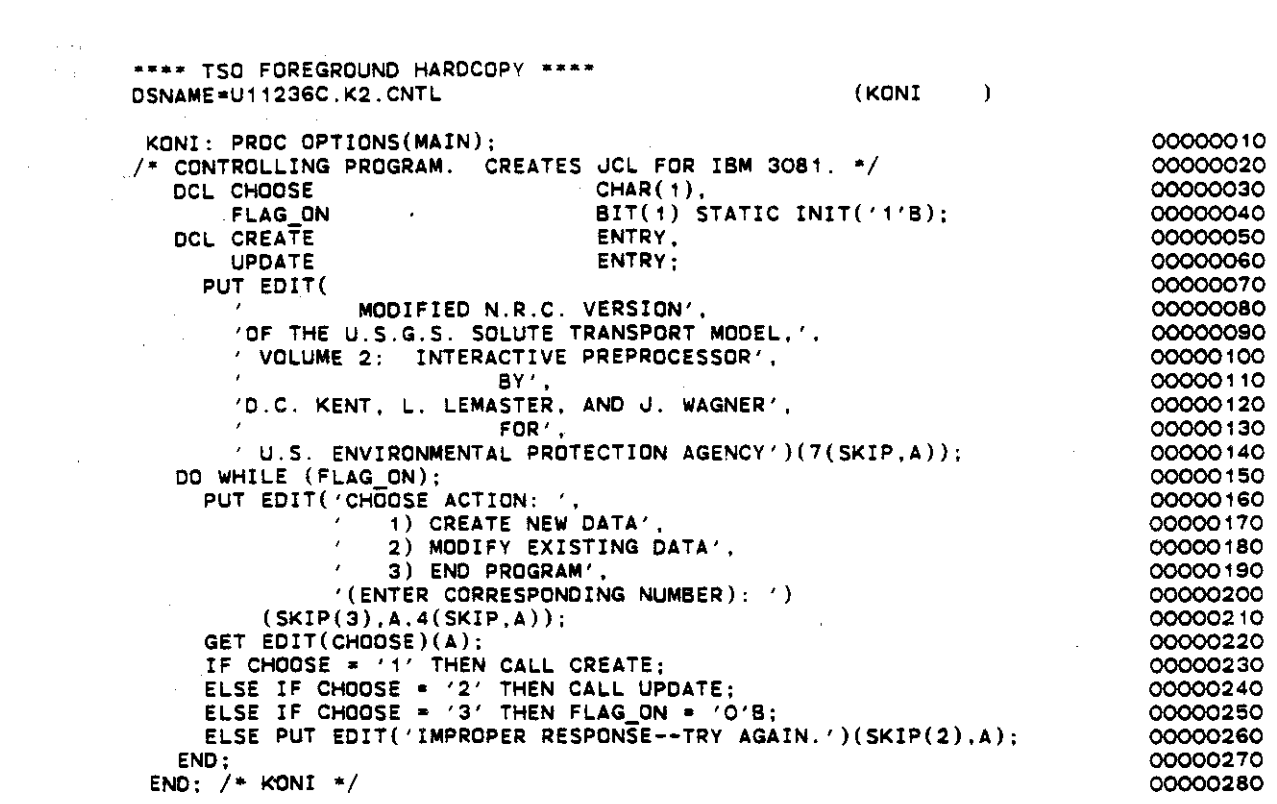

 $\langle \rangle_{\bullet}$ 

 $\mathcal{L}^{\text{max}}_{\text{max}}$ 

 $\mathcal{L}^{\text{max}}_{\text{max}}$  and  $\mathcal{L}^{\text{max}}_{\text{max}}$ 

 $\mathcal{L}^{\text{max}}_{\text{max}}$  and  $\mathcal{L}^{\text{max}}_{\text{max}}$ 

 $\ddot{\phantom{1}}$ 

 $\mathcal{A}$ 

 $\sim 10^{-10}$ 

 $\label{eq:2.1} \frac{1}{\sqrt{2\pi}}\int_{0}^{\infty}\frac{1}{\sqrt{2\pi}}\left(\frac{1}{\sqrt{2\pi}}\right)^{2\alpha} \frac{1}{\sqrt{2\pi}}\left(\frac{1}{\sqrt{2\pi}}\right)^{\alpha} \frac{1}{\sqrt{2\pi}}\left(\frac{1}{\sqrt{2\pi}}\right)^{\alpha} \frac{1}{\sqrt{2\pi}}\left(\frac{1}{\sqrt{2\pi}}\right)^{\alpha} \frac{1}{\sqrt{2\pi}}\left(\frac{1}{\sqrt{2\pi}}\right)^{\alpha} \frac{1}{\sqrt{2\pi}}\left(\frac{1}{\sqrt{2\pi}}\right$ 

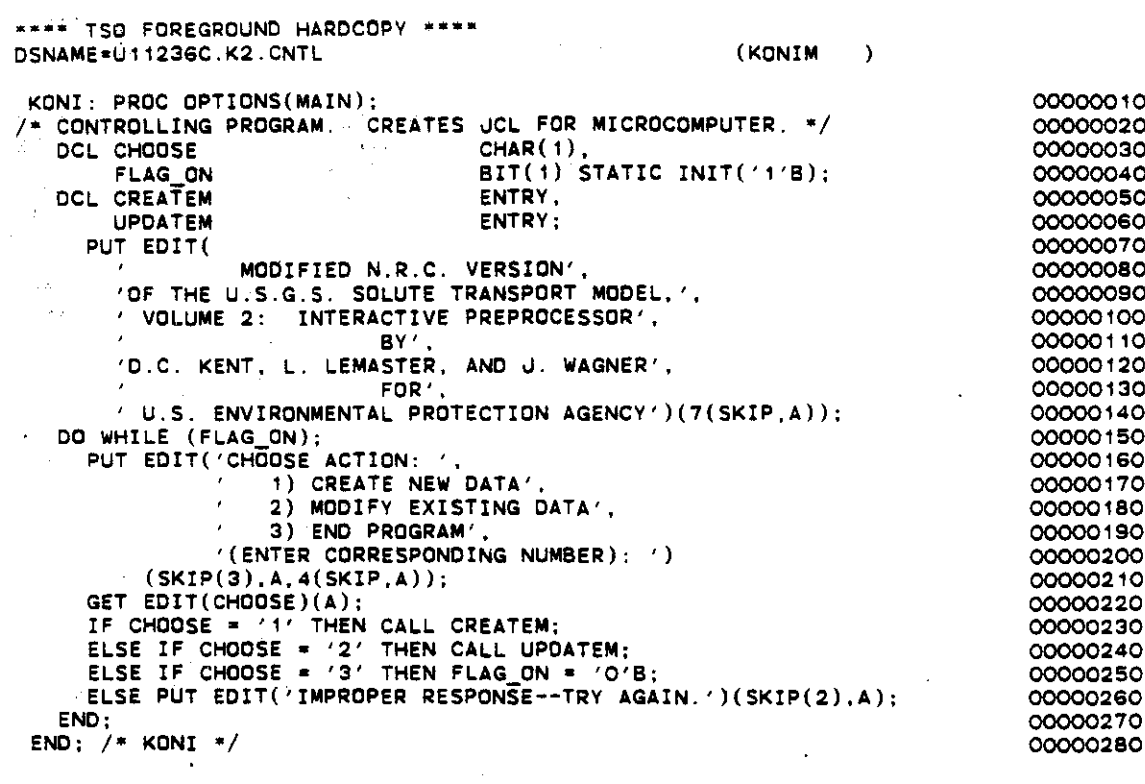

 $\bar{\mathcal{A}}$ 

 $\mathcal{L}(\mathcal{A})$  and  $\mathcal{A}(\mathcal{A})$ 

 $\overline{a}$ 

 $\label{eq:1} \frac{1}{\sqrt{2\pi}}\int_{0}^{\infty} \frac{d\mu}{\sqrt{2\pi}}\,d\mu\,d\mu\,d\mu\,.$ 

 $\sim$ 

 $\frac{1}{2}$ 

 $\hat{\mathcal{A}}$ 

```
**** T50 FOREGROUND HARDCOPY ****
DSNAME=U11236C.K2.CNTL (KONID )
 KONID: PRDC DPTIONS(MAIN):
                                                                               10ooסס00
 /- CONTROLLING PROGRAM. CREATES JCL FOR DEC/VAX. */
                                                                               00000020
                                                                               00000030
   DCL CHOOSE<br>FLAG ON
                                    BIT(1) STATIC INIT('1'B);<br>ENTRY.
                                                                               00000040
   DCL CREATED ENTRY,<br>
UPDATED ENTRY,
                                                                               50ooסס00
       UPDATED
                                                                               o00ooo60
     PUT EDIT(
                                                                               00000070
                                                                               o00ooo80
                  MODIFIED N.R.C. VERSION'.
                                                                               00000090
        'OF THE U.S.G.S. SOLUTE TRANSPORT MODEL,', , VOLUME 2: INTERACTIVE PREPROCESSOR',
                                                                               00000100
                           BY' •
                                                                               0110ooסס
       'D.C. KENT, L. LEMASTER, AND J. WAGNER',
                                                                               00000120
                                                                               00000130
       f U.S. ENVIRONMENTAL PROTECTION AGENCY' (7(SKIP, A)):
                                                                               00000140
   DO WHILE (FLAG_ON);
                                                                               00000150
     PUT EDIT('CHOOSE ACTION: ',<br>
(1) CREATE NEW DATA',
                                                                               00000160
                                                                               00000170
                   2) MODIFY EXISTING DATA',
                                                                               00000180
                   3) END PROGRAM',
               \lambda00000190
               '(ENTER CORRESPONDING NUMB£R), ')
                                                                              00000200
          (SKIP(3), A, 4(SKIP, A));00000210
     GET EDIT(CHOOSE)(A);
                                                                               00000220
      IF CHOOSE = '1' THEN CALL CREATED;
                                                                              00000230
      ELSE IF CHOOSE = '2' THEN CALL UPDATED;
                                                                              00000240
      ELSE IF CHOOSE = '3' THEN FLAG_ON = 'O'B;
                                                                              00000250
     ELSE PUT EDIT('IMPROPER RESPONSE--TRY AGAIN. ')(SKIP(2),A):
                                                                              00000260
                                                                              0270ooסס
 END:
END; /* KONIO */
                                                                              00000280
```
 $\epsilon_{\rm eff}$ 

 $\sim$ 

 $\overline{a}$ 

 $\sim$   $\sim$ 

 $\tilde{\mathcal{A}}_{\text{max}}$ 

 $\sim$ 

 $\sim$ 

 $\sim$  $\mathcal{A}^{\mathcal{A}}$  $\mathcal{A}(\mathcal{A})$  and  $\mathcal{A}(\mathcal{A})$ 

 $\mathbb{C}[\mathbb{Z}]$ 

 $\sim$   $\alpha$ 

 $\hat{\mathcal{A}}$  $\frac{2}{3} \sum_{i=1}^3 \frac{1}{2} \sum_{j=1}^3$  $\sim 2\%$ 

W.

 $\mathcal{L}_{\text{max}}$  and  $\mathcal{L}_{\text{max}}$ 

 $\sim 10$ 

 $\chi_{\rm c}$  ,  $\chi_{\rm c}$  ,  $\chi_{\rm c}$ 

 $\label{eq:2} \frac{1}{2} \sum_{i=1}^n \frac{1}{2} \sum_{j=1}^n \frac{1}{2} \sum_{j=1}^n \frac{1}{2} \sum_{j=1}^n \frac{1}{2} \sum_{j=1}^n \frac{1}{2} \sum_{j=1}^n \frac{1}{2} \sum_{j=1}^n \frac{1}{2} \sum_{j=1}^n \frac{1}{2} \sum_{j=1}^n \frac{1}{2} \sum_{j=1}^n \frac{1}{2} \sum_{j=1}^n \frac{1}{2} \sum_{j=1}^n \frac{1}{2} \sum_{j=1}^n \frac{1}{$ 

 $\mathcal{L}=\frac{1}{2}\mathcal{L}(\mathcal{A})$ 

 $\sim 10^6$ 

#### · APPENDIX II

# DEFINITION OF SELECTED PL/1 PROGRAM VARIABLES

 $\sim 10^{-1}$ 

 $\mathcal{L}_{\text{eff}}$ 

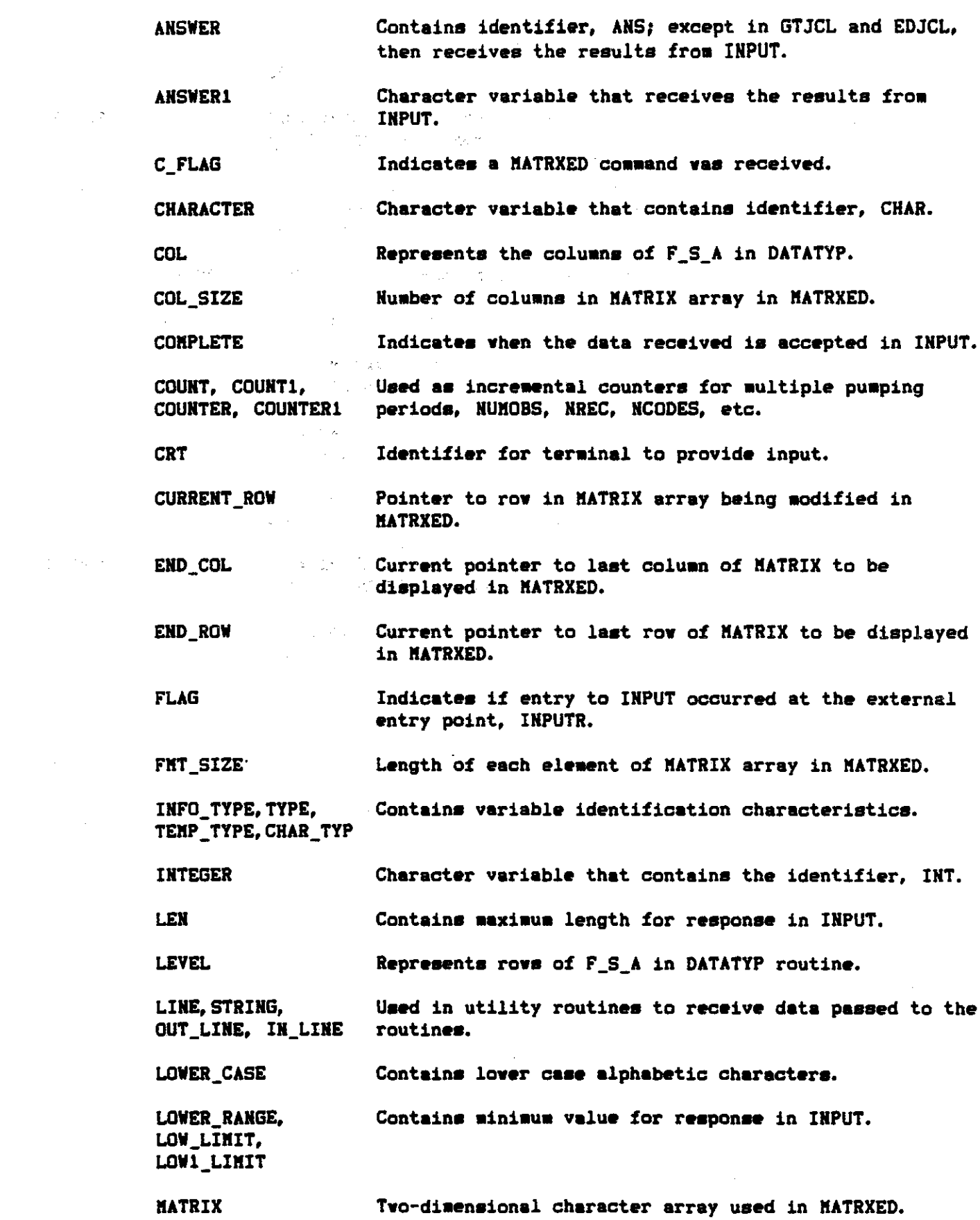

 $\mathcal{A}^{\text{max}}_{\text{max}}$ 

 $\mathcal{L}^{\text{max}}_{\text{max}}$  , where  $\mathcal{L}^{\text{max}}_{\text{max}}$ 

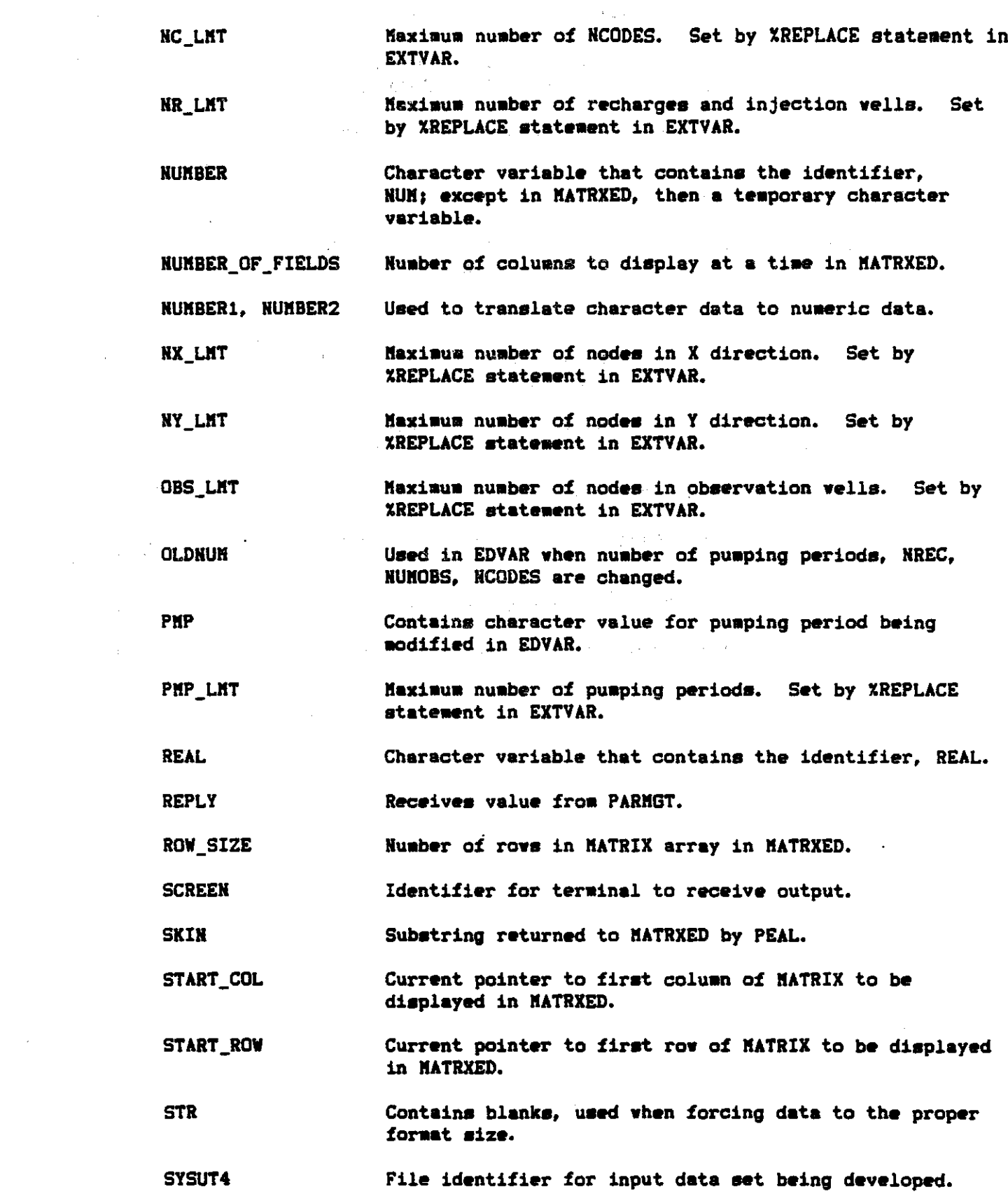

 $\frac{1}{2} \frac{1}{2} \frac{1}{2} \frac{1}{2} \frac{1}{2}$ 

 $\mathcal{L}^{\text{max}}_{\text{max}}$  and  $\mathcal{L}^{\text{max}}_{\text{max}}$ 

 $\mathcal{L}^{\text{max}}_{\text{max}}$ 

 $\frac{1}{2}$ 

II-a

 $\hat{\epsilon}$ 

 $\begin{aligned} \mathbb{R}^{2} &\rightarrow\mathbb{R}^{2}+\mathbb{R}^{2}+\mathbb{R$ 

 $\mathcal{L}^{\text{max}}_{\text{max}}$  , where  $\mathcal{L}^{\text{max}}_{\text{max}}$ 

- TEMPC Temporary storage for character data.
- TEMPCC Temporary that contains old character data when pumping periods, NREC, NUKOBS, NCODES are changed.
- TEMPN TEMPORATY Storage for numeric data.
- TEMP NUM Contains integer value for NY in GTMATRX and EDMATRX; otherwise numeric value of data read by INPUT.
- TEMP\_NUM1 Contains integer value for NX in GTMATRX and EDMATRX; otherwise numeric value of data read by INPUT.
- TEMP NUM2 Integer counter.
- TEMPSTR Used in DATATYP routine to contain string returned from the builtin TRANSLATE routine.
- TRANSSTR Used in DATATYP routine as pattern for use in the builtin TRANSLATE routine.
- UPPER\_CASE Contains upper case alphabetic characters.

UPPER\_RANGE, Contains maximum value for response in INPUT. UP\_LIKIT,UP1\_LIKIT

- VAR, VAR1 Receives character data read by INPUT.
- VAR\_INFO Character array that contains messages to display on screen.
- VERIFY Integer flag for Verify option.

 $\bar{q}$ 

# APPENDIX III

#### DATA DEFINITIONS AND INPUT FORMATS

 $\bullet$  $\label{eq:2.1} \frac{1}{\sqrt{2}}\int_{\mathbb{R}^3}\frac{1}{\sqrt{2}}\left(\frac{1}{\sqrt{2}}\right)^2\left(\frac{1}{\sqrt{2}}\right)^2\left(\frac{1}{\sqrt{2}}\right)^2\left(\frac{1}{\sqrt{2}}\right)^2\left(\frac{1}{\sqrt{2}}\right)^2\left(\frac{1}{\sqrt{2}}\right)^2\left(\frac{1}{\sqrt{2}}\right)^2.$  $\label{eq:2.1} \frac{1}{2}\log\left(2\pi\right) \left\langle \frac{1}{2}\left(1-\frac{1}{2}\right)\right\rangle \left\langle \frac{1}{2}\left(1-\frac{1}{2}\right)\right\rangle \left\langle \frac{1}{2}\left(1-\frac{1}{2}\right)\right\rangle$ 

 $\alpha\in\mathbb{R}^n$  .

 $\mathcal{F}_{\mathcal{A}}^{\mathcal{A}}=\mathcal{F}_{\mathcal{A}}^{\mathcal{A}}$  , where  $\mathcal{F}_{\mathcal{A}}^{\mathcal{A}}$ 

 $\ddot{\phantom{0}}$ 

 $\mathcal{L}(\mathcal{A})$  and  $\mathcal{L}(\mathcal{A})$  are the set of the set of  $\mathcal{A}$  ,  $\mathcal{L}(\mathcal{A})$ 

 $\mathcal{F}(\mathcal{A})$ 

 $\label{eq:2} \frac{1}{\sqrt{2}}\int_{\mathbb{R}^3}\frac{1}{\sqrt{2}}\left(\frac{1}{\sqrt{2}}\right)^2\frac{1}{\sqrt{2}}\left(\frac{1}{\sqrt{2}}\right)^2\frac{1}{\sqrt{2}}\left(\frac{1}{\sqrt{2}}\right)^2.$ 

 $\mathcal{L}^{\mathcal{L}}_{\mathcal{L}}$ 

 $\alpha_{\rm{max}}$ 

 $\mathcal{H}^{\mathcal{A}}_{\mathcal{A}}$  and  $\mathcal{H}^{\mathcal{A}}_{\mathcal{A}}$  and  $\mathcal{H}^{\mathcal{A}}_{\mathcal{A}}$  and  $\mathcal{H}^{\mathcal{A}}_{\mathcal{A}}$ 

in S

 $\frac{1}{2}$  ,  $\frac{1}{2}$ 

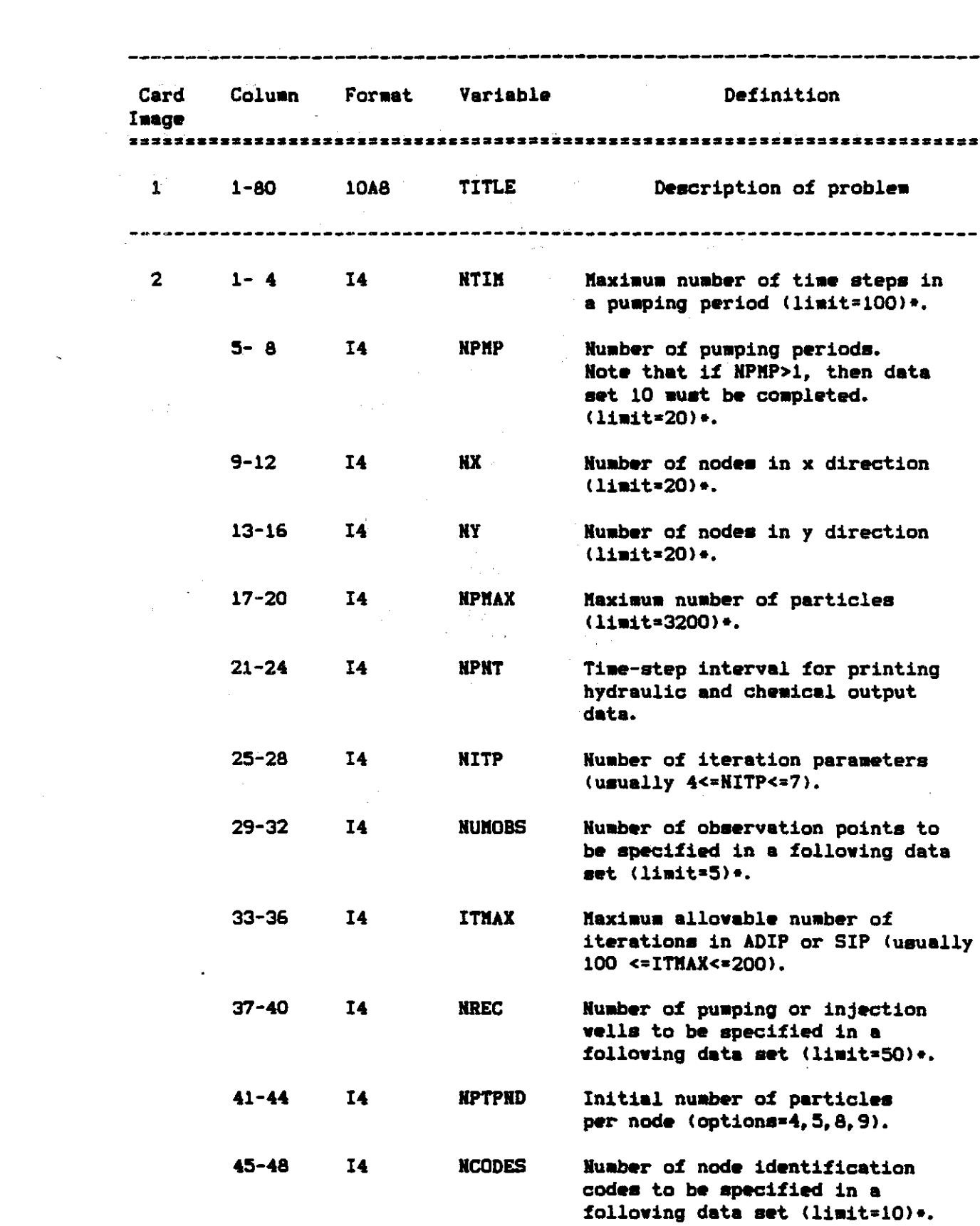

 $\mathcal{L}^{\text{max}}_{\text{max}}$  . The  $\mathcal{L}^{\text{max}}_{\text{max}}$ 

 $\sim 10$ 

 $\label{eq:2.1} \frac{1}{\sqrt{2}}\int_{\mathbb{R}^3}\frac{1}{\sqrt{2}}\left(\frac{1}{\sqrt{2}}\right)^2\frac{1}{\sqrt{2}}\left(\frac{1}{\sqrt{2}}\right)^2\frac{1}{\sqrt{2}}\left(\frac{1}{\sqrt{2}}\right)^2\frac{1}{\sqrt{2}}\left(\frac{1}{\sqrt{2}}\right)^2.$ 

 $\label{eq:2.1} \frac{1}{\sqrt{2}}\int_{\mathbb{R}^3}\frac{d\mu}{\sqrt{2}}\left(\frac{d\mu}{\mu}\right)^2\frac{d\mu}{\mu}\left(\frac{d\mu}{\mu}\right)^2\frac{d\mu}{\mu}\left(\frac{d\mu}{\mu}\right)^2.$ 

 $\sim 10^{-10}$ 

 $\sim$   $\sigma$   $^{-1}$ 

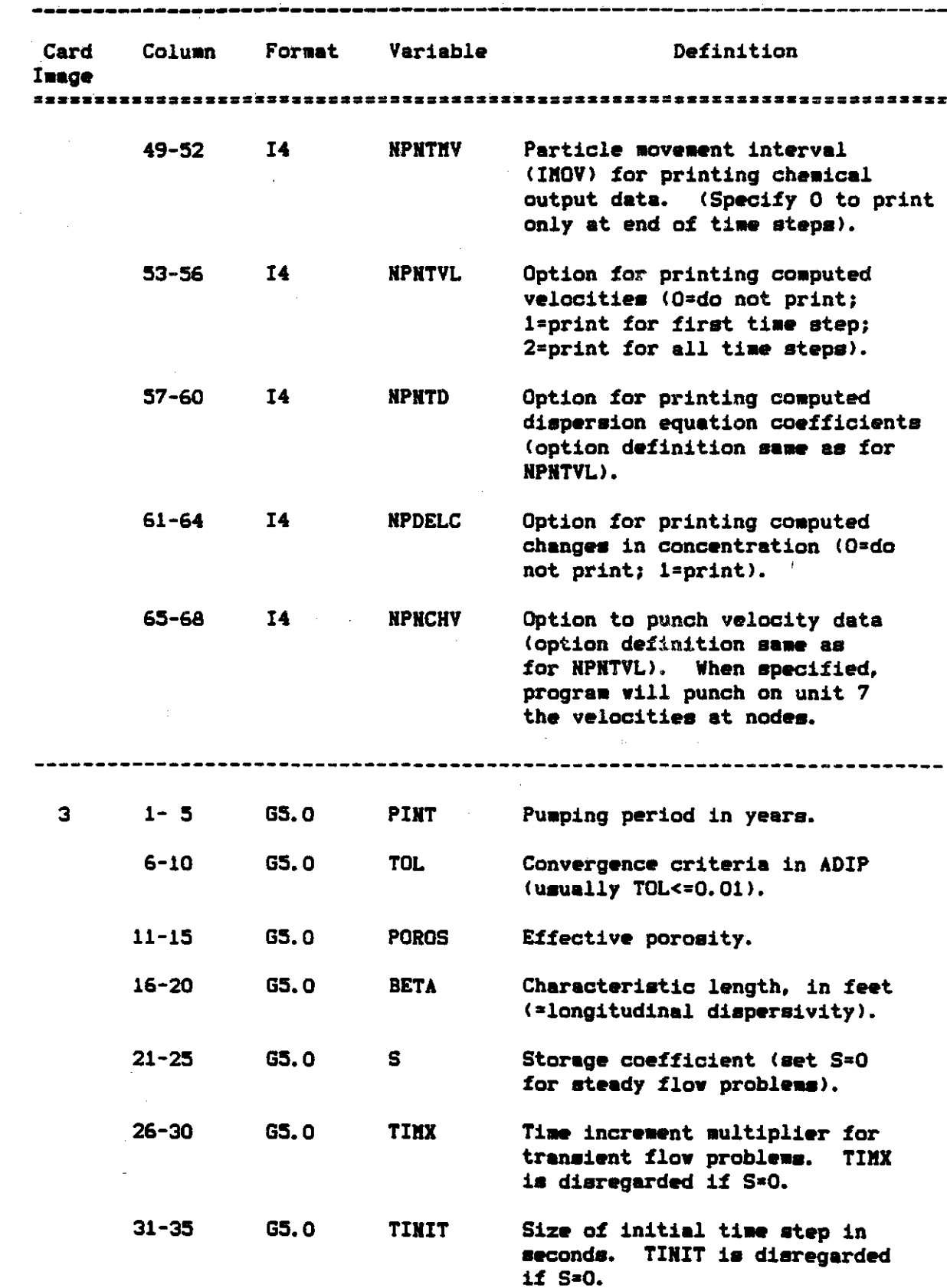

J.

 $\bar{z}$ 

 $\ddot{\phantom{1}}$ 

 $\omega$  and  $\omega$ 

 $\sim$   $\omega$  $\sim 100$   $\mathcal{A}(\mathcal{A})$  and  $\mathcal{A}(\mathcal{A})$  .

 $\mathcal{O}(10^{11})$  . The second constraint  $\mathcal{O}(10^{11})$ 

 $\ddot{\phantom{a}}$ 

أوالانتقاض ومالكت فخالص

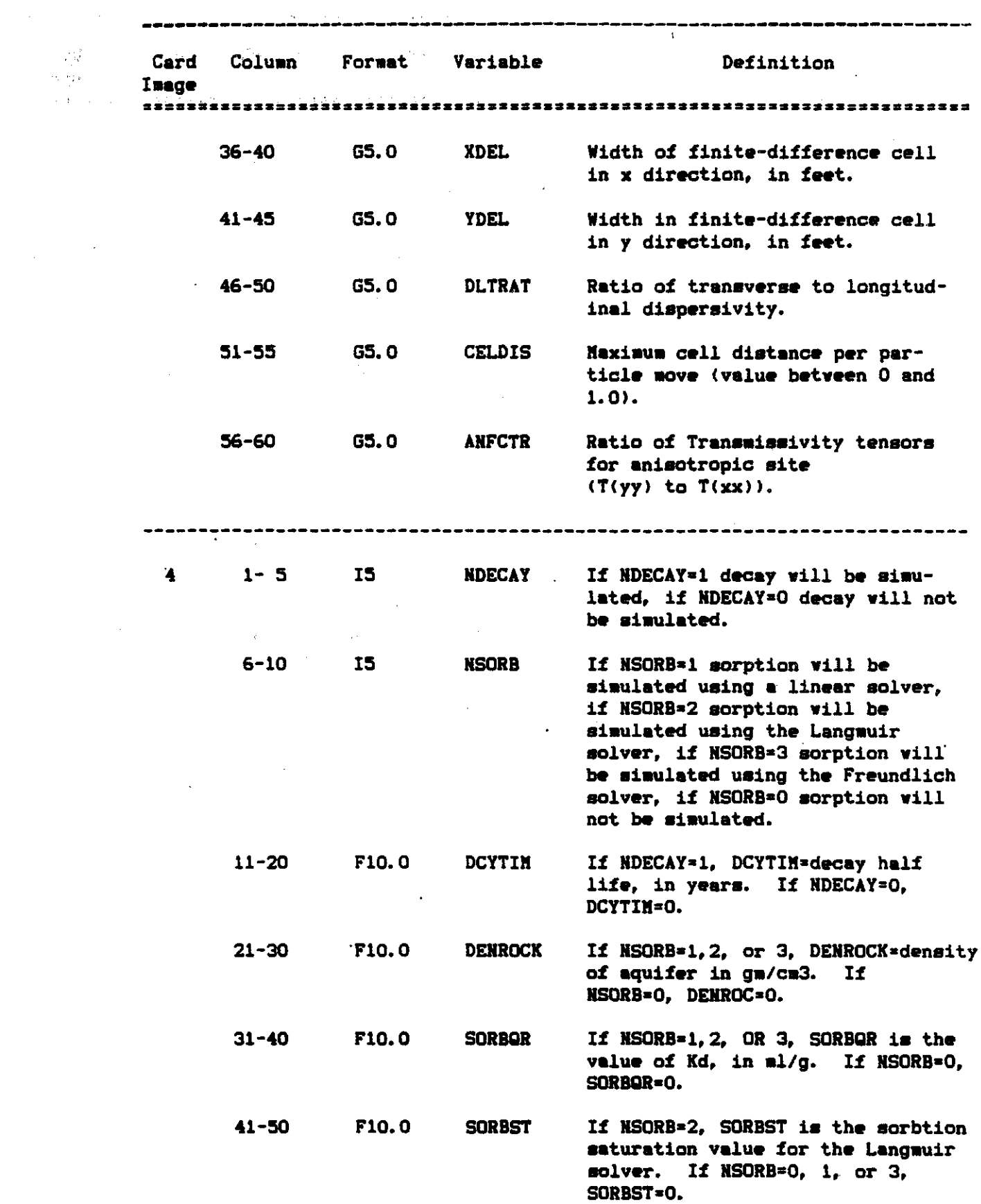

 $\sim 10^7$ 

 $\mathcal{L}^{\mathcal{L}}$ 

 $\mu \rightarrow \mu$ 

 $\mathcal{L}^{\text{max}}_{\text{max}}$ 

المسار ووقفان وبالمناج الروادي المناجح المناول والمناول والمعتقلين

المتعادل والمتعارض والساق فسأورث فالحادث والتاريخ

 $\label{eq:2.1} \frac{1}{2} \sum_{i=1}^n \frac{1}{2} \sum_{j=1}^n \frac{1}{2} \sum_{j=1}^n \frac{1}{2} \sum_{j=1}^n \frac{1}{2} \sum_{j=1}^n \frac{1}{2} \sum_{j=1}^n \frac{1}{2} \sum_{j=1}^n \frac{1}{2} \sum_{j=1}^n \frac{1}{2} \sum_{j=1}^n \frac{1}{2} \sum_{j=1}^n \frac{1}{2} \sum_{j=1}^n \frac{1}{2} \sum_{j=1}^n \frac{1}{2} \sum_{j=1}^n \frac{$ 

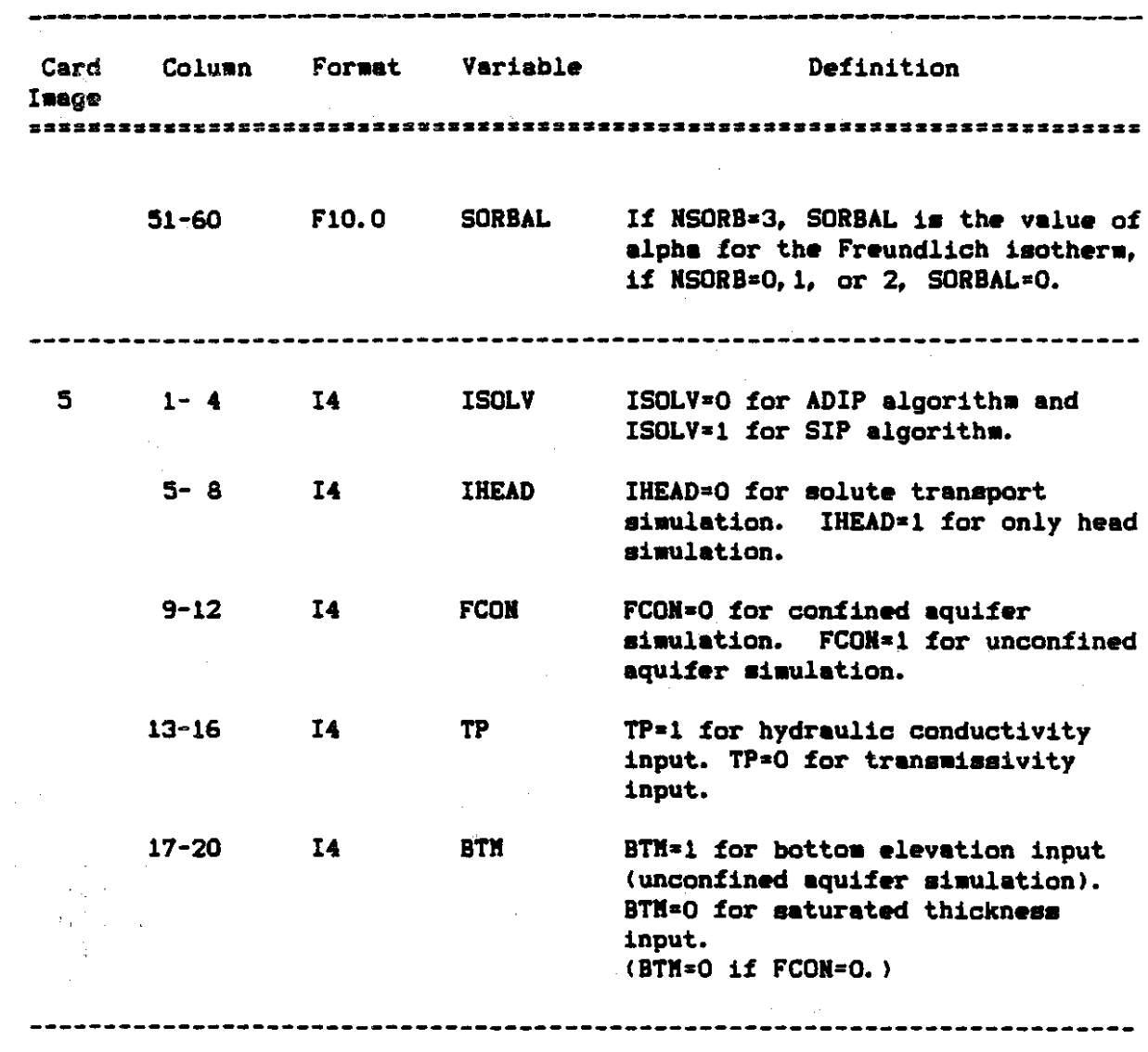

See footnotes at end of table.

 $\sim 100$ 

 $\mathcal{L}_{\mathrm{in}}$ 

 $\ddot{\phantom{a}}$ 

 $\mathcal{L}_{\text{max}}$  , where  $\mathcal{L}_{\text{max}}$  is a set of  $\mathcal{L}_{\text{max}}$ 

 $\ddot{\phantom{a}}$ 

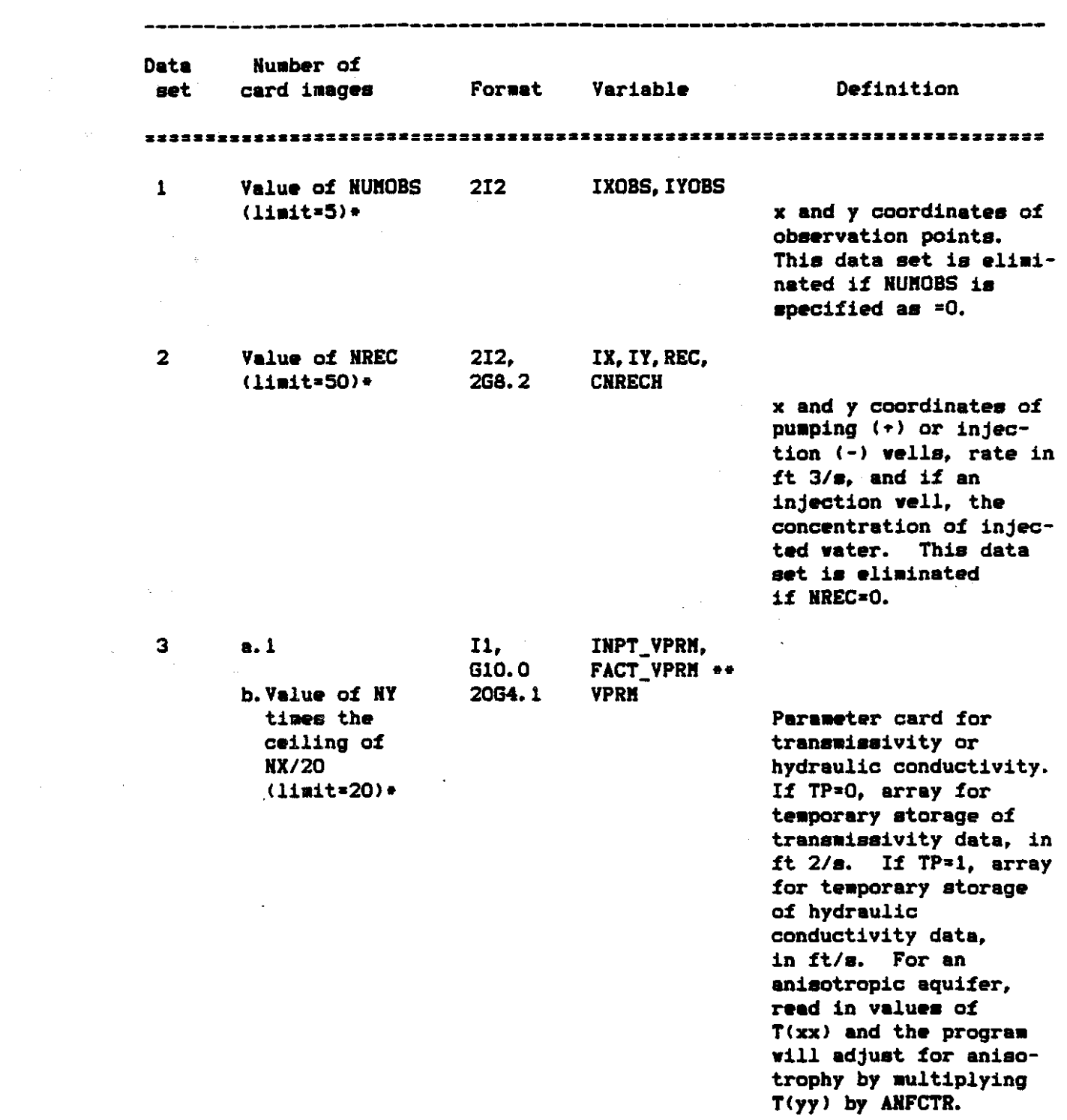

 $\epsilon$ 

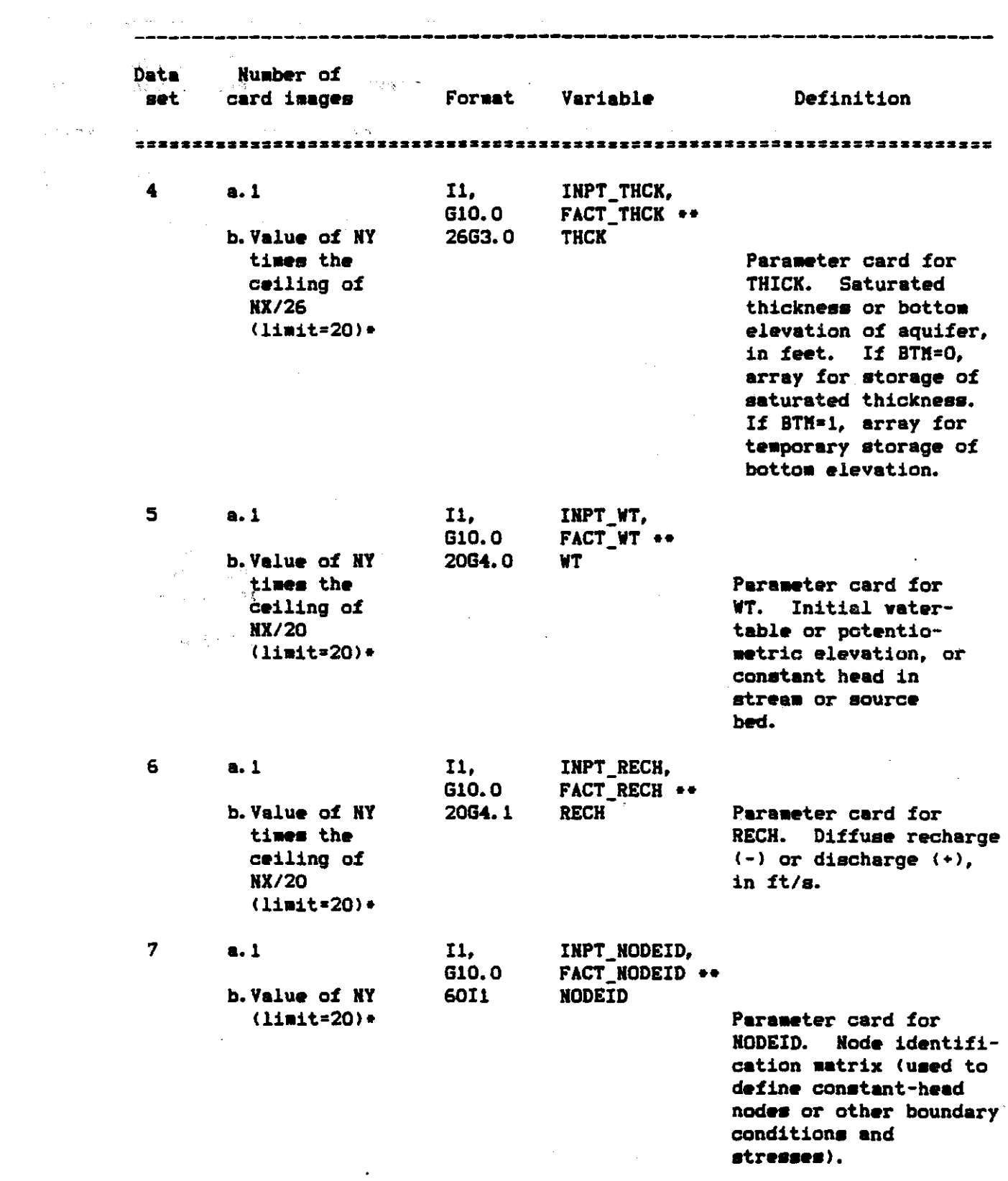

 $\sim$ 

 $\mathcal{O}(\mathcal{E}_{\text{max}})$ 

 $\label{eq:2.1} \frac{1}{\sqrt{2}}\int_{\mathbb{R}^3} \frac{1}{\sqrt{2}}\left(\frac{1}{\sqrt{2}}\right)^2\frac{dx}{dx}dx.$ 

 $\hat{\mathcal{A}}$ 

 $\label{eq:2} \frac{1}{\sqrt{2}}\sum_{i=1}^n\frac{1}{\sqrt{2}}\sum_{i=1}^n\frac{1}{\sqrt{2}}\sum_{i=1}^n\frac{1}{\sqrt{2}}\sum_{i=1}^n\frac{1}{\sqrt{2}}\sum_{i=1}^n\frac{1}{\sqrt{2}}\sum_{i=1}^n\frac{1}{\sqrt{2}}\sum_{i=1}^n\frac{1}{\sqrt{2}}\sum_{i=1}^n\frac{1}{\sqrt{2}}\sum_{i=1}^n\frac{1}{\sqrt{2}}\sum_{i=1}^n\frac{1}{\sqrt{2}}\sum_{i=1}^n\frac{1$ 

 $\sim$ 

 $\hat{\mathcal{E}}$ 

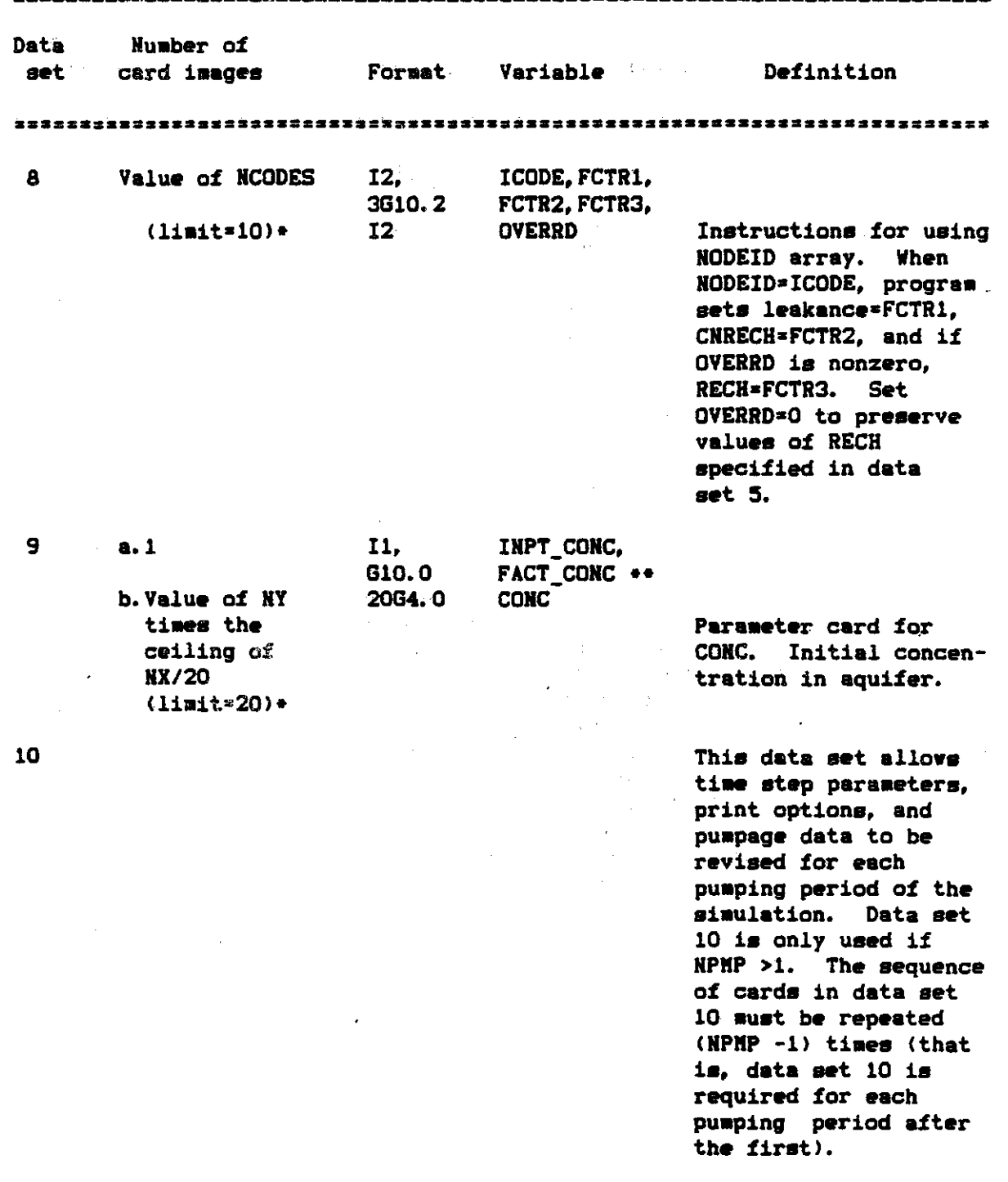

 $\bar{\star}$ 

 $\bar{\mathcal{A}}$ 

 $\label{eq:2.1} \frac{1}{\sqrt{2}}\int_{\mathbb{R}^3}\frac{1}{\sqrt{2}}\left(\frac{1}{\sqrt{2}}\right)^2\frac{1}{\sqrt{2}}\left(\frac{1}{\sqrt{2}}\right)^2\frac{1}{\sqrt{2}}\left(\frac{1}{\sqrt{2}}\right)^2\frac{1}{\sqrt{2}}\left(\frac{1}{\sqrt{2}}\right)^2.$ 

 $\sim$   $\sim$ 

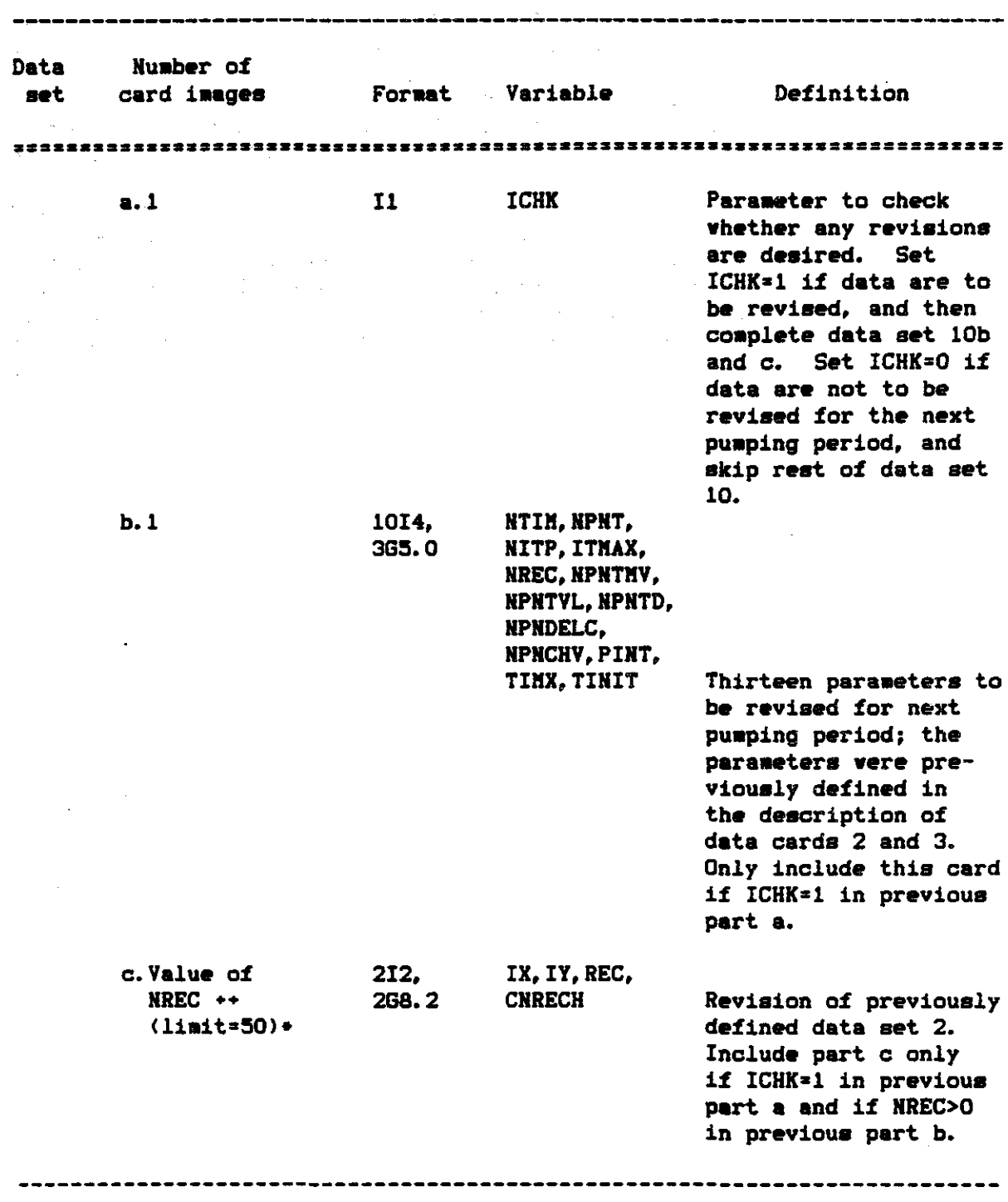

 $\hat{\mathcal{A}}$ 

- \*These limits can be modified if necessary by changing the corresponding array dimensions in the COMMON statements of the program.
- ++Any wells set during one puaping period continue puaping and injecting during subsequent pumping periods unless the rates are explicitly reset in those subsequent periods.
- \*\*The parameter card must be the first card of the indicated data sets. It is used to specify whether the parameter is constant and uniform, and can be defined by one value, or whether it varies in space and must be defined at each node. If IHPT\_var-O, the data set has a constant value, which is defined by FACT\_var. If INPT\_var=1, the data set is read from cards as described by part b. Then FACT\_var is a multiplication factor for the values read in the data set.

and the second second

## APPENDIX IV

 $\bullet$ 

 $\label{eq:2.1} \frac{1}{2} \int_{\mathbb{R}^3} \frac{1}{\sqrt{2\pi}} \left( \frac{1}{\sqrt{2\pi}} \right)^2 \frac{dx}{dx} \, dx$ 

 $\hat{\mathcal{A}}$ 

 $\mathcal{L}$ 

 $\hat{\mathcal{L}}$ 

 $\mathcal{L}_{\mathcal{A}}$ 

 $\label{eq:2.1} \frac{1}{\sqrt{2}}\left(\frac{1}{\sqrt{2}}\right)^{2} \left(\frac{1}{\sqrt{2}}\right)^{2} \left(\frac{1}{\sqrt{2}}\right)^{2} \left(\frac{1}{\sqrt{2}}\right)^{2} \left(\frac{1}{\sqrt{2}}\right)^{2} \left(\frac{1}{\sqrt{2}}\right)^{2} \left(\frac{1}{\sqrt{2}}\right)^{2} \left(\frac{1}{\sqrt{2}}\right)^{2} \left(\frac{1}{\sqrt{2}}\right)^{2} \left(\frac{1}{\sqrt{2}}\right)^{2} \left(\frac{1}{\sqrt{2}}\right)^{2} \left(\$ 

 $\frac{1}{2}$  .

 $\mathcal{L}_{\text{max}}$ 

 $\label{eq:2.1} \frac{1}{\sqrt{2\pi}}\int_{\mathbb{R}^3}\frac{d\mu}{\sqrt{2\pi}}\left(\frac{d\mu}{\mu}\right)^2\frac{d\mu}{\sqrt{2\pi}}\int_{\mathbb{R}^3}\frac{d\mu}{\sqrt{2\pi}}\frac{d\mu}{\sqrt{2\pi}}\frac{d\mu}{\sqrt{2\pi}}\frac{d\mu}{\sqrt{2\pi}}\frac{d\mu}{\sqrt{2\pi}}\frac{d\mu}{\sqrt{2\pi}}\frac{d\mu}{\sqrt{2\pi}}\frac{d\mu}{\sqrt{2\pi}}\frac{d\mu}{\sqrt{2\pi}}\frac{d\mu}{\$ 

#### UNITS SUMMARY TABLE

 $\hat{\mathcal{A}}$ 

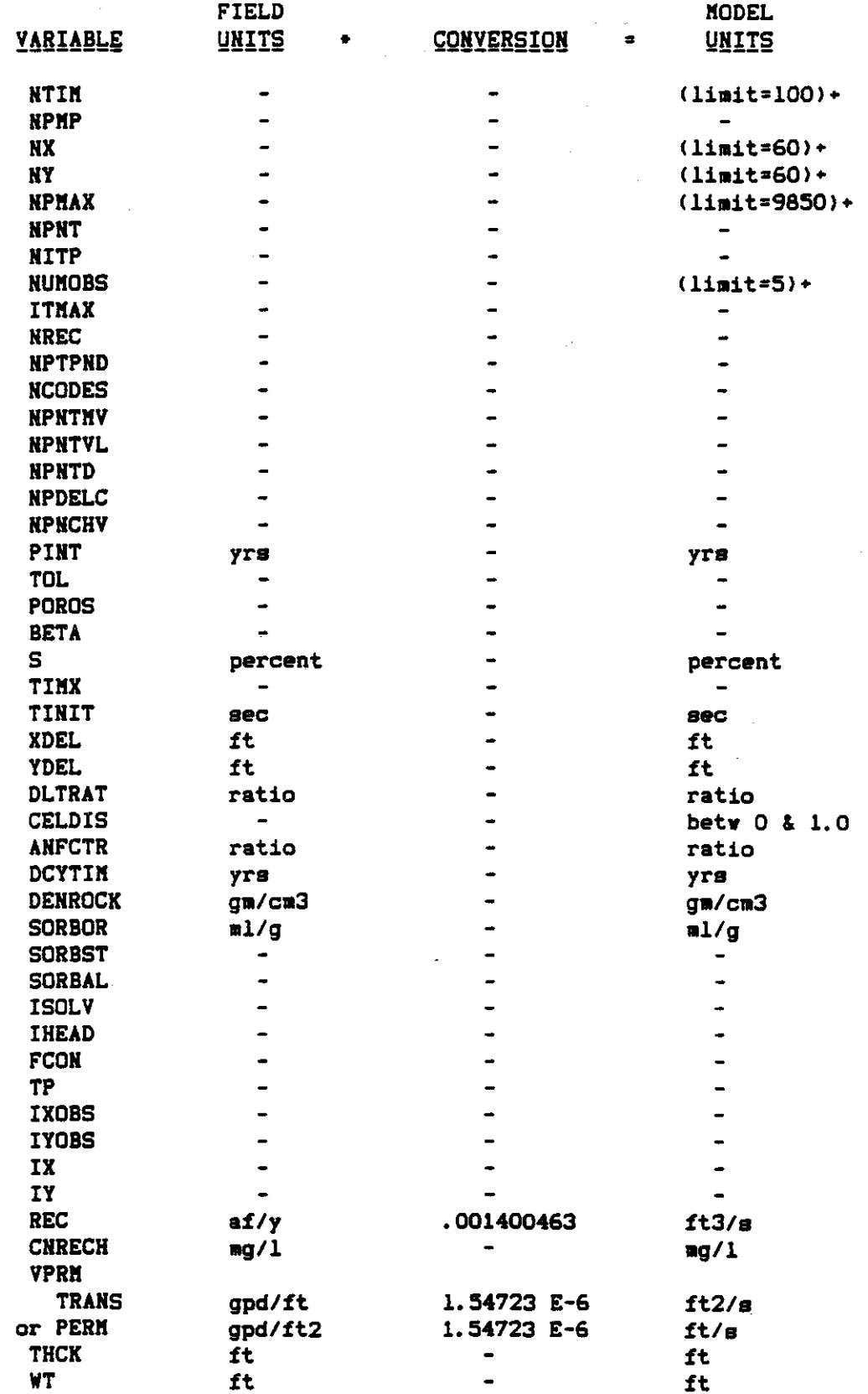

 $\mathcal{A}^{\mathcal{A}}$ 

 $\bar{\mathcal{L}}$ 

 $\sim 10^{-1}$ 

 $\label{eq:2} \mathcal{L} = \mathcal{L} \left( \mathcal{L} \right) \left( \mathcal{L} \right) \left( \mathcal{L} \right) \left( \mathcal{L} \right)$ 

 $\mathcal{L}^{\text{max}}_{\text{max}}$ 

 $\mathcal{L}^{\text{max}}_{\text{max}}$ 

 $\bar{\beta}$ 

 $\mathcal{A}^{\mu\nu}$  and the set of the set of the set of the set of the set of the set of the set of  $\mu$ 

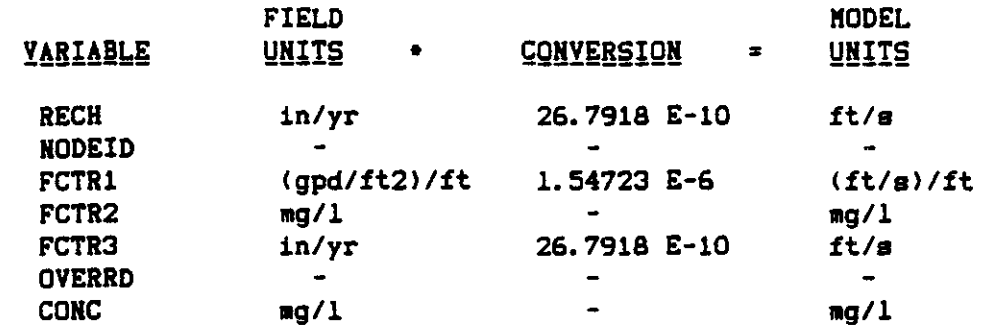

+These limits may be modified by changing the corresponding array dimensions in the COMMON statements of the program.

#### APPENDIX V

#### INPUT AND SELECTED OUTPUT FOR TEST PROBLEKS  $\bar{z}$

V-1

#### APPENDIX V-A

 $\bullet$ 

 $\mathcal{A}$ 

 $\ddot{\phantom{0}}$ 

 $\hat{\boldsymbol{\theta}}$ 

 $\mathcal{A}_\mathbf{r}$ 

 $\mathcal{A}$ 

## INPUT AND SELECTED OUTPUT FOR TEST PROBLEM 1

 $\mathcal{A}^{\mathcal{A}}$  and  $\mathcal{A}$ 

```
**** TSO FOREGROUND HARDCOPY ****
 DSNAME=U11236C.LONGIS24.CNTL
 //U11834C JOB (?????. TSO-TR-KONI), KONIKOWRUN,
 // TIME=(0,40), CLASS=A,<br>// MSGCLASS=X, NOTIFY=*
 /*PASSWORD ????
 /*JOBPARM ROOM=C
 1/2//KONI EXEC PGM=KONI6OG.REGION=1500K
 //STEPLIB DD DISP=SHR.DSN=U11236C.KONI.LOAD
 //FTO6FOO1 DD DSN=U11834C.LONGIS24.OUTLIST.UNIT=STORAGE.
       SPACE=(TRK.(50,50)),DISP=(MOD.CATLG),
 \prime\primeDCB=(RECFM=VBA, LRECL=133, BLKSIZE=7448)
 \prime\prime//FT10F001 DD DSN=U11834C.LONGIS24.GRAPH,UNIT=STORAGE,
       SPACE=(TRK.(50.50)).DISP=(MOD.CATLG)
 ^{\prime\prime}DCB=(RECFM=FB,LRECL=80,BLKSIZE=7480)
 \mathcal{L}//FT07F001 DD SYSOUT=B
 //FT05F001 DD *
 BABYLON, LEVELB, CHLORIDE
                                          0000000
                7 - 3100\mathbf{a}1 18 313620
              \bullet\Delta\overline{a}5
                              \circ\circ\circ\mathbf{f}\Omega1.1.1E8 500 500
     .01 - .2540.0005
                            \cdot 2
   10
                               .5\blacktriangleleft\circ\Omega\circ.
                      \circ.
                            \circ.
                                  \Omega\circ\Omega\Omega\Omega\blacktriangleleft\Omega841016
 1026
     .07240.0829
  929
     .07240.01029
     .07240.01129
     .07240.0း စ
    0.1447\circ25.
      1.0\Omega\sim\Omega- റ
                    \bullet\circ\Omega\Omega\Omega\Omega\sim\Omega\Omega- 0
                                    \Omega\Omega\Omega\Omega\circ\circO
   \circ\circ\circ\circO
   \circ\circ\circ\circ\Omega034 . 934 . 934 . 934 . 934 . 934 . 934 . 934 . 934 . 934 . 934 . 934 . 934 . 934 . 934 . 9
                                         \circ\circ\circ\circ030 . 730 . 730 . 730 . 730 . 730 . 730 . 730 . 730 . 730 . 730 . 730 . 730 . 730 . 730 . 7
                                         \circ\circ\circ\circŌ
   \circ\circ\circΩ
   \circ\circ\circ\circ\begin{array}{ccccccccccccccccc} \circ & \circ & \circ & \circ & \circ & \circ & \circ & \circ & \circ \end{array}\Omega\Omegaം പ
                               . O
                                  \circ\circറ
                                         \Omega
```
- 30

كالمتصد وككو وككورة

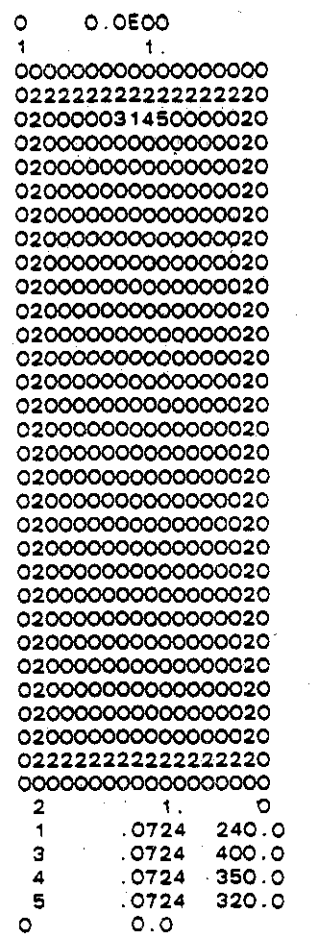

 $\sim$ 

o. 0 O. 0 O. 0 O. 0 O. 0

 $\mathcal{L}^{\text{max}}_{\text{max}}$  , where  $\mathcal{L}^{\text{max}}_{\text{max}}$ 

 $\ddot{\phantom{0}}$ 

 $\ddot{\phantom{0}}$ 

 $\downarrow$ 

U.S.G.S. METHOD-OF-CHARACTERISTICS MODEL FOR SOLUTE TRANSPORT IN GROUND WATER  $0000000$ BARYLON, LEVELS, CHLORIDE **THPUT**  $B^*A$ GAIO DESCRIPTORS (NUMBER OF COLUMRS)<br>(NUMBER OF ROWS) =<br>(X-DISTANCE IN FEET) =<br>(Y-DISTANCE IN FEET) = **NX**  $\frac{18}{31}$ NY.  $\bar{\omega}$ XDEL<br>Yoel  $500.0$  $\sim$  15  $\mathcal{L}_{\mathcal{A}}$ TIME PARAMETERS INAX. NG. OF TIME STEPS)<br>(NG. OF PUMPING PERIGOS)<br>(TIME INCREMENT MULTIPLIER)<br>(TIME INCREMENT MULTIPLIER)<br>(INITIAL TIME STEP IN SEC.) NTIM<br>NPMP<br>Pint<br>Tim<u>k</u><br>Timit  $\frac{3}{1}$  $\frac{1}{\pi}$  $\sim$ 10.000<br>1.00<br>118+08 : 0 NYDROLOGIC AND CHEMICAL PARAMETERS S (STORAGE COEFFICIENT) +<br>POROS (EFFECTIVE POROSITY) +<br>BETA (CHARACTERISTIC LENGTH) +<br>DLTRAT (RATIO OF TRANSVERSIVITY) +<br>AMPCTR (RATIO OF T-YY TO T-XX) +  $0.000800$ <br> $0.25$ <br>40.0  $\frac{1}{4}$  $0.20$  $1.000000$ **\*\*\*NON-DECAYING SPECIES\*\*\*** \*\*\*NON-SORRING SPECIES\*\*\* **SPEADIP USEDANS** \*\*\*UNCONFINED AOUIFERTTE **EXECUTION PARAMETERS** NITP (NO. OF ITERATION PARAMETERS) = 7<br>TOL (CONVERGENCE CRITERIA - ADIP) = 0<br>ITMAX (HAX.HO.OF ITERATIONS - ADIP) = 100<br>CELDIS (MAX.CELL DISTANCE PER MOVE<br>NPMAX (MAX.RO. OF PARTICLES - M.O.C.) = 3820<br>NPTPHD (NO. PARTICLES P  $0.0100$  $\begin{array}{ccc} 1 & & 0.500 \\ 1 & 3820 \\ * & & 4 \end{array}$ PROGRAM OFTIONS **FRUCHAM UPITURE FOR COMPLETE PRINTON!**<br>
NPNTH (MOVE INTERVAL FOR COMPLETE PRINTON!)<br>
NPNTH (MOVE INTERVAL FOR CHEM.)<br>
NPNTH (PRINT OPTION-VELOCITY<br>
SALL TIME STEPS)<br>
SALL TIME STEPS)<br>
(PRINT OPTION-TOIR-COEP.<br>
2.14LL TIME  $\mathbf{I}$  $\bullet$ ە  $\bullet$  $\frac{3}{4}$ HECH (FOR NORT IDENTITY)<br>
MPHENY (PUNCT YELLS) .<br>
MPHENY (PUNCT YELLS) .<br>
MPHENY (PUNCT YELLS) .<br>
MPHENY (PUNCT YELLS) .<br>
APHENY (PUNCT YELLS) .<br>
APHENY (PUNCT YELLS) .<br>
20000001-000 .0000001-00 0.000001-00 0.000001-00 0.0 LOCATION OF OUSERVATION WELLS  $\mathbf{x}$ NO.  $\mathbf{v}$  $\begin{array}{c} 1 \\ 2 \\ 3 \end{array}$  $\begin{array}{c} 8 \\ +0 \\ 10 \end{array}$  $\bullet$  $\overline{\mathbf{z}}$ LOCATION OF PUMPING WELLS Y RATE(IN CFS) CONC.  $\mathbf{x}$  $\begin{array}{c} 2* \\ 2* \\ 2* \\ 2* \\ 3* \end{array}$ 0.724E-01<br>0.724E-01<br>0.724E-01<br>0.724E-01  $0.00$ <br> $0.00$ <br> $0.00$ <br> $0.00$  $\begin{array}{c} \n\bullet \\
\bullet \\
\bullet \\
\bullet \\
\bullet \\
\bullet \\
\bullet\n\end{array}$ AREA OF ONE CELL . 2.8000E+09 X-Y SPACING:<br>500.00<br>500.00

 $\mathcal{L}_{\text{max}}$  , and  $\mathcal{L}_{\text{max}}$ 

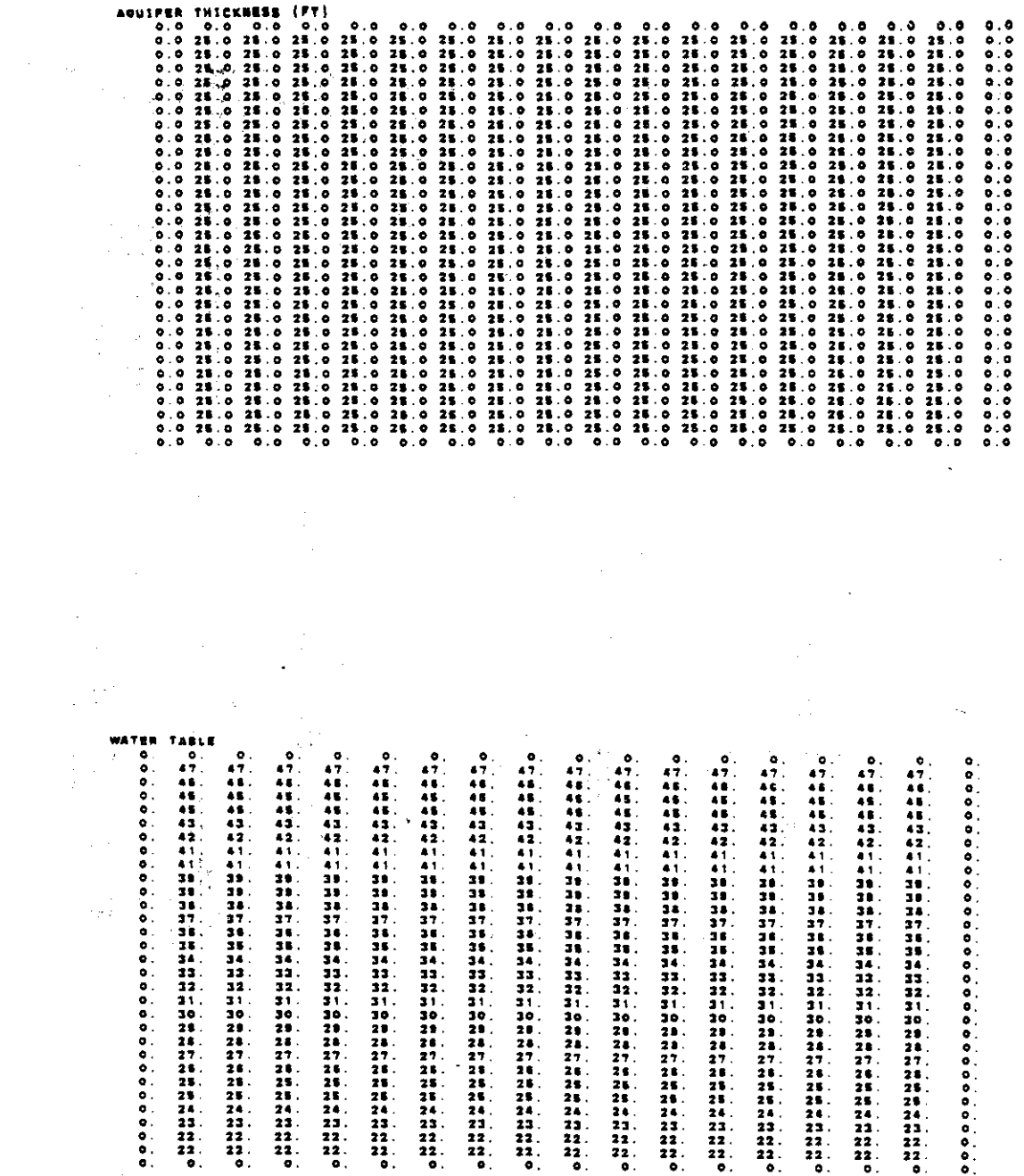

 $\mathcal{L}^{\text{max}}_{\text{max}}$  . The  $\mathcal{L}^{\text{max}}_{\text{max}}$ 

 $\hat{\mathcal{A}}$ 

 $\Delta \sim 10^{11}$  m  $^{-1}$ 

 $\label{eq:2.1} \frac{1}{\sqrt{2}}\left(\frac{1}{\sqrt{2}}\right)^{2} \left(\frac{1}{\sqrt{2}}\right)^{2} \left(\frac{1}{\sqrt{2}}\right)^{2} \left(\frac{1}{\sqrt{2}}\right)^{2} \left(\frac{1}{\sqrt{2}}\right)^{2} \left(\frac{1}{\sqrt{2}}\right)^{2} \left(\frac{1}{\sqrt{2}}\right)^{2} \left(\frac{1}{\sqrt{2}}\right)^{2} \left(\frac{1}{\sqrt{2}}\right)^{2} \left(\frac{1}{\sqrt{2}}\right)^{2} \left(\frac{1}{\sqrt{2}}\right)^{2} \left(\$ 

 $\hat{\mathcal{L}}$ 

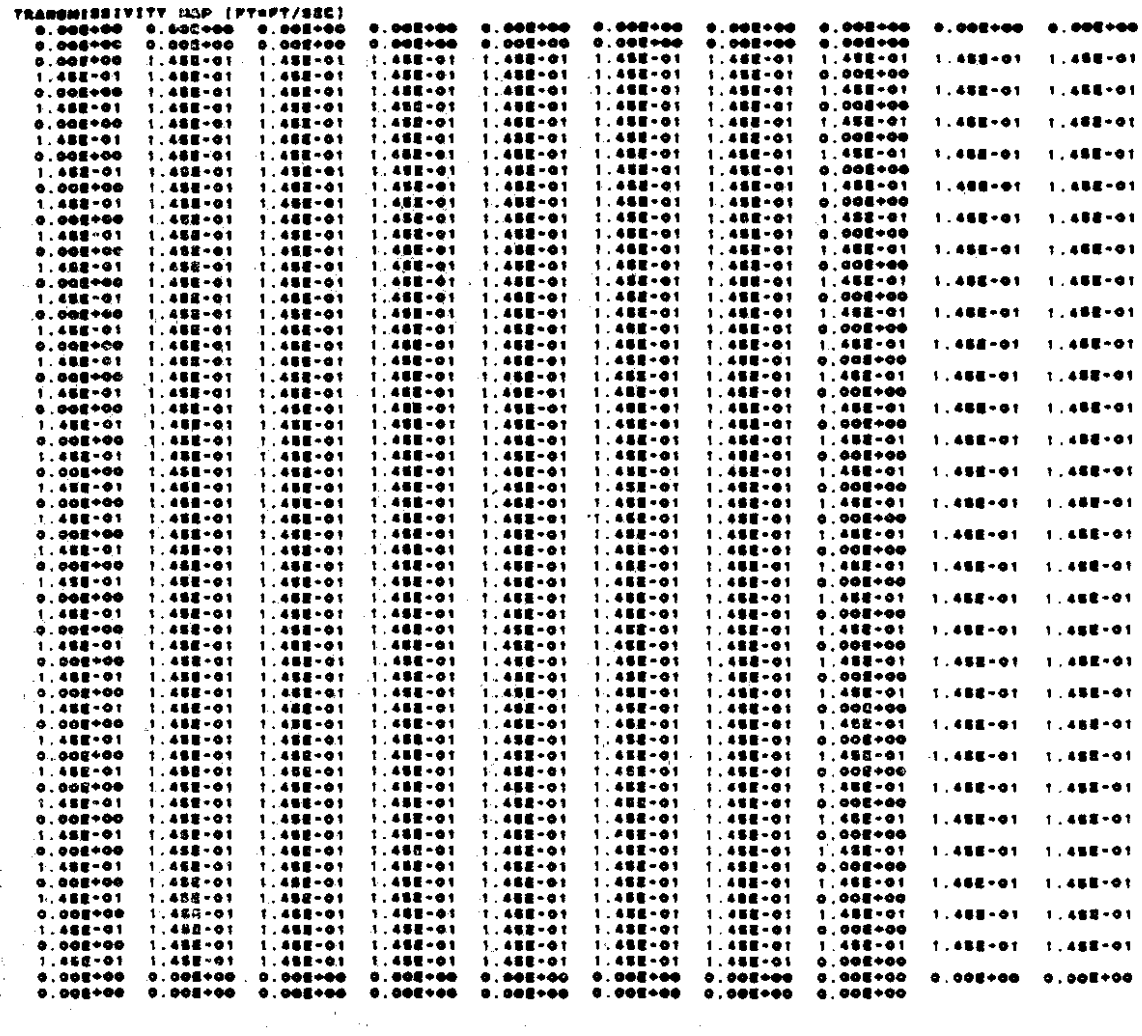

 $\sim 10^6$ 

 $\mathcal{A}$ 

 $\frac{1}{\sqrt{2}}\frac{d\phi}{d\phi}$ 

 $\hat{\boldsymbol{\beta}}$  $\frac{1}{\sqrt{2}}$ 

 $\overline{a}$ 

 $\dot{v}$  – 7

 $\cdot$ 

 $\ddot{\phantom{0}}$ 

 $8 - \Lambda$ 

 $\bar{z}$ 

 $\frac{1}{\sqrt{2}}$ 

 $\bullet$ 

אצבאנג (אפג' המי סג כפרדם באפג' כפח פם גסנס סג.<br>אצבאנג (אפג'ולרפס: 11 פאכפפספס) געובוברפס פע שפספאפטשבפס) .

.TR .02 80+300017.1 . JSCOM RI SERIUOA NO ASAA 987 - WENINGY NI STIED EDNEMENAIO-BAININ AD TAN

 $\bar{z}$ 

 $\ddot{\phantom{a}}$ 

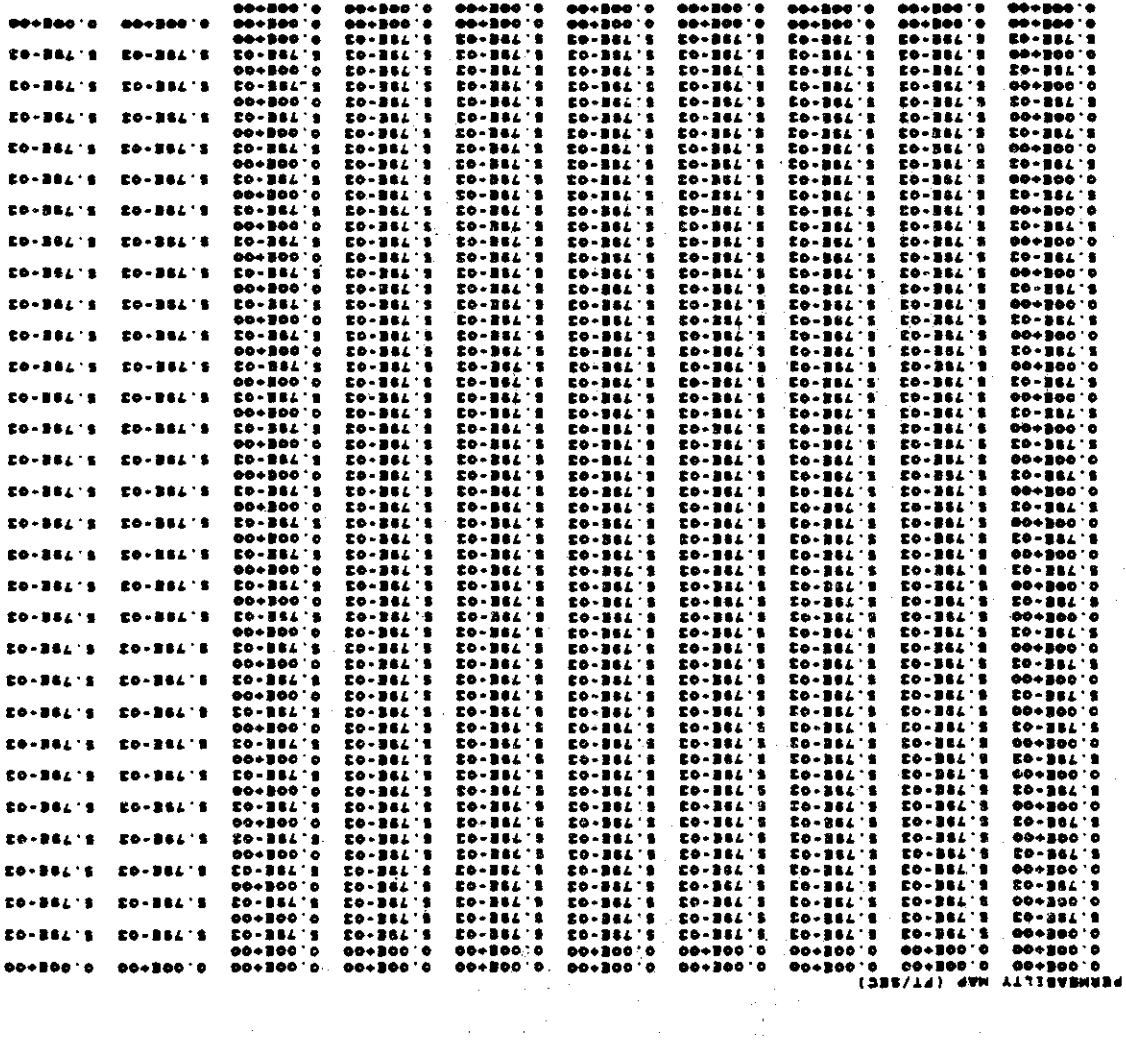

CSB2\T1} 4AM YTZIBARMINT<br>P.G. Go+Bog.g. go+Bog.g.

 $\sim$   $\sim$ 

 $\frac{1}{\sqrt{2}}$ 

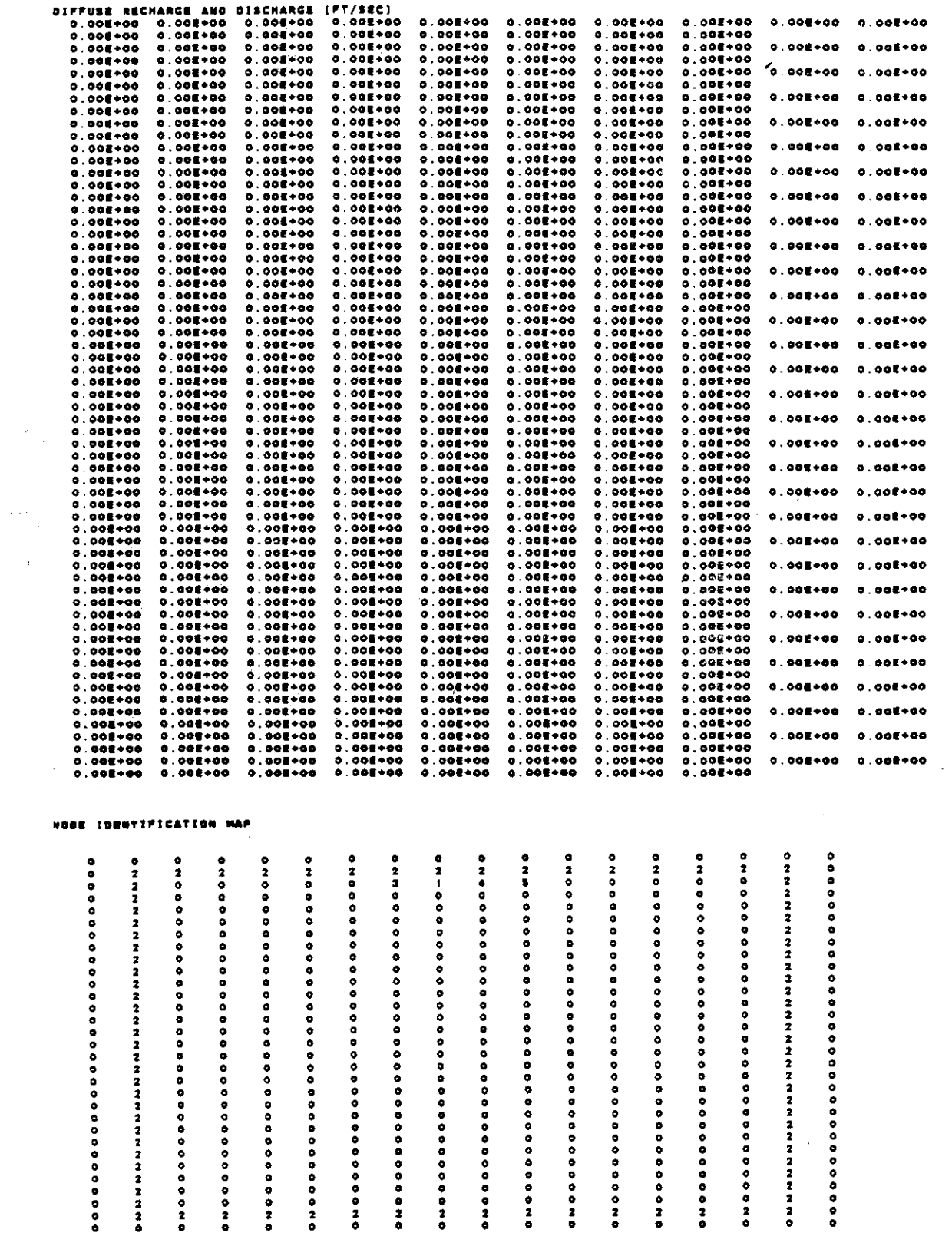

 $\label{eq:2.1} \frac{1}{\sqrt{2}}\int_{\mathbb{R}^3}\frac{1}{\sqrt{2}}\left(\frac{1}{\sqrt{2}}\right)^2\frac{1}{\sqrt{2}}\left(\frac{1}{\sqrt{2}}\right)^2\frac{1}{\sqrt{2}}\frac{1}{\sqrt{2}}\left(\frac{1}{\sqrt{2}}\right)^2.$ 

 $\frac{1}{\sqrt{2}}$ 

 $\sim$ 

 $\hat{\beta}$ 

 $V - 9$ 

 $\hat{\mathcal{A}}$ 

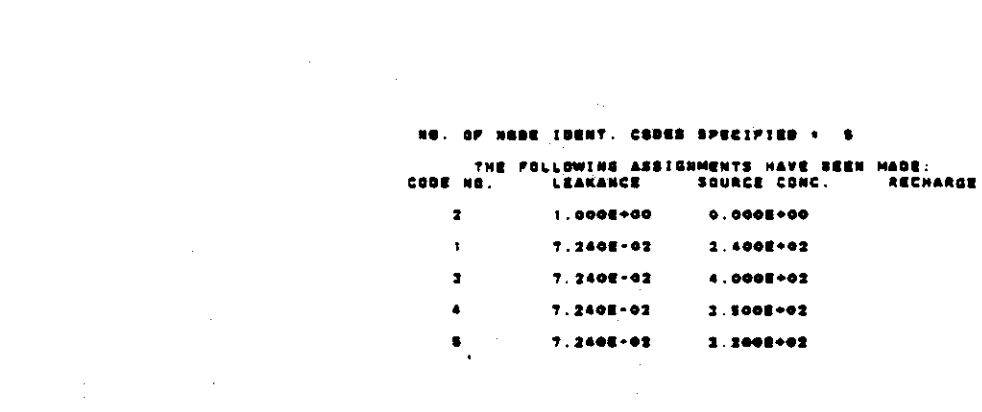

 $\mathcal{L}^{\text{max}}_{\text{max}}$  , where  $\mathcal{L}^{\text{max}}_{\text{max}}$ 

 $\label{eq:2.1} \frac{1}{\sqrt{2}}\int_{0}^{\infty}\frac{1}{\sqrt{2\pi}}\left(\frac{1}{\sqrt{2\pi}}\right)^{2}d\mu\left(\frac{1}{\sqrt{2\pi}}\right)\frac{d\mu}{d\mu}d\mu\left(\frac{1}{\sqrt{2\pi}}\right).$ 

 $\bar{\beta}$ 

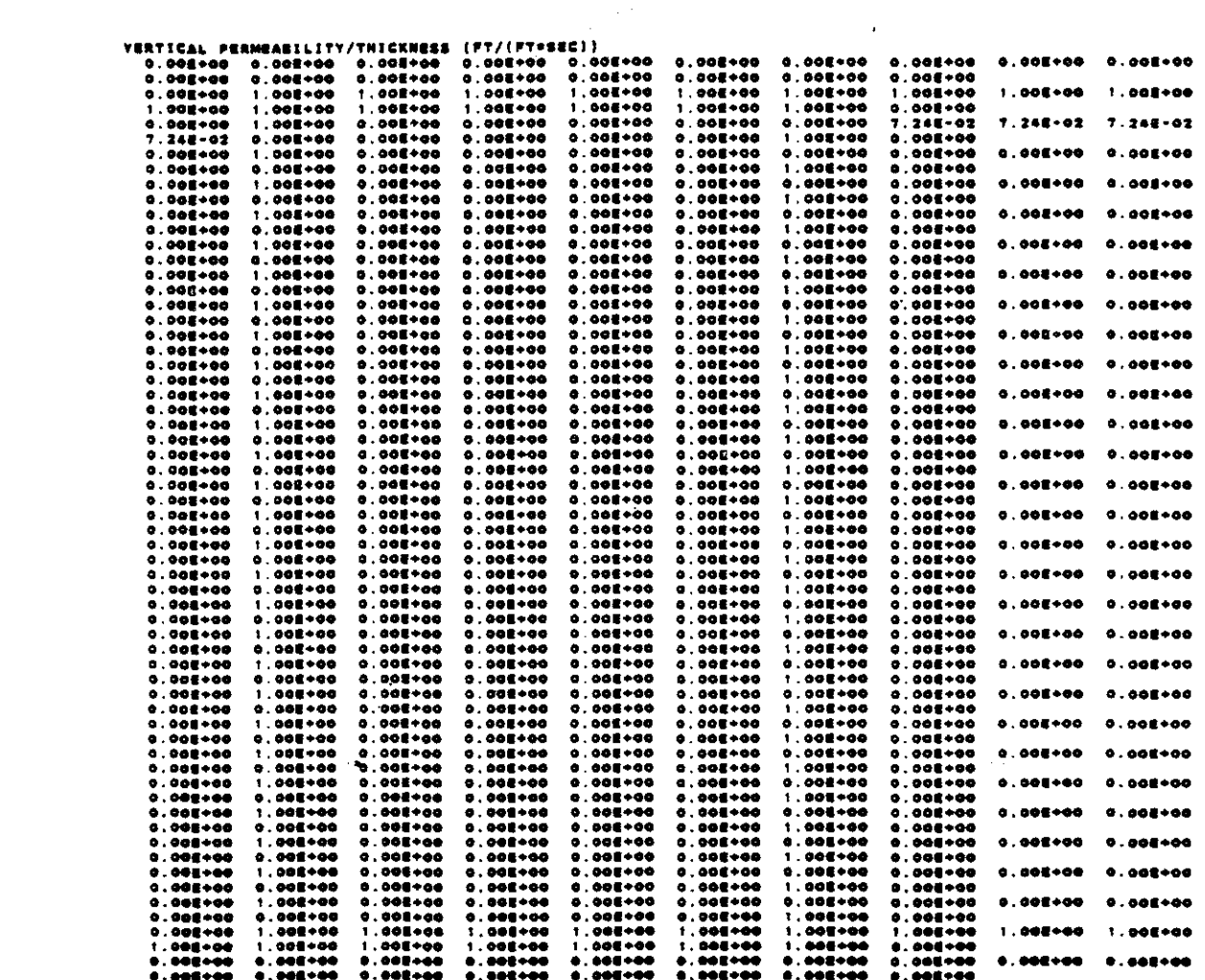

 $\sim$   $\sim$ 

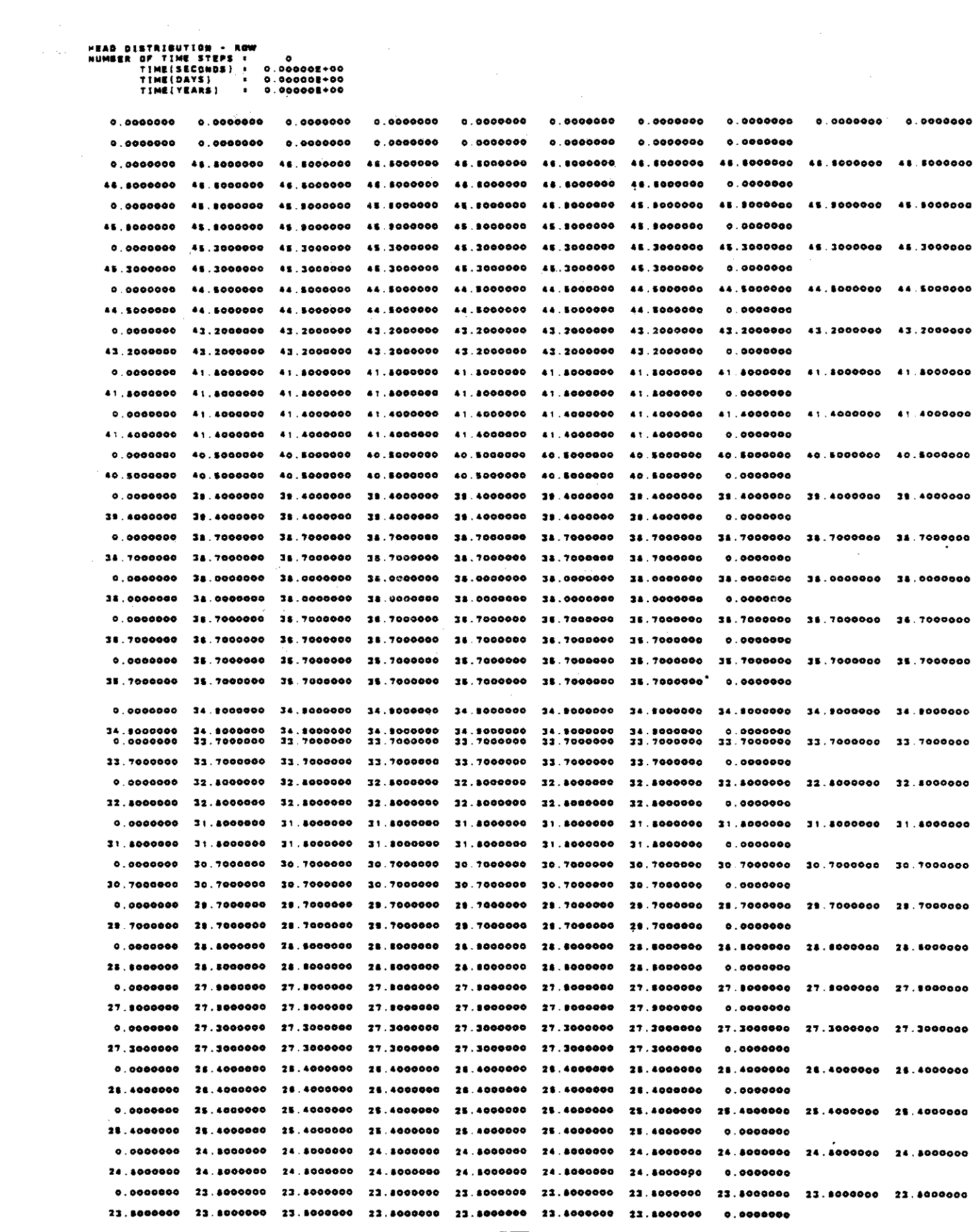

 $\mathcal{A}^{(1)}$ 

 $\overline{V-11}$ 

 $\label{eq:2.1} \frac{1}{\sqrt{2}}\left(\frac{1}{\sqrt{2}}\right)^{2} \left(\frac{1}{\sqrt{2}}\right)^{2} \left(\frac{1}{\sqrt{2}}\right)^{2} \left(\frac{1}{\sqrt{2}}\right)^{2} \left(\frac{1}{\sqrt{2}}\right)^{2} \left(\frac{1}{\sqrt{2}}\right)^{2} \left(\frac{1}{\sqrt{2}}\right)^{2} \left(\frac{1}{\sqrt{2}}\right)^{2} \left(\frac{1}{\sqrt{2}}\right)^{2} \left(\frac{1}{\sqrt{2}}\right)^{2} \left(\frac{1}{\sqrt{2}}\right)^{2} \left(\$ 

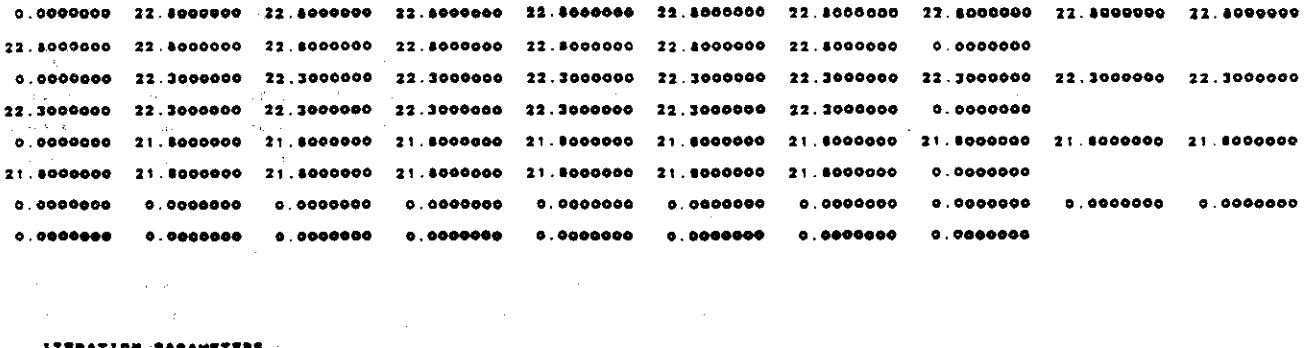

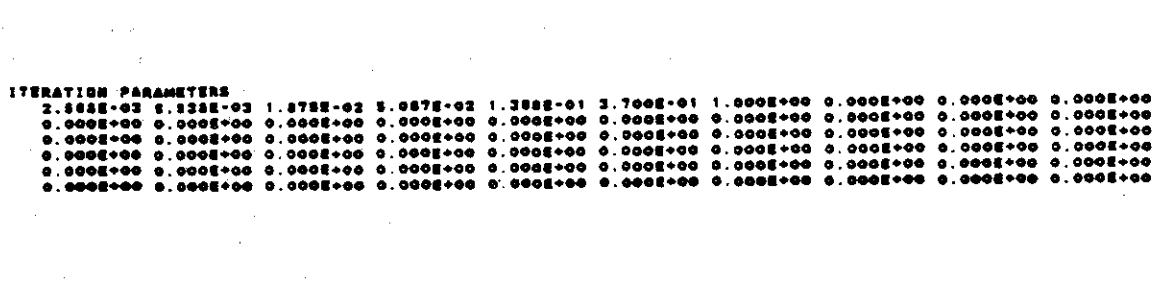

 $\mathcal{A}^{\text{max}}_{\text{max}}$  and  $\mathcal{A}^{\text{max}}_{\text{max}}$ 

 $\sim$ 

 $\bar{\mathcal{A}}$ 

 $\sim$ 

 $\hat{\mathcal{A}}$ 

 $\sim$ 

 $\bar{\mathcal{A}}$ 

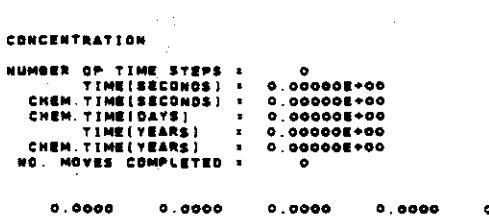

 $\langle \sigma_{\rm c} \rangle_{\rm H}$  .

 $\sim 1.7$ 

 $\sim 10$ 

 $\sim$   $\sim$ 

 $\sim 1/2$ 

 $\bar{\beta}$ 

 $\bar{\mathcal{A}}$ 

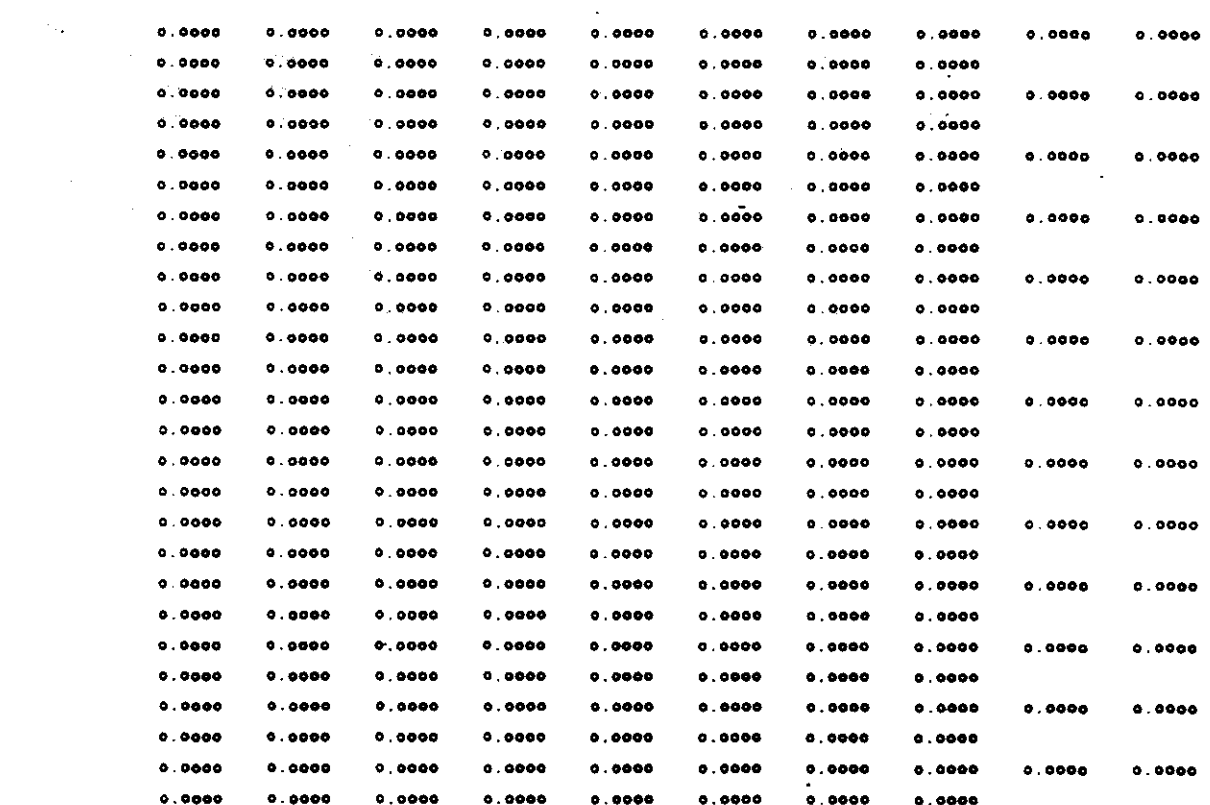

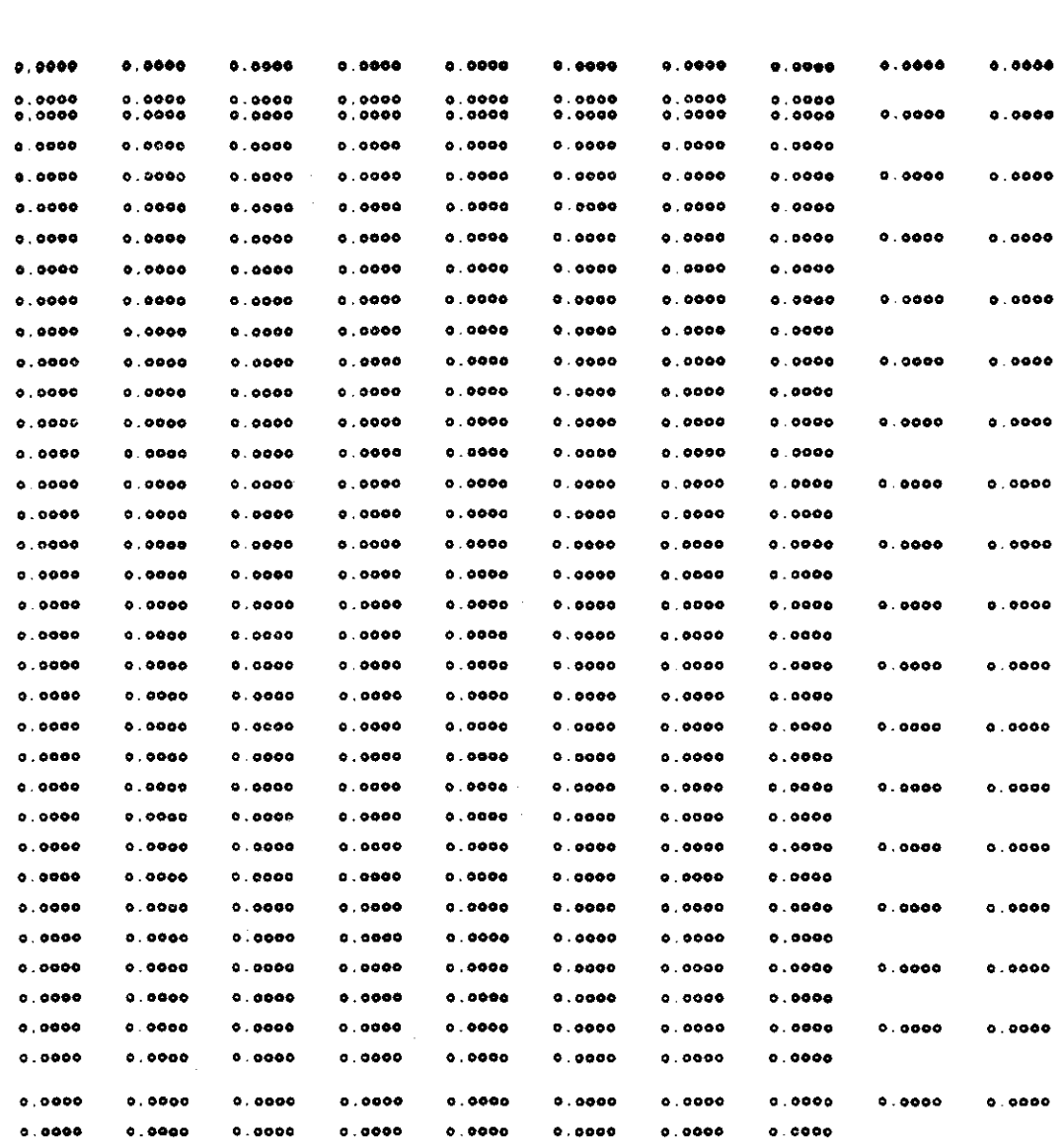

 $\frac{1}{\sqrt{2}}$ 

 $\label{eq:2.1} \frac{1}{\sqrt{2}}\int_{\mathbb{R}^3}\frac{1}{\sqrt{2}}\left(\frac{1}{\sqrt{2}}\right)^2\frac{1}{\sqrt{2}}\left(\frac{1}{\sqrt{2}}\right)^2\frac{1}{\sqrt{2}}\left(\frac{1}{\sqrt{2}}\right)^2\frac{1}{\sqrt{2}}\left(\frac{1}{\sqrt{2}}\right)^2.$ 

 $\sim 400$ 

 $\mathcal{L}^{\text{max}}_{\text{max}}$  and  $\mathcal{L}^{\text{max}}_{\text{max}}$ 

#### **CONCENTRATION**

NUMBER OF TIME STEPS .  $\bullet$ 

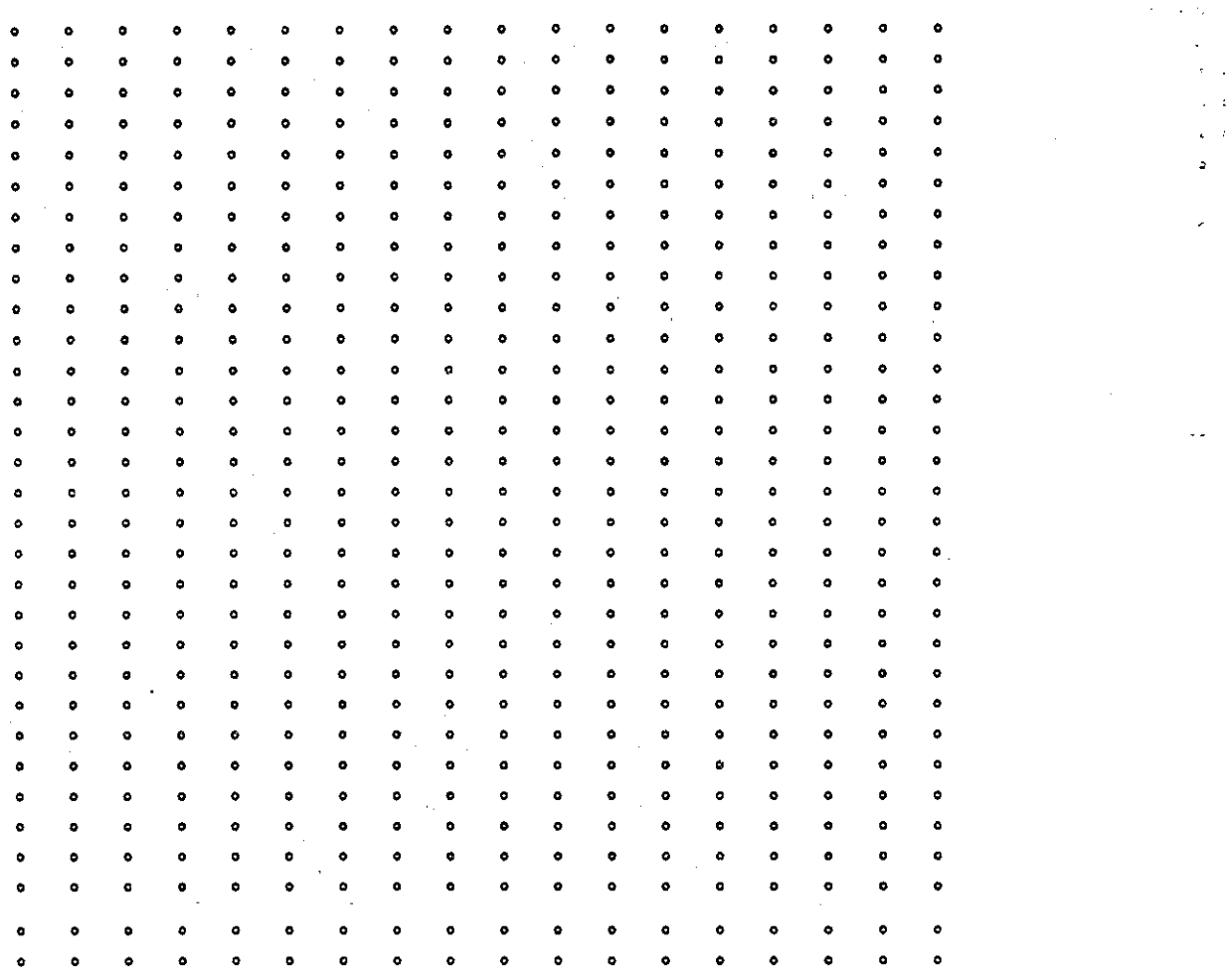

N F - 1<br>Number of Iterations + - 6 -

NEAD DISTRIBUTION - ROW<br>
NUMBER OF TIME STEPS =<br>
TIME(SECONDS) = 1.10000E+08<br>
TIME(DAYS) = 1.27315E+03<br>
TIME(YEARS) = 3.48588E+00<br>
TIME(YEARS) = 3.48588E+00

 $0.0000000$  $0.0000000$  $0.0000000$  $0.0000000$  $0.0000000$  $0.0000000$  $0.0000000$  $0.0000000$ 0.000000  $0.000000$  $0.0000000$  $0.0000000$  $0.0000000$  $0.0000000$  $0.0000000$ 48.5000006 48.5998996 44.5229985 48.5899996 48.5989996 46.8999995 46.5999966 48.8999995 46.5999994  $0.0000000$ 41.5011996 46.5199999 44.5119995 44.5999116 45.6199995 41.5919995 46.5599996  $0.0000000$ 0.0000000 45.9000000 45.8445755 45.7172582 45.7717024 45.7884295 45.7980728 45.898872 45.899981 45.899141 45.6909972 45.7960729 45.7684295 45.7717024 45.7972583 45.8445756 45.9000000  $0.0000000$ 0.0000000 45.2119318 45.0815758 44.9728100 44.1217013 44.3054513 44.3170088 44.8502227 44.9801372 44.8901372 44.9502227 44.8170088 44.8054513 44.8217013 44.9726900 45.0815785 45.2899998 0.0000000 0.0000000 44.4999995 44.2088171 44.0889852 44.0374250 44.0171456 44.0183604 44.0253605 44.0312835 44.0312835 44.0259405 44.0163804 44.0171468 44.0374250 44.0888532 44.2096171 44.4899995  $0.0000000$ 0.0000000 42.1189888 43.1885137 43.1404476 43.1208803 43.1093187 43.1054888 43.1088657 43.1083248 43.1083248 42.1068457 42.1054688 43.1093187 43.1208803 43.1404478 43.1685137 43.1898988  $0.0000000$ 0.0000000 41.8000008 42.1138131 42.1887819 42.1980880 42.1918388 42.1883304 42.1870428 42.1888028 42.1869025 42.1670426 42.1883304 42.1918388 42.1980880 42.1887818 42.1136131 41.8000008 0.0000000
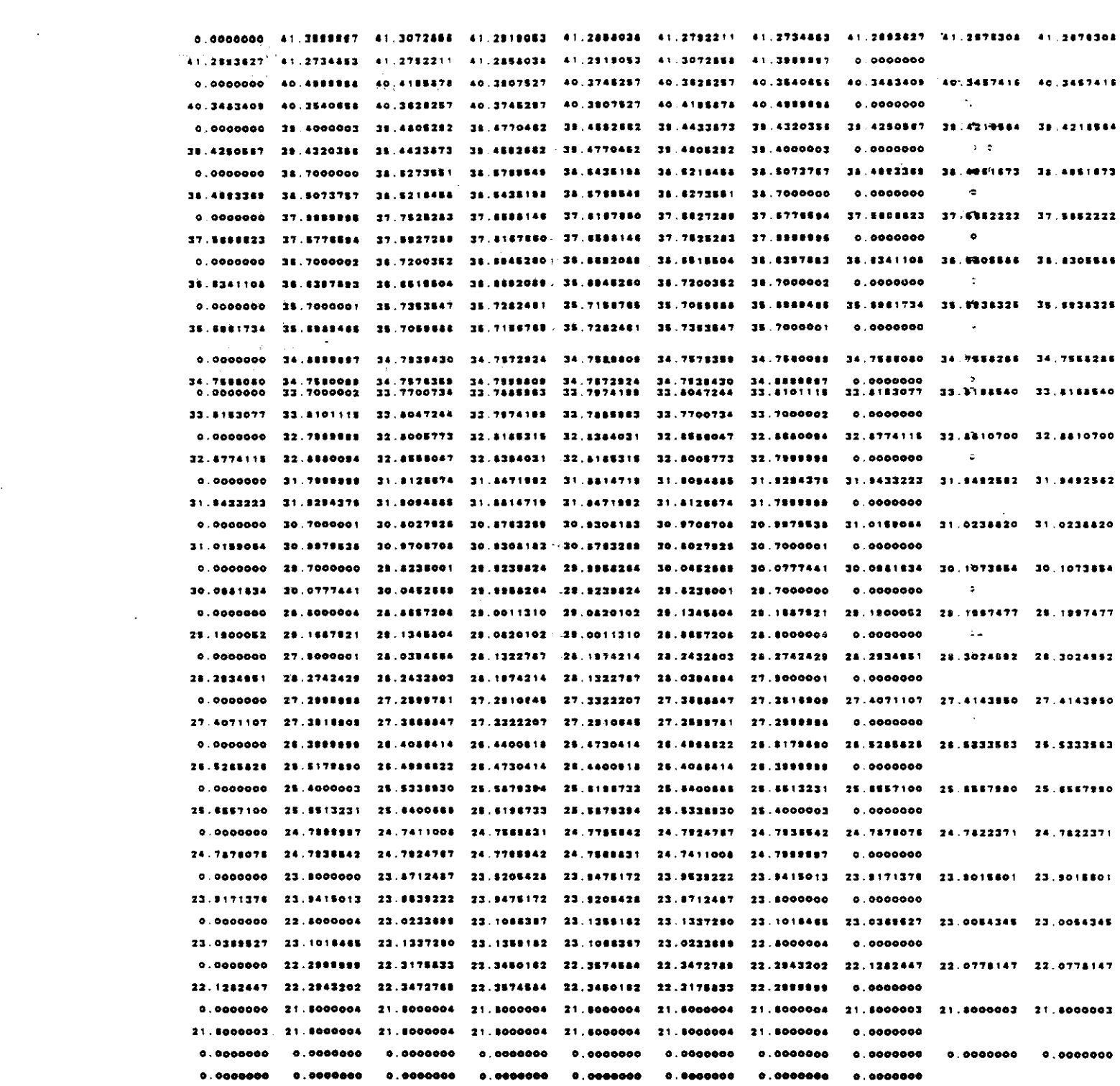

 $\mathcal{A}^{\mathcal{A}}$ 

 $\sim 10^{11}$  km  $^{-1}$ 

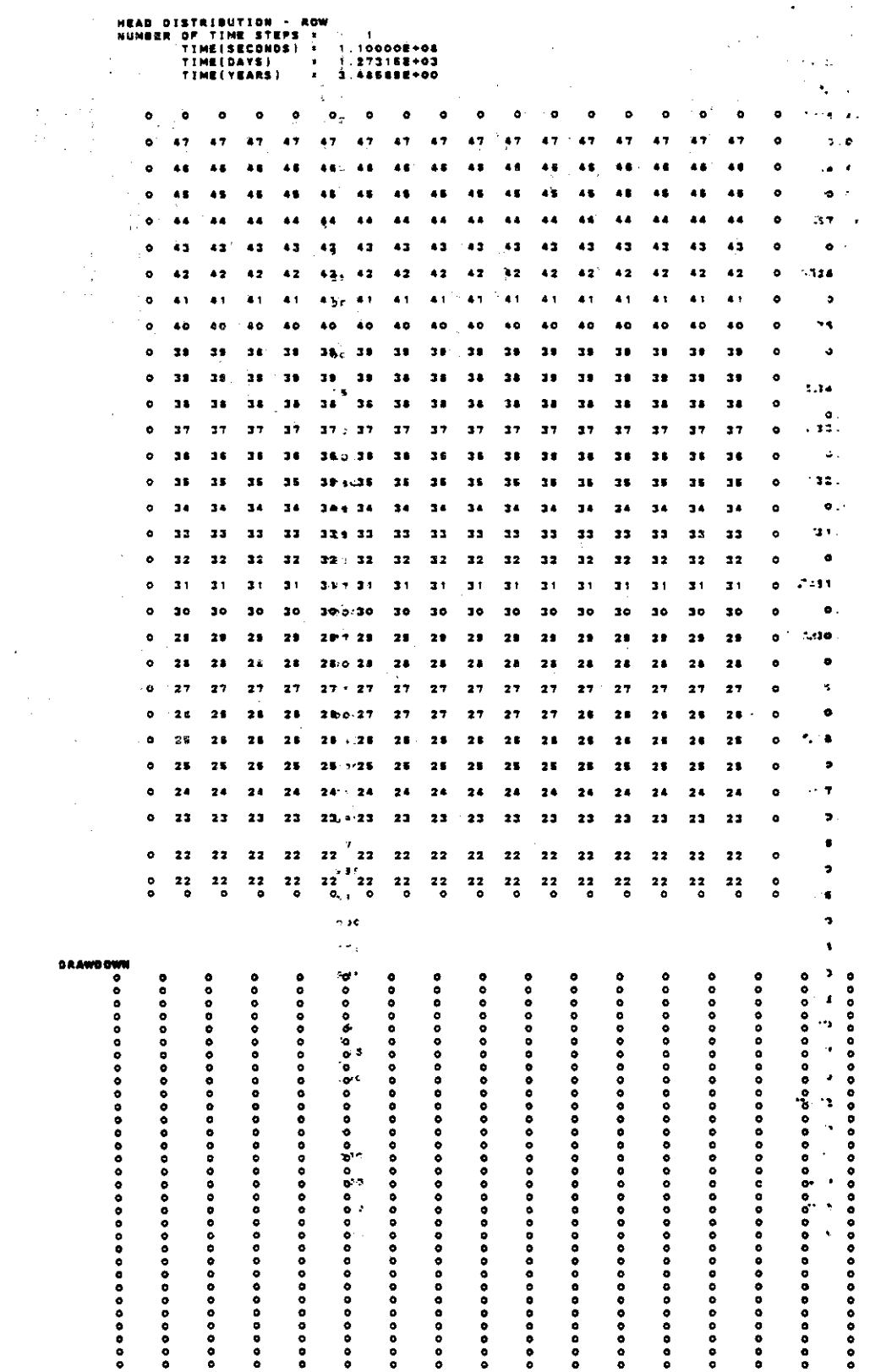

 $\frac{1}{2} \left( \frac{1}{2} \right)$  ,  $\frac{1}{2}$ 

 $\hat{\boldsymbol{\beta}}$ 

 $\hat{\mathcal{L}}$ 

ē

 $\sim$ 

 $\ddot{\phantom{a}}$ 

 $\sim 10$ 

 $V-16$ 

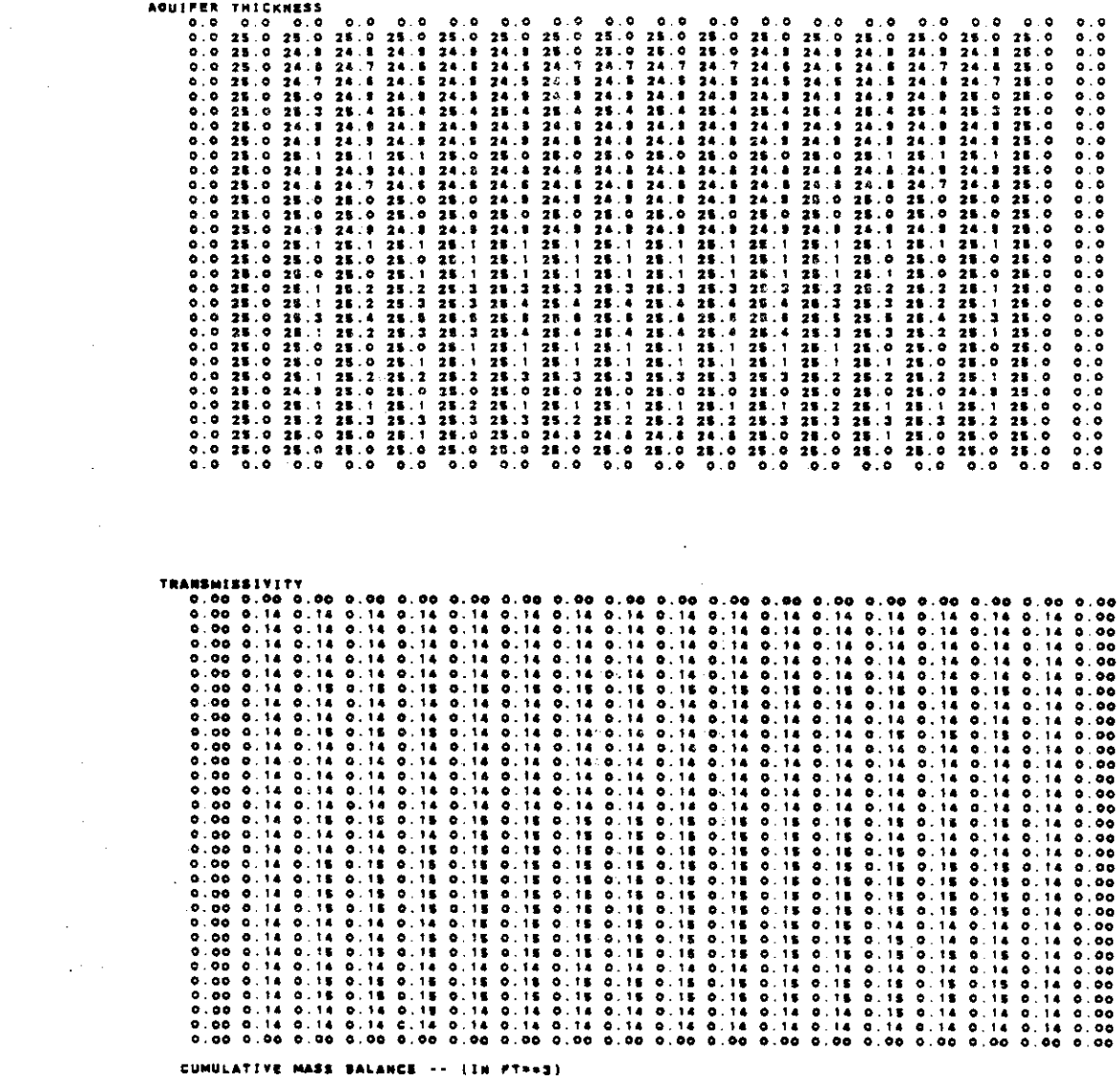

 $\sim$   $\sim$ 

 $\ddot{\phantom{a}}$ 

 $\label{eq:2.1} \frac{1}{\sqrt{2}}\int_{\mathbb{R}^3}\frac{1}{\sqrt{2}}\left(\frac{1}{\sqrt{2}}\right)^2\frac{1}{\sqrt{2}}\left(\frac{1}{\sqrt{2}}\right)^2\frac{1}{\sqrt{2}}\left(\frac{1}{\sqrt{2}}\right)^2.$ 

 $\sim 10^{-10}$  $\mathcal{L}^{\text{max}}_{\text{max}}$ 

 $\sim 10^{-10}$ 

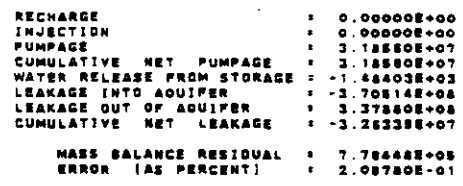

RATE MASS BALANCE ++ (IN G.F.S.)

 $\hat{\boldsymbol{\theta}}$ 

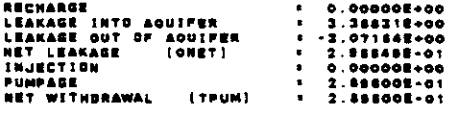

 $\sim 10^{-1}$  $\sim 10^{11}$ 

### **CONCENTRATION**

 $\label{eq:2.1} \frac{1}{\sqrt{2}}\int_{\mathbb{R}^3}\frac{1}{\sqrt{2}}\left(\frac{1}{\sqrt{2}}\int_{\mathbb{R}^3}\frac{1}{\sqrt{2}}\left(\frac{1}{\sqrt{2}}\int_{\mathbb{R}^3}\frac{1}{\sqrt{2}}\right)\frac{1}{\sqrt{2}}\right)\frac{1}{\sqrt{2}}\,d\mu.$ 

Ļ,

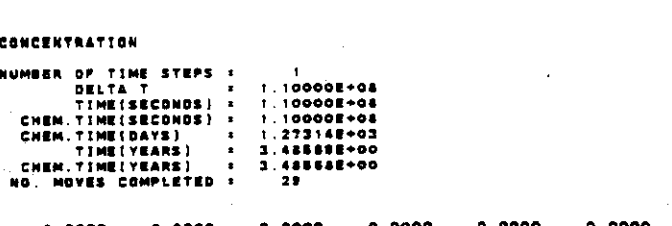

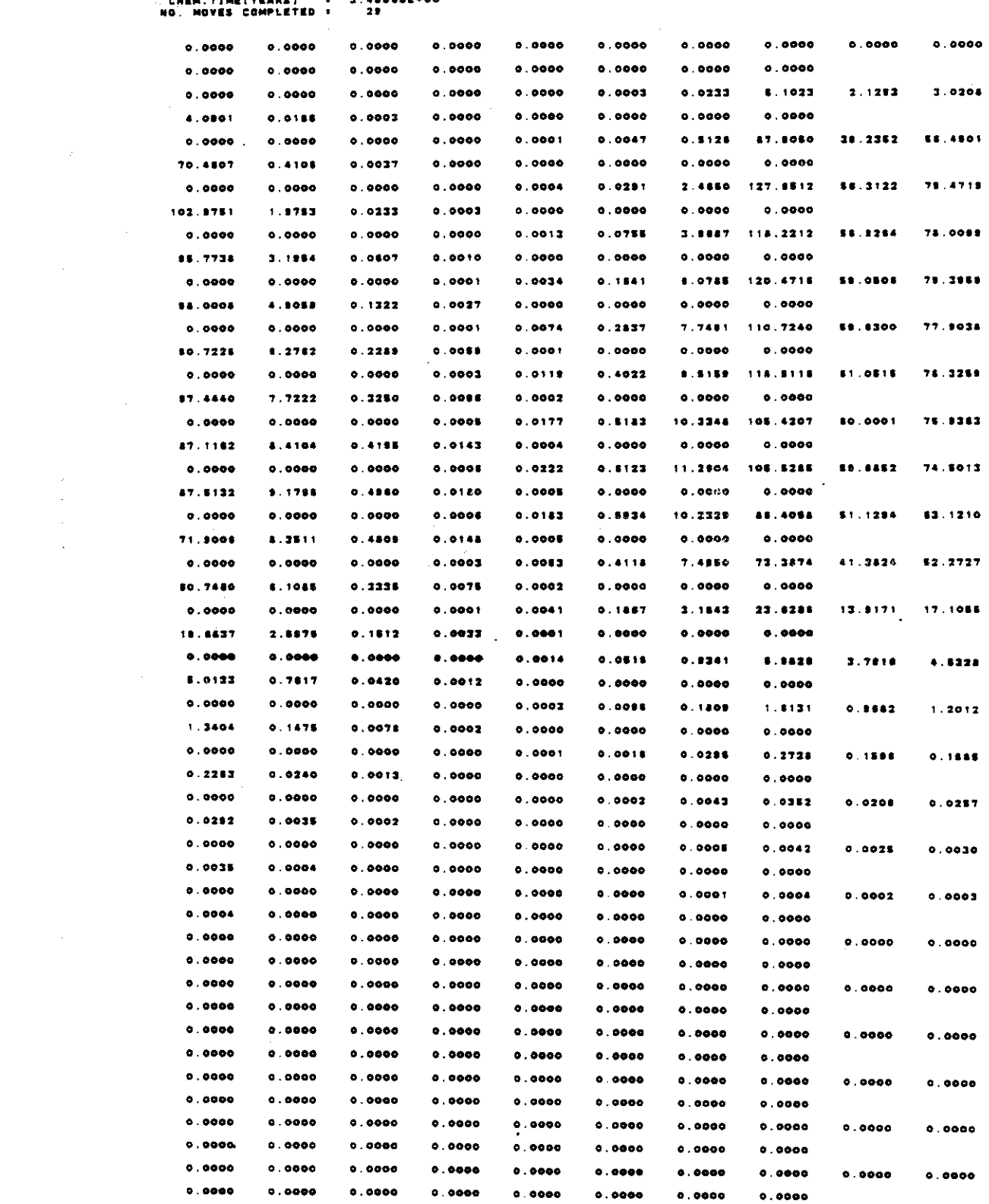

 $\overline{v-18}$ 

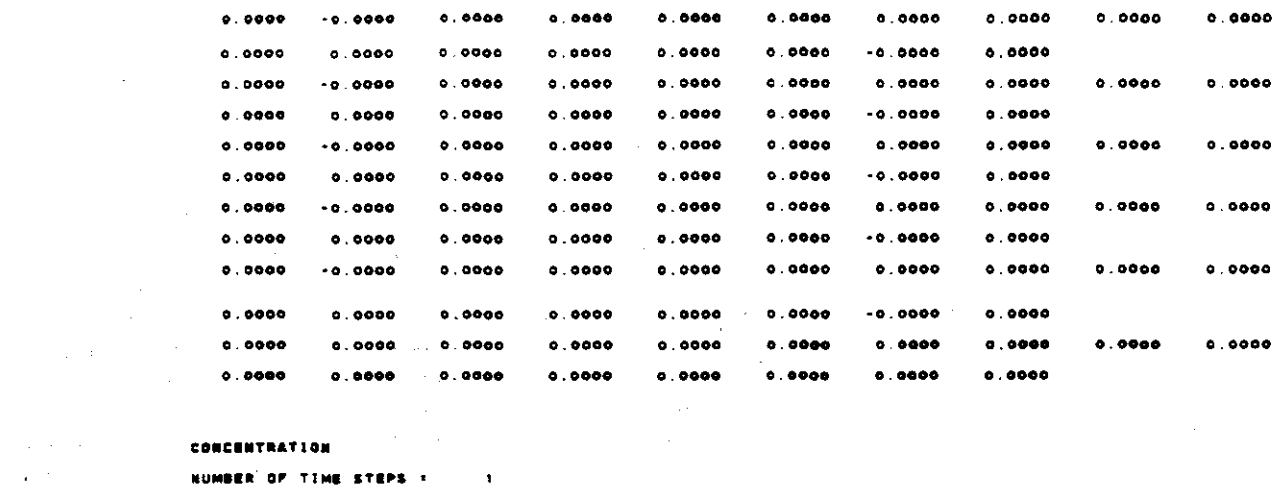

 $\sim 100$  km s  $^{-1}$ 

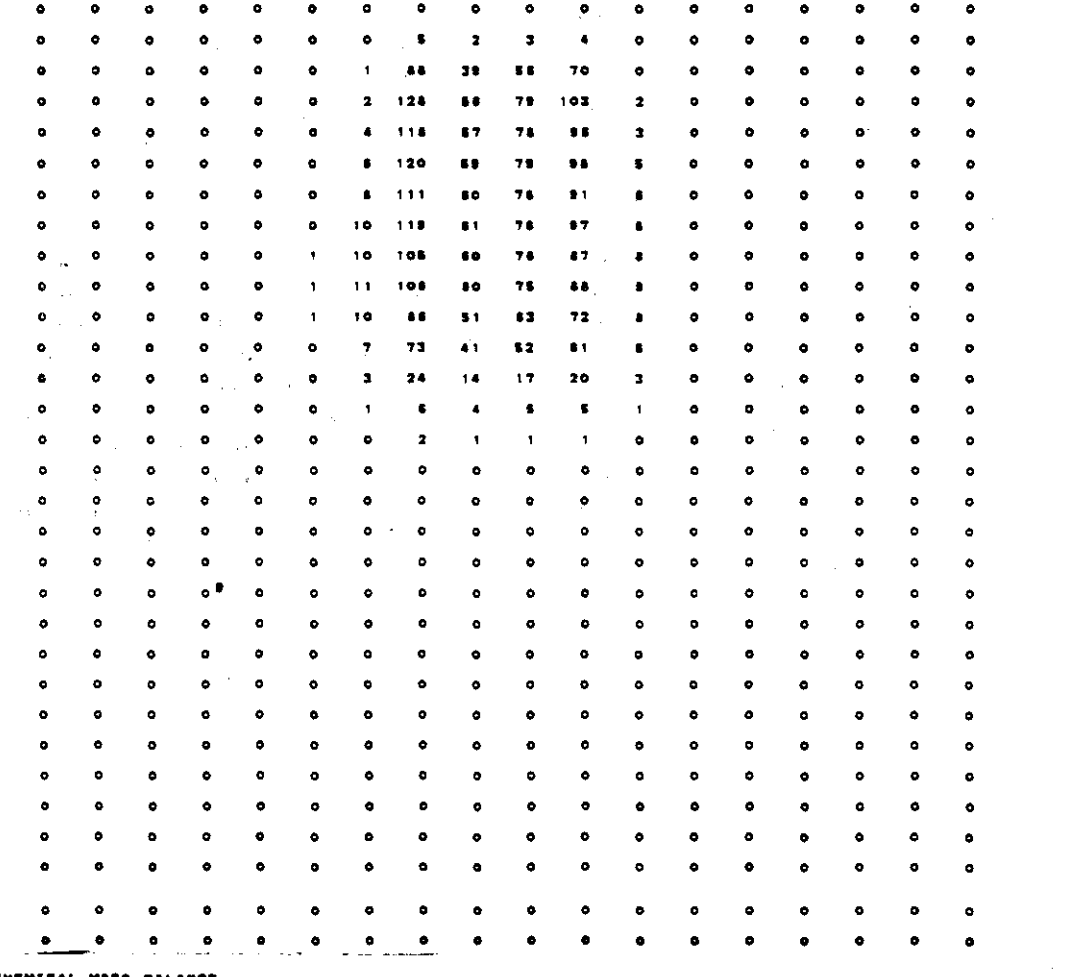

CHEMICAL MASS BALANCE

 $\ddot{\phantom{a}}$ 

 $\sim$ 

 $\mathcal{L}^{\text{max}}_{\text{max}}$ 

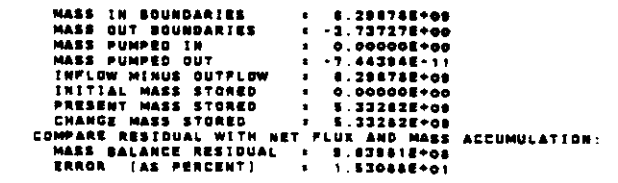

 $\sqrt{V-19}$ 

 $\label{eq:2} \frac{1}{\sqrt{2}}\sum_{i=1}^n\frac{1}{\sqrt{2}}\sum_{i=1}^n\frac{1}{\sqrt{2}}\sum_{i=1}^n\frac{1}{\sqrt{2}}\sum_{i=1}^n\frac{1}{\sqrt{2}}\sum_{i=1}^n\frac{1}{\sqrt{2}}\sum_{i=1}^n\frac{1}{\sqrt{2}}\sum_{i=1}^n\frac{1}{\sqrt{2}}\sum_{i=1}^n\frac{1}{\sqrt{2}}\sum_{i=1}^n\frac{1}{\sqrt{2}}\sum_{i=1}^n\frac{1}{\sqrt{2}}\sum_{i=1}^n\frac{1$ 

 $\mathcal{L}^{\text{max}}_{\text{max}}$ 

N = 3<br>Number of iterations =

STRIBUTION - ROW<br>TIME(SECONDS) - 3.155762+04<br>TIME(SECONDS) - 3.553502+03<br>TIME(VEARS) - 1.000002+01  $0.000000$  $0.000000$ 0.0000000 0.0000000 0.0000000 4.0000000  $0.000000$  $0.0000000$  $0.000000$ o oggaaga  $0.0000000$  $0.0000000$  $0.000000$ a annonce  $0.0000000$  $0.0000000$  $0.0000000$  $0.0000000$  $\overline{11}$  . For each  $\overline{1}$ 46.5999995 40.5000006 46.500006 46.500006 46.5000006 46.5999998 48.5000000 46.5990000  $0.0000000$ 46.1999999 46.5999995 46.5999995 46.5999995 46.5999995 46.5999996 48.5999999  $0.0000000$ 0.0000000 45.9000000 45.8483388 45.8000053 45.7750384 45.7718977 45.7885155 45.889873 45.8898881 45.899981 45.499973 45.7985155 45.7718978 45.7750384 45.8000053 45.8483388 45.8000000  $0.0000000$ 0.0000000 45.2598898 45.0820702 44.9730398 44.9221181 44.9080947 44.9174828 44.9502820 44.9503242 44.8503242 44.9502320 44.9174838 44.8080947 44.8221181 44.9730384 45.0820702 45.2989886  $0.0000000$ 0.0000000 44.4119915 44.2053735 44.0425552 44.0251510 44.0072202 44.0053255 44.0159832 44.0214944 44.0214944 44 0158897 44 0053755 44 0072202 44 0241810 44 0425582 44 2053738 44 49888955  $0.0000000$ 0.0000000 43.1889889 43.1581830 43.1284882 43.1062184 43.0935283 43.0835020 43.0810276 43.0825716 43.0926718 43.0910276 43.0885020 43.0935283 43.1062184 43.1284582 43.1581830 43.1988996  $0.000000$ 0.0000000 41.8000004 47.1115811 47.1814307 47.1802285 42.188828 42.1831807 42.1814146 42.1814954 42.1814854 42.1818145 42.1831907 42.1896935 42.1903285 42.1818303 42.1118911 41.8000004  $0.0000000$ AS SERGEST AS SOVEINS 41.2021044 41.2468887 41.2801984 41.2745150 41.2707534 41.2590543 41.2690543  $0.0000000$ 11 2207874 41 2748150 41 2801984 41 2881857 41 2831044 41 3078152 41 3888887 0.0000000 0.0000000 40.4899884 40.4182707 40.3803784 40.3741888 40.3823186 40.3837882 40.3441420 40.3454871 40.3454871 40 3441420 40 3237882 40 323182 40 3741885 40 3803794 40 4192707 40 4999994 0.0000000 0.0000000 39.4000003 39.4811447 38.4777541 38.4602506 39.4444003 38.4328984 39.425E364 39.4220222 39.4220222  $0.000000$ 29.4233264 39.4324594 39.4444003 39.4002505 39.4777541 39.4511447 39.4000003 0.0000000 38.7000000 38.8282943 38.8780257 38.5442459 38.5217222 38.8070379 38.4981286 38.4939297 38.4939297 14 4941285 34 6070379 38.5217223 38.5442488 38.5740257 38.6242943 38.7000000  $0.0000000$ 0.0000000 37.8819996 37.7494775 37.8543212 37.8087423 37.8826311 37.5656888 37.8572888 37.5529496 37.5529488 17.5472886 17.1888586 17.5828118 17.6087423 17.8841212 17.7494778 17.9989888  $0.5000000$ 0.0000000 18.7000002 38.7147408 38.8145804 38.9557218 38.8351808 38.6214764 38.6138575 38.8102446 38.8102488  $0.0000000$ .<br>16.4120975 26.5218784 18.8351008 36.8557218 36.8848504 35.7147408 38.7000002 0.0000000 35.7000001 35.7306415 35.7189278 35.7022051 35.888820 35.6788268 35.6742482 35.6718172 35.6718172 16.8743442 35.8788344 35.888820 36.7022051 35.7188278 35.7308416 35.7000001 A ABRABAA  $0.0000000$ 34.8999987 34.7877851 34.7557880 34.7432268 34.7384910 34.7325262 34.7302853 34.7293204 34.7293204 34.7325252 34.7384810 34.7432268 34.7257560 34.7377651 34.8999997<br>33.7000002 33.7638804 33.7780213 33.7786817 33.7325800 33.7882882 24.7302853<br>0,0000000 0.0000000<br>13.7472650 - 33.7683681 - 33.7483681 33.7872880 33.7882882 33.7825800 33.7788917 33.7780213 33.7838804 33.7000002  $0.0000000$ 0.0000000 12.7111119 12.7842445 12.8082505 12.8208827 12.8312810 32.8428360 12.8482887 12.8525094 12.8525094 32.8492887 32.8429380 32.8332810 32.8208827 32.8082505 32.7942485 32.7990989  $0.0000000$ 0.0000000 31.7899999 31.8058488 31.8341573 31.8830883 31.8887303 31.800789 31.9151147 31.9205821 31.9205821 21.4151147 31.8040288 31.4857303 31.4830643 31.8341573 31.8058456 31.7588889  $0.900000$ 0.0000000 30.7000001 30.7988884 30.8845351 30.9144101 30.9805483 30.9755286 30.9910951 30.9986183 30.9986183 10.5510951 30.9758256 30.9505493 30.5144101 30.6845251 30.7958854 30.7000001  $0.0000000$ 0.0000000 28.7000000 29.8188888 29.8183482 28.8838854 30.0301978 30.0510638 30.0788790 30.0888512 30.0888512 30.0786780 30.0610838 30.0301878 28.8838884 28.8153463 28.8188888 28.7000000  $0.0000000$ 0.0000000 25.1000004 25.1150720 25.1990655 21.0745461 21.1300081 21.1634245 21.1836546 21.1932423 21.1932423 29.1838548 29.1834238 29.1500091 29.0786488 28.8890886 28.8850720 28.8000004  $0.0000000$ 0.0000000 27.8000001 28.0420538 28.1382883 28.2020778 28.2481142 28.2781886 28.2982120 28.3072786 28.3072795 28.2983120 28.2791555 28.2461142 28.2020780 28.1352834 28.0420539 27.9000001 0.0000000 0.0000000 27.2199994 27.2822514 27.2982027 27.3176897 27.3720822 27.3885839 27.4144784 27.4220648 27.4220549 27.4144754 27.3885838 27.3730822 27.2378897 27.2952028 27.2832514 27.2890988 0.0000000

 $0.000000$ 28.3999995 26.4094140 26.4419089 28.4758707 26.5037188 28.5230781 28.5346237 28.5397478 28.5397473 **24 8230741** 28 5037169 26.4759707 26.4419069 **25 4054141**  $26.3999999$  $25.5345277$  $0.000000$ 0.0000000 25.4000003 25.53\$1689 25.5804752 25.6237547 25.8455430 25.8681542 25.6635201 25.5851356 25.6861366 25."3'20' <sup>21</sup> .•••, •• <sup>2</sup> <sup>21</sup> .•••••30 2'.'23".' 2' .••0.7.2 <sup>21</sup> .•2., ••• 2••000002 0.0000000  $94.7816766$  $0.000000$  $54.7400000$ **TALLASSE 24 7582031**  $24.79888847$ **SA PARTAGE** 24.7837583 24.7892872 24.7892872 24.7883866  $24.7988847$ **24 7818386 24 7582031** 24.7414232  $24.7000007$  $0.0000000$  $24.7837883$ 0.0000000 23.8000000 23.8704788 23.8127538 23.9473879 23.8848797 23.9440728 23.8212887 23.9045271 23.9065271 .<br>23.1212867 23.1440725 23.1544797 23.1473479 23.1117535 23.8704796 23.8000000 0.0000000 0.0000000 22.8000004 23.0244117 23.1083888 2321389884 23.1382106 23.1074010 23.0444029 23.0122898 23.0132888 21.0444029 23.1074010 23.1382108 23.1383584 23.1083585 23.0244117 22.5000004 0.0000000 0.0000000 23.2999988 22.3190015 22.3477353 22.3507418 22.3508579 22.298552 22.1333326 22.0821105 22.0A21108 22.1323836 22.2985612 22.3508579 22.3607411 22.3477364 22.3190015 22.2919999 0.0000000 0.0000000 21.8000004 21.8000004 21.800004 21.8000004 21.8000004 21.800004 21.8000003 21.8000003 21.8000003 21.600003 21 8000004 21 8000004 21 800004 21 8000004 21 800004 21 8000004 0.000000 0.0000000 0.000'000  $0.0000000$ 0.0000.0. 0.000.00. 0.0000000 0.00.0000 0.000\_0. 0.0000000 o 0000000 0.000\_00 0.0000.00 0.0000000 0.000000. 0.0000000 0.0000000 0.0000000 0.000000.

MI'AS DISTRIBUTION • ROW<br>"HUMBER OF TIME STEPS •<br>TIME[SECONDS] •<br>TIME(YEARS) •<br>TIME(YEARS) • , 2<br>2. 18578E+02<br>2. 85250E+01<br>1.0000<mark>0</mark>E+01

o 0 0 0 0 0 0 0 0 0 0 0 0 0 0 0 0 0 <sup>o</sup> .7 ., .7 .7 .7 .7 ., .7 .7 .7 .7 .7 .7 .7 .7 .7 <sup>0</sup> <sup>o</sup> •• •• •• •• •• •• •• •• •• •• •• •• •• •• •• •• <sup>0</sup> o •• •• •• •• •• •• .1 •• •• •• •• •• •• •• •• •• <sup>0</sup> <sup>o</sup> •• •• •• •• •• •• •• •• •• •• •• •• •• •• •• •• <sup>0</sup> <sup>o</sup> ., ., .2 ., .2 '3 '3 ., .3 .3 .3 '3 ., ., .3 .2 <sup>0</sup> o .2 .2 .2 .2 '2 .2 '2 .2 '2 .2 .2 .2 .2 .2 .2 .2 <sup>0</sup> .<br>6 41 41 41 41 43 41 44 45 46 41 47 46 41 41 41 41 42 41 0 <sup>o</sup> .0 .0 .0 <sup>40</sup> .0 <sup>40</sup> 4. .0 •• •• .0 •• .0 .0 <sup>40</sup> .0 <sup>0</sup> <sup>o</sup> ,. " ,. ,. 3' 2' ,. 2' 2' 2' 2. 2' 3. 2' 3' 2. <sup>0</sup> <sup>o</sup> '2. 3. " 2. 2' 2' 3. 3. 2. 3' 2. 2. 2. ,. 3' 3. <sup>0</sup> <sup>o</sup> ,. 3. 2. 2' 3' ,. ,. 2' ,. ,. 2. ,. 3' 2' 3' 2. <sup>0</sup> o 2' <sup>37</sup> 17 17 37 37 17 37 37 <sup>27</sup> 37 17 17 <sup>27</sup> <sup>27</sup> 37 <sup>0</sup> <sup>o</sup> 2. 3. 2' ,. 2. ,. 2' 2. 3' 2' 3' ,. 3. 2. 2. 2. <sup>0</sup> o 36 35 35 35 36 36 36 36 35 35 36 37 38 38 38 39 39 3 <sup>o</sup> ,. 3. 2. 2. 2. ,. 2. 2' 2' 3. <sup>24</sup> 2' ,. 3. 2. 2' <sup>0</sup> o ~2 33 22 32 33 32 22 23 13 11 22 32 23 13 23 23 0 o 22 22 22 32 22 22 12 32 32 32 22 32 12 12 22 32 0 o 21 31 21 ·31 31 21 " " ~1 " 21 31 21 21 21 31 0 o <sup>30</sup> <sup>20</sup> <sup>30</sup> <sup>20</sup> 2. <sup>20</sup> <sup>10</sup> <sup>10</sup> '0 <sup>30</sup> <sup>30</sup> <sup>30</sup> <sup>20</sup> '0 <sup>30</sup> <sup>20</sup> <sup>0</sup> o 23 23 24 24 25 26 27 28 29 29 29 29 29 29 29 29 29 29 29 2 <sup>o</sup> 2. 2. 2. 2' 2' 2. 2. 2. 2' 2. 2. 2' 2' 2' 2. 2' <sup>0</sup> <sup>o</sup> 2? 27 27 Z7 <sup>27</sup> <sup>27</sup> <sup>27</sup> 27 27 27 2' 2' 27 27 27 27 <sup>0</sup> o 26 28 28 27 27 27 27 27 27 27 27 27 28 28 28 29 0 <sup>o</sup> 2. 2. 2. <sup>2</sup> •. 2. 2' 2' 2. 2' 2' 2' 2' 2. 2. 2' 2' <sup>0</sup> · 1<br>· 25<br>· 25<br>· 24<br>· 23 · " • ••  $0$  73<br> $0$  22<br> $0$  22  $22$ ,. ,. .. ..  $22$ 25 25 25  $24$   $24$   $24$ n <sup>221</sup> n 23 23 23 21<br>22 23 24 24 22 22 22 • • • ,. ,. "<br>.. --<br>22 • <sup>22</sup> 22 22 22 <sup>22</sup> <sup>22</sup> <sup>22</sup> <sup>o</sup> .00 0 • 0 2. 2' 2' 2' 2' 2' 2' 2. 2. 2. 2' 2. 2' 2. 22 <sup>22</sup> <sup>23</sup> 22 21 21 2' 2:1 12 21 22 12 22 :12 28 28 28 24 24 23 23 n 21 22 n  $\begin{array}{ccc} 2 & 2 & 2 & 2 \\ 0 & 0 & 0 \end{array}$ • • • • 。<br>。 •

 $V - 21$ 

DlllawDown. • • • • • • • • • • • • • • • • • • • • • • • • • • • • • • • • • • • • • • • • • • • • • • • • • • • • • • • • ·' • • • • • • • • • • • • • • • • • • • • • • • • • • • • • • • • • • • .< • •.< • •  $\overline{\phantom{a}}$  $\frac{1}{2}$ 

 $\mathcal{F}_{\mathcal{A}}$ 

 $\frac{1}{2}$ 

".Ui'Cri THICK••as . <. .< . . <. .<. .<. .<. •• .<. • • .<. •• .<. .< • .< • . <. • • • • •<. •• 21.0 :u.o 21.0 21.0 21.0 <sup>21</sup> <. 21.0 <sup>21</sup> <. 21.0 21.0 21.0 <sup>21</sup> <. 21.0 21.0 <sup>21</sup> <. 21< • .< • .<. lii.O 2&.1 24'. <sup>I</sup> 2' .• 24.1 I'<. 21.0 <sup>21</sup> <. 21.0 21.0 24.1 ,,< • 24.1 2&.' I'<. ..<• •<. .<. ,. <. 2&.S 24.'1 <sup>24</sup> .• 24.' ..< • 24.' " <, 2&.' 24.'1 2&.' ,,< • 24.S 2'.' I'<. 2. <. .< • .<. 2'.0 2&.' 2'.1 U.I 24.1 I'<. 24.1 I'<• 2&.S 2'.1 24.S I'<. 24.' 2'.' I'<, .. <. .< • .<. 21.0 21.0 24.' :114.' 24.' ..<• '4.' 2'.' ,... 24.' 2&.1 .. <. 24.1 24.' 21.0 .. <. .< • . <. 21.0 2'.3 21.4 2'1.& 21.4 2'.4 21.& <sup>21</sup> .• <sup>21</sup> .• <sup>21</sup> .• 2'.4 <sup>21</sup> <sup>&</sup>lt;• 21.4 <sup>21</sup> .• 21.3 21.0 .< . . <. 21.0 24.1 2&·1 24.' <sup>2</sup> •. ' 24.' 2&.1 <sup>2</sup> •..' 24.' :u .• 2'.' .. <sup>&</sup>lt;• 24.' 2'.' 2'.' 21.0 .< . . <. 21.~ 2'.' 2&.' <sup>24</sup> .• 2&.1 24.' 2&.' 2&.' 2'.1 24.S 2&.' .. <sup>&</sup>lt;• <sup>2</sup> •.• 24.' <sup>2</sup> •.• .. • .< . . <. 21.0 21. <sup>I</sup> 21.1 21.1 21·0 21.0 21.0 21.0 21.0 21.0 21.0 <sup>21</sup> • .. , 21.1 21. <sup>I</sup> 21.0 .< . . <. 2S.0 <sup>2</sup> •. ' Z•. ' Z&.I 2&·1 2'''1 2'.1 2&.1 24.1 24.' <sup>2</sup> •.• " <. 24.' 24.' 2& .• ZI.O .< . • • 21.0 24.' I' , :14. <sup>I</sup> 2&.' 2'.1 Z4.1 <sup>24</sup> .• <sup>2</sup> •. ' 2'.' Z•. ' ,,< • 2&.1 2'.' 2&.'1 21.0 .<. .<. ZI.O ZS.O 25.0 21.0 Z&.' 24.' 2'.' I' • Z&.' 2'.' Z&.' " • ZI.O ZI.O 21.0 21.0 .<. •• ZI.O 21.0 21.0 21\_0 21·0 .. • .. • 21.0 :21.0 21.0 21.0 " <. ZI.O <sup>21</sup> .• ZI.O ZI.O •• .<. ZI.O Z4.' <sup>2</sup> •.• Z'.' 2.·' Z4.' Z'.' Z4.' Z4.' Z&.S 24.1 " • Z'.' Z4.' Z4.' ZI.O •• •• ZI .• ZI. <sup>I</sup> ZI. <sup>I</sup> " , ZI.l ZI. <sup>I</sup> ZI. <sup>I</sup> ZI.O .< . •• 21.0 ZI.O " • ZI.O 21.0 .. • ZI.O ZI.l ZI. <sup>I</sup> ZI.O ZI.O ,,< • ZI . 0 :U·O 21.0 ZI.O • • .<. ZI.O ZI.O 21.0 ZI.l ZI. <sup>I</sup> ZI.I ZI. <sup>I</sup> 21.1 21. <sup>I</sup> ZI. <sup>I</sup> ZI.l ,,< , ZI. <sup>I</sup> 21.0 ZI.O <sup>21</sup> • • • •• ZI.O .. , ZI.Z ZI.2 ZI.3 21.2 ZI.2 21.2 <sup>21</sup> , ZI.2 21.3 ,,< <sup>2</sup> II. <sup>Z</sup> 21.2 ZI. <sup>I</sup> ZI.O .<. .<. 21.0 ZI. , 21.Z ZI.:II ZI.:II 21.4 ZI.1Il 21.' 21.4 <sup>21</sup> .• 21.4 ,,< <sup>2</sup> 21.3 ZI.2 ZI. <sup>I</sup> ZI.O .<. .<. 21.0 ZI. :I .. • ZI.I ZI.I ZI. <sup>I</sup> ZI.I ZI .• ZI.' " • ZI.' ,,< • <sup>2</sup> •. <sup>I</sup> ZI .4 21.2 21.0 .<. <sup>21</sup> • • • 21. <sup>I</sup> ZI.2 ZI.:I ZI.2 21.1Il 21.' ZI.& 21.4 21.4 21.1Il ,,< , 2'.3 ZI.2 2'1.1 21.0 •• .<. ZI.O 21.0 ZI.O ZI.O 21.1 ZI. <sup>I</sup> 2'.1 :21.1 21.1 ZI. <sup>I</sup> 2' . <sup>1</sup> ,,< , 21.0 21.0 21.0 21.0 •• .<. 21.0 21.0 ZI.O ZI. <sup>1</sup> 21·1 21. I 2 •. <sup>1</sup> ZI.l " , 21. <sup>1</sup> 21. <sup>1</sup> ,,< , 21.1 21.0 21.0 ZI.O • • • • 21.0 ZI. <sup>I</sup> 21.Z ZI.2 21.Z ZI.3 21.3 ZI.3 21.3 ZI.3 21.3 ,,< , " , 21·1 21.1 ZI. <sup>I</sup> ZI. <sup>I</sup> 21. <sup>I</sup> ZI. <sup>1</sup> ZI.l " <sup>2</sup> ZI.Z .. , ZI.O .<. • • ZI.O Z4., 21.0 ZI .0 21.0 ZI.O 21.0 Z'I.O 2'.0 ZI.O 21.0 ,,< • <sup>21</sup> • ZI.O 2&.' 21.0 • • .<. 21.0 ZI.l ZI.l 21.1 21.2 21. <sup>I</sup> 21. <sup>I</sup> ZI. , :21.1 ZI.1 21. , " <sup>2</sup> 21.1 ZI. <sup>I</sup> 21. , ZI.O .<. • • ZI.O 21.2 21.3 21. :I ZI.2 21.3 ZI.2 21.2 21.2 21.2 21.3 <sup>21</sup> <, .. , 21.3 21.2 ZI.O •• .<. 21.0 <sup>21</sup> • 21.0 21.1 21·1 21.0 <sup>2</sup> •. ' 2'.' <sup>2</sup> •.• 24.' 21.0 ,,< , ZI. <sup>I</sup> 21.0 ZI.O 21.0 .<. •• 21.0 21.0 21.0 21.0 21.0 21.0 21.0 21.0 21.0 ZI.O 21.0 <sup>21</sup> <. :u.o ZI.O 11.0 21.0 .< . . <. •• .< . .<. •• . <. .< . .<. .<. • • .<. .<. • • .<. .<. •• .< . .<.

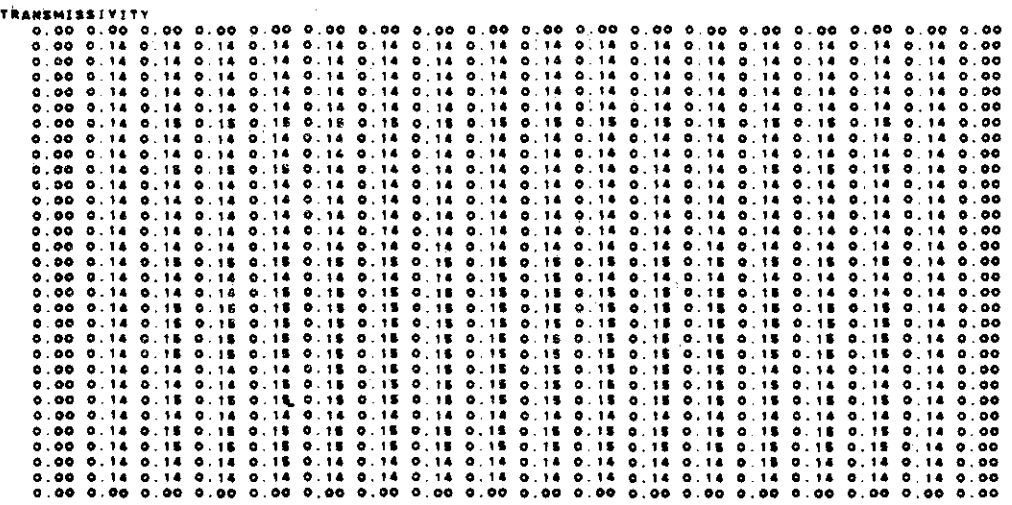

 $\sim 10^{-1}$ 

 $\mathcal{L}^{\mathcal{L}}(\mathcal{A})$ 

 $\sim 10$ 

 $\mathcal{L}(\mathcal{A})$  and  $\mathcal{L}(\mathcal{A})$  and  $\mathcal{L}(\mathcal{A})$ 

 $\sim 10^7$ 

 $\sim 10$  km

CUINULATIVE MASS BALANCE ... (IN FT\*\*2)

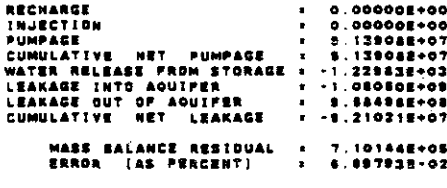

RATE MASS BALANCE .. (IN C.F.S.)

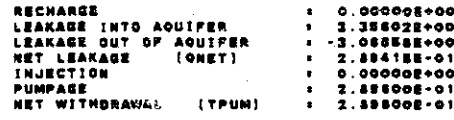

 $\Delta \sim 10^4$ 

### CONCENTRATION

 $\bar{\omega}$ 

 $\alpha$ 

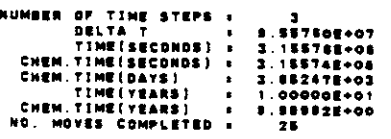

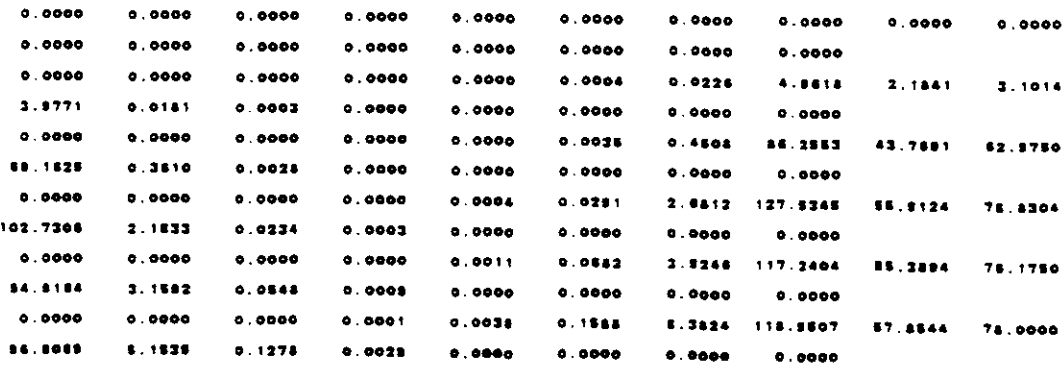

 $\sim 10^{-11}$ 

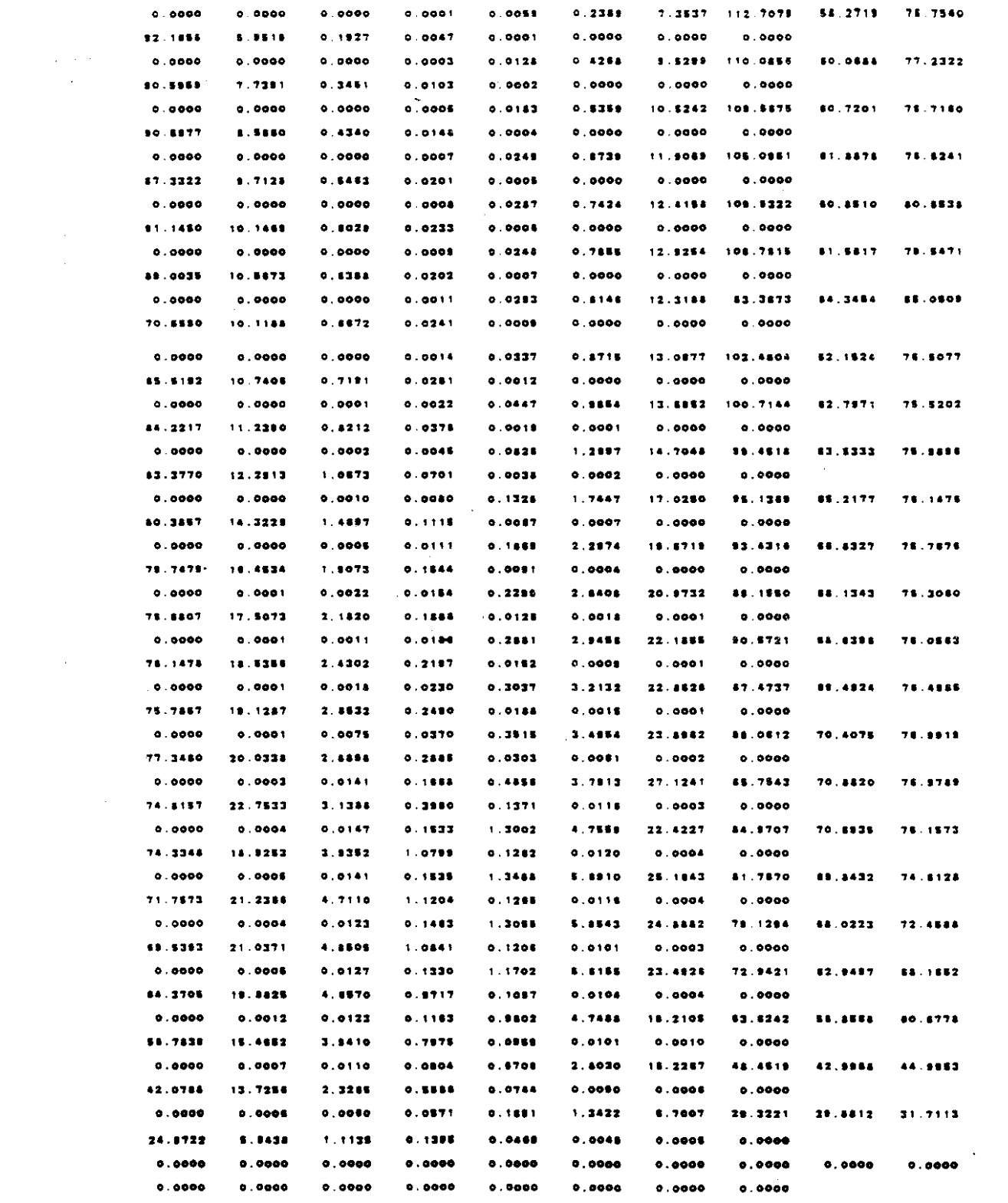

 $\label{eq:2} \begin{split} \frac{1}{\sqrt{2}}\left(\frac{1}{\sqrt{2}}\right) & = \frac{1}{2}\left(\frac{1}{2}\right) \frac{1}{2} \left(\frac{1}{2}\right) \frac{1}{2} \left(\frac{1}{2}\right) \frac{1}{2} \left(\frac{1}{2}\right) \frac{1}{2} \left(\frac{1}{2}\right) \frac{1}{2} \left(\frac{1}{2}\right) \frac{1}{2} \left(\frac{1}{2}\right) \frac{1}{2} \left(\frac{1}{2}\right) \frac{1}{2} \left(\frac{1}{2}\right) \frac{1}{2} \left(\frac{1}{2}\right) \frac$ 

 $\sim$   $\sim$ 

 $\mathcal{A}(\mathcal{A})$ 

 $\frac{1}{\sqrt{2}}\left( \frac{1}{\sqrt{2}}\right) ^{2}$  $\ddot{\phantom{a}}$ 

•

 $\sim$ 

• •

> • •

> •

•

•

•

•

•

•

•

•

•

•

•

•

•

•

•

•

•

•

•

•

•

•

•

•

• • • • • • • •

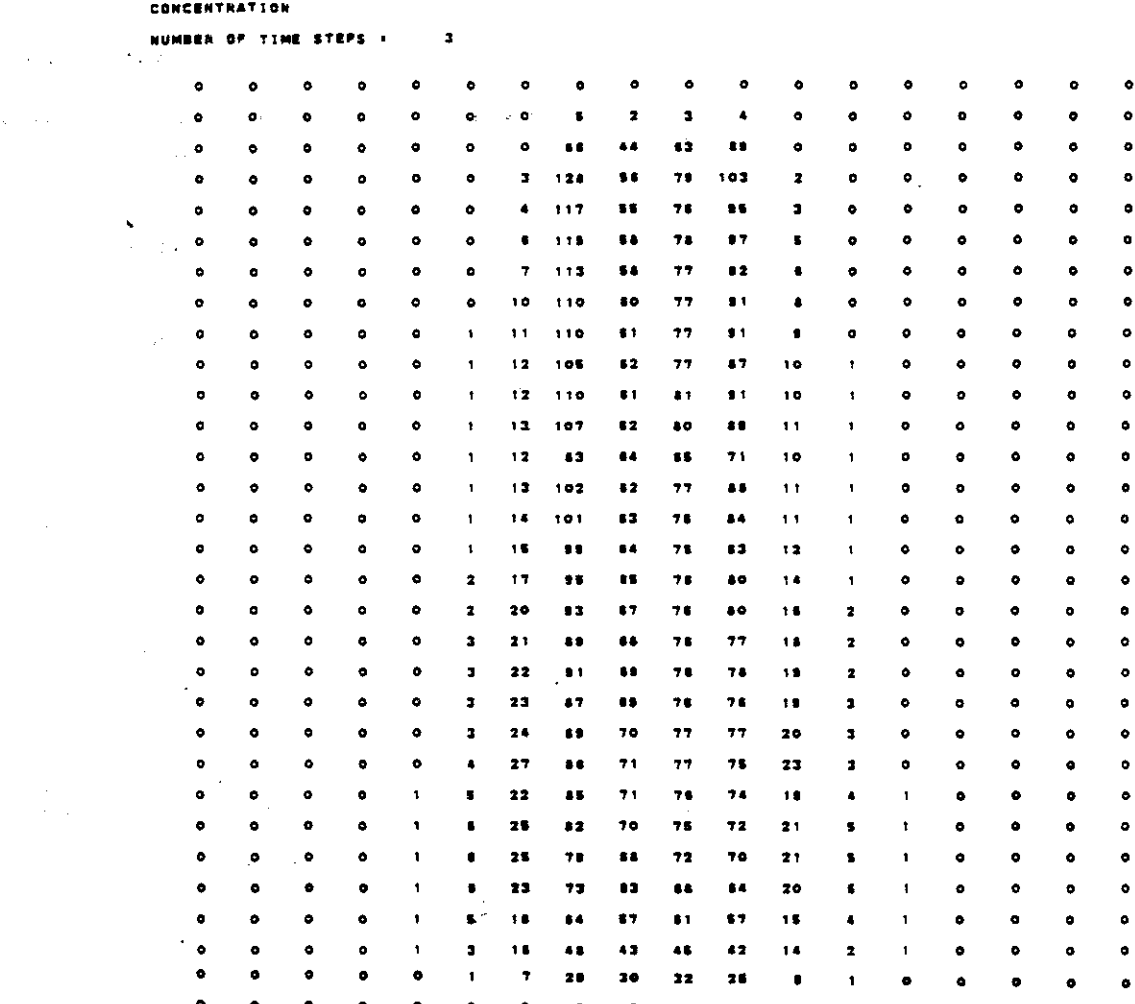

 $\bar{\phantom{a}}$ 

CHEMICAL MASS BALANCE

 $\sim 10^{-10}$ 

•

•

 $\label{eq:2.1} \frac{1}{\sqrt{2\pi}}\int_{\mathbb{R}^{2}}\frac{1}{\sqrt{2\pi}}\int_{\mathbb{R}^{2}}\frac{1}{\sqrt{2\pi}}\int_{\mathbb{R}^{2}}\frac{1}{\sqrt{2\pi}}\int_{\mathbb{R}^{2}}\frac{1}{\sqrt{2\pi}}\int_{\mathbb{R}^{2}}\frac{1}{\sqrt{2\pi}}\int_{\mathbb{R}^{2}}\frac{1}{\sqrt{2\pi}}\int_{\mathbb{R}^{2}}\frac{1}{\sqrt{2\pi}}\int_{\mathbb{R}^{2}}\frac{1}{\sqrt{2\pi}}\int_{\mathbb{$ 

 $\sim$ 

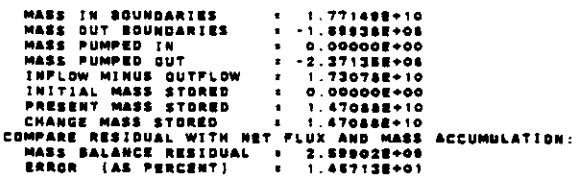

•

•

•

•

# SARYLON, LEVELB, CHLORIDE

التهارة الرواقة القواطنيين فليستشهدها معادات السرار فارتداها المرارية

6000000

TIME VERSUS HEAD AND CONCENTRATION AT SELECTED ODSERVATION POINTS PUMPING PERIOD NO. 1

# TRANSIENT SOLUTION

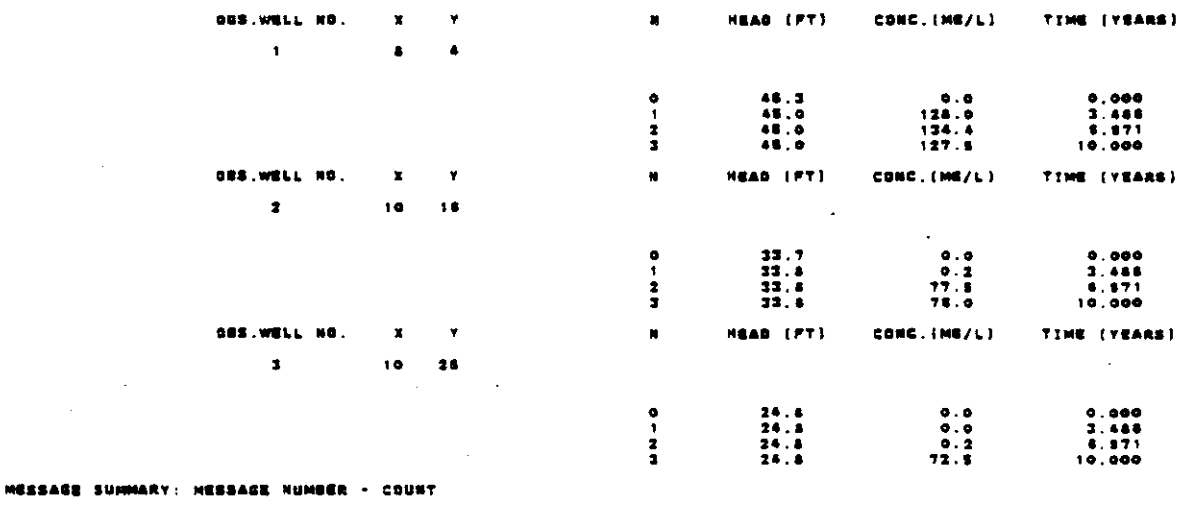

208 811 OR OVER

الفارعين المتمرد المتحدثان

à.

# APPENDIX V-B

 $\sim 10^{11}$  km  $^{-1}$ 

 $\label{eq:2.1} \mathcal{F}(\mathcal{L}^{\mathcal{L}}(\mathcal{L}^{\mathcal{L}})) = \mathcal{F}(\mathcal{L}^{\mathcal{L}}(\mathcal{L}^{\mathcal{L}}))$ 

 $\hat{A}$  and  $\hat{A}$ 

 $\bar{\omega}$  .

 $\mathbb{Z}_{\geq 0}$ 

 $\sim$   $\sim$ 

# INPUT AND SELECTED OUTPUT FOR TEST PROBLEM 2

```
**** TSO FOREGROUND HARDCOPY ****
DSNAME=U11236C.LONGIS22.CNTL
//A11834E JOB (?????, TSO-TR-KONI), KONIKOWRUN,
// TIME=(5,0).CLASS=K. TYPRUN=HOLD.<br>// MSGCLASS=X.NOTIFY=*
/*PASSWORD ????
/*JOBPARM RDOM=C.FORMS=9001
11 -//KONI EXEC PGM=KONI6OG.REGION=15OOK
//STEPLIB DD DISP=SHR.DSN=U11236C.KONI.LOAD
//FTOGFOO1 DD DSN=U11834C.LONGIS22.OUTLIST.UNIT=STORAGE.
       SPACE=(TRK,(50,50)),DISP=(MOD,CATLG),
^{\prime}DCB=(RECFM=VBA, LRECL=133, BLKSIZE=7448)
^{\prime}//FT10F001_DD_DSN=U11834C.LONGIS22.GRAPH.UNIT=STORAGE.
       SPACE=(TRK,(50,50)),DISP=(MOD,CATLG),
^{\prime}DCB=(RECFM=FB, LRECL=80, BLKSIZE=7440)
Ĥ
//FT07F001 DD SYSOUT=B
//FT05F001 DD =
                                   0000000
BABYLON, LEVELB, CHLORIDE
             7<sup>1</sup>3 1008
                         \circ\circ\circ\Omega3 1 18 313620
                     \boldsymbol{\Lambda}\mathbf{1}\blacksquare1.1.1EB 500
                       \sim 2
                         \sqrt{5}.01 .25 40.0005500
 10\ddagger\circ\Omega\Omega\circ\circ.
                            \Omega.
  \Omega\Omega\Omega\Omega\circ\blacktriangleleftA10161026
8 3 - 0.0724
       400.0
93 - 0.0724240.0
10 3 -0.0724350.0
11 3 -0.0724
       320.0.0724829
  .0724929
1029
   .07241129
   .07240.1447\circ25.
\circ1.0\bullet\bullet\Omega\circ\circ\alpha\circ 0
            \bullet\circ\circ\bullet\circ\bullet\circ\circ\circ\cap\Omega\circ\circ\Omega\OmegaŌ
 \Omega\Omega\circŌ
 \circ\Omega\circ\circ\Omega\circ\circ\circ\Omega\circ\circ\circ\Omega\circ\circ\circ\Omega
```
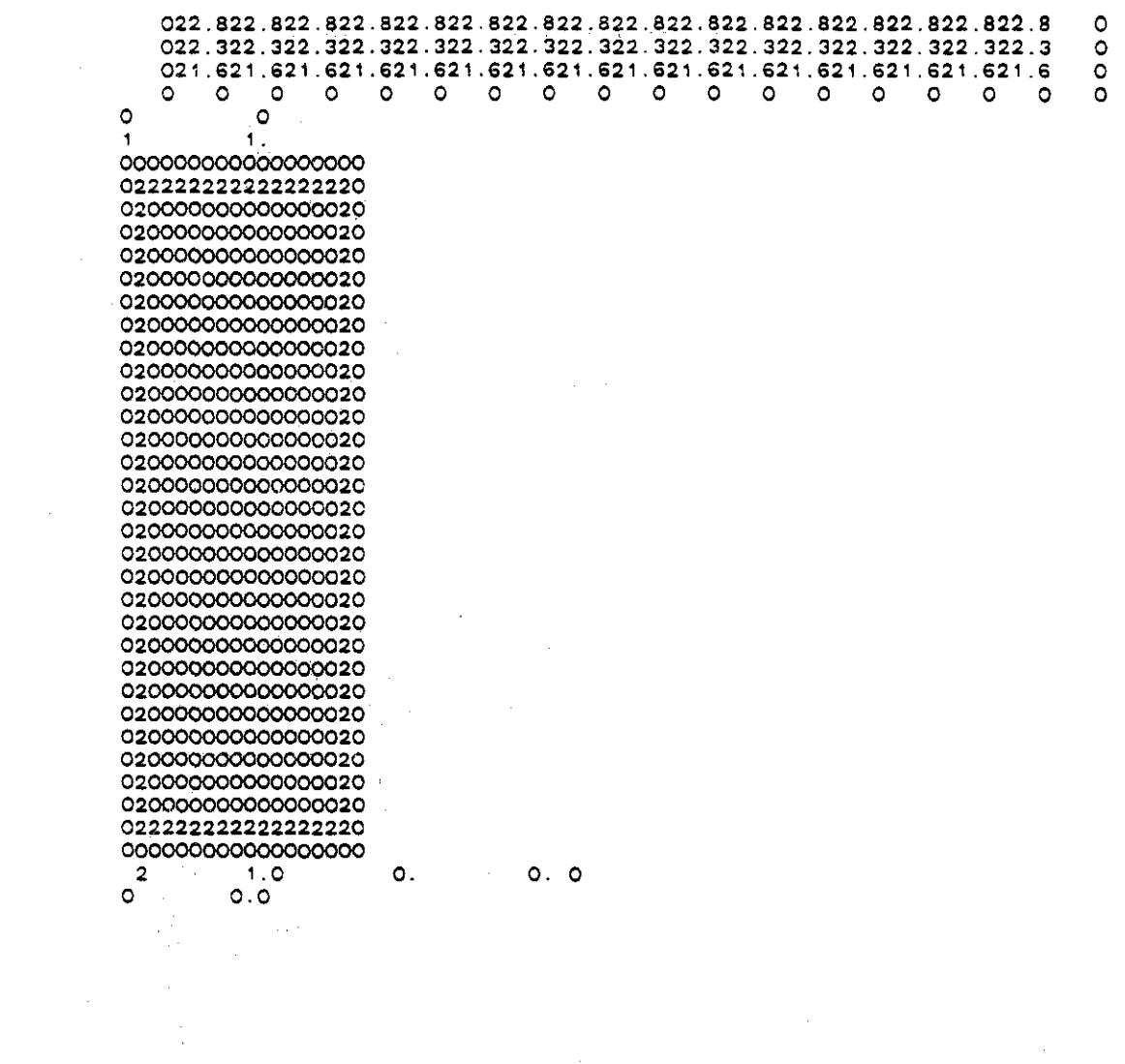

 $\sim$   $\sim$ 

 $\bar{z}$ 

 $\sim 10^{11}$  km s  $^{-1}$ 

 $\sim$  $\frac{1}{2}$ 

 $V-29$ 

 $\mathcal{L}(\mathcal{A})$ 

 $\sim 10^{-1}$ 

U.S.G.S. METHOD-OF-CHARACTERISTICS MODEL FOR SOLUTE TRANSPORT IN GROUND WATER  $0000000$ BABYLON, LEVELS, CHLORIDE  $\mathbf{r} \times \mathbf{r} \times \mathbf{r}$ **DATA** 

 $\mathcal{A}$ 

 $\sim 10$ 

 $\mathcal{L}_{\text{eff}}$ 

 $\sim 10^7$ 

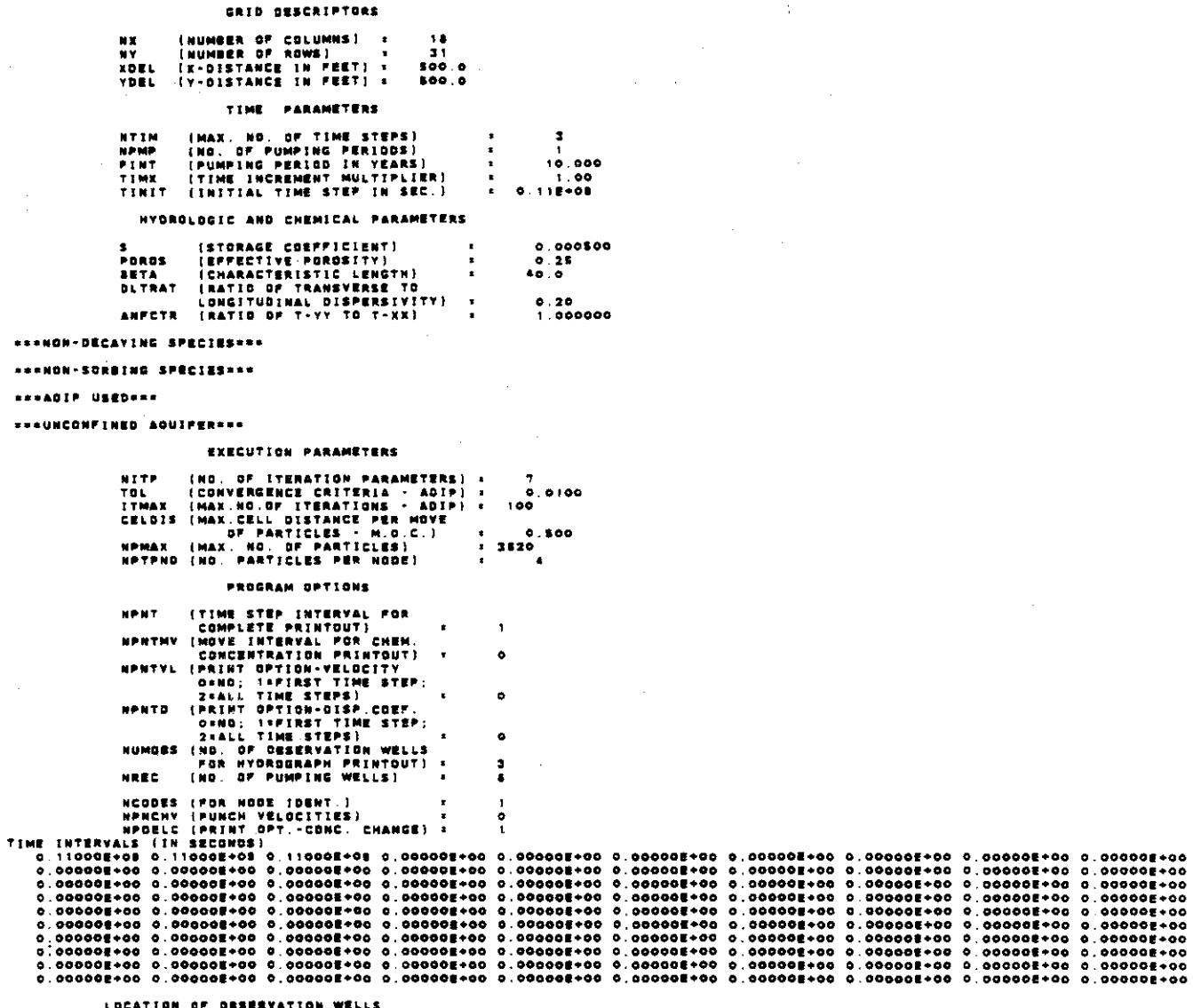

Ĺ\$

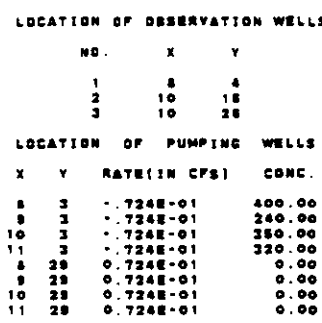

AREA OF ONE CELL # 2.5000E+05

: X-Y SPACING<br>500.00<br>500.00

 $\sim$ 

\*\*\*\*\*!P

 $\frac{1}{\sqrt{2}}$ 

 $\ddot{\phantom{a}}$ 

 $\hat{\mathcal{A}}$ 

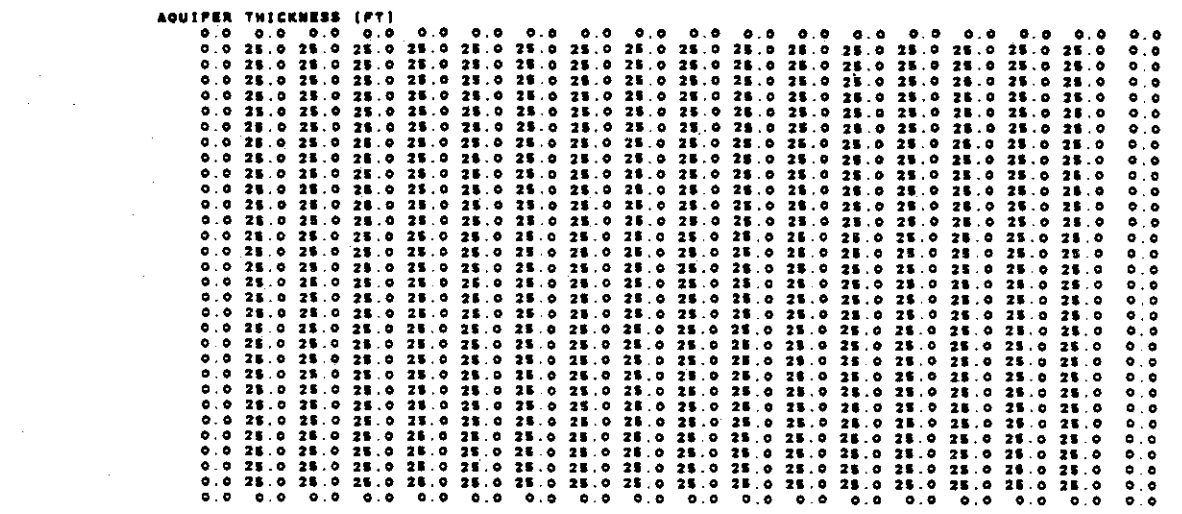

 $\hat{\mathcal{A}}$ 

 $\frac{1}{2} \frac{1}{2} \frac{1}{2}$ 

 $\mathcal{L}^{\text{max}}_{\text{max}}$  and  $\mathcal{L}^{\text{max}}_{\text{max}}$ 

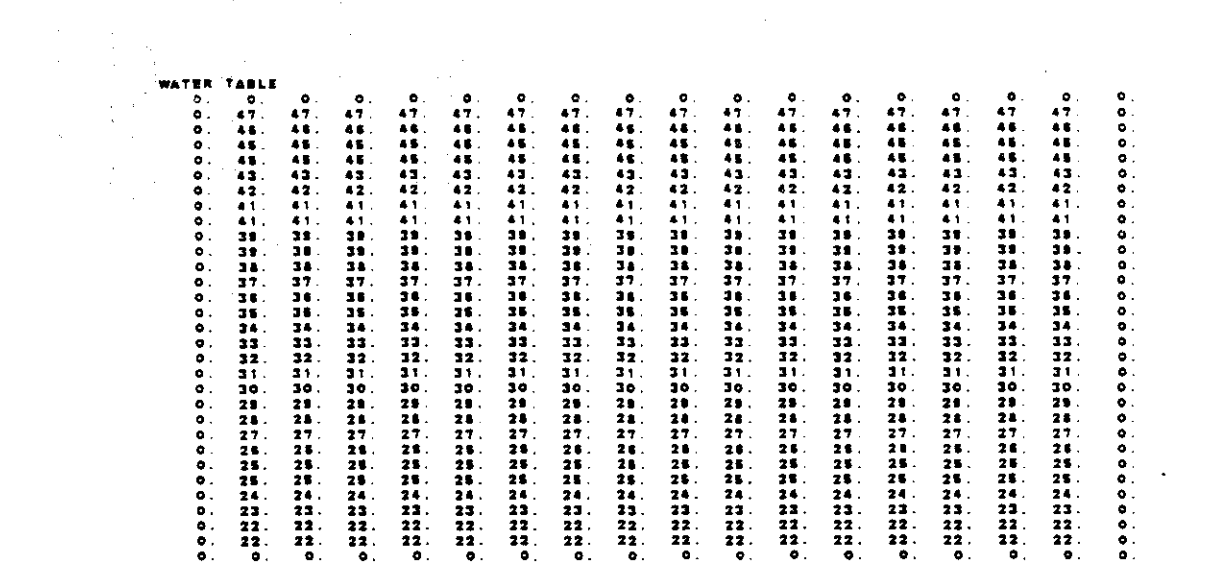

 $\label{eq:2.1} \frac{1}{2} \int_{\mathbb{R}^3} \frac{1}{\sqrt{2}} \, \frac{1}{\sqrt{2}} \,$ 

 $\mathcal{L}(\mathcal{L})$  and  $\mathcal{L}(\mathcal{L})$  .

 $\mathcal{L}^{\text{max}}_{\text{max}}$  .

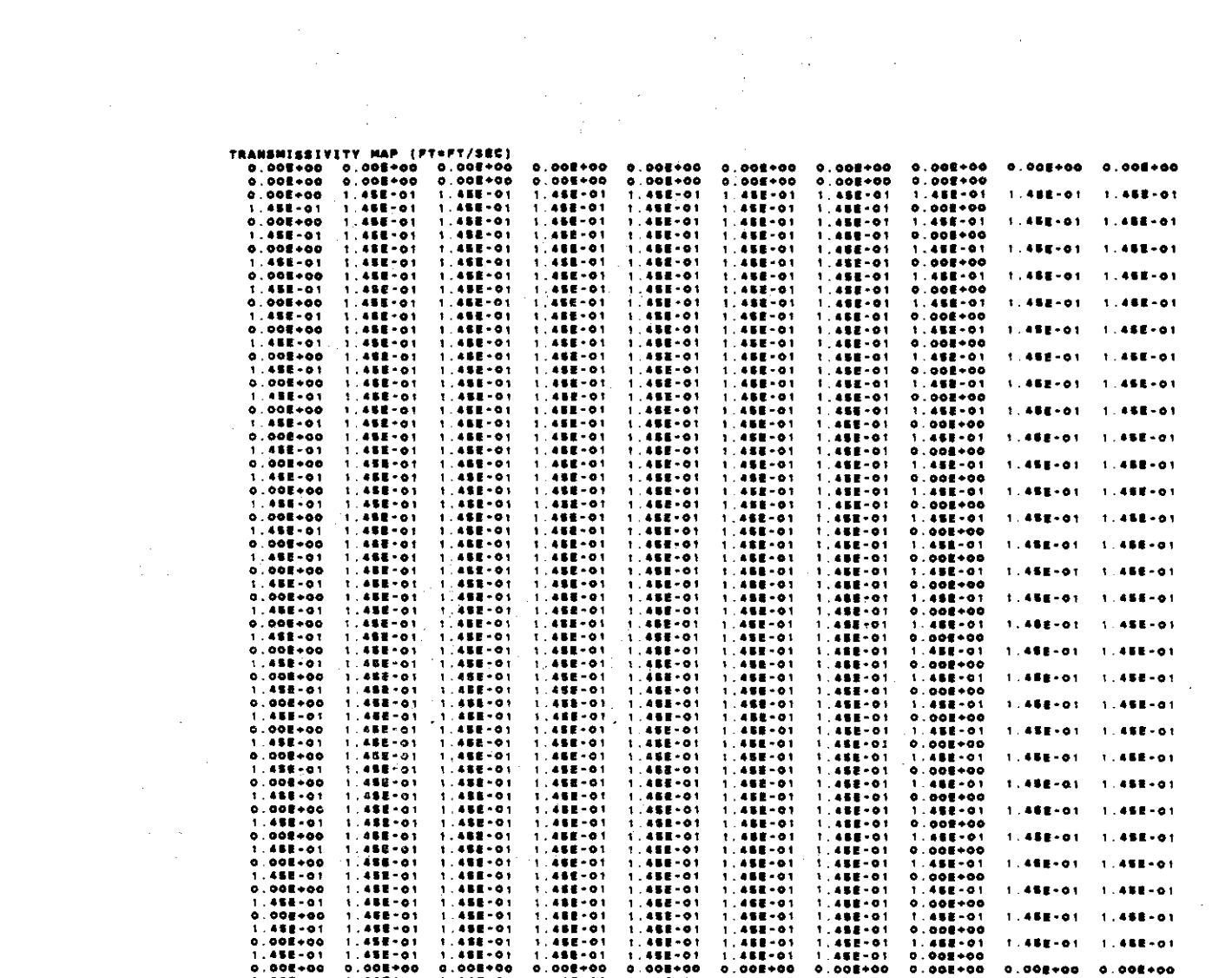

 $\mathcal{A}$ 

 $\sim 10$ 

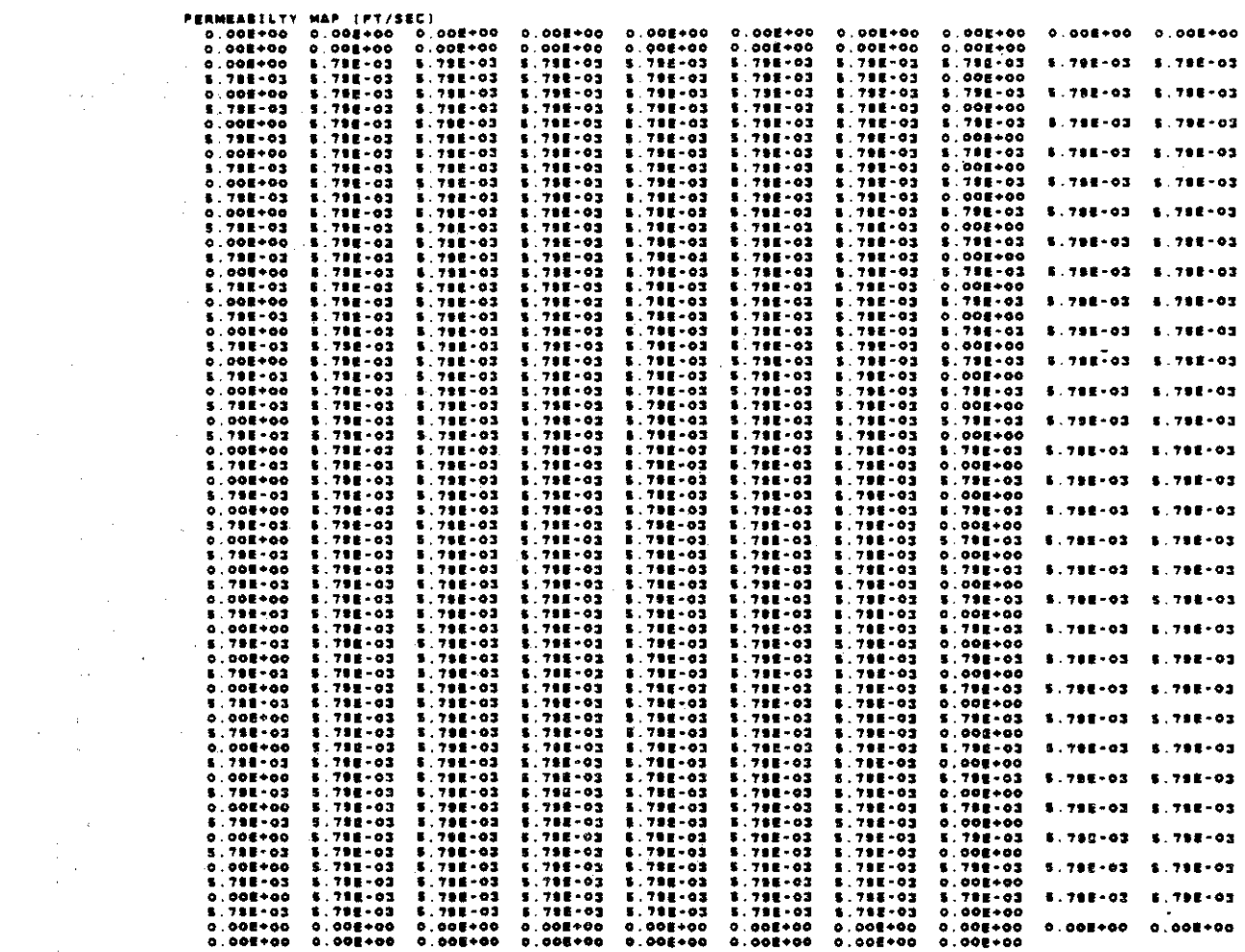

 $\mathcal{L}(\mathcal{A})$  and  $\mathcal{L}(\mathcal{A})$  are  $\mathcal{L}(\mathcal{A})$  . Then  $\mathcal{L}(\mathcal{A})$ 

 $\langle \Delta \rangle$  .

 $\frac{1}{2}$ 

NO. OF FINITE-DIFFURENCE CELLS IN AQUIFER : 484 AREA OF AGUIFER IN MODEL . 1.180002+08 SO. FT.

 $\hat{\mathcal{A}}$ 

 $\mathcal{A}^{\mathcal{A}}$ 

 $\mathcal{L}_{\mathrm{max}}$ 

 $\sim 10^6$ 

 $\frac{1}{2} \frac{1}{2} \frac{1}{2} \frac{1}{2}$ 

 $\frac{1}{2}$ 

 $\bar{\beta}$ 

 $\mathcal{A}^{\mathcal{A}}$ 

 $\frac{1}{\sqrt{2\pi}}\left(\frac{1}{\sqrt{2\pi}}\right)^2$ 

 $\mathcal{L}_{\text{max}}$ 

INICRIT TMAI. NO. OF CELLS THAT CAN BE VOID OF "<br>"Particles: If exceeded, particles are regenerated} + 0

V-33

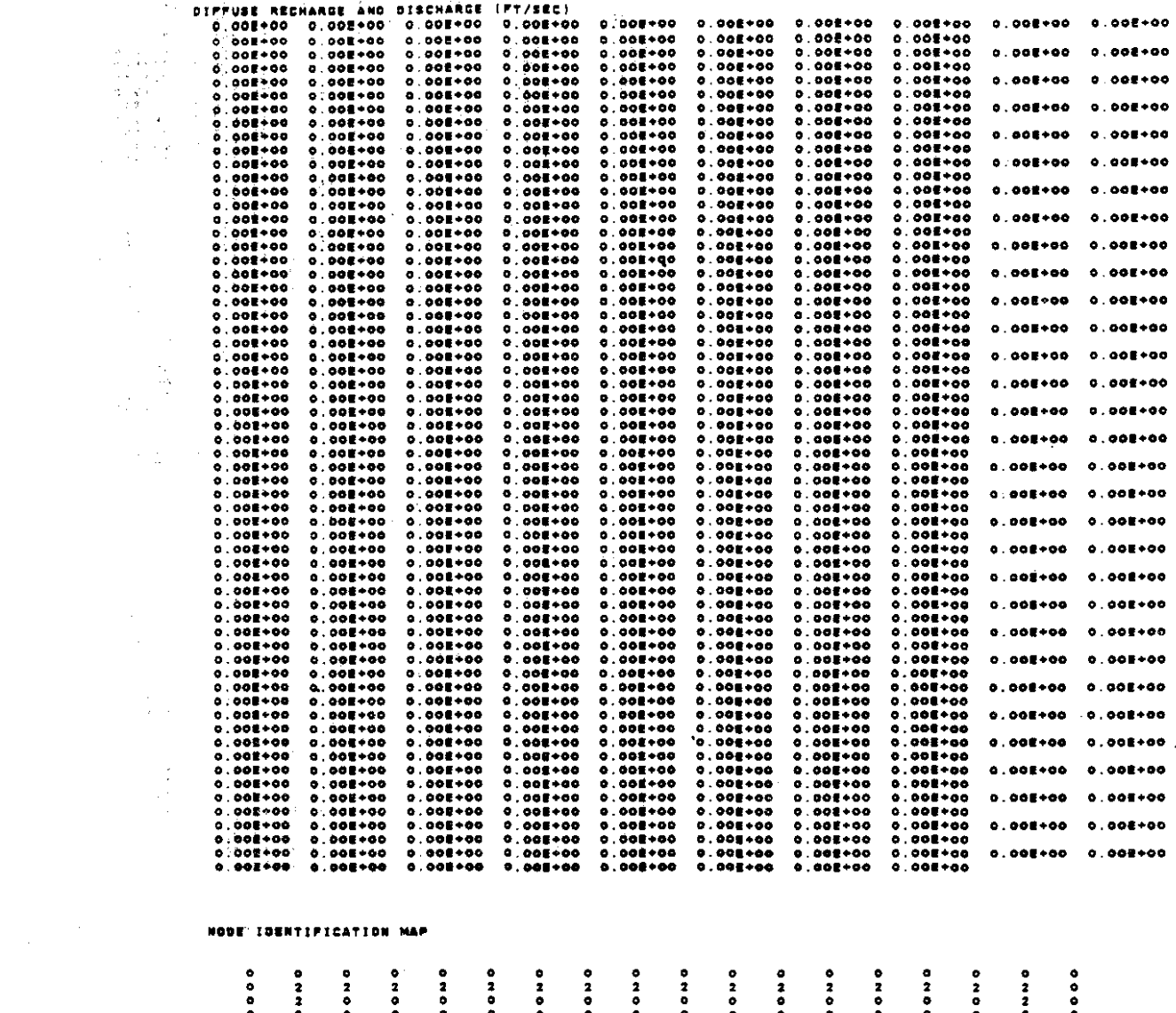

 $\mathcal{A}^{\mathcal{A}}$ 

 $\frac{1}{\sqrt{2}}$ 

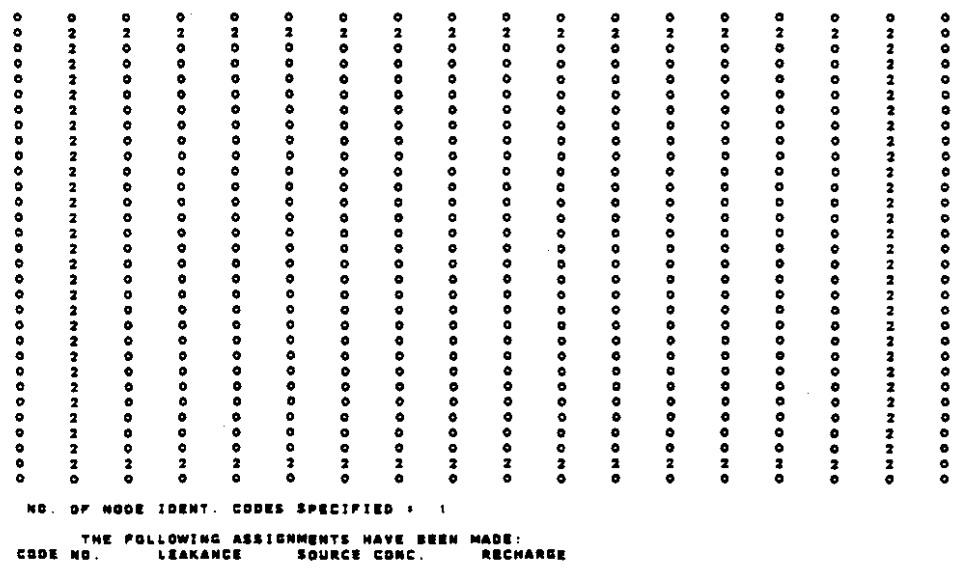

1.000'·0. 0.000'·00

 $\sim 10^{-1}$  $\sim 10^{-1}$   $V - 34$ 

 $\sim$ 

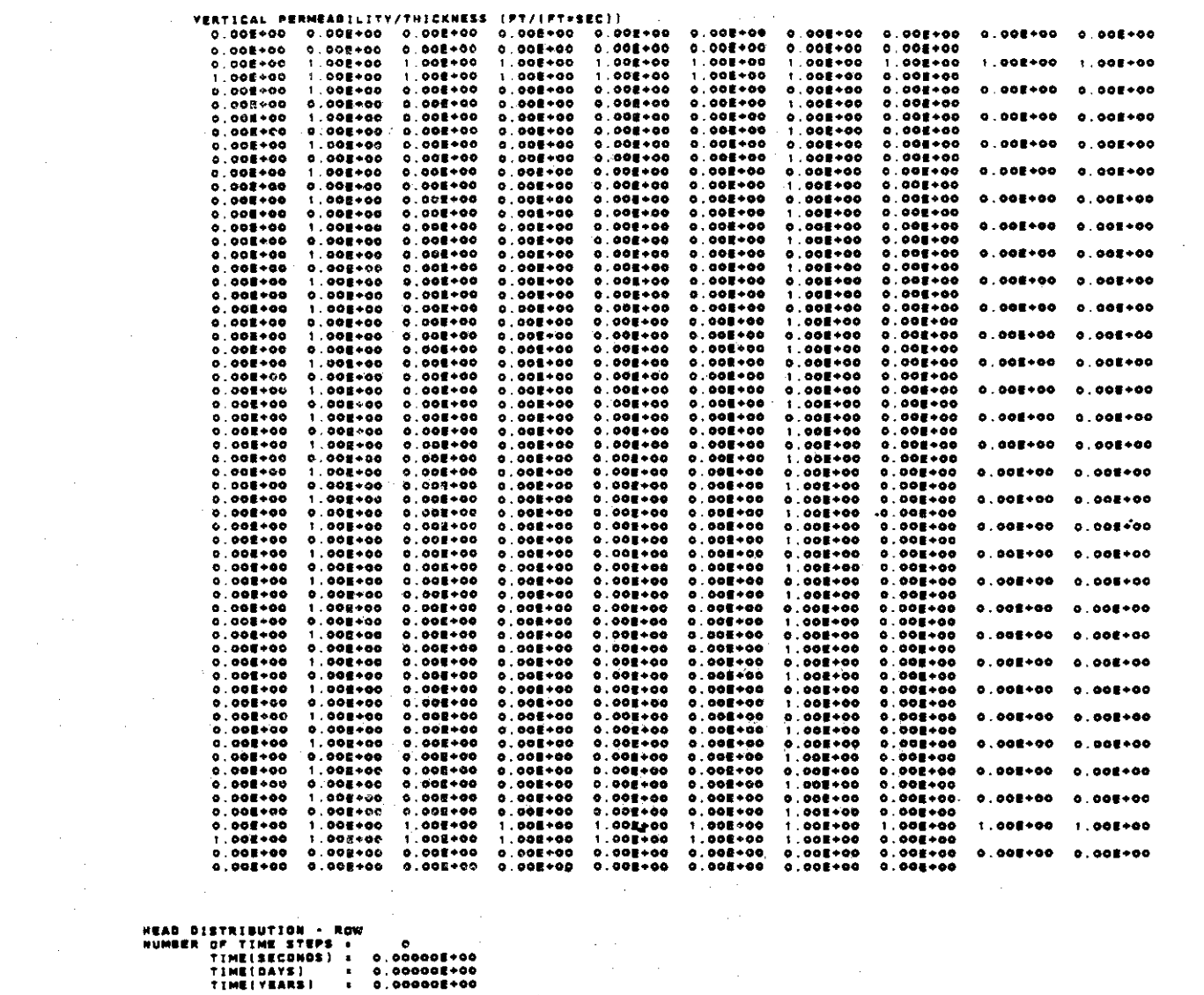

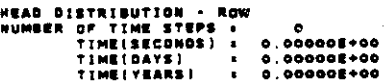

an nooloog (aliadaadii) illiiliilii

 $\label{eq:2} \frac{1}{2} \sum_{i=1}^n \frac{1}{2} \sum_{j=1}^n \frac{1}{2} \sum_{j=1}^n \frac{1}{2} \sum_{j=1}^n \frac{1}{2} \sum_{j=1}^n \frac{1}{2} \sum_{j=1}^n \frac{1}{2} \sum_{j=1}^n \frac{1}{2} \sum_{j=1}^n \frac{1}{2} \sum_{j=1}^n \frac{1}{2} \sum_{j=1}^n \frac{1}{2} \sum_{j=1}^n \frac{1}{2} \sum_{j=1}^n \frac{1}{2} \sum_{j=1}^n \frac{1}{$ 

 $\label{eq:2.1} \frac{1}{\sqrt{2}}\left(\frac{1}{\sqrt{2}}\right)^{2} \left(\frac{1}{\sqrt{2}}\right)^{2} \left(\frac{1}{\sqrt{2}}\right)^{2} \left(\frac{1}{\sqrt{2}}\right)^{2} \left(\frac{1}{\sqrt{2}}\right)^{2} \left(\frac{1}{\sqrt{2}}\right)^{2} \left(\frac{1}{\sqrt{2}}\right)^{2} \left(\frac{1}{\sqrt{2}}\right)^{2} \left(\frac{1}{\sqrt{2}}\right)^{2} \left(\frac{1}{\sqrt{2}}\right)^{2} \left(\frac{1}{\sqrt{2}}\right)^{2} \left(\$ 

 $\mathcal{A}^{\text{int}}$ 

 $\bar{\beta}$ 

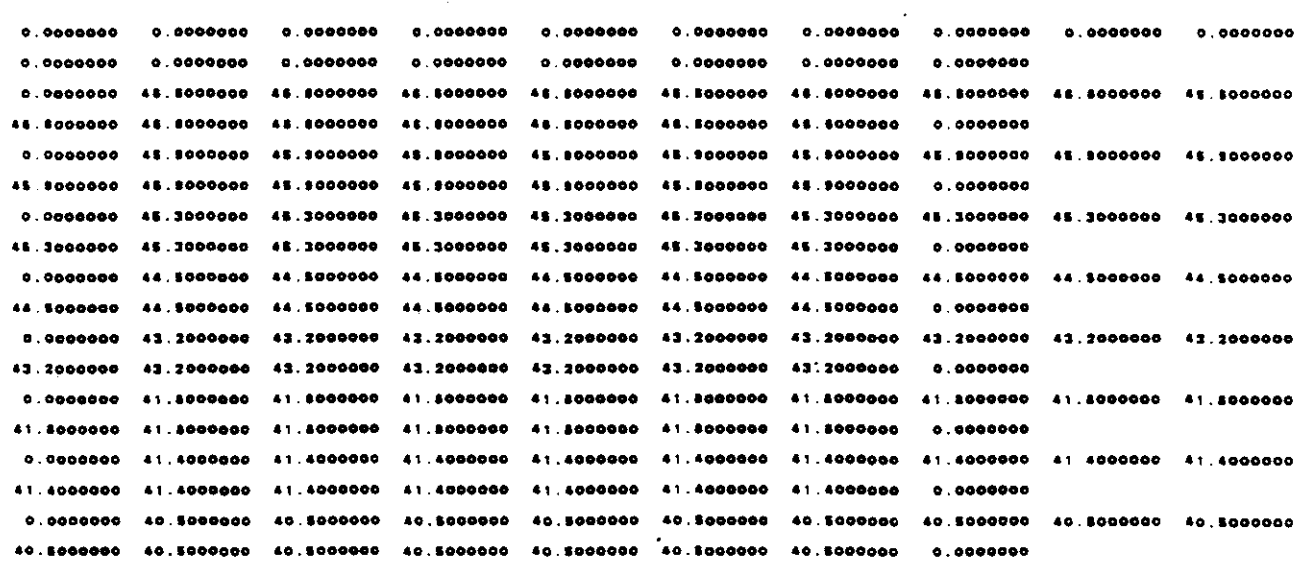

**Contract** 

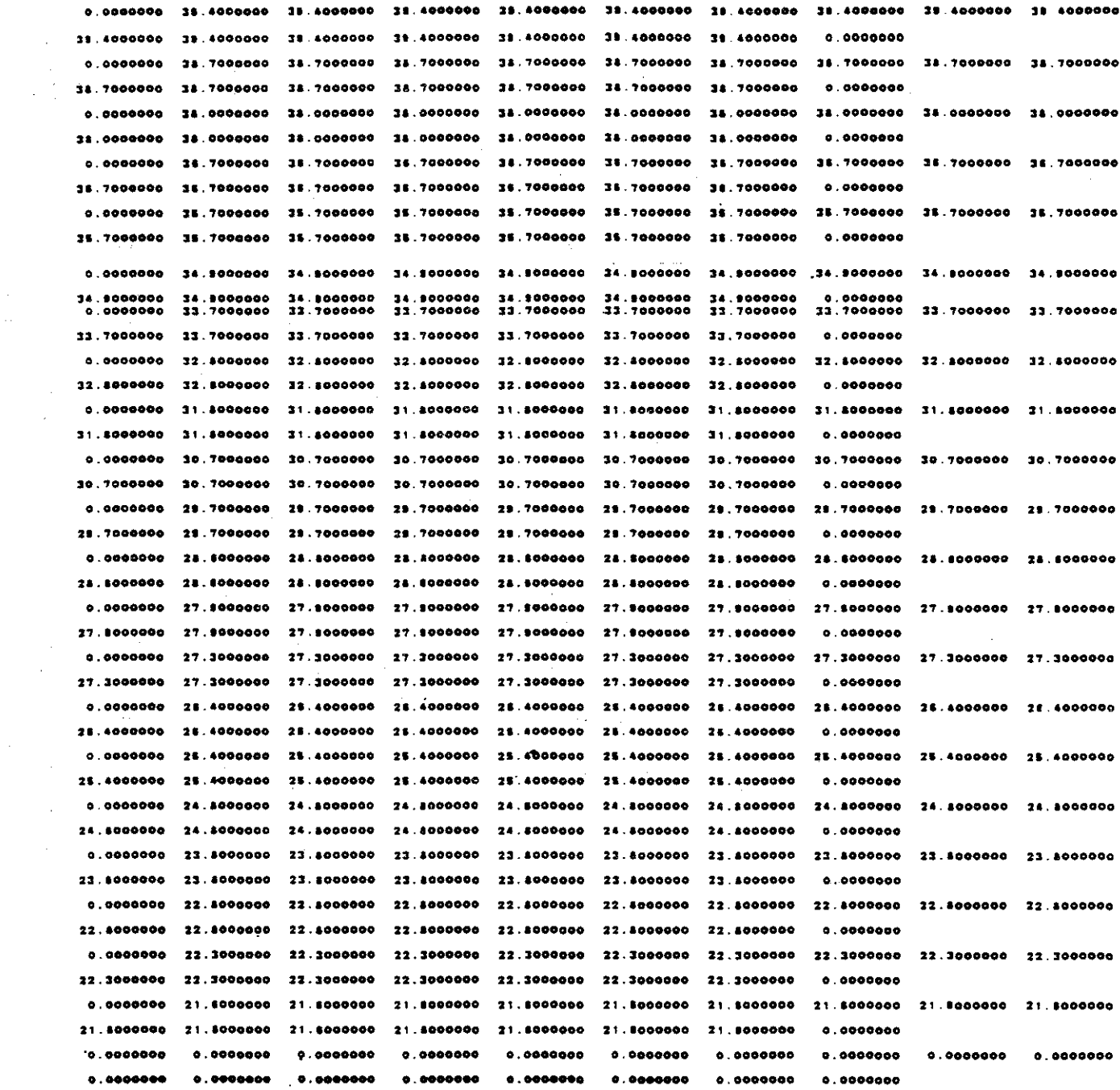

 $\sim$   $\sim$ 

 $\sim$ 

 $\bar{\mathcal{A}}$ 

 $\bar{z}$ 

 $\mathcal{L}$ 

 $V-36$ 

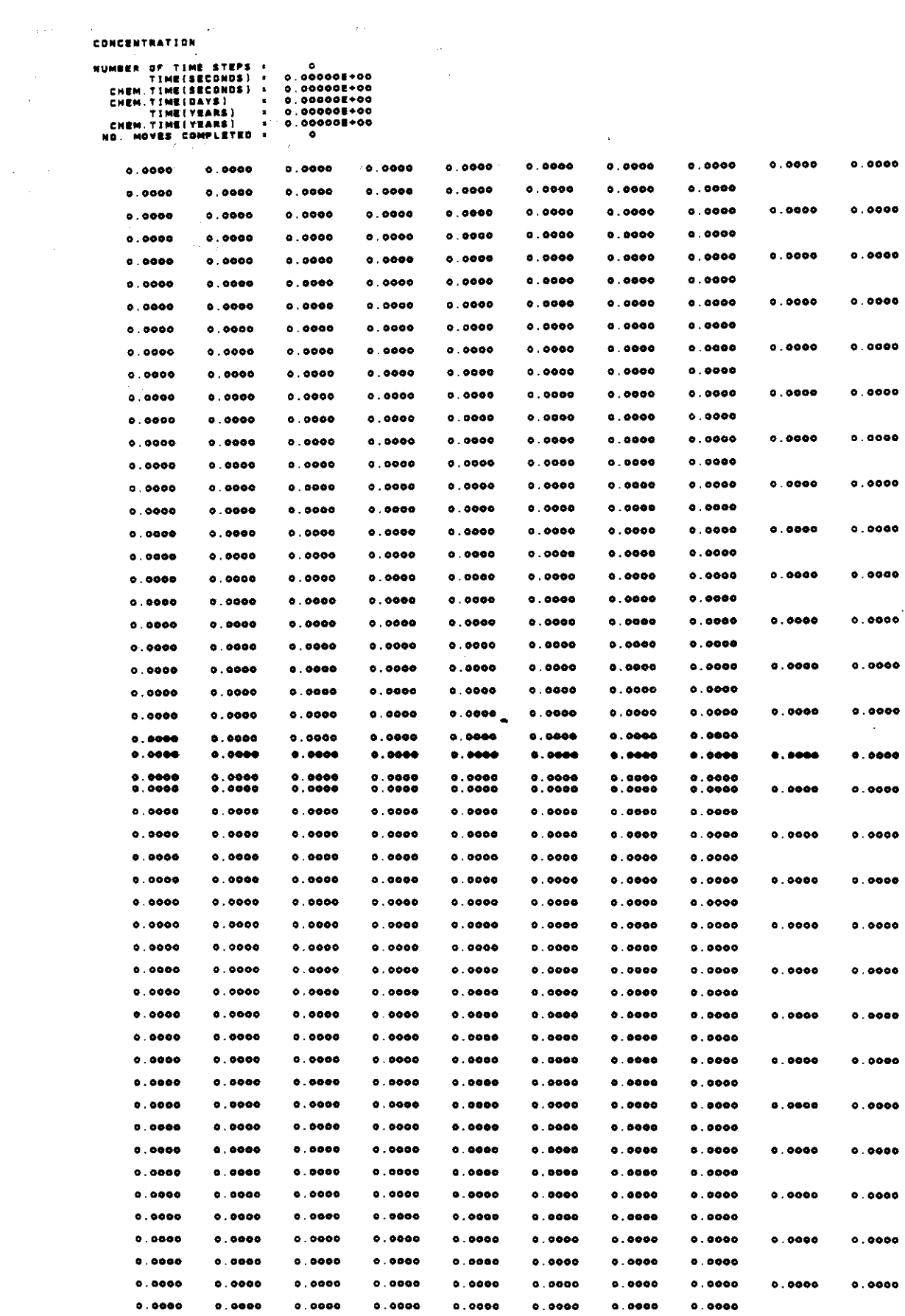

 $\mathcal{L}^{\text{max}}_{\text{max}}$ 

 $\sim 10^{-1}$ 

 $\ddot{\phantom{0}}$ 

 $\bar{\mathcal{A}}$ 

 $\label{eq:2} \mathcal{L} = \mathcal{L} \left( \mathcal{L} \right) \left( \mathcal{L} \right) \left( \mathcal{L} \right)$ 

 $\label{eq:2} \frac{1}{\sqrt{2}}\left(\frac{1}{\sqrt{2}}\right)^{2} \left(\frac{1}{\sqrt{2}}\right)^{2} \left(\frac{1}{\sqrt{2}}\right)^{2} \left(\frac{1}{\sqrt{2}}\right)^{2} \left(\frac{1}{\sqrt{2}}\right)^{2} \left(\frac{1}{\sqrt{2}}\right)^{2} \left(\frac{1}{\sqrt{2}}\right)^{2} \left(\frac{1}{\sqrt{2}}\right)^{2} \left(\frac{1}{\sqrt{2}}\right)^{2} \left(\frac{1}{\sqrt{2}}\right)^{2} \left(\frac{1}{\sqrt{2}}\right)^{2} \left(\frac{$ 

 $V-37$ 

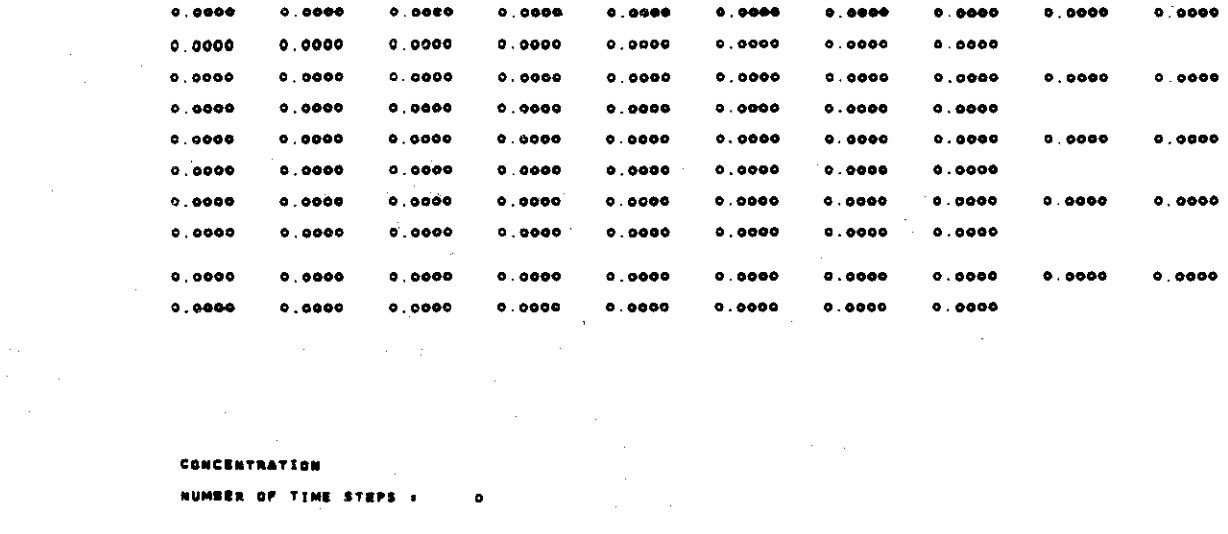

 $\mathcal{A}^{\text{max}}_{\text{max}}$ 

 $\sim 10^{-10}$ 

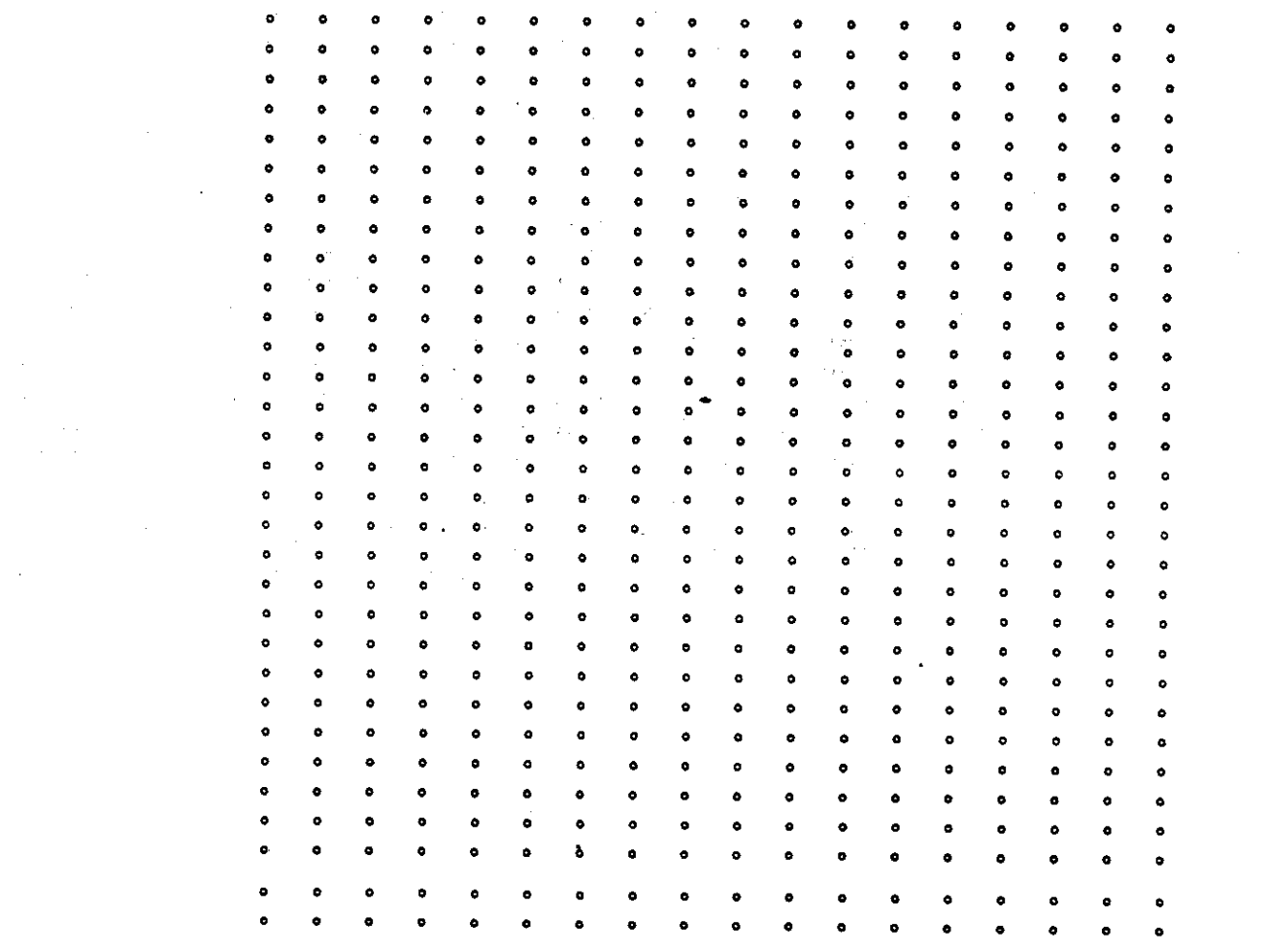

 $V-38$ 

 $\sim$   $\sim$ 

where the contract  $\mathcal{L}_\mathcal{A}$  is the contract of the contract of the contract of  $\mathcal{L}_\mathcal{A}$ 

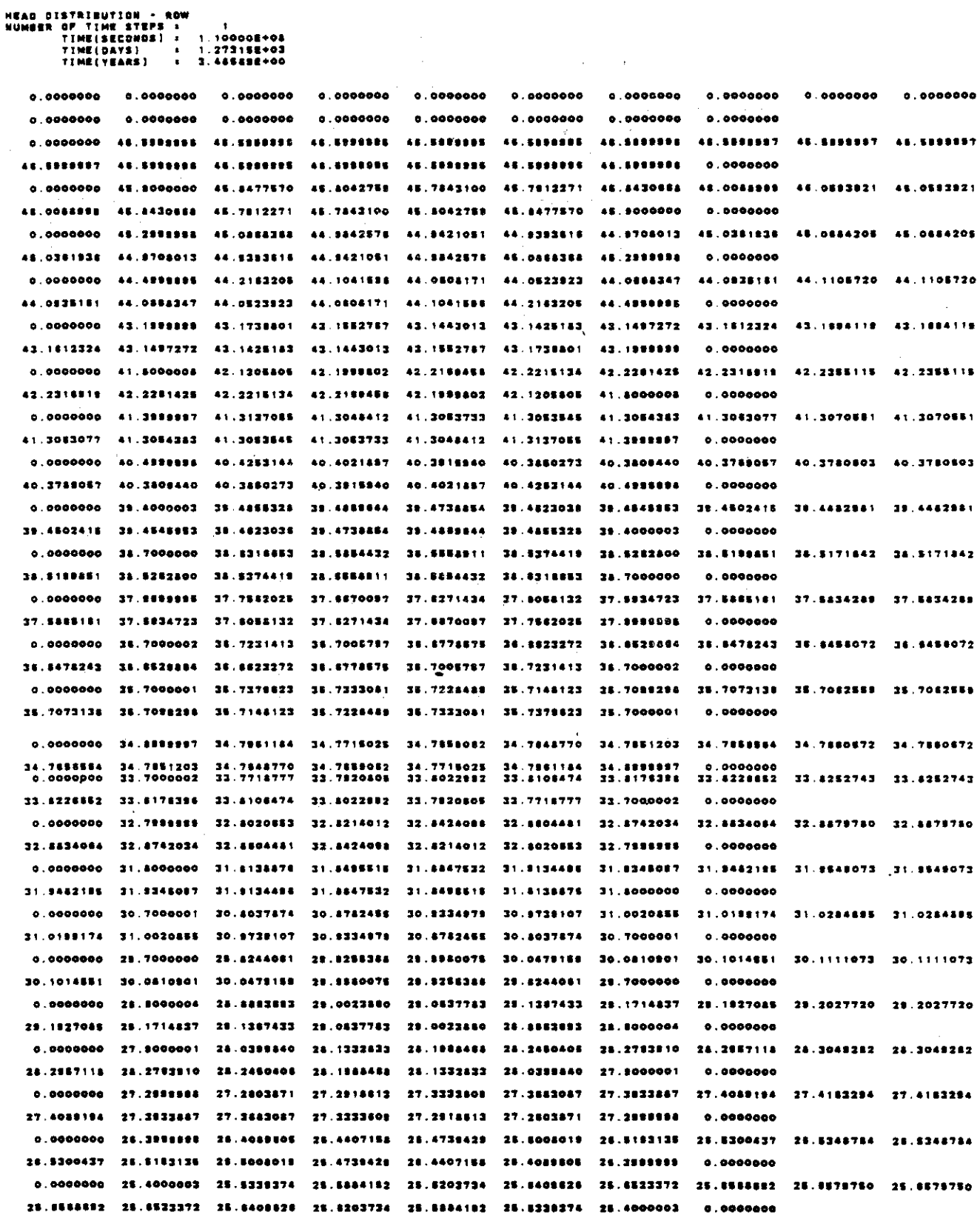

 $\label{eq:2} \frac{1}{\sqrt{2}}\frac{d\phi}{d\phi}$ 

 $\mathcal{O}(\mathcal{O}(\log n))$ 

 $\mathcal{A}^{\text{max}}_{\text{max}}$ 

species ar central de militar de coloca

 $\sim$   $-$ 

0.0000000 24.7989997 24.7412825 24.7573413 24.7501216 24.7821600 24.7844062 24.7884891 24.7431182 24.7431182 24.7884991 24.7944082 24.7831500 24.7801216 24.7573413 24.7412825 24.7999997 0.0000000 0.0000000 23.8000000 23.8713771 23.9207989 23.9478848 23.9544190 23.9420340 23.9177884 23.9021883 23.8021883 23.9177864 23.9420340 23.9544150 23.947894E 23.9207989 23.8713771 23.8000000 0.0000000 0.0000000 22.5000004 23.0234516 23.1057882 23.1351512 23.1340465 23.1019882 23.0373781 23.0058377 23.0068377 23.0272781 21.101883 23.1240486 23.1381612 23.1087882 22.0234518 22.8000004 0.0000000 0.0000000 22.200999 22.3178332 22.3450954 22.3575774 22.3474386 22.2944855 22.1284537 22.0780117 22.0780117 22.1284537 22.2944856 22.3474386 22.3575774 22.3450954 22.3175232 22.2999995 0.0000000 0.0000000 21.8000004 21.8000004 21.8000004 21.8000004 21.8000004 21.6000004 21.6000003 21.8000003 21.4000003 21.6000003 21.6000004 21.8000004 21.6000004 21.8000004 21.8000004 21.8000004 0.0000000 0.000000o .....00.. <sup>0</sup> ...0 .... <sup>0</sup> ......... ......... 0.0000000 •. 0"'00:- <sup>0</sup> .•00.... 0.00..... 0.000000. 0.0000000 0.0000000 0.0000000 0.000000. 0.0000000 0.0000000 0.00.0000

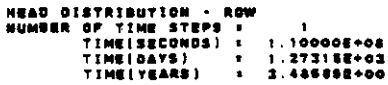

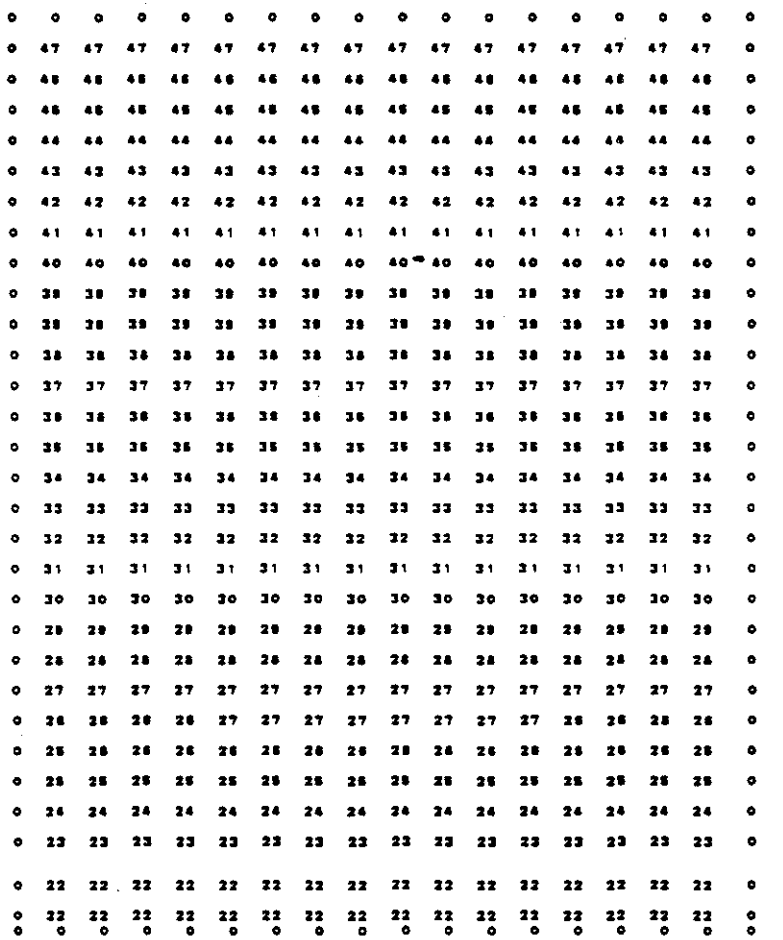

 $V - 40$ 

 $\frac{1}{2}$  $\frac{1}{2}$  $\frac{1}{2}$ DaAWOOWtl • • , • •

 $\ddot{\cdot}$ 

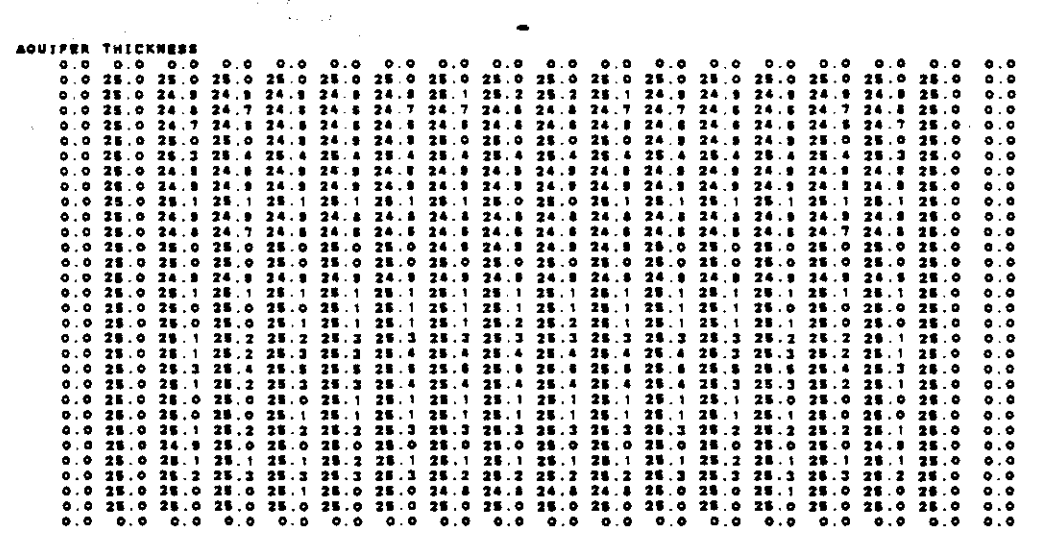

 $\frac{1}{\sqrt{2}}$ 

 $\frac{1}{2} \frac{1}{2} \frac{$ 

 $\hat{\mathcal{L}}$  ,

 $\frac{1}{2}$ 

 $\frac{1}{2}$ 

V-41

 $\hat{\mathcal{A}}$ 

1011年1月11日,11月11日,11月12日,11月12日,11月12日,11月12日,11月12日,11月12日,11月12日,11月12日,11月12日,11月12日,11月12日,11月12 **02年12月12日12月12日12月22日12月22日12月22日12月22日12月22日12月22日12月22日12月22日12月22日12月22日12月22日12月22日12月22日12月22日** .............................. .................................... ۰ō

CUMULATIVE MASS BALANCE -- (IN FT==3)

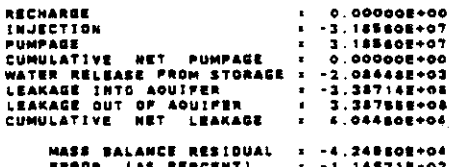

RATE MASS BALANCE -- (IN C.F.S.)

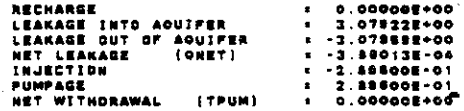

#### CONCENTRATION

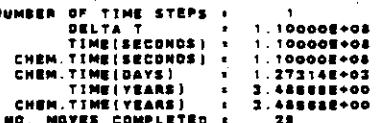

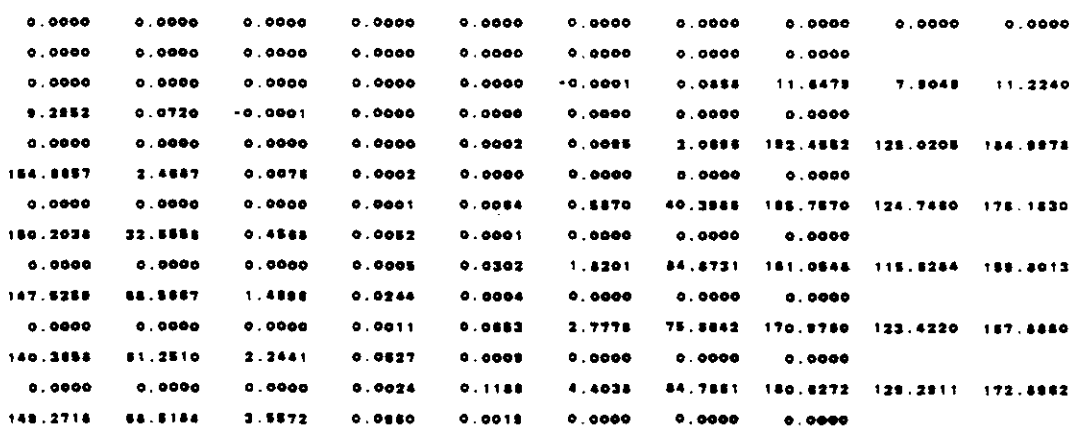

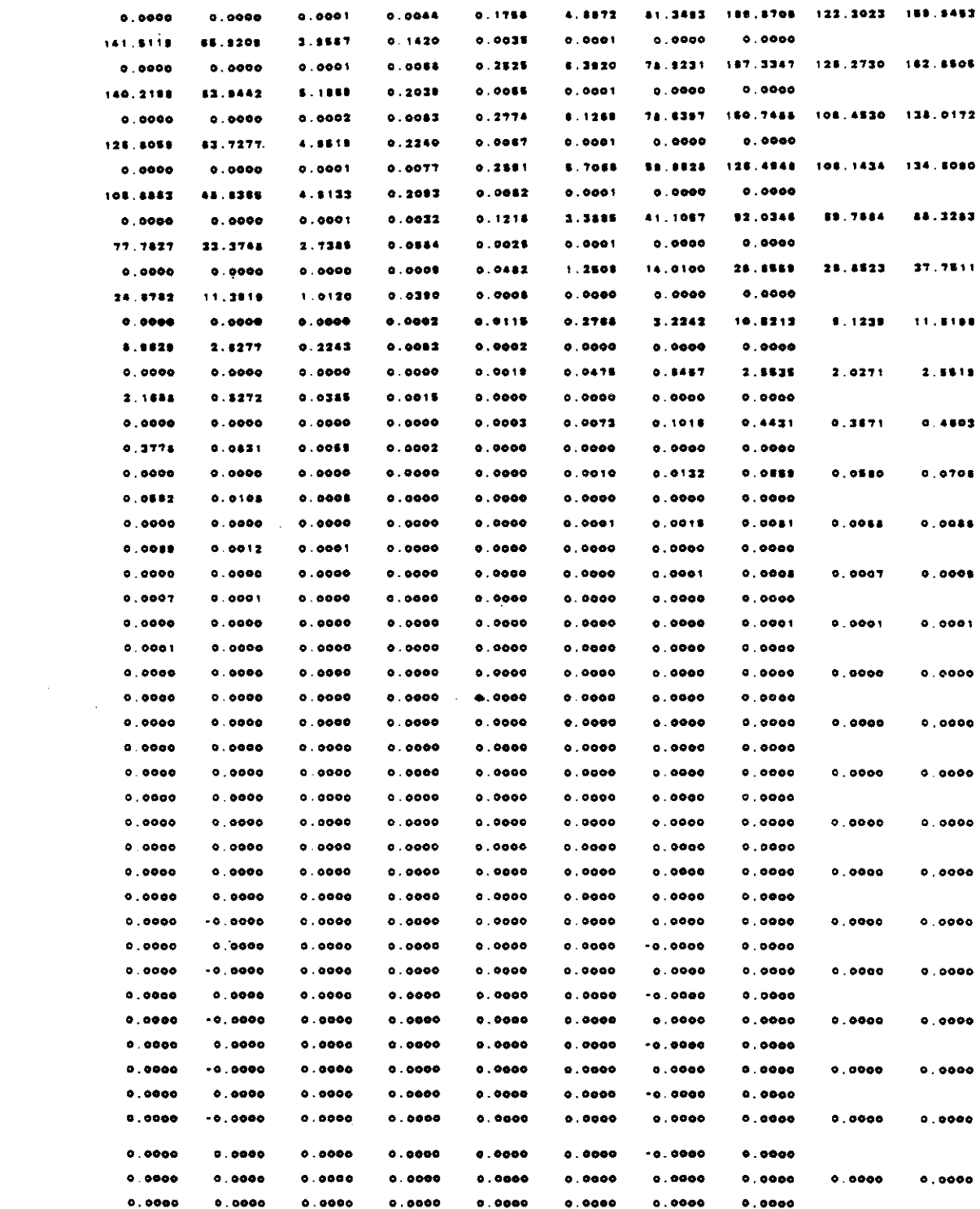

 $\sim$ 

 $\mathcal{A}$ 

 $\mathcal{L}_{\mathcal{A}}$ 

 $\sigma=\sigma_{\rm eff}$  .

 $\hspace{0.1in} - \hspace{0.1in} - - - - - \hspace{0.1in}$ 

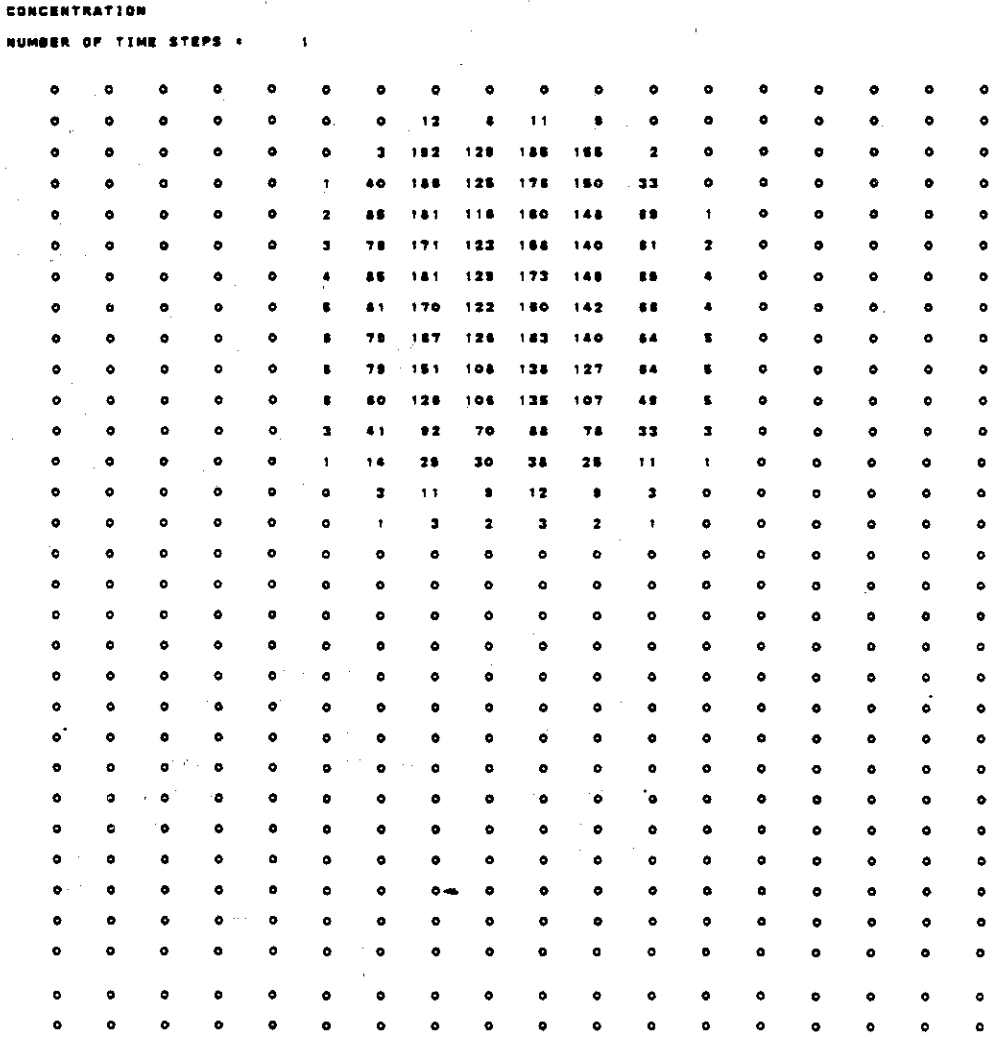

N = 3<br>Number of Iterations = 1

HEAD DISTRIBUTION - ROW<br>NUMBER OF TIME STEPS = 3.15878E+08<br>TIME(DAYS) = 3.158780E+03<br>TIME(YEARS) = 1.00000E+01<br>TIME(YEARS) = 1.00000E+01  $0.0000000$  $0.0000000$  $0.8000000$  $0.0000000$  $0.0000000$  $0.0000000$  $0.0000000$  $0.0000000$  $0.9000000$  $0.9000000$  $0.0000000$  $0.0000000$  $0.0000000$  $0.0000000$  $0.0000000$  $0.0000000$ A AGOGGGO AE STEEREE AL EEDEREE AR. ENGORGE 48.5888888 48.5999999 48.5999996 44.899897 46.8999997 48.8999997 48.5998995 48.5900995 48.5990096 48.5999996 48.5299957 48.5093888 46.5389995  $0.0000000$ 0.0000000 45.9000000 45.8490547 45.8082385 45.7288302 45.7941012 45.8459925 46.0120817 46.0521988 48.0521988 46.0120817 45.8459825 45.7941012 45.7868302 46.8082785 45.8490547 45.8000000  $0.0000000$ 0.0000000 45.2222034 45.0838045 44.2533912 44.2411017 44.3354423 44.2708880 45.0388718 45.0598300 45.0318300 45.0388716 44.9708880 44.8384823 44.8411887 44.8838912 45.0888845 48.2999898 0.800000 0.0000000 44.4933995 44.2114520 44.0553040 44.0500302 44.0407504 44.0554477 44.0830755 44.1008445 44.1008445 44.0820788 44.0884677 44.0407804 44.0800302 44.0868040 44.2114520 44.4998988  $0.0000000$ 0.0000000 43.1189999 43.1658A18 43.1420253 43.1279273 43.1247851 43.1318171 43.1439453 43.1524297 43.1524297 43.1439453 43.1318171 43.1247851 43.1279273 43.1420253 43.1855818 43.1998990  $0.0000000$ 0.0000000 41.8000008 42.1179188 42.1945565 42.2103886 42.2144271 42.2187800 42.2242883 42.2280794 42.2280794 42.2242893 42.2187800 42.2144271 42.2103888 42.1948888 42.1178188 41.8000008 0.0000000

 $V - 44$ 

0.0000000 41.399997 41.3138060 41.3048052 41.3048525 41.3041180 41.3041435 41.3051933 41.3051373 41.3081373 1: 105:033 4: 3041435 4: 3041180 4: 304825 4: 3048052 4: 3138080 41.3998997 0.0000000 0.000000 .0..4899998 40.4243927 40.4006384 40.3895237 40.3825873 40.3781233 40.3781838 40.3783892 40.3783892 ' •. 31.,.3•••. 31.3233 4•. 3.2••,3 .0.2"'2" .0 .•••'3'••0 .•2.3.21 ••.••••••• <sup>0</sup> .••••0.0 0.000000 31.4000003 39.4455805 39.4455741 38.4733147 39.4814070 39.4532544 39.4484721 39.4453141 33.4453141 35 .4484721 39.4533548 33.4614070 38.4733147 39.4855741 39.4855806 39.4000003 0.0000000 0.0000000 34.7000000 34.8320888 36.8455084 38.8852467 38.5358084 38.5234802 38.5189485 38.5138026 38.5138026 38.5153485 38.5238802 38.5358084 38.5552457 38.5855054 38.8320856 38.7000000 0.0000000 0.0000000 37.9999995 37.7528544 37.8596011 37.6178324 37.5844079 37.5805747 37.5727549 37.5682402 37.6692402 37.1727549 37.8ao5747 37.5844078 37.8172324 37.8806011 37.7528544 37.8888886 0.0000000 0.0000000 38.7000002 38.7174053 38.8886081 38.8633893 36.8449485 38.8333885 38.8298886 38.8238847 38.8238847 38.6266886 38.0333565 38.0449455 36.8633893 36.8896061 35.7174053 36.7000002 0.0000000 0.0000000 35.7000001 35.7328554 35.7232871 35.7045552 35.8869578 35.8853088 35.8848488 35.8828280 35.9828280 <sup>3</sup> •.••••••• ' •.•••20•• , •.•••••,. 2•. 1•••••S 2'."2S", <sup>3</sup> •. '31•••• <sup>3</sup> •. ' •••0., 0.0000••0 0.0000000 14.100007 14.7398021 14.751808 16.768682 14.7431881 36.7401277 14.7189283 14.7183852 34.738383 34.7349293 34.7403277 34.7431661 34.7484653 34.7593609 34.7588021 34.8999997 0.0000000<br>0.0000000 33.7000002 33.7952133 33.7780234 33.7840382 33.7881005 33.7917197 33.7944121 33.7868310 33.7958310 33.7944121 33.7917197 33.7881005 33.7840392 33.7790234 33.7852133 33.7000002 0.0.00000 0.000000 32.7998898 32.798898 32.7988152 32.8087325 32.8242723 32.8378256 32.888227 32.851807 32.858568 32.858 12.4551807 12.5441227 12.8378255 12.8242723 32.8087325 32.7955152 32.7868808 0.0000000 0.000000 31.7999888 31.808884 31.8382088 31.888088 31.8804713 31.9083783 31.9199878 31.9288384 31.9238384 21.5109979 21.9043753 31.8904713 31.8850468 31.8362058 31.8058942 31.7998998 0.0000000 0.0000000 30.7000001 30.7975811 30.5882235 10.9158449 30.9535239 30.9790988 30.0950855 31.0027753 31.0027753 30.9850485 30.9780985 30.9538240 30.9188445 30.8862235 30.7975511 30.7000001 0.0000000 0.0000000 28.7000000 28.8197127 29.9167338 29.9855853 30.0327188 30.0839830 30.0831541 30.0922646 30.0922846 30.0231541 30.0239330 30.0327199 29.985E253 29.9157339 29.8197127 29.7000000 0.0000000 0.0000000 24.6000004 28.895674 23.0002042 25.0802851 29.1320729 29.1854284 29.1863395 29.1980396 29.1980396 29.1663386 22.1658286 29.1320728 28.0802851 29.0002042 28.8656575 28.8000004 0.0000000 0.0000000 27.5000001 28.0425405 23.1372178 24.2034134 24.2457557 24.2A11227 26.3003597 24.3065436 24.3094536 28.1003837 28.2411227 28.2487987 28.2034138 2Am372178 2A.0425408 27.8800001 0.0000000 0.000000 27.2449888 27.2828381 27.2959830 27.3288396 27.3764411 27.4001789 27.4182888 27.4239052 27.4239082 27.4152458 27.4001768 27.3744411 27.338338 27.2958530 27.2925281 27.2939898 0.0000000 0.0000000 24.3098488 24.4067213 25.44250FE 25.4788738 26.5445026 25.5243443 26.5358366 26.5417295 24.5417295 26.5358396 28.5243443 25.504802\$ 28.4758339 28.4425085 28.4097213 28.3899988 0.0000000 0.0000000 25.4000003 25.5354104 25.5901465 25.8244232 25.8484852 25.8891803 25.8848343 25.8883034 25.8883034 25.5848343 23.8891503 25.8484882 25.3244332 25.5909466 25.5354104 25.4000003 0.0000000 0.0000000 24.799887 24.7418075 24.7588829 24.7821575 24.7983480 24.7991474 24.7948080 24.7901586 24.7901586 24.7846080 24.7991474 24.7993480 24.7821575 24.7585829 24.7418075 24.7989997 0.0000000 0.0000000 23.8000000 23.8706130 23.9200142 23.9477632 23.9564518 23.9446241 23.8218850 23.9071783 23.0071753 23.0218850 23.9445241 23.9554516 23.9477532 23.0200143 23.8708130 23.8000000 0.0000000 .<br>0.0000000 22.8000004 23.0244881 23.1085381 23.1382020 23.1385197 23.1077824 23.0448887 23.0137154 23.0137154 23.0448087 23.1077824 23.1385197 23.1382020 23.1088381 23.0344891 22.8000004 0.0000000 0.0000000 22.2999998 22.3190450 22.3478213 22.3808843 22.3511120 23.2587318 22.1328858 22.0823241 22.0823241 22.1328888 22.2987316 23.3511120 22.3608843 22.3478213 22.3180460 22.2988891 0.0000000 0.0000000 21.5000004 21.500004 21.8000004 21.8000004 21.6000004 21.8000004 21.600003 21.800003 21.600003 21.5000003 21.5000004 21.6000004 21.5000004 21.5000004 21.5000004 21.5000004 0.0000000 0.00.0000 0.0000.00 0.0000000 0.- 0.000.0•• 0.00000•• 0.00.0000 ......... 0.000000. 0.00.00.0 0.00.0000 0.000000.•.•0 ..... 0.0...... <sup>0</sup> ........ • .•0 ..... <sup>0</sup> ........ <sup>0</sup> ....0 ...

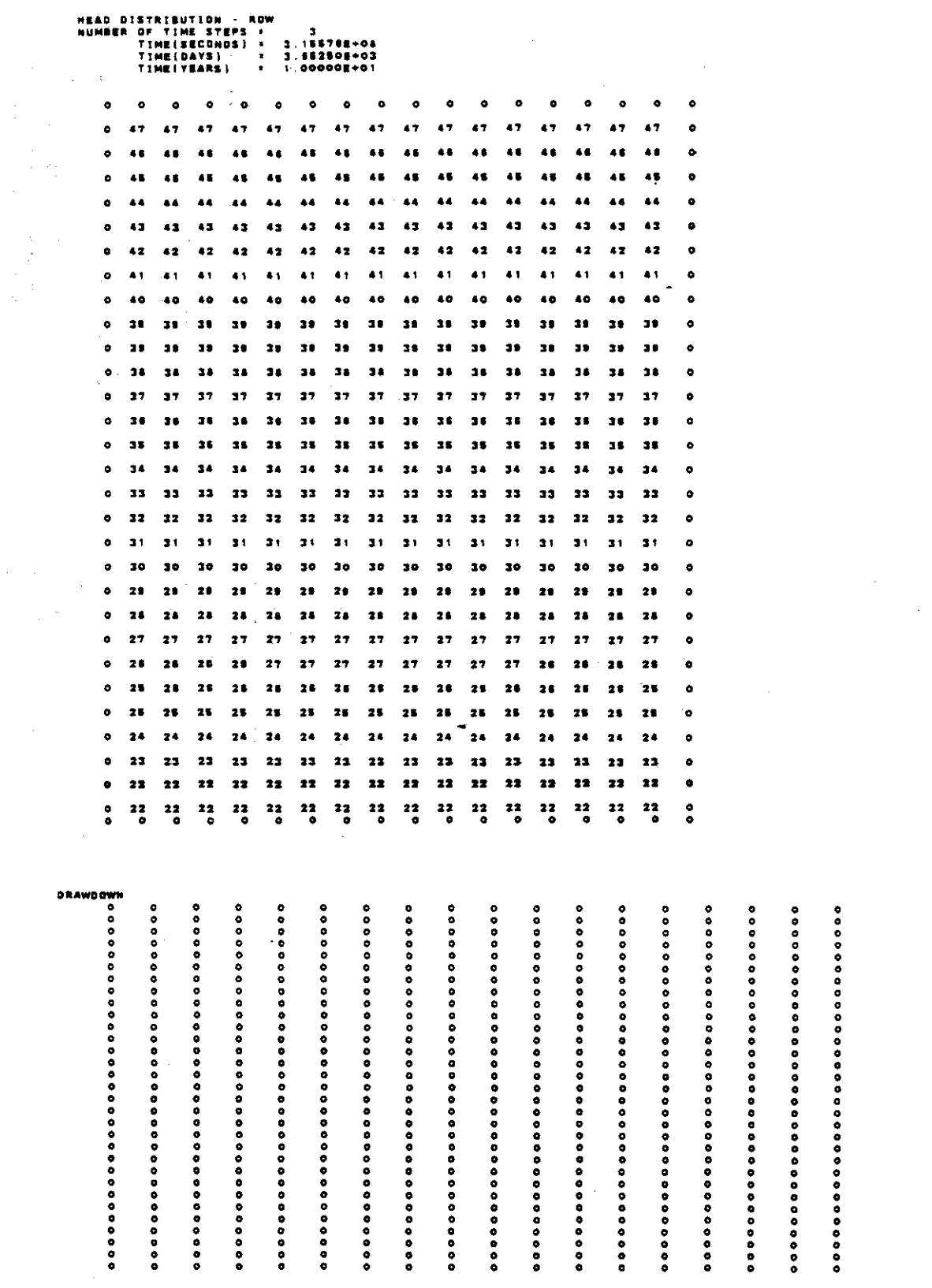

 $\mathcal{A}$ 

 $\sim$   $\sim$ 

 $\frac{1}{2}$ 

 $\omega_{\rm{eff}}=2.00\pm0.000$  km  $^{-1}$ 

 $\epsilon$  -  $\epsilon_{\rm B}$  -  $\epsilon_{\rm B}$ 

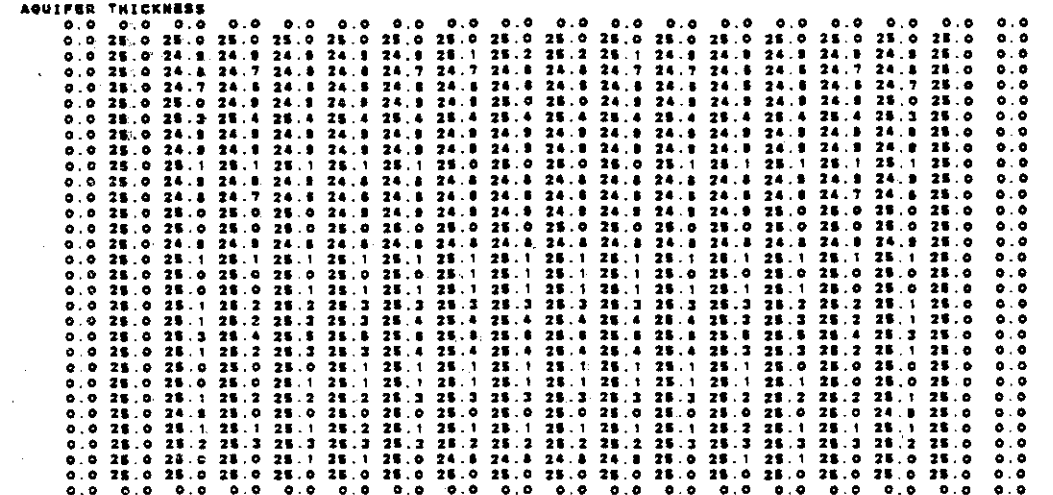

1988年,1988年,1988年,1988年,1988年,1988年,1988年,1989年,1988年,1988年,1988年,1988年,1988年,1988年,1988年,1988年,1988 年,1988年,1988年,1988年,1988年,1988年,1988年,1988年,1988年,1988年,1988年,1988年,1988年,1988年,1988年,1988年,1988年,1988年,1988年,1988年,1988年 - のうちは、このことには、このことをある。 こうしん こうしょう こうしょう こうしょう こうしょうしょうしょうしょう こうしょう こうのみちゅう あみある あるある あるある ある あいてい こうしょう - の「ここ」に、「ここ」で、「ここ」に、「ここ」に、「ここ」について、「ここ」で、「ここ」で、「ここ」で、「ここ」で、「ここ」に、「ここの「言えるの」の「言えるをある」の「ここ」をある。 - のは、このことには、このことを見える場所では、このことには、このことを見える場所を見える場所を学びています。 1997年1月1日に、1997年1月1日に、1997年1月1日に、1997年1月1日に 1914年1月11日,1月11日,1月28日,1月28日,1月28日,1月28日,1月28日,1月28日,1月28日,1月28日,1月28日,1月28日,1月28日,1月28日,1月28日,1月28日 .....................................

CUMULATIVE MASS GALANCE .. (IN FT-+3)

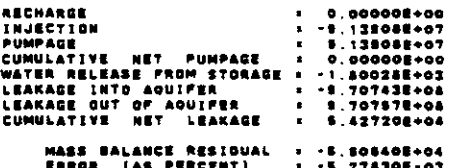

 $(10, 0, r, s.)$ 

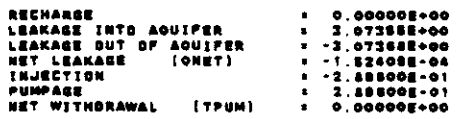

# **CONCENTRATION**

 $\mathcal{L}^{\text{max}}_{\text{max}}$ 

 $\mathcal{L}^{\text{max}}_{\text{max}}$  and  $\mathcal{L}^{\text{max}}_{\text{max}}$ 

 $\mathcal{A}$ 

 $\bar{\beta}$ 

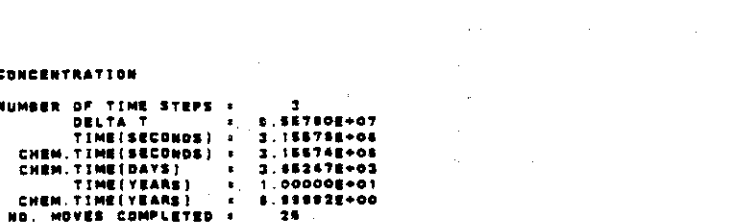

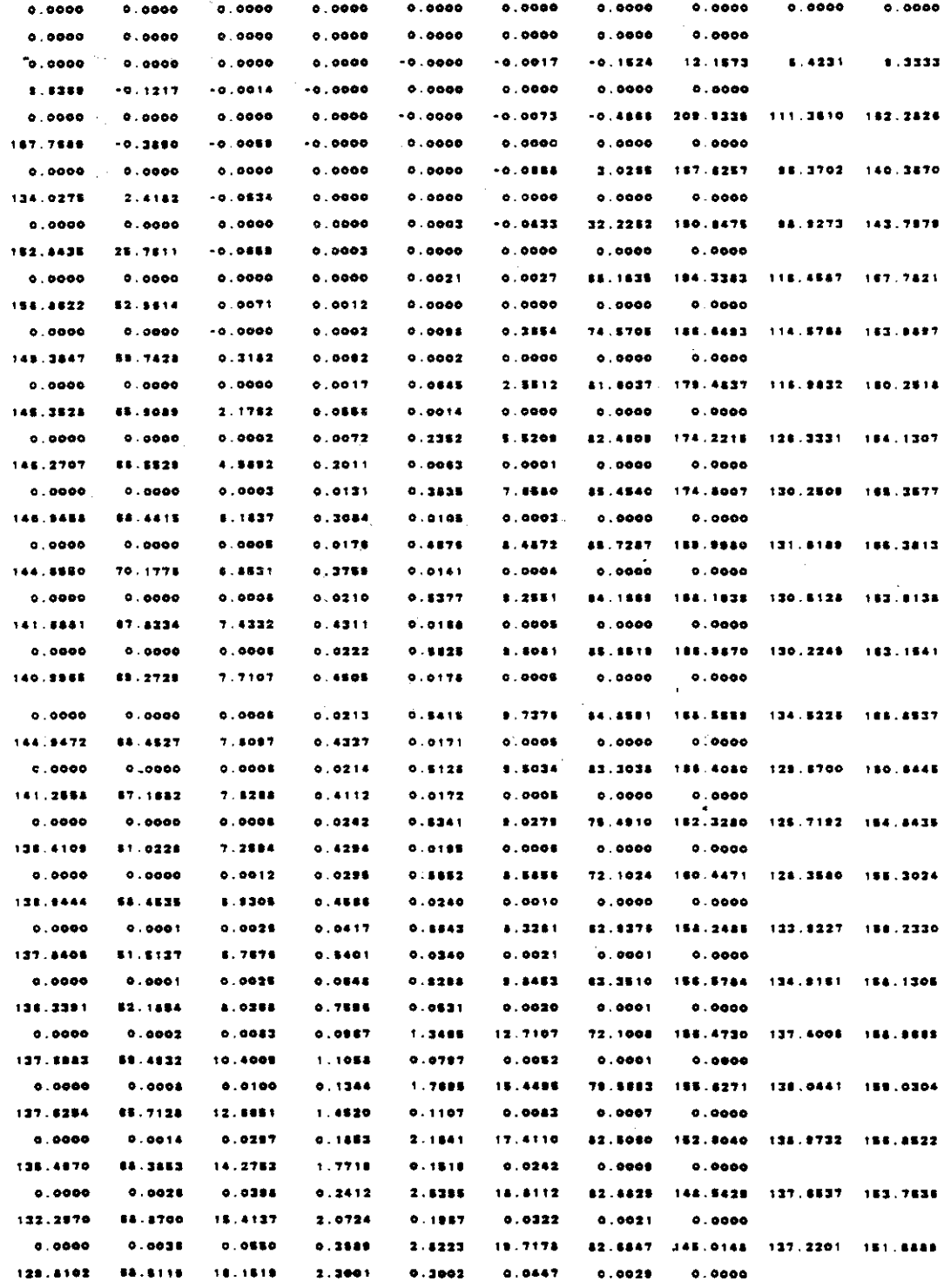

 $\label{eq:2.1} \frac{1}{\sqrt{2\pi}}\int_{\mathbb{R}^3}\frac{d\mu}{\sqrt{2\pi}}\left(\frac{d\mu}{\mu}\right)^2\frac{d\mu}{\sqrt{2\pi}}\frac{d\mu}{\sqrt{2\pi}}\frac{d\mu}{\sqrt{2\pi}}\frac{d\mu}{\sqrt{2\pi}}\frac{d\mu}{\sqrt{2\pi}}\frac{d\mu}{\sqrt{2\pi}}\frac{d\mu}{\sqrt{2\pi}}\frac{d\mu}{\sqrt{2\pi}}\frac{d\mu}{\sqrt{2\pi}}\frac{d\mu}{\sqrt{2\pi}}\frac{d\mu}{\sqrt{2\pi}}\frac{d\$ 

 $\sim$   $-$ 

 $\hat{\mathcal{A}}$ 

 $V - 48$ 

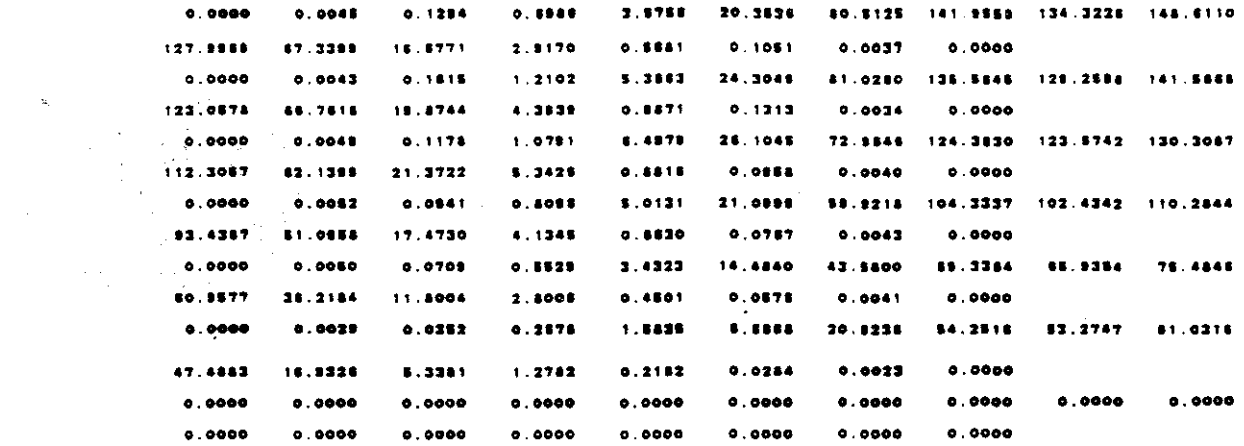

 $\mathcal{A}^{\mathcal{A}}$ 

 $\hat{p}$  and  $\hat{p}$ 

### **CONCENTRATION**

 $\label{eq:1} \begin{split} \mathcal{L}_{\text{max}}(\mathcal{L}_{\text{max}}) = \mathcal{L}_{\text{max}}(\mathcal{L}_{\text{max}}) \end{split}$ 

 $\Delta \sim 10^{11}$ 

 $\label{eq:2.1} \frac{1}{\sqrt{2}}\int_{\mathbb{R}^3}\frac{1}{\sqrt{2}}\left(\frac{1}{\sqrt{2}}\right)^2\frac{1}{\sqrt{2}}\left(\frac{1}{\sqrt{2}}\right)^2\frac{1}{\sqrt{2}}\left(\frac{1}{\sqrt{2}}\right)^2.$ 

 $\hat{\mathcal{A}}$ 

#### NUMBER OF TIME STEPS :  $\overline{\phantom{a}}$

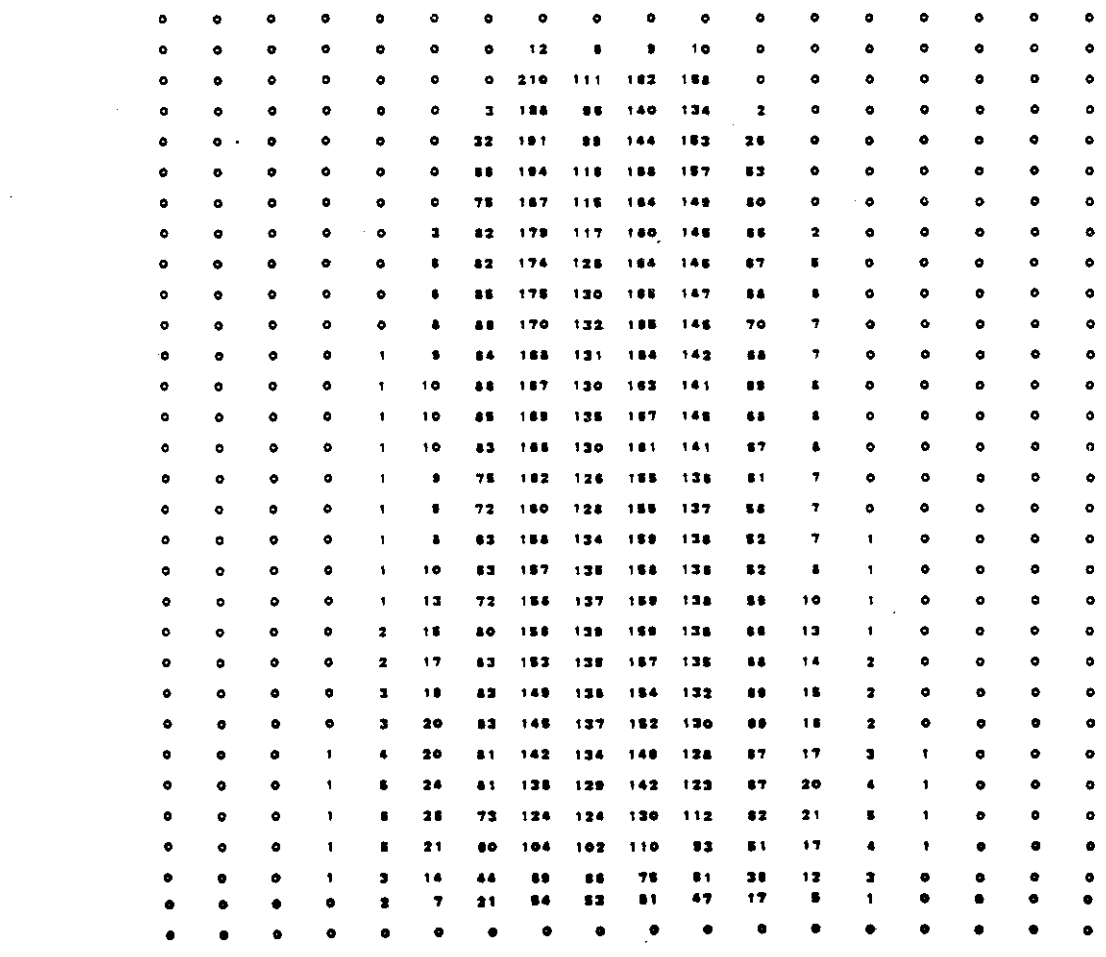

 $\sim 100$  m  $^{-1}$ 

# CHEMICAL MASS BALANCE

 $\hat{\boldsymbol{\epsilon}}$ 

 $\label{eq:2.1} \frac{1}{\sqrt{2\pi}}\int_{\mathbb{R}^3}\frac{1}{\sqrt{2\pi}}\left(\frac{1}{\sqrt{2\pi}}\right)^2\frac{1}{\sqrt{2\pi}}\int_{\mathbb{R}^3}\frac{1}{\sqrt{2\pi}}\frac{1}{\sqrt{2\pi}}\frac{1}{\sqrt{2\pi}}\frac{1}{\sqrt{2\pi}}\frac{1}{\sqrt{2\pi}}\frac{1}{\sqrt{2\pi}}\frac{1}{\sqrt{2\pi}}\frac{1}{\sqrt{2\pi}}\frac{1}{\sqrt{2\pi}}\frac{1}{\sqrt{2\pi}}\frac{1}{\sqrt{2\pi}}\frac{$ 

 $\frac{1}{2} \left( \frac{1}{2} \right)$ 

 $\sim$ 

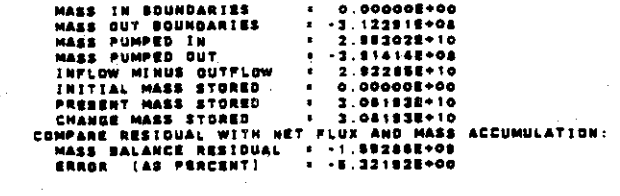

 $\sim$  19

## BABYLON, LEVELB, CHLORIDE

 $\bar{\mathcal{A}}$ 

 $0000000$ 

 $\mathcal{L}_{\text{max}}$  ,  $\mathcal{L}_{\text{max}}$ 

 $\bar{z}$ 

 $\mathcal{L}^{\text{max}}$  $\mathcal{L}_{\mathcal{L}}$ 

# TIME VERSUS HEAD AND CONCENTRATION AT SELECTED OBSERVATION POINTS PUMPING PER100 NG. 1

**Example 2018**<br>TRANSIENT SOLUTION

 $\sim 10^{-1}$ 

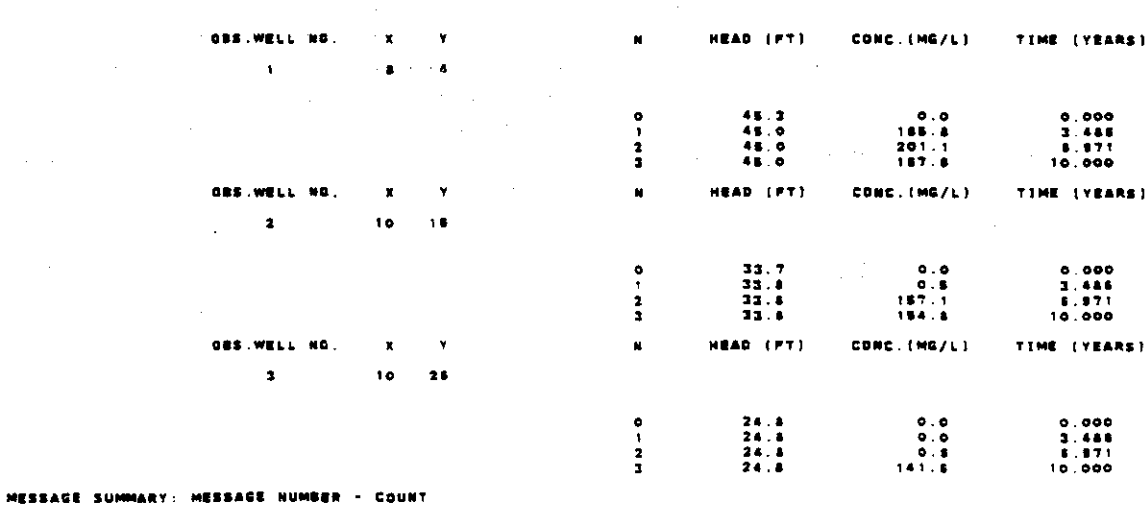

NUMBER – COUNT<br>-208 – 511 OR OVER
### APPENDIX V-C

 $\label{eq:2.1} \begin{split} \mathcal{L}_{\text{max}}(\mathbf{r}) & = \mathcal{L}_{\text{max}}(\mathbf{r}) \mathcal{L}_{\text{max}}(\mathbf{r}) \\ & = \mathcal{L}_{\text{max}}(\mathbf{r}) \mathcal{L}_{\text{max}}(\mathbf{r}) \mathcal{L}_{\text{max}}(\mathbf{r}) \mathcal{L}_{\text{max}}(\mathbf{r}) \mathcal{L}_{\text{max}}(\mathbf{r}) \mathcal{L}_{\text{max}}(\mathbf{r}) \mathcal{L}_{\text{max}}(\mathbf{r}) \mathcal{L}_{\text{max}}(\mathbf{r}) \mathcal{L}_{\text{max}}(\mathbf$ 

 $\sim$   $\alpha$  $\hat{\mathcal{A}}_{\text{max}}$ 

 $\mathcal{L}^{\text{max}}_{\text{max}}$ 

 $\sim$ 

 $\label{eq:2.1} \begin{split} \mathcal{L}^{(2)}(z) &= \mathcal{L}^{(2)}(z) \\ \mathcal{L}^{(2)}(z) &= \mathcal{L}^{(2)}(z) \\ \mathcal{L}^{(2)}(z) &= \mathcal{L}^{(2)}(z) \\ \end{split}$ 

 $\sim 10$ 

 $\label{eq:2.1} \frac{1}{\sqrt{2\pi}}\sum_{i=1}^n\frac{1}{\sqrt{2\pi}}\sum_{i=1}^n\frac{1}{\sqrt{2\pi}}\sum_{i=1}^n\frac{1}{\sqrt{2\pi}}\sum_{i=1}^n\frac{1}{\sqrt{2\pi}}\sum_{i=1}^n\frac{1}{\sqrt{2\pi}}\sum_{i=1}^n\frac{1}{\sqrt{2\pi}}\sum_{i=1}^n\frac{1}{\sqrt{2\pi}}\sum_{i=1}^n\frac{1}{\sqrt{2\pi}}\sum_{i=1}^n\frac{1}{\sqrt{2\pi}}\sum_{i=1}^n\$ 

 $\frac{1}{2} \frac{1}{2} \frac{1}{2} \frac{d^2}{dx^2}$ 

 $\label{eq:2.1} \mathcal{L}^{\text{max}}_{\text{max}}(\mathbf{r}_{\text{max}}^{\text{max}}) = \mathcal{L}^{\text{max}}_{\text{max}}(\mathbf{r}_{\text{max}}^{\text{max}})$ 

 $\mathcal{L}^{\text{max}}_{\text{max}}$ 

 $\frac{1}{2} \left( \frac{1}{2} \right)$  ,  $\frac{1}{2} \left( \frac{1}{2} \right)$  ,  $\frac{1}{2} \left( \frac{1}{2} \right)$ 

 $\ddot{\phantom{a}}$ 

 $\sim$ 

## INPUT AND SELECTED OUTPUT FOR TEST PROBLEM 3

 $\mathcal{L}_{\mathcal{L}}$ 

```
**** TSO FOREGROUND HARDCOPY ****
DSNAME=U11236C.LONGIS23.CNTL
//U11834C_JOB (?????,TSO-TR-KONI),KONIKOWRUN,
   TIME=(5,00), CLASS=K, TYPRUN=HOLD,
\mu\overline{H}MSGCLASS=X, NOTIFY=*
/*PASSWORD ????
/*JOBPARM ROOM=C
1/2//KONI EXEC PGM=KONI6OG.REGION=1500K
//STEPLIB OD DISP=SHR, DSN=U11236C.KONI.LOAD
//FTO6FOO1 DD DSN=U11834C.LONGIS23.OUTLIST.UNIT=STORAGE,
                SPACE=(TRK,(50,50)),DISP=OLD
^{\prime\prime}DCB=(RECFM=VBA,LRECL=133,BLKSIZE=7448)
77
//FT10F001 DD DSN=U11834C.LONGIS23.GRAPH.UNIT=STORAGE,
                SPACE=(TRK,(50,50)),DISP=OLD,
77
\frac{1}{2}DCB=(RECFM=FB,LRECL=80.BLKSIZE=7440)
//FT07F001 DD SYSOUT=B
//FTO5FOO1 DD *
BABYLON, LEVELB, CHLORIDE
                                                                                   00000000
                               7<sup>7</sup>3 100З
        3 18 313620
                          \overline{\mathbf{1}}8
                                                  \blacktriangle\circ\circ\circ1
                                                                              ٥
3.
        .01 - .2540.0005
                                1.3.1E7500
                                                 500
                                                        \cdot 2
                                                              .5\mathbf{1}\circ\circŌ.
                                \circ.
                                                        \circ.
                                                                    \bullet.
                                            \Omega.
   \circ\overline{1}\circ\circ\Omega8<sub>4</sub>1016
1026
      -.072483
                  250.
 9<sub>3</sub>-.0724220.
10<sub>3</sub>-0.0724240.
      -0724113240.829
        .0724O.0929
        .07240.0.07241029
                   0.0.07241129
                   0.0\circ0.14471.01
  \circ\circ\circ\circ\circ\circO
                          \circ\circ\circ\circ\circ\circ\circ\circ\circ\circ\circ\circ\circ25 25 25 25
                  25 25 25 25 25 25 25 25 25 25 25
                                                     25
                                                        25
                                                              \circ\bullet25
        25 25
               25 25
                     25
                         25
                            25
                                25
                                   25
                                       25
                                           25
                                              25
                                                  25
                                                     25
                                                        25
                                                              \circ25 25 25 25 25 25
    25
                            25
                                25 25 25
                                                  25 25
  Ő.
                                           25
                                              25
                                                        -25
                                                              \circ\circ25 25
                                                              \circ\circ25
        25, 2525
                  25
                     25
                         25
                             25
                                25
                                    25
                                       25
                                           25
                                              25
                                                  25
                                                     25
                                                        25
                                                              \bullet25
        25 25 25 25 25 25 25
                                25 25 25 25
  \Omega25
                                                 25
                                                     25 25
                                                              \circ25
        25 25 25 25 25 25
                                25 25 25 25 25 25
                            25
  \circ25 25
                                                              \circ\circ25
        25 25 25 25 25
                         25
                            25
                                25
                                   25 25 25
                                              25
                                                  25
                                                     25
                                                        25
                                                              \circ\circ25
        25 25 25 25 25 25
                            25
                                25
                                   25
                                       25
                                          25
                                              25
                                                 25 25 25
                                                              \ddot{\mathbf{O}}25 25 25 25 25 25 25<br>25 25 25 25 25 25 25
                            \frac{25}{25}\frac{25}{25}\overline{25}25
                                       25 25
  \circ25
                                                 25
                                                     25
                                                        25
                                                              \circ25
                                       25
  \circ25
                                              -25
                                                  25
                                                     25
                                                        -25
                                                              \circ\circ25 25 25 25 25 25 25 25
                                25 25 25 25
                                              25 25 25 25
                                                              \circ25
        25 25
              25 25
                     25 25
                            25
                                25
                                   25
                                       25
  \Omega25
                                              25
                                                  25
                                                     25
                                                        25
                                                              ō
    2525 25 25 25 25 25
                            \overline{25}25\overline{25}25
                                          25
                                              25
                                                     25
  \circ25
                                                        25
                                                              \circ25 25 25 25 25
    25
                         25
                            25
                                25
                                    25
                                       25
  \circ25 25 25 25 25
                                                              \circ\circ25
        25 25 25 25 25 25 25
                                2525
                                       25
                                          25
                                              25
                                                  25
                                                     25
                                                        25
                                                              ō
  \circ25
        25 25 25 25 25 25 25
                                25
                                   25 25 25 25
                                                 25
                                                     25 25
                                                              \bullet25 25 25 25 25 25<br>25 25 25 25 25 25
    25
        25 25 25 25 25
                                25 25 25 25 25
  \circ25 25 25
                                                              \circ2525
                                25
                                   2525
  \circ25
                                              25
                                                 25
                                                     25
                                                        25
                                                             \circ25
        25 25 25 25 25 25
                            25
                                25
                                   25
                                       25
                                           2525
                                                 25
                                                     25
  \circ25
                                                              O
     25
        25
           25
               25
                  25 25
                         25
                            25
                                25
                                    2525
                                           25
                                              25
  \bullet25 25 25
                                                              \circ25 25 25 25 25 25 25
    25
                                25 25 25
  \circ25 25
                                                 25 25 25
                                                             \circ25
        \circ\circ25
        25 25 25 25 25 25
                            25
                                25
                                    25 25
                                          25
                                              25
  \circ25 25
                                                        25
                                                             \circ\circ\circ\Omega\mathbf{\Omega}
```
 $V-52$ 

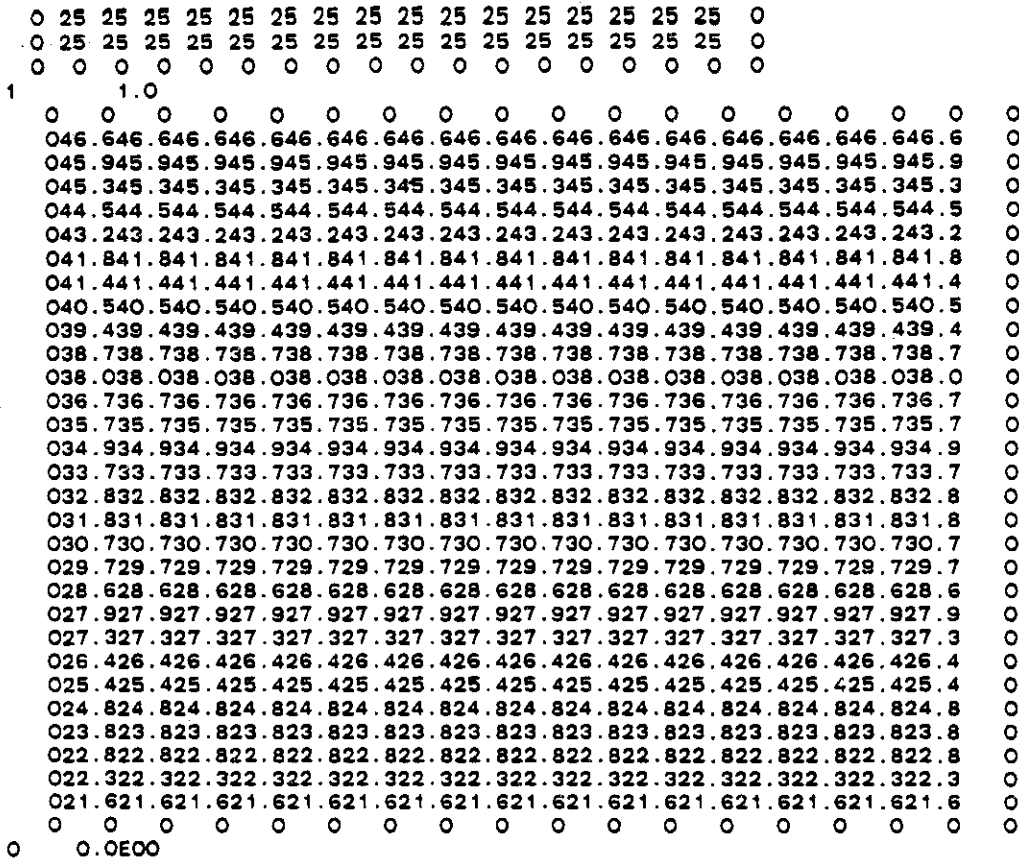

÷,

 $\overline{a}$ 

J.

 $\mathbf 1$  . It is not in the  $\mathbf 1$  . OOOOOOOOOOO0000000 022222222222222220 02OOOOOOOOOOOOOO20 0200000000000000000 020OOOOOOOOOOOOO20 02OOOOOOOOOOOO0020 020000000000000020 0200000oOOOOOOOO20 02OOOOOOOOOOOOOO20 02000OOOOOOOOOOO20 02OOOOOOOOOOOOOO20 020OOOOOOOOOOO0020 02OOOOOOOOOOOOOO20 020000000000000020 020000000oo0000020 020OOOOOOOOOOOO020 020000OOOOOOOOOO20 02OOOOOOOOOOOOOO20 02OOOOOOOOOOOOOO20 02OOOOOOOOOOOOOO20 02OOOOOOOOOOOOOO20 02000OOOOOOOOOOO20 02OOOOOOOOOOOOOO20 0200000OOOOOOOOO20 02OOOOOOOOOOOOOO20 02OOOOOOOOOOOOOO20 02OOOOOOOOOOOOOO20 0200000000000000020

 $\mathbb{R}^{2}$ 

 $\ddot{\phantom{1}}$ 

÷.

02OOOOOOOOOOOOOO20

 $\mathcal{A}$ 

 $\bar{\phantom{a}}$ 

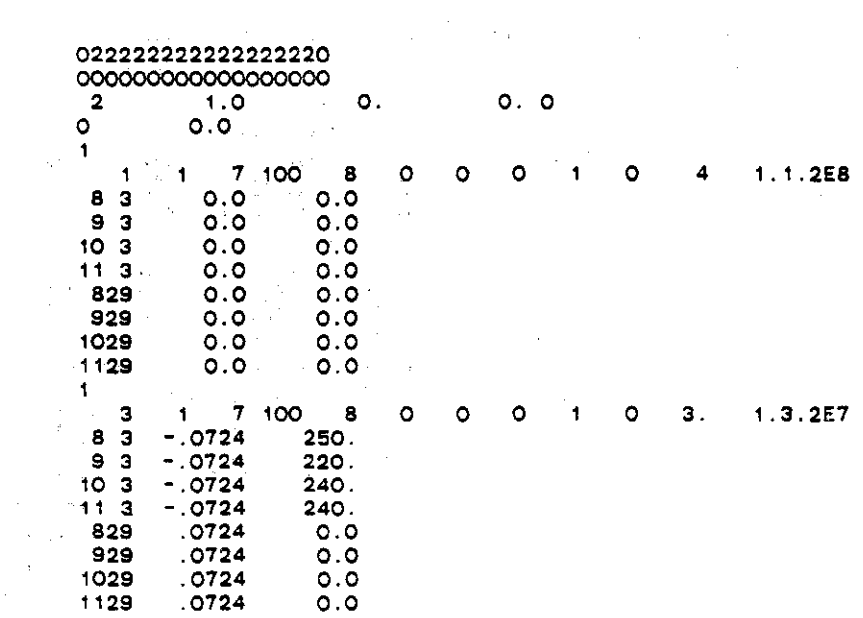

 $\frac{1}{4} \left( \frac{1}{2} \left( \frac{1}{2} \right) \left( \frac{1}{2} \right) \right) \left( \frac{1}{2} \right) \left( \frac{1}{2} \right)$ 

À,

 $\gamma$  ,  $\gamma$ 

 $\sqrt{1/\lambda}$ 

 $\begin{aligned} \mathcal{L}_{\text{max}}(\mathbf{r}) = \mathcal{L}_{\text{max}}(\mathbf{r}) \mathcal{L}_{\text{max}}(\mathbf{r}) \mathcal{L}_{\text{max}}(\mathbf{r}) \mathcal{L}_{\text{max}}(\mathbf{r}) \mathcal{L}_{\text{max}}(\mathbf{r}) \mathcal{L}_{\text{max}}(\mathbf{r}) \mathcal{L}_{\text{max}}(\mathbf{r}) \mathcal{L}_{\text{max}}(\mathbf{r}) \mathcal{L}_{\text{max}}(\mathbf{r}) \mathcal{L}_{\text{max}}(\mathbf{r}) \mathcal{L}_{\text{max}}(\mathbf{r}) \mathcal{L}_{\text{max$ 

 $\sim 100$  km s  $^{-1}$ 

 $\bar{\mathcal{A}}$ 

 $\sim$ 

 $\bar{\beta}$ 

 $\sim 10^6$ 

 $\mathcal{A}^{\mathcal{A}}$ 

 $\ddot{\phantom{a}}$ 

**V-54**

 $\mathcal{L}^{\text{max}}_{\text{max}}$  , where  $\mathcal{L}^{\text{max}}_{\text{max}}$ 

 $\epsilon$ 

 $\sim 10^7$ 

 $\mathcal{A}^{\mathcal{A}}$ 

 $\mathcal{L}$ 

U.S.C.S. METHOD-OF-CHARACTERISTICS MODEL FOR SOLUTE TRANSPORT IN GROUND WATER

 $00000000$ 

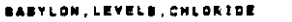

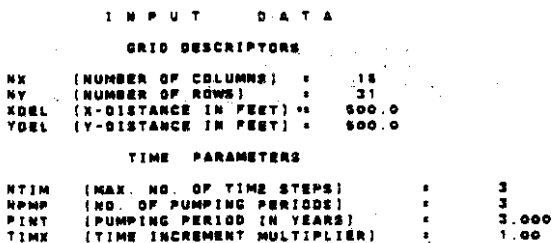

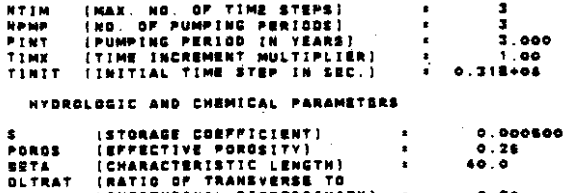

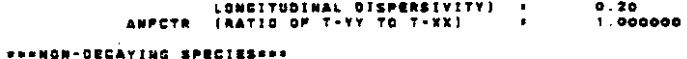

**SEENON-SORRING SPECIES \*\*\*** 

**AM** 

**STRADIP USEDNAK** 

 $\lambda$ 

 $\lambda$ 

 $\ddot{\phantom{0}}$ 

 $\hat{\mathcal{A}}$ 

 $\bar{a}$ 

 $\ddot{\phantom{a}}$ 

 $\cdot$ 

 $\mathcal{S}$ 

**VARUBCONFINED AOUIFERNAS** 

#### **EXECUTION PARAMETERS**

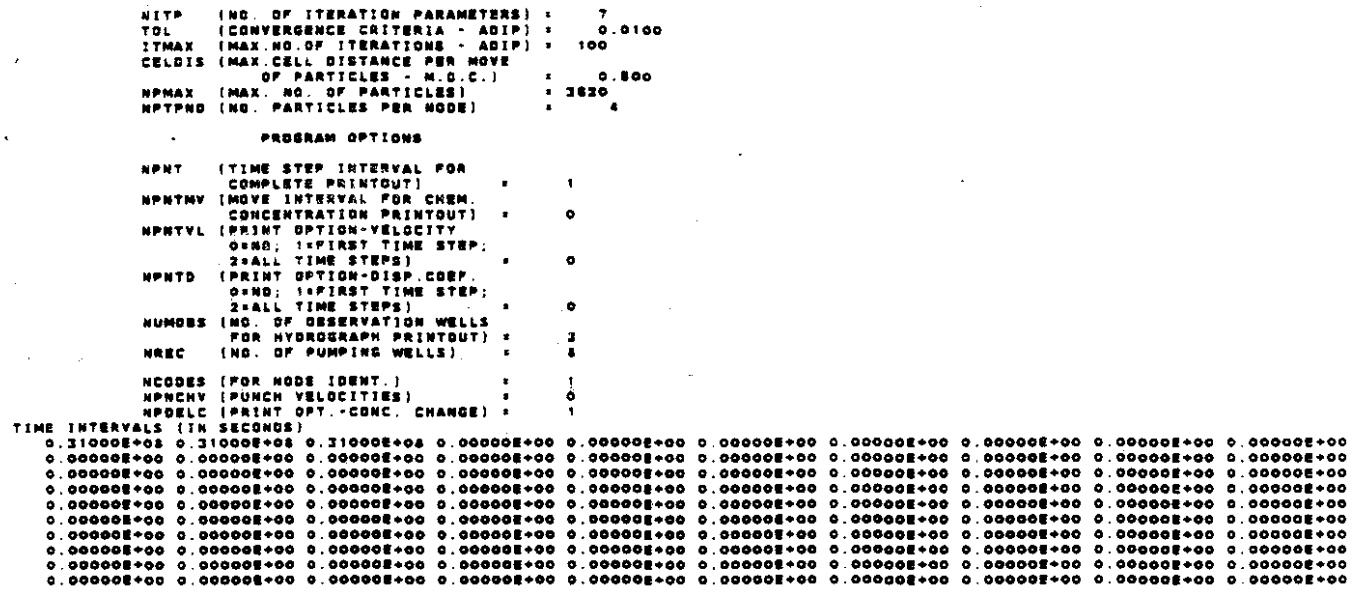

LOCATION OF OBSERVATION WELLS

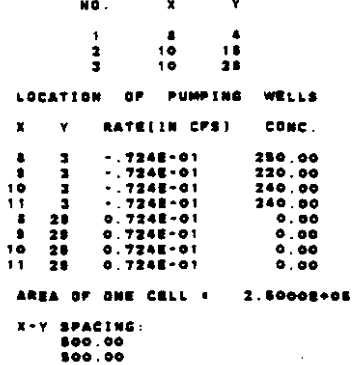

 $\mathcal{L}_{\mathcal{A}}$ 

 $\Delta \sim 10$ 

 $\sim$ 

 $\ddot{\phantom{a}}$ 

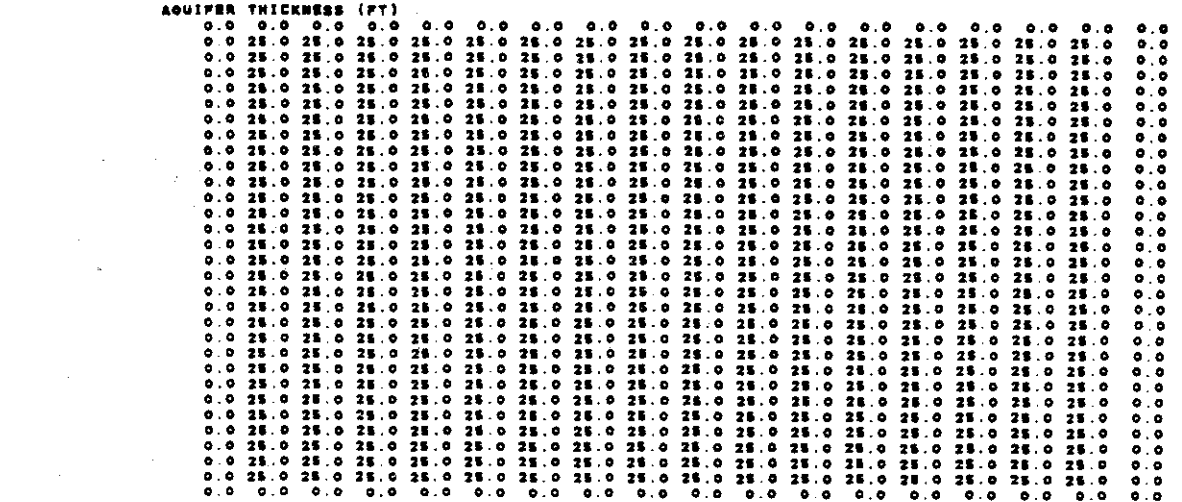

 $\label{eq:2.1} \frac{1}{\sqrt{2}}\sum_{i=1}^n\frac{1}{\sqrt{2}}\sum_{i=1}^n\frac{1}{\sqrt{2}}\sum_{i=1}^n\frac{1}{\sqrt{2}}\sum_{i=1}^n\frac{1}{\sqrt{2}}\sum_{i=1}^n\frac{1}{\sqrt{2}}\sum_{i=1}^n\frac{1}{\sqrt{2}}\sum_{i=1}^n\frac{1}{\sqrt{2}}\sum_{i=1}^n\frac{1}{\sqrt{2}}\sum_{i=1}^n\frac{1}{\sqrt{2}}\sum_{i=1}^n\frac{1}{\sqrt{2}}\sum_{i=1}^n\frac$ 

 $\frac{1}{2}$ 

 $\frac{1}{2}$  ,  $\frac{1}{2}$ 

 $\hat{f}$  ,  $\hat{f}$  ,  $\hat{f}$  ,  $\hat{f}$ 

 $\mathcal{L}^{\text{max}}_{\text{max}}$  and  $\mathcal{L}^{\text{max}}_{\text{max}}$ 

 $\label{eq:2.1} \frac{1}{\sqrt{2}}\left(\frac{1}{\sqrt{2}}\right)^{2} \left(\frac{1}{\sqrt{2}}\right)^{2} \left(\frac{1}{\sqrt{2}}\right)^{2} \left(\frac{1}{\sqrt{2}}\right)^{2} \left(\frac{1}{\sqrt{2}}\right)^{2} \left(\frac{1}{\sqrt{2}}\right)^{2} \left(\frac{1}{\sqrt{2}}\right)^{2} \left(\frac{1}{\sqrt{2}}\right)^{2} \left(\frac{1}{\sqrt{2}}\right)^{2} \left(\frac{1}{\sqrt{2}}\right)^{2} \left(\frac{1}{\sqrt{2}}\right)^{2} \left(\$ 

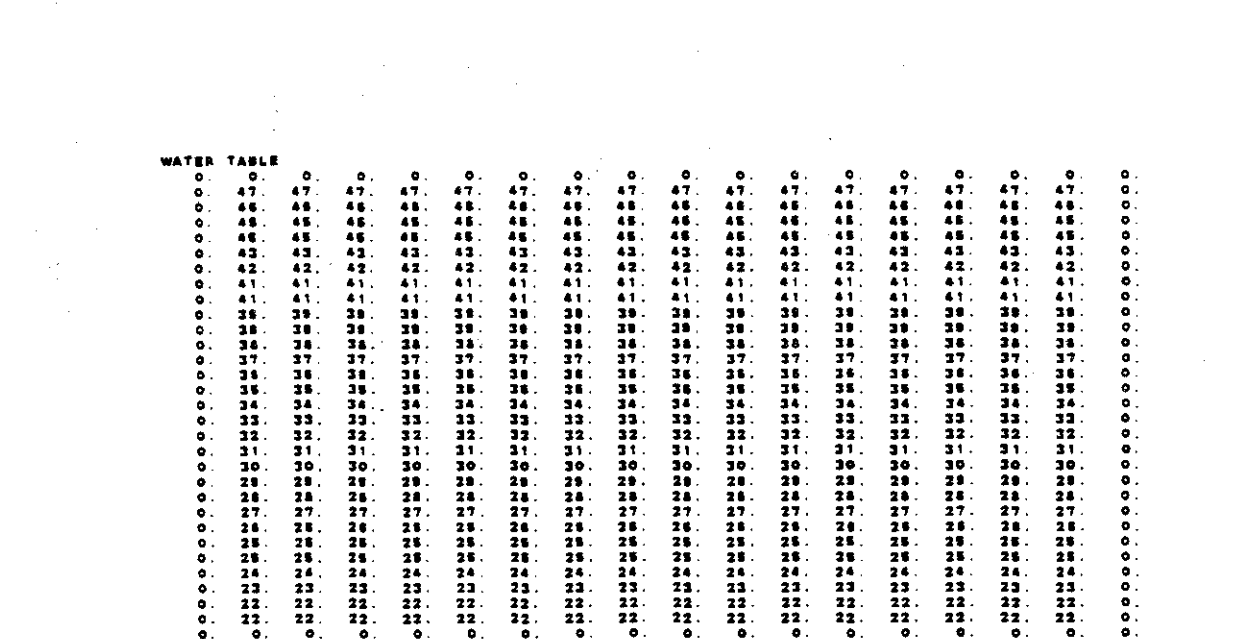

 $V-56$ 

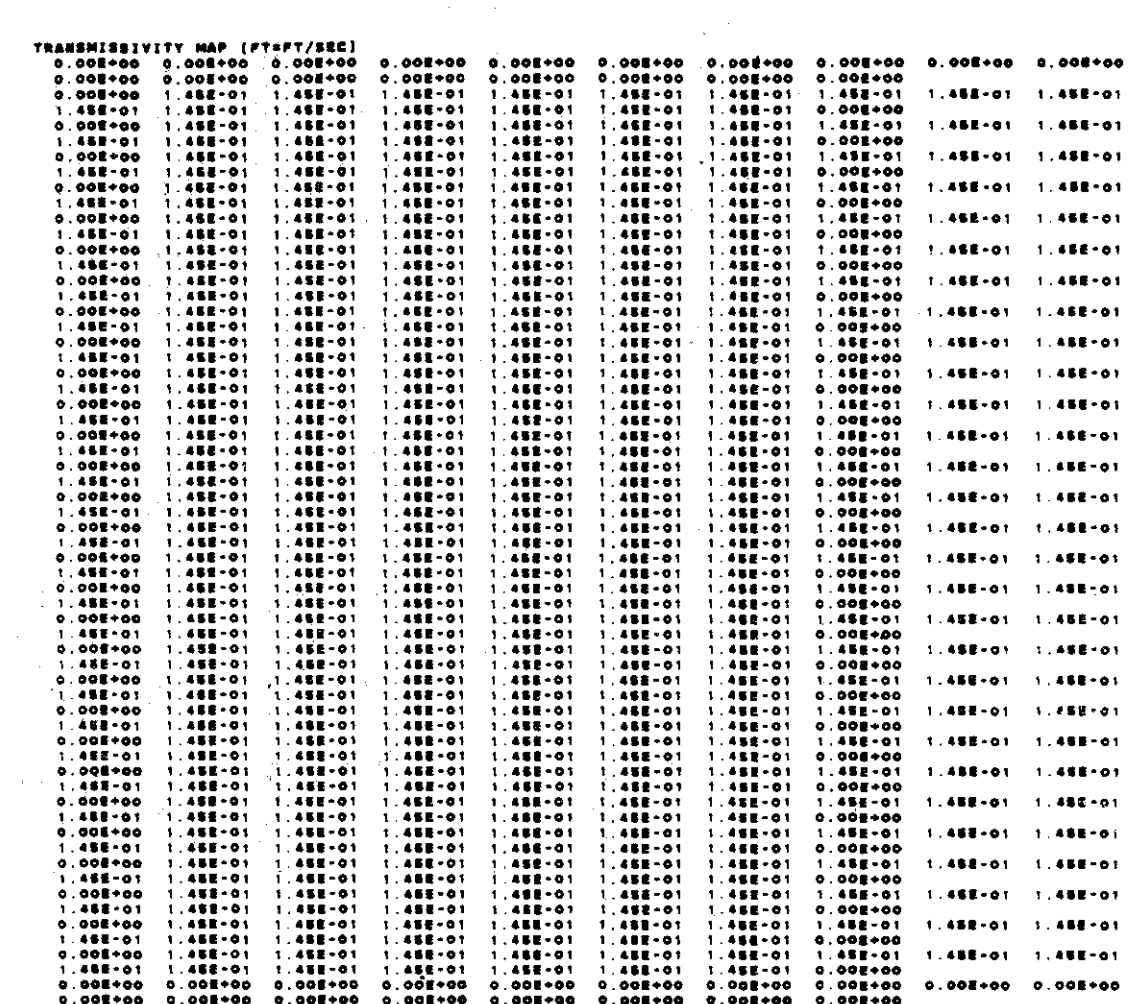

 $\sim 10^6$ 

 $\frac{1}{\sqrt{2}}$ 

 $\label{eq:2} \frac{1}{\sqrt{2}}\left(\frac{1}{2}\right)^2\frac{1}{2}\left(\frac{1}{2}\right)^2.$ 

 $\frac{1}{\sqrt{2}}\sum_{i=1}^{n} \frac{1}{\sqrt{2}}\left(\frac{1}{\sqrt{2}}\right)^2$ 

 $\begin{aligned} \frac{1}{2} \frac{1}{2} \frac{1}{$ 

 $\mathcal{L}_{\infty}$ 

 $\frac{1}{2}$ 

 $\mathcal{L}^{\text{max}}_{\text{max}}$ 

 $v-57$ 

 $\hat{\mathcal{A}}$ 

 $\hat{A}^{\dagger}_{\mu\nu}$ 

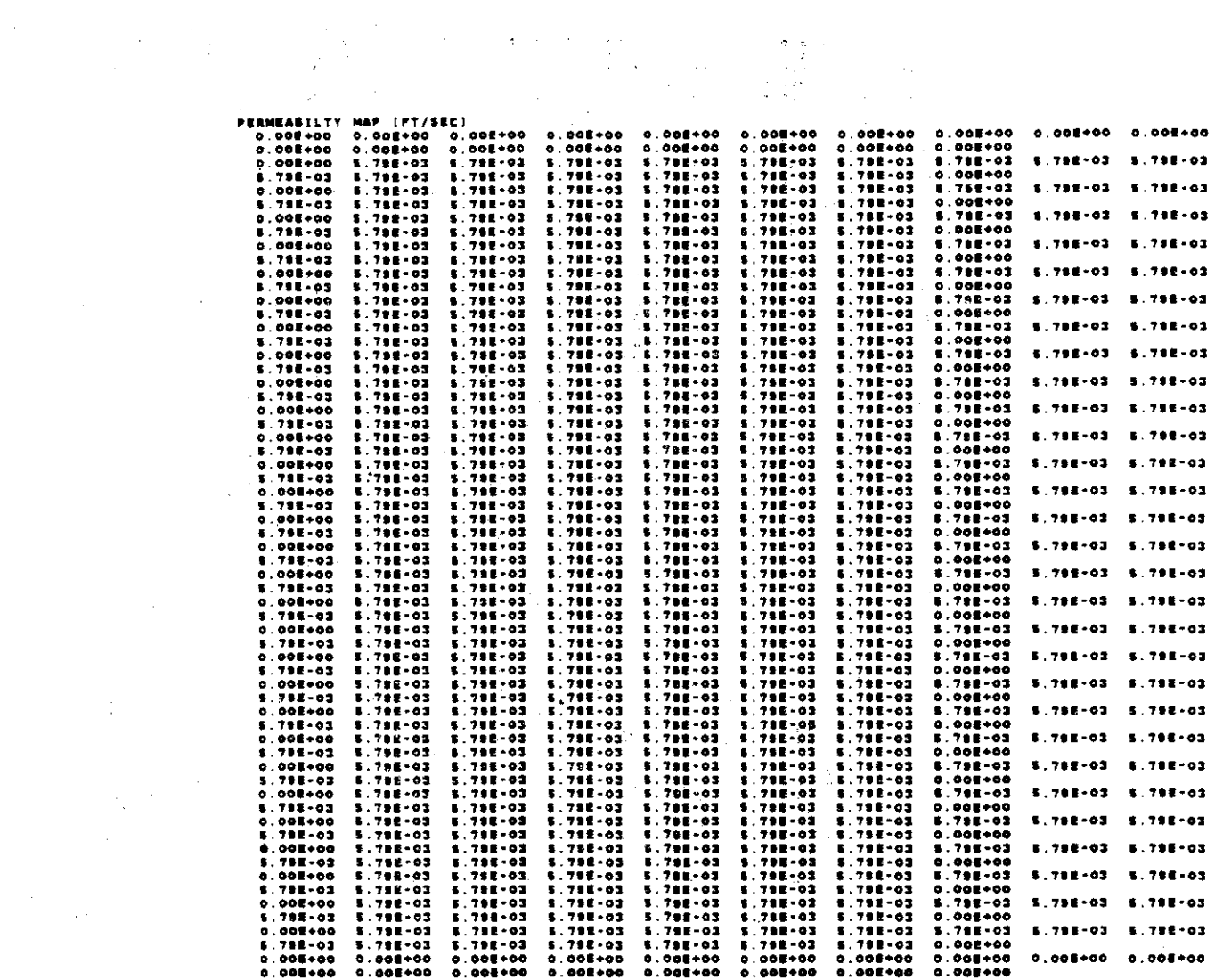

 $\Delta \sim 10^{11}$  mass  $^{-1}$ 

 $\sim 10$ 

 $\mathcal{L}^{\text{max}}_{\text{max}}$ 

 $\mathcal{L}_{\text{max}}$ 

NO. OF FINITE-DIFFERENCE CELLS IN AQUIFER = AGA AREA OF AQUIFER IN MODEL . 1.16000E+08 SQ. FT.

 $\mathcal{L}_{\text{max}}$  and  $\mathcal{L}_{\text{max}}$  and  $\mathcal{L}_{\text{max}}$ 

 $\mathcal{A}^{\text{max}}_{\text{max}}$ 

 $\label{eq:2} \begin{split} \mathcal{A}^{(1)}_{\text{max}} &= \frac{1}{2} \sum_{i=1}^{N} \mathcal{A}^{(1)}_{\text{max}} \mathcal{A}^{(2)}_{\text{max}} \end{split}$ 

 $\label{eq:2} \frac{1}{2\sqrt{2}}\left(\frac{1}{2}\right)^{1/2}\frac{1}{2}\left(\frac{1}{2}\right)^{1/2}$ 

NICRIT (MAX. NO. OF CELLS THAT CAN BE VOID OF<br>PARTICLES: IP EXCEEDED, PARTICLES ARE REGENERATED) = 9

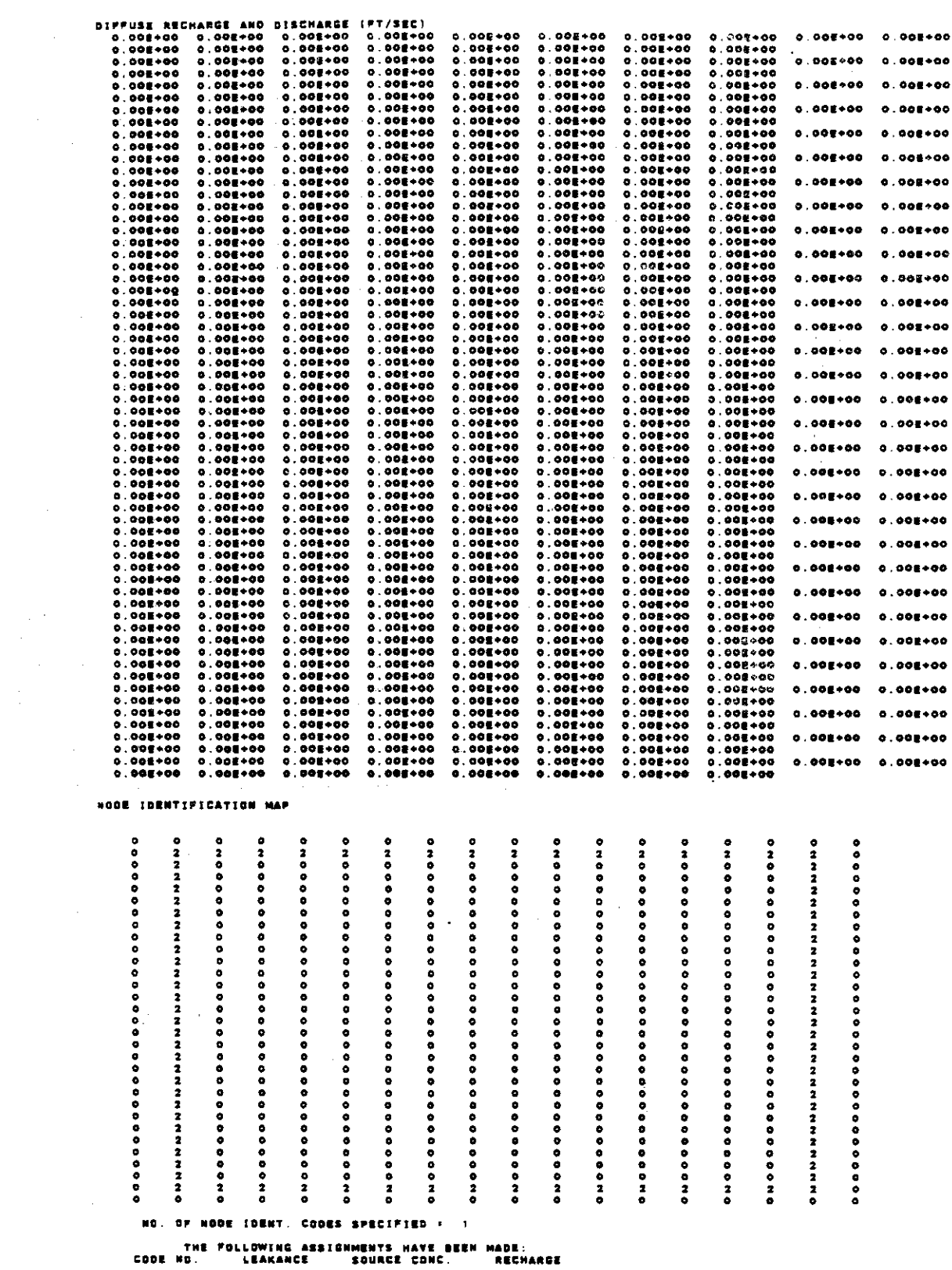

1.0002÷00 0.000€+00

 $\mathcal{O}(\mathcal{O}(2^d))$  . The set of the set of the set of  $\mathcal{O}(\mathcal{O}(2^d))$ 

 $\sim 10^{-1}$ 

V-59

 $\sim 10^{-1}$ 

 $\frac{1}{\sqrt{2}}$ 

 $\mathcal{L}(\mathcal{L})$  and  $\mathcal{L}(\mathcal{L})$ 

 $\mathcal{A}^{\mathcal{A}}$  and  $\mathcal{A}^{\mathcal{A}}$  and  $\mathcal{A}^{\mathcal{A}}$ 

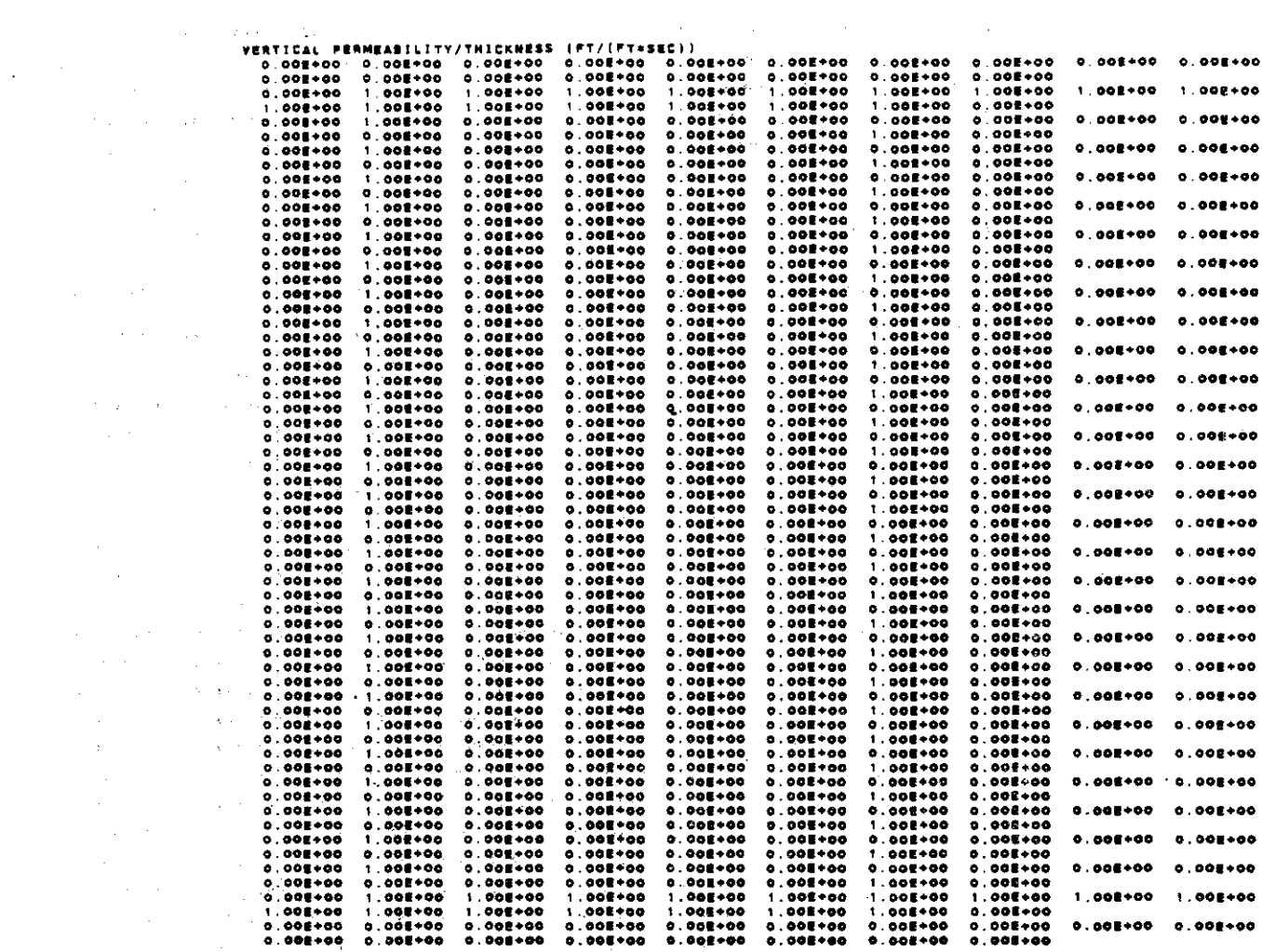

 $\frac{1}{\sqrt{2}}\frac{d\theta}{d\theta}$ 

 $\sim$   $\sim$ 

 $\sim$ 

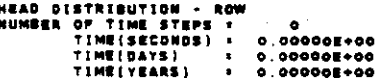

 $\overline{\phantom{a}}$ 

 $\label{eq:2} \begin{split} \mathcal{L}_{\text{max}}(\mathbf{r}) = \mathcal{L}_{\text{max}}(\mathbf{r}) \mathcal{L}_{\text{max}}(\mathbf{r}) \mathcal{L}_{\text{max}}(\mathbf{r}) \mathcal{L}_{\text{max}}(\mathbf{r}) \mathcal{L}_{\text{max}}(\mathbf{r}) \mathcal{L}_{\text{max}}(\mathbf{r}) \mathcal{L}_{\text{max}}(\mathbf{r}) \mathcal{L}_{\text{max}}(\mathbf{r}) \mathcal{L}_{\text{max}}(\mathbf{r}) \mathcal{L}_{\text{max}}(\mathbf{r}) \mathcal{L}_{\text{max}}(\mathbf{r}) \mathcal$ 

l.

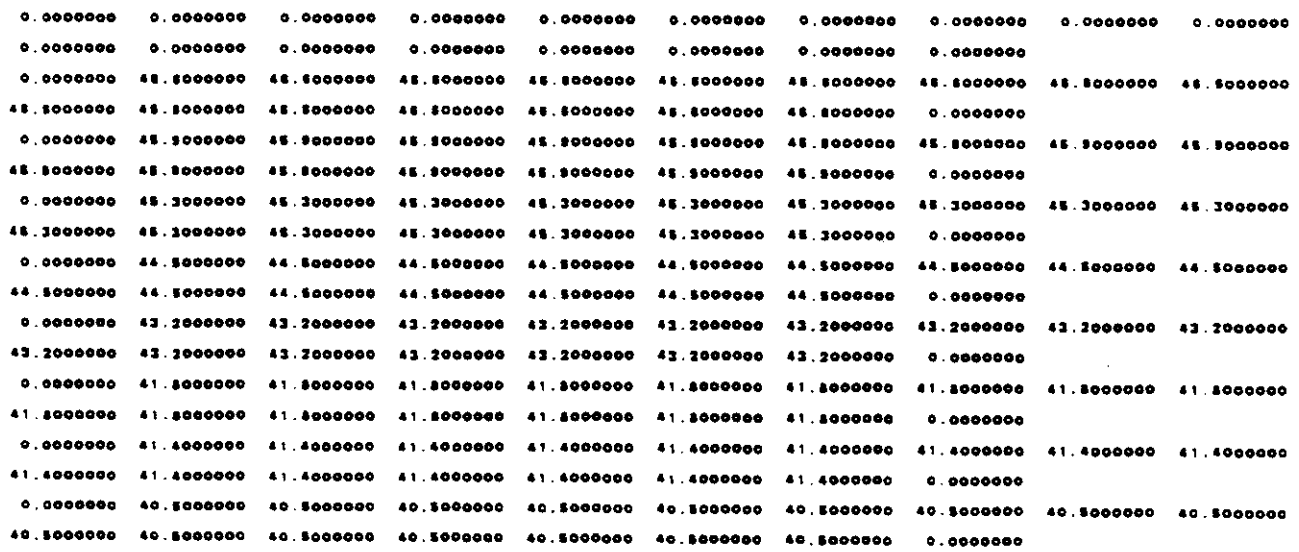

 $\label{eq:2.1} \begin{split} \mathcal{L}_{\text{max}}(\mathbf{r}) = \mathcal{L}_{\text{max}}(\mathbf{r}) \mathcal{L}_{\text{max}}(\mathbf{r}) \end{split}$ 

 $\mathcal{L}_{\bullet}$ 

 $\sim 10^{-1}$ 

 $V - 60$ 

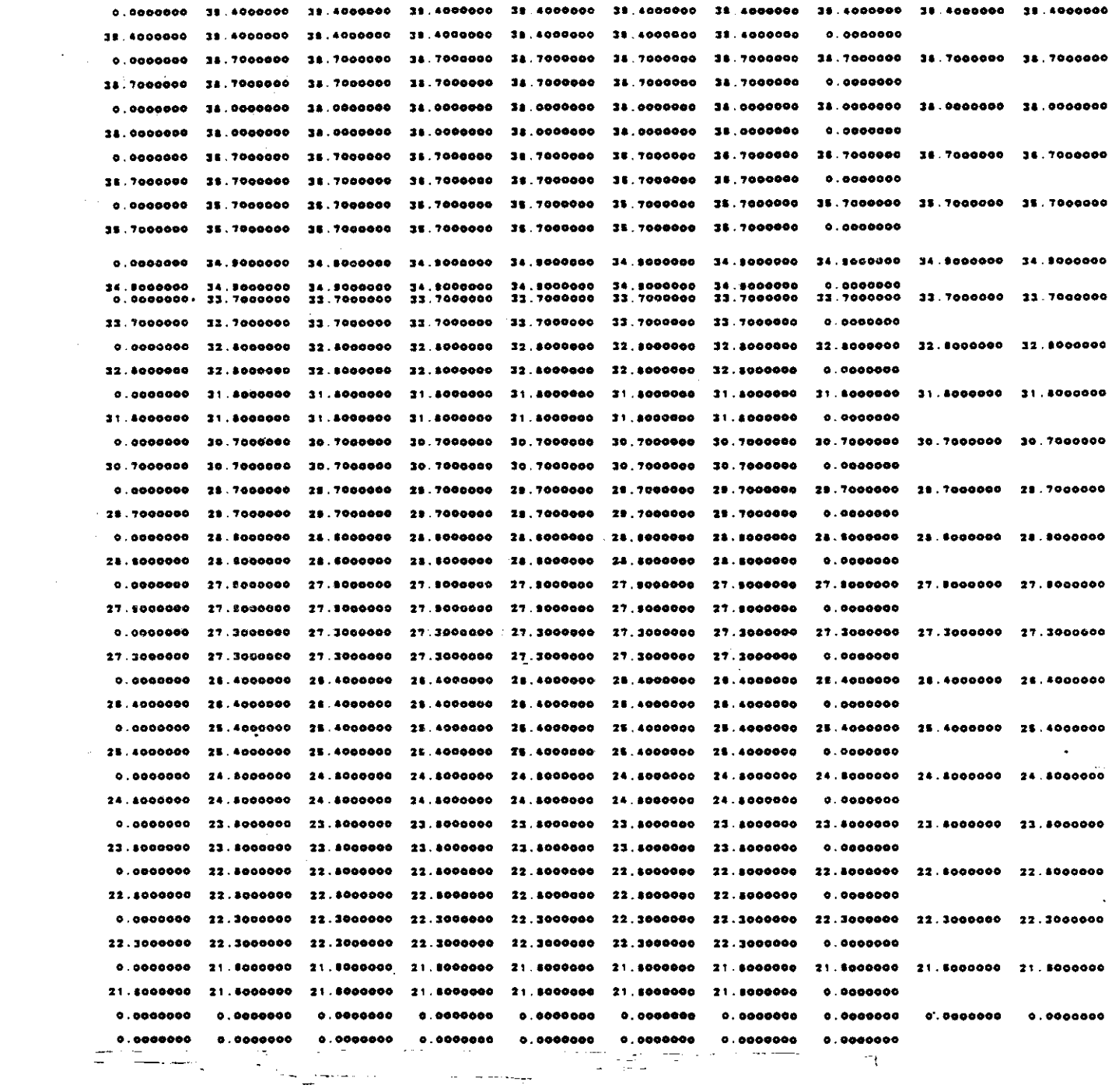

 $\sim 10^7$ 

 $\mathcal{L}_{\mathrm{in}}$ 

17ERATION PARAMETERS<br>2.5885-03 8.5385-03 1.375E-02 5.0875-02 1.3585-01 3.7005-01 1.0002+00 0.0005+00 0.0005+00 0.0005+00<br>0.0005+00 0.0005+00 0.0005+00 0.0005+00 0.0005+00 0.0005+00 0.0005+00 0.0005+00 0.0005+00 0.0005+00<br>0

 $\sim 10^{-11}$ 

#### **CONCENTRATION**

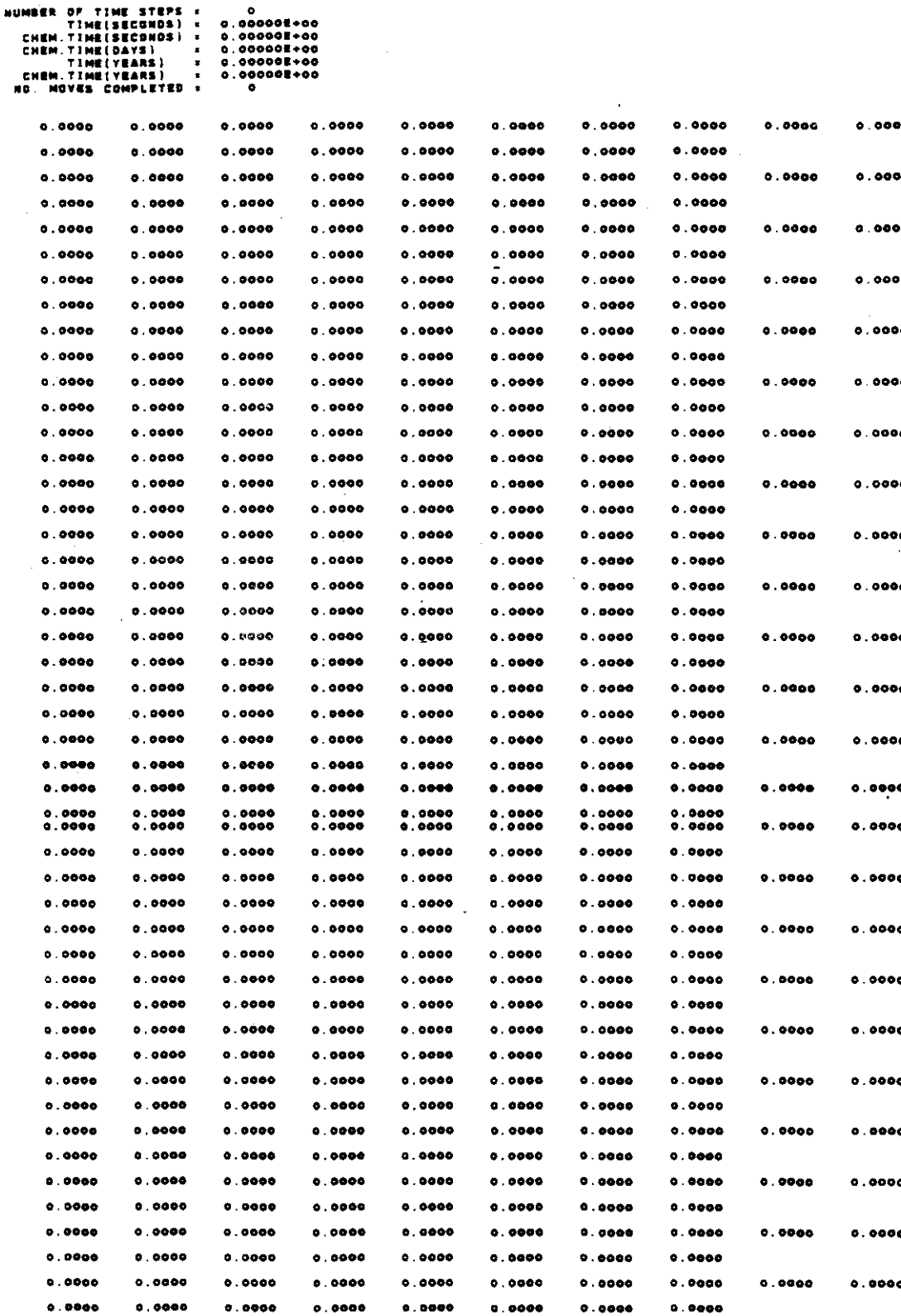

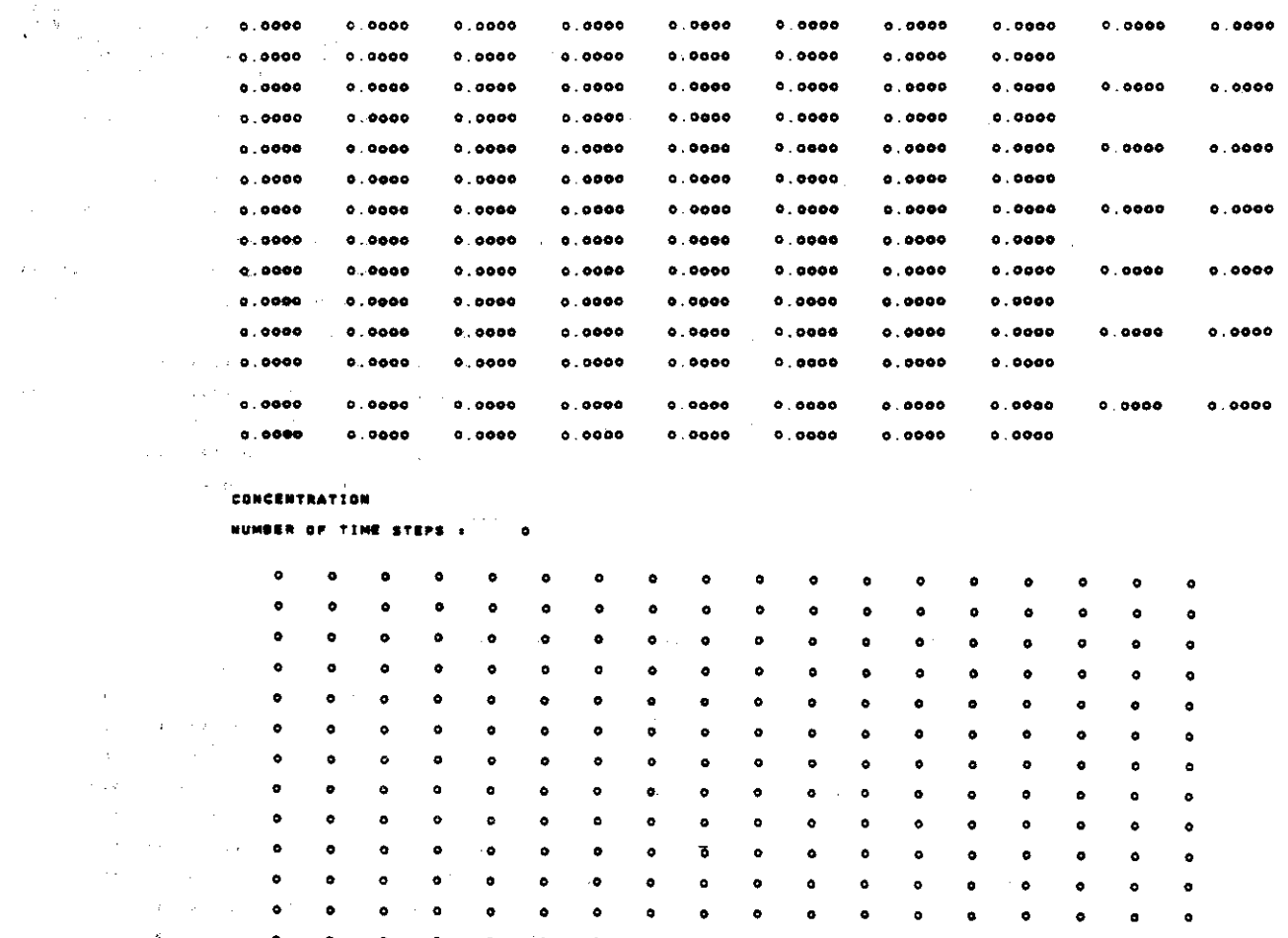

•  $\mathbf{s}^{(i)}$  ,  $\mathbf{s}^{(i)}$ • • • • • • • • • • •  $\label{eq:1} \frac{1}{\sqrt{2}}\left(\frac{1}{\sqrt{2}}\right)^{2} \left(\frac{1}{2}\right)^{2} \left(\frac{1}{2}\right)^{2}$ • • • • • • • • • • • • •  $\bullet^+$ • • • •  $\mathbf{y}(\mathbf{z}) = \mathbf{y}(\mathbf{z})$  . • • • • • • • • • •  $\ddot{\bullet}$ • • • • • • • • • • • • • • • • • • • • • • • • • • • • • • • • • • •  $\bullet$ • • • • • • • • • • • • • • • • • • • • • •

in.<br>Se

 $\ddot{\phantom{a}}$ 

• • • • • • • • • • • • • • • • • • • • • • • • • • • • • • • • • • • • • • • • • • • • • • • • • • • • • • • • • • • • • • • • • • • • • • • • • • • • • • • • • • • • • • • • • • • • • • • • • • • • • • • • • • • • • • • • • • • • • • • • • • • • • • • • • • • • • • • • • • • • • • • • • •

•

• • • • • • • • • •

• • • • • • • • • •

• • • • • • • • • •

• • • • • • • • • •

• • • • • • • • • •

• • • • • • • • •

• • • • • • • • • • • • • • • • • • •

• • • • • • • • • • • • • • • • • • •

**N.: 1**<br>Sumber of Iterations =

 $\sigma_{\rm{eff}}=1.2\pm0.01$ 

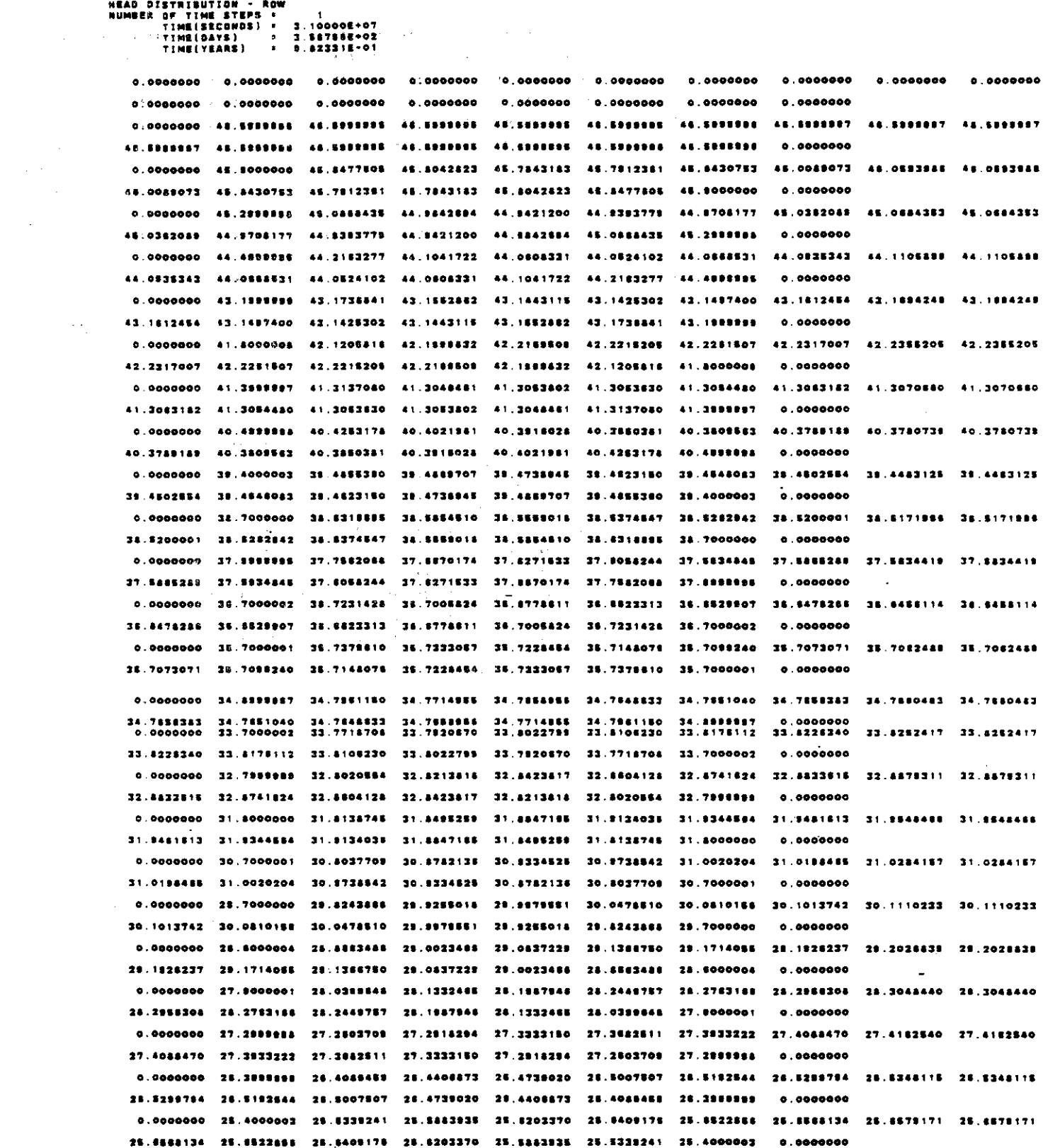

 $\mathcal{L}_{\mathcal{L}}$ 

 $\mathcal{L}^{\text{max}}_{\text{max}}$ 

 $\mathcal{L}^{\text{max}}_{\text{max}}$  and  $\mathcal{L}^{\text{max}}_{\text{max}}$ 

0.0000000 24.7885887 24.7412715 24.7573188 24.7800813 24.7831222 24.7843853 24.7884831 24.7830717 24.7830717 24.7884531 24.7983853 24.7931222 24.7800912 24.7573198 24.7412715 24.7998987 0.0000000 0.0000000 23.8000000 23.8713872 23.8207781 23.9678888 23.9643848 23.9419882 23.9177488 23.9021810 23.9021510 23.9177488 23.9419982 23.9542848 23.9478885 23.9207781 23.8713872 23.8000000 0.0000000 0.0000000 22.8000004 23.0234435 23.1067840 23.1101410 23.1240229 23.10t8810 23.0373806 23.0058120 23.0058120 23.0373804 23.1019810 23.1340228 23.1381410 23.1087840 23.0234438 22.8000004 0.0000000 0.0000000 22.2199199 22.3176183 22.2480675 22.3878888 22.3474242 22.2944728 22.1284416 22.0780000 22.0780000 22.1254416 22.2844725 22.3474242 22.3575858 22.3450875 22.3176188 22.2998988 0.0000000 0.0000000 21.8000004 21.8000004 21.8000004 21.6000004 21.6000004 21.6000004 21.600000 21.8000003 21.600000 21.6000003 21.6000004 21.8000000 21.8000004 21.8000004 21.8000004 21.8000004 0.0000000 0.0000000 0.0000000 ·O.OOOOOO~ 0.0000000 0.0000000 0.0000000 0.0000000 0.0000000 0.0000000 •. 0000000 0.0000000 0.00000\_ 0.000000. 0.0...... 0.0000000 •. 0""'\_ •. <sup>0000000</sup> 0.0000000

M'AO DISTRIIUTI•••• .UM" •• TiNt ST'~S BER DFINISUTION - ROW<br>| TIME STEPS = 1.10000E-07<br>| TIME[DAYS] = 3.88788E+02<br>| TIME[YEARS] = 3.823314-01<br>| O O O O O O O O O O O O O O O O O

<sup>o</sup> ., ''7 ''7 ''7 ''7 .T ., ., .T ., ., ''7 ''7 ''7 '7 ''7 <sup>0</sup> <sup>o</sup> •• •• •• •• •• •• •• •• •• •• •• •• •• •• •• •• <sup>0</sup> <sup>o</sup> '1 •• •• •• •• •• .1 •• •• •• •• '1 •• ., '1 ., • • •• •• •• •• •• •• •• •• •• •• .a •• •• •• •• •• <sup>0</sup>  $-$  +3  $-$  +3  $-$  +3  $-$  +3  $-$  +3  $-$  +3  $-$  +3  $-$  +2  $-$  +2  $-$  +2  $-$  +2  $-$  +2  $-$  +2  $-$  +2  $-$  +2  $-$  +2  $-$  +2  $-$  +2  $-$  +2  $-$  +2  $-$  +2  $-$  +2  $-$  +2  $-$  +2  $-$  +2  $-$  +2  $-$  +2  $-$  +2  $-$  +2  $-$  +2  $-$  +2  $-$  + • 42 42 '2 42 42 <sup>12</sup> <sup>42</sup> '2 <sup>42</sup> <sup>42</sup> <sup>42</sup> <sup>12</sup> <sup>42</sup> <sup>42</sup> <sup>42</sup> <sup>42</sup> <sup>0</sup> O 41 41 41 41 41 41 43 41 41 41 41 41 43 43 41 41 0 o 4o 4<mark>o 4o 4o 4o 4o 4o 4o 4o 5o 4o 4o 4o 4o 4o</mark> 6 o 38 38 39 39 30 39 39 39 39 39 30 30 39 39 38 39 39 0 <sup>o</sup> ,. ,. ,. ,. 3. ,. ,. ,t ,t ,. ,. 2. ,. 3. ,. ,. <sup>0</sup> <sup>o</sup> 2. ,. ,. ,. 3. ,. ,. ,. ,. 2. 3' 3' ,. 2. 2' <sup>38</sup> <sup>0</sup> o <mark>37 37 37 37 37 37 37 37 38 47 37 37 37 37 4</mark>7 0 <sup>C</sup> 2. 2. 2. 3' ,. 3' ,. ,. 3' ,. ,. ,. ,. ,. 2. ,. <sup>0</sup> <sup>o</sup> 'S 2S 3S 2S 'S 'S ,. 's 'a's 'a 2. <sup>21</sup> ,. ,. ,. <sup>0</sup> <sup>o</sup> ,. ,. ,. ,. ,. <sup>34</sup> '4 3' <sup>34</sup> '4 <sup>34</sup> ,. ,. '4 ,. ,. <sup>0</sup>  $\bullet$ " 2' 3' '3 <sup>33</sup> " " <sup>22</sup> " <sup>23</sup> <sup>33</sup> <sup>33</sup> <sup>33</sup> <sup>23</sup> <sup>33</sup> 3' <sup>0</sup> <sup>o</sup> <sup>32</sup> <sup>32</sup> <sup>32</sup> 32 22 22 32 22 22 '2 22 <sup>22</sup> 32 32 <sup>32</sup> 22 <sup>0</sup> <sup>o</sup> " <sup>31</sup> 'I <sup>21</sup> <sup>31</sup> " 3' <sup>21</sup> 'f <sup>31</sup> 2' " " <sup>21</sup> <sup>21</sup> <sup>31</sup> <sup>0</sup> <sup>o</sup> <sup>20</sup> <sup>30</sup> '0 '0 <sup>20</sup> '0 <sup>20</sup> <sup>20</sup> <sup>20</sup> <sup>10</sup> 10 10 20 20 10 '0 <sup>0</sup> o 28 29 29 29 29 24 24 24 25 28 29 29 29 29 29 29 29 2 o 28 28 28 28 28 28 28 28 28 28 28 29 29 28 28 29 0 <sup>o</sup> <sup>27</sup> 17 27 27 2'7 2' 2'7 2'7 21 <sup>27</sup> 21 2'7 2'7 2'7 27 2'7 • o 2s 24 2t 2t 27 27 27 27 27 27 27 27 29 28 28 28 0 <sup>o</sup> 2. 2. 2. 2' 2. 2' 2. 2' 2. 2. 2. 2' 2. 2. 2. 2' <sup>0</sup> <sup>o</sup> 2' 2' 2. 2S 2. 2S 3' 2. 2. 2' 2. 2. 2' 2. 2. 2. <sup>0</sup> <sup>o</sup> 2. 2' 2' 2' 2' 2. 24 2. 2. 2. <sup>24</sup> 2. 2. 2. 2. 2' <sup>0</sup> <sup>o</sup> <sup>22</sup> <sup>22</sup> <sup>23</sup> <sup>22</sup> <sup>23</sup> <sup>22</sup> <sup>22</sup> <sup>23</sup> <sup>21</sup> <sup>21</sup> <sup>23</sup> <sup>22</sup> <sup>21</sup> <sup>23</sup> <sup>22</sup> 2' <sup>0</sup> o 22 22 22 22 22 22 22 22 22 22 22 22 22 22 22 22 0 <sup>o</sup> <sup>22</sup> <sup>22</sup> <sup>22</sup> <sup>22</sup> <sup>22</sup> <sup>22</sup> <sup>22</sup> <sup>22</sup> <sup>22</sup> <sup>22</sup> <sup>22</sup> <sup>22</sup> 22 22 <sup>22</sup> <sup>23</sup> <sup>0</sup> o 0 0 0 0 0 0 0 000 0 0 0 0 0 0 0

الموارد المتوارد المتوارد المتوارد المتوارد المتوارد المتوارد المتوارد المتوارد المتوارد المتوارد المتوارد

 $\begin{array}{c} \mathcal{P} \\ \mathcal{P} \\ \mathcal{P} \end{array}$ ........................ ................................... ........................ ........................ ......................... ..........................

 $\frac{1}{\sqrt{2}}$ 

 $\ddot{\phantom{a}}$ 

6月11日 6月15日 6月25日 6月25日 6月25日 5月25日 5月25日 5月25日 5月25日 5月25日 5月25日 5月25日 5月25日 5月25日 5月25日 5月25日 5月25日 5月25日 5月25日 5月25日 5月25日 5月25日 5月25日 5月25日 5月25日 5月25日 5月25日 5月25日 5月25日 5月25日 5月25日 5月25日 5月25日 5月25日 5月25日 5月25日 5月2 (222222222222222222222222222222205444564584584554558555555555555500057504581117005100224200201300000 - 之念之之之之之之之之之之之之之之之之之之之之之之之之之之之之之。 ひちららも、ちらと、こえを、もちと、こと之之之之之之之之之之之之之之之之之也。 しょうしん こうしん こうしん こうきょう しょうしゅう こうりょう こうしょう こうしょう こうしょう こうしょう 00048804880488908112284841120122400 (文之は文堂の文文文文文文文文文文文文文文文文文文文文文文文文、の有事の「生事の人名」の「生事の「主義」の「主義」の「主義」の「ここの「主義」の「主義」の「主義」の「主義」の一人。「ここの一人」の「文 あらいのこと あいしょう こうきゅうしょう (2222222222222222222222222222222058445544544665555555555555513005884545545454545 のの意思を生えるまであるののまでの上空空影室の上空の上空での小さい。 こころに、ここに、ここに、こことに、ここに、ここに、ここに、このの十字系の名言を1条名字のます?「正名名本」『文の十字書のの のエムキュイス2222222222222222222222222305A44464844554854555555555665550 つまくつつつままでスタスクスススススススススススススススススススターの私くらもするらもあるものもあるもちもちちまちもちちちちちももち 00678048818700810022420022013000 | 22222222222222222222222222222222064445544544654655555555546546554 0008702881880081001121001812000 00000000000000000000000000000

#### $\begin{array}{l} \textbf{TA} \mathbf{18}, \mathbf{9} \mathbf{13}, \mathbf{8} \\ \mathbf{0} \cdot \mathbf{0} \mathbf{0} \mathbf{0} \mathbf{0} \\ \mathbf{0} \cdot \mathbf{0} \mathbf{0} \mathbf{0} \mathbf{0} \\ \mathbf{0} \cdot \mathbf{0} \mathbf{0} \mathbf{0} \mathbf{0} \\ \mathbf{0} \cdot \mathbf{0} \mathbf{0} \mathbf{0} \mathbf{0} \\ \mathbf{0} \cdot \mathbf{0} \mathbf{0} \mathbf{0} \mathbf{0} \mathbf{0} \\ \mathbf{0} \cdot \$ ◎158111588811918138011324131931◎4444464666444465555555555555558 ◎15111111111151111111111111111004444465444444664850000055545560544 ◎1823122111133311132112331111100444848448545484545455455845584564544 ◎9月19日9月9月9月9月9月9月9日9月9月9日9月9日9月9日9月9日4日将成绩在清清清洗澡洗澡成绩在洗澡或洗澡洗澡洗澡洗澡洗澡洗澡洗澡洗澡 の113111311131311211111111111190454445444544444855555555555655655440 ◎1111111111111151111111111111110064444864544446455555555555564544 00000000000000000000000000000000 ロード111111111311111111111111111004444454454444445605655555448865400 .................................. .................................. 1999年1999年9月1999年1999年1999年19月19日19月19日19月19日,1999年4月19日,1999年4月10日,1999年10月19日,1999年10月19日,1999年10月 313下1151115115117111121151150ののみみるもののみみあるものもあるものです。 ............................

CUMULATIVE MASS BALANCE -- (IN  $f(x)$ 

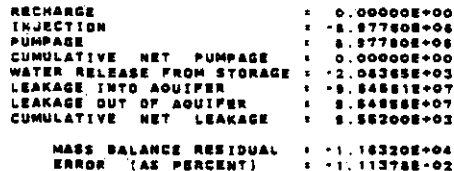

**RATE MASS BALANCE -- (IN C.P.S.)** 

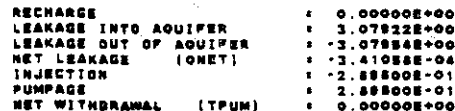

#### **CONCENTRATION**

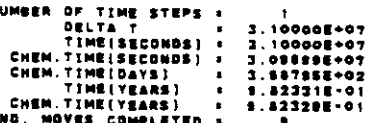

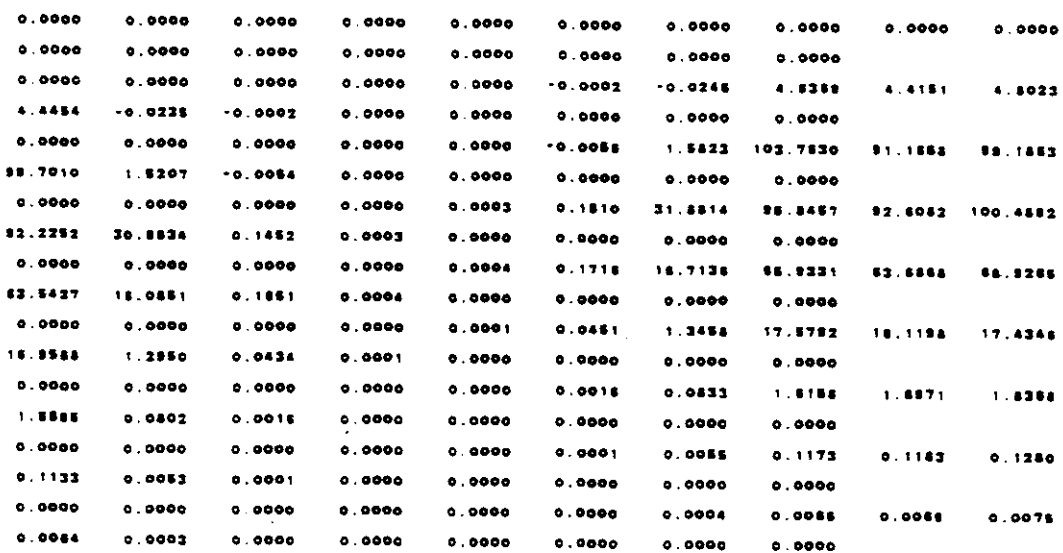

 $V - 67$ 

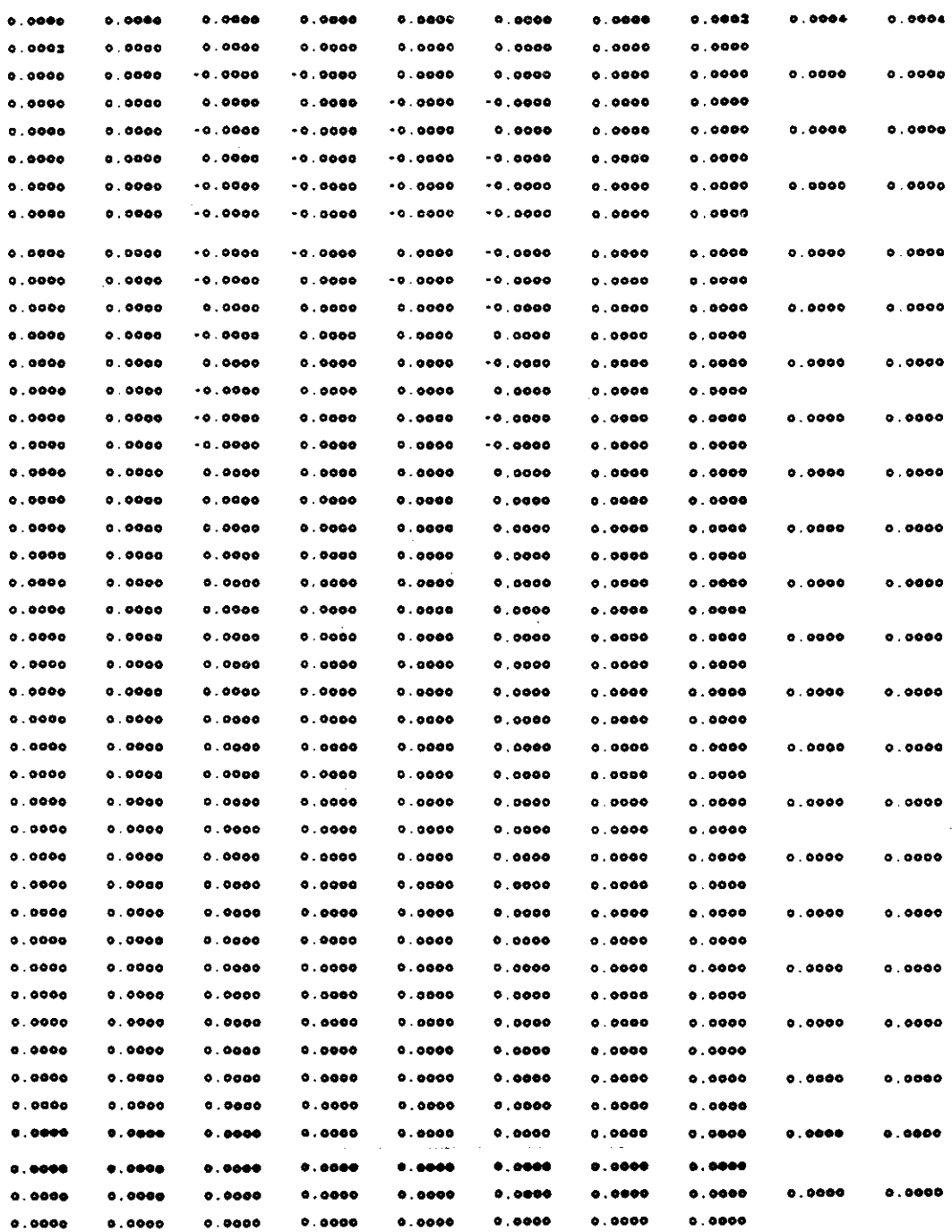

 $\mathcal{A}^{\mathcal{A}}$ 

 $\frac{1}{2} \sum_{i=1}^n \frac{1}{2} \sum_{j=1}^n \frac{1}{2} \sum_{j=1}^n \frac{1}{2} \sum_{j=1}^n \frac{1}{2} \sum_{j=1}^n \frac{1}{2} \sum_{j=1}^n \frac{1}{2} \sum_{j=1}^n \frac{1}{2} \sum_{j=1}^n \frac{1}{2} \sum_{j=1}^n \frac{1}{2} \sum_{j=1}^n \frac{1}{2} \sum_{j=1}^n \frac{1}{2} \sum_{j=1}^n \frac{1}{2} \sum_{j=1}^n \frac{1}{2} \sum_{j=$ 

 $\mathcal{L}_{\text{max}}$ 

# 

 $\sim$ 

 $\sim$   $\sim$ 

 $\frac{1}{2} \sum_{i=1}^{n} \frac{1}{2} \sum_{j=1}^{n} \frac{1}{2} \sum_{j=1}^{n} \frac{1}{2} \sum_{j=1}^{n} \frac{1}{2} \sum_{j=1}^{n} \frac{1}{2} \sum_{j=1}^{n} \frac{1}{2} \sum_{j=1}^{n} \frac{1}{2} \sum_{j=1}^{n} \frac{1}{2} \sum_{j=1}^{n} \frac{1}{2} \sum_{j=1}^{n} \frac{1}{2} \sum_{j=1}^{n} \frac{1}{2} \sum_{j=1}^{n} \frac{1}{2} \sum_{j=1}^{n$ 

NUMBER OF TIME STEPS = 1

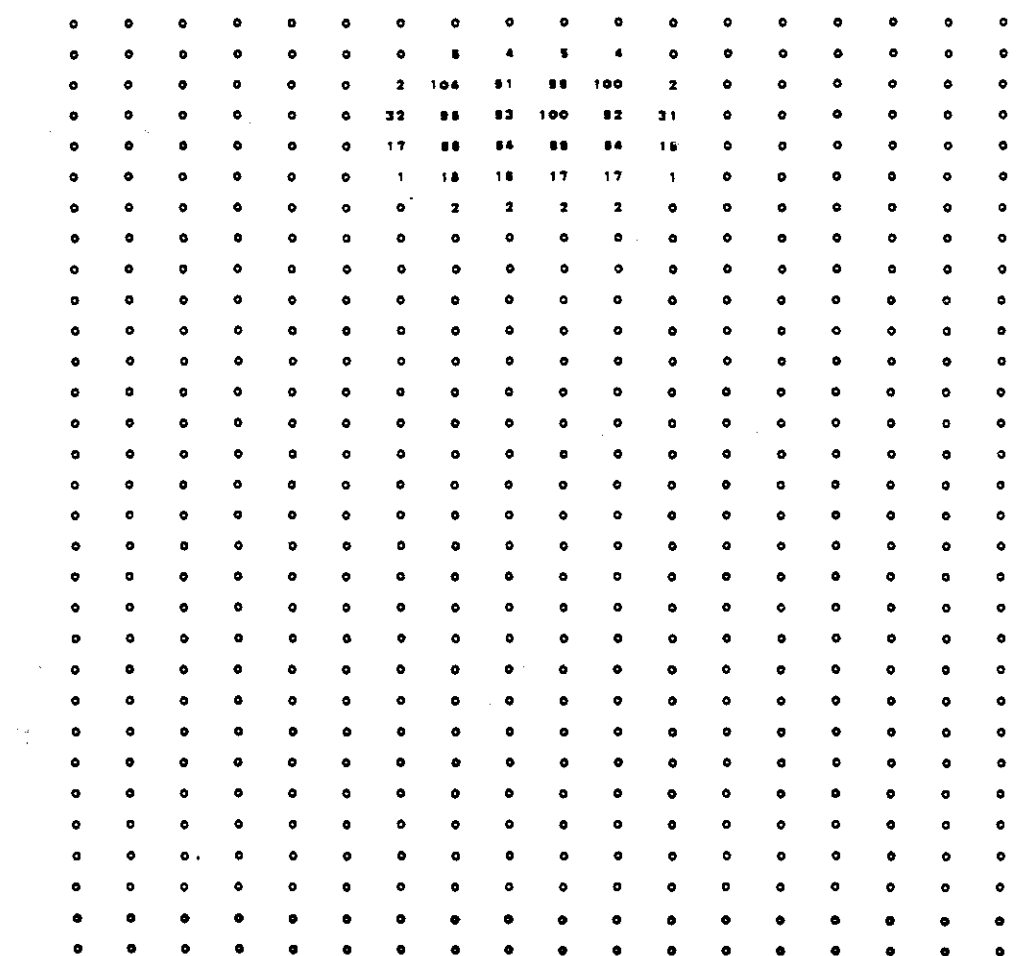

CHEMICAL MASS SALANCE

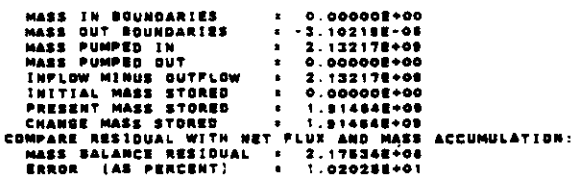

 $\mathcal{O}(10^{-10})$  . The constraint is a set of  $\mathcal{O}(10^{-10})$ 

 $\sim$   $\sim$ 

 $\sim$   $\sim$ 

 $\sim 10^{11}$  m  $^{-1}$ 

 $\sim 10$ 

 $\sim$   $\sim$ 

 $\Delta \sim 10^{-11}$ 

 $\mathbb{R}^2$ 

 $\sim 10^6$ 

 $\sim$ 

#### TIME VERSUS HEAD AND CONCENTRATION AT SELECTED OBSERVATION POINTS

**PUMPING PERIOD NO. A PART OF A STATE OF A STATE OF A STATE OF A STATE OF A STATE OF A STATE OF A STATE OF A S**<br>The state of a state of a state of a state of a state of a state of a state of a state of a state of a state o  $\label{eq:2.1} \mathcal{L}(\mathcal{L}^{\text{max}}_{\mathcal{L}}(\mathcal{L}^{\text{max}}_{\mathcal{L}})) \leq \mathcal{L}(\mathcal{L}^{\text{max}}_{\mathcal{L}}(\mathcal{L}^{\text{max}}_{\mathcal{L}}))$ 

#### TRANSIENT SOLUTION

 $\label{eq:2.1} \begin{split} \frac{d\mathbf{x}}{d\mathbf{x}}&=\frac{1}{2}\left(\frac{d\mathbf{x}}{d\mathbf{x}}\right)^{2}\left(\frac{d\mathbf{x}}{d\mathbf{x}}\right)^{2}\left(\frac{d\mathbf{x}}{d\mathbf{x}}\right)^{2}\left(\frac{d\mathbf{x}}{d\mathbf{x}}\right)^{2}\left(\frac{d\mathbf{x}}{d\mathbf{x}}\right)^{2}\left(\frac{d\mathbf{x}}{d\mathbf{x}}\right)^{2}\left(\frac{d\mathbf{x}}{d\mathbf{x}}\right)^{2}\left(\frac{d\mathbf{x}}{d\mathbf{x}}\right)^{$  $\sim 10^7$  $\sim 10^6$  $\Theta_{\rm{max}}$  and  $\Omega_{\rm{max}}$  and  $\Omega_{\rm{max}}$ 

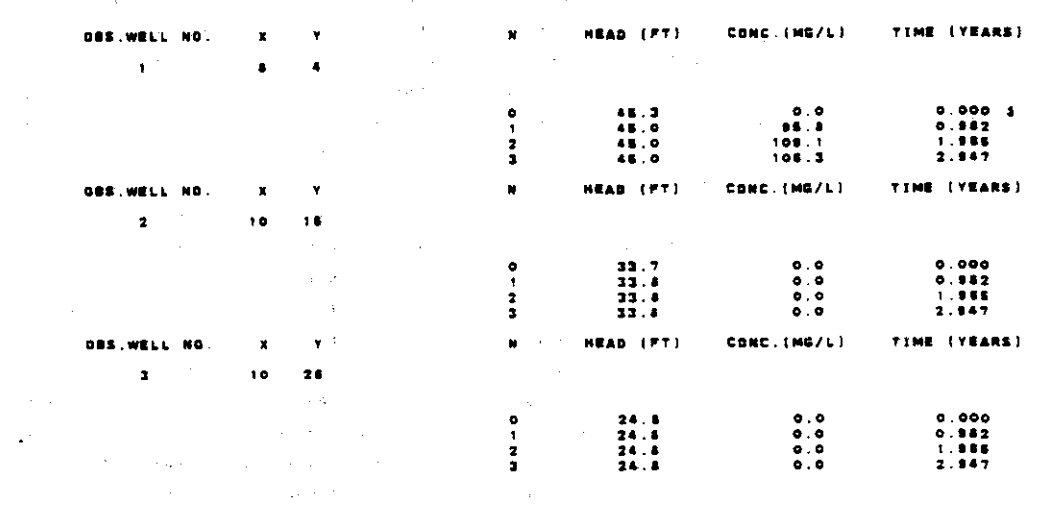

START PUMPING PERIOD NO. 2

THE FOLLOWING TIME STEP, PUMPAGE, AND PRINT PARAMETERS HAVE BEEN REDEFINED:

 $\sim 10^6$ 

 $\sim$  .

 $\mathcal{A}=\mathcal{A}=\mathcal{A}=\{1,2,3\}$ 

 $\sim 10^7$ 

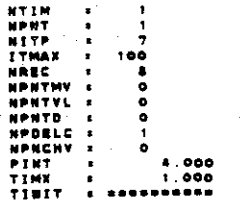

TIME INTERVALS IIN SECONDET

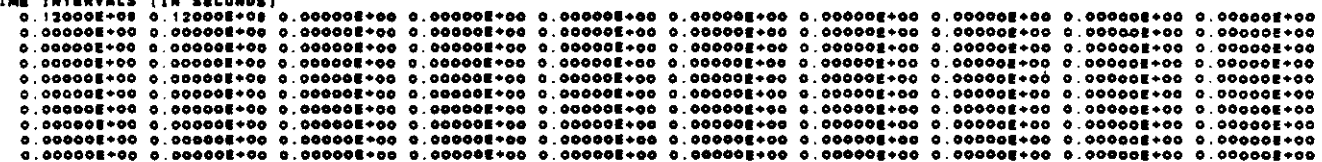

 $\sim 10$ 

#### LOCATION OF PUMPING WELLS X Y RATE(IN CFS) CONC.

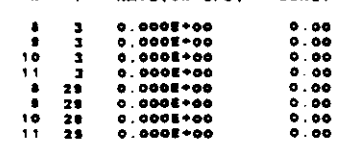

**N.: 1**<br>Bumber of iterations =

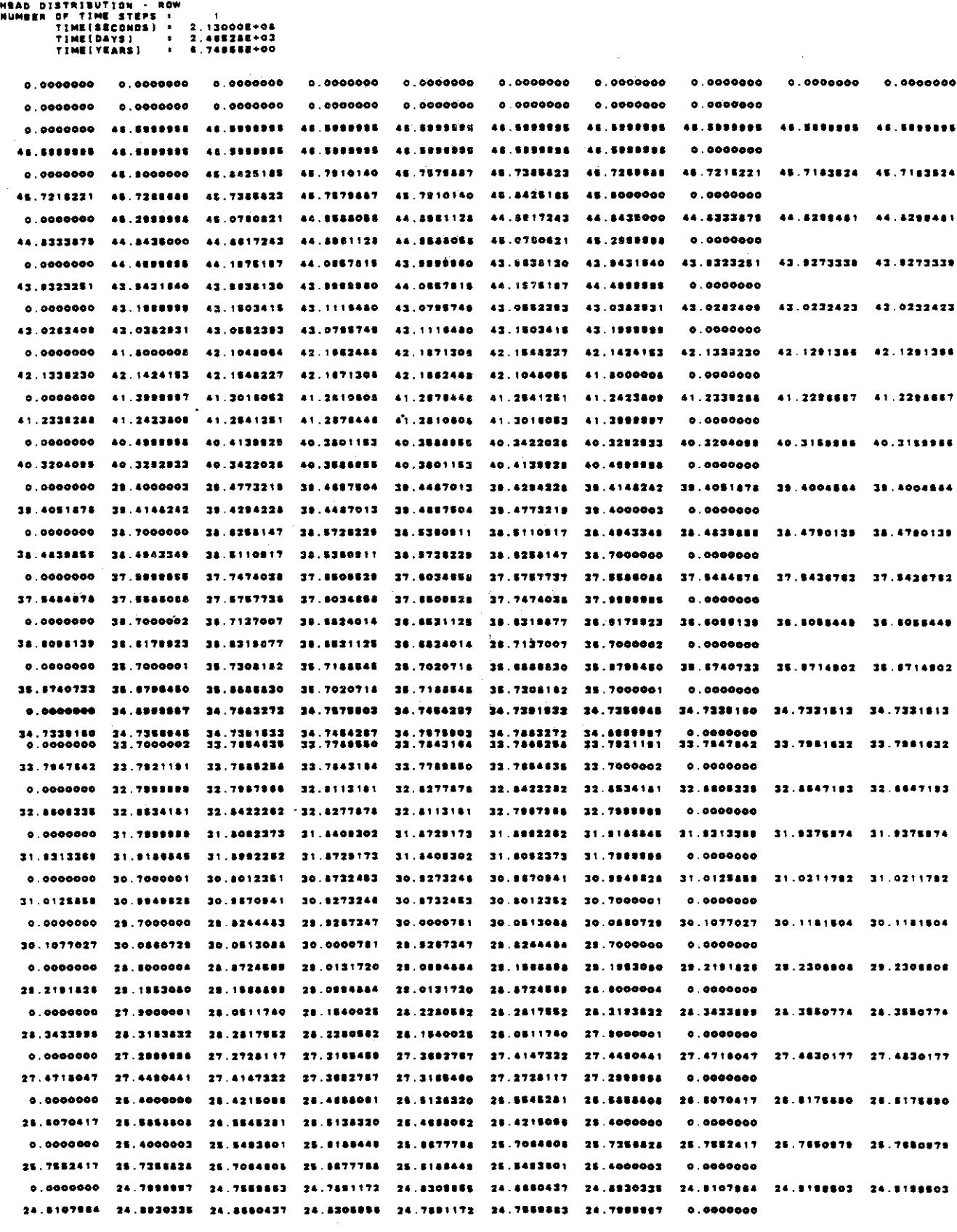

 $\sim 10^7$ 

 $\sim 10^7$ 

 $\mathcal{A}^{\mathcal{A}}$ 

 $\label{eq:2.1} \frac{1}{\sqrt{2\pi}}\int_{0}^{\infty}\frac{1}{\sqrt{2\pi}}\left(\frac{1}{\sqrt{2\pi}}\right)^{2\alpha} \frac{1}{\sqrt{2\pi}}\left(\frac{1}{\sqrt{2\pi}}\right)^{\alpha} \frac{1}{\sqrt{2\pi}}\left(\frac{1}{\sqrt{2\pi}}\right)^{\alpha} \frac{1}{\sqrt{2\pi}}\left(\frac{1}{\sqrt{2\pi}}\right)^{\alpha} \frac{1}{\sqrt{2\pi}}\left(\frac{1}{\sqrt{2\pi}}\right)^{\alpha} \frac{1}{\sqrt{2\pi}}\left(\frac{1}{\sqrt{2\pi}}\right$ 

0.0000000 23.8000000 23.8844573 23.8800207 23.3981038 24.0327848 24.0573518 24.0731555 24.0811365 24.0811355 24.0731558 24.0573516 24.0327946 23.8561036 23.8500207 23.8844573 23.8000000  $0.000000$ 0.0000000 22.8000004 23.0383401 23.1338075 23.1848283 23.2158756 23.2350334 23.2444276 23.2634256 23.2614255 23.2484277 23.2350334 23.2156756 23.1846263 23.1339076 23.0353401 22.8000004  $0.0000000$ 0.0000000 22.2999999 22.3259562 22.3838441 22.3902878 22.4070309 22.4180778 22.4238533 22.4272111 22.4272111 22.4180776 22.4070309 22.3902578 22.3538441 22.3258882 22.2999919  $0.0000000$ 22.4238923 0.0000000 21.8000004 21.8000004 21.8000004 21.8000005 21.8000005 21.8000005 21.8000005 21.8000005 21.8000008 21.5000005 21.5000005 21.5000005 21.5000009 21.5000004 21.5000004 21.5000004  $0.0000000$  $0.0000000$  $0.0000000$   $0.0000000$   $0.000000$   $0.0000000$   $0.0000000$   $0.0000000$   $0.0000000$   $0.0000000$ 

NEAD DISTRIBUTION - ROW<br>
NUMBER OF TIME STEPS :<br>
TIME(SECONDS) - 2.13000E+06<br>
TIME(DAYS) - 2.4552&E+03<br>
TIME(YEARS) - 8.7485BE+00<br>
TIME(YEARS) - 8.7485BE+00

 $\sim$  .

 $\bullet$  $\bullet$  $\bullet$  $\bullet$  $\bullet$  $\bullet$  $\bullet$  $\bullet$  $\ddot{\bullet}$  $\bullet$  $\ddot{\phantom{0}}$  $\bullet$  $\bullet$  $\bullet$  $\bullet$  $\bullet$  $\bullet$  $47$  $\overline{1}$  $\overline{1}$  $\overline{1}$  $\overline{1}$  $\overline{1}$  $\bullet$  $\overline{1}$  $\ddot{\phantom{a}}$  $\overline{17}$  $\overline{1}$  $\overline{12}$  $\overline{17}$  $\overline{13}$  $47$  $\bullet$  $\overline{1}$  $\bullet$  $\bullet\bullet$  $\bullet$  $\bullet$  $48$  $\clubsuit$  $46$  $48$  $\bullet$   $\bullet$  $\overline{1}$  $\bullet \bullet$  $46$  $\bullet$  $\ddot{\mathbf{c}}$  $\bullet$ 48  $\bullet\bullet$  $\bullet$  $\bullet$  5  $48$ 45  $\bullet$  6  $\pmb{\Lambda}$  is  $\bullet$  $\ddot{\phantom{a}}$ 48 48 48  $\overline{1}$ 45  $\bullet$ 48  $\Delta$   $\bar{\Delta}$  $\bullet$  $\ddot{\phantom{a}}$  $\ddot{\bullet}$  $\overline{11}$  $\ddot{\bullet}$  $\ddot{\bullet}$  $\bullet$  $\overline{a}$  $\bullet$  $\bullet$  $\overline{a}$  $\overline{\mathbf{a}}$ 44  $\overline{a}$  $\overline{a}$  $\bullet$  $\overline{a}$  $\overline{a}$  $\bullet$ 43  $\ddot{\phantom{2}}$  $\ddot{\bullet}$  $\bullet$ 43  $\overline{1}$  $\ddot{\phantom{a}}$  $\overline{12}$  $\overline{12}$  $\overline{13}$  $\overline{1}$  $\Delta$   $\bar{\Delta}$  $\bullet$  3  $\bullet$  $\mathbf{A}$  $\mathbf{1}$  $\bullet$ Ă  $\ddot{\phantom{2}}$  $\ddot{\mathbf{z}}$  $\ddot{\mathbf{z}}$  $\ddot{\mathbf{z}}$  $42$  $\bullet$  $\bullet$  $\overline{12}$  $\bullet$  $42$  $\bullet$  $\bullet$ 42  $\overline{12}$  $\bullet$  $\bullet$  $\bullet$  $\bullet$  $\bullet$  $\ddot{\bullet}$  $\ddot{\bullet}$  $\ddot{\mathbf{a}}$  $\bullet$  $\ddot{\bullet}$  $\bullet$  $\bullet$  $\ddot{\bullet}$  $\ddot{\bullet}$  $\ddot{\bullet}$  $\bullet$  $41$  $41$  $\bullet$  $-11$  $40$  $\ddot{\bullet}$  $\overline{a}$  $\bullet$  $\bullet$  $40$  $\bullet$  $\bullet$  $\bullet$  $40$ 40  $40<sub>°</sub>$ -40  $40$  $40$ -40  $40$  $\overline{10}$  $\mathbf{r}$  $20$  $\overline{18}$  $\bullet$  $\mathbf{z}$  $\overline{11}$  $39$  $\mathbf{r}$  $\mathbf{B}$  $22$  $-24$  $78$ 78.  $20$  $28$  $\ddot{\phantom{a}}$ 38  $\overline{\mathbf{a}}$  $24$  $\overline{11}$  $\bullet$  $\mathbf{a}$  $28$  $\mathbf{a}$  $\mathbf{B}$  $\bullet$  $\mathbf{z}$  $\overline{\mathbf{r}}$  $\bullet$ 30  $\mathbf{r}$  $\overline{11}$  $28$  $\bullet$  $\ddot{\phantom{a}}$  $\overline{\mathbf{z}}$  $\overline{\mathbf{z}}$  $28$ 38  $18$  $28$  $33$ 38  $38$  $38$  $\bullet$  $\ddot{\phantom{a}}$  $\bullet$  $\mathbf{z}$  $22$ 34  $\mathbf{r}$  $\overline{\mathbf{z}}$  $37$  $\bullet$  $\ddot{\phantom{a}}$  $\ddot{\phantom{a}}$  $57$  $77$  $\bullet$  $\mathbf{B}$  $37$  $37$  $77$  $27$ 27  $27$  $27$  $37$  $37$ ۰  $\overline{\mathbf{a}}$  $36$  $30$  $16$  $36$  $14$  $36$  $\overline{\mathbf{a}}$  $28$  $20$  $\overline{10}$  $\ddot{\phantom{a}}$  $\ddot{\phantom{a}}$  $26$ 36  $10$  $38$  $25$  $35$  $\overline{\mathbf{z}}$  $15$  $16$  $\mathbf{B}$  $38$  $2<sub>0</sub>$ 38  $\overline{\mathbf{3}}$  $\ddot{\phantom{0}}$  $\bullet$  $28$ -26 35  $\mathbf{r}$ 26  $25$ 34 34  $34$  $34$  $34$  $34$  $\overline{\mathbf{z}}$  $\overline{14}$  $\bullet$  $\bullet$  $\overline{14}$  $34$  $34$  $14$  $\bullet$  $-34$  $34$  $34$ 13  $\overline{\mathbf{3}}$  $\overline{\mathbf{z}}$  $\overline{\mathbf{z}}$  $33<sub>1</sub>$ 11  $\mathbf{r}$  $\overline{\mathbf{z}}$  $33 - 33$ **33 32 32 33 33**  $33$  $\bullet$  $\bullet$  $\overline{\mathbf{12}}$  $32$  $32$  $\overline{1}$  $\overline{\mathbf{32}}$  $\overline{12}$  $\overline{\mathbf{12}}$  $22$  $\overline{\mathbf{z}}$  $\overline{\mathbf{32}}$  $\overline{\mathbf{32}}$  $22$  $\overline{1}$  $\overline{\mathbf{32}}$  $\overline{\mathbf{32}}$  $\overline{\mathbf{32}}$  $\bullet$  $\ddot{\phantom{0}}$  $31$  $3<sub>1</sub>$  $31$  $31$  $\overline{\mathbf{3}}$  $\overline{\mathbf{3}}$  $31$  $\bullet$  $31$  $\bullet$  $31$  $\overline{\mathbf{a}}$  $\mathbf{z}$  $33$  $31$  $31$  $31$  $31$  $30<sup>o</sup>$ **10**  $\bullet$  $\ddot{\phantom{a}}$  $\mathbf{a}$  $20$  $\overline{10}$  $\overline{10}$  $30$  $30$  $30$  $30$  $10$  $30$  $\bullet$  $\ddot{\phantom{a}}$ 36  $30$  $22$  $\overline{22}$  $20$  $\overline{2}$  $21$ Ä  $\overline{\mathbf{a}}$  $\overline{\mathbf{2}}$  $\overline{\mathbf{2}}$  $28$  $22$  $22$  $\bullet$  $20$  $20$  $\overline{\mathbf{z}}$  $\overline{20}$  $22$  $2<sup>2</sup>$  $\overline{28}$  $21$  $\overline{21}$  $\overline{21}$  $28$  $24$  $28$  $28$  $22$  $22$  $\bullet$  $28$  $24$ 28  $2<sub>2</sub>$  $22$  $\overline{\mathbf{z}}$  $27$  $27$  $27$  $27$  $\overline{\mathbf{z}}$  $\overline{1}$  $27$  $22$  $27$  $\overline{27}$  $27$  $27$  $27$  $27$ 27 ó  $\bullet$  $27$  $27$  $27$  $27$  $27$  $\rightarrow$  $-24$  $28$  $28$ 26 26 24  $27$  $27$  $27$  $27$ o  $\overline{20}$  $\overline{\mathbf{z}}$  $\overline{28}$  $28$  $24$  $25$  $28$  $20$ 28 28  $28$ 28  $28$ 26  $\bullet$ 25  $26$  $25$  $28$  $2<sup>2</sup>$  $\ddot{\phantom{a}}$ 25  $\overline{\mathbf{z}}$  $21$  $25$  $28$ 28 28  $28$ 25  $25$  $28$ 28 28  $\overline{24}$  $\overline{24}$ 24  $24$  $24$  $24$  $24$  $24$  $24$  $24$  $24$  $24$  $\bullet$  $24$  $24$  $\bullet$  $\ddot{\phantom{0}}$  $\ddot{\phantom{a}}$  $22$  $\overline{22}$  $22$  $22$  $22$  $-22$  $22$  $\overline{\mathbf{z}}$  $23$  $23$  $23$  $\overline{\mathbf{z}}$  $\overline{11}$  $\bullet$  $22$  $\overline{\mathbf{22}}$  $22$  $22$ 22 22 23 12 23  $-22$  $72$  $22$  $22$ ÷  $22$  $22$  $22$  $22$  $22.22$  $\overline{\mathbf{32}}$  $\bf 22$  $\frac{22}{4}$  $\overline{\mathbf{z}}$ 

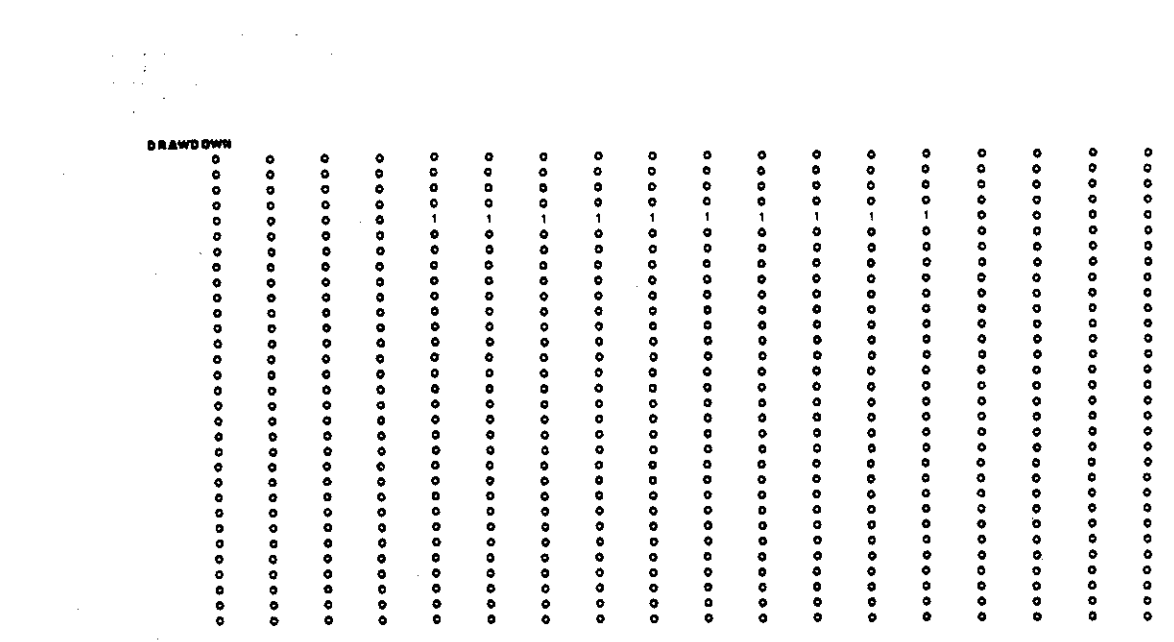

 $\frac{1}{\sqrt{2}}$ 

 $\sim 10^7$ 

 $\mathcal{L}(\mathcal{A})$  and  $\mathcal{L}(\mathcal{A})$ 

e de la construcción de la construcción de la construcción de la construcción de la construcción de la construc<br>La construcción de la construcción de la construcción de la construcción de la construcción de la construcción

 $\label{eq:2.1} \frac{1}{\sqrt{2}}\int_{\mathbb{R}^3}\frac{1}{\sqrt{2}}\left(\frac{1}{\sqrt{2}}\right)^2\frac{1}{\sqrt{2}}\left(\frac{1}{\sqrt{2}}\right)^2\frac{1}{\sqrt{2}}\left(\frac{1}{\sqrt{2}}\right)^2\frac{1}{\sqrt{2}}\left(\frac{1}{\sqrt{2}}\right)^2.$ 

 $\sim 10$ 

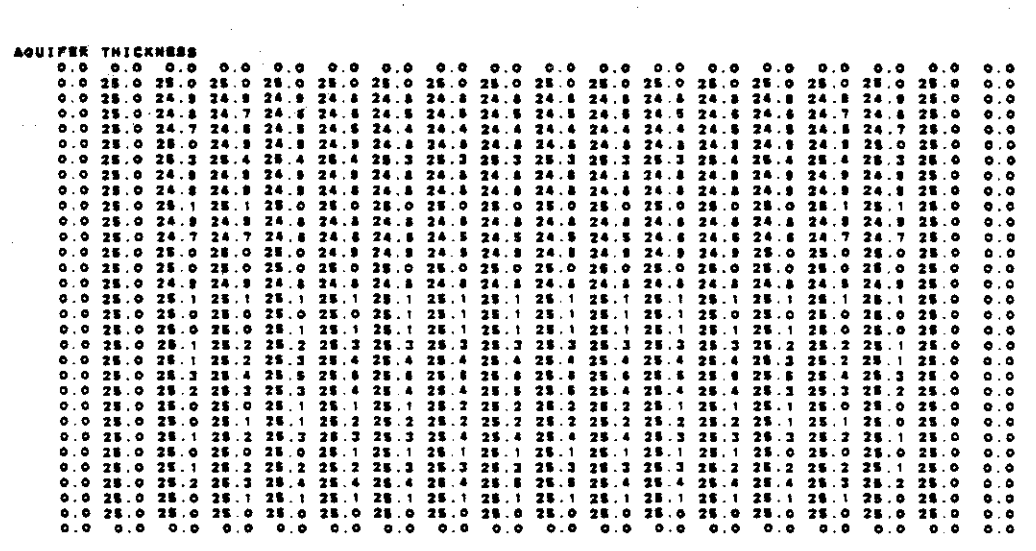

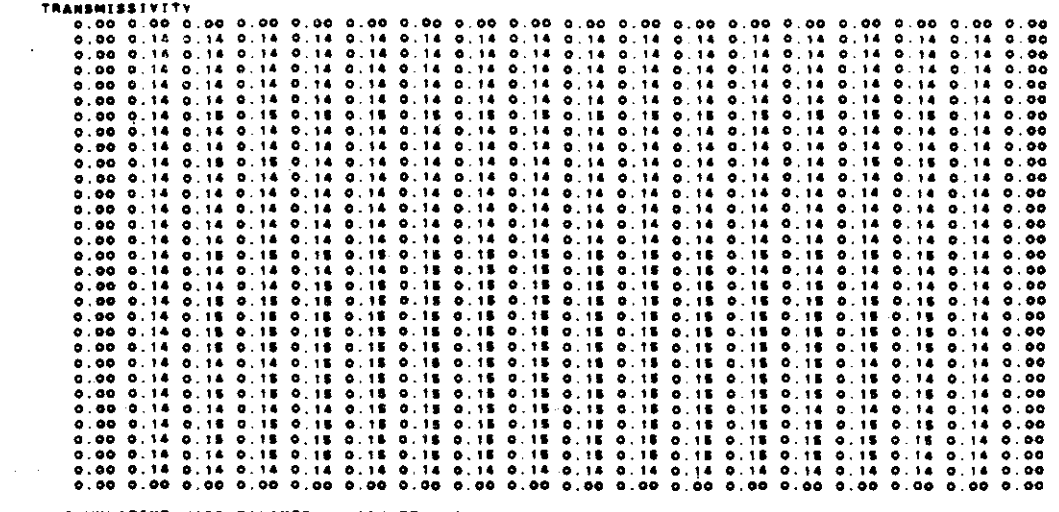

CUMULATIVE MASS BALANCE -- (IN PT==3)

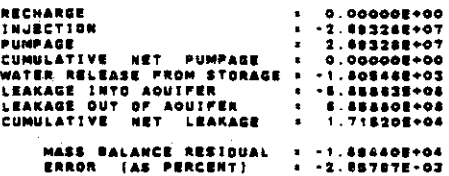

RATE MASS BALANCE -- [IN C.F.S.]

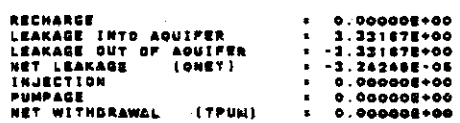

 $\mathcal{L}_{\text{eff}}$ 

#### CONCENTRATION

 $\alpha$ 

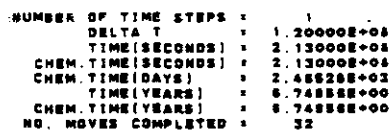

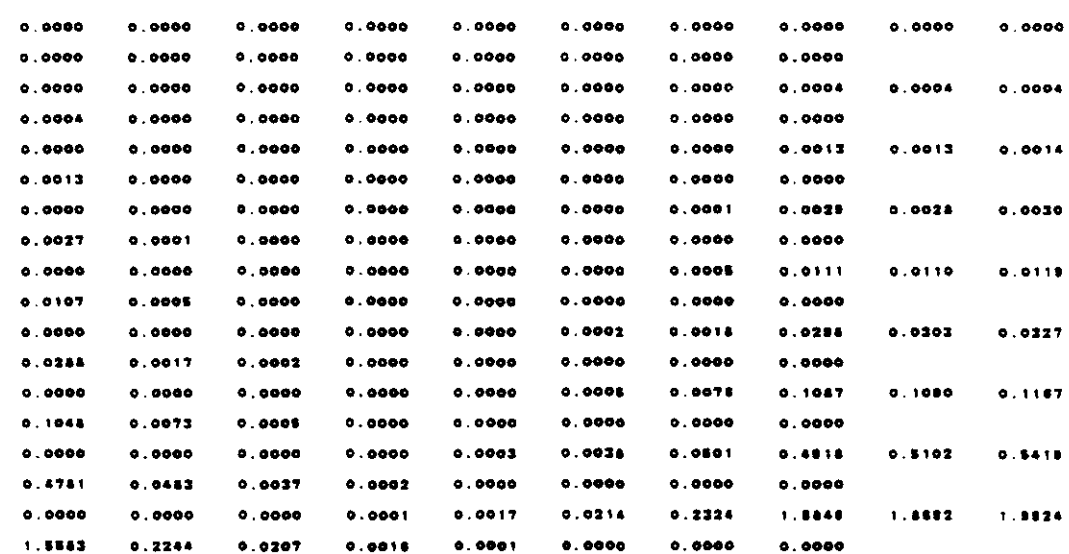

 $\mathcal{L}_{\text{eff}}$ 

 $\sim 10^7$ 

 $V - 74$ 

 $\frac{1}{2} \frac{1}{2} \frac{$ 

 $\mathcal{L}(\mathbf{r})$  . There is a set of

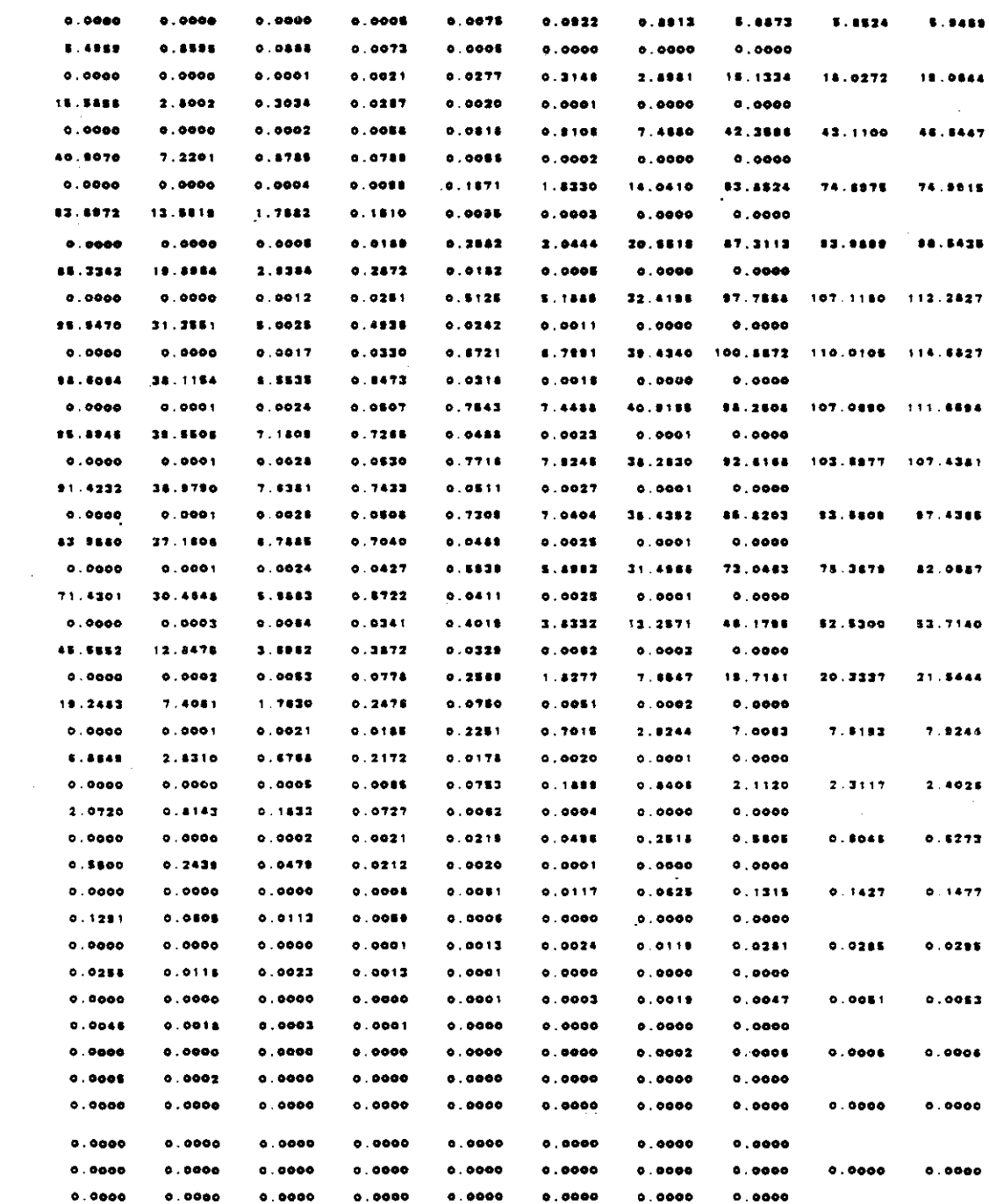

 $\sim 10^6$ 

 $\hat{\phi}_{\alpha}$  ,

 $\bar{\beta}$ 

 $\mathcal{L}^{(1)}$ 

 $\cdot$ 

 $\epsilon$  , and  $\epsilon$  is an

 $\frac{1}{2} \left( \frac{1}{2} \right) = \frac{1}{2} \left( \frac{1}{2} \right)$ 

# **CONCENTRATION**

 $\bar{z}$ 

 $\bar{\phantom{a}}$ 

 $\label{eq:2.1} \frac{1}{\sqrt{2}}\left(\frac{1}{\sqrt{2}}\right)^2\left(\frac{1}{\sqrt{2}}\right)^2\left(\frac{1}{\sqrt{2}}\right)^2\left(\frac{1}{\sqrt{2}}\right)^2\left(\frac{1}{\sqrt{2}}\right)^2.$ 

 $\sim 10^{11}$ 

 $\frac{1}{2}$ 

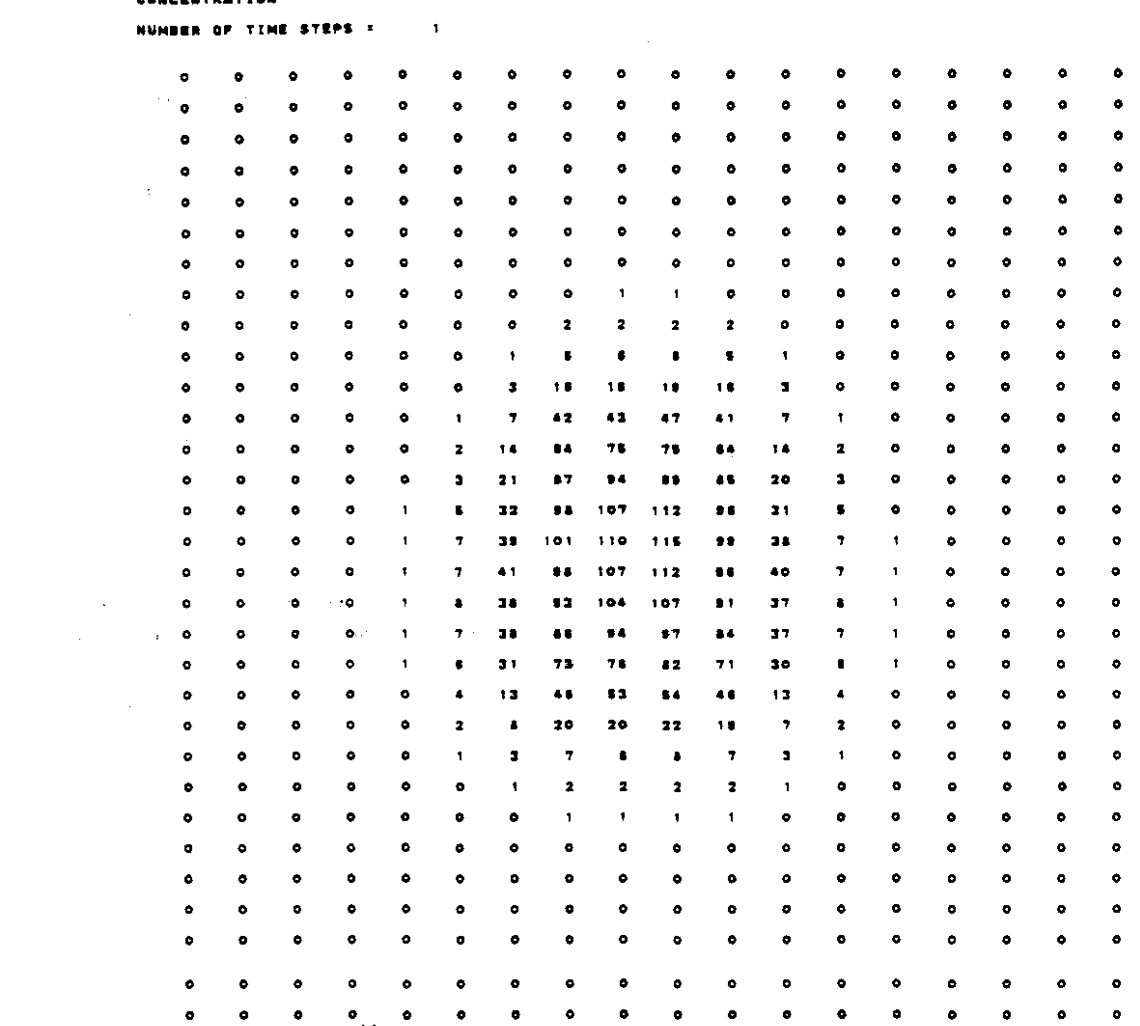

#### CHEMICAL MASS BALANCE

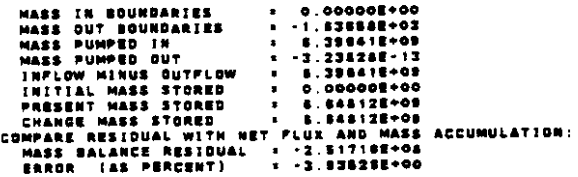

J.

 $\omega_{\rm{max}}$ 

 $\mathcal{L}_{\mathcal{A}}$ 

 $\sim$ 

 $\mathcal{L}_{\mathcal{A}}$ 

 $\lambda_{\rm{max}}$  and  $\lambda_{\rm{max}}$ 

 $\bar{z}$ 

 $\sim$ 

 $\sim$ 

 $\Delta\sim 10^{11}$  km

 $\mathcal{L}^{\text{max}}$  and

 $\sim$ 

#### 66000000

## TIME VERSUS HEAD AND CONCENTRATION AT SELECTED OBSERVATION POINTS PUMPING PERIOD NO. 2

 $\sim 10^{-1}$ 

TRANSIENT SOLUTION

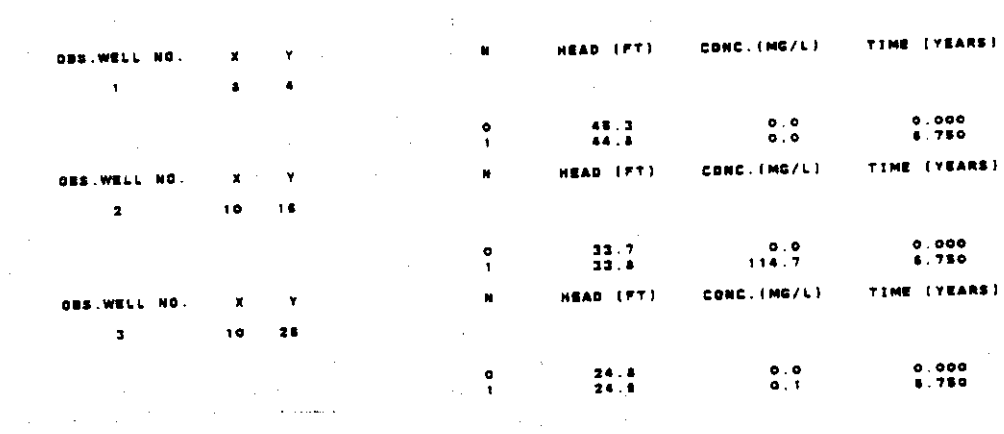

 $\mathcal{L}^{\text{max}}_{\text{max}}$  , where  $\mathcal{L}^{\text{max}}_{\text{max}}$  $\sim 10^{-11}$ 

 $\label{eq:2.1} \mathcal{L}_{\text{max}} = \mathcal{L}_{\text{max}} = \mathcal{L}_{\text{max}}$ 

# START PUMPING PERIOD NO. 3

THE FOLLOWING TIME STEP, PUMPAGE, AND PRINT PARAMETERS HAVE BEEN REDEFINED:

 $\mathcal{A}^{\mathcal{A}}$  ,  $\mathcal{A}^{\mathcal{A}}$  ,  $\mathcal{A}^{\mathcal{A}}$ 

 $\frac{1}{2}$ 

 $\sim$ 

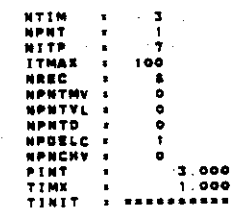

TIME INTERVALS (IN SECONDS.)<br>
0.32000E+00 0.0000E+00 0.0000E+00 0.0000E+00 0.0000E+00 0.0000E+00 0.0000E+00 0.0000E+00 0.0000E+00 0.0000E+00<br>
0.0000E+00 0.0000E+00 0.0000E+00 0.0000E-00 0.0000E+00 0.0000E+00 0.0000E+00 0.0

 $\hat{\mathbf{r}}$ 

 $\bar{A}$ 

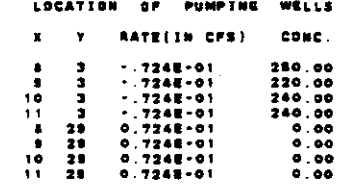

 $\mathbf{r}$ 

 $\sim$ 

N = )<br>Number of Iterations =

and the contractor of the

 $\sim 10$ 

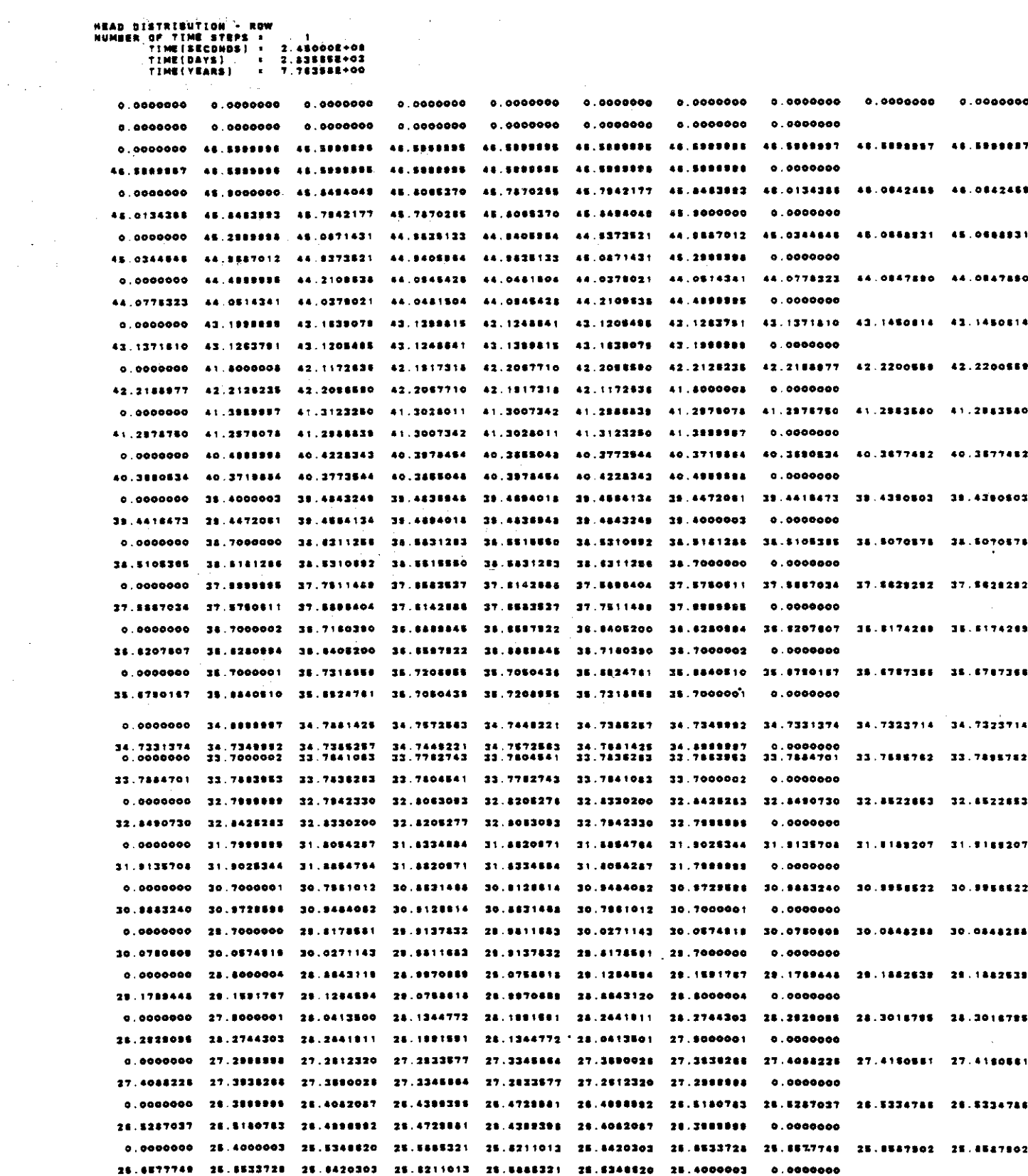

 $\label{eq:2} \begin{split} \mathcal{L}_{\text{max}}(\mathbf{r}) = \frac{1}{2} \mathcal{L}_{\text{max}}(\mathbf{r}) \\ \mathcal{L}_{\text{max}}(\mathbf{r}) = \frac{1}{2} \mathcal{L}_{\text{max}}(\mathbf{r}) \end{split}$ 

 $\sim$   $\sim$  $\label{eq:2.1} \frac{1}{\sqrt{2\pi}}\int_{0}^{\pi} \frac{1}{\sqrt{2\pi}}\left(\frac{1}{\sqrt{2\pi}}\right)^{2}d\mu$ 

 $\bar{z}$ 

 $V-78$ 

0.0000000 24.7899897 24.7405974 24.7570485 24.7794330 24.7924388 24.7940430 24.7885490 24.7834217 24.7834217 24.7345490 24.7540430 24.7924388 24.7794330 24.7570a65 24.7405574 24.798Rf87 0.0000000 0.0000000 23.800000 23.8518235 23.9187486 23.9458790 23.9527132 23.9407594 23.9189544 23.9018239 23.9018240 23.0189544 23.9407894 23.9527132 23.8458790 23.9187485 23.8888235 23.8000000 0.0000000 0.0000000 22.8000004 23.0248839 23.1078288 23.138327E 23.1370879 23.1058387 23.0417828 23.010E335 23.010E335 23.0417828 23.1068367 23.1370679 23.1383276 23.1078288. 23.0246838 22.8000004 0.0000000 0.0000000 22.2#999#9 22.2189225 22.3480587 22.3508828 22.3511811 22.2980810 22.1344281 22.0845768 22.0845788<br>12.1344281 22.2#80810 22.3511811 22.3908528 22.3480597 22.3185225 22.2989#98 0.0000000 22.1344281 22.2990810 22.2511811 22.3108528 23.3480597 22.2185225 22.2999099 0.0000000 21.6000004 21.6000004 21.6000004 21.6000004 21.600004 21.6000004 21.600003 21.6000003 21.6000003 21.5000003 21.5000004 21.5000004 21.5000004 21.8000004 21.8000004 21.8000004 0.0000000 0.0000000 0.0.000.0 0.00.0000 0.0000000 0.0000000 0.0000000 0.0000000 0.00000.0 0.00.0000 0.0000000 0.0...... •.•00.... <sup>0</sup> .......0 <sup>0</sup> .•0000•• <sup>0</sup> .•0.0... .....00.. 0.0.0.". 0.000....

> HEAD 3ISTRIBUTIDW • ROW<br>"I'ME' TIME' 17'<br>"I'ME' 17'~' TIME' 17'<br>"I'ME' 17'\*' TIME' 17'<br>"I'ME' 1"YEARS} + ,<br>2.45000E+04<br>2.53565E+00<br>7.75356E+00

 $\sim$ 

 $\mathcal{L}_{\mathcal{A}}$ 

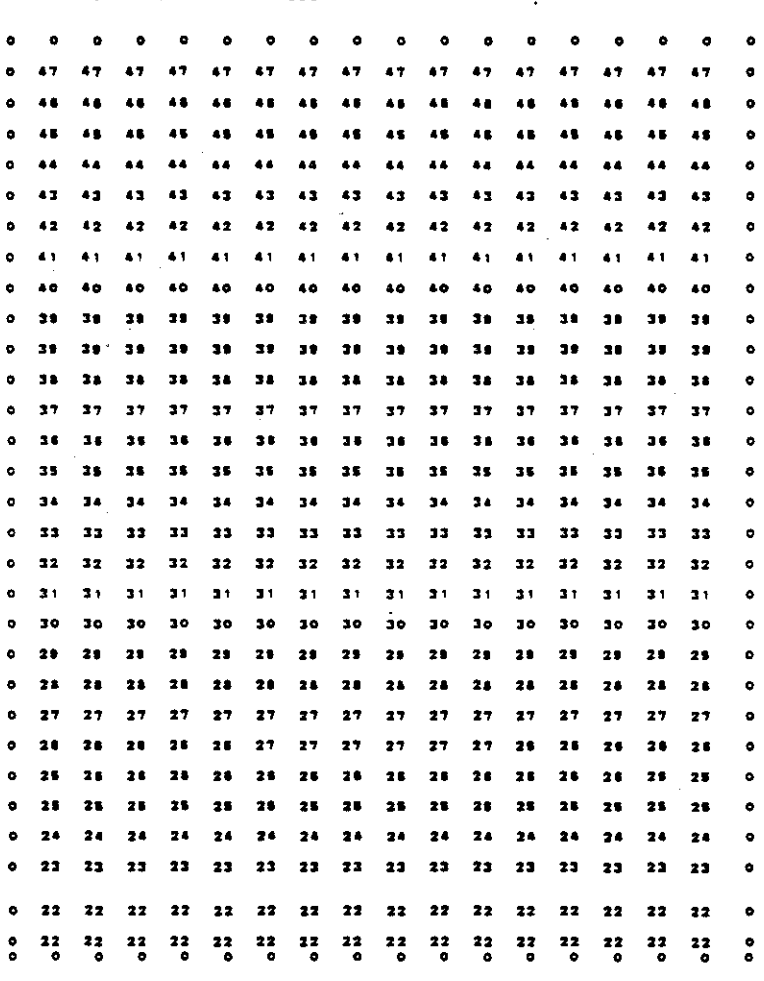

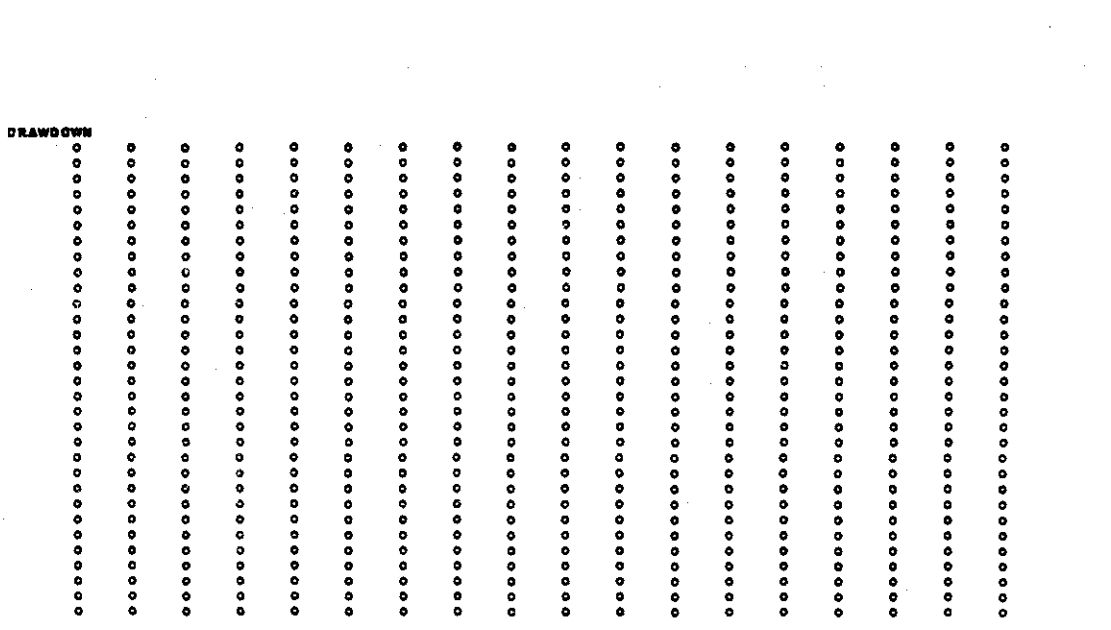

 $\overline{\phantom{a}}$ 

 $\label{eq:2.1} \frac{1}{2} \sum_{i=1}^n \frac{1}{2} \sum_{j=1}^n \frac{1}{2} \sum_{j=1}^n \frac{1}{2} \sum_{j=1}^n \frac{1}{2} \sum_{j=1}^n \frac{1}{2} \sum_{j=1}^n \frac{1}{2} \sum_{j=1}^n \frac{1}{2} \sum_{j=1}^n \frac{1}{2} \sum_{j=1}^n \frac{1}{2} \sum_{j=1}^n \frac{1}{2} \sum_{j=1}^n \frac{1}{2} \sum_{j=1}^n \frac{1}{2} \sum_{j=1}^n \frac{$ 

 $\label{eq:1} \begin{split} \mathcal{L}_{\text{max}}(\mathbf{r}) & = \frac{1}{2} \sum_{\mathbf{r} \in \mathcal{R}^{(n)}} \mathcal{L}_{\text{max}}(\mathbf{r}) \mathcal{L}_{\text{max}}(\mathbf{r}) \\ & = \frac{1}{2} \sum_{\mathbf{r} \in \mathcal{R}^{(n)}} \mathcal{L}_{\text{max}}(\mathbf{r}) \mathcal{L}_{\text{max}}(\mathbf{r}) \mathcal{L}_{\text{max}}(\mathbf{r}) \mathcal{L}_{\text{max}}(\mathbf{r}) \mathcal{L}_{\text{max}}(\mathbf{r}) \mathcal{L}_{\text{max}}$ 

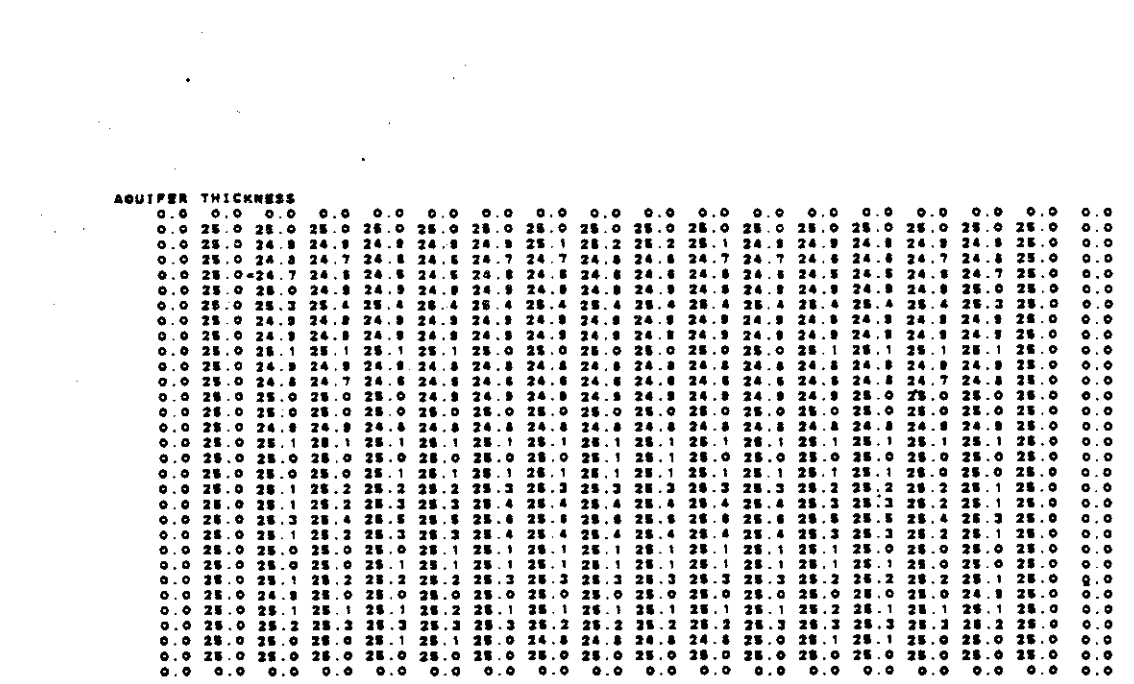

 $\label{eq:2.1} \frac{1}{\sqrt{2}}\int_{\mathbb{R}^3}\frac{1}{\sqrt{2}}\left(\frac{1}{\sqrt{2}}\right)^2\left(\frac{1}{\sqrt{2}}\right)^2\left(\frac{1}{\sqrt{2}}\right)^2\left(\frac{1}{\sqrt{2}}\right)^2\left(\frac{1}{\sqrt{2}}\right)^2\left(\frac{1}{\sqrt{2}}\right)^2.$ 

 $V-80$ 

 $\mathcal{L}_{\text{max}}$ 

 $\label{eq:2} \frac{1}{\sqrt{2}}\left(\frac{1}{\sqrt{2}}\right)^{2} \left(\frac{1}{\sqrt{2}}\right)^{2} \left(\frac{1}{\sqrt{2}}\right)^{2} \left(\frac{1}{\sqrt{2}}\right)^{2} \left(\frac{1}{\sqrt{2}}\right)^{2} \left(\frac{1}{\sqrt{2}}\right)^{2} \left(\frac{1}{\sqrt{2}}\right)^{2} \left(\frac{1}{\sqrt{2}}\right)^{2} \left(\frac{1}{\sqrt{2}}\right)^{2} \left(\frac{1}{\sqrt{2}}\right)^{2} \left(\frac{1}{\sqrt{2}}\right)^{2} \left(\frac{$ 

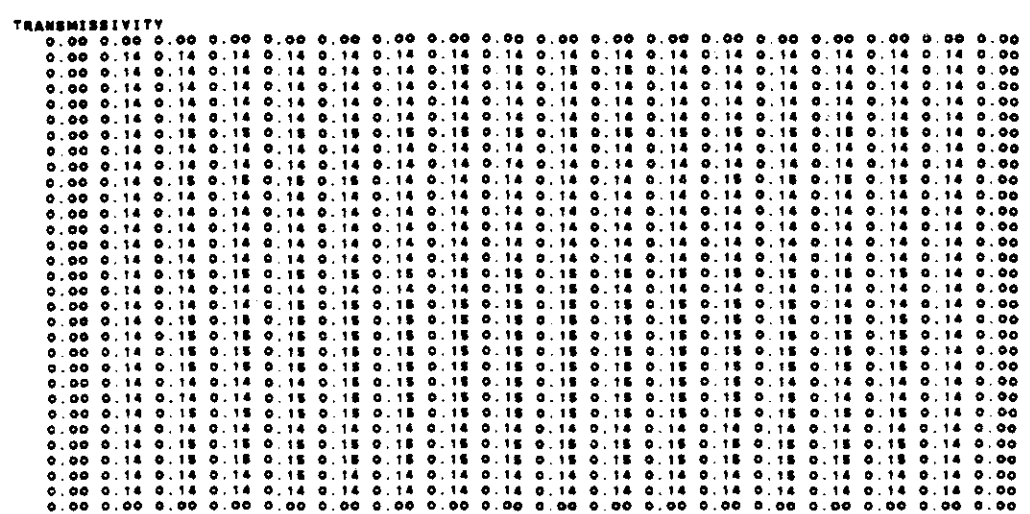

÷.

CUMULATIVE MASS BALANCE -- (IN FTP=3)

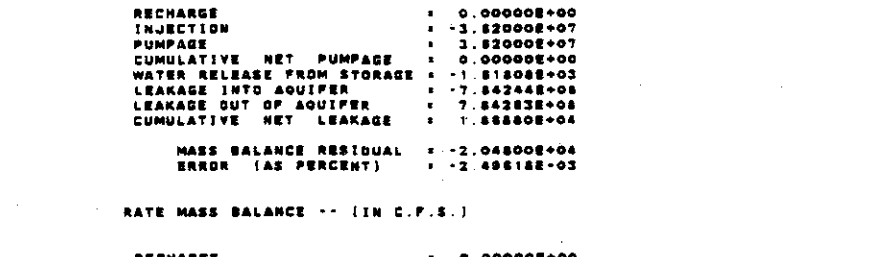

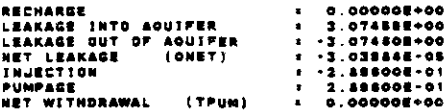

#### CONCENTRATION

 $\ddot{\phantom{a}}$ 

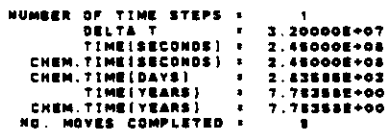

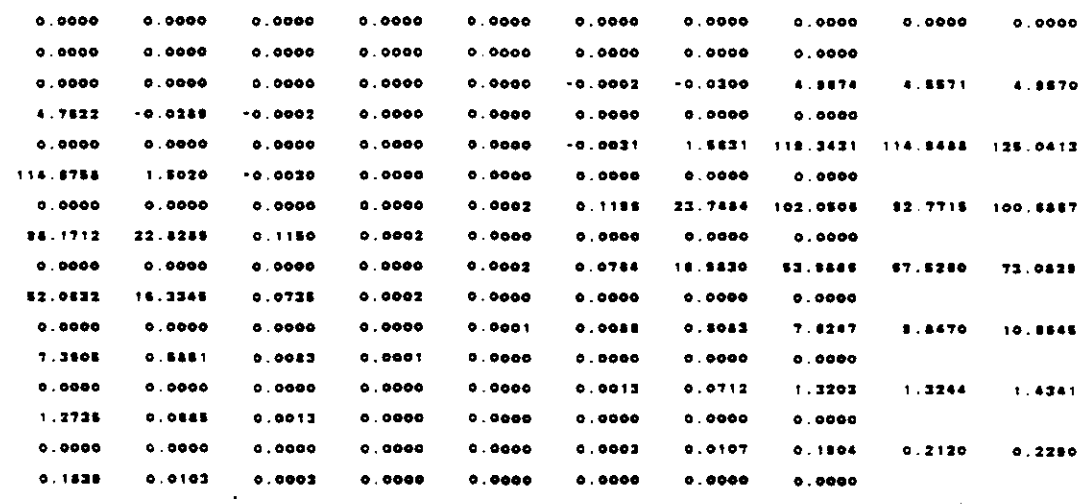

 $\sim$   $\sim$ 

 $V - 81$ 

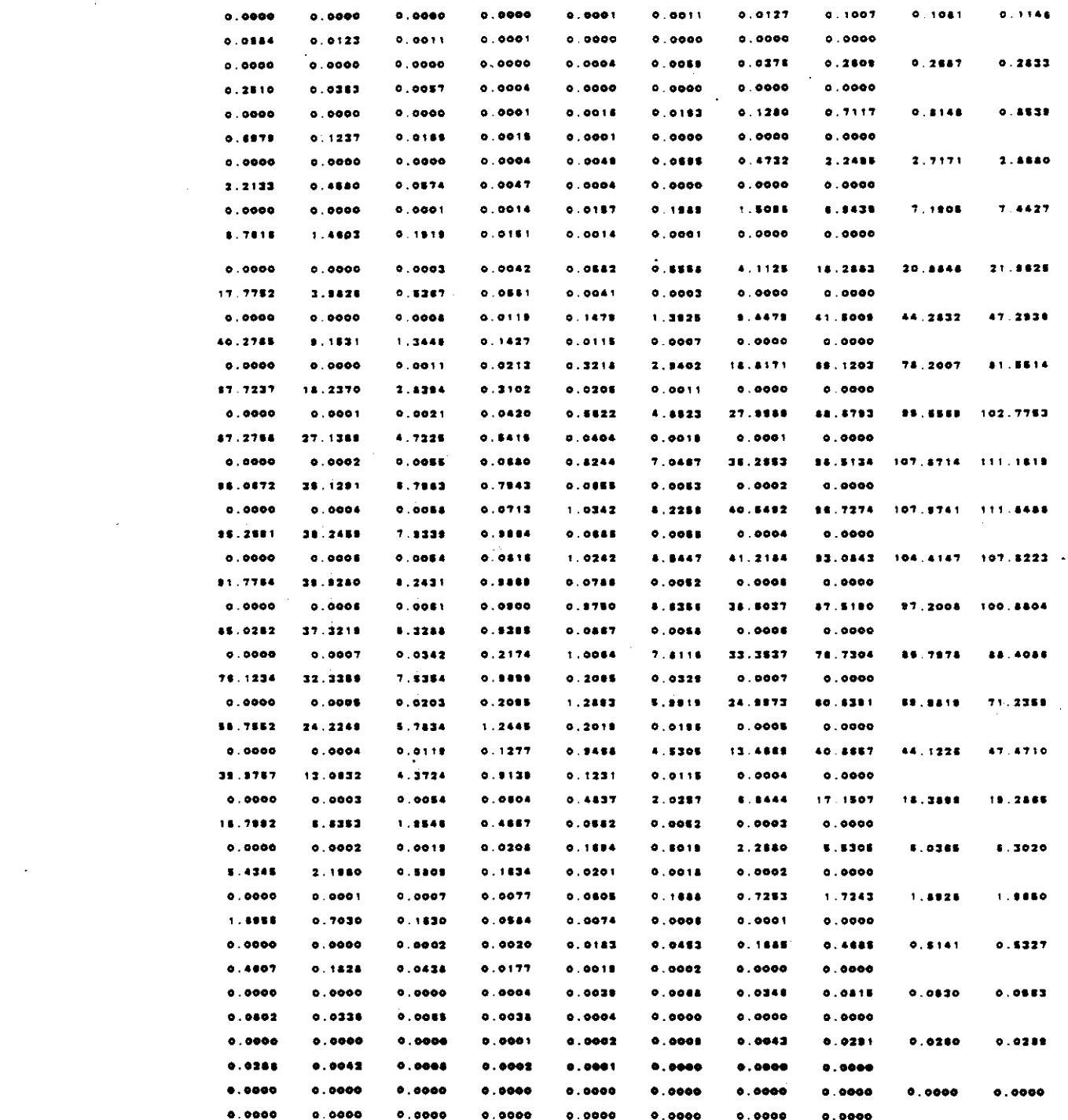

 $\frac{1}{2} \sum_{i=1}^n \frac{1}{2} \sum_{j=1}^n \frac{1}{2} \sum_{j=1}^n \frac{1}{2} \sum_{j=1}^n \frac{1}{2} \sum_{j=1}^n \frac{1}{2} \sum_{j=1}^n \frac{1}{2} \sum_{j=1}^n \frac{1}{2} \sum_{j=1}^n \frac{1}{2} \sum_{j=1}^n \frac{1}{2} \sum_{j=1}^n \frac{1}{2} \sum_{j=1}^n \frac{1}{2} \sum_{j=1}^n \frac{1}{2} \sum_{j=1}^n \frac{1}{2} \sum_{j=$ 

 $\mathcal{L}^{\mathcal{L}}$ 

 $\Delta \sim 10^{11}$  km s  $^{-1}$ 

 $\mathcal{L}^{\text{max}}_{\text{max}}$ 

 $V - 82$ 

 $\mathcal{L}^{\text{max}}_{\text{max}}$ 

للمستحدث والمتاريخ

#### **CONCENTRATION**

 $\bar{z}$ 

 $\sim$   $\sim$ 

 $\mathcal{A} \in \mathcal{A}$  .

 $\hat{\mathcal{A}}$ 

 $\sim$ 

 $\sim 10$ 

 $\sim$   $\sim$ 

NUMBER OF TIME STEPS 1  $\sim$   $\sim$ 

| ۰         | ۰           | ۰              | ۰         | ۰                    | ۰            | ۰                    |                    |                |           | ٥         | ۰         | ۰                       | ۰                  | ۰         | ۰         | ۰         | ۰         |
|-----------|-------------|----------------|-----------|----------------------|--------------|----------------------|--------------------|----------------|-----------|-----------|-----------|-------------------------|--------------------|-----------|-----------|-----------|-----------|
| ۰         | ۰           | ۰              | $\bullet$ | ۰                    | ۰            | ۰                    | ۰                  | т              | $\bullet$ | 1         | ۰         | ۰                       | $\bullet$          | ۰         | $\bullet$ | ۰         | ۰         |
| ۰         | $\bullet$   | ۰              | $\bullet$ | $\bullet$            | ۰            | $\mathbf{z}$         | 1.19               | 115            | 125       | 113       | 2         | $\bullet$               | ۰                  | ۰         | ۰         | $\bullet$ | ۰         |
| ۰         | $\bullet$   | $\bullet$      | $\bullet$ | ۰                    | ۰            |                      | 24 102             | 83             | 101       |           | 23        | $\bullet$               | $\bullet$ .        | ۰         | ۰         | $\bullet$ | $\bullet$ |
| ۰         | $\bullet$   | $\bullet$      | $\bullet$ | ۰                    | $\bullet$    | 17                   | 84                 | 88             | 73        | 52        | 18        | $\bullet$               | ۰                  | ۰         | $\bullet$ | $\bullet$ | $\bullet$ |
| $\bullet$ | ۰           | $\bullet$      | ۰         | ۰                    | ۰            | $\mathbf{1}$         | ٠                  | 10             | 1.1       | ,         | 1         | ۰                       | $\bullet$          | ۰         | ۰         | ۰         | $\bullet$ |
| ۰         | ۰           | ۰              | ۰         | ۰                    | ۰            | ۰                    | 1.                 | $\mathbf{I}$   | 4         | $\cdot$ 1 | ۰         | $\bullet$               | ۰                  | ۰         | ۰         | ۰         | ۰         |
| ۰         | ۰           | $\bullet$      | $\bullet$ | ۰                    | ۰            | ۰O                   | ۰                  | ۰              | ۰         | ۰         | ۰         | ۰<br>$\cdot$            | ۰                  | ۰         | ۰         | ۰         | $\bullet$ |
| ۰         | ۰           | ۰              | $\bullet$ | ۰                    | $\bullet$    | ۰                    | ۰                  | ۰              | ۰         | ۰         | ۰         | ۰                       | ۰                  | $\bullet$ | ۰         | ۰         | $\bullet$ |
| ۰         | ۰           | ۰              | $\bullet$ | ۰                    | $\bullet$    | ٠o                   | $\bullet$          | ۰              | ۰         | $\bullet$ | ۰         | ۰                       | ۰                  | ۰         | ۰         | ۰         | $\bullet$ |
| ۰         | ۰           | ÷.             | ۰         | ۰                    | ۰            | ÷                    | $\mathbf{I}$       | $\blacksquare$ | ×,        | 1         | ۰         | $\bullet$               | ۰                  | $\bullet$ | ۰         | $\bullet$ | ۰         |
| ۰         | $\bullet$   | $\bullet$      | $\bullet$ | ۰                    | ۰            | $\bullet$            | 2                  | х              | 3<br>J.   | 2         | ۰<br>÷.   | ó                       | ۰                  | $\bullet$ | $\bullet$ | ۰         | ۰         |
| ۰         | ۰           | ۰              | ۰         | ۰                    | ۰            | 2                    | 7                  | 7              | 7         | Ϋ.        | 1         | ۰                       | ۰                  | ۰         | ۰         | ۰         | ۰         |
| $\bullet$ | $\bullet$   | $\bullet$      | ۰         | ۰                    | 1            | $\ddot{\phantom{1}}$ | 18                 | 21             | 22        | 18        | ۸         | $\mathbf{1}$            | ۰                  | ۰         | $\bullet$ | ۰         | $\bullet$ |
| ۰         | $\bullet$   | ۰              | $\bullet$ | ۰                    | $\mathbf{I}$ | $\bullet$            | 42                 | 44             | 47        | 40        | ٠         | $\mathbf{r}$            | $\bullet$          | ۰         | ۰         | ۰         | ۰         |
| ۰         | . o         | $\bullet$      | ۰         | ۰                    | 3            | 18.                  | 89                 | 78             | 82        | 88        | 18        | з                       | ۰                  | ۰         | ۰         | ۰         | $\bullet$ |
| $\bullet$ | $\bullet$   | $\bullet$      | ۰         | $\pmb{\gamma}$       | 5            | 28                   | 18                 | 100            | 103       | 47        | $27 -$    | s                       | ŧ                  | ۰         | $\bullet$ | ۰         | ۰         |
| ۰         | ۰<br>t      | $\bullet$      | ۰         | ŧ.                   | $\cdot$ 7    | 36                   | 97                 | 108            | 111       | 45        | 38. .     | 7                       | 1                  | $\bullet$ | ۰         | ۰         | $\bullet$ |
| ۰         | ø           | ۰              | $\bullet$ | $\ddot{\phantom{1}}$ | 8            | 41<br>÷              | -87                | 106            | 112       | 85        | 39.1<br>÷ | 8                       | 1                  | $\bullet$ | $\bullet$ | ۰         | ۰         |
| ۰         | $\bullet$   | $\bullet$<br>٠ | $\bullet$ | 1                    |              | 41                   | $^{13}$            | 104            | 103       | 92        | 40.       | ٠                       | $\mathbf{I}$       | ۰         | ۰         | ۰         | ۰         |
| o         | $\bullet$   | ۰              | ۰         | $\mathbf{1}$         | ۰            | -39                  | 33                 | 17             | 101       | 88        | $27 - 1$  | 4                       | $\pmb{\mathsf{1}}$ | ۰         | ۰         | $\bullet$ | $\bullet$ |
| ۰         | ۰           | ۰              | ۰         | $\mathbf{1}$         | $\bullet$    | 33                   | 77                 | 87             | 88        | 78        | 32        | ٠                       | t                  | ۰         | ۰         | ۰         | ۰         |
| ۰         | ۰           | ۰              | $\bullet$ | 1                    | 8            | 25                   | 61.                | 70             | 71        | 60        | 24        | $\bullet$               | $\blacksquare$     | ۰         | $\bullet$ | ۰         | ۰         |
| ۰         | ۰           | ۰              | ۰         | 1                    | \$           | 13.                  | $+1$               | 44             | 47        | 40        | 13        | ۸                       | $\mathbf{1}$       | ۰         | ۰         | ۰         | ۰         |
| $\bullet$ | $\bullet$ . | $\bullet$      | ۰         | ۰                    | $\bullet$    | $\epsilon$<br>7      | 17                 | 18             | 19        | 17        | ,         | $\overline{\mathbf{z}}$ | $\bullet$          | ۰         | $\bullet$ | ۰         | ٥         |
| $\bullet$ | ۰           | $\bullet$      | ۰         | $\ddot{\bullet}$     | $\mathbf{1}$ | $\bullet$            | $\sim$ $\,$ 6 $\,$ | $\bullet$      | ٠         | ŝ         | 2         | $\mathbf{1}$            | ۰                  | ۰         | ۰         | ۰         | ۰         |
| ۰         | ۰           | ۰              | ۰         | ۰                    | ۰            | 1                    | 2                  | 2<br>÷.        | 2         | $\bullet$ | 1         | ۰                       | $\bullet$          | $\bullet$ | $\bullet$ | ۰         | ۰         |
| ۰         | ۰           | ۰              | ۰         | ۰                    | ۰            | ۰                    | ۰                  | ٠              | 1         | ۰         | ۰         | ۰                       | ۰                  | ۰         | ۰         | ۰         | $\bullet$ |
| ۰         | ۰           | $\bullet$      | ۰         | ۰                    | ۰            | ۰                    | ۰                  | ۰              | $\bullet$ | ۰         | ۰         | ۰                       | $\bullet$          | ۰         | ۰         | $\bullet$ | ۰         |
| ۰         | $\bullet$   | ۰              | ۰         | ۰                    | ۰            | ۰                    | ۰                  | ۰              | $\bullet$ | ۰         | ۰         | ۰                       | ۰                  | ۰         | ۰         | ۰         | ۰         |
| ۰         | ۰           | ۰              | ۰         | ۰                    | ۰            | ۰                    | ۰                  | ۰              | ۰         | ۰         | ۰         | ۰                       | $\bullet$          | o         | ۰         | ۰         | $\bullet$ |
|           |             |                |           |                      |              |                      |                    |                |           |           |           |                         |                    |           |           |           |           |

 $\hat{\mathcal{A}}$ 

 $\sim$ 

k,

 $\Delta$ 

N = 3<br>Number of iterations = - 1

 $\mathcal{L}^{\pm}$ 

 $\sim 10$ 

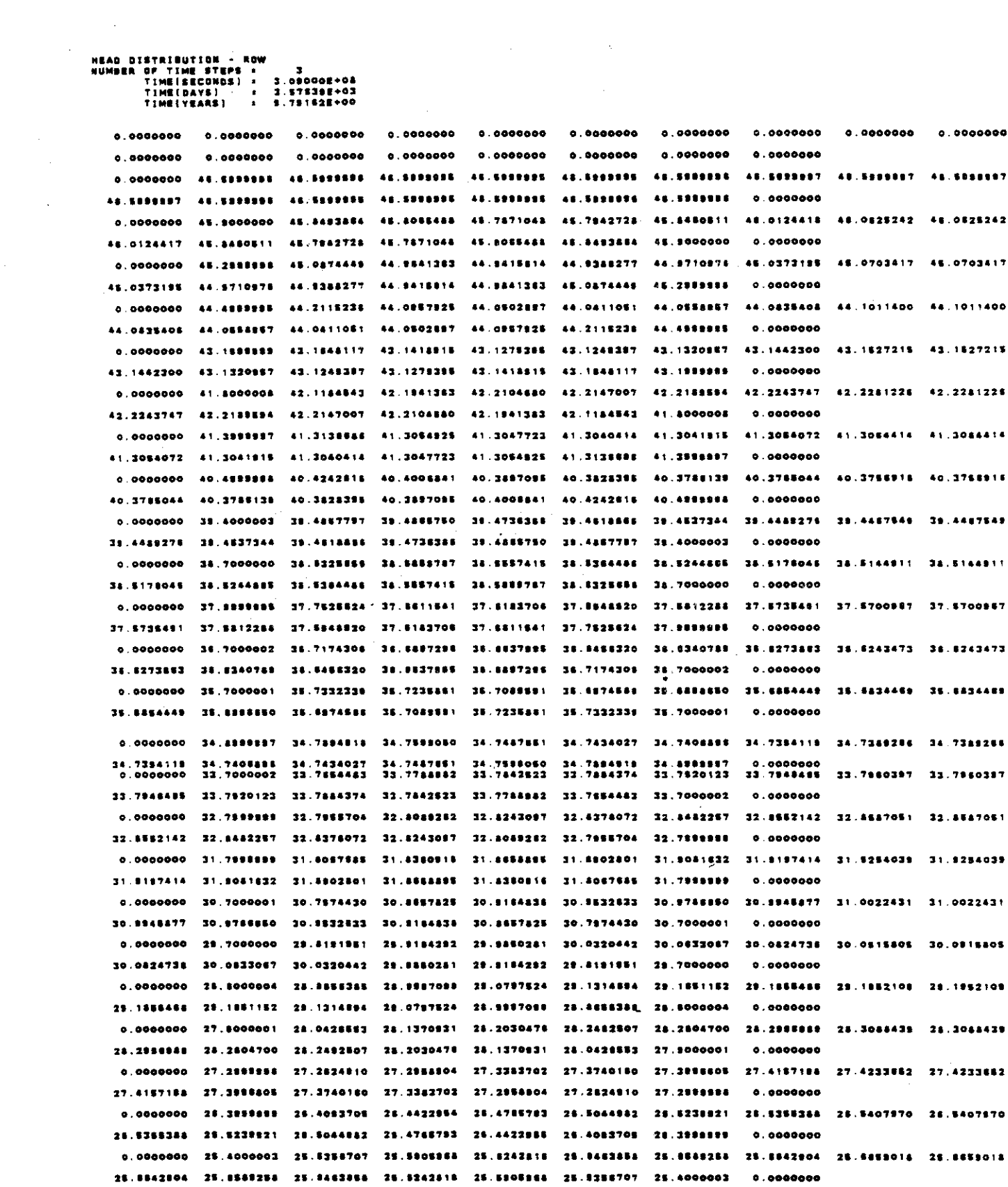

 $\label{eq:2.1} \frac{1}{\sqrt{2\pi}}\int_{0}^{\infty}\frac{1}{\sqrt{2\pi}}\left(\frac{1}{\sqrt{2\pi}}\right)^{2\alpha} \frac{1}{\sqrt{2\pi}}\frac{1}{\sqrt{2\pi}}\int_{0}^{\infty}\frac{1}{\sqrt{2\pi}}\frac{1}{\sqrt{2\pi}}\frac{1}{\sqrt{2\pi}}\frac{1}{\sqrt{2\pi}}\frac{1}{\sqrt{2\pi}}\frac{1}{\sqrt{2\pi}}\frac{1}{\sqrt{2\pi}}\frac{1}{\sqrt{2\pi}}\frac{1}{\sqrt{2\pi}}\frac{1}{\sqrt{2\pi}}\frac{$ 

 $\sim$   $\sim$   $\sim$   $\sim$   $\sim$ 

 $\mathcal{L}^{\text{max}}_{\text{max}}$ 

0.0000000 24.7198897 24.7413928 24.7887228 24.7819819 24.7980571 24.7985554 24.7983718 24.7889414 24.2494414 24.7943714 24.7958854 24.7980571 24.7819819 24.7587228 24.7413828 24.7989947 0.0000000 0.0000000 23.8000000 23.8703025 23.9197835 23.9475876 23.9853106 23.9444841 23.9215488 23.9088325 23.9068325 23.8218488 23.9444881 23.9553108 23.9475876 23.9197836 23.4703026 23.8000000  $0.0000000$ 23.0247908 23.1082788 23.1391157 23.1384877 23.1078414 23.0446729 23.0136409 23.0125408  $0.000000022.8000004$ 23 0445778 73 1075414 73 134477 73 1351157 23 1042764 73 0747804 23 5000044  $5.000000$ 0.0000000 22.2389998 22.3190131 22.3441804 22.3804438 22.3504479 22.2985254 22.1326706 22.0424547 22.0424447 22.1326708 22.2845254 22.2504479 22.3504438 22.3481604 22.3190131 22.2989989  $0.0000000$ 0.0000000 21.8000004 21.8000004 21.8000004 21.8000004 21.8000004 21.8000004 21.8000003 21.8000003 21.8000003 21.5000003 21.8000004 21.8000004 21.6000004 21.8000004 21.8000004 21.8000004  $0.0000000$ 0.000000 0.000000 0.000000 0.0000000  $0.0000000$   $0.000000$ 

 $\mathcal{L}_{\mathcal{L}}$ 

 $\mathbb{R}^2$ 

 $\ddot{\phantom{a}}$ 

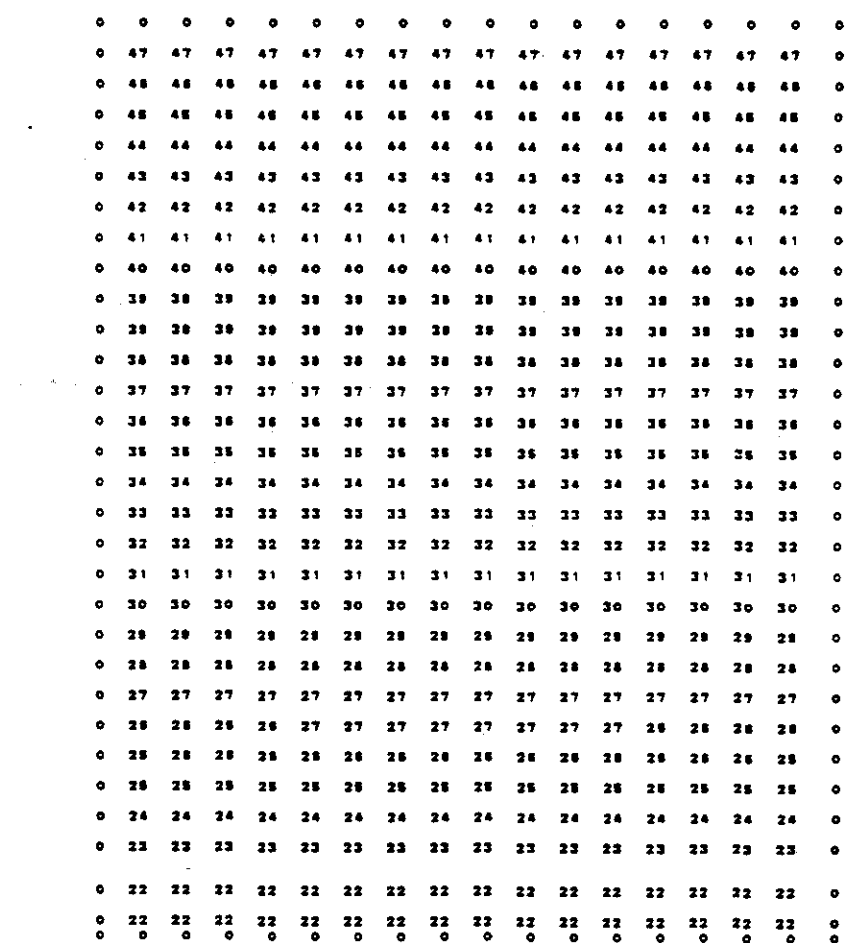

 $\mathcal{A}=\{x_1,\ldots,x_n\}$  , where  $\mathcal{A}_1$ 

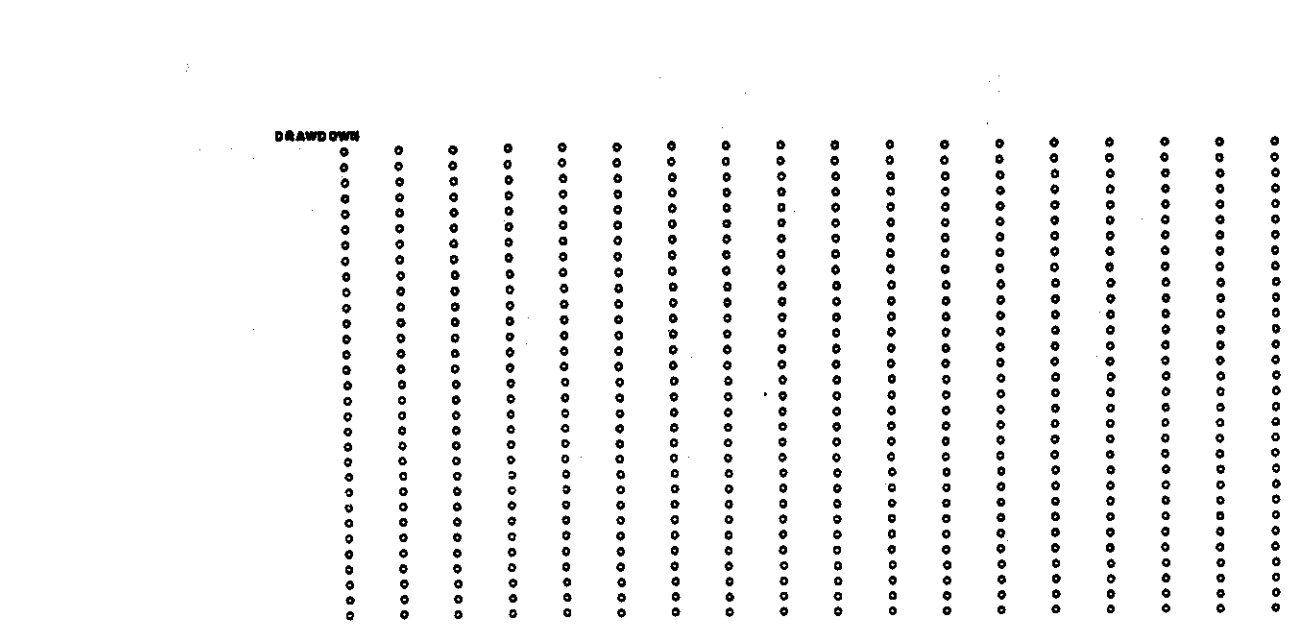

 $\label{eq:2.1} \frac{1}{\sqrt{2}}\sum_{i=1}^n\frac{1}{\sqrt{2}}\sum_{i=1}^n\frac{1}{\sqrt{2}}\sum_{i=1}^n\frac{1}{\sqrt{2}}\sum_{i=1}^n\frac{1}{\sqrt{2}}\sum_{i=1}^n\frac{1}{\sqrt{2}}\sum_{i=1}^n\frac{1}{\sqrt{2}}\sum_{i=1}^n\frac{1}{\sqrt{2}}\sum_{i=1}^n\frac{1}{\sqrt{2}}\sum_{i=1}^n\frac{1}{\sqrt{2}}\sum_{i=1}^n\frac{1}{\sqrt{2}}\sum_{i=1}^n\frac$ 

 $\Delta \sim 10^4$ 

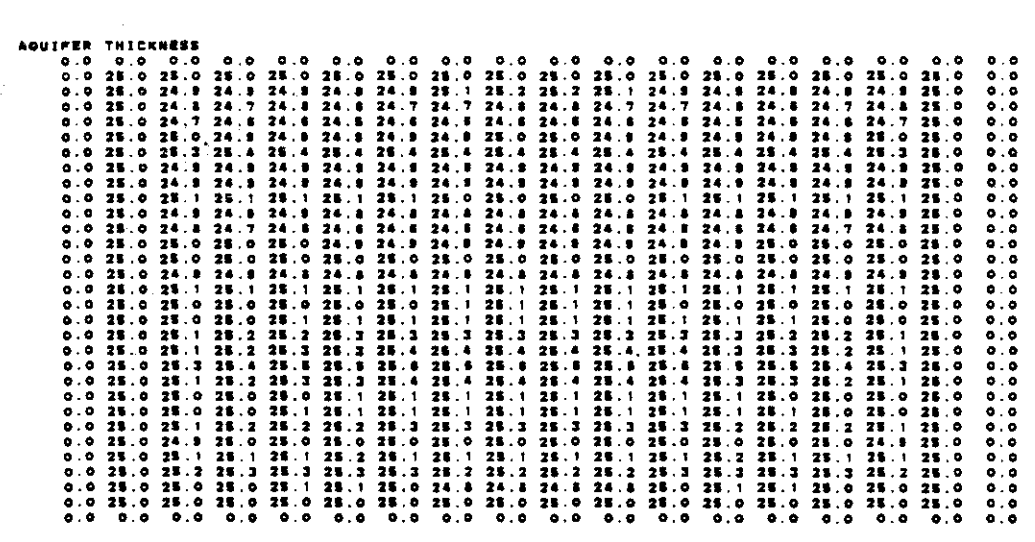

 $\label{eq:2.1} \frac{1}{2} \sum_{i=1}^n \frac{1}{2} \sum_{j=1}^n \frac{1}{2} \sum_{j=1}^n \frac{1}{2} \sum_{j=1}^n \frac{1}{2} \sum_{j=1}^n \frac{1}{2} \sum_{j=1}^n \frac{1}{2} \sum_{j=1}^n \frac{1}{2} \sum_{j=1}^n \frac{1}{2} \sum_{j=1}^n \frac{1}{2} \sum_{j=1}^n \frac{1}{2} \sum_{j=1}^n \frac{1}{2} \sum_{j=1}^n \frac{1}{2} \sum_{j=1}^n \frac{$ 

 $\label{eq:2.1} \frac{1}{\sqrt{2}}\int_{\mathbb{R}^3}\frac{1}{\sqrt{2}}\left(\frac{1}{\sqrt{2}}\right)^2\frac{1}{\sqrt{2}}\left(\frac{1}{\sqrt{2}}\right)^2\frac{1}{\sqrt{2}}\left(\frac{1}{\sqrt{2}}\right)^2\frac{1}{\sqrt{2}}\left(\frac{1}{\sqrt{2}}\right)^2.$ 

 $\label{eq:2.1} \frac{1}{\sqrt{2}}\left(\frac{1}{\sqrt{2}}\right)^{2} \left(\frac{1}{\sqrt{2}}\right)^{2} \left(\frac{1}{\sqrt{2}}\right)^{2} \left(\frac{1}{\sqrt{2}}\right)^{2} \left(\frac{1}{\sqrt{2}}\right)^{2} \left(\frac{1}{\sqrt{2}}\right)^{2} \left(\frac{1}{\sqrt{2}}\right)^{2} \left(\frac{1}{\sqrt{2}}\right)^{2} \left(\frac{1}{\sqrt{2}}\right)^{2} \left(\frac{1}{\sqrt{2}}\right)^{2} \left(\frac{1}{\sqrt{2}}\right)^{2} \left(\$ 

 $\label{eq:2.1} \frac{1}{\sqrt{2\pi}}\int_{\mathbb{R}^3}\frac{1}{\sqrt{2\pi}}\left(\frac{1}{\sqrt{2\pi}}\right)^2\frac{1}{\sqrt{2\pi}}\int_{\mathbb{R}^3}\frac{1}{\sqrt{2\pi}}\frac{1}{\sqrt{2\pi}}\frac{1}{\sqrt{2\pi}}\frac{1}{\sqrt{2\pi}}\frac{1}{\sqrt{2\pi}}\frac{1}{\sqrt{2\pi}}\frac{1}{\sqrt{2\pi}}\frac{1}{\sqrt{2\pi}}\frac{1}{\sqrt{2\pi}}\frac{1}{\sqrt{2\pi}}\frac{1}{\sqrt{2\pi}}\frac{$
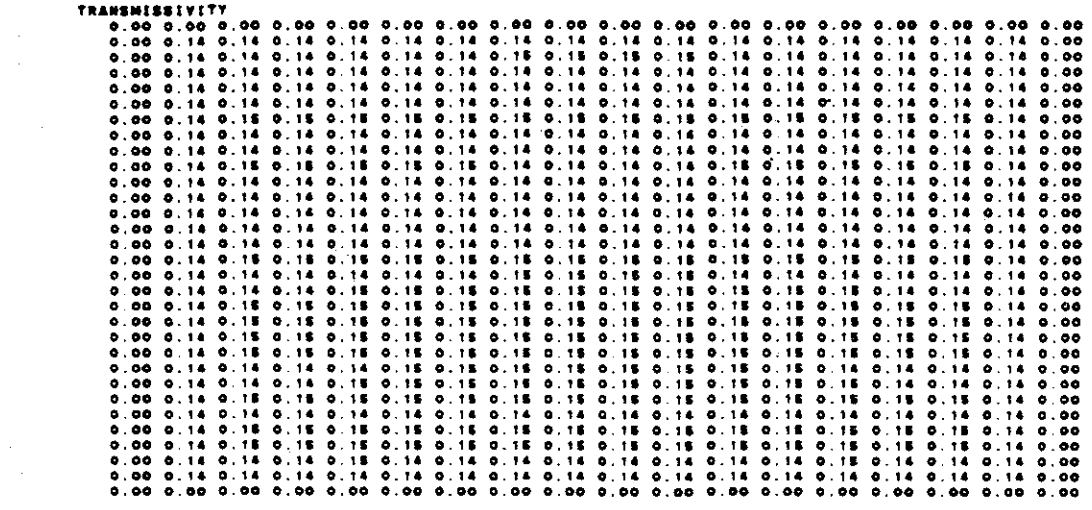

 $\mathcal{A}$ 

 $\mathcal{L}^{\text{max}}_{\text{max}}$ 

 $\label{eq:2.1} \frac{1}{\sqrt{2}}\int_{0}^{\infty}\frac{1}{\sqrt{2\pi}}\left(\frac{1}{\sqrt{2\pi}}\right)^{2\alpha} \frac{1}{\sqrt{2\pi}}\int_{0}^{\infty}\frac{1}{\sqrt{2\pi}}\left(\frac{1}{\sqrt{2\pi}}\right)^{\alpha} \frac{1}{\sqrt{2\pi}}\int_{0}^{\infty}\frac{1}{\sqrt{2\pi}}\frac{1}{\sqrt{2\pi}}\frac{1}{\sqrt{2\pi}}\frac{1}{\sqrt{2\pi}}\frac{1}{\sqrt{2\pi}}\frac{1}{\sqrt{2\pi}}\frac{1}{\sqrt{2\pi}}$ 

 $\mathcal{L}^{\text{max}}_{\text{max}}$  and  $\mathcal{L}^{\text{max}}_{\text{max}}$ 

 $\sim$   $\sim$ 

CUMULATIVE MASS BALANCE -- (IN FT==3)

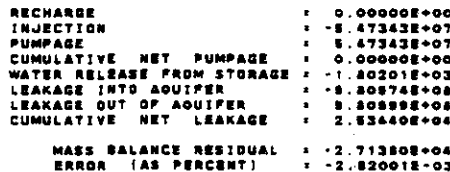

THE MASS BALANCE -- (IN C.F.E.)

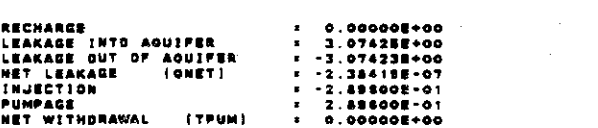

# CONCENTRATION

 $\ddot{\phantom{a}}$ 

 $\ddot{\phantom{a}}$ 

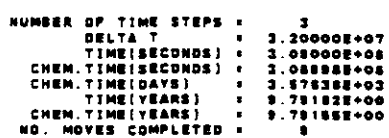

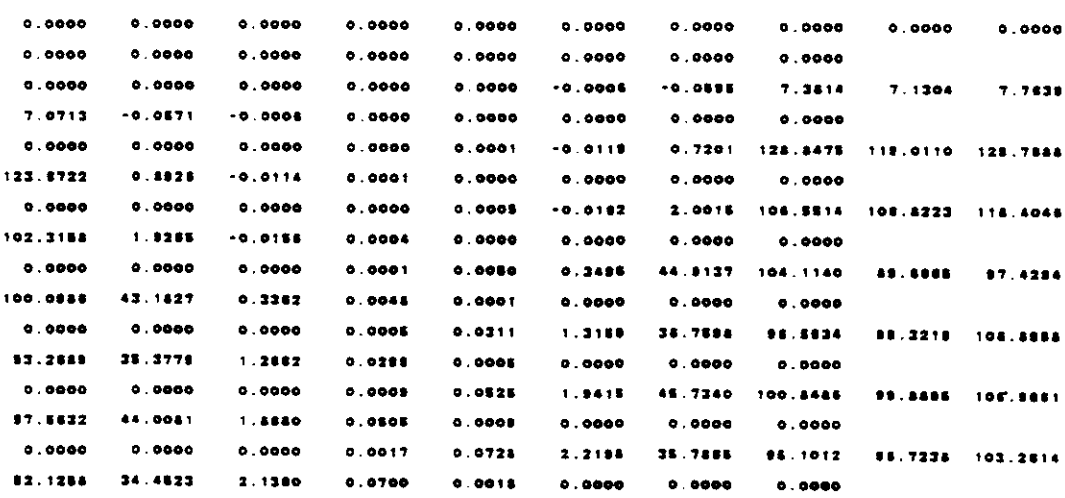

 $\label{eq:2.1} \frac{1}{\sqrt{2\pi}}\int_{\mathbb{R}^3}\frac{1}{\sqrt{2\pi}}\int_{\mathbb{R}^3}\frac{1}{\sqrt{2\pi}}\int_{\mathbb{R}^3}\frac{1}{\sqrt{2\pi}}\int_{\mathbb{R}^3}\frac{1}{\sqrt{2\pi}}\int_{\mathbb{R}^3}\frac{1}{\sqrt{2\pi}}\int_{\mathbb{R}^3}\frac{1}{\sqrt{2\pi}}\int_{\mathbb{R}^3}\frac{1}{\sqrt{2\pi}}\int_{\mathbb{R}^3}\frac{1}{\sqrt{2\pi}}\int_{\mathbb{R}^3}\frac{1$ 

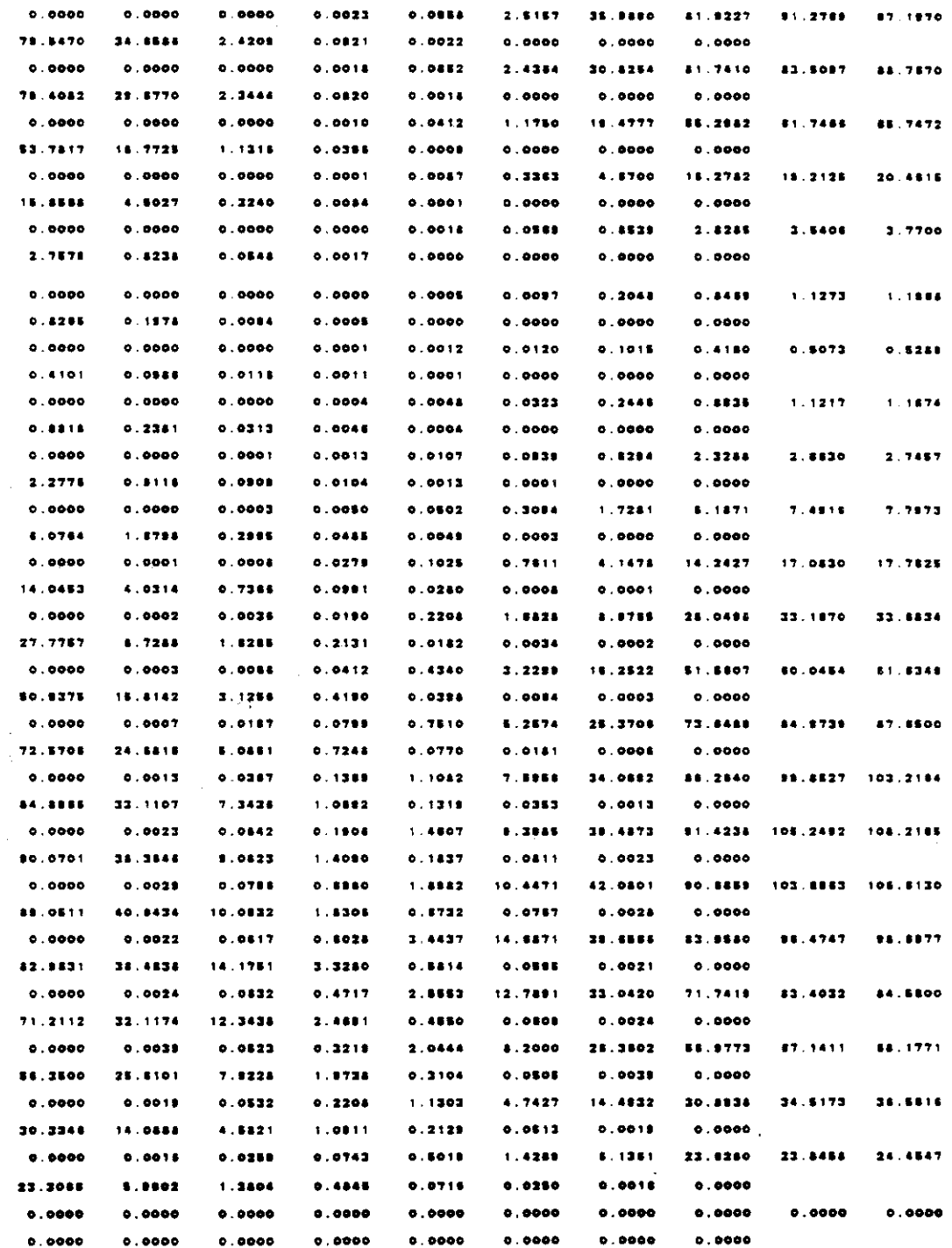

## **CONCENTRATION** NUMBER OF TIME STEPS . 3

 $\mathcal{L}^{\text{max}}_{\text{max}}$ 

 $\sim$ 

 $\ddot{\phantom{a}}$ 

 $\frac{1}{2} \frac{1}{2} \left( \frac{1}{2} \right)^2 \left( \frac{1}{2} \right)^2$ 

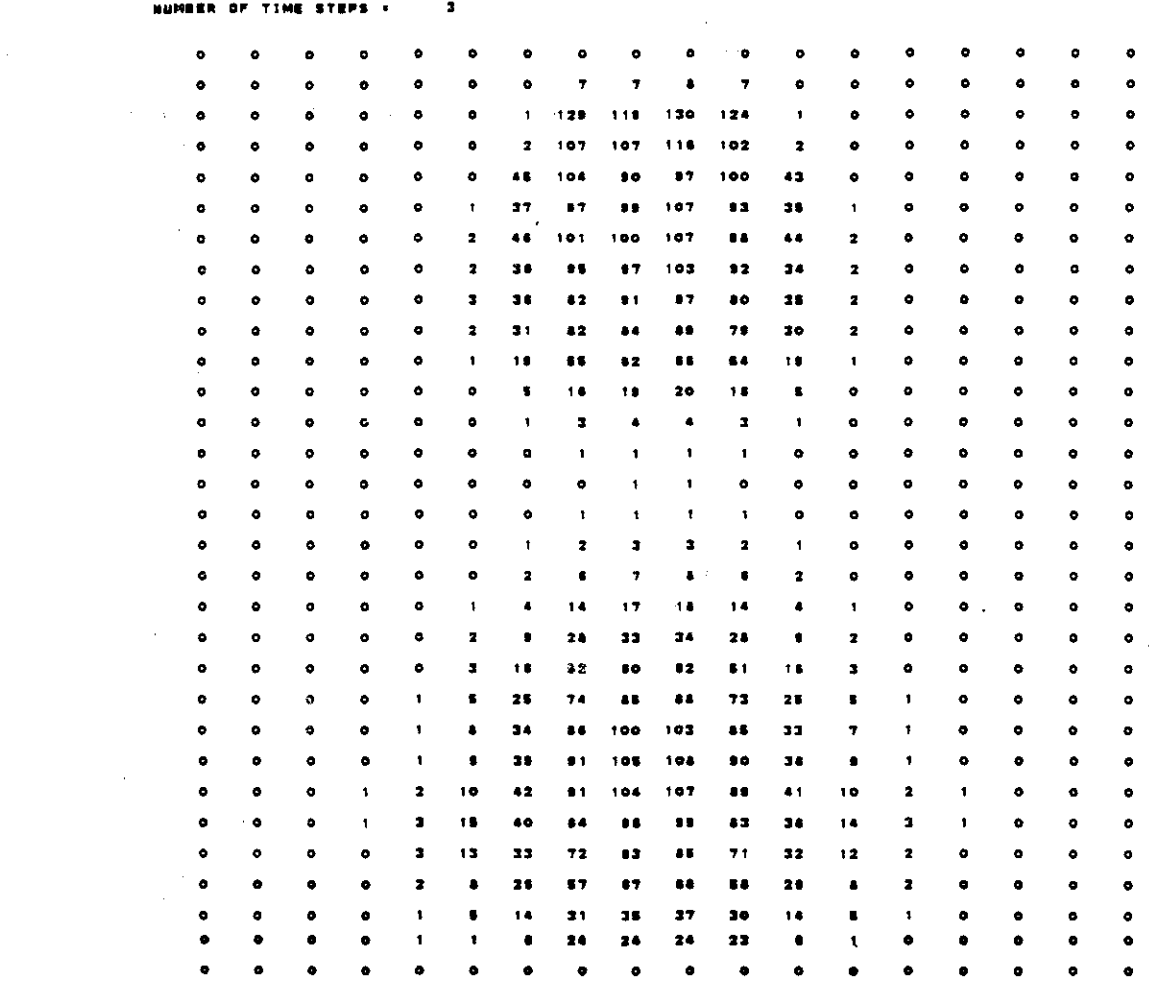

 $\mathcal{L}^{\text{max}}_{\text{max}}$ 

CHEMICAL MASS BALANCE

 $\mathcal{L}^{\text{max}}_{\text{max}}$  .  $\mathcal{L}^{\text{max}}_{\text{max}}$ 

 $\mathcal{L}^{\text{max}}_{\text{max}}$ 

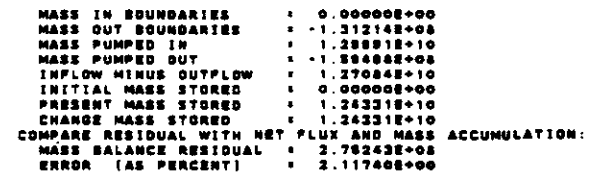

 $\mathcal{L}^{\text{max}}_{\text{max}}$  ,  $\mathcal{L}^{\text{max}}_{\text{max}}$ 

#### BABYLON, LEVELS, CHLORIDE

TRANSIENT SOLUTION

 $\sim$   $\sim$ 

 $\sim 10$ 

 $\sim 10^{-10}$ 

 $\ddot{\phantom{a}}$ 

 $\mathcal{L}_{\mathcal{A}}$ 

#### $00000000$

 $\mathcal{A}^{\pm}$ 

#### TIME VERSUS HEAD AND CONCENTRATION AT SELECTED DESERVATION POINTS **PUMPING PERIOD ND. 3**

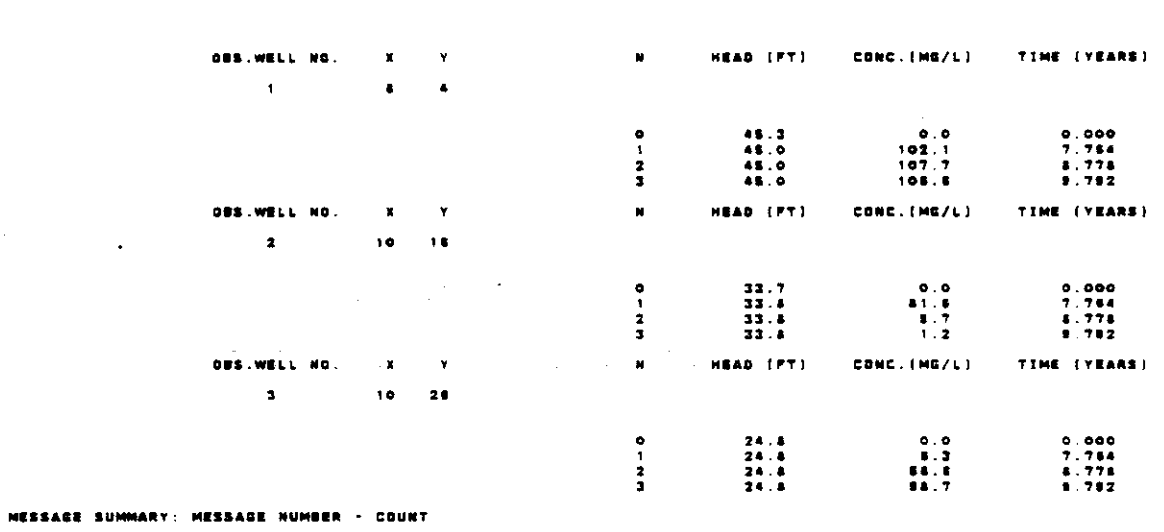

208 511 OR OVER

 $\sim$ 

 $V-90$ 

 $\mathbb{R}^{\mathbb{Z}_2}$ 

#### APPENDIX VI

 $\sim$   $\sim$ 

 $\mathcal{L}_{\mathcal{A}}$ 

 $\ddot{\phantom{a}}$ 

 $\sim$   $\sim$ 

 $\label{eq:2.1} \frac{1}{\sqrt{2\pi}}\int_{\mathbb{R}^3}\frac{1}{\sqrt{2\pi}}\int_{\mathbb{R}^3}\frac{1}{\sqrt{2\pi}}\int_{\mathbb{R}^3}\frac{1}{\sqrt{2\pi}}\int_{\mathbb{R}^3}\frac{1}{\sqrt{2\pi}}\int_{\mathbb{R}^3}\frac{1}{\sqrt{2\pi}}\frac{1}{\sqrt{2\pi}}\int_{\mathbb{R}^3}\frac{1}{\sqrt{2\pi}}\frac{1}{\sqrt{2\pi}}\frac{1}{\sqrt{2\pi}}\frac{1}{\sqrt{2\pi}}\frac{1}{\sqrt{2\pi}}\$ 

 $\mathbb{R}^2$ 

 $\label{eq:2.1} \frac{1}{\sqrt{2}}\int_{\mathbb{R}^3}\frac{1}{\sqrt{2}}\left(\frac{1}{\sqrt{2}}\right)^2\frac{1}{\sqrt{2}}\left(\frac{1}{\sqrt{2}}\right)^2\frac{1}{\sqrt{2}}\left(\frac{1}{\sqrt{2}}\right)^2\frac{1}{\sqrt{2}}\left(\frac{1}{\sqrt{2}}\right)^2.$ 

 $\sim 10^{11}$  m  $^{-1}$ 

 $\mathcal{L}_{\mathcal{A}}$ 

### **GRAPHICS FILE USAGE**

 $\sim$ 

#### GRAPHICS FILE USAGE

The graphics output dataset which is defined in the preprocessor was designed for easy use with graphics packages such as SAS and SAS/GRAPH. The modified Konikow Hodel uses the formats described in Appendix VII when writing the output data to the graphics file. Information can be displayed in the form of plots, and 2 dimensional and 3 dimensional contours.

To utilize SAS and SAS/GRAPH routines, the inforaation in the graphics data set must be read by SAS and placed in a SAS data set. A program that performs this function is listed on page VI-3. The "DSN=" in row 7 should be the full name of the graphics data set. The 'DSN=" in the next row needs to be the full name of the SAS data set. This program reads all data from the graphics data set and places it in the SAS data set in a format useable by SAS and SAS/GRAPH. Example SAS/GRAPH routines and the resulting plots sre shown in Appendix VIII.

```
**** TSO FOREGROUND HARDCOPY ****
DSNAME=U11236C.KONI.CNTL
                                                           (SAS)\rightarrow00000100
//L11236C JOB (?, LLM-SA-KONI), 'KONI SAS',
// TIME=(0,40),CLASS=A,<br>// TIME=(0,40),CLASS=A,<br>// MSGCLASS=X,MSGLEVEL=(1,1),NOTIFY=*
                                                                                   00000200
                                                                                   00000300
                                                                                   00000400
/*PASSWORD ?
/*JOBPARM ROOM=L
                                                                                   00000500
                                                                                   00000600
//KONI EXEC SAS
//KONI OD DSN=U11834C.LONGIS23.GRAPH.DISP=OLD
                                                                                   00000700
//LIB OD DSN=U11834C.LONGIS23.SAS.DISP=OLD.
                                                                                   00000800
           UNIT=STORAGE, SPACE=(TRK, (50, 50))
                                                                                   00000900
                                                                                   00001000
7/SYSIN OD *
  DATA LIB.ALL:
                                                                                   00001100
                                                                                   00001200
    INFILE KONI:
                                                                                   00001300
    LIST:
    INPUT (INT N) (@2 2*4.) ;<br>INPUT @1 TITLE $80;
                                                                                   00001400
                                                                                   00001500
     INPUT (NX NY NTIM NPMP ISOLV IHEAD FCON TP BTM
                                                                                   00001600
            XDEL YDEL PINT) (02 9"4. 3"11.);
                                                                                   00001700
    INPUT (TOL NUMOBS NREC NCODES) (02 9. 3*4.);
                                                                                   00001800
    OUTPUT:
                                                                                   00001900
    IF NUMOBS > O THEN
                                                                                   00002000
    DO NOBS = 1 TO NUMOBS;<br>DO NOBS = 1 TO NUMOBS;<br>INPUT (INT N IXOBS IYOBS) (02 4*4.);
                                                                                   00002100
                                                                                   00002200
       OUTPUT:
                                                                                   00002300
    END;
                                                                                   00002400
    IF NREC > 0 THEN
                                                                                   00002500
    DO WELLS = 1 TO NREC;
                                                                                   00002600
       INPUT (INT N IX IY REC CNRECH) (02 4*4. 2*9.):
                                                                                   00002700
       \overline{ \text{cutPUT}}00002800
     END:00002900
    IF NCODES > 0 THEN<br>DO CODE = 1 TO NCODES;<br>INPUT (INT N ICODE FCTR1 FCTR2 FCTR3) (@2 3*4. 3*10.);
                                                                                   00003000
                                                                                   00003100
                                                                                   00003200
       QUTPUT:
                                                                                   00003300
     END;
                                                                                   00003400
     I1=NX * NY;00003500
     DO III = 1 TO II00003600
       INPUT (INT N I J) (02 4*4.) /
                                                                                   00003700
              (BOT WT THCK TRANS PERM RECH NODEID VPRM) (01 8*10.):
                                                                                   00003800
       QUTPUT:
                                                                                   00003900
     END:00004000
     PUMP: DO:
                                                                                   00004100
       INPUT (INT N) (02 2*4.);
                                                                                   00004200
       OUTPUT;
                                                                                   00004300
       IF INT > -1 THEN DO:
                                                                                   00004400
         INPUT (INT N) (02 2*4.)
                                                                                   00004500
                (SUMT TIMD TIMY) (3*12.);00004600
         OUTPUT:<br>II=NX * NY:<br>DO III = 1 TO II;
                                                                                   00004700
                                                                                   00004800
                                                                                   00004900
            INPUT (INT N I J) (24*4.)
                                                                                   00005000
                  (WT DD THCK TRANS CONC) (5*10.);
                                                                                   00005100
            QUTPUT:
                                                                                   00005200
         END;
                                                                                   00005300
         PUMPPER = INT;
                                                                                   00005400
         TIMESTEP = N:
                                                                                   00005500
         GO TO PUMP:
                                                                                   00005600
       END;
                                                                                   00005700
       ELSE DO:
                                                                                   00005800
         IF NUMOBS > 0 & IHEAD = 0 THEN
                                                                                   00005900
         DO IJ = 1 TO NUMOBS;
                                                                                   00006000
            DO III = 1 TO TIMESTEP;
                                                                                   00006100
              INPUT (INT N NOBS TIM) (02.4*4.)00006200
```
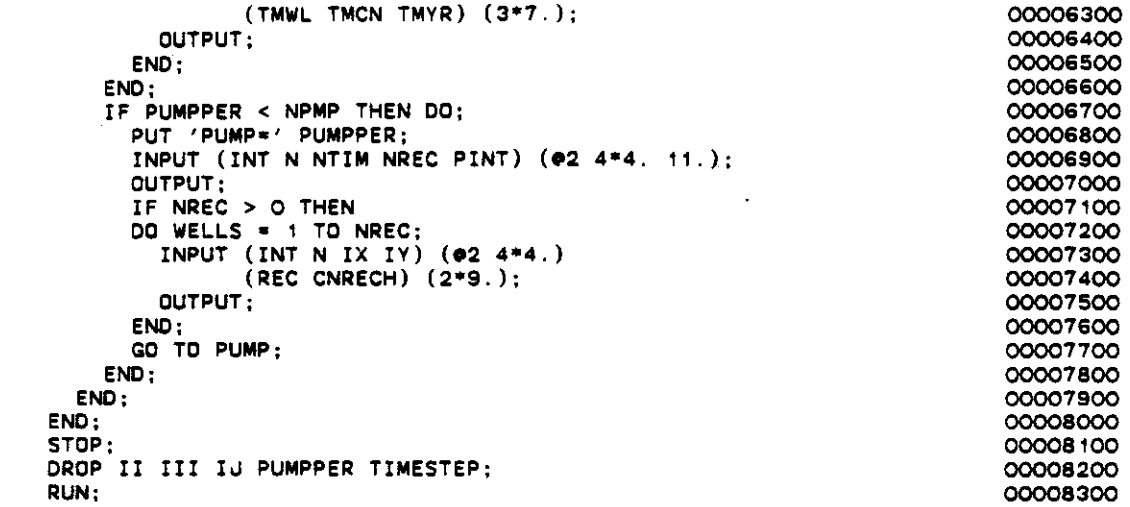

 $\frac{1}{2}$ 

 $\ddot{\phantom{a}}$ 

 $\ddot{\phantom{0}}$ 

 $\sim 10^{11}$  km s  $^{-1}$ 

 $\sim$ 

 $\ddot{\phantom{1}}$ 

 $\hat{\mathcal{A}}$ 

 $\sum$ 

 $\ddot{\phantom{a}}$ 

 $\mathbf{C}$ 

 $\overline{C}$ 

 $\label{eq:2.1} \frac{1}{\sqrt{2}}\int_{\mathbb{R}^3}\frac{1}{\sqrt{2}}\left(\frac{1}{\sqrt{2}}\right)^2\left(\frac{1}{\sqrt{2}}\right)^2\left(\frac{1}{\sqrt{2}}\right)^2\left(\frac{1}{\sqrt{2}}\right)^2\left(\frac{1}{\sqrt{2}}\right)^2.$ 

### APPENDIX VII

 $\sim$ 

 $\ddot{\phantom{0}}$ 

### OUTPUT FORMATS FOR GRAPHICS FILE

#### Card Variable Definition Format Inage Column \_\_\_\_\_\_\_\_\_\_\_\_  $I$  4  $\mathbf{t}$  $2 - 5$ **INT** Pumping period.  $6 - 9$  $I$  4  $\mathbf{N}$ Time step. 0 for initial input. \_\_\_\_\_\_\_\_\_\_\_\_\_  $2^{\circ}$  $1 - 80$ 10A8 **TITLE** Description of Problem \_\_\_\_\_\_\_\_\_  $\overline{\mathbf{a}}$  $2 - 5$  $I$  4 **NX** Number of columns.  $6 - 9$  $I$  4 **NY** Number of rovs.  $10 - 13$  $I$  4 **NTIM** Haximum number of time steps.  $14 - 17$  $I$  4 **NPMP** Number of pumping periods.  $18 - 21$  $I$  4 **ISOLV** ADIP (ISOLV=0) or SIP (ISOLV=1) algorithm.  $22 - 25$  $I$  4 **THEAD** Solute transport (IHEAD=0) or head only (IHEAD=1) simulation.  $26 - 29$  $I$  4 **FCON** Confined (FCON=0) or unconfined (FCON=1) aquifer.  $C-C-C$  $I$  4 **TP** Transmissivity (TP=0) or hydraulic conductivity (TP=1) input.  $34 - 37$  $I$  4 **BTH** Saturated thickness (BTM=0) or bottom elevation (BTM=1) input.  $38 - 48$  $F11.3$ **XDEL** Width of node in X direction in feet.  $49 - 59$  $F11.3$ Width of node in Y direction YDEL in feet. 60-70  $F11.3$ **PINT** Length of pumping period (years).

#### OUTPUT FORMATS FOR GRAPHICS FILE

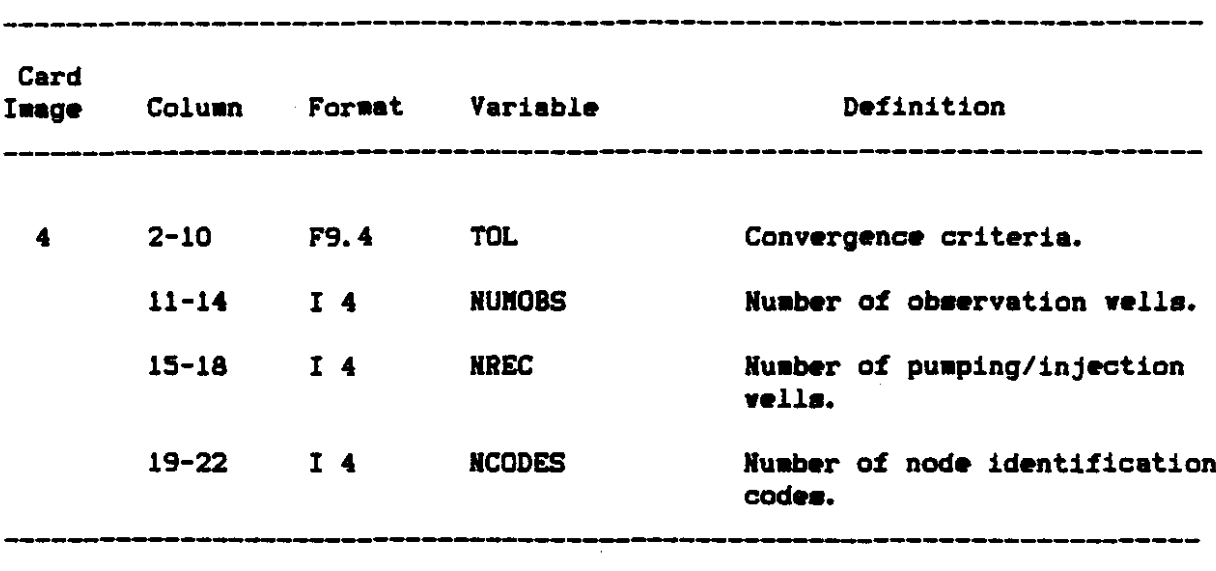

 $\sim$ 

 $\bar{z}$ 

 $\bar{\boldsymbol{\beta}}$ 

 $\ddot{\phantom{a}}$ 

 $\ddot{\phantom{a}}$ 

 $\lambda$ 

 $\bar{\bar{z}}$ 

 $\bar{\mathcal{A}}$ 

 $\mathcal{L}_{\mathcal{A}}$ 

l,

 $\hat{\mathcal{A}}$ 

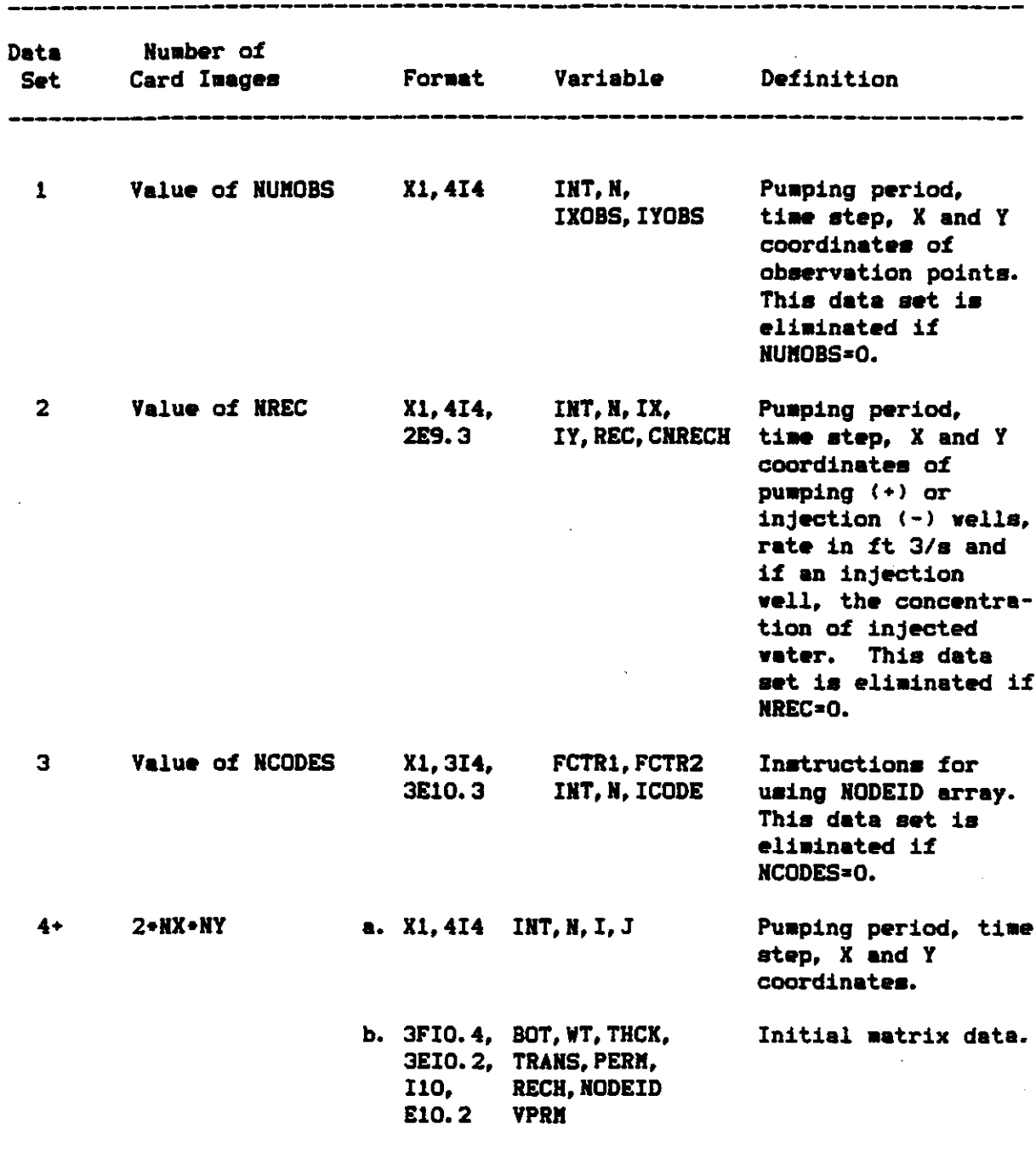

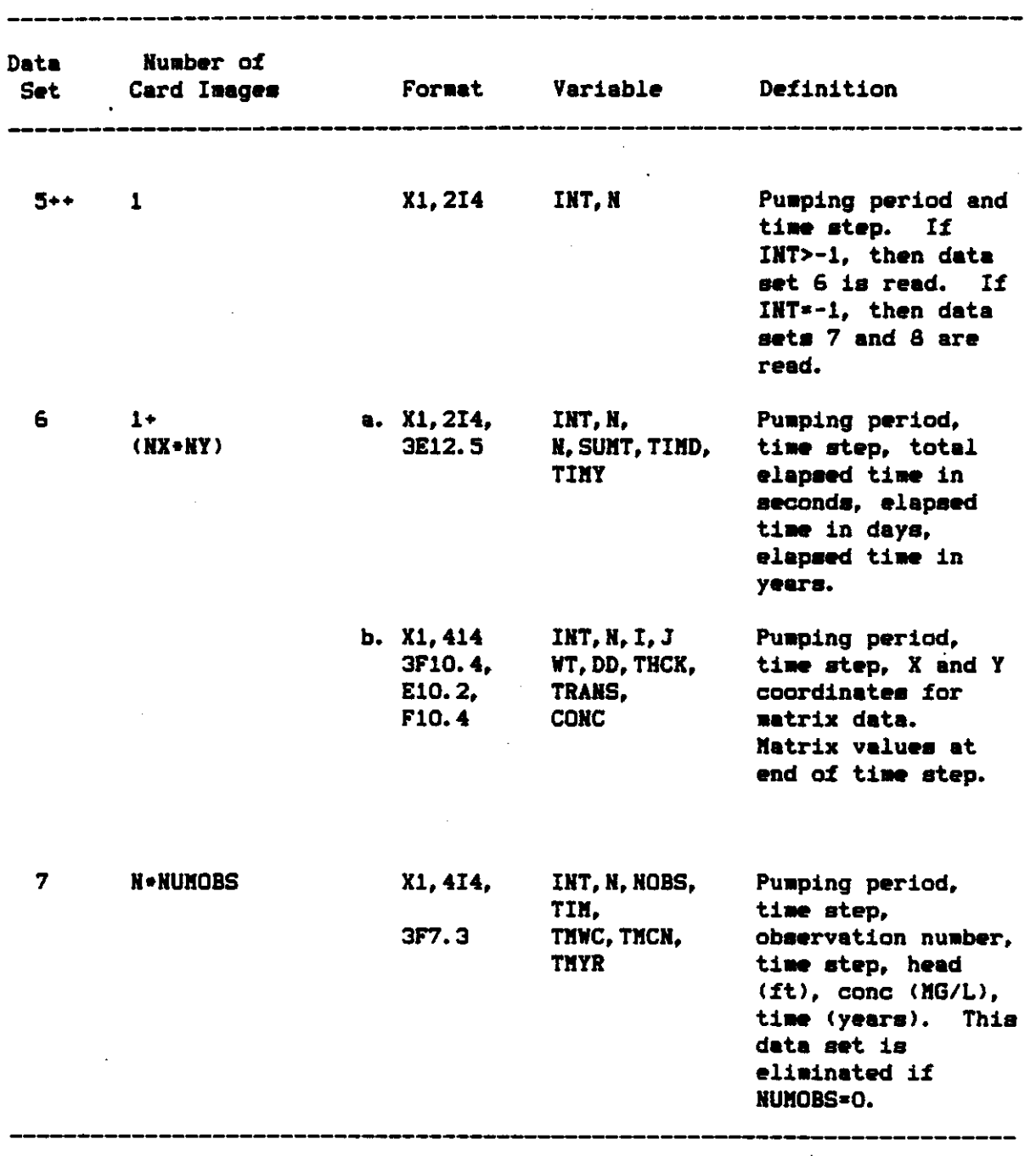

 $\ddot{\phantom{a}}$ 

 $\hat{\mathcal{A}}$ 

 $\sim 10$ 

 $\sim$   $\sim$ 

 $\hat{\mathbf{r}}$ 

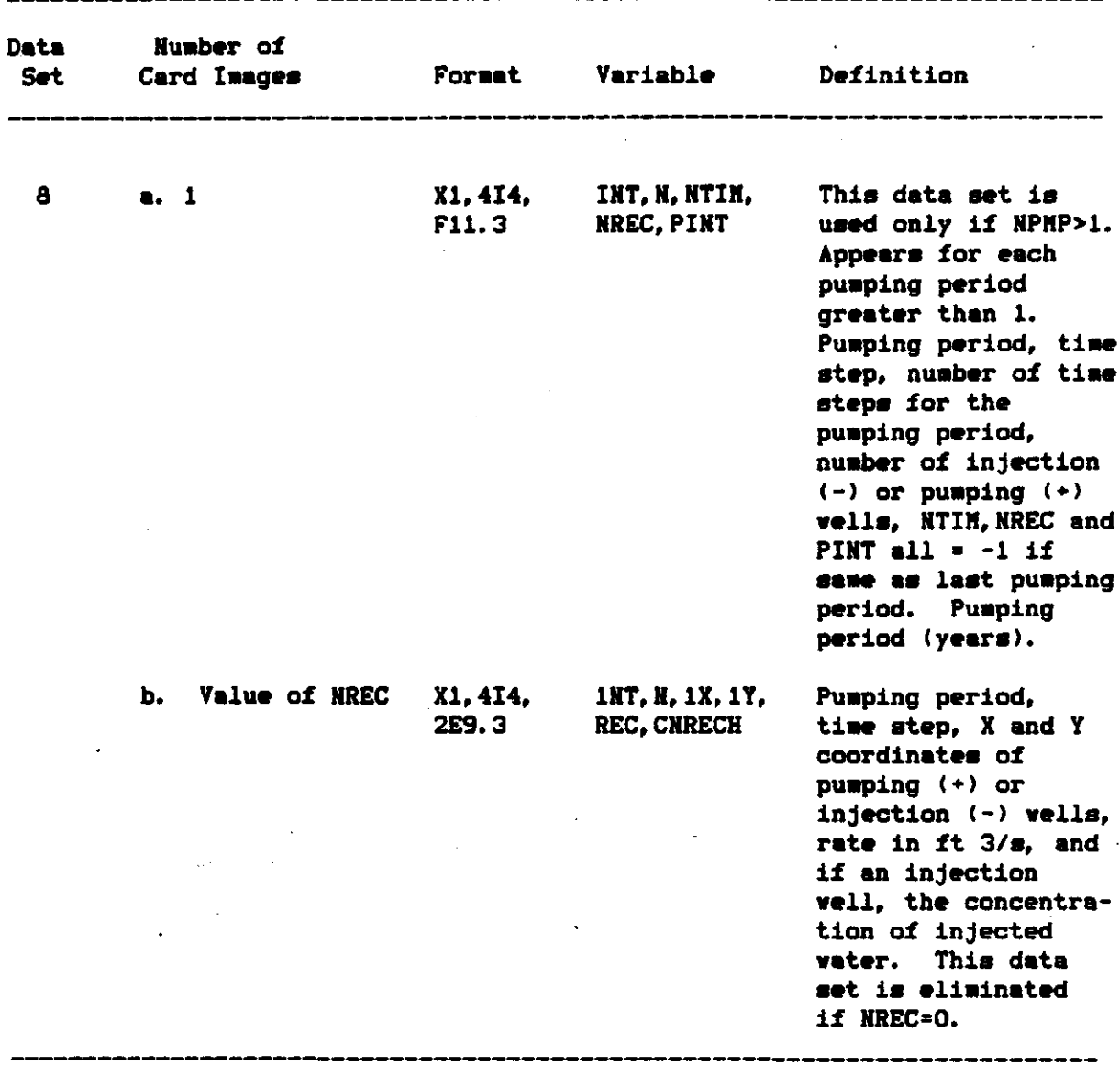

+ End of initial data.

\*\* Beginning of results from time steps and pumping periods.

 $\sim 10^7$ 

### APPENDIX VIII

÷.

#### SAMPLE SAS/GRAPH ROUTINES AND RESULTS

 $\ddot{\phantom{1}}$ 

 $\sim$ 

 $\hat{\mathcal{L}}$ 

#### INTRODUCTION

The following SAS routines were designed to utilize the SAS data sets created from the computer simulation runs of the modified Konikow model. These programs use SAS Macro language commands as described in the 1982 edition of the SAS User's Guide. Individual routines are described under MACROS. SAS. The MACCALLS. SAS file includes combinations of commands stored in MACROS. SAS in order to produce specific types of graphics.

Example Problem Three (page 5-3) is used in the following descriptions of the SAS macros.

#### MACCALLS.SAS

Selected Macro routines are contained in the file MACROS. SAS. These routines execute SAS graphics routines that aid in interpreting the results from the modified Konikow simulation runs. These routines are described under MACROS. SAS, beginning on page VIII-3.

The Macro routines are called in the file MACCALLS. SAS. This is the routine that is executed under SAS. The option "MACRO" sust be used when executing MACCALLS. SAS. Macro variables must be assigned values according to the graphics desired. The graphics device must be specified in the first line of the data set; in the example it is "TEK4010". The data set containing the macros (MACROS. SAS) must be allocated prior to execution with the file name indicated on the second line, "HACROS" in this example. The SAS data set must also be allocated before execution; in this example the file name is "LIB. ALL".

Several macros have been formed that execute other macros. This has been done so that all initialization and processing for individual plots or graphs may be performed by one macro call. The macros which are included

VIII-2

كالمنابذ المنابيب المستحقق

in MACCALLS. SAS are described below. Listings of the sample input and their results are shown beginning on page VIII-9.

- 1. PLOTWLS selects the well locations for the observation and recharge wells from the data set and plots and them (see Example 1, pages VIII-9,  $10$ ).
- 2. G3DWLS selects the well locations for the observation and recharge vells from the data set, places them in a grid and plots the grid using G3D (see Example 2, pages VIII-9, 10).
- 3. CONT2 executes all macros necessary for a contour plot with color (see Example 3, pages VIII-11, 12 and Example 9, pages VIII-19, 211.
- 4. PLOT2 executes all macros necessary for a shaded contour plot of the data indicated (see Example 6, pages VIII-16, 18).
- 5. PLOT3 executes all macros necessary for a shaded contour plot after the range has already been set in a prior execution of RNGSORT (see Examples 7 and 8, pages VIII-16, 17, 18).
- 6. CONT3 executes all macros necessary for a contour plot with color after the range has already been set in a prior execution of RNGSORT (see Examples 10 and 11, pages VIII-19, 20, 211.
- 7. G3D1 executes all macros necessary for a 3 dimensional contour plot (see Examples 12, 13, 14, pages VIII-22, 23, 24).

#### MACROS.SAS

The SAS macro routines contained in this file are described below. A source listing of this file follows on page VIII-5.

#### VIII-3

- 1. CONTCOLR performs a standard GCONTOUR plot on the data in "PROCFL". Allows for color specification for the contour lines using "CCOLORS".
- 2. COHTUH perfors. a standard GCOHTOUR plot on the data in "PROCFL". This does NOT allow for color specification.
- 3. FNDWLS selects the vell locations for the observation and recharge/discharge vells from the file, "DATAFL". The recharge is set to  $-1$ , the discharge to  $+1$ , and the recharge for observation vells is set to 0.
- 4. G3DPLOT performs the G3D plot procedure on the data in "PROCFL" ,
- 5. HERGEFL performs a SAS merge on the file or files in "DATAFL". The resulting data is placed in the file named in "PROCFL". The data is merged by the variable or variables in "BYVAR·.
- 6. PCKVAR stores the data indicated in "LVAR" and the appropriate X and Y coordinates.
- 7. PER selects the data for the time step and pumping period indicated from the file "SETFL" and places it on the file "DATAFL".
- 8. PLOTi performs the GPLOT procedure on data in "PROCFL"  $\langle$ see Examples 4 and 5, pages VIII-14, 15).
- 9. REVAXIS negates all values for the variable indicated in "AXIS·.
- 10. RNGSORT finds the maximum and minimum values for the variable indicated in "LVAR" in the file "SETFL". The number of contour levels is indicated in "LVLS". "LOW", "HI", and

#### VIII-4

"IHTER" are global variables that are assigned values in RHGSORT and are used in the LEVELS paraaeter when contouring. The "LOW" and "HI" represent the lower and upper limits of coutouring and "IHTER' represents the coutour interval. 11. SETftIH deletes all values of the variable in "LVAR' that are

12. SETWLS places the wells found in FNDWLS on a grid with the diaensions of the aodel area. This sets thea up for plotting with G3DPLOT.

less than the minimum valid value indicated in "HINVAL".

- 13. SHDSET uses the range found in RHGSORT to set up the data necessary for generating a shaded contour plot of the data.
- 14. SORTFL perforas a SAS sort on the data in "DATAFL". The data i8 sorted by the variable or variables specified in "BYVAR".

#### SOURCE LISTING for MACROS. SAS

than

 $2 - 2$ 

κĴ

A.

The 14 macros described above are listed below.

```
XMACRO CONTCOLR;
  PROC GCOHTOUR DATA=&PROCFL;
    PLOT &VERT • &HORIZ = &LVAR/LEVELS = &LOW TO &HI BY &IHTER
     CLEVELS = %CCOLORS
  RUH;
XMEND CONTCOLR:
XMACRO CONTUN;
  PROC GCOHTOUR DATA=&PROCFL;
    PLOT &VERT • &HORIZ = &LVAR/LEVELS = &LOW TO &HI BY &INTER;
  RUR;
XMEND CONTUN:
XMACRO FNDWLS:
  DATA &PROCFL;
  SET &DATAFL;
    CALL SYMPUT ('NNX', NX);
    CALL SYMPUT ('NNY', NY);
    IF REC=. THER DO;
      IX=IXOBS;
      IY=IYOBS;
```
 $\label{eq:2.1} \mathcal{L}(\mathcal{V}_{\mathcal{M}}) = \mathcal{L}(\mathcal{V}_{\mathcal{M}}) = \mathcal{L}(\mathcal{V}_{\mathcal{M}})$  $REC = 0;$ END: 经经济 医心室的 IF REC<0 THEN REC= $-1$ ;  $\blacksquare$  The REC>0 THEN REC=1;  $\sim 10^6$ IF NOBS>0 & NOBS<=NUMOBS THEN OUTPUT; IF WELLS>0 & WELLS <= NREC THEN OUTPUT;  $\mathcal{L}^{\pm}$ KEEP IX IY REC; PROC SORT DATA=&PROCFL;<br>BY IX IY: BY IX IY; **XHEND FNDWLS;**  $\mathbf{r}$ XMACRO G3DPLT; PROC G3D DATA=&PROCFL: PLOT &HORIZ\*&VERT=&LVAR; XMEND G3DPLT; XHACRO MERGEFL; DATA &PROCFL: MERGE &DATAFL;  $\frac{1}{2} \int \left( \frac{1}{2} \left( \frac{1}{2} \right) \right) \left( \frac{1}{2} \right) \left( \frac{1}{2} \right) \left( \frac{1}{2} \right)$ BY LBYVAR; XMEND MERGEFL: XHACRO PCKVAR; DATA &PROCFL; SET &DATAFL; KEEP AVERT AHORIZ ALVAR NX NY; OUTPUT; RUN;  $\sim 100$ **XHEND PCKVAR:**  $\mathcal{F}(\mathcal{A})$ XHACRO PER: DATA &DATAFL; SET *L*SETFL; IF N=&TIMESTEP & INT=&PUMPPER THEN DO: TIME=&TIMECT; **OUTPUT:** END:  $RUN:$ XMEND PER; XMACRO PLOT1; PROC GPLOT DATA=&PROCFL; PLOT &VERT - &HORIZ = &LVAR/ **XSETAX; XSYMS** RUN; XMEND PLOT1; XMACRO REVAXIS: DATA &PROCFL; SET &PROCFL;  $\texttt{AXIS} = -\texttt{AXIS}:$ OUTPUT; **RUN:** 

 $\frac{1}{2} \frac{1}{2} \frac{$ 

```
XMEND REVAXIS:
```
 $\sim 10^{-11}$ 

 $\mathbf{v}^{\mathrm{in}} = \mathbf{v}$  .

**Service** 

```
*MACRO RNGSORT:
   XGLOBAL LOW HI INTER:
    DATA BGLTL;
    SET &SETFL END=EOF:
      RETAIN BG DIFF 0.0;
      RETAIN LTL 99999.9:
      BG=HAX(BG, &LVAR);
      LTL=KIN(LTL, &LVAR);
      IF EOF THEN DO:
        DIFF=BG-LTL;
        DIFFL=DIFF/&LVLS:
        LT=LTL + (DIFFL/2);
        B = BG - (DIFFL/2):
    \mathcal{L}CALL SYMPUT('LOW', LT);
        CALL SYMPUT('HI', B);
\simCALL SYMPUT('INTER', DIFFL);
        KEEP BG LTL DIFF DIFFL:
        OUTPUT:
      END;
  RUN;
 XMEND RNGSORT;
XHACRO SETKIN;
   DATA LDATAFL:
    SET LSETFL;
      IF (&LVAR > &MINVAL) THEN OUTPUT;
  XMEND SETMIN:
  XHACRO SETWLS;
     XFNDWLS:
     DATA THP1;
     SET &DATAFL:
       KEEP IX IY:
       IX = I:
       IY = J:
       IF ((1>1 + 1 <i>K</i><b>h</b><b>h</b><b>X</b>) = (J>1 + 1 <i>K</i><b>h</b><b>h</b><b>h</b><b>h</b>) = (BOT" = .)) Then OUTPUT;PROC SORT DATA=THPi;
       BY IX IY:
     DATA &PROCFL;
       MERGE &PROCFL TMP1;
       BY IX IY:
          IF REC=. THEN RECH=0;
          ELSE IF REC=0 THEN RECH=2;
         ELSE IF REC<O THEN RECH=3:
         ELSE
                               RECH=1;IY = -IYOUTPUT;
  XHEND SETWLS;
  XMACRO SHDSET;
    XLOCAL CT:
    DATA RNG;
```

```
INT=&PUMPPER;
   VAL1=&LOW;
    XDO CT=2 XTO &LVLS;
      VAL&CT=VAL1+(&INTER+&CT);
    XEND;
   OUTPUT:
  DATA &DATAFL;
 MERGE RNG &DATAFL;
   BY INT;
 DATA &PROCFL;
 SET &DATAFL;
   KEEP &LVAR N INT I J NX NY;
   XIFELSE
   OUTPUT:
XMEND SHDSET;
XHACRO IFELSE;
  IF &LVAR<=VAL1 THEN &LVAR=VAL1;
  XDO X=2 XTO (&LVLS-1);
  ELSE IF &LVAR<=
  VAL&X THEN &LVAR=VAL&X;
  XEND:
  ELSE &LVAR=VAL&LVLS;
XMEND IFELSE;
XMACRO SORTFL;
```
PROC SORT DATA=&DATAFL; BY &BYVAR; XMEND SORTFL;

 $\sim$   $\sim$ 

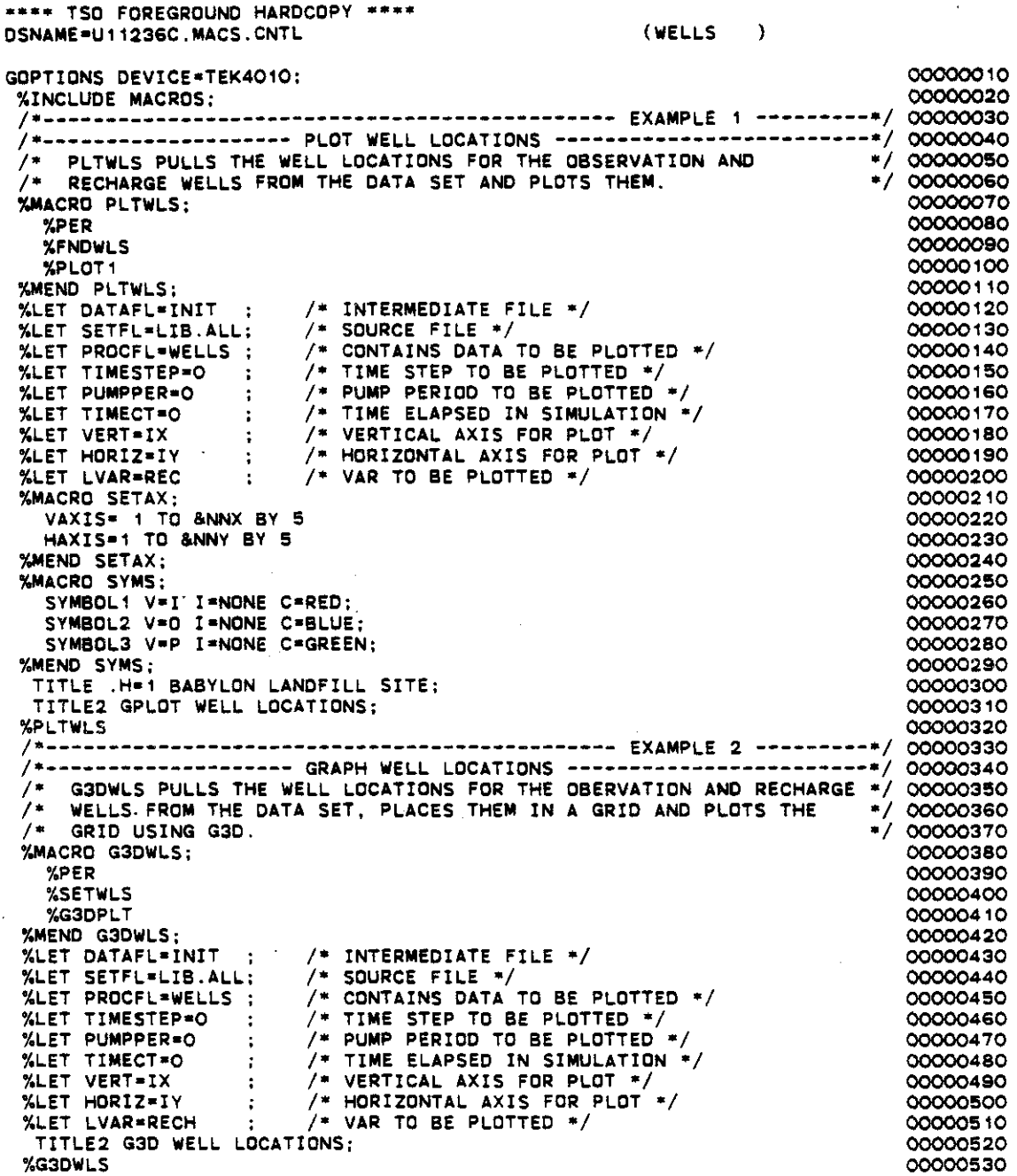

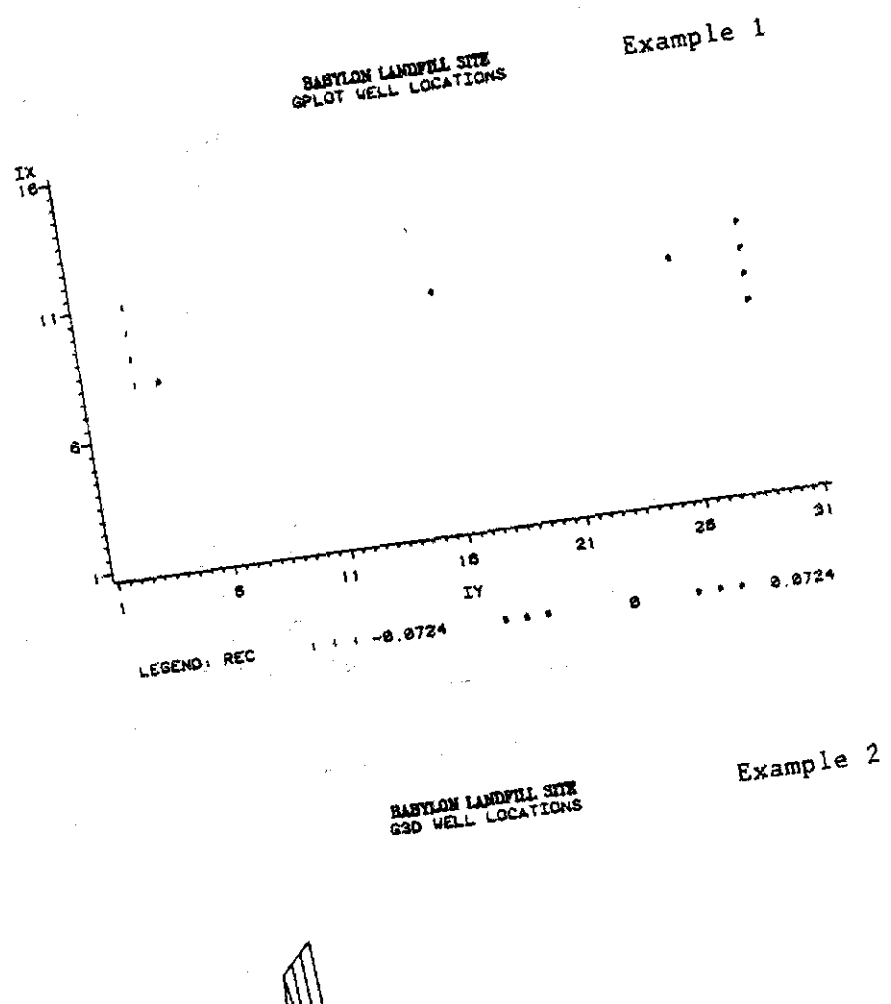

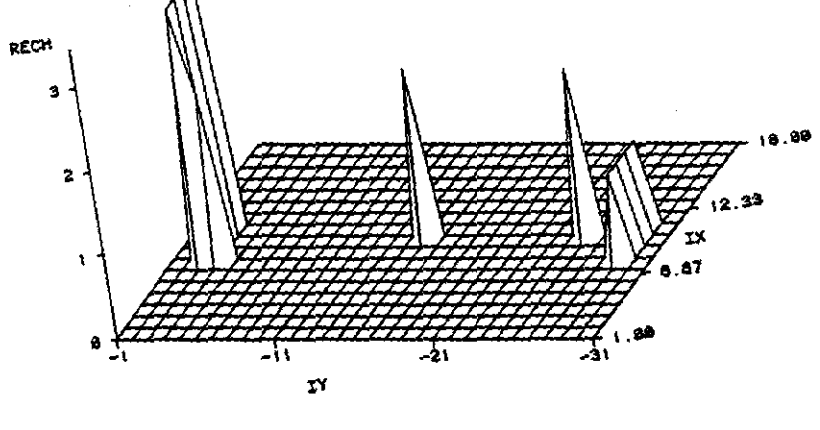

والأربي

 $\omega_{\rm c}$   $\sim$ 

 $\sqrt{111} - 10$ وسيدرون بالمراكب  $\bar{z}$  = بكري

 $\frac{3}{2}$ 

```
•••• T50 FOREGROUND HARDCOPy····
DSNAME=U11236C.MACS.CNTL (HYDRO)
                                                                                 00000010
GDPTIDNS DEVICE-TEK4010;
 %INCLUDE MACROS;
                                                                                  00000020
                                          STEP AND PUMP. PER -------------*/
 /*-------------------- /* PER PULLS THE DATA
                                                                                  00000030
                           SORT BY TIME
                                          STEP AND PUMPING PERIOD */
                                                                                  00000040
                           FOR THE TIME
 /* INDICATED FROM THE
                                          AND PLACES IT ON THE FILE \left|+\right/FILE 'SETFL'
                                                                                  00000050
 /* INDICATED<br>/* "DATAFL".
                                                                              00000060
*/
                           /* CONTAINS DATA TO BE PLOTTED */
                                                                                  00000070
 %LET DATAFL=INIT ;
                           /* INTERMEDIATE FILE */
                                                                                 00000080
 %LET SETFL-LIB.ALL ;
                           /* PUMP PERIOO TO BE PLOTTED */
                                                                                 00000090
 %LET PUMPPER-O
                           /* TIME STEP DATA TO BE PLOTTED */
                                                                                  00000100
 %LET TIMESTEP-O
                                                                                 00000110
                           /* TIME ELAPSED IN SIMULATION */
 %LET TIMECT-O
 %PER
                                                                                 00000120
 00000130
/*---------------------------------------------- EXAMPLE 3 ---------*/ /*-------------------- GCDNT WITH COLOR ----------------------------*/ /* CONT2 EXECUTES ALL MACROS NECESSARY FOR A CONTOUR PLOT */
 00000140
 /* CONT2 EXECUTES ALL MACROS NECESSARY FOR A CONTOUR PLOT<br>/* WITH COLOR.*/
                                                                              */ 00000150
                                                                                 06000160
 %MACRO CONT2;
                                                                                  00000170
   %SETMIN
                                                                                  00000180
                                                                                  00000190
   %RNGSORT
   %PCKVAR
                                                                                  00000200
   %CONTCOLR
                                                                                  00000210
 %MEND CONT2;
                                                                                  00000220
                           /* SOURCE FILE OF OATA */
                                                                                 00000230
 %LET SETFL-INIT
                           /* CONTAINS DATA TO BE PLOTTED */
                                                                                 00000240
 %LET DATAFL-INIT
                           /* CONTAINS DATA TO BE PLOTTED */
                                                                                 00000250
 %LET PROCFL-HEAD
                           /* MINIMUM VALID VALUE FOR LVAR */
                                                                                 00000260
 %LET MINVAL-O.O
                           /* VERTICAL AXIS FOR PLOT */
                                                                                 00000270
 %LET VERT-I
                     \ddot{\bullet}/* HORIZONTAL AXIS FOR PLOT */
                                                                                 00000280
 %LET HORIZ-~
                     \sim\sim \frac{1}{2}/* VAR TO BE PLOTTED */
 %LET LVAR=WT<br>*****************************
                                                                                  00000290
                           /*
*
OF LEVELS TO BE CONTOURED */
                                                                                 00000300
 %LET LVLS-6
                     \sim 10^{-1}%MACRO CCOLORS;
                                                                                 00000310
                                                                                  00000320
    'BLUE' 'GREEN' 'ORANGE'
    'BROWN' 'RED' 'PURPkE'
                                                                                  00000330
 %MEND CCOLORS;
                                                                                  00000340
  TITLE .H-l BABYLON LANDFILL SITE:
                                                                                 00000350
  TITLE2 GCONTOUR WATER TABLE:
                                                                                 00000360
                                                                                 00000370
```
%CONT2

BABYLON LANDFILL SITE<br>GCONTOUR WATER TABLE  $\gamma=12$  $\mathbf{T}$ 16  $\sigma^{-1}$  $\mathbb{Z}^2$  .  $\mathbf{Q}$ **PURPLE** GREEN RED ORANGE **BROWN BLUE**  $\mathbf{2}$  $\frac{1}{2}$  $11$  $20$  $\overline{29}$  $\mathbf{J}$ LEGEND: WT  $22.5$ <br> $36.8$  $27.8$ <br>40.5  $31.5$ <br> $45.0$ - $\cdot$ 

 $\sim$ 

 $\sim 100$ 

Example 3

 $\frac{1}{1111-12}$ 

 $\mathbf{r}$ 

 $\mathbb{I}$ 

 $\mathbf{r}$ 

\*\*\*\* TSO FOREGROUND HARDCOPY \*\*\*\*  $COBS$ DSNAME=U11236C.MACS.CNTL  $\rightarrow$ 00000010 GOPTIONS DEVICE=TEK4010: **XINCLUDE MACROS;** 00000020 /- "DATAFL-IN1 ; /\* CONTAINS DATA TO BE PLOTTED \*/<br>%LET SETFL=LIB.ALL ; /\* INTERMEDIATE FILE \*/<br>%LET PUMPPER=1 ; /\* PUMP PERIOD TO BE PLOTTED \*/<br>%LET TIMESTEP=4 ; /\* TIME STEP DATA TO BE PLOTTED \*/<br>%LET TIMESTEP=4 ; /\* TIM 00000070 00000080 00000090 ZLET PUMPFERT:<br>XLET TIMESTEP=4<br>XLET TIMECT=3 00000100 00000110 **XPER** 00000120  $7 + - - - - -$ /\* SORTFL SORTS THE FILE IN "DATAFL" BY THE VARIABLE IN "BYVAR". \*/ 00000140<br>%LET DATAFL=IN1 : /\* CONTAINS DATA TO BE SORTED\*/ 00000150<br>%LET BYVAR=TMYR : /\* CONTAINS VARIABLE TO SORT ON \*/ 00000150 **%SORTFL** 00000170 /\*----------------------- PULL TIME STEP AND PUMP. PER ------------------ 00000180<br>/\* PER PULLS THE DATA FOR THE TIME STEP AND PUMPING PERIOD \*/ 00000190<br>/\* INDICATED FROM THE FILE "SETFL" AND PLACES IT ON THE FILE \*/ 0000 /\* "DATAFL".<br>"XLET DATAFL=IN2 : /\* CONTAINS DATA TO BE PLOTTED \*/<br>"XLET PUMPPER=2 : /\* INTERMEDIATE FILE \*/<br>"XLET TUMPPER=2 : /\* TIME STEP DATA TO BE PLOTTED \*/<br>"XLET TIMESTEP=2 : /\* TIME STEP DATA TO BE PLOTTED \*/<br>"YLET T 00000220 00000230 00000240 00000250 00000260 **XPER** 00000270 % SORTFL SORTS THE FILE IN "DATAFL" BY THE VARIABLE IN "BYVAR". \*/ 00000230<br>%LET DATAFL=IN2 ; /\* CONTAINS DATA TO BE SORTED\*/ 00000300<br>%LET BYVAR\*TWYR ; /\* CONTAINS VARIABLE TO SORT ON \*/ 00000310 **XSORTFL** 00000320 /\*---------------------- SORT BY TIME STEP AND PUMP. PER -----------------/ 000000330<br>/\* PER PULLS THE DATA FOR THE TIME STEP AND PUMPING PERIOD \*/ 00000340<br>/\* INDICATED FROM THE FILE "SETFL" AND PLACES IT ON THE FILE \*/ 0 /\* "DATAFL". \*/ 00000360 /\* "DA!AFL".<br>%LET DATAFL≈IN3 ; %LET DATAFL=IN3 ; /\* CONTAINS DATA TO BE PLOTTED \*/<br>%LET SETFL=LIB.ALL ; /\* INTERMEDIATE FILE \*/<br>%LET PUMPPER=3 ; /\* PUMP PERIOD TO BE PLOTTED \*/<br>%LET TIMESTEP=4 ; /\* TIME STEP DATA TO BE PLOTTED \*/<br>%LET TIMESTEP=4 ; /\* TI 00000370 00000380 00000390 00000400 00000410 *XPER* 00000420 /\* SORTFL SORTS THE FILE IN "DATAFL" BY THE VARIABLE IN "BYVAR". \*/ 000000440<br>%LET DATAFL\*IN3 : /\* CONTAINS DATA TO BE SORTED\*/ 00000450<br>%LET BYVAR\*TMYR : /\* CONTAINS VARIABLE TO SORT ON \*/ 00000460 **XSORTFL** 00000470 /\* MERGEFL MERGES THE FILES INDICATED IN "DATAFL" INTO THE FILE \*/ 00000490 /\* MERGEFL MERGES THE FILES INDICATED IN DETECT AND THE THE VARIABLE IN "BYVAR".<br>"ALET PROCFL=HYDRO": .../\* CONTAINS DATA TO BE PLOTTED \*/<br>"ALET PROCFL=HYDRO": .../\* CONTAINS DATA TO BE PLOTTED \*/ \*/ 00000500 00000510 %LET DATAFL=IN1 IN2 IN3; /\* SOURCE FILE OF DATA \*/ 00000520 %LET BYVAR\*TMYR : /\* VAR TO SORT BY \*/ 00000530 **XMERGEFL** 00000540 /\*-------------------- SET CONTOUR RANGE ----------------------------\*/ 00000550  $/$ \* PCKVAR KEEPS THE DATA INDICATED IN "LVAR" AND THE APPROPRIATE X \*/ 00000560 /\* AND Y COORDINATES. \*/ 00000570 %LET PROCFL=HYDRO : /\* CONTAINS DATA TO BE PLOTTED \*/<br>%LET SETFL=HYDRO : /\* SOURCE FILE OF DATA \*/<br>%LET VERT=TMWL TMCN: /\* VERTICAL AXIS FOR PLOT \*/<br>%LET HORIZ=TMYR : /\* HORIZONTAL AXIS FOR PLOT \*/<br>%LET LVAR=NOBS : /\* VAR 00000580 00000590 00000600 00000610 00000620

ت المسامية

00000630 00000640 00000650 00000660 *1.----------------------------------------------* EXAMP~E <sup>4</sup> *---------·1 1.--------------------* GP~OT WITH ~INES OR SYMBO~S *-----------------·1* I' P~OT1 PERFORMS THE GP~OT PROCEOURE ON OATA IN ·PROCF~·. '1 00000670 000006BO 00000690 00000700 00000710 00000720 00000730 00000740 00000750 00000760 00000770 00000780 00000790 00000800 00000810 00000820 OOOOOB30 00000840 00000850 00000860 00000870 00000880 00000890 00000900 00000910 00000920 00000930 00000940 00000950 SYM<mark>BOL</mark>1 L=1 I=JOIN V\*NONE C=RED; SYMBOL2 L=2 I=JOIN V=NONE C=BLUE; SYMBOL3 L=5 I=JOIN V=<mark>NONE</mark> C=GREEN; SYMBOL1 L=1 I=JOIN V=NONE C=RED; SYMBOL2 L=2 I=JOIN V=NONE C=BLUE SYMBOL3 L=5 I=JOIN V\*NONE C\*GREEN; %PCKVAR % PLOT1 PERFORMS THE GPLOT PROCEDURE ON DATA IN "PROCE"<br>"MLET PROCFL=HYDRO"; /\* CONTAINS DATA TO BE PLOTTED "/ %LET PROCFL=HYDRO ; /\* CONTAINS DATA TO BE PLOT<br>%LET VERT=TMWL : /\* VERTICAL AXIS FOR PLOT \*/ %LET VERT=TMWL ; /\* VERTICAL AXIS FOR PLOT \*/<br>%LET HORIZ=TMYR ; /\* HORIZONTAL AXIS FOR PLOT \*/ %LET HORIZ=TMYR ; /\* HORIZONTAL AXIS FOR<br>%LET LVAR=NOBS ; /\* VAR TO BE PLOTTED \*/ %MACRO SETAX: %MENO SETAX: %MACRO SYMS: %MEND SYMS: TITLE2 GPLOT HYDROGRAPH (HEAD); %PLOT1 *1·----------------------------------------------* EXAMP~E <sup>5</sup> *---------·1 1·--------------------* GP~OT WITH ~INES OR SYMBO~S *-----------------·1* I' P~OT1 PERFORMS THE GP~OT PROCEDURE ON DATA IN ·PROCF~·. '1 %~ET PROCF~'HYDRO I' CONTAINS OATA TO BE P~OTTEO '1 %~ET VERT'TMCN I' VERTICA~ AXIS FOR P~OT '1 %LET HORIZ=TMYR : /\* HORIZONTAL AXIS FOR PLOT \*/<br>%LET LVAR=NOBS : /\* VAR TO BE PLOTTED \*/ %MACRO SETAX: %MEND SETAX: %MACRO SYMS: Y.MENO SYMS: TITLE2 GPLOT HYDROGRAPH (CONCENTRATION): %P~OT1

 $\ddot{\phantom{a}}$ 

 $\mathbf{Q}^{(n)}$ 

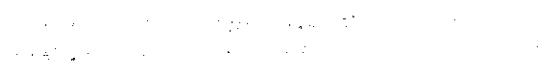

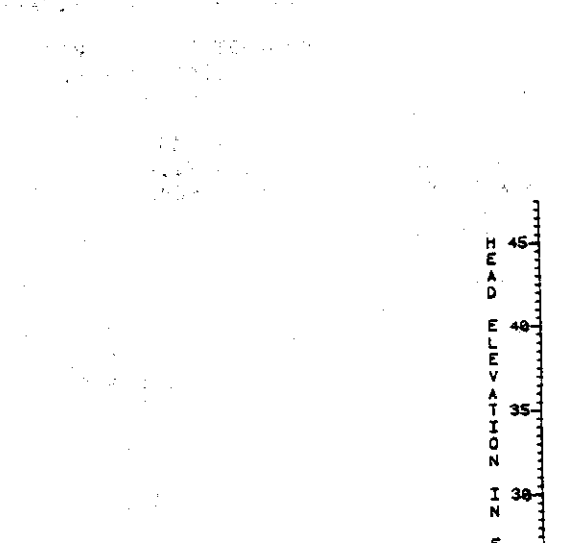

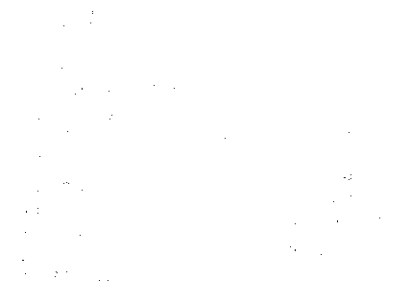

 $\ddot{\phantom{a}}$ 

 $\bar{z}$ 

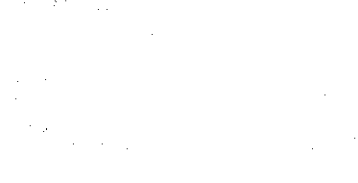

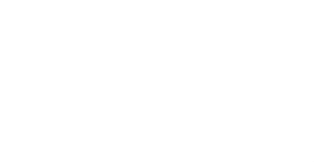

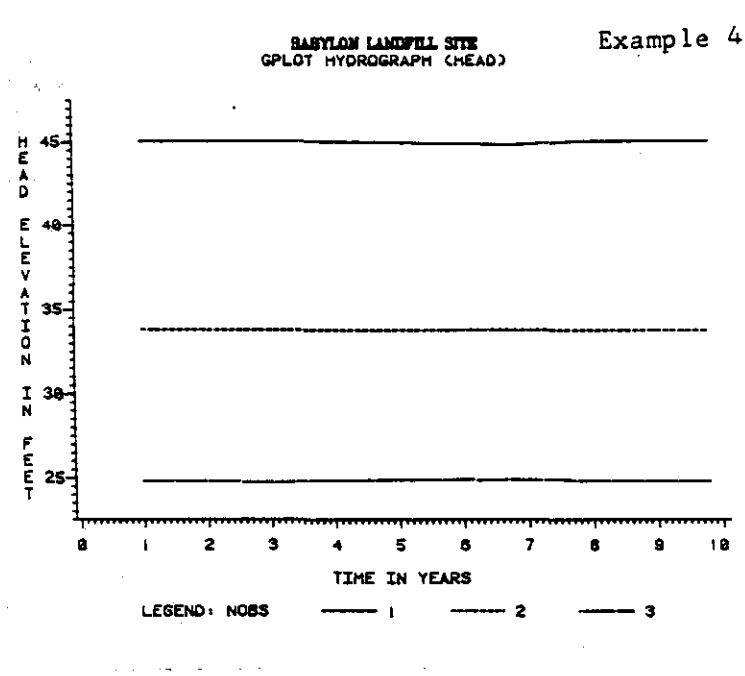

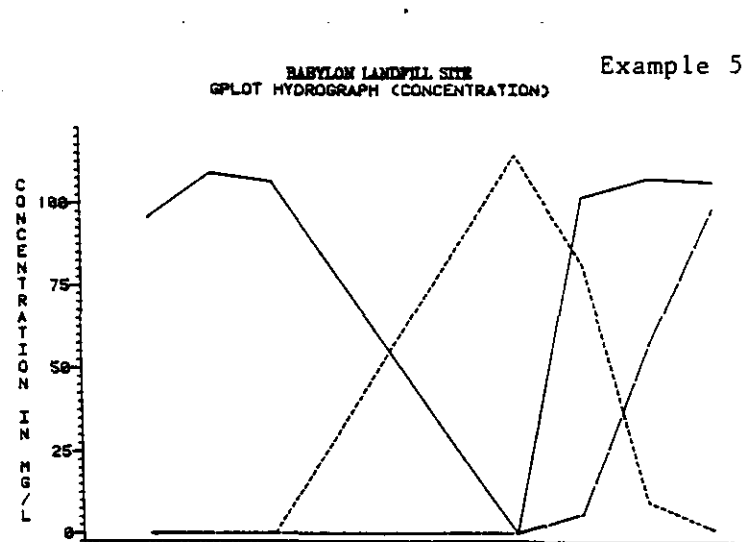

 $\mathbf t$  $\overline{\mathbf{2}}$  $\bullet$  $\overline{\mathbf{s}}$  $\bullet$  $\overline{z}$  $\ddot{\bullet}$  $\bullet$  $\bullet$ TIME IN YEARS LEGEND: NOBS  $-1$  $-2$ - 3 -- $\overline{\phantom{0}}$ 

 $18$ 

#### $VIII-15$

 $\pmb{\mathsf{e}}$ 

 $\bar{z}$ 

.\*\*~ **TSO FOREGROUND HARDCOPY •••\*** OSNAME-Ul1236C.MACS.CNTL (SHADE  $\lambda$ OOOOCOl0 GOPTIONS DEVICE=TEK4010;<br>%INCLUDE MACROS; 0000c020 %INCLUDE MACROS;<br>/\*---------------------- SORT OUT MINIMUM VALID VALUE FOR VAR *--------\*/*<br>/\* SETMIN SORTS OUT THE MINIMUM VALID VALUE FOR THE VARIABLE \*/ -\*/ 00000030 \*/ 00000040 THE MINIMUM VALID VALUE FUR THE VARIABLE THE TANDICATED IN LVAR.<br>
<sup>-</sup>/\* INDICATED IN LVAR. '11 Sammas and as an in 1' \*/ 00000050 /\* INDICATED IN LVAR.<br>XLET SETFL=LIB.ALL; /\* SOURCE FILE OF DATA \*/ 0000c060 %LET SETFL=LIB.ALL; /\* SOURCE FILE OF DATA<br>%LET OATAFL\*SHO ; /\* INTERMEDIATE FILE \*/ 0000c070 %LET DATAFL#SHD ; /\* INTERMEDIATE FILE \*/<br>%LET LVAR=CONC ; /\* VAR TO BE PLOTTED \*/ OOOOCOBO %LET LVAR=CONC ; /\* VAR TO BE PLOTTED \*/<br>%LET MINVAL=O.O ; /\* MINIMUM VALUE FOR LVAR \*/ 0000c090 00000100 **LISETMIN** 00000130 *1.----------------------------------------------* EXAMPLE <sup>6</sup> *----------1 1.--------------------* FINO RANGE. SET LEVELS. PLOT (LINES.SYMBOLS)--I *I-* PLOT2 EXECUTES ALL MACROS NECESSARY FOR <sup>A</sup> SHAOEO CONTOUR PLOT *-I* 00000110 00000120 I' OF THE OATA INDICATEO. -I /\* OF THE DATA INDICATED.<br>%MACRO PLOT2;  $*/$  00000140 00000150 **XRNGSORT** 00000160 lIPER 00000170 **YSHDSET** 00000180 liPLOT 1 00000190 **XMEND PLOT2:** 00000200 lILET SETFL-SHO ; /\* SOURCE FILE OF DATA \*/ 00000210 *I'* INTERMEDIATE FILE *°1* %LET DATAFL=PLUMES; 00000220 lILET PROCFL-PLUME1; I' CONTAINS DATA TO BE PLOTTED *°1* 00000230 %LET LVAR=CONC : *I-* VAR TO BE PLOTTED *°1* 00000240 /\* VAR TO BE PLOTTED \*/<br>/\* PUMP PERIOD TO BE PLOTTED \*/ 00000250 lILET PUMPPER-1  $\frac{1}{2}$ /\* PUMP PERIOD TO BE PLOTTED \*/<br>/\* TIME STEP DATA TO BE PLOTTED \*/ %LET TIMESTEP<mark>-3</mark>  $\ddot{\phantom{1}}$ 00000260 *I-* TIME ELAPSED IN SIMULATION *-I* %LET TIMECT=3 00000270  $\ddot{\cdot}$  $1$ \* VERTICAL AXIS FOR PLOT  $*/$ 000002BO **·"L.Ei VERT-** I lILET HORIZ-u  $\ddot{\phantom{a}}$ *1°* HORIZONTAL AXIS FOR fOLOT *°1* 00000290  $\ddot{\phantom{a}}$  $1'$   $*$   $*$  of levels to be plotted  $*$ **%L.ET LVLS-9** 00000300  $\sim 3-10$ %MACRU SETAX: 00000310 VAXIS- 0 TO' 20 BY 5 00000320 HAXIS- 0 TO 30 BY 5 00000330 %MENO SETAX; 00000340 *1°* • OF SYMBOLS - • OF LVLS (ABOVE) *°1* **I-NONE C-SLUE;'** %MACRO SYMS : 00000350 SYMEOL1 V-PAW 00000360 SYMBOL2 V=X **I\*NONE· C-SLUE;** 00000370 SYMBOL3 V-PLUS I=NONE C=GREEN; oooo03BO SYMBOL4 V=SQUARE I-NONE C-GREEN, 00000390 SYMBOL5 V=TRIANGLE I=NONE C=ORANGE; 00000400 SYMBOL6 V=DIAMOND I=NONE C=ORANGE; 00000410 SYMBOL7 V=STAR I=NONE C=BROWN; 00000420 SYMBOLS V= **I-NONE C\*RED;** 00000430 SYMBOL9 V=% **I-NONE C-PURPLE;** 00000440 %MENO SYMS; 00000450 TITLE .H-1 BABYLON LANOFILL SITE: 00000460 TITLE2 GPLOT CONCENTRATION, 00000470 TITLE3 END OF PUMPING PERIOD 1; 000004BO lIPLOT2 00000490 00000520 *1·----------------------------------------------* EXAMPLE <sup>7</sup> *----------1 1---------------------* PLOT (LINES. SYMBOLS) AFTER RANGE *------------1 1°* PLOT3 EXECUTES ALL MACROS NECESSARY FOR <sup>A</sup> SHADED CONTOUR PLOT *'1* 00000500 00000510 00000530 *1°* OF THE OATA INOICATEO AFTER THE THE RANGE HAS ALREAOY BEEN SET. *'1* %MACRO PLOT3; 00000540 00000550 lIPER **%SHOSET** 00000560 lIfOLOTl 00000570 %MEND PLOT3; 00000580 lILET SETFL-SHO *1°* SOURCE FILE OF OATA *'1* I' INTERMEDIATE FILE *°1*  $\mathbf{L}$ 00000590 %LET DATAFL=PLUMES; 00000600 /\* INTERMEDIATE FILE \*/<br>/\* CONTAINS DATA TO BE PLOTTED \*/ **XLET PROCFL-PLUME2:** 00000610 % CONTAINS DATA TO BE<br>/\* VAR TO BE PLOTTED <mark>\*</mark>/ XLET LVAR=CONC : 00000620

%LET PUMPPER=2 : /\* PUMP PERIOD TO BE PLOTTED \*/<br>%LET TIMESTEP\*1 : /\* TIME STEP DATA TO BE PLOTTED \*/<br>%LET TIMECT=7 : /\* TIME ELAPSED IN SIMULATION \*/<br>%LET VERT=1 : /\* VERTICAL AVE ENR RIOT \*/ 00000630 00000640 00000650  $/$ \* VERTICAL AXIS FOR PLOT \*/ XLET VERT=1 00000660  $\ddot{\cdot}$  $/*$  HORIZONTAL AXIS FOR PLOT \*/ **%LET HORIZ=d** 00000670  $\cdot$ %LET LVLS=9  $/*$  # OF LEVELS TO BE PLOTTED \*/ 00000680 **XMACRO SETAX;** 00000690 VAXIS= 0 TD 20 BY 5 00000700 HAXIS= 0 TO 30 BY 5 00000710 XMEND SETAX; 00000720  $\frac{1}{2}$  /\* # OF SYMBOLS = # OF LVLS (ABOVE) \*/ XMACRO SYMS : 00000730 I=NONE C=BLUE: SYMBOL1 V=PAW 00000740 SYMBOL2 V=X I=NONE C=BLUE: 00000750 SYMBOL3 V=PLUS I=NONE C=GREEN;<br>SYMBOL4 V=SQUARE I=NONE C=GREEN; 00000760 00000770 SYMBOL5 V=TRIANGLE I=NONE C=ORANGE; 00000780 SYMBOLG V=DIAMOND I=NONE C=GRANGE;<br>SYMBOL7 V=STAR I=NONE C=BROWN; 00000790 00000800 SYMBOL8 V= I=NONE C=RED: 00000810 SYMBOLS V=% I=NONE C=PURPLE: 00000820 **XMEND SYMS:** 00000830 TITLE3 END OF PUMPING PERIOD 2: 00000840 **XPLOT3** 00000850  $1$ \*---------/\*------------------- PLOT (LINES, SYMBOLS) AFTER RANGE -----------\*/ 00000870 /\* PLOTS EXECUTES ALL MACROS NECESSARY FOR A SHADED CONTOUR PLOT \*/ 00000880 /\* OF THE DATA INDICATED AFTER THE THE RANGE HAS ALREADY BEEN SET. \*/ 00000890 **XMACRO PLOT3:** 00000900 **%PER** 00000910 **YSHDSET.** 00000920 %PLOT1 00000930 **%MEND PLOT3;** 00000940 %LET SETFL=SHD : /\* SOURCE FILE OF DATA \*/<br>%LET DATAFL=PLUMES: /\* INTERMEDIATE FILE \*/<br>%LET PROGFL=PLUMES: /\* CONTAINS DATA TO BE PLOTTED \*/<br>%LET LVAR=CONC : /\* VAR TO BE BLOTTED \*/ 00000950 00000960 00000970 /\* CONTAINS DATA TO BE PLOTTED \*/<br>/\* PUMP PERIOD TO BE PLOTTED \*/ %LET LVAR=CONC :<br>%LET PUMPPER=3 : 00000980 00000990  $\ddot{\phantom{1}}$ XLET TIMESTEP=3<br>XLET TIMESTEP=3 :<br>XLET TIMECT=10 : /\* TIME STEP DATA TO BE PLOTTED \*/<br>/\* TIME ELAPSED IN SIMULATION \*/ 00001000 00001010 XLET VERT=I<br>XLET VERT=I /\* VERTICAL AXIS FOR PLOT \*/ 00001020  $\ddot{\phantom{1}}$ %LET HORIZ=J  $/*$  HORIZONTAL AXIS FOR PLOT  $*/$ 00001030  $\cdot$ :  $/$ \* # OF LEVELS TO BE PLOTTED \*/ %LET LVLS=9 00001040  $\ddot{\cdot}$ %MACRO SETAX;<br>VAXIS= 0 TO 20 BY 5 00001050 00001060 HAXIS= 0 TO 30 BY 5 00001070 **%MEND SETAX;** 00001080 %MACRO SYMS : /\* # OF SYMBOLS = # OF LVLS (ABOVE) \*/ 00001090 I=NONE C=BLUE; SYMBOL1 V=PAW 00001100 SYMBOL2 V=X I=NONE C=BLUE: 00001110 SYMBOLS V=PLUS<br>SYMBOL4 V=SQUARE I=NONE C=GREEN;<br>SYMBOL5 V=TRIANGLE I=NONE C=ORANGE; 00001120 00001130 00001140 SYMBOLG V=DIAMOND I=NONE C=ORANGE;<br>SYMBOLG V=STAR I=NONE C=BROWN; 00001150 00001160 SYMBOLB V= I=NONE C=RED; 00001170 SYMBOL9 V=% I=NONE C=PURPLE: 00001180 **XMEND SYMS :** 00001190 TITLES END OF PUMPING PERIOD 3: 00001200 **XPLOT3** 00001210

 $-1 - 1 - 1 - 1$ 

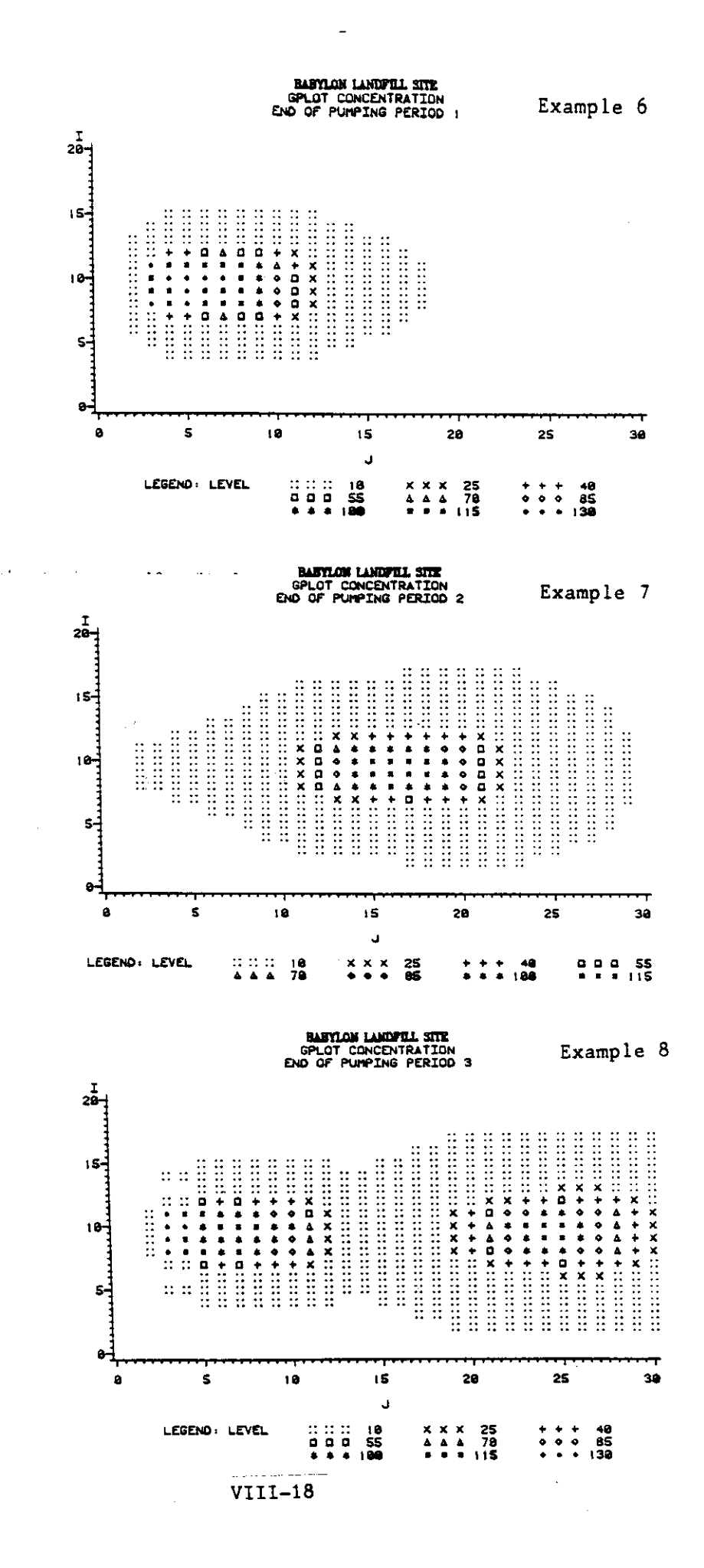

```
•••• T50 FOREGROUND HARDCOPY····
DSNAME=U11236C, MACS, CNTL (GCONT)
                          /* SOURCE FILE OF DATA */
/* INTERMEDIATE FILE */
                          /* CONTAINS DATA TO BE PLOTTED */
                          /* PUMP PERIOD TO BE PLOTTED */
                          /* TIME STEP DATA TO 8E PLOTTED */
                          /* TIME ELAPSED IN SIMULATION */
/* VERTICAL AXIS FOR PLOT */
                          /* HORIZONTAL AXIS FOR PLOT */
                          /* VAR TO BE PLOTTED */
                          /* # OF LEVELS TO BE CONTOURED */
                          /* SOURCE FILE OF DATA */
                          /* INTERMEDIATE FILE */
                          /* CONTAINS DATA TO BE PLOTTED */
                          /* PUMP PERIOD TO BE PLOTTED */
                          \frac{1}{2} time step data to be plotted */
                          /* TIME ELAPSED IN SIMULATION */
                          /* VERTICAL AXIS FOR PLOT */
                          /* HORIZONTAL AXIS FOR PLOT */
/* VAR TO BE PLOTTED */
                          /* \# OF LEVELS TO BE CONTOURED */
GOPTIONS OEVICE*TEK4010:
 %INCLUDE MACROS;<br>/*----------------
 /*---------------------------------------------- EXAMPLE 9 ---------*/
00000030
 /*-------------------- GCONT WITH COLOR ----------------------------*/
00000040
 \sqrt{*} cont2 executes all macros necessary for a contour plot \leftarrow/* WITH COLOR,*/
 %MACRO CONT2:
   %RNGSORT
   %PER
   %PCKVAR
 %CONTCOLR<br>%MEND CONT2:
 %MEND CONT2:
 %LET SETFL*LIB,ALL:
 %LET OATAFL*PLUMES:
 %LET PROCFL=PLUME1;
 %LET PUMPPER*1
 %LET TIMESTEP<mark>=3</mark>
 %LET TIME<mark>CT</mark>=3
 %LET VERT*I
 %LET HORIZ*v
 %LET LVAR*CONC
 'Y.LET LVL.S-S
 %MACRO CCOLORS:
    'BLUE' 'BL.UE' 'GREEN' 'GREEN'
    'ORANGE' 'ORANGE' 'BROWN' 'REO' 'PURPL.E'
 %MEND CCOLORS:
  TITLE ,H*1 BABYLON LANDFILL SITE,
  TITLE2 GCONTOUR CONCENTRATION:
  TITLE3 END OF PUMPING PERIOD 1:
 %CONT2
 /*---~------------------------------------------ EXAMPLE 10 --------*/
00000310
 /*-------------------- GCONT WITH COLOR ----------------------------*/
 /* CONT3 EXECUTES ALL MACROS NECESSARY. AFTER THE RANGE HAS BEEN */
 /* FOUND. FOR A COLOR CONTOUR PLOT, */
 %MACRO CONT3:
   %PER
   %PCKVAR
 %CONTCOLR<br>%MEND CONT3;
 %MENO CONT3:
 %LET SETFL*LIB,ALL:
 %LET OATAFL*PLUMES,
 %LET PROCFL*PLUME2:
 %LET PUMPPER*2
 %LET TIMESTEP*1
 'Y.LET TtMECT-7
 %L.ET VERT·t
 %LET HORIZ*v
 %LET LVAR*CONC
 %LET LVLS*8
 %MACRO CCOLORS:
    'BL.UE' 'BL.UE' 'GREEN' 'GREEN'
   'ORANGE' 'ORANGE' 'BROWN' 'RED' 'PURPLE'
 %MENO CCOLORS:
  TITLE3 END OF PUMPING PERIOD 2:
 %CONT3
  /*---------------------------------------------- EXAMPLE 11 --------*/ /*-------------------- GCONT WITH COLOR -------------------------"--*/ /* CONT3 EXECUTES ALL MACROS NECESSARY. AFTER THE RANGE HAS BEEN */
  /* FOUND, FOR A COLOR CONTOUR PLOT.
 %MACRO CONT3:
   %PER
   %PCKVAR
                                                                              00000010
                                                                              00000020
                                                                          00000050
                                                                              00000060
                                                                              00000070
                                                                              00000080
                                                                              00000090
                                                                              00000100
                                                                              00000110
                                                                              00000120
                                                                              00000130
                                                                              00000140
                                                                              00000150
                                                                              00000160
                                                                              00000170
                                                                              00000180
                                                                              00000190
                                                                              00000200
                                                                              00000210
                                                                              00000220
                                                                              00000230
                                                                              00000240
                                                                              00000250
                                                                              00000260
                                                                              00000270
                                                                              00000280
                                                                              00000290
                                                                              00000300
                                                                              00000320
                                                                              00000330
                                                                           */ 00000340
                                                                              00000350
                                                                              00000360
                                                                              00000370
                                                                              00000380
                                                                              00000390
                                                                              00000400
                                                                             00000410
                                                                             00000420
                                                                             00000430
                                                                             00000440
                                                                             00000450
                                                                             00000460
                                                                             00000470
                                                                              00000480
                                                                              00000490
                                                                              00000500
                                                                              00000510
                                                                              00000520
                                                                              00000530
                                                                              00000540
                                                                              00000550
 00000560
 /*------------------- GCONT WITH COLOR ---------------------------------/ 00000570
                                                                         */ 00000580
                                                                           00000590
                                                                              00000600
                                                                              00000610
                                                                              00000620
```
 $\mathbf{r}$ 

 $\zeta^{(1)}$ 

 $\mathcal{L} = \mathcal{L} \mathcal{L} = \mathcal{L}$ 

%CONTCOLR 0c000630 Y.MEND CDNT3; OCOOO640 %LET SETFL=LIB.ALL; /\* SOURCE FILE OF DATA \*/ OCOOO650 /\* INTERMEDIATE FILE \*/ OCOOO660 %LET DATAFL=PLUMES  $/$ \* CONTAINS DATA TO BE PLOTTED \*/ OCOOO670 %LET PROCFL=PLUME3 + CONTAINS DATA TO BE PLOTTED %LET PUMPPER=3  $\sim 10$ OCOOO6BO  $/$ \* TIME STEP DATA TO BE PLOTTED \*/ 0c000690 %LET TIMESTEP=3  $\sim 10$ *j-* TIME E~APSED IN SIMU~ATION *-j* 0c0007oo  $\ddot{\phantom{a}}$ %LET TIMECT=10 /\* VERTICAL AXIS FOR PLOT \*/ %LET VERT-I 0c000710  $\mathcal{L}$ /\* HORIZONTAL AXIS FOR PLOT \*/ %LET HORIZ=J<br>%LET LVAR=CONC ÷ /\* VAR TO BE PLOTTED  $*/$  $\mathcal{L}$ /\* # OF LEVELS TO BE CONTOURED \*/ %LET LVLS=B %MACRO CCD~ORS; **'BLUE' 'BLUE' 'GREEN' 'GREEN' 'ORANGE' 'ORANGE' 'BROWN' 'RED' 'PURPLE'** %MEND CCOLORS;<br>TITLE3 END OF PUMPING PERIOD 3; 0c000790 %CONT3 OCOOOBoo

 $\mathcal{L}$ 

 $\sim$  .

0c000720 0c000730 0c000740 0c000750 0760ooסס 0c000770 0c0007BO

VIII-20

 $\lambda$ 

BABYLON LANDFILL STE<br>GCONTOUR CONCENTRATION<br>END OF PUMPING PERIOD :

 $\overline{\textbf{1}}$ 

 $\overline{16}$ 

 $\mathbf{11}$ 

 $\bullet$ 

 $\mathbf{I}$ 

 $\tilde{\mathbf{I}}$ 

 $16 -$ 

 $\overline{11}$ 

 $\pmb{6}$ 

 $\mathbf{1}$ 

 $\mathbf{I}$ 

 $16$ 

 $\mathbf{11}$ 

 $\mathbf{6}$ 

 $\pmb{\mathsf{1}}$ 

 $\cdots$ 

ï

LEGEND: CONC

'n

'n

 $\sim$ 

 $\sim$ 

 $\ddot{\phantom{a}}$ 

Example 9

τ न्न ≅ ā ່≀3່ 77 ृत्य J. LEGEND: CONC  $\frac{1}{2}$  55  $\frac{18}{79}$  $\frac{25}{86}$  $=$  188 BABYLOM LANDFILL STE<br>GCONTOUR CONCENTRATION<br>END OF PUMPING PERIOD 2 Example 10 ਵ≡≡ 冨 τ т.<br>9 ᠷ ے۔<br>25 '。<br>13 77 J LEGEND: CONC  $\frac{10}{78}$  $\frac{25}{85}$  $^{48}_{100}$  $-$  55<br> $-$  115  $\overline{a}$ BARYLON LANDFILL SITE<br>GCONTOUR CONCENTRATION<br>END OF PUMPING PERIOD 3 Example 11 's 57  $\overline{21}$  $\overline{25}$  $\overline{29}$ 's  $\overline{13}$ ú

 $VIII-21$ 

 $\frac{18}{70}$ 

Ξ

 $\frac{25}{85}$ 

 $\overline{\phantom{0}}$ 

 $=$   $\frac{40}{188}$ 

 $\frac{1}{2}$  =  $\frac{1}{15}$ 

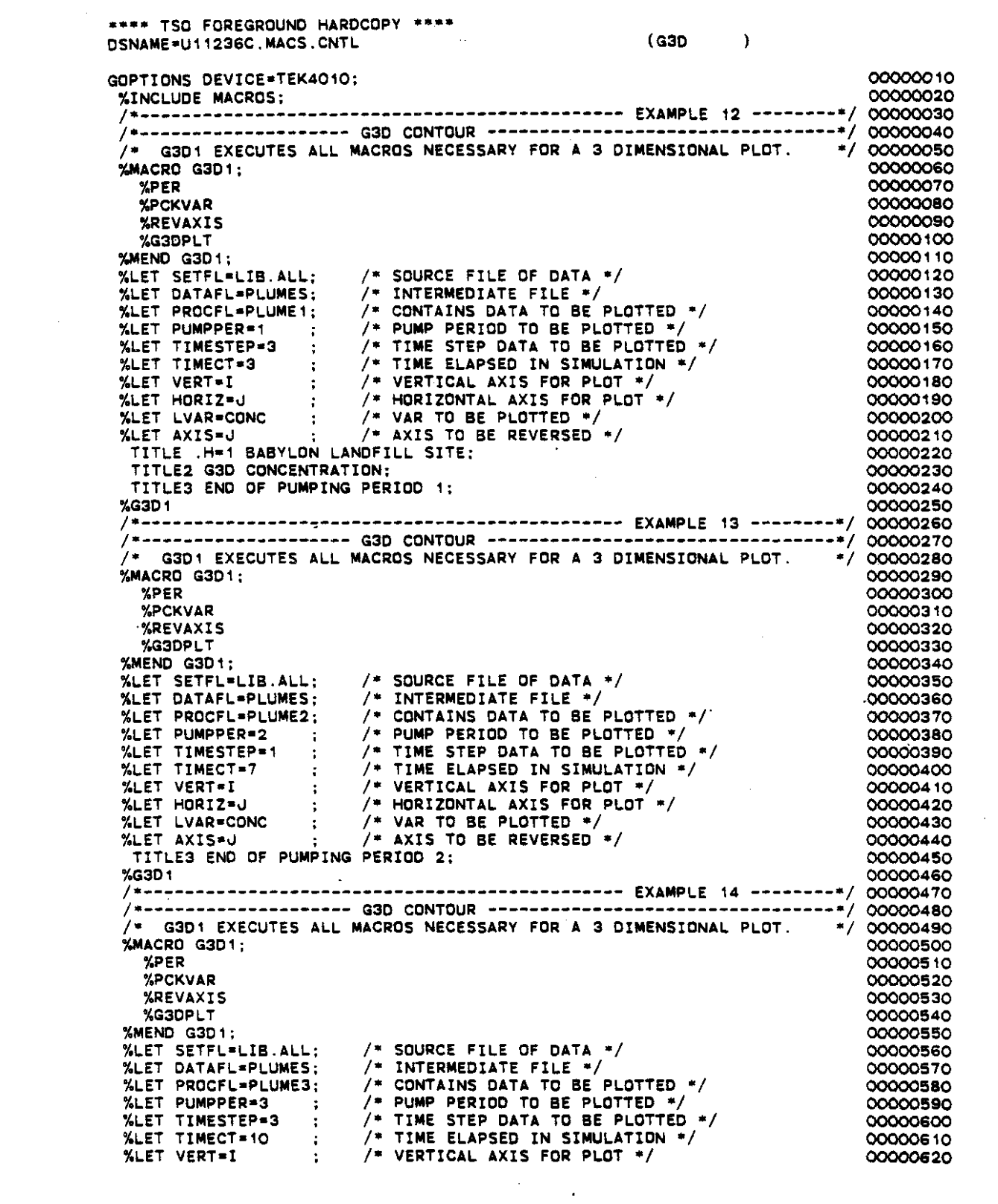

 $\sim$ 

 $\ddot{\phantom{a}}$ 

 $\mathcal{L}^{\mathcal{L}}(\mathcal{L}^{\mathcal{L}}(\mathcal{L}^{\mathcal{L$ 

 $\sim 100$  km s  $^{-1}$ 

 $\sim$ 

 $\hat{\mathcal{A}}$ 

 $VIII-22$ 

 $\label{eq:2.1} \frac{1}{\sqrt{2}}\left(\frac{1}{\sqrt{2}}\right)^{2} \left(\frac{1}{\sqrt{2}}\right)^{2} \left(\frac{1}{\sqrt{2}}\right)^{2} \left(\frac{1}{\sqrt{2}}\right)^{2} \left(\frac{1}{\sqrt{2}}\right)^{2} \left(\frac{1}{\sqrt{2}}\right)^{2} \left(\frac{1}{\sqrt{2}}\right)^{2} \left(\frac{1}{\sqrt{2}}\right)^{2} \left(\frac{1}{\sqrt{2}}\right)^{2} \left(\frac{1}{\sqrt{2}}\right)^{2} \left(\frac{1}{\sqrt{2}}\right)^{2} \left(\$
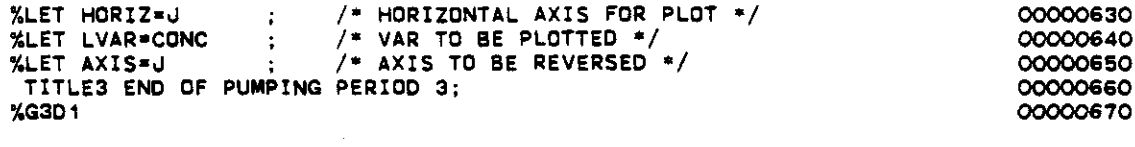

 $\bar{z}$ 

 $\sim 10$ 

 $\mathcal{L}^{\text{max}}_{\text{max}}$ 

 $\ddot{\phantom{a}}$ 

 $\hat{\mathcal{A}}$ 

 $\hat{\mathcal{A}}$ 

 $\hat{\boldsymbol{\gamma}}$ 

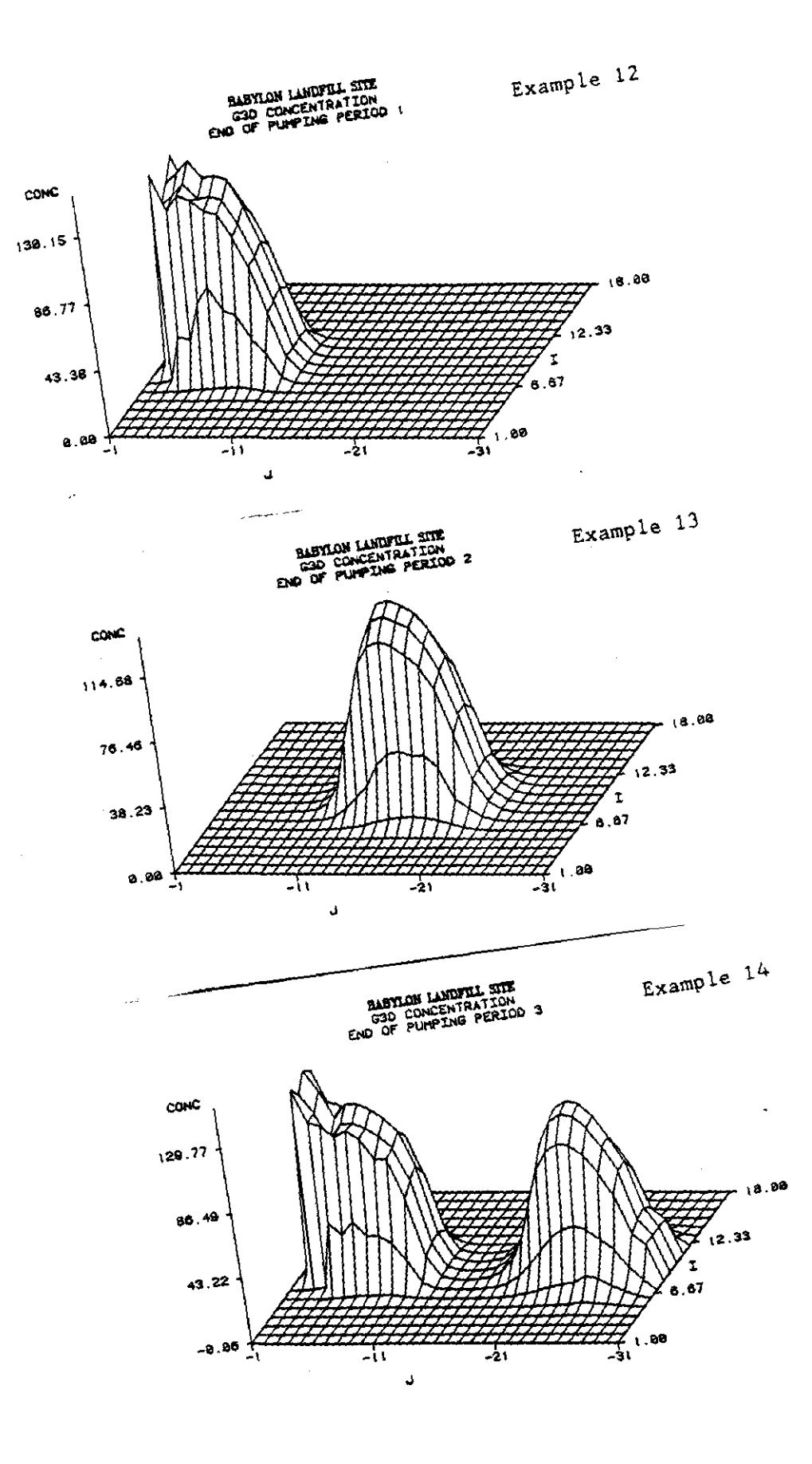

 $\sqrt{111-24}$ 

 $\frac{1}{2}$  ,  $\frac{1}{2}$  ,  $\frac{1}{2}$  ,  $\frac{1}{2}$  ,  $\frac{1}{2}$  ,  $\frac{1}{2}$ 

سيست سدارا

 $\omega \neq \pm$ 

 $\frac{1}{2} \left( \frac{1}{2} \right) \neq 0$ 

 $\frac{1}{2} \sqrt{1 - \frac{1}{2} \left( \frac{1}{2} \right)^2 + \frac{1}{2} \left( \frac{1}{2} \right)^2}$ 

 $\mathcal{L}$ 

فكالكاري

 $\bar{\omega}$  is  $\bar{\omega}$ 

 $\mathbb{Z}^{2n+1}\times\mathbb{R}^{n+1}$ 

المريد

 $\sim$   $\sim$ 

# APPENDIX IX

 $\mathcal{L}^{\text{max}}$ 

 $\sim$ 

 $\label{eq:2.1} \frac{1}{\sqrt{2}}\sum_{i=1}^n\frac{1}{\sqrt{2}}\sum_{i=1}^n\frac{1}{\sqrt{2}}\sum_{i=1}^n\frac{1}{\sqrt{2}}\sum_{i=1}^n\frac{1}{\sqrt{2}}\sum_{i=1}^n\frac{1}{\sqrt{2}}\sum_{i=1}^n\frac{1}{\sqrt{2}}\sum_{i=1}^n\frac{1}{\sqrt{2}}\sum_{i=1}^n\frac{1}{\sqrt{2}}\sum_{i=1}^n\frac{1}{\sqrt{2}}\sum_{i=1}^n\frac{1}{\sqrt{2}}\sum_{i=1}^n\frac$ 

 $\mathbf{r}$ 

 $\mathcal{L}$ 

 $\mathcal{L}_{\mathcal{A}}$ 

 $\mathcal{L}_{\mathcal{L}}$ 

 $\bar{z}$ 

# PREPROCESSOR KODIFICATIONS NECESSARY FOR MODEL EXECUTION WITH MS-DOS OPERATING SYSTEM

 $\sim$   $\sim$ 

#### IX.l GEHERAL DESCRIPTIOH

A version of the preprocessor has been developed to allow the Kodified H.R.C. Version of the U.S.G.S. Solute Transport to be executed on any MS-DOS based microcomputer with 512K random access memory (RAM). The preprocessors are identical except for the developsent of the JCL, which is described below. The controlling program used to initiate the preprocessor for the microcomputer model simulation is identified as "konim". The modeler enters the initial command

#### konim

to begin execution of the controlling progras. SUbsequently, an introductory screen and opening menu (identical to those described in section 2.1 in the body of the report) are displayed as shown below.

> KODIFIED H.R.C. VERSIOH OF THE U.S.G.S. SOLUTE TRAHSPORT KODEL, VOLUKE 2: IHTERACTIVE PREPROCESSOR BY D.C. KEHT, L. LEKASTER, AHD J. WAGHER FOR U.S. ENVIRONMENTAL PROTECTION AGENCY

CHOOSE ACTIOH: 1) CREATE HEW DATA 2) KODIFY EXISTIHG DATA 3) EHD PROGRAK (ENTER CORRESPONDING NUMBER):

The options are described in the sections 2.2 through 2.4, beginning on page 2-1.

# IX.l.l Preprocessor

 $\epsilon=-1$  , and  $\epsilon$ 

The choice of Option 1 on the menu above creates the data sets where the JCL and input parameters are stored in their proper formats. The first prompt asks for the name of the data set to be created. The drive

IX-2

identifier must be included in the name if the drive is other than the logged drive.

> ENTER THE DATASET NAME TO BE CREATED (INCLUDE DRIVE IDENTIFIER): b:longis23.dat

The data set name given is "b:longis23.dat" and follows the standard microcomputer conventions. That is, the data set name contains no *more* than eight characters and begins with an alphabetic character. The data set descriptor (three characters), which is separated from the data set name with a period \*.\*, may be any three alphanumeric character coabinations. There is one exception for the data set descriptor. that is the combination "bat" which is the data set descriptor and that identifies the data set that contains the microcoaputer JCL.

The drive identifier is requested next.'

SET UP JCL FOR KODEL ENTER THE DRIVE IDENTIFIER FOR THE KODEL: c:

If no identifier is entered, the microcomputer assumes that the model will be on the default drive.

The output data set is requested next. The prompt for this is:

ENTER THE COMPLETE OUTPUT DATA SET NAME (INCLUDE DRIVE IDENTIFIER): b:longis23.lst

The output file name is "b:longis23.1st". The file that is to be used with graphics packages such as the Statistical Analysis System (SAS) is now requested.

> ENTER THE COKPLETE GRAPHICS OUTPUT DATA SET NAKE (INCLUDE DRIVE IDENTIFIER): b:longis23.grf

The graphics file name is 'b:longis23.grf'.

Following the input of the graphics file name, the JCL is displayed:

THE FOLLOWING IS THE JCL C:KONIKOD B:LONGIS23.LST,B:LONGIS23.DAT,B:LONGIS23.GRF DO YOU WISH TO CHANGE ANYTHING (Y/N): y

IX-3

If the JCL is correct, then  $nn^*$  is entered. If any error is present, then "y" is entered ("y" and "n" are sufficient to represent "yes" and "no".) In this example, "y" is entered. The model is on disk and will be executed from drive 'a:' instead of drive 'c:'. The following is displayed:

> C:KONIKOD B:LONGIS23.LST,B:LONGIS23.DAT,B:LONGIS23.GRF ENTER THE COMPLETE LINE . . .: a:konimod b:longis23.lst, b:longis23.dat,b:longis23.grf

Note that the correction is entered as one line. The line may wrap around if necessary (as shown above). After the change is entered, The corrected JCL is now displayed.

> THE FOLLOWING IS THE JCL A:KONIKOD B:LONGIS23.LST,B:LONGIS23.DAT,B:LONGIS23.GRF DO YOU WISH TO CHANGE ANYTHING (Y/N): n

If the JCL is correct, then 'n' is entered and the prograa will proceed to the next prompt described in section 2.2.2, page 2-5.

IX.l.2 Editor

The editor is implemented when option 2 from the menu in  $IX.1$  is chosen. Editing of the JCL is as follows; the data set to be edited is requested first.

> ENTER THE DATASET NAKE TO BE KODIFIED (INCLUDE DRIVE IDENTIFIER): 10ngis23.dat

The file name entered is 'longis23.dat'. This file does not exist on the *logged* drive as indicated in the previous section. Therefore, the correct file name is requested.

FILE DOES HOT EXIST--PLEASE REENTER: b:longis23.dat The file name, with the correct drive identifier, is "b:longis23.dat". The JCL is displayed next to allow editing. Editing is performed as described in IX.l.l, above.

THE FOLLOWIHG IS THE JCL A:KOHIftOO B:LOHGIS23.LST,B:LOHGIS23.0AT,B:LOHGIS23.GRF DO YOU WISH TO CHANGE ANYTHING (Y/N): n

Ho editing of JCL is required in this example. Editing continues with the next prompt as described in section 2.3.2, page 2-27.

#### IX.2 Microcomputer Model Execution

A model simulation makes an initial access to the data sets used by the model in the following order, 1) output data set, 2) input data set, and 3) graphics data set. The preprocessor produces two data sets for microcomputer model simulation. The data for the model input is stored under the name "longis23.dat" on drive "b", from the above example. A second file is created by the preprocessor to execute the model and to provide data aet names in the order described above for the model simulation. The second data set has the same data set name, "b:longis23" for the example above, with the data set descriptor "bat".

A model simulation (execute the model on a microcomputer) is initiated on a two floppy drive system by the following steps. First, place the disks in the appropriate drives. (From the above example, drive "a" for the model disk, drive "b" for the input data disk). Second, execute the "bat" file, which in turn executes the model, by typing the "bat" file name without the descriptor. (For the above example, if the logged drive is "a", type "b:longis23"; if the logged drive is "b", type "longis23"). In the above example, all output data is stored on the disk in drive "b".

The model and data files may be stored on a hard disk and executed from that disk. No provisions have been made to handle path names. If the hard disk drive is the logged drive, drive identifiers are not necessary.

IX-5

# · APPENDIX X

 $\mathcal{L}_{\mathcal{A}}$ 

 $\sim$ 

 $\sim 10^{-11}$ 

# PREPROCESSOR KODIFICATIONS NECESSARY FOR MODEL EXECUTION WITH DEC/VAX SYSTEM

#### X.l GENERAL DESCRIPTION

A version of the preprocessor has been developed to allow the Kodified N.R.C. Version of the U.S.G.S. Solute Transport to be executed on a DEC/VAX minicomputer with a VKS operating system. The preprocessors are identical except for the development of the JCL, which is described below. The controlling program used to initiate the preprocessor for the DEC/VAX model simulation is identified as "konid". The modeler enters the initial command

#### konid

to begin execution of the controlling program. Subsequently, an introductory acreen and opening menu (identical to those described in section 2.1 in the body of the report) are displayed as shown below.

> KODIFIED N.R.C. VERSION OF THE U.S.G.S. SOLUTE TRANSPORT KODEL, VOLUKE 2: INTERACTIVE PREPROCESSOR **BY** D.C. KENT, L. LEMASTER, AND J. WAGNER FOR U.S. ENVIRONMENTAL PROTECTION AGENCY

CHOOSE ACTION:

1) CREATE NEW DATA 2) KODIFY EXISTING DATA 3) EHD PROGRAK

(EHTER CORRESPOHDIHG HUMBER):

The options are described in the sections 2.2 through 2.4, beginning on page 2-1.

### X.l.l Preprocessor

The choice of Option 1 on the menu above creates the data sets where the JCL and input parameters are stored in their proper formats. The first prompt asks for the name of the data set to be created. The full file name must be given.

EHTER THE DATASET HAnE TO BE CREATED: 10ngis23.dat

The data set name given is "longis23.dat" and follows the standard DEC/VAX conventions. That is. the data set name contains no more than eight characters and begins with an alphabetic character. The data set descriptor (three characters). which is separated from the data set name vith a period \*.\*, may be any three alphanumeric character combinations. There is one exception for the data set descriptor. that is the combination ·com· which is the data set descriptor and that identifies the data set that contains the DEC/VAX JCL.

The output data set is requested next. The prompt for this is:

EHTER THE COnPLETE OUTPUT DATA SET HAnE: 10ngis23.1st The output file name is "longis23.1st". The file that is to be used with graphics packages such as the Statistical Analysis System (SAS) is now requested.

ENTER THE COMPLETE GRAPHICS OUTPUT DATA SET NAME: longis23.grf The graphics file name is "longis23.grf".

Following the input of the graphics file name. the JCL is displayed:

THE FOLLOWIHG IS THE JCL 1) \$ DEFINE FOROO5 LONGIS23.DAT 2) \$ DEFINE FOROO6 LONGIS23.LST 3) \$ DEFINE FORO10 LONGIS23.GRF 4) \$ RUH KOHInOD.EXE DO YOU WISH TO CHANGE ANYTHING (Y/N): y

If the JCL is correct, then ·n· is entered. If any error is present, then "y" is entered ("y" and "n" are sufficient to represent "yes" and "no".) In this example "n" is entered and the program will proceed to the next prompt described in section  $2.2.2$ , page  $2-5$ .

X.1.2 Editor

The editor is implemented when option 2 from the menu in X.l is

chosen. Editing of the JCL is as follows; the data set to be edited is requested first.

ENTER THE DATASET NAME TO BE MODIFIED: longis23.dat The file name entered is "10ngis23.dat". The JCL is displayed next to allow editing. Editing is performed as described in X.l.l, above.

> THE FOLLOWIHG IS THE JCL 1) & DEFINE FOROOS LONGIS23.DAT 2) 9 DEFINE FOROO6 LONGIS23.LST 3) \$ DEFINE FORO10 LONGIS23.GRF 4) \$ RUN KONIMOD. EXE DO YOU WISH TO CHANGE ANYTHING (Y/N): n

Ho editing of JCL is required in this example. Editing continues with the next prompt as described in section 2.3.2, page 2-27.

X.2 Kodel Execution on DEC/VAX

The preprocessor produces two data sets for model simulation. The data for the model input is stored under the name "10ngis23.dat" for the above example. A second file is created by the preprocessor to execute the model and to allocate the data set names given above for the model simulation. The second data set has the same data set name, "10ngis23" for the example above, with the data set descriptor "com".

A batch model simulation (execution of the model on a DEC/VAX) is initiated by typing the following:

### SUBMIT LONGIS23.COM

The system will allow thirty seconds for model execution. This should be sufficient for hydraulic calibration. If more time is needed, specify a queue that has no time limit with the following command:

SUBKIT LOHGIS23.COK /SLOW

The SLOW queue has a lower priority than the default queue, but the model will not be terminated prematurely.

X-4

المرادي المسائد ومستشرك السالح  $\frac{1}{2} \left( \frac{1}{2} \right) \left( \frac{1}{2} \right) \left( \frac$